# **ESCUELA SUPERIOR POLITÉCNICA DEL LITORAL**

## **Facultad de Ingeniería en Ciencias de la Tierra**

Integración de eficiencia energética y análisis climatológico en el diseño estructural de viviendas e instalaciones Ciudad Celeste, Guayaquil, Guayas.

# **PROYECTO INTEGRADOR**

Previo la obtención del Título de:

# **Ingeniero Civil**

Presentado por: Roberto Antonio Vivanco Menoscal Carlos Luis Cepeda Sarmiento

> GUAYAQUIL - ECUADOR II PAO 2023

### **DEDICATORIA**

Este proyecto está dedicado a toda mi familia. A mis hermanas Diana y Emilia, a mi padre Carlos, a mi madre Diana, a mis abuelos Miguel y Ernestina y principalmente a mi abuela Carlota, quién en vida siempre me brindó apoyo y es mi motivación para ser un gran profesional y más importante aún, un excelente ser humano.

#### **Carlos Luis Cepeda Sarmiento**

El presente proyecto va dedicado para toda mi familia que estuvieron apoyándome en todo el proceso. Mis padres Jorge y Patricia, mis hermanos, tíos y en especial a mi abuela Maruja. Me han brindado todo el apoyo que ha estado a su alcance y eso ha tenido sus frutos.

**Roberto Vivanco Menoscal**

### **AGRADECIMIENTOS**

Agradezco a mi familia por ser el motivo por el cual yo esté a punto de culminar esta meta, porque sin ellos nada de esto sería posible. A mis amigos y mi pareja, quienes me han brindado apoyo y motivación durante esta etapa, los cuales me han llenado de inmemorables recuerdos. A los profesores de carrera, por compartir su conocimiento no sólo técnico y profesional, sino ético. Cada una de sus cátedras reafirmaron mi pasión por esta hermosa carrera. Finalmente, quisiera agradecer fervientemente a mis tres mascotas, Bruno, Dulce y especialmente a Leleco por dejar una marca imborrable en mi vida.

#### **Carlos Luis Cepeda Sarmiento**

Agradezco principalmente a mi familia que sin ellos nada de esto sería posible, a mis amigos que también estuvieron apoyando en todo el proceso, a cada uno de los profesores de la facultad que me brindaron de sus conocimientos y valores, generando un aprecio a esta carrera escogida. Por último, a mi tutora y profesor del proyecto que fueron una guía principal.

#### **Roberto Vivanco Menoscal**

"Los derechos de titularidad y explotación, nos corresponde conforme al reglamento de propiedad intelectual de la institución; *Roberto Antonio Vivanco Menoscal y Carlos Luis Cepeda Sarmiento* y damos nuestro consentimiento para que la ESPOL realice la comunicación pública de la obra por cualquier medio con el fin de promover la consulta, difusión y uso público de la producción intelectual"

Roberto Antonio Vivanco Menoscal

Carlos Luis Cepeda **Sarmiento** 

## **EVALUADORES**

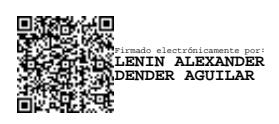

PROFESOR DE LA MATERIA PROFESOR TUTOR

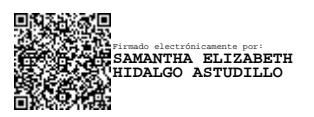

**Msc. Lenin Dender Msc. Samantha Hidalgo**

## **RESUMEN**

Las altas temperaturas en conjunto con la humedad afectan el confort de los habitantes del área metropolitana de Guayaquil. En consecuencia, se destinan recursos a la climatización de las estructuras aumentando así el consumo energético. En adición, el país atraviesa una crisis energética por lo cual es indispensable disminuir el consumo. Por estas razones, el proyecto se basa en el diseño de una vivienda e instalaciones resistentes al clima local, el confort térmico y la eficiencia energética para fomentar la sostenibilidad. La estructura fue diseñada con elementos de hormigón armado. Tanto para su estructura como las instalaciones se utilizó la Norma Ecuatoriana de la Construcción (NEC) y American Concrete Institute (ACI) como referencia. Para el análisis energético y modelado de instalaciones se implementó la herramienta Revit por medio de la metodología BIM, la cual vinculó en un solo archivo los apartados arquitectónicos, estructurales, sanitarios, eléctricos y energéticos. Los elementos de hormigón armado fueron diseñados para ser sismos resistentes. De igual manera, los sistemas diseñados cumplen con todos los requisitos de normativa. En el apartado energético, se propuso un reemplazo al bloque tradicional por el lego panel. El cuál fue ubicado en una posición estratégica a partir de un análisis basado en patrón solar y rosa de vientos. Finalmente, se obtiene que el costo constructivo es de \$107,445.09. Sin embargo, este se recupera gracias al costo operacional de \$1.48/m<sup>2</sup> en climatización en un periodo de cinco años y medio, sustentando la implementación de este material siempre y cuando sea ubicado estratégicamente.

**Palabras Clave:** BIM, eficiencia energética, diseño estructural, instalaciones, sostenibilidad

## *ABSTRACT*

*High temperatures and humidity affect the comfort of the inhabitants of the metropolitan area of Guayaquil. As a result, resources are allocated to air conditioning of structures, thus increasing energy consumption. In addition, the country is going through an energy crisis, which makes it essential to reduce consumption. For these reasons, the project is based on the design of a house and installations resistant to the local climate, thermal comfort and energy efficiency to promote sustainability. The Ecuadorian Construction Standard (NEC) and the American Concrete Institute (ACI) were used as reference for both the structure and installations. For the energy analysis and modeling of installations, the Revit tool was implemented using the BIM methodology, which linked the architectural, structural, sanitary, electric and energy sections in a single file. The reinforced concrete elements were designed to be earthquake resistant. Likewise, the designed systems comply with all regulatory*  requirements. In the energy section, a replacement of the traditional block by the lego panel was proposed. This was located in a strategic position based on an analysis of the solar *pattern and wind rose. Finally, it's obtained that the construction cost is \$107,445.09. However, this is recovered thanks to the operational cost of \$1.48/m<sup>2</sup> in air conditioning in a period of four years sustaining the implementation of this material as long as it is strategically located.*

*Keywords: BIM, energy efficiency, structural design, installation, sustainability*

# ÍNDICE GENERAL

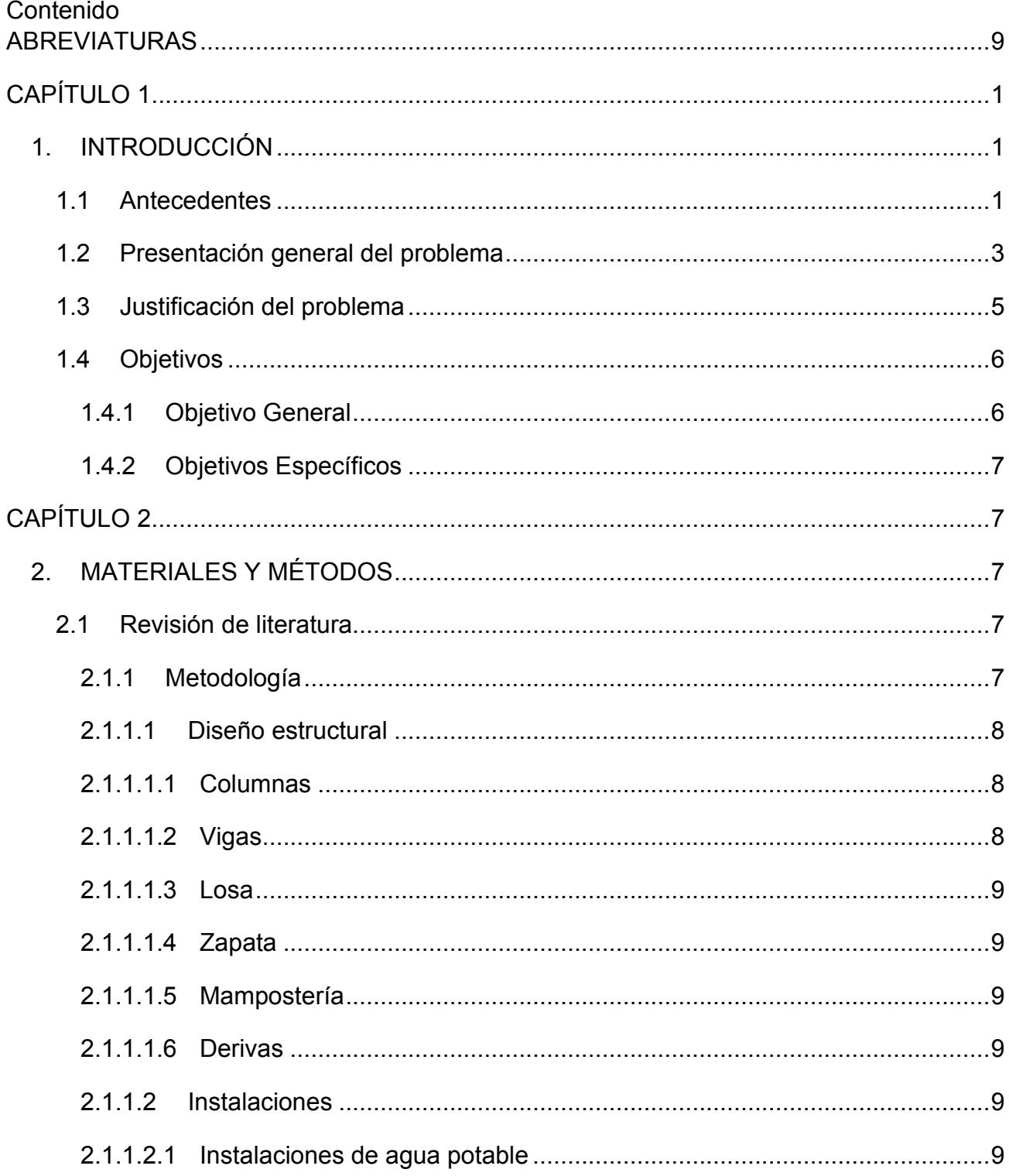

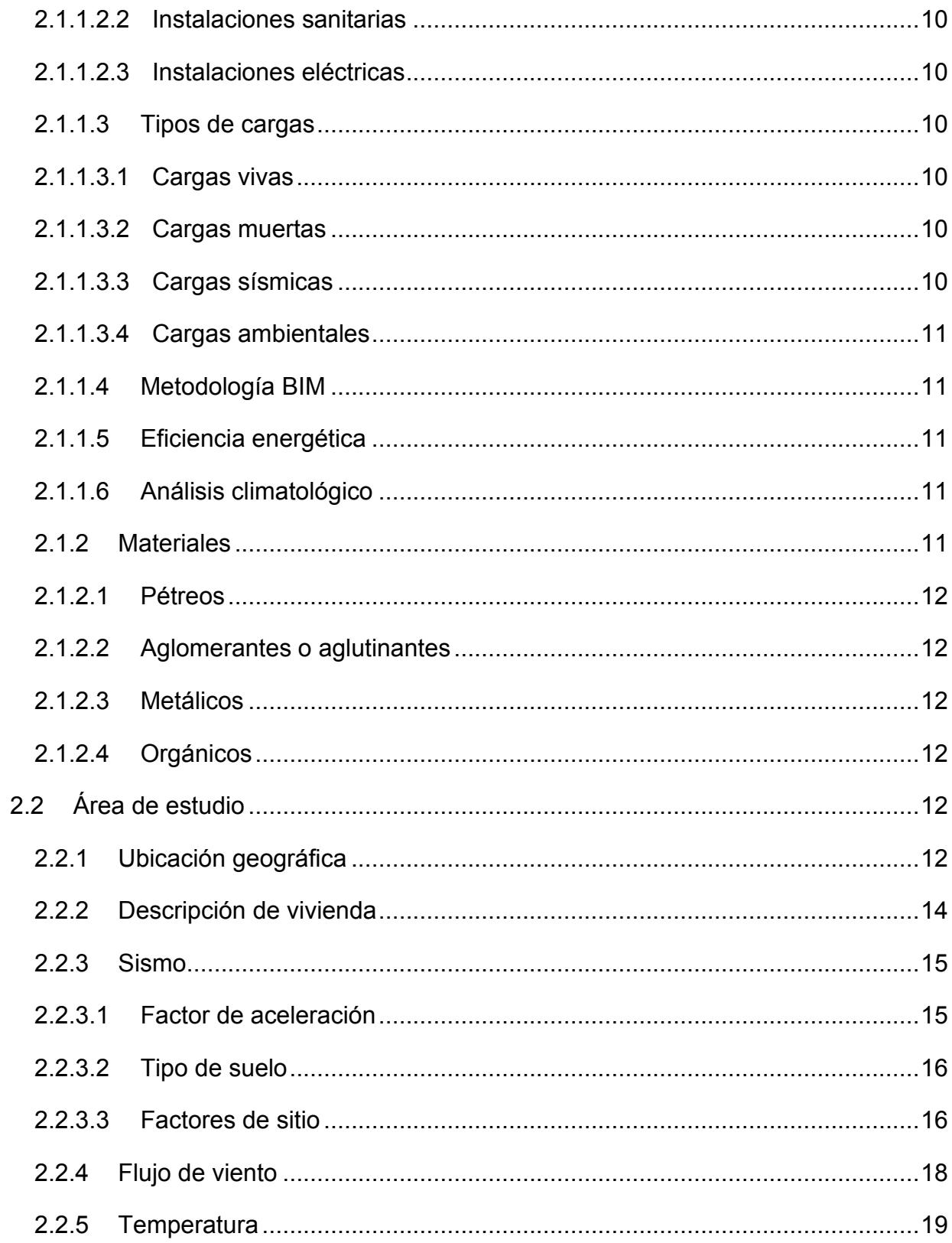

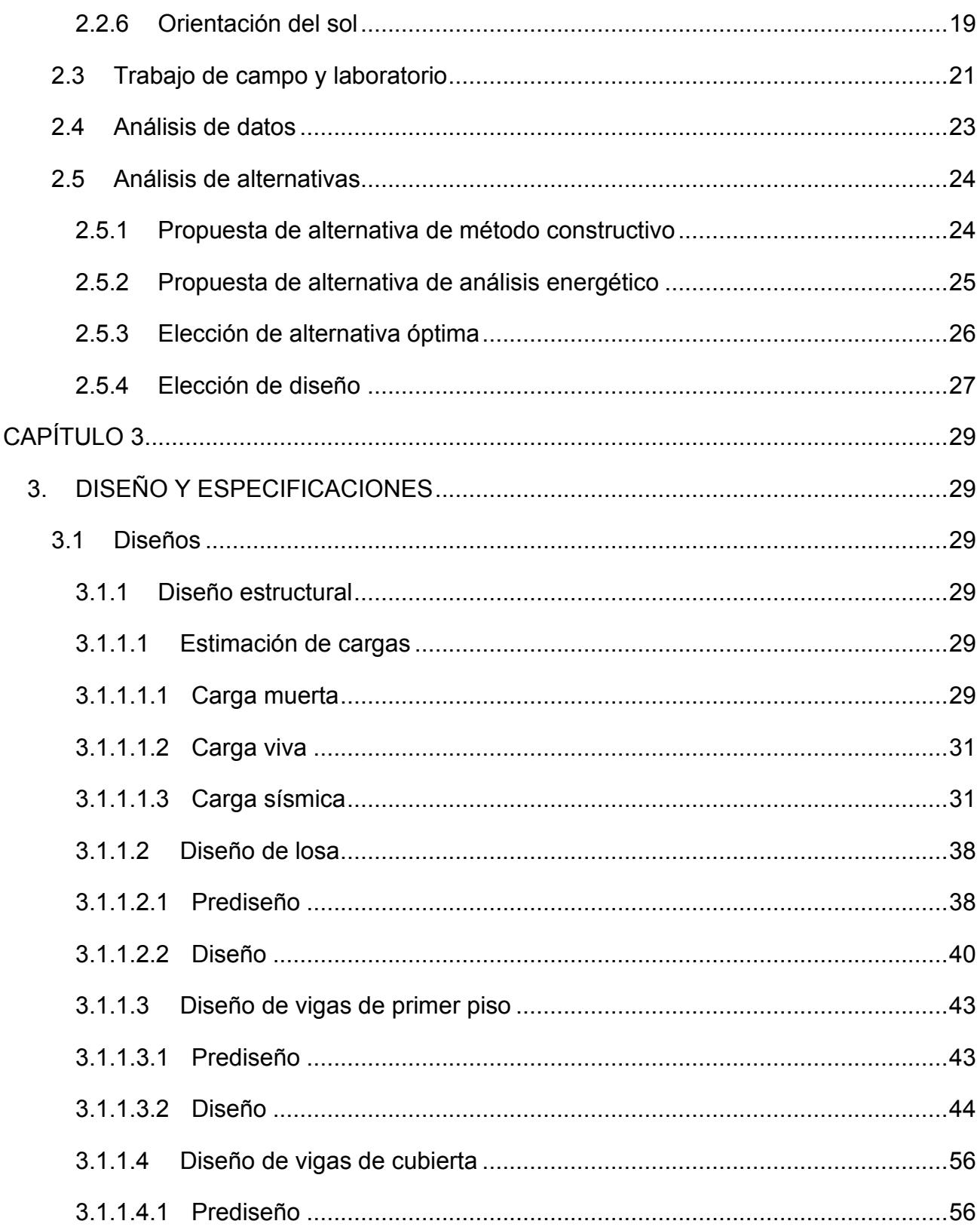

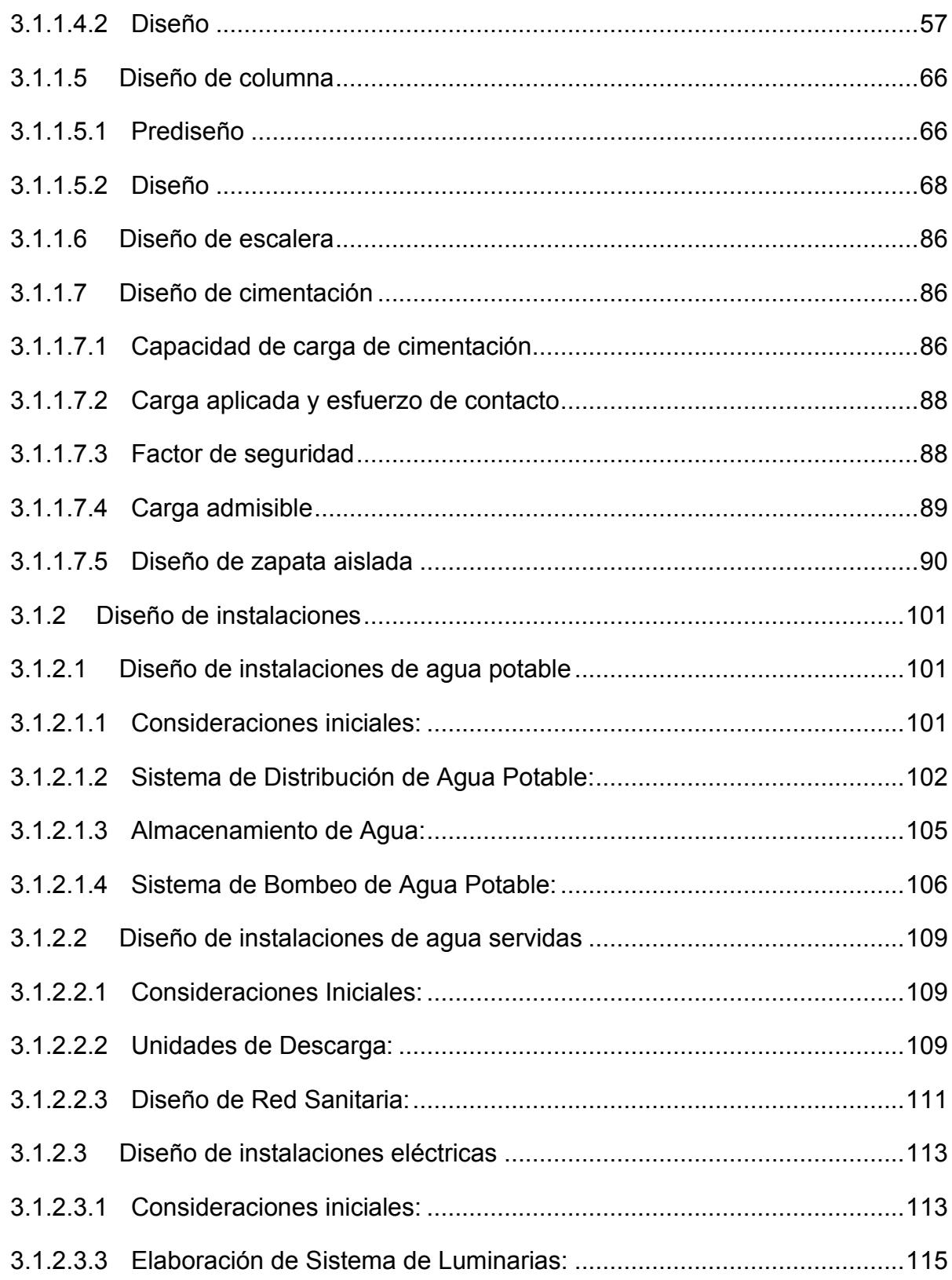

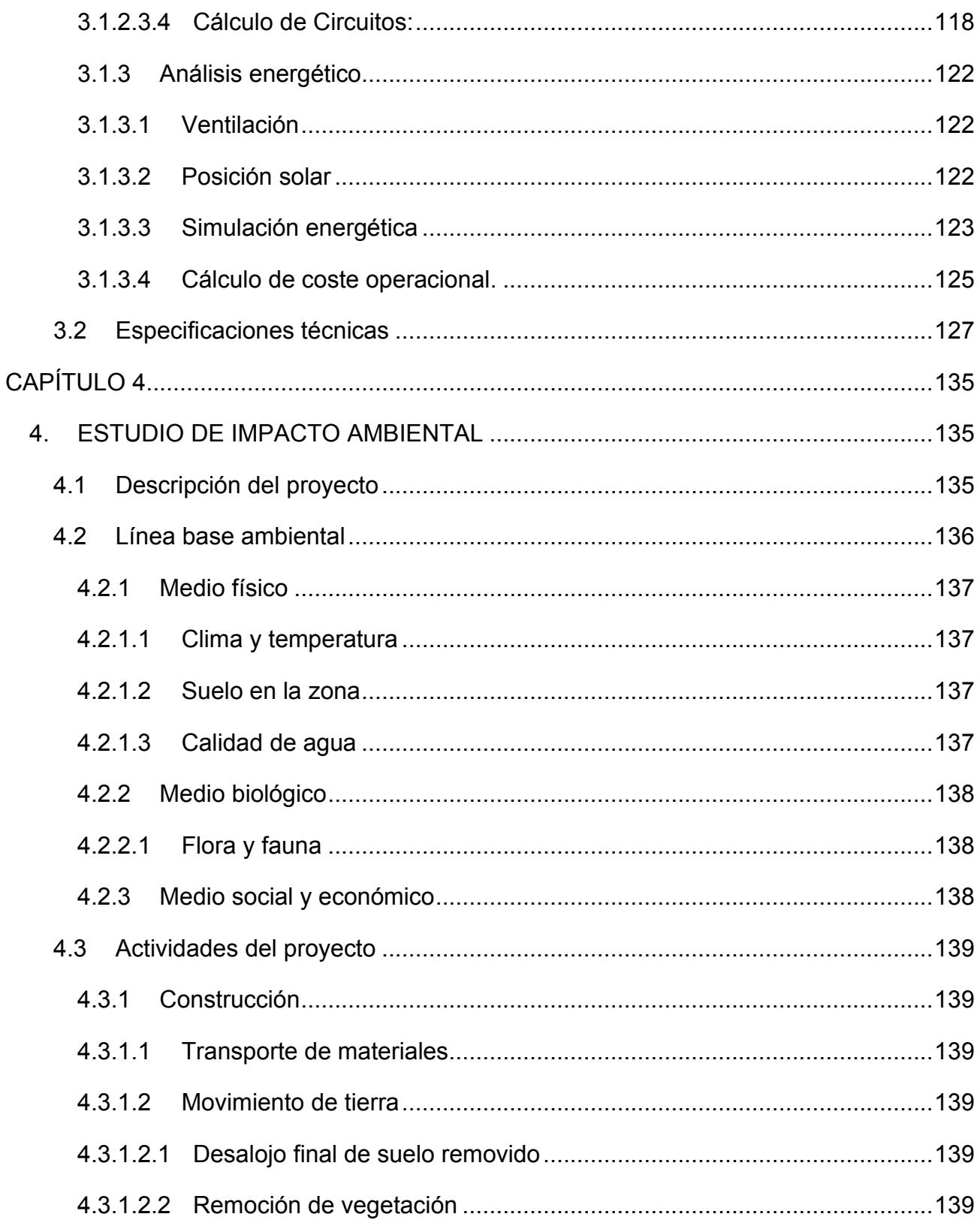

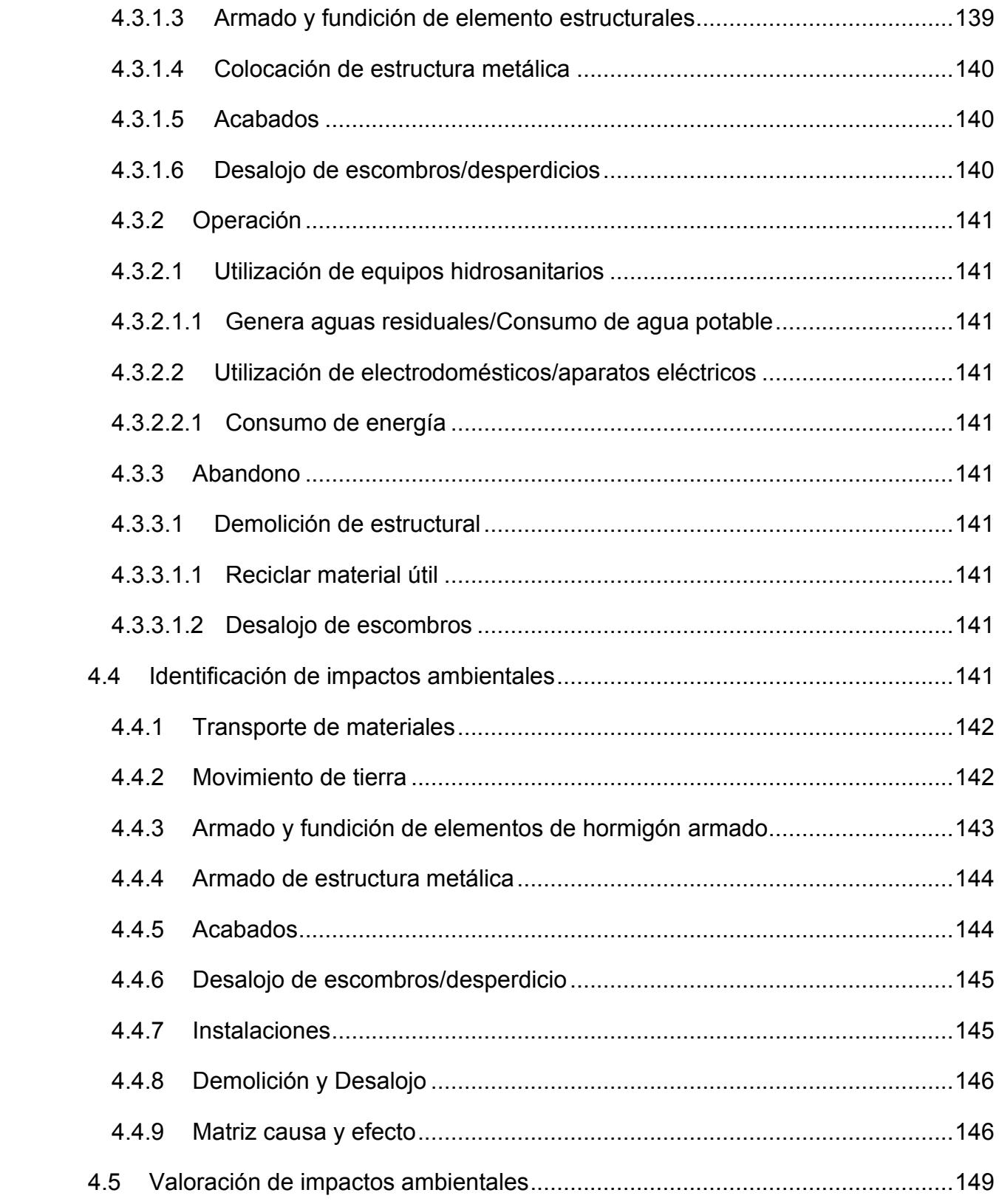

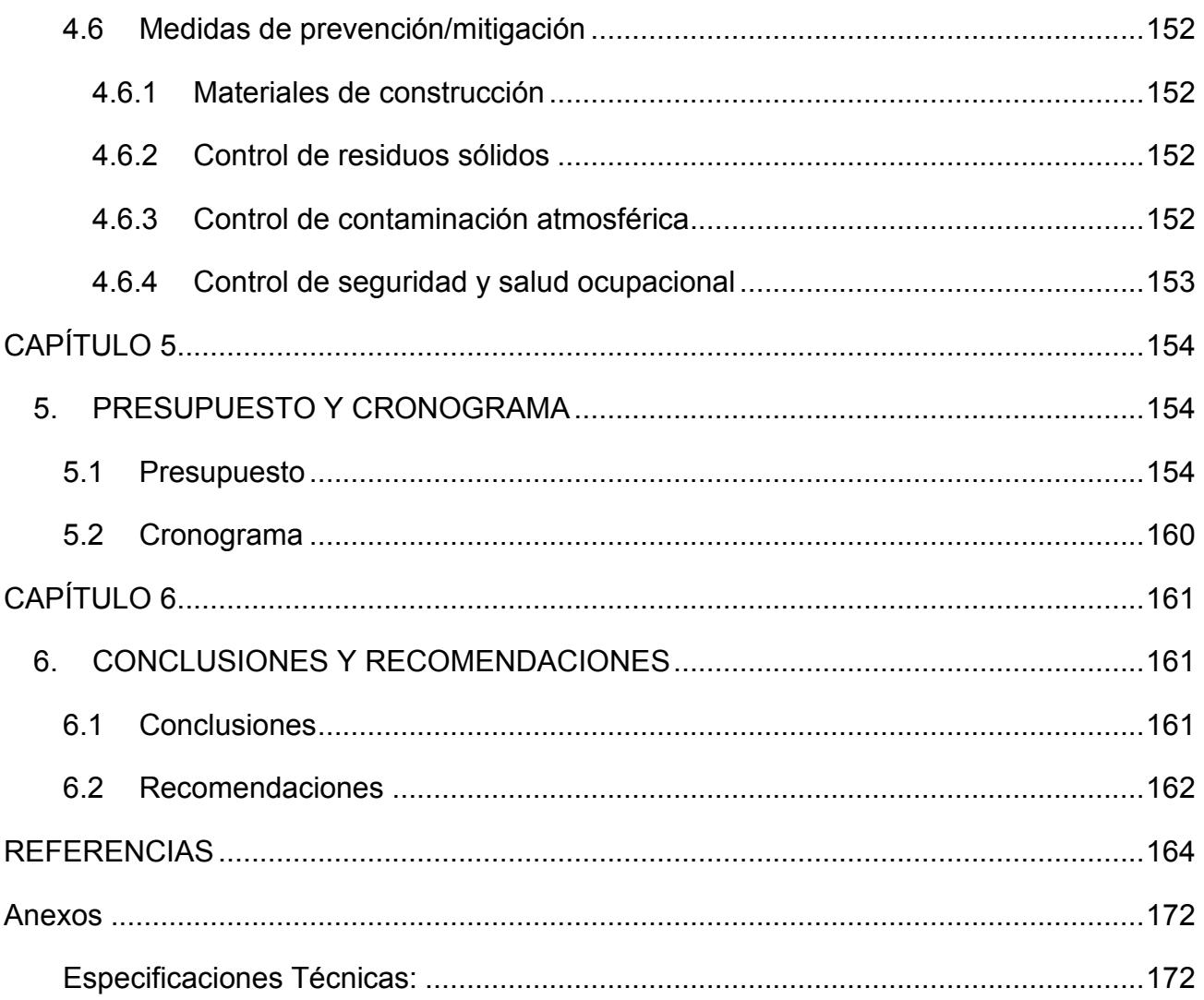

## **ABREVIATURAS**

- <span id="page-14-0"></span>NEC Norma Ecuatoriana de la Construcción
- ESPOL Escuela Superior Politécnica del Litoral
- ASTM American Society for Testing and Materials
- FICT Facultad de Ingeniería en Ciencias de la Tierra
- INAMHI Instituto de Meteorología e Hidrología
- ACI American Concrete Institude

# **SIMBOLOGÍA**

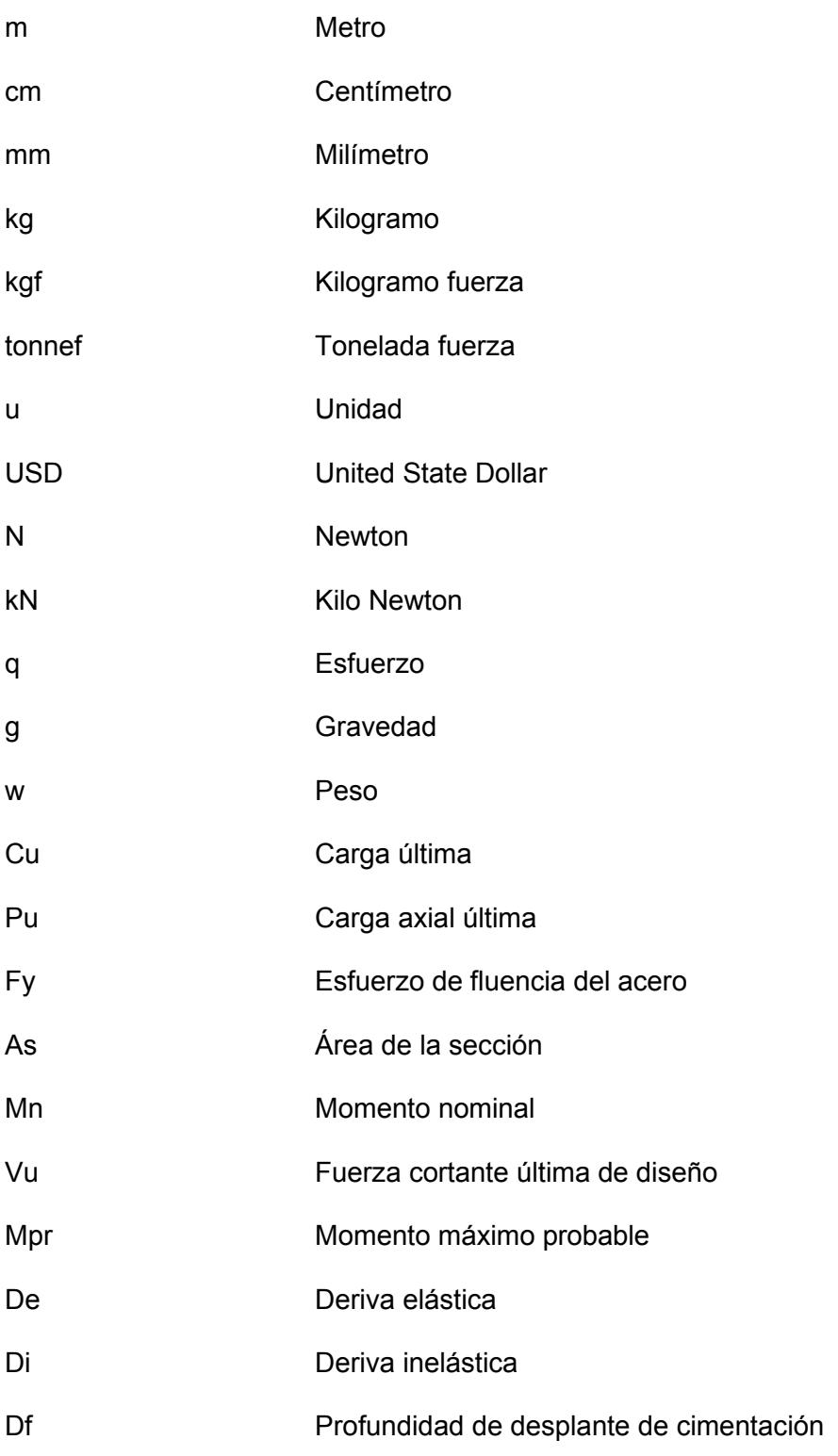

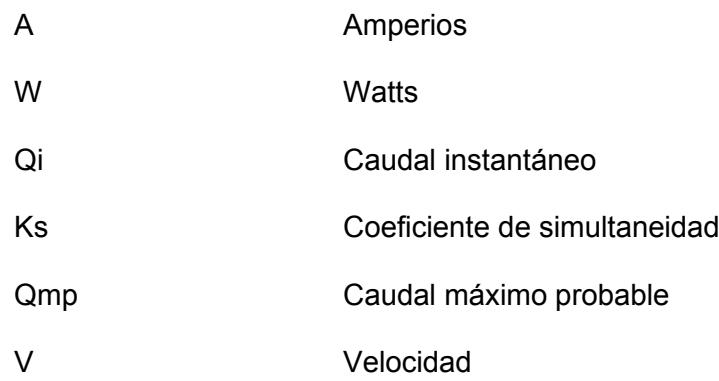

# ÍNDICE DE FIGURAS

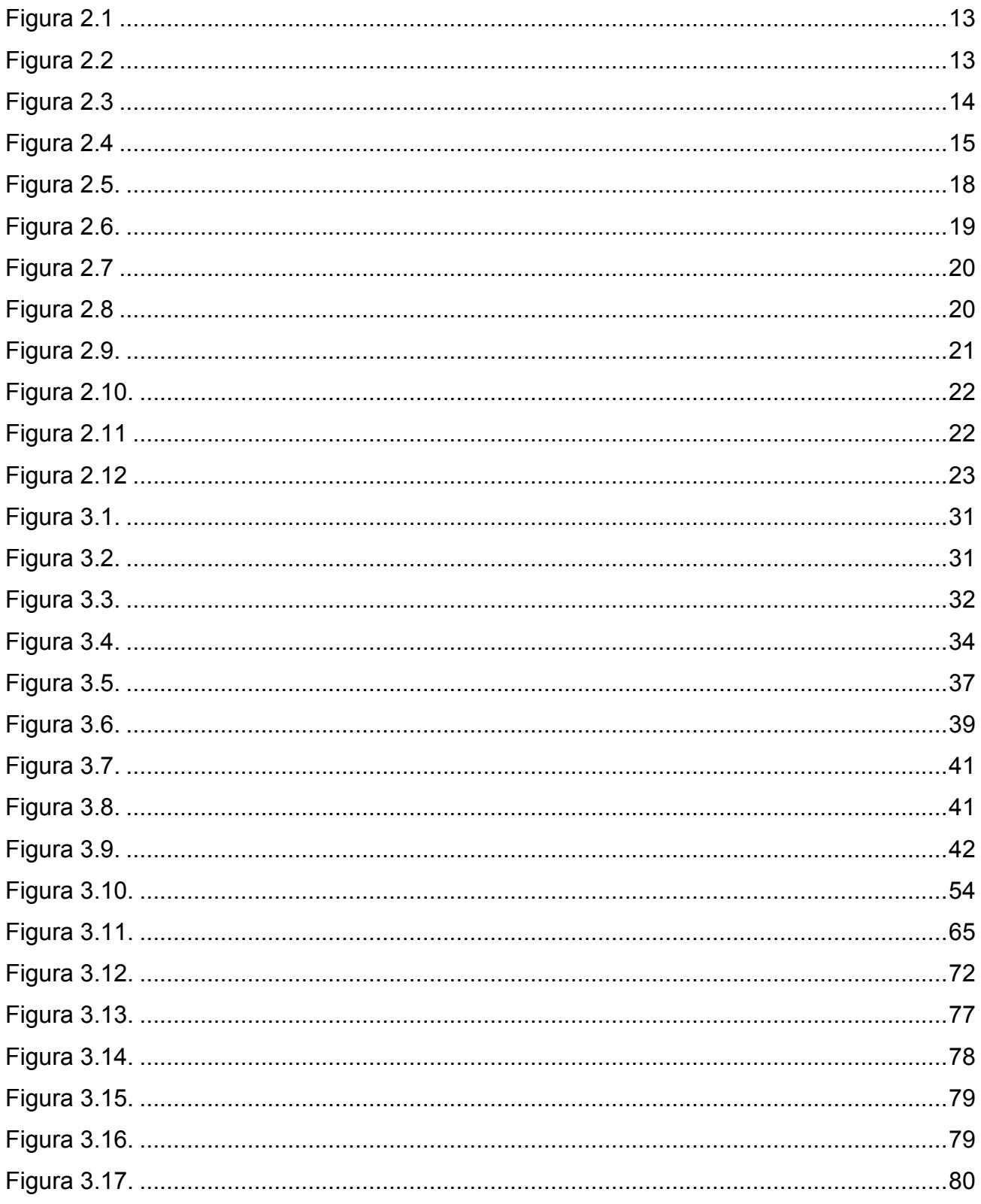

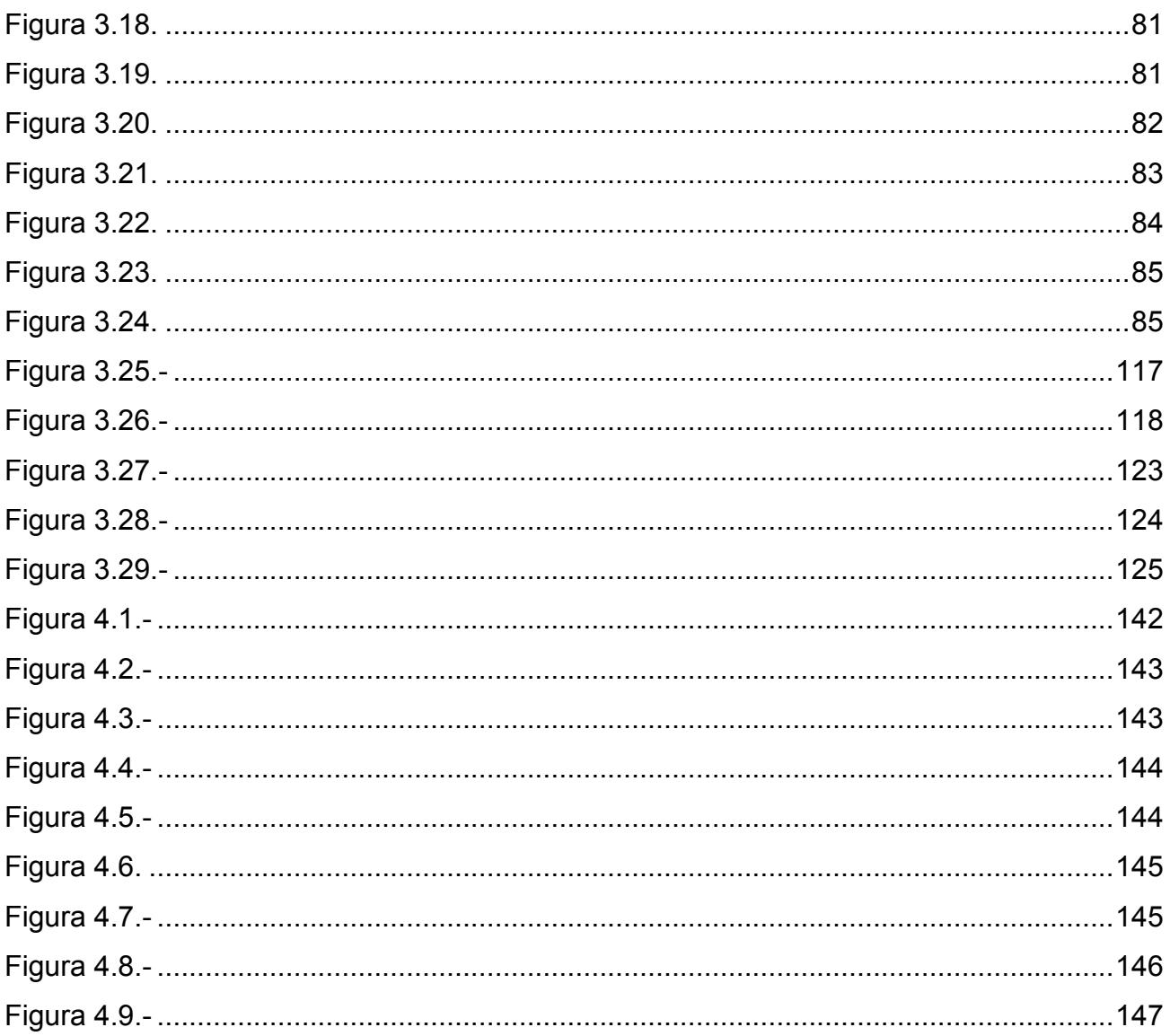

# ÍNDICE DE TABLAS

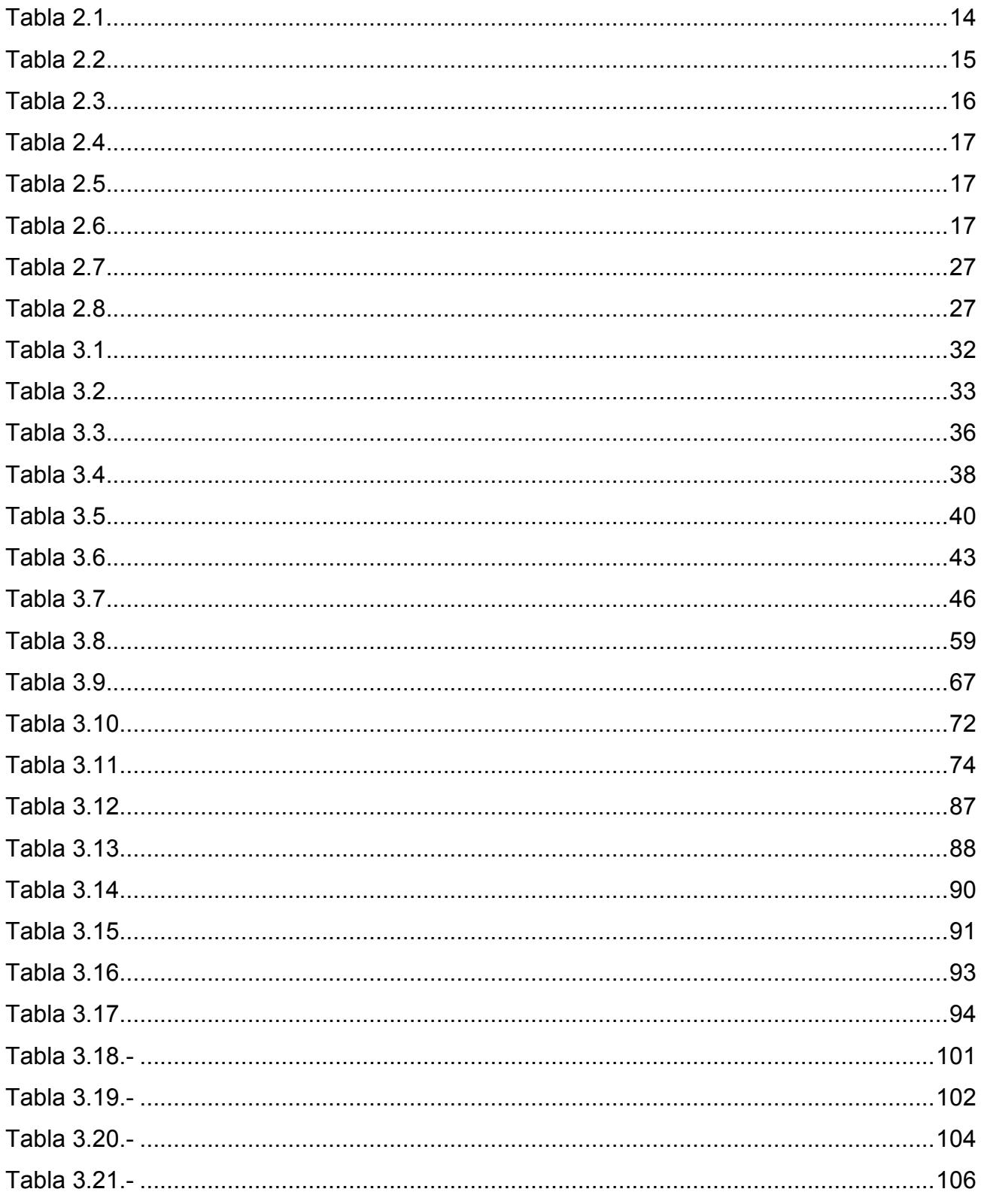

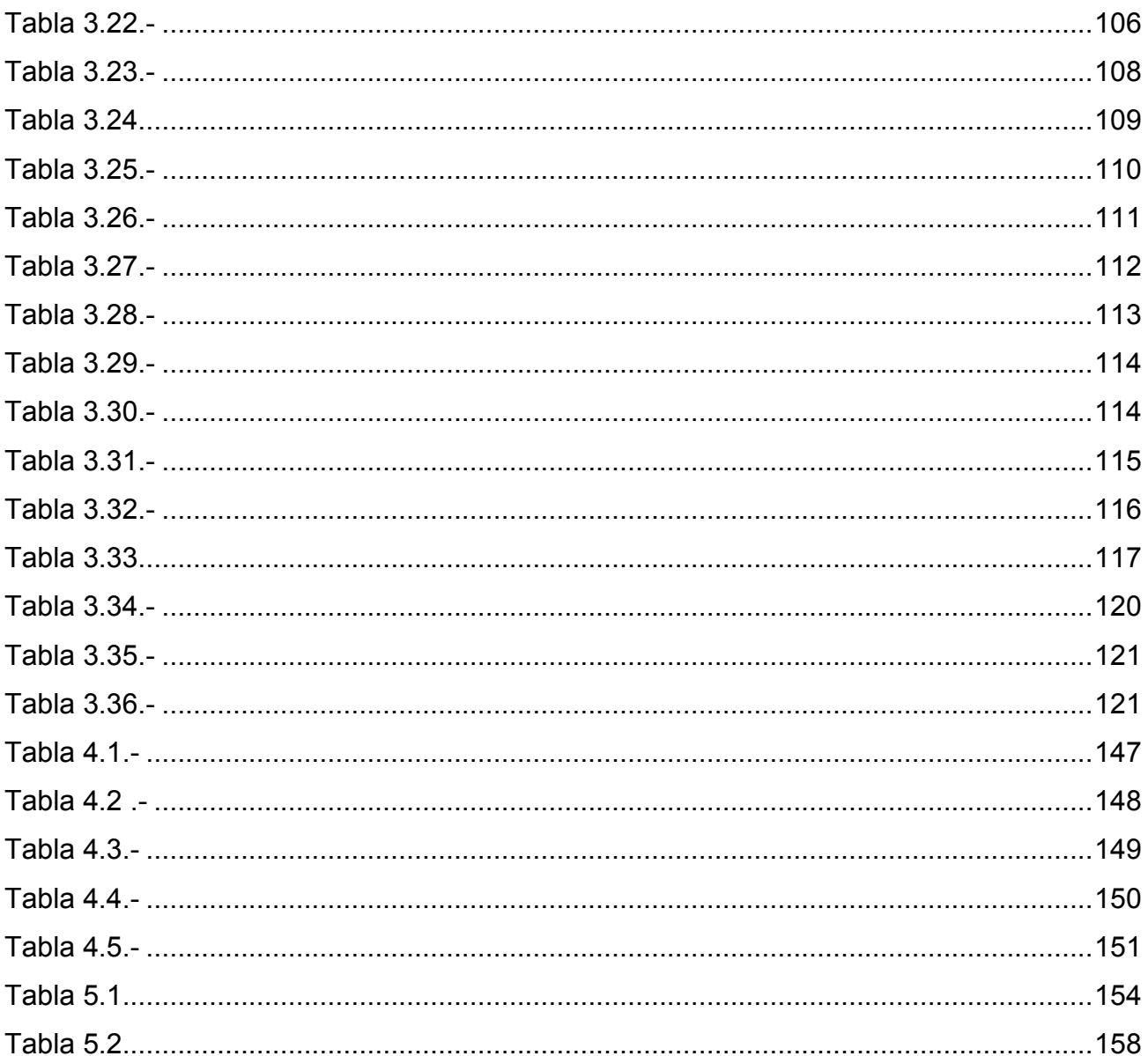

# **ÍNDICE DE PLANOS**

- PLANO 1 Planos de planta
- PLANO 2 Fachadas
- PLANO 3 Cortes y vista isométrica
- PLANO 4 Planos de cimentación y zapata
- PLANO 5 Planos de vigas y columnas
- PLANO 6 Planos de vigas de cubierta y cisterna
- PLANO 7 Planos de losa y escalera
- PLANO 8 Tomacorrientes y luminarias planta bajas
- PLANO 9 Tomacorrientes y luminarias planta altas
- PLANO 10 Sistema de distribución de agua potable
- PLANO 11 Sistema de aguas sanitaria

# **CAPÍTULO 1**

## <span id="page-22-2"></span><span id="page-22-1"></span><span id="page-22-0"></span>**1. INTRODUCCIÓN**

#### **1.1Antecedentes**

Los sismos son considerados los desastres naturales con mayor impacto en la humanidad por su difícil predicción, aleatoriedad e intensidad. Además, porque ocasionan pérdidas humanas materiales (Wu et al., 2023). Se deben a la inestabilidad de fallas ocasionadas por la acumulación de energía interna de la Tierra y el cambio de la tensión subterránea (Chen et al., 2009).

La mayoría de los sismos se concentran en el Cinturón de Fuego del Pacífico, una región del planeta integrada por varias capas terrestres, cuyas interacciones provocan estos movimientos. Esta región siempre está activa debido al constante movimiento de las placas tectónicas ubicadas en la zona (Cardenas et al., 2020).

En el contexto local, la mayoría de los movimientos sísmicos son ocasionados por el movimiento convergente entre la placa Sudamericana y la de Nazca, teniendo gran repercusión la subducción de esta última. En consecuencia, es de suma importancia considerar la sismicidad de la zona en el diseño estructural de una vivienda (Cajamarca-Zuniga & Kabantsev, 2023).

La teoría de tectónica de placas plantea que la litósfera está dividida en bloques grandes y pequeños, además de muchas zonas activas como fallas, fosas, suturas terrestres y fisuras continentales. El interior de las placas es estable, mientras que los bordes o límites son zonas activas y con fuerte movimiento tectónico, lo que provoca actividad sísmica.

El diseño estructural de viviendas e instalaciones en Guayas, Ecuador, se enfrenta a un contexto climático particular que demanda soluciones enfocadas en el análisis climatológico y la eficiencia energética. Guayas, situada en la costa ecuatoriana, experimenta altas temperaturas, entre 21 y 30 grados Celsius. En el 2023, a esto se ha sumado una temporada de lluvias intensas causada por el fenómeno de El Niño. Estos factores subrayan la importancia de investigar en el diseño arquitectónico y estructural (Torres et al., 2022).

Las altas temperaturas y la humedad constante requieren estrategias para garantizar el confort térmico en interiores de edificaciones. Mientras que, la temporada de precipitaciones extensas plantea desafíos en términos de drenaje y resistencia a inundaciones. Este contexto climático subraya la necesidad de diseños que se adapten a él y mitiguen sus efectos (Gómez et al., 2021).

Es importante señalar que, el fenómeno de El Niño no es la única causal de las altas temperaturas de este año. A esta problemática se suma la variación de temperatura ocasionada por el cambio climático. Es por esto que, los diseños de viviendas deben considerar estos factores al momento de verificar el confort climatológico para el usuario (Resano, 2023).

En la región, se ha observado avances que incluyen la selección de materiales de construcción sostenibles, el diseño bioclimático que aprovecha las condiciones naturales, la implementación de tecnologías de eficiencia energética y la promulgación de regulaciones locales que fomentan la sostenibilidad en la construcción (Evans, 2023).

Los fenómenos climáticos, el calentamiento global y las condiciones meteorológicas de la zona son factores externos, sobre los cuales no tenemos injerencia, que unen estas dos realidades. Estos son las causantes de varios cambios meteorológicos tales como: humedad ocasionados por lluvia, alteración de temperatura, radiación solar intensa, estas últimas intensificadas por la latitud del Ecuador (Lopez et al., 2021).

Esto genera dilatación térmica de los materiales el cual, es el aumento de volumen de un cuerpo, imperceptible a simple vista en mayoría de ocasiones, debido al aumento de temperatura sin cambios en la presión (Gao et al., 2023). En el diseño constructivo se han tomado precauciones para contrarrestar los efectos de fisura y agrietamiento que se pueden llegar a ocasionar por la dilatación térmica. Estas presentes en las juntas de un edificio o en grietas de filtración en pozos (Wolterbeek & Hangx, 2023).

Por lo tanto, en el proceso de diseño estructural se tomarán en cuenta estos factores para evitar fisuras eventuales y con el afán de construir una vivienda sostenible tomando ventaja de las realidades climáticas que se encuentran en nuestro alrededor (Costa Junior & Moraes Pinheiro, 2021).

#### <span id="page-24-0"></span>**1.2Presentación general del problema**

La problemática son los desafíos climáticos específicos de Guayas, Ecuador. Actualmente, existen altas temperaturas en la zona urbana, que superan a las de la zona rural. Este fenómeno, conocido como islas de calor, se debe a que los edificios y el pavimento oscuro absorben y retienen calor. Las ciudades, que concentran este tipo de infraestructuras, por ello presentan una mayor temperatura y humedad (Palme et al., 2017).

La lluvia ocasiona una mayor humedad e inunda zonas críticas de la provincia, actualmente el fenómeno de El Niño, que se caracteriza por provocar intensas lluvias por largos periodos de tiempo, castiga al Ecuador. Debido a la peligrosidad de este fenómeno, se debe garantizar la resistencia de las estructuras, evitando el impacto económico que conllevan estos eventos (Frappart et al., 2015).

Después de los eventos con intensa precipitación se pronostica un periodo de sequía y altas temperaturas en las edificaciones, (Belliard et al., 2021) ocasionando la compra

de electrodoméstico lo que conllevaría a un aumento del consumo energético por parte del usuario (El Universo, 2023a). Para reducir el impacto energético y mantener los espacios habitables, se precisa una edificación eco amigable y promover la adopción efectiva de prácticas de diseño sostenible haciendo el uso de materiales reciclados obteniendo un ahorro económico inmediato (Aghimien et al., 2022).

Al implementar técnicas arquitectónicas bioclimáticas y electrodomésticos eficientes, para mejorar y mantener un mejor confort térmico, se puede ahorrar entre 10% y 30% de energía. El promedio de consumo energético es de 138,3 kW/h, pero podría bajar a 96.81 kW/h. Si el precio es de 9,20 cUSD se ahorraría 3,81 USD/h (Instituto Nacional de Estadísticas y Censo, 2012).

Esto empeora debido a las condiciones y realidades socioeconómicas y socioculturales que conlleva vivir dentro de la zona urbana. En Guayas, el sistema natural que refresca el ambiente o través del ciclo de agua se ve interrumpido ya que, la precipitación no es evaporada por el sol regresando a la atmosfera. Si no, se queda en los sistemas alcantarillados urbanos (Quichimbo-Miguitama et al., 2022). Esto ocurre en las temporadas invernales de presencia de lluvia, no obstante, en temporada de calor y sequía existe un problema de retención de calor en las zonas urbanas.

Estas retenciones son ocasionadas mayormente dentro de los hogares por los aparatos electrónicos que consumen mucha energía como: acondicionadores de aire, refrigeradoras, lavadoras, etc. Así mismo exteriormente por los vehículos tanto autos, autobuses y camiones son causantes directos debido a su presencia en la zona urbana (Rusca et al., 2023).

La Organización Mundial de la Salud advirtió que el aumento en la temperatura contribuye directamente a muertes por problemas cardiovasculares y respiratorios, particularmente en personas mayores (Martins, 2019).

#### <span id="page-26-0"></span>**1.3Justificación del problema**

Actualmente, el país atraviesa una crisis energética, puesto que lo producido por las hidroeléctricas ya no abastece. Esto conlleva la necesidad de comprar energía a países vecinos (El Universo, 2023b). El desarrollo local implica altos requerimientos energéticos y consumo de combustibles fósiles. En este contexto adoptar estrategias de administración de energía permitirá reducir gastos, así como mitigar la contaminación ambiental. Por otro lado, la alternativa propuesta beneficia a los consumidores en términos de costos y necesidad (Jarrin-Diaz et al., 2022).

Implementar nuevas técnicas de construcción sostenible mejora el comercio local, ya que, implica el consumo de material y mano de obra del sector. En cuestión de innovación de construcción, se propone que la vivienda resista los desastres naturales por medio de aplicaciones de diseño. Se espera de este modo reducir los costos en reparaciones y reconstrucciones, además de brindar al usuario una mejor calidad de vida ya que, tendría un mejor ambiente interno, iluminación natural en puntos estratégicos de la casa, diseños ergonómicos que mejoran la comodidad del residente (Waqar et al., 2023).

El no implementar estas nuevas técnicas podría afectar a largo plazo en la sociedad ya que, al no ser sostenible se estaría satisfaciendo las necesidades de la sociedad presente, pero comprometiendo las necesidades de futuras generaciones (Naciones Unidas, 1987). El consumo energético seguiría aumentando y podría llegar a un punto en el cual habría que limitar el consumo para que abastezca y alcance para la comunidad. Por lo tanto, aumentando la eficiencia energética en cada vivienda o

edificación se generaría una disminución significativa de consumo de energía en la región, a la vez que se disminuyendo la huella de carbono (Yildirim & Polat, 2023).

Construir estás viviendas ayudaría a cumplir los Objetivos de Desarrollo Sostenible 11 "Ciudades y comunidades sostenibles", al implementar planes que promueven el uso eficiente de recursos, mitigación de cambios climáticos y resiliencia a desastres naturales, y 12 "Producción y consumo responsable", con el uso eficiente de recursos naturales y así fortalecer la modalidad de consumo energético en el país; generando ayudas financieras para dichos proyectos de parte de entidades gubernamentales y organizaciones internacionales (Naciones Unidas, 2015).

La realidad en la que vivimos actualmente es que las ciudades están experimentando periodos de verano más largos, y en el Ecuador son sequias más agresivas y prolongadas. Donde las olas de calor son cada vez más frecuentes, esto compromete las vidas de las personas y la calidad de vida se ve deteriorada cada vez más (Baquero Larriva & Higueras García, 2019).

Como soluciones para mitigar el efecto de isla de calor está implementar zonas verdes dentro y cerca de las zonas urbanas, pintar las calles con colores más claros como el blanco puede llegar a reducir hasta 5 grados su temperatura y techos fríos los cuales consisten en ubicar jardines ya que impide el paso de rayos solares provocando una disminución en la temperatura (Planelles & Medina, 2022).

#### <span id="page-27-1"></span><span id="page-27-0"></span>**1.4Objetivos**

#### **1.4.1 Objetivo General**

Diseñar viviendas e instalaciones que sean resilientes al clima local, mediante el análisis estructural, el confort térmico, la eficiencia energética y la mitigación de riesgos asociados a las altas temperaturas y las intensas lluvias, para fomentar la sostenibilidad y el uso de materiales eco amigables en el proceso

<span id="page-28-0"></span>constructivo.

.

#### **1.4.2 Objetivos Específicos**

- Realizar el cálculo estructural de una vivienda mediante un software de diseño, optimizando los elementos de la vivienda, minimizando el uso de materiales y reduciendo los costos de construcción sin comprometer la seguridad estructural.
- Modelar las instalaciones de una vivienda mediante un software determinando eficiencia, vulnerabilidades y soluciones para mantener el funcionamiento adecuado de una vivienda aún en situaciones de crisis.
- Evaluar la viabilidad constructiva mediante un análisis económico y energético, para identificar cuantitativamente sistemas más eficientes y sostenibles y reducir los costos a largo plazo.
- Analizar el impacto ambiental que tendría a futuro la implementación de análisis climáticos mediante un estudio energético, para cuantificar el ahorro íntegro del proyecto.

# **CAPÍTULO 2**

# <span id="page-28-3"></span><span id="page-28-2"></span><span id="page-28-1"></span>**2. MATERIALES Y MÉTODOS**

#### <span id="page-28-4"></span>**2.1Revisión de literatura**

#### **2.1.1 Metodología**

Se realizará el diseño estructural sismorresistente de una casa mediante softwares aplicativos de simulación para generar un diseño óptimo. A su vez se utilizarán softwares de metodología BIM como Revit para realizar los análisis climatológicos correspondientes

#### **2.1.1.1 Diseño estructural**

<span id="page-29-0"></span>Consiste en el dimensionamiento de los elementos para que estos puedan soportar el peso propio de la estructura además del peso de los ocupantes y fuerzas sísmicas. Se determinan las características físicas, químicas y mecánicas de cada elemento los cuales son: columnas, vigas, losas y cimentación; en ciertos casos se puede utilizar muros portantes (Rupay Vargas et al., 2023).

Con la ayuda de un software como SAP2000 se puede realizar simulaciones de la estructura para verificar si el diseño es apto para las condiciones en las que estará, además de poder optimizar el uso de materiales dependiendo de la demanda obtenida (Gamero et al., 2020).

#### **2.1.1.1.1 Columnas**

<span id="page-29-1"></span>Son elementos estructurales verticales las cuales transmiten cargas a las cimentaciones, además estás son las responsables se sostener el peso de toda la estructura soportando fuerzas de flexión y compresión. Suelen ser de hormigón armado o acero estructural (Revollo & Delgadillo, 2017).

#### **2.1.1.1.2 Vigas**

<span id="page-29-2"></span>Son elementos horizontales que soportan cargas de la losa, estas a su vez tienen a ser peraltadas para tener mayor ductilidad ya que son sometidas a esfuerzos de flexión lo que conlleva a tener secciones a compresión y tracción. Pueden ser de distintos materiales como acero estructural, hormigón armado, madera (J. Sánchez & Muñoz, 2008).

#### **2.1.1.1.3 Losa**

<span id="page-30-0"></span>Es el principal elemento estructural de hormigón armado que soporta las cargas vivas de la edificación y mayormente está sometido a esfuerzos de flexión. Las cargas que soporta se las transmite a la viga para que a su vez les transmita a las columnas si se distribuyan por toda estructura, Esta a su vez incrementa la rigidez y resistencia de la estructura (Rangel Torres & Terán Gilmore, 2010).

#### **2.1.1.1.4 Zapata**

<span id="page-30-1"></span>Son elementos estructurales que se usan para soportar las columnas o muros permitiendo transferir las cargas al suelo. Dependiendo de la estructura estas pueden ser de hormigón reforzado o de acero estructural (McCorman & Brown, 2011).

#### **2.1.1.1.5 Mampostería**

<span id="page-30-2"></span>Es un muro creado ya se por ladrillos o bloques unidos con mortero de cemento, para generar divisiones en una edificación o alguna decoración para la fachada. Estos suelen trabajar como elementos no estructurales (Páez, 2006).

#### **2.1.1.1.6 Derivas**

<span id="page-30-3"></span>Es el desplazamiento horizontal que existe entre dos puntos que se encuentren a la misma altura, es un dato que se controla en el diseño sismorresistente para mantener la estabilidad global, evitar deformaciones inelásticas y daños en los elementos estructurales (Norma NSR-10, 2010).

#### <span id="page-30-4"></span>**2.1.1.2 Instalaciones**

#### **2.1.1.2.1 Instalaciones de agua potable**

<span id="page-30-5"></span>Es un conjunto de tuberías y accesorios lo cuales se conectan desde la red municipal y distribuyen en agua potable a todos los puntos necesario de la vivienda (Plumbing-Heating-Cooling Contractors-National Association, 2006).

#### **2.1.1.2.2 Instalaciones sanitarias**

<span id="page-31-0"></span>Se trata de un conjunto de tuberías, accesorios y muebles los cuales son los encargados de desalojar por un sistema a gravedad las aguas residuales, generadas por el consumo humano, a la red de alcantarillado municipal (Plumbing-Heating-Cooling Contractors-National Association, 2006).

#### **2.1.1.2.3 Instalaciones eléctricas**

<span id="page-31-1"></span>Es el conjunto de elementos como: cables, accesorios, tuberías, etc. Los cuales por medio de circuitos eléctricos ayudan a la transformación y distribución de energía a la edificación (Norma Ecuatoriana de la Construcción, 2018).

#### <span id="page-31-2"></span>**2.1.1.3 Tipos de cargas**

#### **2.1.1.3.1 Cargas vivas**

<span id="page-31-3"></span>También conocidas como sobrecarga de uso, se refiere a todo tipo de carga que pueda ejercer personas, muebles o accesorios movibles. Esta dependerá de la ocupación para la cual esté asignada la edificación (Norma Ecuatoriana de la Construcción, 2014d).

#### **2.1.1.3.2 Cargas muertas**

<span id="page-31-4"></span>Las cargas permanentes o cargas muertas, se refiere a todo el peso que tendrá la edificación como tal, estarían compuestos por los elementos con locación permanente como: vigas, columnas, losa, paredes, instalaciones eléctricas y sanitarias, y cualquier otro elemento que se encuentre permanentemente anclado a la estructura (Norma Ecuatoriana de la Construcción, 2014d).

#### **2.1.1.3.3 Cargas sísmicas**

<span id="page-31-5"></span>Los sismos producen movimientos tanto verticales como horizontales que estremecen la estructura, estos movimientos pueden someter a los elementos

estructurales a fuerzas axiales, cortantes o momentos flectores (McCorman & Brown, 2011).

#### **2.1.1.3.4 Cargas ambientales**

<span id="page-32-0"></span>Son todo tipo de cargas causadas por el medio ambiente como: lluvia, viento, nieve o cambios de temperatura. Estas pueden ser tanto verticales como horizontales y no son constantes, sino que varían con el tiempo (McCorman & Brown, 2011).

#### **2.1.1.4 Metodología BIM**

<span id="page-32-1"></span>Como sus siglas lo indican Building Information Modeling o en su traducción Modelado de la Información de la Construcción, es una herramienta colaborativa para la creación, implementación y gestión de proyectos durante todo su ciclo de vida, puede integrar absolutamente toda la información útil logrando tener una participación de todos los actores que intervengan en tiempo real (Meana et al., 2019).

#### **2.1.1.5 Eficiencia energética**

<span id="page-32-2"></span>Es una práctica sostenible que trata de optimizar la energía para abastecer todas las demandas que existan y a su vez evitar pérdidas innecesarias, mejorando un mejor servicio eléctrico, manteniendo el confort y la calidad de vida (Martínez & Gassinski, 2022).

#### **2.1.1.6 Análisis climatológico**

<span id="page-32-3"></span>Es el método por el cual se toman datos internos de parámetros como temperatura, humedad, entre otros; y a partir de esto crear una solución óptima que pueda mejorar el clima dentro de la edificación (Tendero, 2019).

#### <span id="page-32-4"></span>**2.1.2 Materiales**

Son la materia prima para la elaboración de los elementos estructurales y son escogidos por sus distintas propiedades que tengan.

#### **2.1.2.1 Pétreos**

<span id="page-33-0"></span>Son provenientes de rocas y obtenidos de la naturaleza en canteras, estos no necesitan ningún proceso complejo para ser utilizados en el área de la construcción (Coordinación general de minería, 2015).

#### **2.1.2.2 Aglomerantes o aglutinantes**

<span id="page-33-1"></span>Son materiales como la cal, yeso o cemento los cuales, tiene el objetivo de unir objetos como bloques o mampostería, reaccionan químicamente con la presencia de agua y aire (Cedeño, 2011).

#### **2.1.2.3 Metálicos**

<span id="page-33-2"></span>Por su alta resistencia y rigidez son muy usados en la construcción para las estructuras, techos, ventanas o acabados. Su durabilidad a la intemperie es alta y en ciertos casos es necesario un tratamiento superficial para la corrosión. Los más comunes son: aluminio, acero y cobre (Rizzo et al., 2019).

#### **2.1.2.4 Orgánicos**

<span id="page-33-3"></span>Son materiales de origen natural como madera, paja, bambú, etc. Estos anteriormente eran usados para realizar construcciones económicas, actualmente son usados en procesos constructivos como en la fundición de elementos estructurales de hormigón armado (Podara et al., 2021).

#### <span id="page-33-5"></span><span id="page-33-4"></span>**2.2Área de estudio**

#### **2.2.1 Ubicación geográfica**

El proyecto se localiza en la etapa "Isla Celeste Barbor" de la urbanización Ciudad Celeste ubicada en la Avenida Samborondón, dentro del distrito metropolitano de la ciudad de Guayaquil, Ecuador. El proyecto corresponde a la villa 11 de la manzana 5 de dicha etapa. Sus coordenadas GMS son: Latitud -2.080068° S y longitud -79.834887° O. En la [Figura 2.1](#page-34-0) se observa la ubicación satelital del proyecto.

#### <span id="page-34-0"></span>**Figura 2.1**

*Ubicación específica del proyecto*

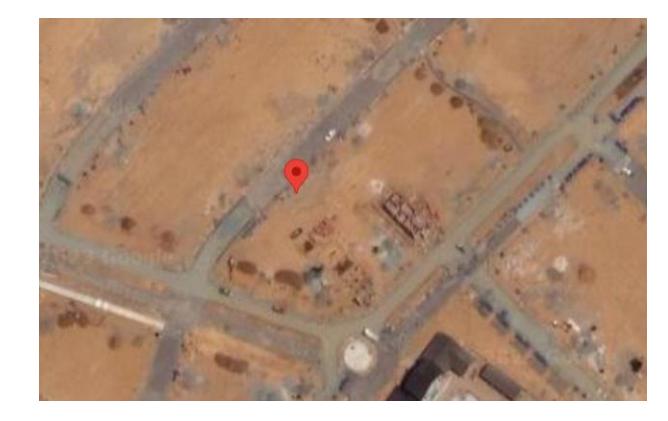

*Nota.* Imagen obtenida de (Google Earth, 2023).

En la [Figura](#page-34-1) 2.2 se evidencia un vistazo de la localización del proyecto localizada en el área metropolitana de Guayaquil.

#### <span id="page-34-1"></span>**Figura 2.2**

*Ubicación proyecto en mapa área metropolitana Guayaquil*

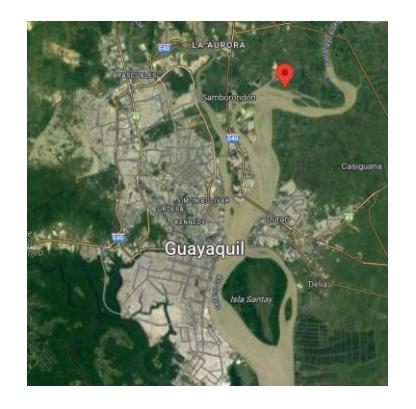

*Nota.* Imagen obtenida de (Google Earth, 2023).

En la [Tabla 2.1](#page-35-2) se evidencian las coordenadas geográficas de los cuatro puntos periféricos del terreno en UTM, mientras que en la [Figura 2.3](#page-35-1) se presenta gráficamente la localización de estos puntos.

#### <span id="page-35-2"></span>**Tabla 2.1**

*Coordenadas UTM de la superficie del terreno*

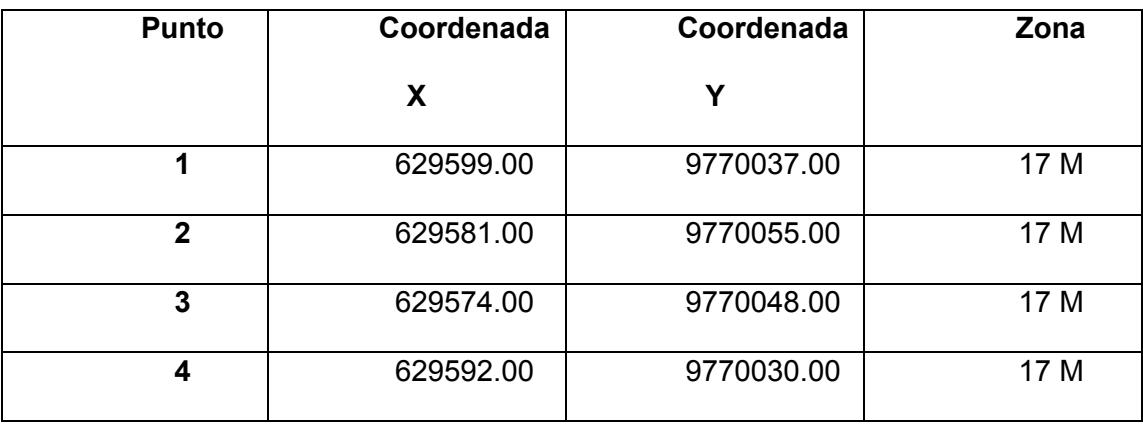

#### <span id="page-35-1"></span>**Figura 2.3**

*Localización de puntos periféricos del terreno* 

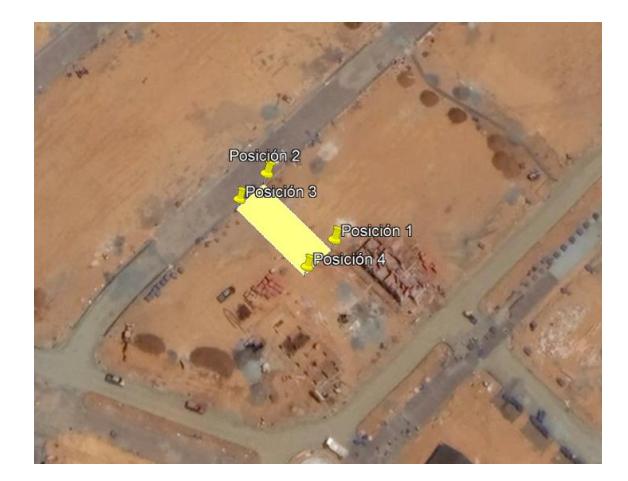

*Nota.* Imagen obtenida de (Google Earth, 2023).

#### <span id="page-35-0"></span>**2.2.2 Descripción de vivienda**

El proyecto corresponde al desarrollo de una vivienda unifamiliar compuesta de: tres habitaciones secundarias cada una con su respectivo baño, una habitación máster con
un walking closet, un baño completo de servicio, un medio baño, tres áreas sociales, una cocina americana con isla, un jardín interior, una bodega, un desayunador exterior y espacio para dos garajes. Todos estos espacios están distribuidos en los 245 m<sup>2</sup> de terreno y los aproximados 292 m $2$  de construcción.

#### **2.2.3 Sismo**

#### **2.2.3.1 Factor de aceleración**

Para el país se tiene el siguiente mapa donde se encuentran los factores de aceleración (z) de cada ciudad. Se puede observar en [Figura](#page-36-0) 2.4 que Guayaquil se encuentra en una zona con un factor de 0.4.

#### <span id="page-36-0"></span>**Figura 2.4**

*Zonas sísmicas Ecuador y valor del factor Z*

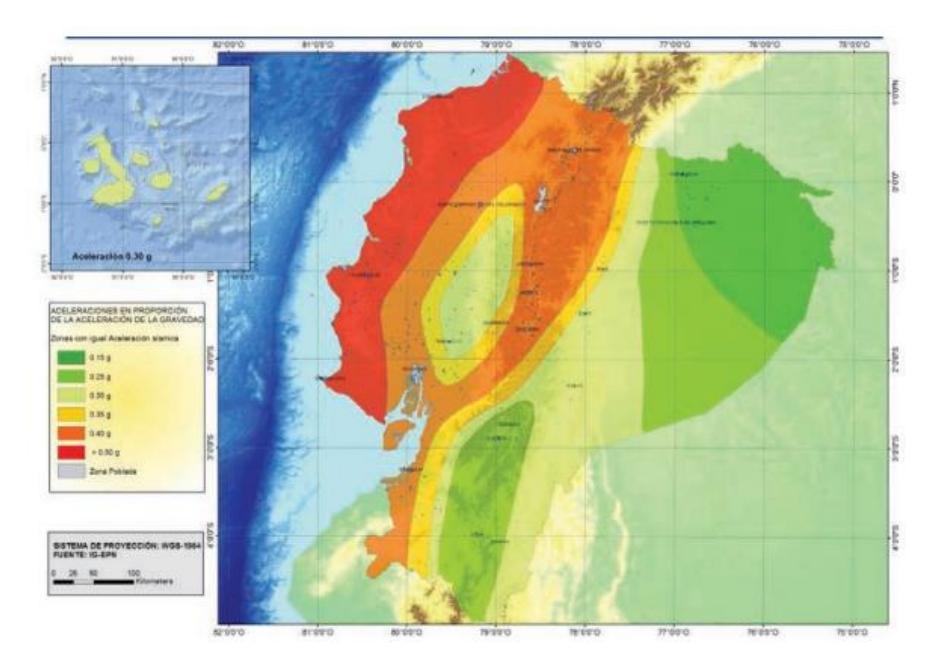

*Nota.* Imagen obtenida de (Norma Ecuatoriana de la Construcción, 2014c).

## **Tabla 2.2.**

*Valores de factor Z*

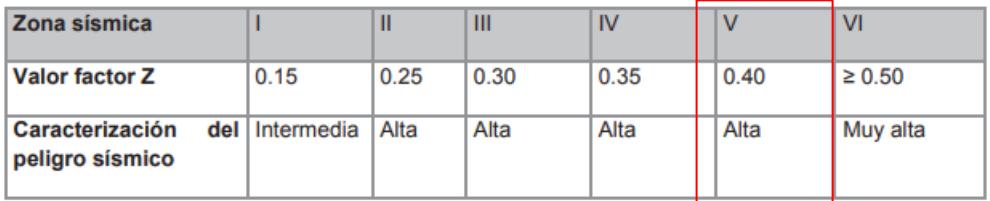

*Nota.* Tabla obtenida de (Norma Ecuatoriana de la Construcción, 2014c).

#### **2.2.3.2 Tipo de suelo**

El suelo en esta zona es tipo arcilloso por lo que vendría a ser un suelo tipo D.

### **Tabla 2.3.**

*Clasificación de perfiles de suelo*.

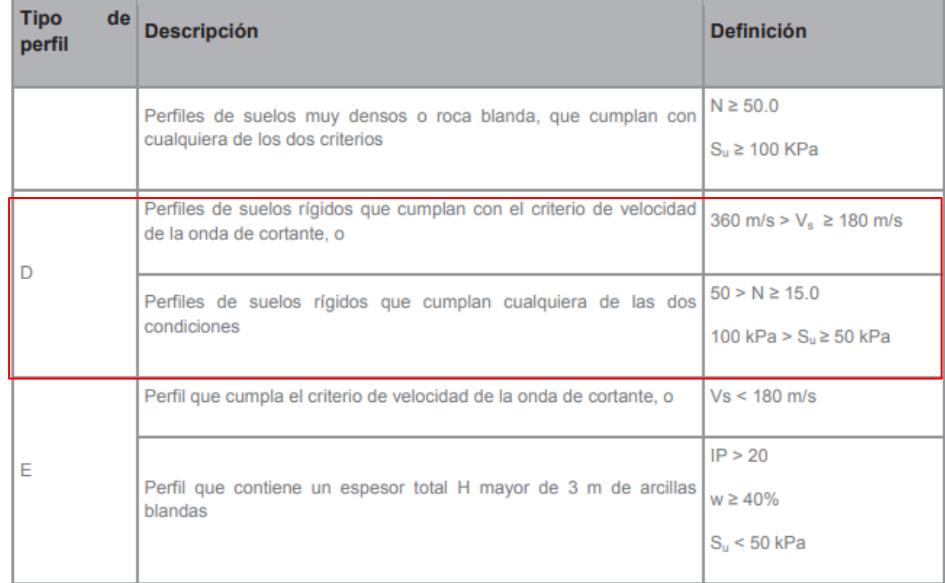

*Nota.* Tabla obtenida de (Norma Ecuatoriana de la Construcción, 2014c)

#### **2.2.3.3 Factores de sitio**

Seleccionado el factor de aceleración y el tipo de suelo se procede a seleccionar los factores de sitio. Obteniendo Fa: 1.2 de la [Tabla 2.4,](#page-38-0) Fd:1.19 de la [Tabla 2.5](#page-38-1) y Fs:1.28 de la [Tabla 2.6.](#page-38-2)

# <span id="page-38-0"></span>**Tabla 2.4.**

*Tipo de suelo y Factor de sitio Fa*.

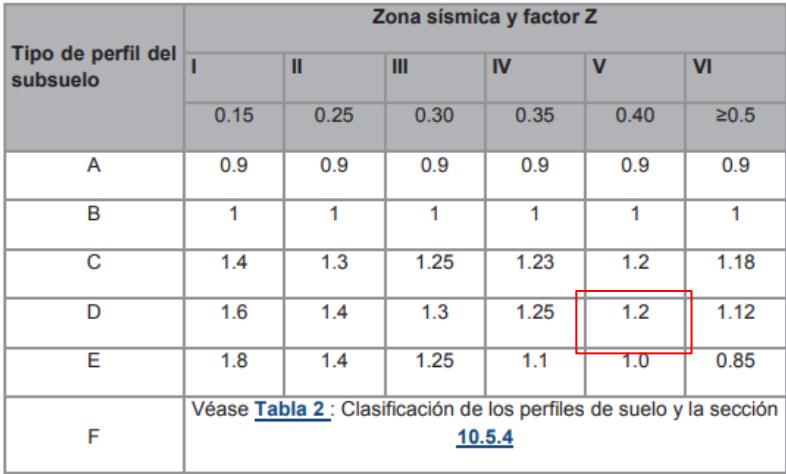

*Nota.* Tabla obtenida de (Norma Ecuatoriana de la Construcción, 2014c).

# <span id="page-38-1"></span>**Tabla 2.5.**

*Tipo de suelo y Factor de sitio Fd.*

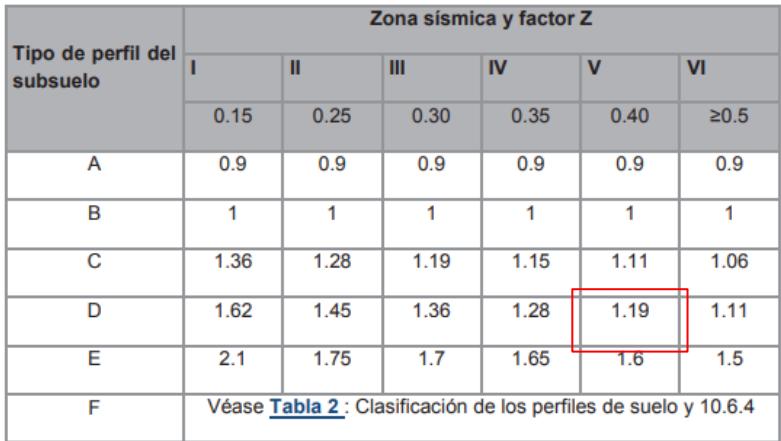

*Nota.* Tabla obtenida de (Norma Ecuatoriana de la Construcción, 2014c)

# <span id="page-38-2"></span>**Tabla 2.6.**

*Tipo de suelo y Factor de sitio Fs.*

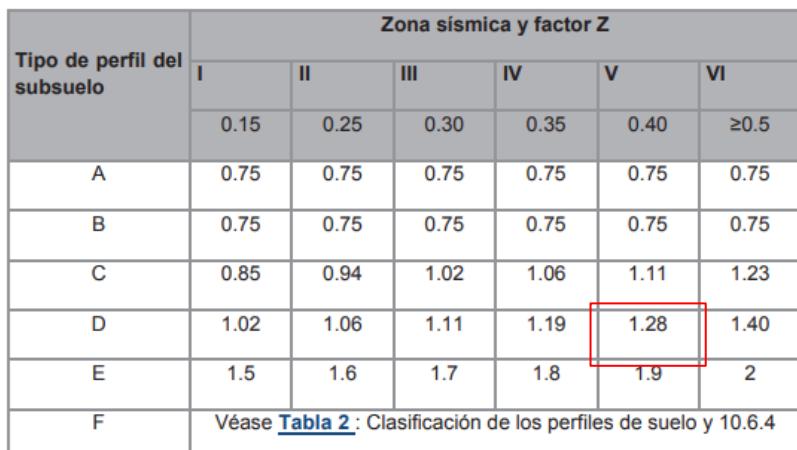

*Nota.* Tabla obtenida de (Norma Ecuatoriana de la Construcción, 2014c)

#### **2.2.4 Flujo de viento**

El viento es una corriente de aire importante para la ventilación de una edificación, en la [Figura](#page-39-0) 2.5. se observa un diagrama de la rosa de los vientos, generada por el software Climate Consultant, donde se contempla que en el lado suroeste es donde existe más horas de flujo de viento y llegando a una velocidad de 10 m/s. Esto influirá en la ubicación de las ventanas de la vivienda.

#### <span id="page-39-0"></span>**Figura 2.5.**

*Rosa de los vientos*

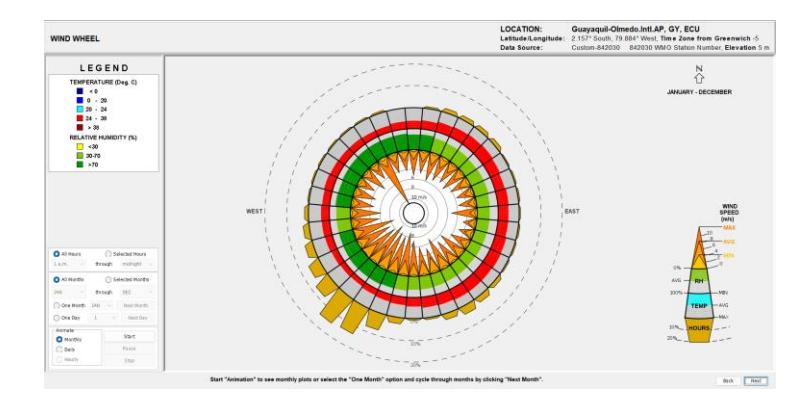

*Nota.* Figura obtenida de (Climate Consultant, 2023)

#### **2.2.5 Temperatura**

La temperatura es un factor por considerar al momento de diseñar una construcción ya que, influye directamente en la intensidad de calor transmitida según el patrón solar. Una vez se ha explicado esto, por medio de la herramienta gratuita Weather 3D del diseñador Andrew Marsh, se ubicó el día y hora más calurosa del año basado en la ubicación del proyecto. Siendo esta de 31.50 °C el 19 de diciembre a las 15:00 como se puede observar en la [Figura](#page-40-0) 2.6.

#### <span id="page-40-0"></span>**Figura 2.6.**

*Representación de Temperatura*

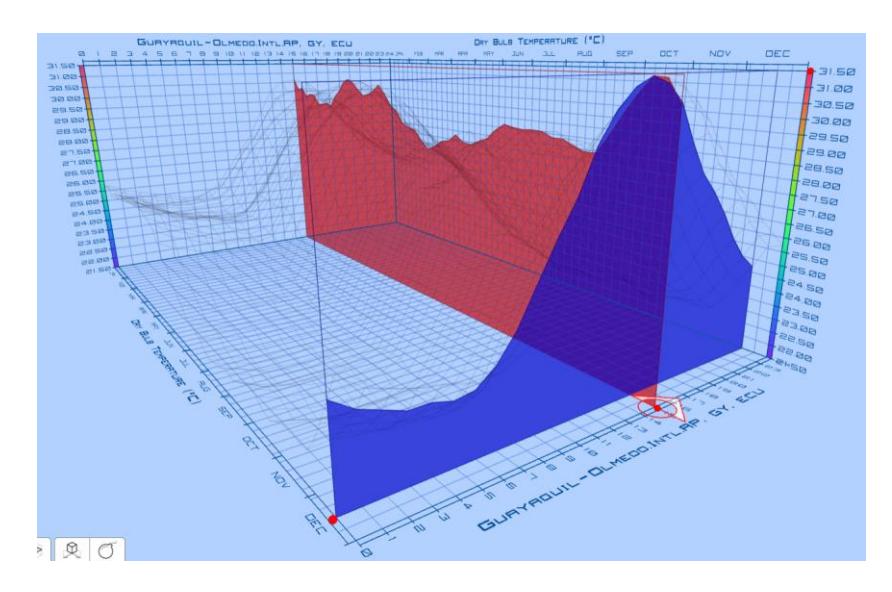

*Nota.* Figura obtenida de (Weather 3D, 2023)

#### **2.2.6 Orientación del sol**

Es de suma importancia la colocación de la fachada del proyecto considerando el patrón solar. Este depende mucho de: la ubicación del proyecto (latitud, longitud y huso horario), fecha de análisis y hora del día. Habiendo explicado esto, en la [Figura](#page-41-0) 2.7 se divisa el patrón solar en una escala macro, mientras que en [Figura](#page-41-1) 2.8 se evidencia el patrón solar en la ubicación del proyecto con las sombras en el punto de mayor temperatura del día. Cabe destacar que ambos análisis se realizaron con las aplicaciones gratuitas Sun Path 2D [\(Figura](#page-41-0) 2.7) y Sun Path 3D [\(Figura](#page-41-1) 2.8) ambas del diseñador Andrew Marsh.

# <span id="page-41-0"></span>**Figura 2.7**

*Patrón Solar* 

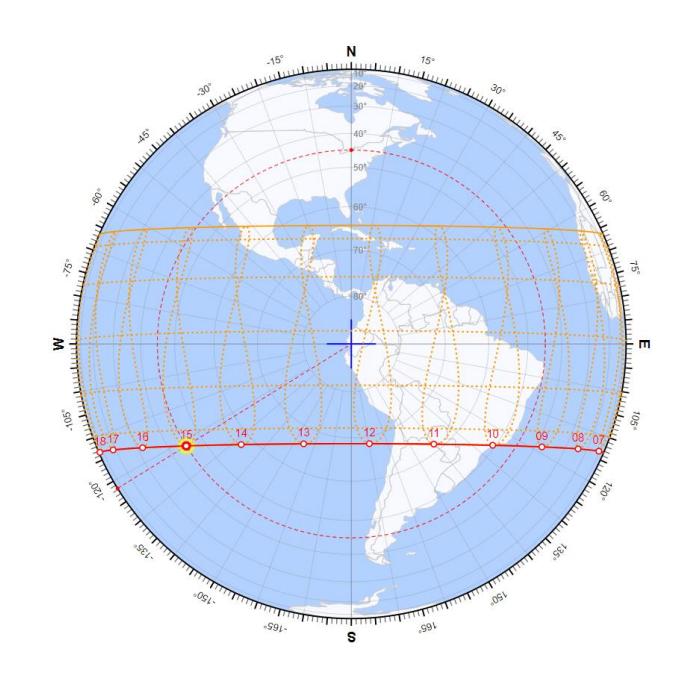

*Nota.* Figura obtenida de (Sun Path 2D, 2023).

## <span id="page-41-1"></span>**Figura 2.8**

*Patrón Solar 3D georreferenciado*

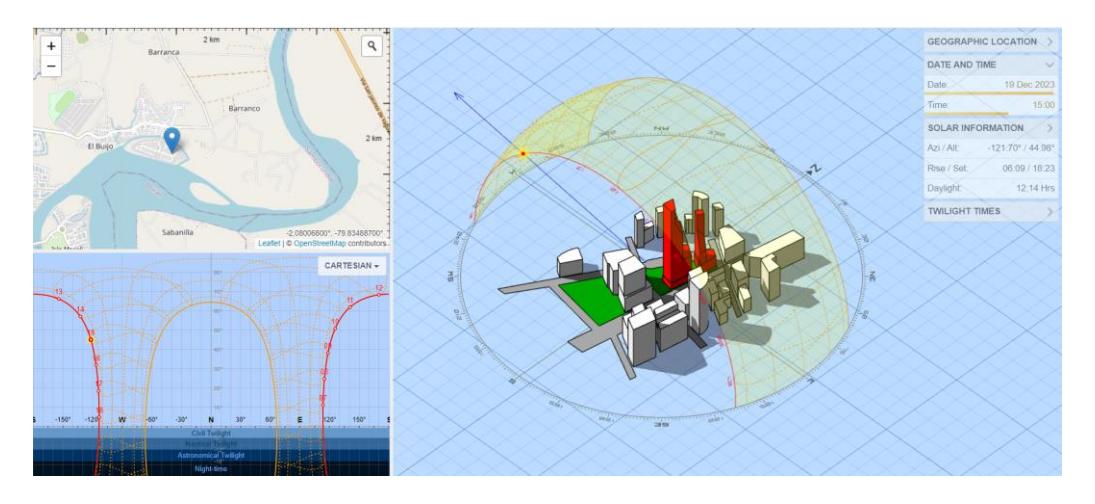

*Nota.* Figura obtenida de (Sun Path 3D, 2023)

# **2.3Trabajo de campo y laboratorio**

Se realizó una visita de campo en el terreno de construcción, tal y como se visualiza en [Figura 2.9.,](#page-42-0) y se identificó la ubicación de las cajas de aguas servidas (al margen izquierdo del predio visto desde el frente en la [Figura 2.10.\)](#page-43-0) y de cajas eléctricas.

Las cajas eléctricas son subterráneas y está localizada a un costado del predio tal y como se identifica en la [Figura 2.10.,](#page-43-0) no obstante, está llega al predio por medio de tubería subterránea con las dos fases, el cable neutro y tierra tal y como se visualiza en la [Figura 2.11.](#page-43-1)

#### <span id="page-42-0"></span>**Figura 2.9.**

*Identificación del terreno*

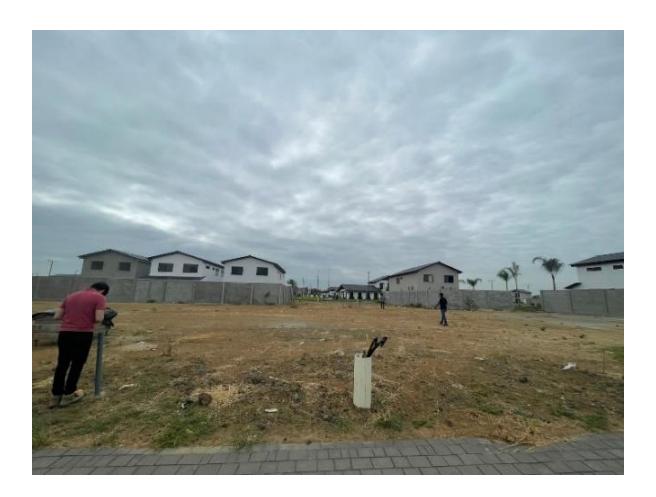

# <span id="page-43-0"></span>**Figura 2.10.**

*Ubicación de caja eléctrica y sanitaria*

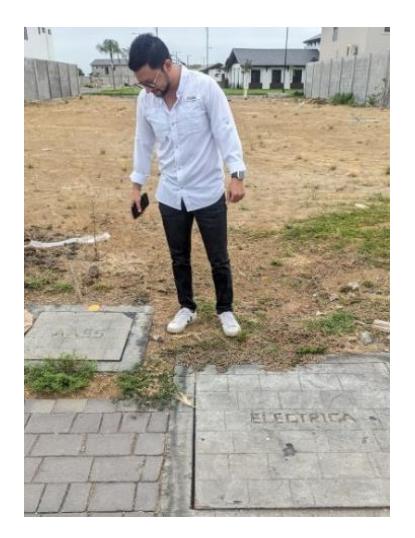

<span id="page-43-1"></span>**Figura 2.11**

*Cableado subterráneo*

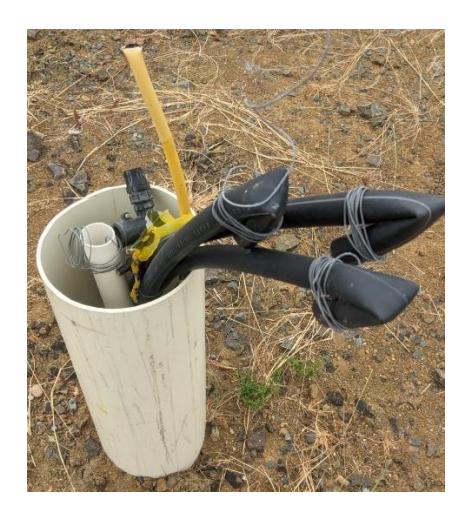

En adición, se identificó los sumideros de aguas lluvias en la vía definiendo así que estos funcionan a netamente a base de escorrentía [\(Figura 2.12\)](#page-44-0).

## <span id="page-44-0"></span>**Figura 2.12**

*Ubicación de sumideros de agua lluvia*

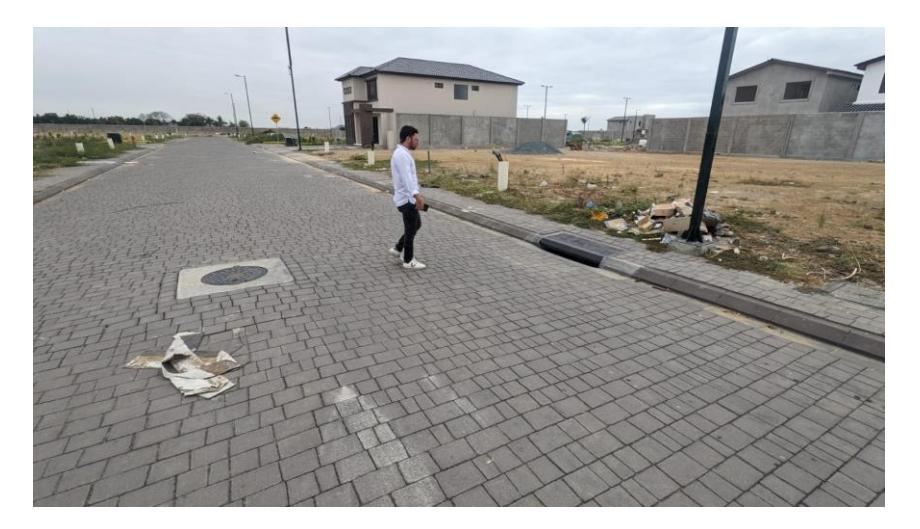

# **2.4Análisis de datos**

El cliente proporcionó un estudio de suelos ejecutado en la zona, el cual se realizó a una profundidad de dos metros lineales. Los ensayos que se ejecutaron fueron: Contenido de Humedad (ASTM-D-2216 y ASTM-D-2974), Límites de Artteberg (ASTM-D-4318), Granulometría completa y por Tamiz #4 y 200 (ASTM-D-442 y AASHTO T-88),

Peso Volumétrico Húmedo (BS 1377), Clasificación Unificada de Suelos (D-2487) y CBR (ASTM D1883-AASHTO T 193).

Se obtuvo como resultado la alta existencia de material granular arcilloso con grava color café amarillento, por lo cual se recomienda excavar 60 centímetros y compactar existente, realizar un relleno con material de mejoramiento granular en capas de 30 centímetros y rodillar hasta la cota de construcción.

De igual manera, el diseño arquitectónico facilitado por el cliente define una vivienda unifamiliar de dos niveles, la cual según la Normativa de Construcción Ecuatoriana define una carga viva de  $0.2$  ton/m<sup>2</sup> para losas y de  $0.07$  ton/m<sup>2</sup> para cubiertas.

#### **2.5Análisis de alternativas**

Para la elección de las alternativas que formarán parte de la solución planteada, se propusieron cuatro criterios de suma importancia. Estas son: pilar económico, técnico, ambiental y social. En adición, estos se subdividen en subcriterios a los cuales se les asigna una ponderación considerando restricciones o indicaciones del cliente.

Las alternativas serán propuestas en función de las necesidades del proyecto, por lo cual se tendrá dos categorías para formular la solución de la problemática. La alternativa de método constructivo escogido por las opciones más recurrentes en el mercado como estructuras metálicas y de hormigón armado. Por otro lado, las propuestas de análisis de ahorro energético fueron elegidas a base de facilidad de aplicación y obtención del análisis energético.

#### **2.5.1 Propuesta de alternativa de método constructivo**

**Alternativa A1:** Diseño estructural de una vivienda compuesta de elementos metálicos.

El diseño y construcción de estructuras metálicas tienen una gran cantidad de ventajas técnicas y económicas. Un claro ejemplo de ello es la rapidez de construcción

referente a las estructuras de hormigón armado, siendo más eficiente en un 40% (Pan & Zhang, 2023). Otra característica por destacar es el peso, siendo este relativamente bajo en comparación de otros sistemas constructivos. Sin embargo, esto resalta más en estructuras de varios niveles como edificios. En el criterio ambiental, esta estructura destaca en la facilidad de reciclaje y reúso de sus materiales. No obstante, este sistema cuenta con claras desventajas las cuales son: facilidad de corrosión en ambientes salinos y demás condiciones climáticas, mayor costo de inversión ocasionado por escasa oferta y demanda, limitación de oferta y mayor inversión en mano de obra de personal especializado, etc.

**Alternativa A2:** Diseño estructural de una vivienda de hormigón armado.

El mercado de diseño y construcción de estructuras de hormigón armado tiene una amplia trayectoria en el país. Por lo tanto, existe un gran mercado laboral especializado en este sistema constructivo. Las ventajas de sistema constructivo son: la disponibilidad de sus materiales reduciendo así sus costos, no existe limitante de recursos por zonas, larga vida útil, no requiere mano de obra tan especializada para su ejecución y se puede prescindir de mantenimiento ya que en escasos casos es realmente necesario. Las claras desventajas de este sistema son el incremento de su peso propio en comparación con otros sistemas y el poco desarrollo y tratamiento de sus escombros.

#### **2.5.2 Propuesta de alternativa de análisis energético**

**Alternativa B1:** Análisis de consumo energético por medio de la herramienta Revit.

La herramienta BIM Revit permite realizar un análisis completo de consumo energético de climatización. La implementación de esta herramienta conlleva grandes ventajas técnicas las cuales son: la aplicación BIM y la conexión del documento permite

25

hacer corrección arquitectónicas, estructurales y mecánicas que se actualizan al mínimo cambio, considera factores como ubicación del proyecto, saliente y poniente del sol, flujo de viento, geometría de la estructura y materiales empleados en sus componentes estructurales. En el criterio económico, no representa un gasto adicional al diseñador como otros softwares, permite hacer recomendaciones para mejorar la optimización del consumo planteando alternativas y reduciendo costos de consumo. En el criterio social, existe un amplio mercado de profesionales especializados en metodología BIM aptos para realizar este análisis. En el criterio ambiental la principal desventaja es no contar con una certificación que avale los criterios obtenidos.

**Alternativa B2:** Análisis de consumo energético por medio de la aplicación EDGE.

La Corporación Financiera Internacional implementó esta herramienta de certificación de construcciones sostenibles como punto de partida de la transformación del mercado constructivo. La herramienta EDGE permite identificar de forma rápida los costos de incorporar opciones de ahorro de energía, agua y materiales en sus construcciones. No obstante, esta certificación carece de parámetros técnicos que determinen con mayor precisión el consumo y ahorro energético en climatización. Un claro ejemplo de ello es omitir la geometría y ubicación del proyecto. A pesar de asegurar un control de costos en climatización, la obtención de este certificado para construcciones residenciales representa un incremento del presupuesto inicial. Partiendo de un costo de \$2900 para construcciones menores a 25 mil m2, este valor es elevado considerando la escasez de precisión de los resultados a obtener.

#### **2.5.3 Elección de alternativa óptima**

La elección de las alternativas óptimas se lleva a cabo por medio de la escala de Likert, la cual selecciona la mejor opción fundamentándose en el análisis previo de los

criterios y una ponderación fijada a cada criterio. La escala será del 1 al 5, en donde 1 es lo más desfavorable y 5 más favorable. La opción con mayor puntuación será la elegida.

#### <span id="page-48-0"></span>**Tabla 2.7.**

*Escala de Likert selección de alternativas A*

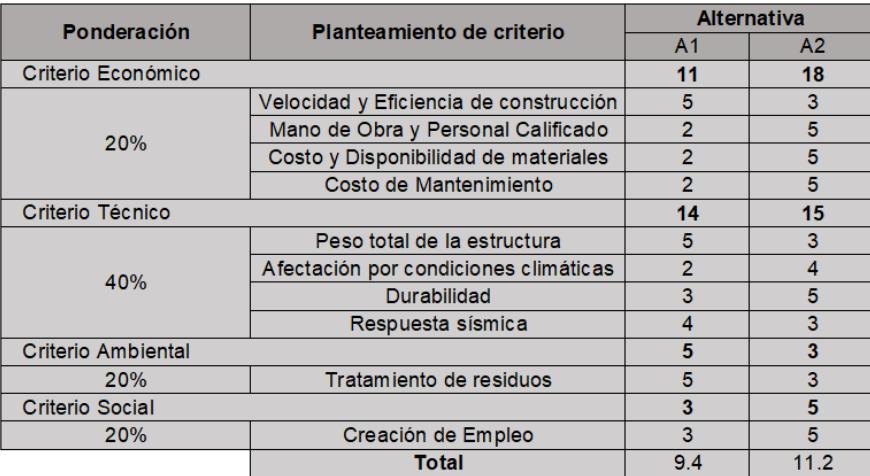

#### <span id="page-48-1"></span>**Tabla 2.8.**

*Escala de Likert selección de alternativas B*

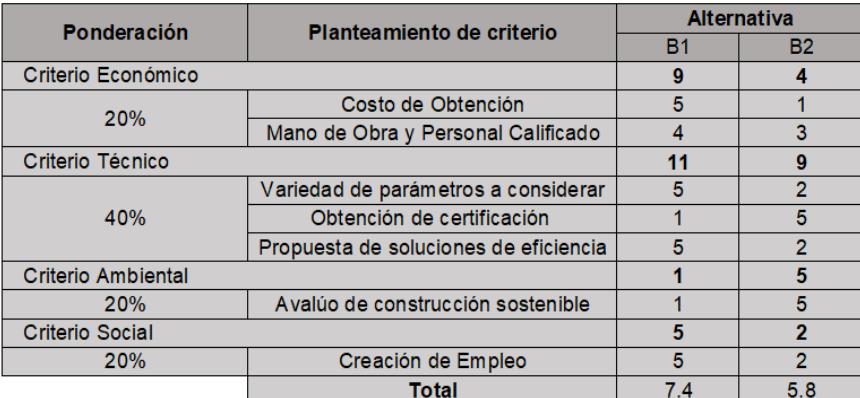

#### **2.5.4 Elección de diseño**

Una vez se realizaron las respectivas ponderaciones de la alternativa A visualizado en [Tabla 2.7,](#page-48-0) se tuvo como solución la alternativa A2 la cual, plantea el Diseño estructural de una vivienda de hormigón armado. Referente a la alternativa B, se visualiza que la

solución es la alternativa B1 [\(Tabla 2.8\)](#page-48-1), la cual plantea el Análisis de consumo energético por medio de la herramienta Revit.

Finalmente, una vez se ha analizado las alternativas seleccionadas, se puede concluir que el proyecto se basará en el Diseño de una vivienda de hormigón armado con sus instalaciones y un análisis de consumo energético por medio de la herramienta Revit.

# **CAPÍTULO 3**

# **3. DISEÑO Y ESPECIFICACIONES**

#### **3.1Diseños**

#### **3.1.1 Diseño estructural**

# **3.1.1.1 Estimación de cargas**

# **3.1.1.1.1 Carga muerta**

Para estimar esta carga se calculará el peso propio de la losa nervada, los alivianadores y se estimará la carga de la mampostería que dividirán los espacios. Obteniendo un total de 0.33 t/m<sup>2</sup>

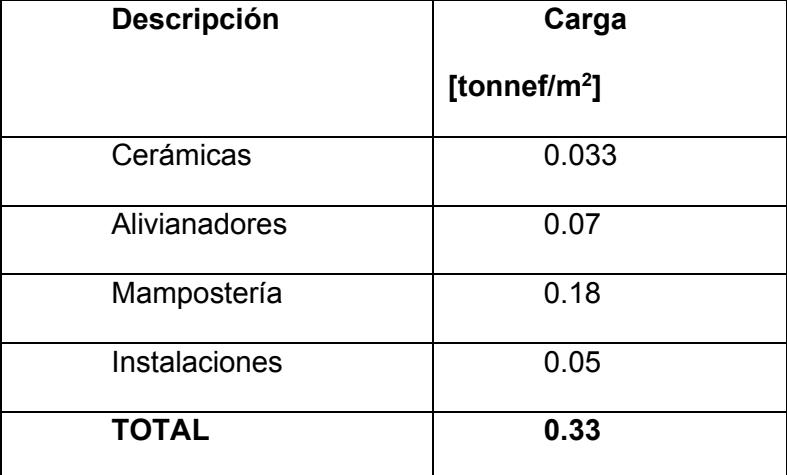

Para obtener el peso propio de la losa se obtuvo primero el volumen por m<sup>2</sup> y se lo multiplicó por la densidad del hormigón. Inicialmente se calcula el volumen por paño con la siguiente ecuación:

$$
Vpa\|o = (Lpa\|o)^2 * hLosa
$$

**(3.1)**

$$
Vpa\tilde{n}o = (100 \text{ cm})^2 * 20 \text{ cm}
$$

$$
Vpa\tilde{n}o = 200000 \text{ cm}^3 = 0.2 \text{ m}^3
$$

Este volumen obtenido es el volumen total, se necesita solo el volumen del hormigón, que se obtiene con la resta del volumen total menos el volumen de los alivianadores.

$$
Vhor = Vpaño - Valiv
$$
  

$$
Vhor = 0.2 m3 - 0.1 m3
$$
  

$$
Vhor = 0.1 m3
$$

Con este valor se puede obtener el peso propio de la losa:

$$
PesoPropio = \frac{Vhor * PesoEspecifico\_hor}{AreaTributaria}
$$

**(3.3)**

**(3.2)**

$$
PesoPropio = \frac{0.1m^3 * 2400 \text{ tonnef/m}^3}{1m^2}
$$

$$
PesoPropio = 0.25 \text{ tonnef/m}^2
$$

Sumando los valores de peso propio y carga muerta de mampostería e instalaciones se obtiene la carga muerta total:

 $Carga$  muerta  $Total = PesoPropio + CargaMuerta_mamp_in s$ 

**(3.4)**

Carga muerta Total = 
$$
0.25 \frac{\text{tonnef}}{m^2} + 0.33 \frac{\text{tonnef}}{m^2}
$$
  
Carga muerta Total =  $0.58 \frac{\text{tonnef}}{m^2}$ 

#### **3.1.1.1.2 Carga viva**

La estimación de cargas vivas se realizó mediante la (Norma Ecuatoriana de la

Construcción, 2014a) donde para una vivienda unifamiliar es de 2 kN/m<sup>2</sup>

#### **Figura 3.1.**

*Carga uniforme según su ocupación o uso*.

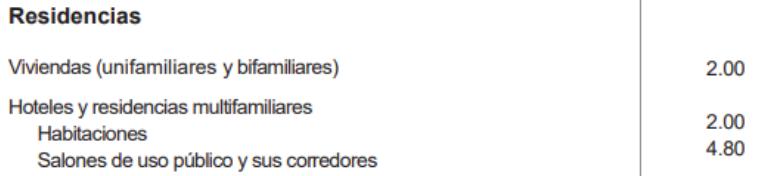

 $\mathbb{R}^{\mathbb{Z}}$ 

 $\mathbb{R}$ 

*Nota.* Figura obtenida de (Norma Ecuatoriana de la Construcción, 2014a)

Además, para la cubierta también se estimó la carga de 0.7 kN/m<sup>2</sup> obtenida de la

NEC.

#### **Figura 3.2.**

*Carga uniforme para cubierta.*

Cubiortoc

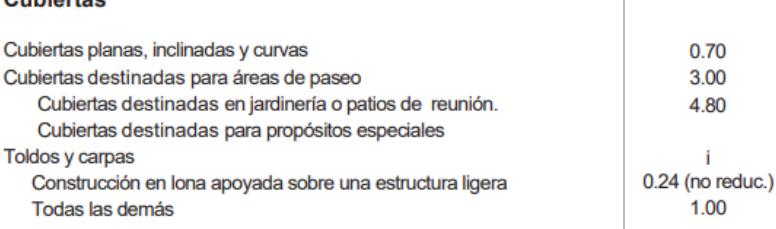

*Nota.* Figura obtenida de(Norma Ecuatoriana de la Construcción, 2014a)

#### **3.1.1.1.3 Carga sísmica**

Para el diseño sísmico se utilizó los coeficientes que establece la NEC, los cuales

fueron escogidos en el capítulo 2 para un suelo tipo D, donde:

#### **Tabla 3.1.**

*Factores sísmicos*

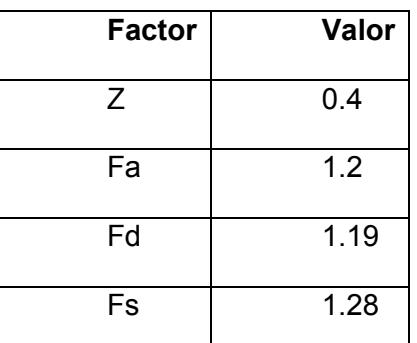

*Nota.* Tabla obtenida de (Norma Ecuatoriana de la Construcción, 2014c)

Aparte de estos coeficientes se necesitan otros más los cuales son los siguientes:

• Coeficiente de importancia para residencia, I=1.0 de acuerdo con la [Figura 3.3.](#page-53-0)

#### <span id="page-53-0"></span>**Figura 3.3.**

*Coeficiente de importancia*

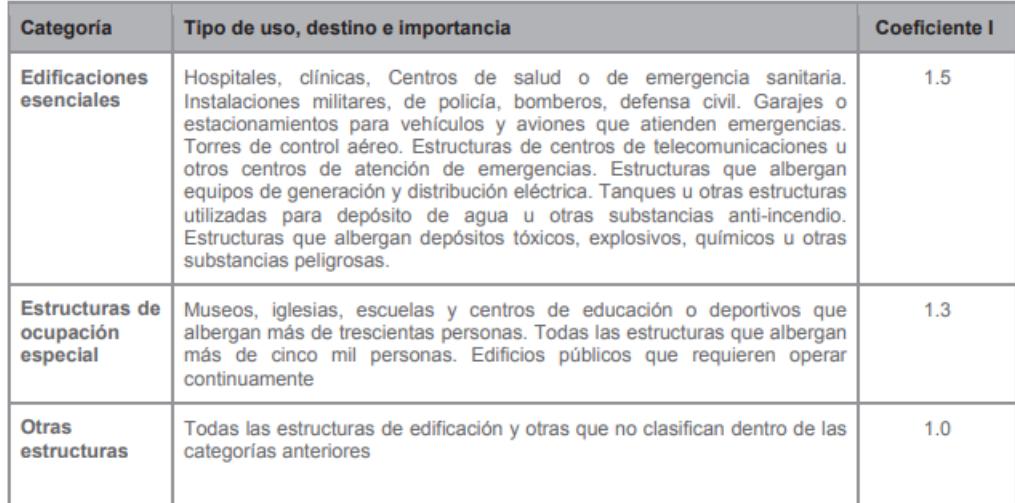

*Nota.* Figura obtenida de (Norma Ecuatoriana de la Construcción, 2014c)

- Coeficiente de regularidad de planta, ɸp=1.0
- Coeficiente de regularidad de elevación, ɸe=1.0
- Factor r, depende del tipo de suelo, en este caso para un suelo tipo D, r=1.0
- Amplificación espectral que es n=1.8 para todas las provincias de la costa, menos Esmeraldas.
- Coeficiente R para sistemas dúctiles, en este caso R=6.0 para pórticos sismo resistente de hormigón armado.

#### **Tabla 3.2.**

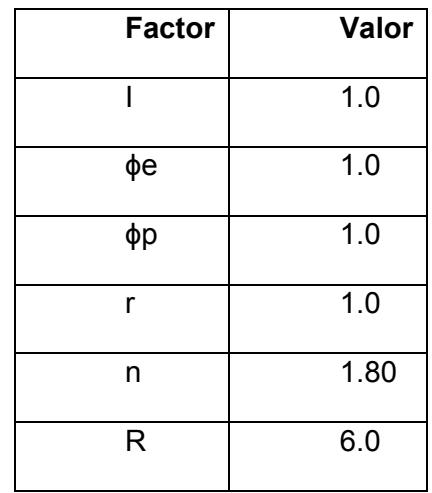

Valores de factores para diseño sismo resistente

## **Periodo de vibración de la estructura**

Para el periodo de vibración de la edificación la (Norma Ecuatoriana de la Construcción, 2014c) brinda la siguiente ecuación:

 $T = C_t * h_n^{\alpha}$ 

# **(3.5)**

Donde según la [Figura 3.4.,](#page-55-0) Ct=0.055, hn=5.8 m α=0.9

# <span id="page-55-0"></span>**Figura 3.4.**

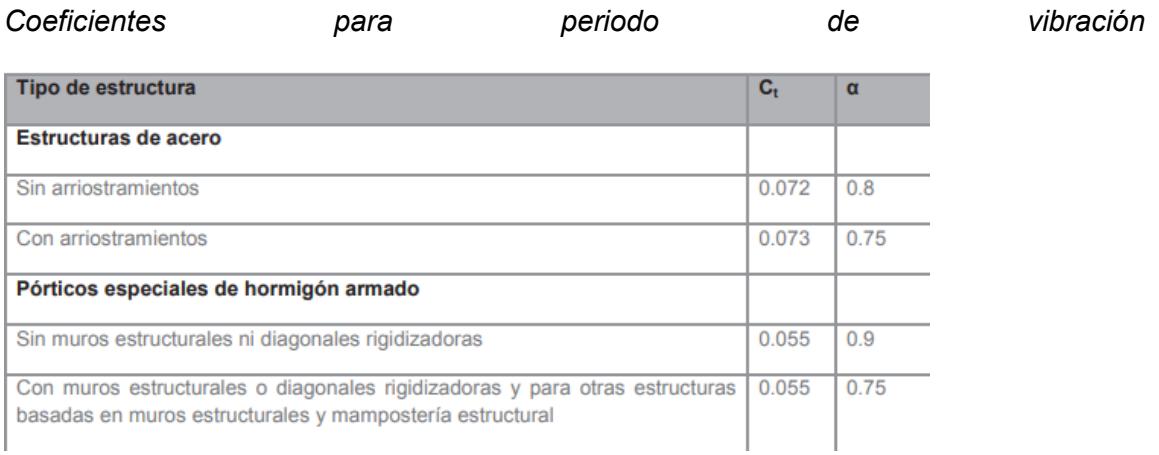

*Nota.* Figura obtenida de (Norma Ecuatoriana de la Construcción, 2014c)

Obteniendo un periodo de vibración:

$$
T=0.055*5.8^{0.9}
$$

$$
T=0.27\,\mathrm{s}
$$

Además, por medio de un programa se obtuvo un resultado similar del periodo de vibración igual a T=0.281 s.

#### **Límite de periodo de vibración**

La (Norma Ecuatoriana de la Construcción, 2014c) este periodo  $T_c$  se debe calcular mediante la siguiente ecuación:

$$
T_c = 0.55 * F_s * F_d / F_a
$$

**(3.6)**

$$
T_c = 0.55 * 1.28 * 1.19 / 1.2
$$

$$
T_c = 0.698 s
$$

#### **Espectro elástico horizontal de diseño**

Es una representación gráfica de las aceleraciones que pueden existir en una estructura durante un sismo. Describe la variación de la aceleración en función del

periodo de vibración de la estructura (J. A. Sánchez, 2022). Este factor de nomenclatura S<sub>a</sub> se lo obtiene mediante las siguientes ecuaciones:

$$
S_a = n * Z * F_a, 0 \le T \le T_c
$$

**(3.7)**

$$
S_a=n*Z*F_a*\left(\frac{T_c}{T}\right)^r,T>T_c
$$

**(3.8)**

#### **Tabla 3.3.**

*Valores de espectro elástico para suelo tipo D*

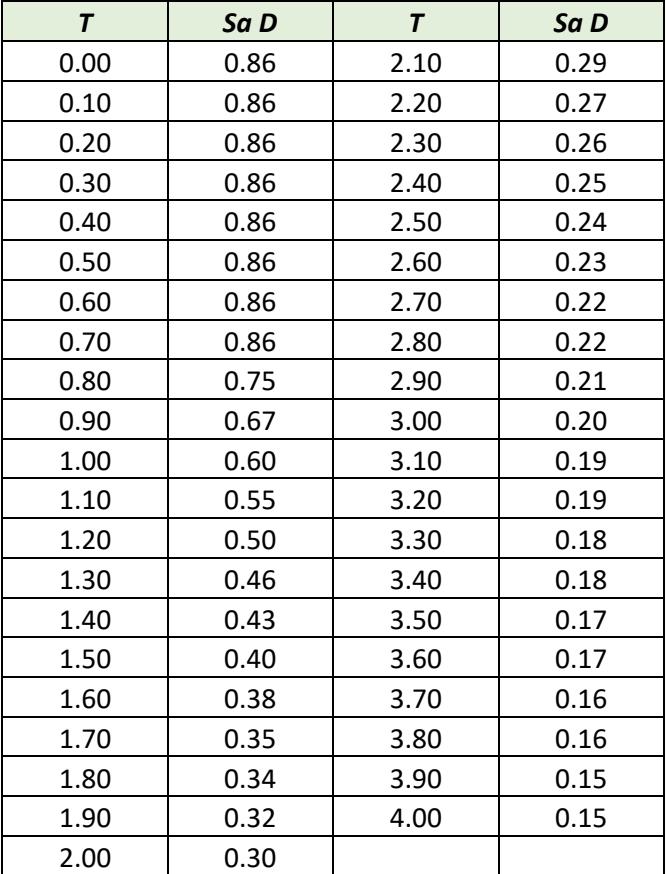

<span id="page-58-0"></span>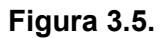

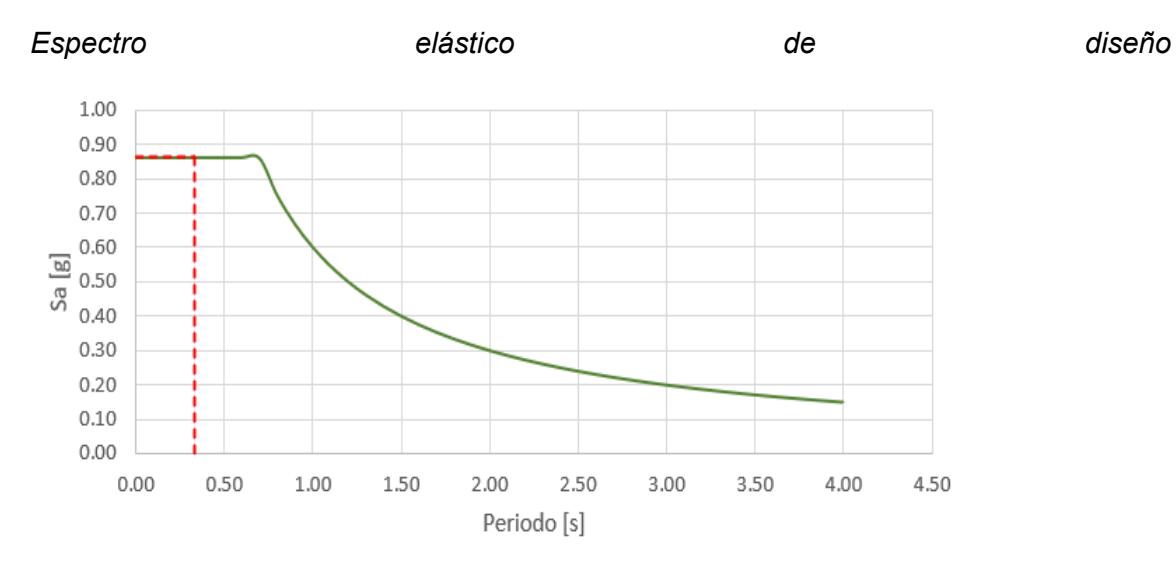

Mediante la [Figura 3.5.](#page-58-0) se puede identificar que la aceleración en el periodo de diseño es  $S_a(T_a) = 0.86$  s.

#### **Cortante basal de diseño**

Es la fuerza cortante máxima que se espera en la base de la estructura, la cual es usada para diseñar, según la (Norma Ecuatoriana de la Construcción, 2014c) se calcula mediante la siguiente fórmula:

$$
V = \frac{I * S_a(T_a)}{R * \emptyset_p * \emptyset_e} * W
$$

**(3.9)**

$$
V = \frac{1 * 0.86}{6 * 1 * 1} * W
$$

$$
V = 0.143 * W
$$

#### **3.1.1.2 Diseño de losa**

#### **3.1.1.2.1 Prediseño**

Primero se definió si se realizara una losa en una o dos direcciones, mediante la relación entre luz corta y luz larga si llega a ser menor que dos se trabajará con una losa en dos direcciones, caso contrario sería en una dirección.

$$
l_{largo} = 4.73 m
$$

$$
l_{corto} = 4.38 m
$$

$$
\beta = \frac{l_{largo}}{l_{corto}} < 2
$$

**(3.10)**

$$
\beta = \frac{4.73 \text{ m}}{4.38 \text{ m}} < 2
$$
\n
$$
\beta = 1.08 < 2
$$

# **Altura mínima de la losa**

Se utilizó la [Tabla 3.4](#page-59-0) para obtener una altura estimada según la longitud máxima libre que se tenga en vigas.

# <span id="page-59-0"></span>**Tabla 3.4.**

*Altura mínima para losa* 

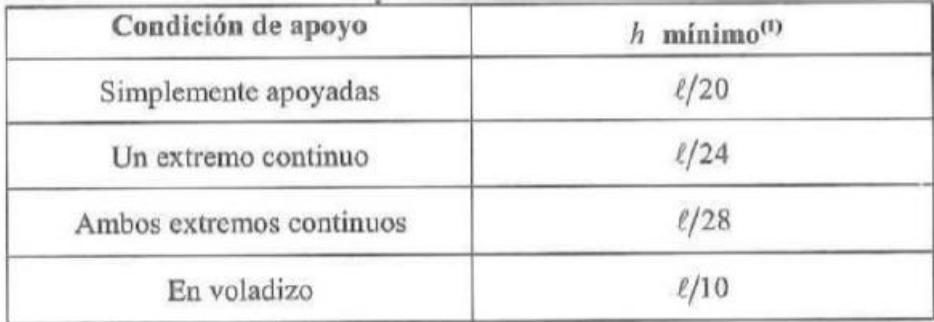

<sup>(1)</sup> Relaciones aplicables para concreto de peso normal y  $f_y = 420$  MPa.

*Nota.* Tabla obtenida de (American Concrete Institute, 2014)

De las siguientes opciones se tomó la más crítica la cual es la de ambos extremos contiguos para obtener la altura mínima necesaria.

$$
h_{min} = \frac{l}{28}
$$

**(3.11)**

$$
h_{min} = \frac{4.73 \text{ m}}{28}
$$
  

$$
h_{min} = 14.18 \text{ cm}
$$

Con este dato se puede sacar la inercia de una losa maciza para posteriormente

darle secciones a la losa nervada y que cumpla con esta inercia.

$$
I = \frac{b * h^3}{12}
$$

**(3.12)**

$$
I = \frac{100 \, \text{cm} \cdot 14.18^3}{12}
$$
\n
$$
I = 23735 \, \text{cm}^4
$$

Se obtuvo el siguiente prediseño de losa nervada:

**Figura 3.6.**

*Predimensionamiento de losa nervada*

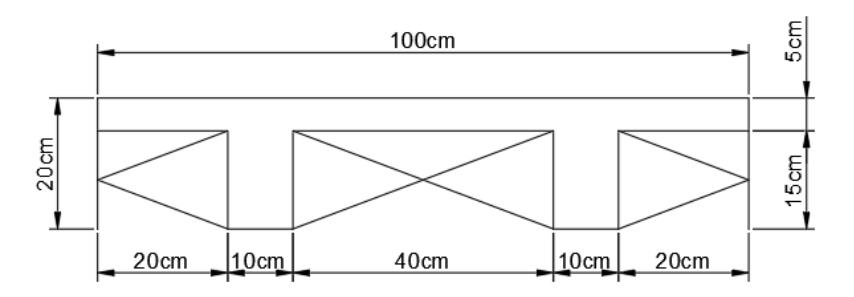

Se calculó la inercia de la losa nervada obteniendo un resultado de 25417 cm<sup>4</sup> el cual es mayor al de la inercia anteriormente calculada, por lo que se acepta el predimensionamiento.

### **3.1.1.2.2 Diseño**

Se obtuvo el acero longitudinal mínimo requerido en los nervios.

#### **Tabla 3.5.**

*Aceros mínimos para losas en dos direcciones*

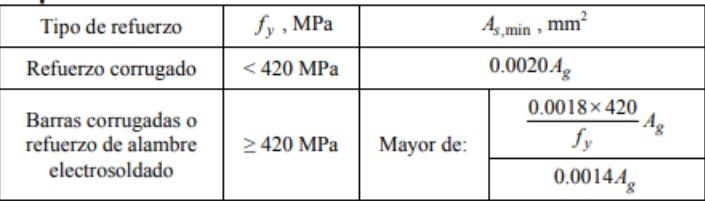

*Nota.* Tabla obtenida de (American Concrete Institute, 2014)

$$
\rho_{min} = max \left\{ \frac{0.0018 * 420}{fy} \right\}
$$

$$
\rho_{min} = max \left\{ \frac{0.0018 * 420}{420} \right\}
$$

$$
\rho_{min} = max \left\{ \frac{0.0018 * 420}{0.0014} \right\}
$$

$$
\rho_{min} = max \left\{ \frac{0.0018}{0.0014} \right\}
$$

 $As_{min} = 0.0018 * 100 * 2.5 = 0.45$   $cm<sup>2</sup>$ 

Al ser un área muy pequeña de acero por retracción y temperatura se optó por escoger una malla electrosoldada 5 – 15.

Posterior a esto se modeló en un software y se calculó el acero necesario para los nervios de la losa.

# **Figura 3.7.**

*Vista en planta de losa nervada*

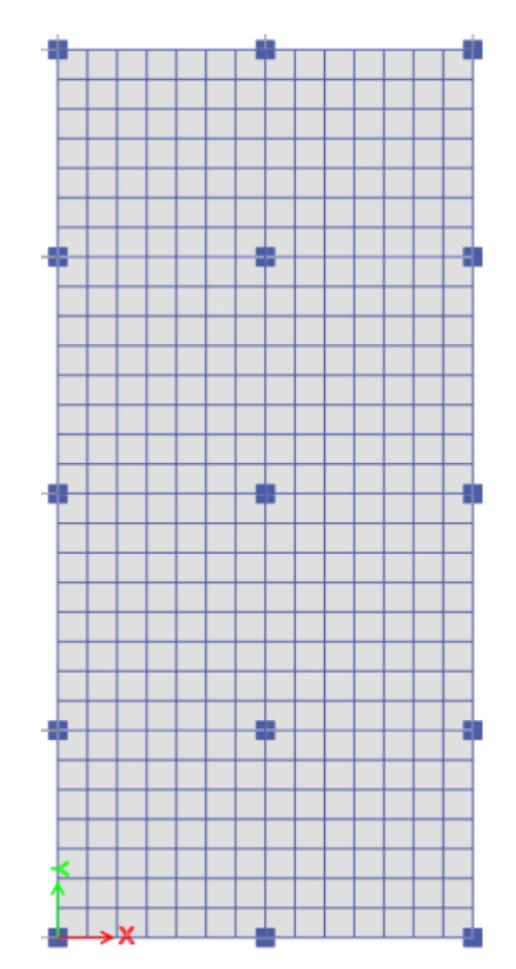

## **Figura 3.8.**

*Vista 3D de losa nervada en dos direcciones*

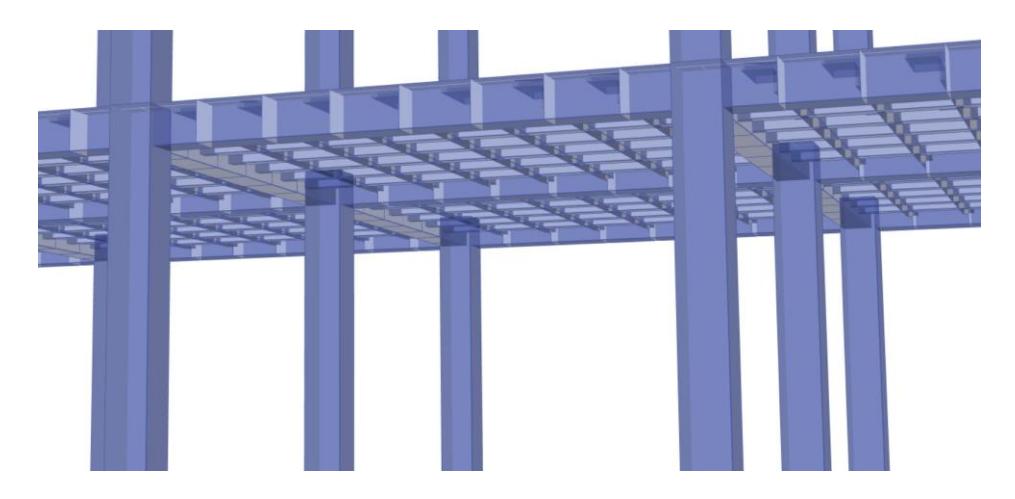

Obteniendo las siguientes áreas de acero superior (top) =  $1.13 \text{ cm}^2$  e inferior (bottom) =  $0.57 \text{ cm}^2$  para cada nervio.

# **Figura 3.9.**

*Acero mínimo necesario en nervios* 

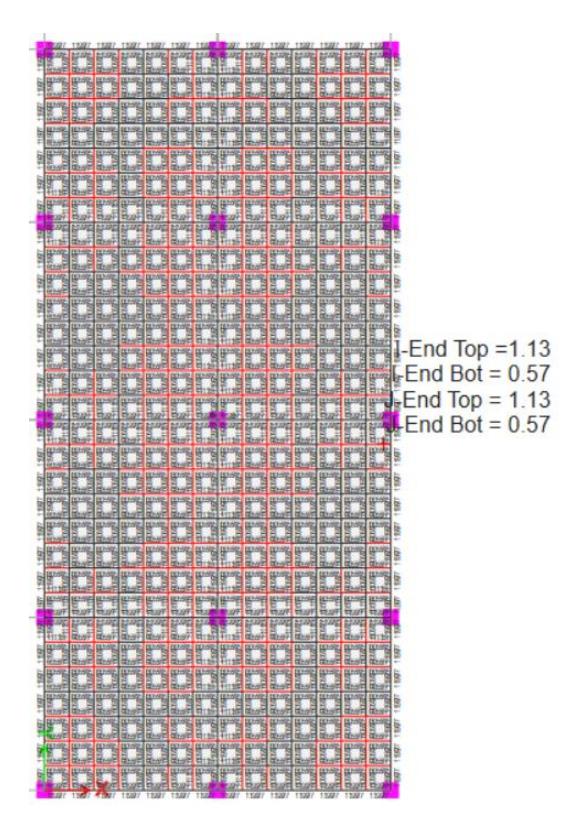

Por lo tanto, se escogió una varilla de 12 mm para el acero superior y una de 10 mm para el acero inferior.

#### **3.1.1.3 Diseño de vigas de primer piso**

## **3.1.1.3.1 Prediseño**

Para obtener un prediseño de vigas se utilizó la [Tabla 3.6](#page-64-0) del (American Concrete Institute, 2019) donde la altura no puede ser menor que la obtenida de la formula, estas solo son aptas para vigas no preesforzadas.

#### <span id="page-64-0"></span>**Tabla 3.6.**

*Altura mínima para vigas no preesforzadas*

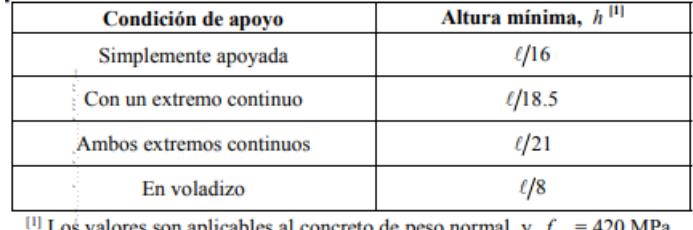

Los valores son aplicables al concreto de peso normal y  $f_y = 420$  MPa.

*Nota.* Tabla obtenida de (American Concrete Institute, 2014)

Para el cálculo de esto se necesita la longitud de la viga por lo que se escogió la

viga con mayor luz la cual será la más crítica.

$$
h_{min} = \frac{l}{18.5}
$$

**(3.13)**

$$
h_{min} = \frac{4.73 \text{ m}}{18.5}
$$
  

$$
h_{min} = 25.56 \text{ cm}
$$

La Normativa Ecuatoriana de la Construcción establece que el ancho mínimo de una viga debe ser de 25 cm y debe cumplir la siguiente relación

$$
1.1 < \frac{altura}{base} < 1.6
$$

**(3.14)**

$$
1.1 < \frac{30 \, \text{cm}}{25 \, \text{cm}} < 1.6
$$
\n
$$
1.1 < 1.2 < 1.6
$$

Por lo tanto, se escogió una altura de 30 cm para la viga con un ancho de 25 cm, de esta manera igual cumple con la altura mínima calculada.

#### **3.1.1.3.2 Diseño**

Con lo antes predimensionado se procedió a ajustar los valores y rectificar si cumple con las normativas, además de corroborar que el diseño sea sismorresistente, luego modelarlo en un software y verificar todo lo diseñado.

Los datos que se tienen son los siguientes:

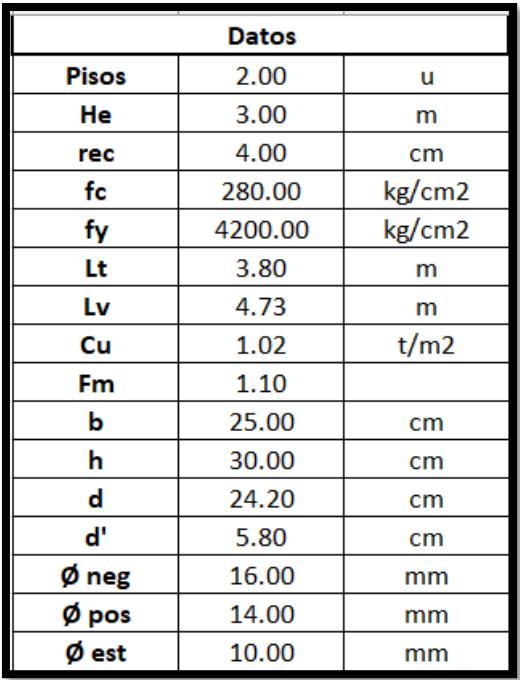

#### **Diseño por flexión**

El (American Concrete Institute, 2019) establece ciertos parámetros para vigas los cuales se deben efectuar:

$$
l. \qquad ln > 4d
$$

$$
4.73 \; m > 4 * 0.242m
$$

 $4.73 m > 0.968 m$  ∴ Cumple

II. 
$$
b_w \ge \min(0.3h; 25cm)
$$

 $25 cm \geq min(9 cm; 25 cm)$ 

 $25 cm \geq 9 cm$  ∴ Cumple

III.  $b_w - c = \min(c_2, 0.75c_1)$ 

Al ser (bw-c) esta condición cumple

## **Momento Estático y momento de diseño**

$$
M_{elas} = \frac{Fm * Cu * L_t * L_v}{8}
$$

**(3.15)**

$$
M_{elas} = \frac{1.1 * 1.02 \text{ tonnef/m}^2 * 3.80m * 4.73m}{8}
$$

$$
M_{elas} = 10.32 \text{ tonnef.m}
$$

$$
M_{dem} = 0.85 * 0.65 * M_{elas}
$$

**(3.16)**

$$
M_{dem} = 0.85 * 0.65 * 10.32
$$
 *tonnef.m*  
 $M_{dem} = 5.70$  *tonnef.m*

# **Máxima cuantía de acero**

Se calcula inicialmente la cuantía balanceada para posteriormente obtener la cuantía máxima mediante fórmulas del (American Concrete Institute, 2019).

$$
Pb = \gamma_1 * B_1 * \frac{6100}{6100 * f'y} * \frac{f'c}{f'y}
$$

**(3.17)**

$$
\gamma_1 = 0.85, \qquad B_1 = 0.85
$$
  

$$
Pb = 0.85 * 0.85 * \frac{6100}{6100 * 4200 kg/cm^2} * \frac{280 kg/cm^2}{4200 kg/cm^2}
$$
  

$$
Pb = 2.85\%
$$

$$
P_{max} = 0.50 * Pb
$$

**(3.18)**

$$
P_{max} = 1.43\%
$$

#### **Cuantía y acero requerido**

Siguiendo el ACI 318-19 en la [Tabla 3.7](#page-67-0) se encuentran las ecuaciones de acero mínimo por flexión requerido:

#### <span id="page-67-0"></span>**Tabla 3.7.**

*Acero mínimo de vigas a flexión*

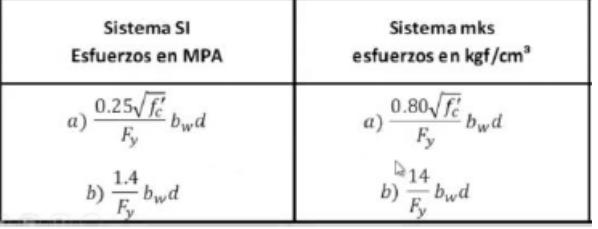

*Nota.* La tabla se la obtuvo de (American Concrete Institute, 2014)

Se utilizará las del sistema mks

a) 
$$
\frac{0.8\sqrt{f'c}}{Fy} * bw * d = \frac{0.8\sqrt{280}}{4200} * 25cm * 24.20cm = 1.92cm2
$$

**(3.19)**

b) 
$$
\frac{14}{Fy} * bw * d = \frac{14}{4200} * 25cm * 24.20cm = 2.02cm2
$$

**(3.20)**

Se usa la opción b)

$$
\#_{varillas} = \frac{4 * As_{min}}{\pi * \emptyset_{neg}} = 1.35 \approx 2\emptyset 16mm
$$

**(3.21)**

# **Acero negativo**

$$
As_{neg} = \frac{30 * M_{dem}}{d}
$$

**(3.22)**

$$
As_{neg} = \frac{30 * 5.70 \text{ tonnef.m}}{24.20 \text{ cm}}
$$

$$
As_{neg} = 7.07 \text{ cm}^2
$$

$$
\#var_{neg} = \frac{As_{neg} - \#_{varillas} * \pi * \frac{\phi_{neg}^2}{4}}{\pi * \frac{\phi_{neg}^2}{4}}
$$

**(3.23)**

$$
\#var_{neg} = 1.52 \approx 2
$$

# **Acero total negativo**

$$
\#_{total(-)} = \#_{variables} + \#var_{2} = 2 + 2 = 4
$$

$$
As_{total(-)} = \#_{total(-)} * \pi * \frac{\phi_{neg}^{2}}{4}
$$

$$
As_{total(-)} = 4 * \pi * \frac{16mm^2}{4} = 8.04cm^2
$$

## **Cuantía negativa**

$$
\rho_{neg} = \frac{As_{total(-)}}{b * h}
$$

**(3.24)**

$$
\rho_{neg} = \frac{8.04 \text{ cm}^2}{25 \text{ cm} * 30 \text{ cm}}
$$

$$
\rho_{neg} = 1.07 < \rho_{max} \therefore 0k
$$

## **Acero positivo**

El acero positivo debe ser al menos la mitad del acero negativo calculado según normativa, en este caso se ha tomado un 67% para ser conservadores.

$$
As_{pos} = 0.67 * As_{total(-)}
$$
\n
$$
As_{pos} = 0.67 * 8.04cm^{2}
$$
\n
$$
As_{pos} = 5.39cm^{2}
$$
\n
$$
\#_{varillas} = \frac{4 * As_{min}}{\pi * \phi_{pos}^{2}} = 3.05 \approx 3
$$
\n
$$
As_{total(+)} = \#_{varillas} * \pi * \frac{\phi_{pos}^{2}}{4}
$$
\n
$$
As_{total(+)} = 4.62 cm^{2}
$$

**Cuantía positiva**

$$
\rho_{pos} = \frac{A_{Stotal(+)}}{b * h}
$$

$$
\rho_{pos} = \frac{4.62 \text{ cm}^2}{25 \text{ cm} * 30 \text{ cm}}
$$

$$
\rho_{pos} = 0.62\% < \rho_{max} \therefore 0k
$$

## **Momentos nominales y resistentes**

El momento nominal según normativa se calcula con la siguiente ecuación.

$$
Mn = As * Fy * \left(d - \frac{a}{2}\right)
$$

**(3.25)**

Primero se procede a calcular la variable a:

$$
a = \frac{As * Fy}{0.85 * f'c * b}
$$

**(3.26)**

$$
a(-) = \frac{As_{total}(-) * Fy}{0.85 * f'c * b}
$$

$$
a(-) = \frac{8.04 * 4200}{0.85 * 280 * 25} = 5.67
$$

$$
a(+) = \frac{As_{total}(+) * Fy}{0.85 * f'c * b}
$$

$$
a(+) = \frac{4.62 * 4200}{0.85 * 280 * 25} = 3.26
$$

$$
Mn(-) = As * Fy * (d - \frac{a(-)}{2})
$$
  

$$
Mn(-) = 8.04 * 4200 * (24.20 - \frac{5.67}{2})
$$
  

$$
Mn(-) = 7.21 \text{ tonnef.m}
$$

$$
Mn(+) = As * Fy * (d - \frac{a(+) }{2})
$$
  

$$
Mn(+) = 4.62 * 4200 * (24.20 - \frac{3.26}{2})
$$

$$
Mn(+) = 4.38 \text{ tonnef. m}
$$

Teniendo esto se pueden calcular los momentos resistentes los cuales según el (American Concrete Institute, 2019) el momento resisten positivo debe ser mayor de la mitad del momento resistente negativo.

$$
Mr(-) = 0.9 * 7.21 \text{ tonnef. m}
$$

$$
Mr(-) = 6.49 \text{ tonnef. m}
$$

$$
Mr(+) = \emptyset * Mn(+)
$$

$$
Mr(+) = 0.9 * 4.38 \text{ tonnef. m}
$$

$$
Mr(+) = 3.73 \text{ tonnef. m}
$$

 $Mr(-) = \emptyset * Mn(-)$ 

$$
Mr(-)*0.5 < Mr(+) \therefore 0k
$$

$$
M_{dem} < Mr(-) \therefore Ok
$$

**Diseño a cortante**

**Momentos máximos probables**

$$
V_g = \frac{W * L}{2}
$$

**(3.28)**

**(3.27)**

$$
V_g = \frac{(2Lv - Lt)}{2} * \frac{Lt}{2} * Cu
$$

$$
V_g = \frac{(2 * 4.73 - 3.80)}{2} * \frac{3.80}{2} * 1.02
$$

$$
V_g = 5.46 \text{ tonnef}
$$

Obtenido el cortante por gravedad se procede a obtener los momentos probables:
$$
Mpr1 = As_{total}(-) * 1.25 * Fy * (d - \frac{1.25 * a}{2})
$$

**(3.29)**

$$
Mpr1 = 8.04 * 1.25 * 4200 * (24.20 - \frac{1.25 * 5.67}{2})
$$

$$
Mpr1 = 8.72 \; tonnef.m
$$

$$
Mpr2 = As_{total}(+) * 1.25 * Fy * (d - \frac{1.25 * a}{2})
$$
  

$$
Mpr2 = 4.62 * 1.25 * 4200 * (24.20 - \frac{1.25 * 3.26}{2})
$$
  

$$
Mpr2 = 5.37 \t{tonnef.m}
$$

Con estos datos se puede ahora calcular el cortante por momento mediante la siguiente ecuación:

$$
V_m = \frac{Mpr1 + Mpr2}{Ln}
$$

**(3.30)**

$$
V_m = \frac{8.72 \text{ tonnef. m} + 5.37 \text{ tonnef. m}}{4.73 - 0.32}
$$

$$
V_m = 3.20 \text{ tonnef}
$$

$$
V_{ut} = V_g + V_m
$$
  

$$
V_{ut} = 5.46 \text{ tonne}f + 3.20 \text{ tonne}f
$$
  

$$
V_{ut} = 8.66 \text{ tonne}f
$$

# **Separación de estribos**

Para la zona de confinamiento según la normativa se calcula un nuevo cortante y se comprueba el valor límite de referencia:

$$
Vs = \frac{Vut}{\phi} - Vc
$$

**(3.31)**

$$
Vs = \frac{8.66}{0.75} - 0.53 * 25 \, \text{cm} * 24.2 \, \text{cm} * \sqrt{280 \, \text{kg}/\text{cm}^2}
$$
\n
$$
Vs = 6.18 \, \text{tonnef}
$$

$$
Vs_{lim} = 0.66 * \sqrt{f'c} * bw * d
$$

**(3.32)**

$$
V_{Slim} = 0.66 * \sqrt{280 \frac{kg}{cm^2} * 25cm * 24.2cm}
$$

$$
V_{Slim} = 6.68 \text{ tonnef}
$$

$$
Vs_{lim} > Vs
$$

Para calcular la separación de estribos de 10 mm se utiliza la siguiente ecuación:

$$
S_{est} = \frac{d * A_{est} * Fy}{Vs}
$$

**(3.33)**

$$
S_{est} = \frac{24.20 \text{ cm} * \pi * (\frac{1^2}{4}) * 4200 \text{ kg/cm}^2}{6.18 \text{ tonnef}}
$$

$$
S_{est} = 26 \text{ cm}
$$

Por normativa siempre el estribo inicial ira a 5 cm, para los otros estribos el (American Concrete Institute, 2019) da 3 opciones de los cuales se escoge el menor espaciado:

$$
S = \begin{cases} d/4 \\ 15 \, cm \\ 6 * \emptyset_{neg} \end{cases}
$$

$$
S_{max} = 6.05 \; cm
$$

Entre los dos valores obtenidos se escoge el menor para tener la máxima separación de estribos.

$$
S_{est} = \min(26cm, 6.05cm)
$$

$$
S_{est} = 7 cm
$$

Esta separación irá en la zona de confinamiento la cual es al inicio y final de cada viga, según el ACI 318-19 se calcula con la siguiente ecuación:

$$
L_{conf} = 2 * h
$$

$$
L_{conf} = 2 * 30 cm
$$

$$
L_{conf} = 60 cm
$$

Ahora para la zona centra la cual no está confinada también se definirá entre 3 valores y se escogerá el menor

$$
S_{central} = \begin{cases} d/2\\ 15\,cm\\ 8 * \emptyset_{pos} \end{cases}
$$

 $S_{central-max}=12.1 \text{ cm} \approx 13 \text{ cm}$ 

#### **Longitud de traslape**

Para el cálculo de esta se necesita primero calcular la longitud de desarrollo la cual se escogerá el mayor valor entre estas dos fórmulas:

$$
\left(\frac{Fy}{1.1*\lambda*\sqrt{f'c}}*\frac{\Psi_{t}*\Psi_{e}*\Psi_{s}}{\frac{Cb+Ktr}{db}}\right)*db
$$

**(3.34)**

$$
\left(\frac{420}{1.1 * 1 * \sqrt{28}} * \frac{1 * 1 * 1}{2.5}\right) * 14 = 52.92cm
$$
  

$$
Ld = \max(52.92 \text{ cm}, 30 \text{ cm})
$$

 $\overline{a}$ 

La longitud de traslape también se escoge entre el máximo de dos valores:

$$
1.3 * Ld = 1.3 * 52.92cm = 68.79cm
$$

$$
L_{tras} = \max(68.79cm, 30 cm)
$$

$$
L_{tras} = 70 cm
$$

Finalmente se procedió a realizar el modelado en un software donde verificamos todo los calculado y corroboramos que los aceros propuestos si cumplen:

**Figura 3.10.**

*Vista en planta de primer piso* 

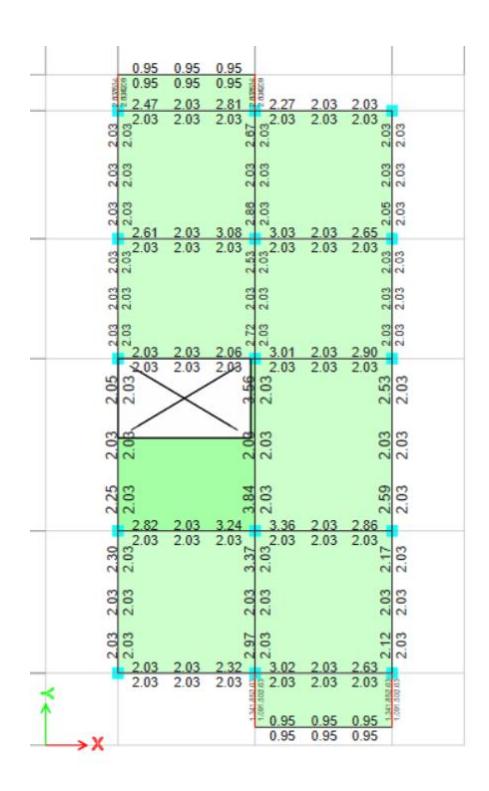

Por medio de esta herramienta se pudo optimizar el acero y cambiar el armado en la vigas laterales externas y vigas horizontales.

#### **Resumen**

## **Vigas centrales**

4 Ø 16 mm acero superior

3 Ø 14 mm acero inferior

Longitud de confinamiento =  $60$  cm

Longitud de traslape  $= 70$  cm

 $S$  de confinamiento = 7 cm

 $S$  de central = 13 cm

## **Vigas horizontales**

3 Ø 14 mm acero superior

3 Ø 12 mm acero inferior

Longitud de confinamiento =  $60$  cm Longitud de traslape  $= 70$  cm  $S$  de confinamiento = 7 cm  $S$  de central = 13 cm

#### **Vigas laterales**

3 Ø 14 mm acero superior 3 Ø 12 mm acero inferior Longitud de confinamiento  $= 60$  cm Longitud de traslape  $= 70$  cm  $S$  de confinamiento = 7 cm  $S$  de central = 13 cm

## **3.1.1.4 Diseño de vigas de cubierta**

#### **3.1.1.4.1 Prediseño**

Según la Normativa Ecuatoriana de la Construcción para las vigas de cubierta el ancho mínimo será de 7 cm y una altura mínima de 20 cm.

Por el criterio de adherencia de viga-columna no se podía utilizar una base de viga tan pequeña por lo que se optó a poner 20 cm y de altura 25 cm para que cumpla la relación.

$$
1.1 < \frac{altura}{base} < 1.6
$$
\n
$$
1.1 < \frac{25}{20} < 1.6
$$
\n
$$
1.1 < 1.25 < 1.6
$$

Con respecto al acero longitudinal según la (Norma Ecuatoriana de la Construcción, 2014c) no puede ser menor a 2 barras y el refuerzo transversal debe ser al menos de 6 mm.

## **3.1.1.4.2 Diseño**

Con lo antes mencionado se procedió a diseñar:

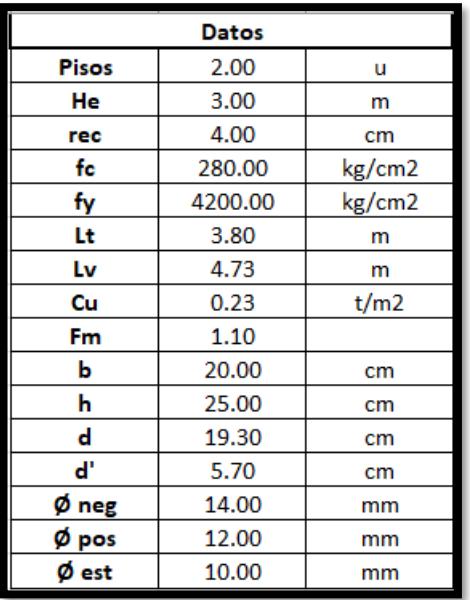

## **Diseño por flexión**

El (American Concrete Institute, 2019) establece ciertos parámetros para vigas los cuales se deben efectuar:

$$
1. \quad ln > 4d
$$

 $4.73 m > 4 * 0.193 m$ 

#### $4.73 m > 0.772 m$  ∴ Cumple

2.  $b_w \ge \min(0.3h; 25cm)$ 

 $20 cm \geq min(7.5 cm; 25 cm)$ 

 $20 cm \geq 9 cm$  ∴ Cumple

3. 
$$
b_w - c = \min(c_2, 0.75c_1)
$$

Al ser (bw-c) esta condición cumple

## **Momento Estático y momento de diseño**

$$
M_{elas} = \frac{Fm * Cu * L_t * L_v}{8}
$$

$$
M_{elas} = \frac{1.1 * 0.23 \text{ tonnef/m}^2 * 3.80m * 4.73m}{8}
$$

$$
M_{elas} = 2.35 \text{ tonnef} \cdot m
$$

$$
M_{dem} = 0.85 * 0.65 * M_{elas}
$$

$$
M_{dem} = 0.85 * 0.65 * 2.35 \text{ tonnef.m}
$$
  
 $M_{dem} = 1.30 \text{ tonnef.m}$ 

#### **Máxima cuantía de acero**

Se calcula inicialmente la cuantía balanceada para posteriormente obtener la cuantía máxima mediante fórmulas del (American Concrete Institute, 2019).

$$
Pb = \gamma_1 * B_1 * \frac{6100}{6100 * f'y} * \frac{f'c}{f'y}
$$

$$
\gamma_1 = 0.85, \qquad B_1 = 0.85
$$
  

$$
Pb = 0.85 * 0.85 * \frac{6100}{6100 * 4200 kg/cm^2} * \frac{280 kg/cm^2}{4200 kg/cm^2}
$$
  

$$
Pb = 2.85\%
$$

$$
P_{max} = 0.50 * Pb
$$

$$
P_{max} = 1.43\%
$$

## **Cuantía y acero requerido**

Siguiendo el ACI 318-19 en la [Tabla 3.7](#page-67-0) se encuentran las ecuaciones de acero mínimo por flexión requerido:

#### **Tabla 3.8.**

*Acero mínimo para vigas a flexión*

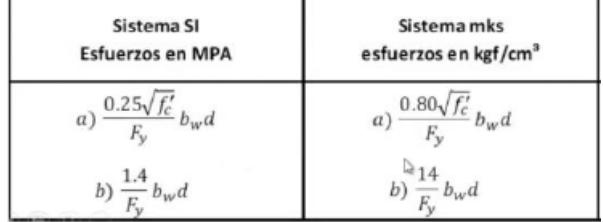

*Nota.* La tabla se obtuvo de (American Concrete Institute, 2014)

Se utilizará las del sistema mks

a) 
$$
\frac{0.8\sqrt{f'c}}{Fy} * bw * d = \frac{0.8\sqrt{280}}{4200} * 20cm * 19.30cm = 1.23cm2
$$

b) 
$$
\frac{14}{Fy} * bw * d = \frac{14}{4200} * 20cm * 19.30cm = 1.29cm^2
$$

Se usa la opción b)

$$
\#_{varillas} = \frac{4 * A_{Smin}}{\pi * \phi_{neg}^2} = 0.84 \approx 2\phi 14 \, mm
$$

Se escoge 2 varillas ya que es lo mínimo que se puede poner en

cantidad.

**Acero negativo**

$$
As_{neg} = \frac{30 * M_{dem}}{d}
$$

$$
As_{neg} = \frac{30 * 1.30 \text{ tonnef.m}}{19.30 \text{ cm}}
$$

$$
As_{neg} = 2.02 \text{ cm}^2
$$

**Acero total negativo**

$$
\#_{total(-)} = \#_{variables} = 2
$$
  
As<sub>total(-)</sub> =  $\#_{total(-)} * \pi * \frac{\phi_{neg}^2}{4}$   
As<sub>total(-)</sub> =  $2 * \pi * \frac{14mm^2}{4} = 3.08cm^2$ 

## **Cuantía negativa**

$$
\rho_{neg} = \frac{As_{total(-)}}{b * h}
$$

$$
\rho_{neg} = \frac{3.08 \text{ cm}^2}{20 \text{ cm} * 25 \text{ cm}}
$$

$$
\rho_{neg} = 0.62\% < \rho_{max} \therefore 0k
$$

## **Acero positivo**

El acero positivo debe ser al menos la mitad del acero negativo calculado según normativa, en este caso se ha tomado un 67% para ser conservadores.

$$
As_{pos} = 0.67 * As_{total(-)}
$$
  
\n
$$
As_{pos} = 0.67 * 3.08cm2
$$
  
\n
$$
As_{pos} = 2.06cm2
$$
  
\n
$$
\#_{varillas} = \frac{4 * As_{min}}{\pi * \phi_{pos}^{2}} = 1.82 \approx 2
$$
  
\n
$$
As_{total(+)} = \#_{varillas} * \pi * \frac{\phi_{pos}^{2}}{4}
$$
  
\n
$$
As_{total(+)} = 2.26cm2
$$

**Cuantía positiva**

$$
\rho_{pos} = \frac{As_{total(+)}}{b * h}
$$

$$
\rho_{pos} = \frac{2.26 \text{ cm}^2}{20 \text{ cm} * 25 \text{ cm}}
$$

$$
\rho_{pos} = 0.45\% < \rho_{max} \therefore 0k
$$

# **Momentos nominales y resistentes**

El momento nominal según normativa se calcula con la siguiente ecuación.

$$
Mn = As * Fy * \left(d - \frac{a}{2}\right)
$$

Primero se procede a calcular la variable a:

$$
a = \frac{As * Fy}{0.85 * f'c * b}
$$

$$
a(-) = \frac{As_{total}(-) * Fy}{0.85 * f'c * b}
$$

$$
a(-) = \frac{3.08 * 4200}{0.85 * 280 * 20} = 2.72
$$

$$
a(+) = \frac{As_{total}(+) * Fy}{0.85 * f'c * b}
$$

$$
a(+) = \frac{2.26 * 4200}{0.85 * 280 * 20} = 1.99
$$

$$
Mn(-) = As * Fy * (d - \frac{a(-)}{2})
$$
  

$$
Mn(-) = 3.08 * 4200 * (19.30 - \frac{2.72}{2})
$$
  

$$
Mn(-) = 2.32 \text{ tonnef.m}
$$

$$
f_{\rm{max}}(x)=\frac{1}{2}x
$$

$$
Mn(+) = As * Fy * (d - \frac{a(+) }{2})
$$
  

$$
Mn(+) = 2.26 * 4200 * (19.30 - \frac{1.99}{2})
$$
  

$$
Mn(+) = 1.70 \text{ tonnef.m}
$$

Teniendo esto se pueden calcular los momentos resistentes los cuales según el (American Concrete Institute, 2019) el momento resisten positivo debe ser mayor de la mitad del momento resistente negativo.

$$
Mr(-) = \emptyset * Mn(-)
$$
  
\n
$$
Mr(-) = 0.9 * 2.32 \text{ tonnef.m}
$$
  
\n
$$
Mr(-) = 2.09 \text{ tonnef.m}
$$
  
\n
$$
Mr(+) = \emptyset * Mn(+)
$$
  
\n
$$
Mr(+) = 0.9 * 1.70 \text{ tonnef.m}
$$
  
\n
$$
Mr(+) = 1.53 \text{ tonnef.m}
$$

$$
Mr(-) * 0.5 < Mr(+) \therefore Ok
$$
\n
$$
M_{dem} < Mr(-) \therefore Ok
$$

**Diseño a cortante**

**Momentos máximos probables**

$$
V_g = \frac{W * L}{2}
$$
  

$$
V_g = \frac{(2Lv - Lt)}{2} * \frac{Lt}{2} * Cu
$$
  

$$
V_g = \frac{(2 * 4.73 - 3.80)}{2} * \frac{3.80}{2} * 0.23
$$
  

$$
V_g = 1.25 \text{ tonnef}
$$

Obtenido el cortante por gravedad se procede a obtener los momentos probables:

$$
Mpr1 = As_{total}(-) * 1.25 * Fy * (d - \frac{1.25 * a}{2})
$$

$$
Mpr1 = 3.08 * 1.25 * 4200 * (19.30 - \frac{1.25 * 2.72}{2})
$$

$$
Mpr1 = 2.84 \text{ tonnef.m}
$$

$$
Mpr2 = As_{total}(+) * 1.25 * Fy * (d - \frac{1.25 * a}{2})
$$

$$
Mpr2 = 2.26 * 1.25 * 4200 * (19.30 - \frac{1.25 * 1.99}{2})
$$

$$
Mpr2 = 2.14 \text{ tonnef.m}
$$

Con estos datos se puede ahora calcular el cortante por momento mediante la siguiente ecuación:

$$
V_m = \frac{Mpr1 + Mpr2}{Ln}
$$

$$
V_m = \frac{2.84 \text{ tonnef. m} + 2.14 \text{ tonnef. m}}{4.73 - 0.32}
$$

$$
V_m = 1.13 \text{ tonnef}
$$

 $V_{ut} = V_a + V_m$  $V_{ut} = 1.25$  tonnef + 1.13 tonnef  $V_{ut} = 2.38$  tonnef

#### **Separación de estribos**

Por normativa siempre el estribo inicial ira a 5 cm, para los otros estribos el (American Concrete Institute, 2019) da 3 opciones de los cuales se escoge el menor espaciado:

$$
S = \begin{cases} d/4 \\ 15 \, cm \\ 6 * \phi_{neg} \end{cases}
$$

$$
S_{max} = 4.83 \, cm
$$

$$
S_{est} = 5 \, cm
$$

Esta separación irá en la zona de confinamiento la cual es al inicio y final de cada

viga, según el ACI 318-19 se calcula con la siguiente ecuación:

$$
L_{conf} = 2 * h
$$

$$
L_{conf} = 2 * 25 cm
$$

$$
L_{conf} = 50 cm
$$

Ahora para la zona centra la cual no está confinada también se definirá entre 3

valores y se escogerá el menor

$$
S_{central} = \begin{cases} d/2\\ 15\,cm\\ 8 * \phi_{pos} \end{cases}
$$

$$
S_{central-max} = 9.65
$$
 cm  $\approx 10$  cm

## **Longitud de traslape**

Para el cálculo de esta se necesita primero calcular la longitud de desarrollo la cual se escogerá el mayor valor entre estas dos fórmulas:

$$
\left(\frac{Fy}{1.1*\lambda*\sqrt{f'c}}*\frac{\Psi_{t}*\Psi_{e}*\Psi_{s}}{Cb+Ktr}\right)*db = 45.36cm
$$
  

$$
Ld = \max(45.36 \text{ cm}, 30 \text{ cm})
$$

La longitud de traslape también se escoge entre el máximo de dos valores:

$$
1.3 * Ld = 1.3 * 45.36cm = 58.96cm
$$

$$
L_{tras} = \max(58.96cm, 30 cm)
$$

$$
L_{tras} = 60 cm
$$

Por último, se verificó en el software lo diseñado y todo cumplió:

## **Figura 3.11.**

*Vista en planta de vigas de cubierta* 

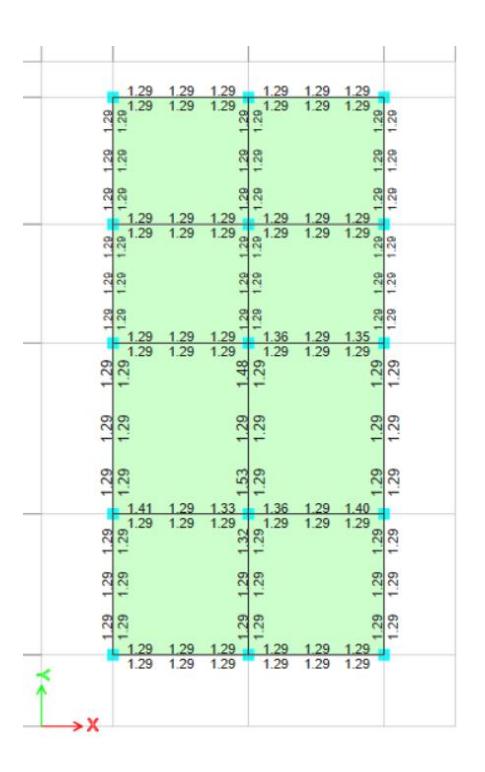

#### **Resumen**

2 Ø 14 mm acero superior

 $2 \ntriangleleft 12$  mm acero inferior

Longitud de confinamiento =  $50$  cm

Longitud de traslape =  $60$  cm

 $S$  de confinamiento = 5 cm

 $S$  de central = 10 cm

### **3.1.1.5 Diseño de columna**

#### **3.1.1.5.1 Prediseño**

Primero se escogió la columna más crítica la cual sería una de las que se encuentre en el centro de la edificación y en la planta baja, y se procedió a obtener el área tributaria con las siguientes longitudes:

> $l_1 = 4.38 \ m$  $l_2 = 4.73 \ m$

$$
l_3 = 3.80 \text{ m}
$$

$$
l_4 = 3.80 \text{ m}
$$

$$
A_{tributaria} = \left(\frac{l_1}{2} + \frac{l_2}{2}\right) * \left(\frac{l_3}{2} + \frac{l_4}{2}\right)
$$

**(3.35)**

$$
A_{tributaria} = 17.29 m^2
$$

Se procede a calcular la carga axial que aguantará la columna:

$$
P = A_{tributaria} * Cu * Fm
$$

**(3.36)**

$$
P = 17.29 \, \text{cm}^2 \times 2.04 \, \text{tonnef} / \text{m}^2 \times 1.2
$$
\n
$$
P = 42.94 \, \text{tonnef}
$$

Con los datos obtenidos anteriormente se calcula el área gruesa de la columna y

donde se utilizó un f'c=280 kg/cm<sup>2</sup>:

$$
Ag = \frac{P}{f'c * \alpha}
$$

**(3.37)**

Donde α está dado por la siguiente tabla según la NEC:

#### **Tabla 3.9.**

*Valores según tipo de columna*

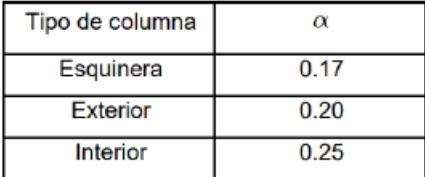

$$
Ag = \frac{42.94 \text{ tonnef}}{0.28 \text{ tonnef/cm}^2 * 0.20}
$$

$$
Ag = 766.78 \text{ cm}^2
$$

$$
b = \sqrt{Ag} = 27.7 \text{ cm}
$$

Por lo tanto, inicialmente se probó con una de 30 x 30 cm, pero en los cálculos de diseño no cumplía varios parámetros de resistencia por lo que se terminó ajustando a 32 x 32 cm.

## **3.1.1.5.2 Diseño**

Los datos que se tienen para el diseño son los siguientes:

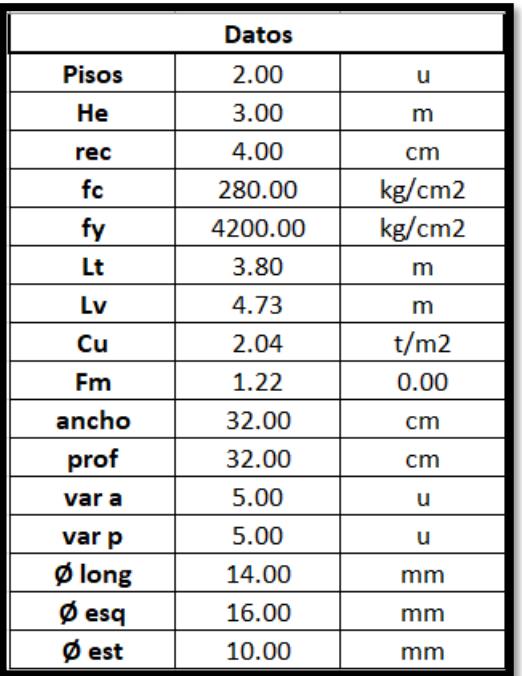

Las columnas tienen que cumplir ciertos criterios iniciales dados por la normativa

ACI los cuales son:

$$
b \geq 30 \, \text{cm}
$$

$$
32\ cm \geq 30\ cm\ \therefore\ Ok
$$

$$
b/h \ge 0.4
$$

$$
\frac{32cm}{32~cm} \ge 0.4
$$

$$
1 \ge 0.4 \therefore 0k
$$

$$
a_{columna} \ge h_{viga}
$$

$$
32\,cm \geq 30\,cm \therefore 0k
$$

## **Diseño a flexión**

Para este diseño la sección propuesta debe cumplir ciertas restricciones dadas por normativa:

$$
Pu > \frac{Ag * f'c}{10}
$$

**(3.38)**

$$
Pu > \frac{32\,cm * 32\,cm * 280\,kg/cm^2}{10}
$$

42.94  $t$ onne $f > 28.6$   $t$ onne $f \cdot 0k$ 

## **Acero necesario y cuantía**

$$
\#_{varillas} = 2 * Var_a + (Var_b - 2) * 2
$$

**(3.39)**

$$
\#_{varillas} = 2 * 5 + (5 - 2) * 2
$$

$$
\#_{varillas} = 16
$$

$$
bc = b - 2 \cdot rec - \emptyset_{est}
$$

**(3.40)**

$$
bc = 32 - 2 \cdot 4 - 1
$$

$$
bc = 23 \, \text{cm}
$$

$$
pc = b - 2 \cdot rec - \emptyset_{est}
$$

$$
bc = 32 - 2 \cdot 4 - 1
$$

$$
bc = 23 \, \text{cm}
$$

 $As = 4 * \pi * \frac{{\phi}_{esq}}{4}$  $\frac{a^{2}}{4}$  + 12 \*  $\pi$  \*  $\frac{\phi_{cen}^{2}}{4}$ 4

**(3.41)**

$$
As = 4 * \pi * \frac{1.6^2}{4} + 12 * \pi * \frac{1.4^2}{4}
$$

$$
As = 26.50 \text{ cm}^2
$$

 $Ag = b * p$  $Ag = 32 cm * 32 cm$  $Ag = 1024 \, cm^2$ 

Para la cuantía la NEC indica que debe estar entre un rango del 1% al 3%.

$$
1\% \le \rho \le 3\%
$$
  

$$
1\% \le \frac{As}{Ag} \le 3\%
$$

**(3.42)**

 $1\% \leq$ 26.50  $\frac{1024}{1024} \leq 3\%$ 

 $1\% \leq 2.59\:\% \leq 3\%::\mathit{Ok}$ 

## **Separación de varillas**

Según la normativa las varillas longitudinales deben tener una separación mínima de 4 cm y una máxima de 15 cm, con estos valores se procederá a verificar si cumple o no.

$$
Sep_b = \frac{bc - \emptyset_{est} - 2 * \emptyset_{esq} - (var_b - 2) * \emptyset_{cen}}{t \text{ espacios}}
$$

**(3.43)**

$$
Sep_b = \frac{23 - 1 - 2 \times 1.6 - (5 - 2) \times 1.4}{5 - 1}
$$

$$
Sep_b = 4 cm :: Ok
$$

En el otro eje también cumplirá ya que es una columna cuadrada.

#### **Zona de confinamiento**

Según el ACI la zona de confinamiento es una longitud que se toma desde la cara del nudo de la sección, esta se escoge el mayor entre tres valores:

*I. El mayor valor entre base y altura: Lo = 32 cm* 

$$
II. \frac{He}{6} = \frac{3 \, m}{6} = 50 \, cm
$$

$$
III.45\ cm
$$

Por lo que Lo=50 cm, y la separación de los estribos de 10 mm será cada 5 cm.

#### **Longitud de traslape**

Para el cálculo de esta se necesita primero calcular la longitud de desarrollo la cual se escogerá el mayor valor entre estas dos fórmulas:

$$
\left(\frac{Fy}{1.1*\lambda*\sqrt{f'c}}*\frac{\Psi_{t}*\Psi_{e}*\Psi_{s}}{Cb+Ktr}\right)*db
$$

$$
\left(\frac{420}{1.1*1*\sqrt{28}}*\frac{1*1*1}{2.5}\right)*14 = 52.92cm
$$

$$
Ld = \max(52.92 \text{ cm}, 30 \text{ cm})
$$

La longitud de traslape también se escoge entre el máximo de dos valores:

$$
1.3 * Ld = 1.3 * 52.92cm = 68.79cm
$$

$$
L_{tras} = \max(68.79cm, 30 cm)
$$

$$
L_{tras} = 70 cm
$$

#### **Separación en zona central**

La separación central se escoge la mínima entre dos valores:

1.15 cm

$$
II. 6 * \emptyset_{long} = 6 * 1.4 \, cm = 8.4 \, cm
$$

$$
S_{max} = 9 \, \text{cm}
$$

Por lo tanto, en la zona no confinada los estribos tendrán una separación de 9

cm.

#### **Columna fuerte viga débil**

Para el cálculo del momento máximo probable se graficó el diagrama de interacción de la columna.

## **Tabla 3.10.**

*Valores para diagrama de interacción*

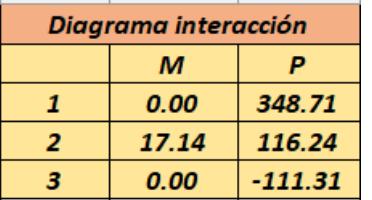

## **Figura 3.12.**

*Curva de interacción*

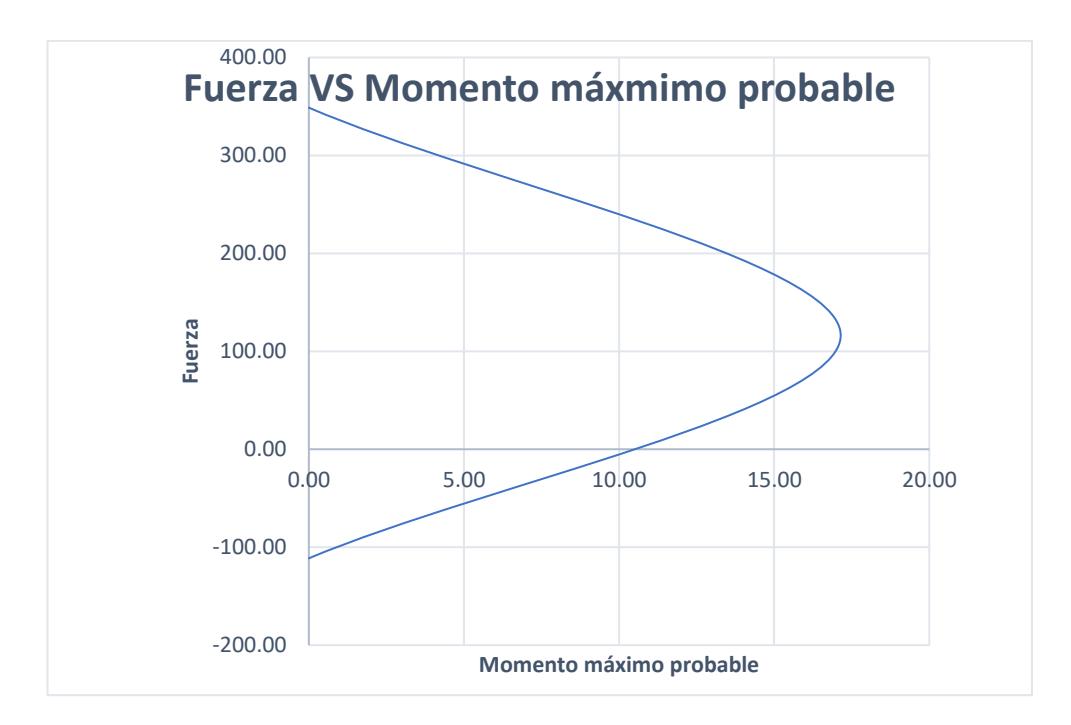

Con la gráfica adjunta se puede observar que:

$$
\sum \textit{Mnc} = 17.14 \textit{ tonnef.m}
$$

Para que cumpla con el criterio de columna fuerte-viga débil debe cumplirse la siguiente condición:

$$
\sum Mnc \geq \frac{6}{5} \sum Mnb
$$

**(3.44)**

17.14 *tonnef* 
$$
m \ge \frac{6}{5}(8.72 + 5.37)
$$
 *tonnef*  $m$ 

17.14  $t$ onnef.  $m \ge 16.9$ tonnef.  $m : 0k$ 

Como si cumple con este criterio esta se puede considerar como una columna sismorresistente.

## **Refuerzo transversal para columnas**

Se debe verificar de acuerdo con la [Tabla 3.11](#page-95-0) del ACI 318-19 en que condición se encuentra la columna.

## <span id="page-95-0"></span>**Tabla 3.11.**

*Refuerzo transversal para columnas*

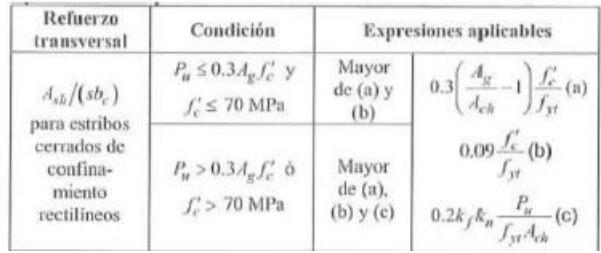

*Nota.* Tabla obtenida de (American Concrete Institute, 2014)

$$
Pu \le 0.3 * Ag * f'c
$$

**(3.45)**

$$
42.94 \text{ tonne} f \le 0.3 * 1024 \text{ cm}^2 * 280 \text{ kg/cm}^2
$$

42.94  $tonnef \leq 86.02$   $tonnef$ 

 $f'c \leq 70 MPa$ 

#### $28 MPa \leq 70 MPa$

Por lo tanto, hay que escoger en mayor de las siguientes ecuaciones:

$$
0.3\left(\frac{Ag}{Ach} - 1\right) * \frac{f'c}{Fy} * S * bc
$$

**(3.46)**

$$
0.3\left(\frac{1024}{23*23}-1\right)*\frac{280}{4200}*9*23=2.15\ cm^2
$$

$$
0.09\left(\frac{f'c}{Fy}\right)*S*bc
$$

**(3.47)**

$$
0.09\left(\frac{280}{4200}\right)*9*23 = 0.69 \text{ cm}^2
$$

$$
\therefore Ash = 2.15\ cm^2
$$

$$
\#_{vinchas} = \frac{Ash}{\pi \frac{\emptyset_{est}}{4}} - 2
$$

**(3.48)**

$$
\#_{\text{vinchas}} = \frac{2.15}{\pi \frac{1^2}{4}} - 2 \approx 1
$$

# **Nudo fuerte viga débil**

Para cumplir con este criterio según el ACI

$$
T1 = 1.25 * Fy * As_{neg}
$$

**(3.49)**

$$
T1=42.20 \; tonnef
$$

$$
T2 = 1.25 * Fy * Aspos
$$

$$
T2 = 24.23 tonnef
$$

$$
V_{column} = \frac{Mpr1 + Mpr2}{He} = \frac{8.72 + 5.37}{3}
$$

**(3.50)**

 $V_{column} = 4.70$  tonnef

$$
Vj = T1 + T2 - V_{column}
$$

**(3.51)**

$$
Vj = 42.20 + 24.23 - 4.70
$$

$$
Vj = 61.74 \text{ tonne} f
$$

El factor α dependerá de las siguientes condiciones:

$$
\alpha = 4 \rightarrow b_{viga} < 0.75 \, b_{columna}
$$
\n
$$
\alpha = 5.3 \rightarrow b_{viga} > 0.75 \, b_{columna}
$$
\n
$$
25 > 0.75 * 32
$$
\n
$$
25 \, cm > 24 \, cm
$$

 $\alpha = 5.30$ 

El factor Ac se halla con la siguiente ecuación:

$$
Ac = \left(\frac{b_{viga} + b_{column}}{2}\right) * b_{column}
$$

**(3.52)**

$$
Ac = \left(\frac{25 + 32}{2}\right) * 32
$$

$$
Ac = 912 \text{ cm}^2
$$

$$
\emptyset Vn = 0.85 * Ac * \sqrt{f'c} * \alpha
$$

**(3.53)**

$$
\emptyset Vn = 0.85 * 912 * \sqrt{280 * 5.30}
$$

$$
\emptyset Vn = 68.75 \text{ tonnef}
$$

$$
\emptyset Vn \ge Vj \therefore Ok
$$

#### **Resumen**

12 Ø 14 mm longitudinal

4 Ø 16 mm esquinera

Longitud de confinamiento  $= 50$  cm

Longitud de traslape  $= 70$  cm

 $S$  de confinamiento = 5 cm

 $S$  de central = 9 cm

#### **Modelado en software**

Una vez realizado el diseño se lo modeló tridimensionalmente para verificar que todos los parámetros sismorresistentes cumplan.

Además, con esto se pudo ajustar la cantidad de acero de ciertas vigas para tratar de optimizar el material.

Se verificó que las derivas de la edificación cumplan y que la capacidad tanto en vigas y columnas esté en un rango admisible.

#### **Figura 3.13.**

*Vista 3D frontal*

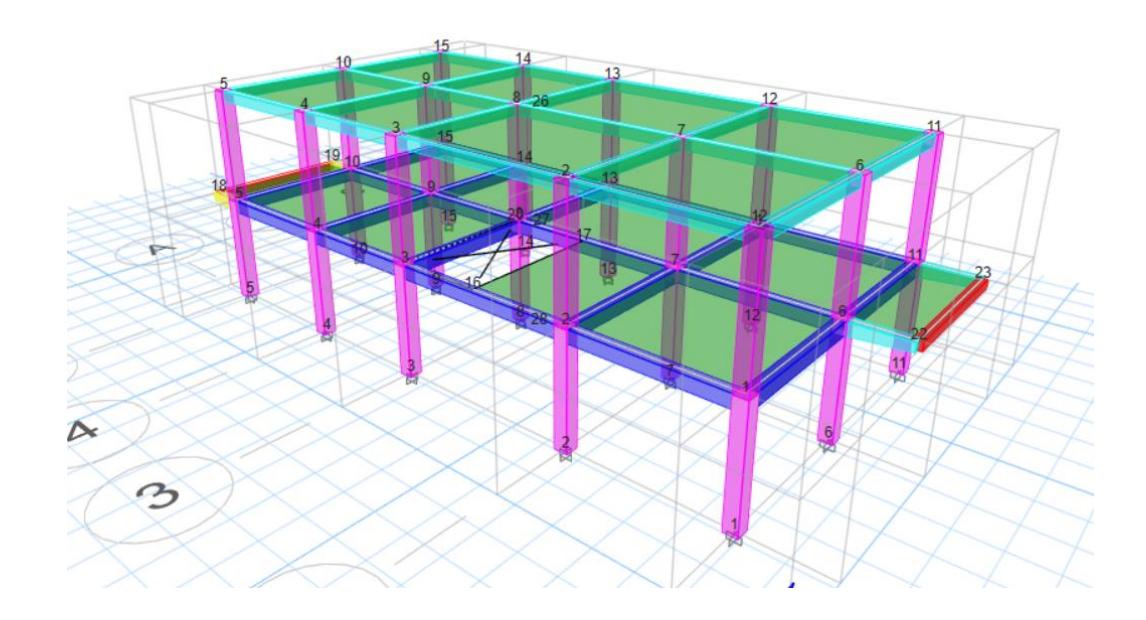

# **Figura 3.14.**

*Vista 3D posterior*

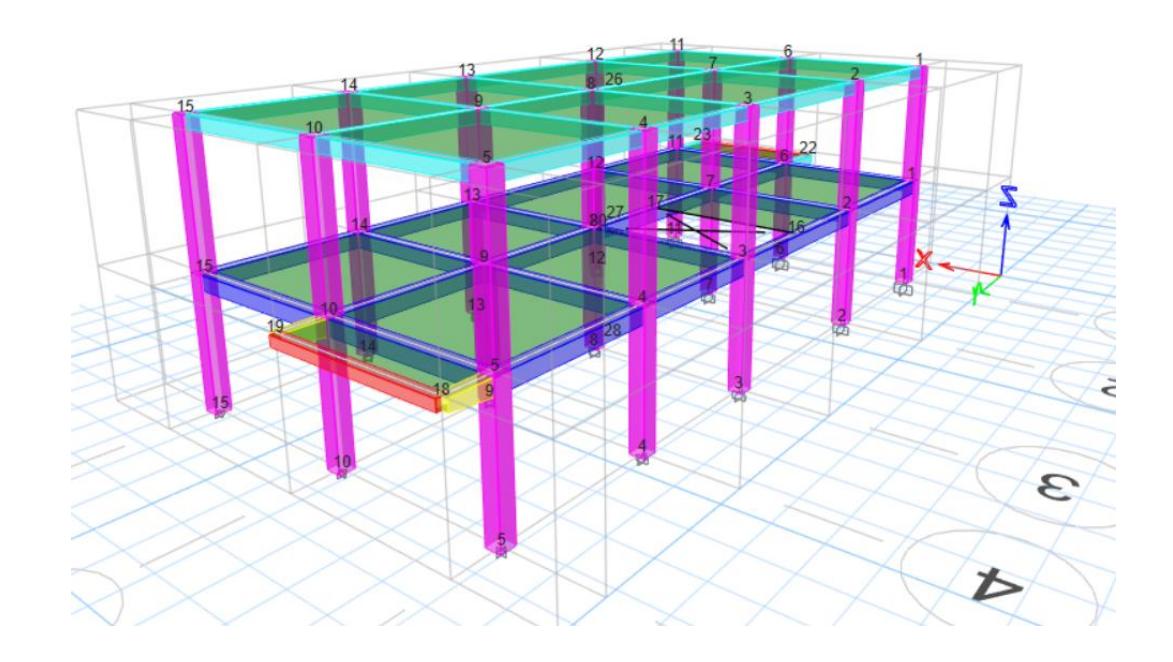

En el modelado mostrado las columnas de 32 x 32 cm son las mostradas en color lila, Las vigas de primer piso de 25 x 30 cm son las de color azul y las vigas de cubierta de 20 x 25 cm son las de color celeste.

## **Figura 3.15.**

*Vista en planta del piso 1*

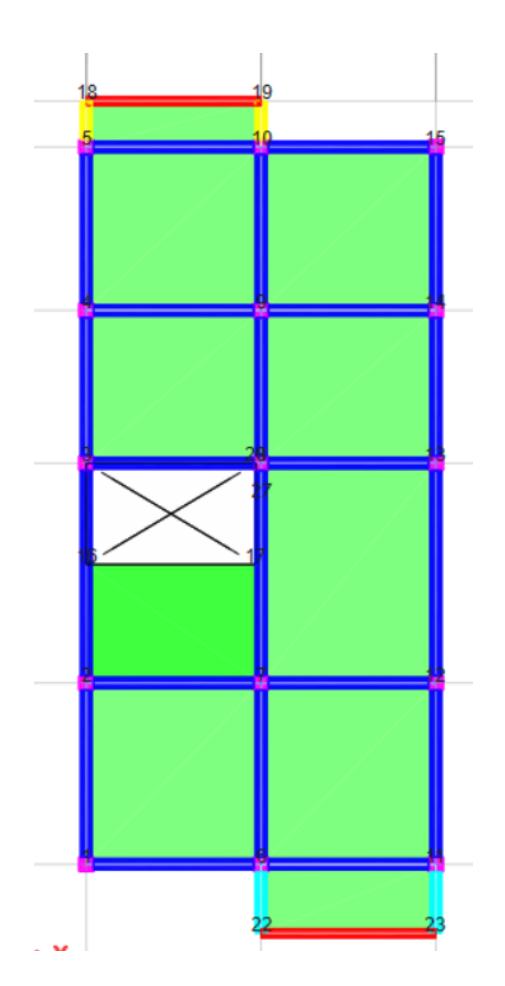

En la vista en planta del primer piso se puede observar un hueco en la losa, por

este pasará la escalera.

# **Figura 3.16.**

*Vista en planta de cubierta*

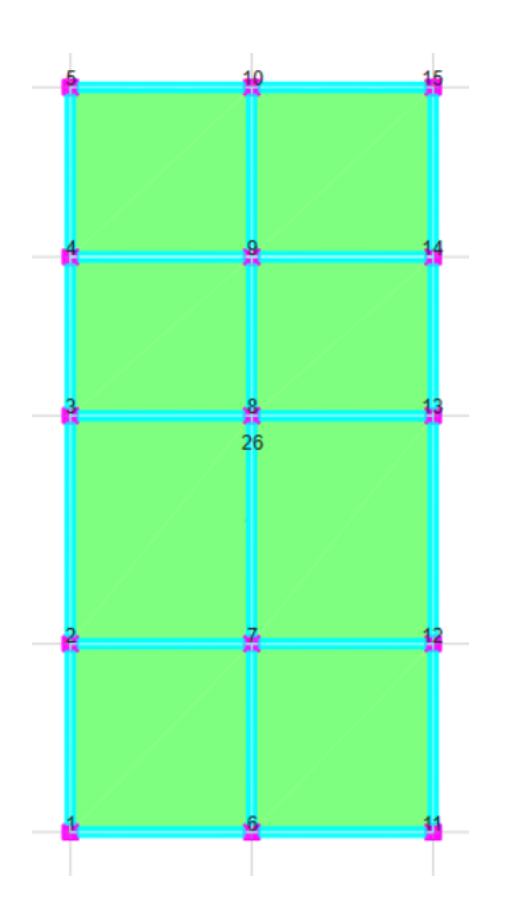

# **Verificaciones**

# **Cortante y momento máximo**

# **Figura 3.17.**

*Valores máximos en vigas de cortante y momento*

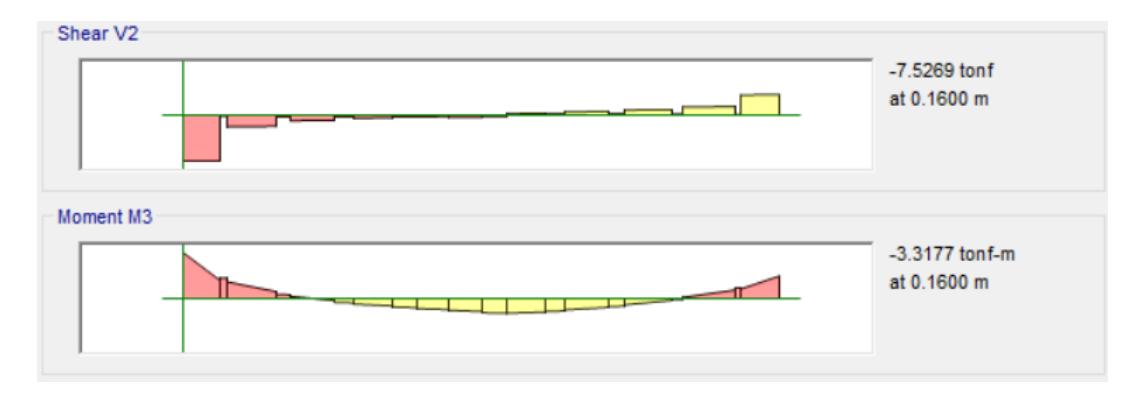

En la viga más crítica del primer piso existe un momento máximo de 3.32 tonnef.m y un cortante máximo de 7.53 tonnef, valores que están por debajo de lo que pueden soportar las vigas diseñadas.

#### **Cuantía**

## **Figura 3.18.**

*Cuantía en columna*

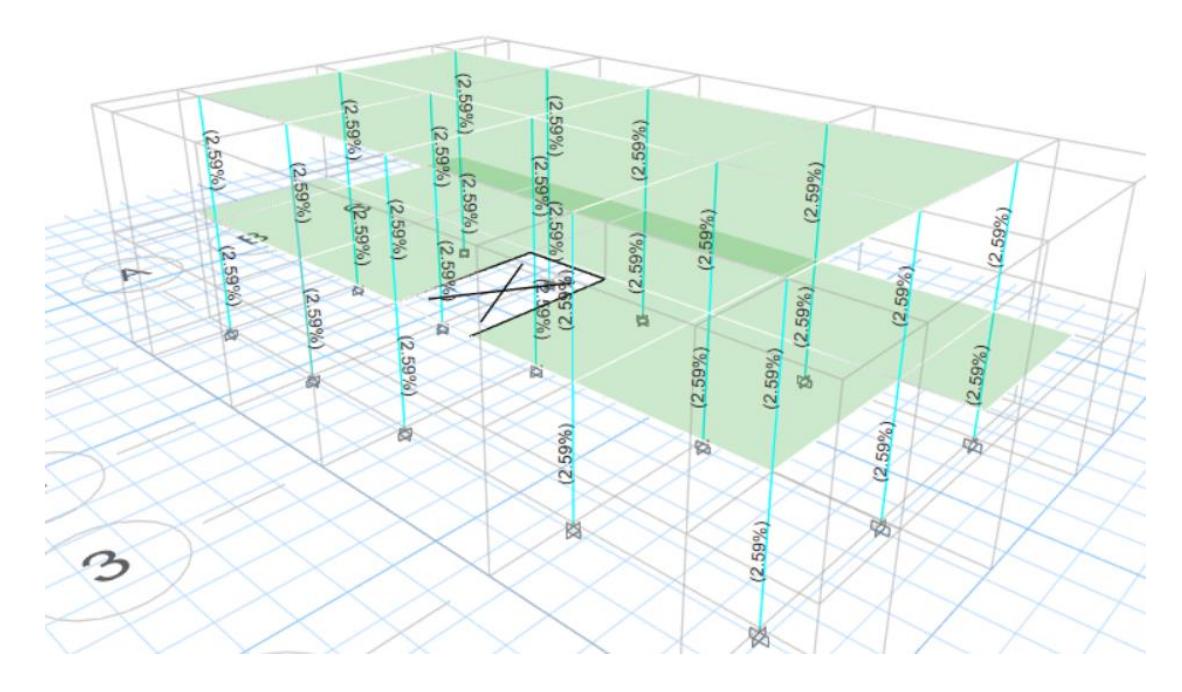

Se puede observar que la cuantía en cada una de las columnas se encuentra en

el rango permitido en 1% a 3%.

#### **Demanda y capacidad**

## <span id="page-102-0"></span>**Figura 3.19.**

*Capacidad de demanda en columnas*

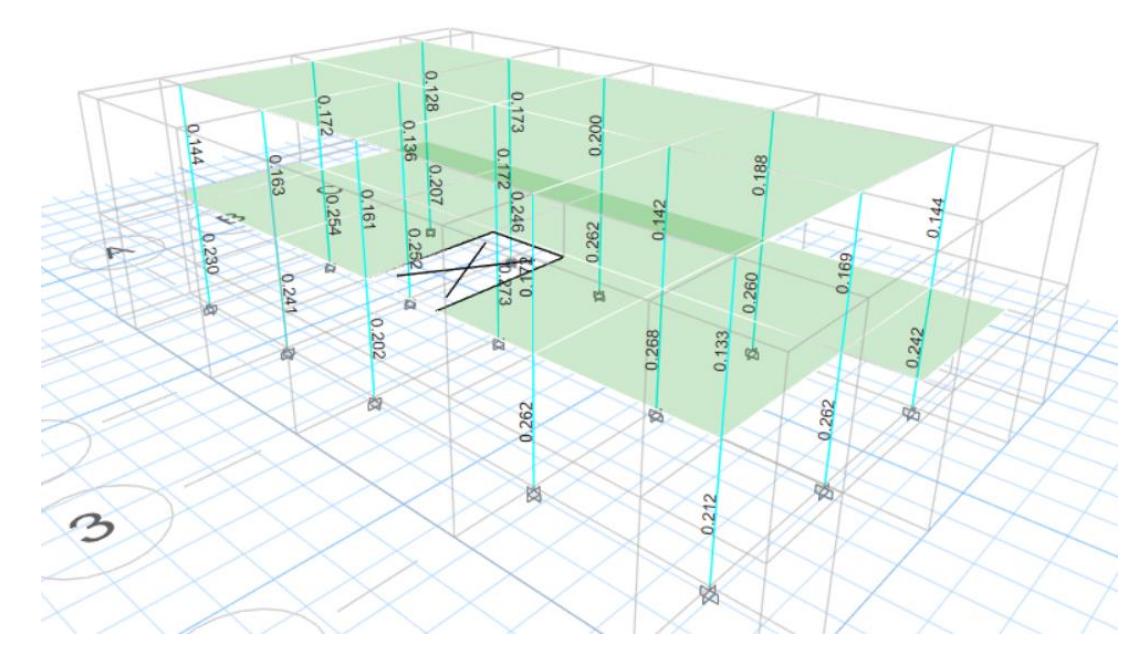

Los elementos estructurales no deben trabajar a más del 80% para cumplir con la seguridad del usuario, además de ser un criterio de sismo resistencia.

En la [Figura 3.19.](#page-102-0) se puede evidenciar que ninguna de las columnas supera el 80% por lo que cumplirían con este criterio.

## **Derivas**

**Figura 3.20.**

*Deriva elástica en el eje X*

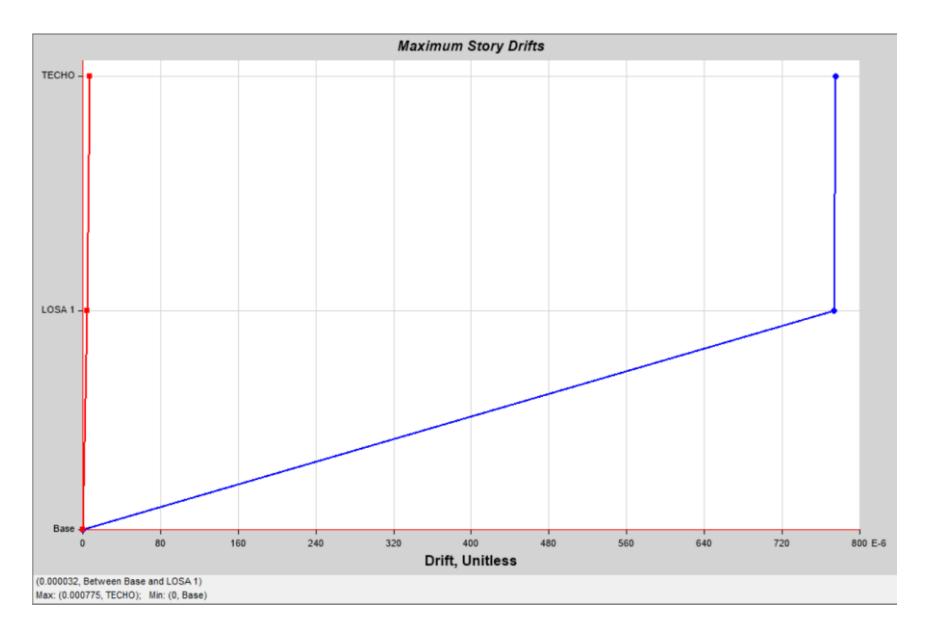

 $Δx = 0.00078$ 

# **Figura 3.21.**

*Deriva elástica en el eje Y*

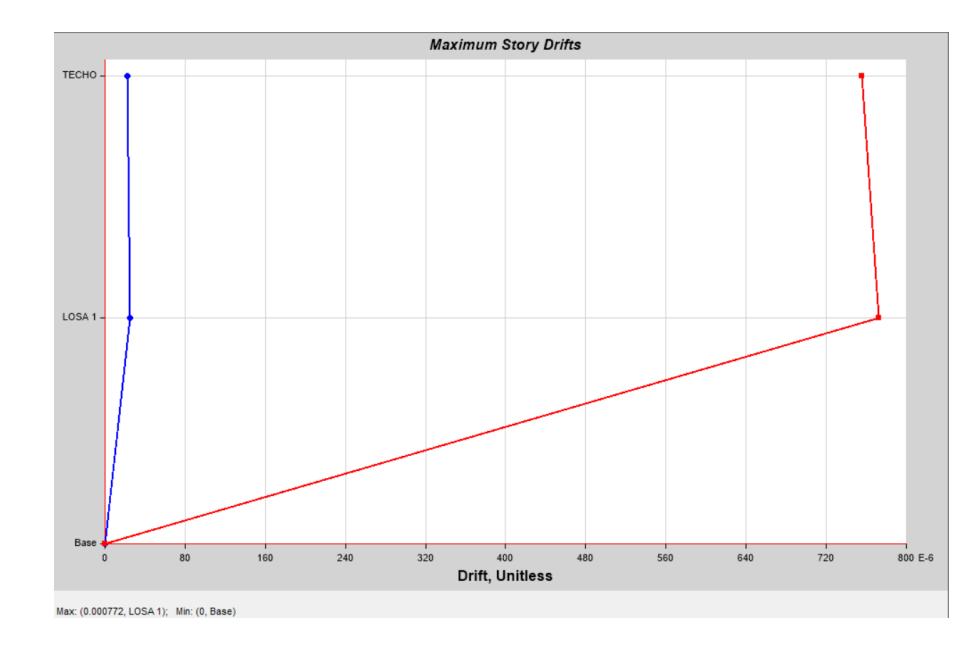

 $\Delta y = 0.00077$ 

Con los valores obtenidos de las derivas máximas elásticas se pueden obtener las derivas máximas inelásticas por medido de la siguiente ecuación:

$$
0.75 * R * \Delta el
$$

Obteniendo valores en el eje "x" y eje "y" de 0.36% los cuales se encuentran por debajo del 2% que es el porcentaje máximo de derivas establecido por la Normativa Ecuatoriana de construcción para garantizar la sismo resistencia.

#### **Periodos y modos de vibración**

#### **Figura 3.22.**

*Periodo de vibración*

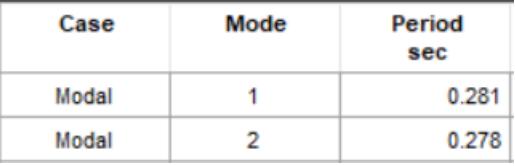

El valor calculado teóricamente con el valor obtenido por el software varía en lo más mínimo, por lo que el diseño realizado es idéntico al modelado.

## **Cortante basal elástico**

$$
V = 0.144 * W
$$

$$
V = 0.144 * 142 \text{ tonnef}
$$

$$
V = 20.45 \text{ tonnef}
$$

$$
V_{\text{software}} = 26.80 \text{ tonnef}
$$

En este caso el factor de corrección es 1 ya que el valor obtenido del software es

mayor.

## **Deformada y deflexiones**

## **Figura 3.23.**

*Deformada del modelo*

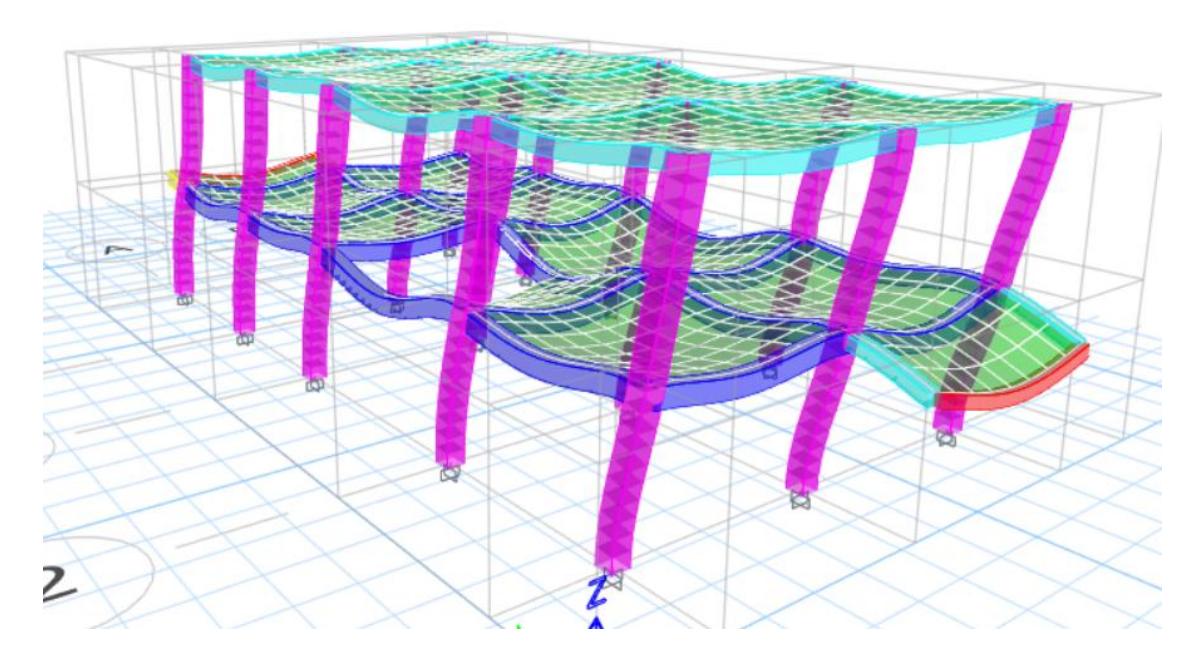

Para las deflexiones la NEC indica que lo máximo que podrá ser en una viga es L/360. Por lo tanto, mediante el software podemos obtener la deflexión de la viga más crítica.

## **Figura 3.24.**

*Deflexión en viga más crítica*

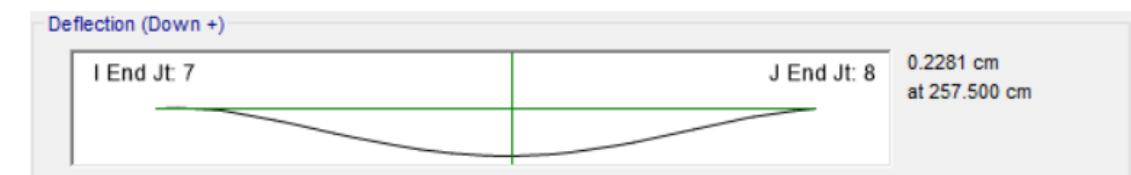

$$
Deflexi\acute{o}n_{\acute{m}\acute{a}x} = \frac{473}{360} = 1.31 \text{ cm}
$$

**(3.54)**

$$
Deflexi\'on_{real} = 0.23\ cm
$$

 $Deflexi\'on_{real} \leq Deflexi\'on_{max} \therefore 0k$ 

#### **3.1.1.6 Diseño de escalera**

Para el diseño de esta se siguió la normativa SUA en la cual existen códigos que se deben respetar para que esta tenga un diseño adecuado, seguro y accesible.

La escalera será en "U" pero no tendrá descanso por lo que los escalones serán corridos.

Se tienen los siguientes datos:

$$
H_{libre} = 3\ m
$$

Cantidad de escalones y contra huella:

$$
\#Escalones = \frac{H}{18} = \frac{300cm}{18} \approx 17
$$

$$
C_{huella} = \frac{H}{\#Escalones} = \frac{300cm}{17} \approx 18cm
$$

$$
Huella_{util} = 63 - (2 * C_{huella})
$$
  

$$
Huella_{util} = 63 - (2 * 18cm) \approx 27cm
$$

El armado de la escalera se lo especifica en la parte de los planos estructurales.

#### **3.1.1.7 Diseño de cimentación**

#### **3.1.1.7.1 Capacidad de carga de cimentación**

Para este cálculo de capacidad de carga se tiene un estrato de suelo arcilloso el cual no es óptimo para la cimentación ya que este tipo de suelo tiene una carga admisible baja por lo que se hará un relleno de 1.60 m de espesor y el estrado de arcilla quedará debajo de este. Obteniendo los siguientes datos estimados:
# <span id="page-108-0"></span>**Tabla 3.12.**

*Propiedades físicas del suelo*

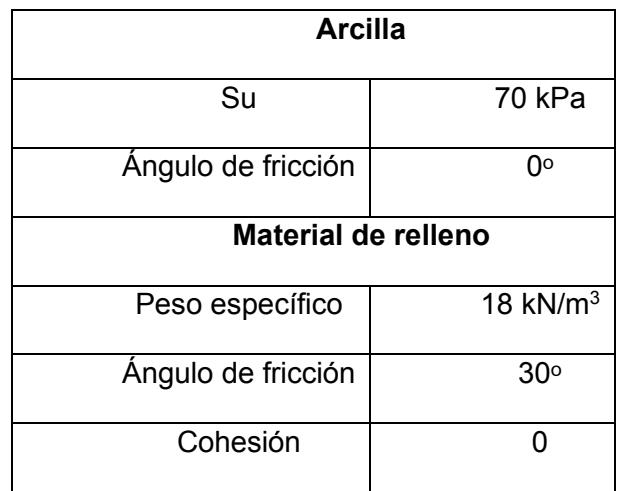

En este caso al tener un suelo fuerte sobre un suelo débil se tomó el concepto de Hanna y Meyerhof sobre la capacidad de carga del suelo con diferentes estratos.

$$
q_u = \left(1 + 0.2\frac{B}{L}\right)5.14c_2 + \gamma_1 H^2 \left(1 + \frac{B}{L}\right) \left(1 + \frac{2D_f}{H}\right) \frac{K_s \tan \varphi_1}{B} + \gamma_1 D_f
$$
  

$$
\leq \gamma_1 D_f N_{q(1)} F_{qs(1)} + \frac{1}{2} \gamma_1 B N_{\gamma(1)} F_{\gamma s(1)}
$$

**(3.55)**

Los datos de las propiedades del suelo se encuentran en la [Tabla 3.12](#page-108-0) y la profundidad de desplante es 1.5 m con un ancho de zapata cuadrada de 1.5 m con una altura de 20 cm.

$$
q_u = \left(1 + 0.2\frac{1.5 \,m}{1.5 \,m}\right) 5.14(70 \,kPa)
$$
  
+  $\left(18\frac{kN}{m^3}\right)(0.1 \,m)^2 \left(1 + \frac{1.5 \,m}{1.5 \,m}\right) \left(1 + \frac{2(1.5 \,m)}{0.1 \,m}\right) \frac{5.1 \,tan 30}{1.5}$   
+  $\left(18\frac{kN}{m^3}\right)(1.5 \,m)$   
 $\leq \left(18\frac{kN}{m^3}\right)(1.5 \,m)(18.4) \left(1 + \frac{1.5 \,m}{1.5 \,m} * \tan 30\right)$   
+  $\frac{1}{2} \left(18\frac{kN}{m^3}\right)(1.5 \,m)(15.67) \left(1 - 0.4\frac{1.5}{1.5}\right)$   
 $q_u = 480.67 \leq 910.56 \,kPa$ 

# **3.1.1.7.2 Carga aplicada y esfuerzo de contacto**

La carga aplicada en la cimentación se la obtuvo mediante un software, el cual daba la carga en la parte inferior de la columna con un valor de 33 tonf o 323.62 kN.

Para el cálculo del esfuerzo de contacto se utilizará la siguiente fórmula:

$$
q = \frac{P + W_f}{A}
$$

**(3.56)**

$$
q = \frac{323.62 kN + (1.5 m * 1.5 m * 1.5 m * 23.5 kN/m^3)}{1.5 m * 1.5 m}
$$

$$
q = 179.08 kPa
$$

# **3.1.1.7.3 Factor de seguridad**

El factor de seguridad disminuye el riesgo de falla que podrá tener el diseño, la siguiente tabla muestra los factores de seguridad dados por la NEC (Norma Ecuatoriana de la construcción).

**Tabla 3.13.**

*Factor de seguridad*

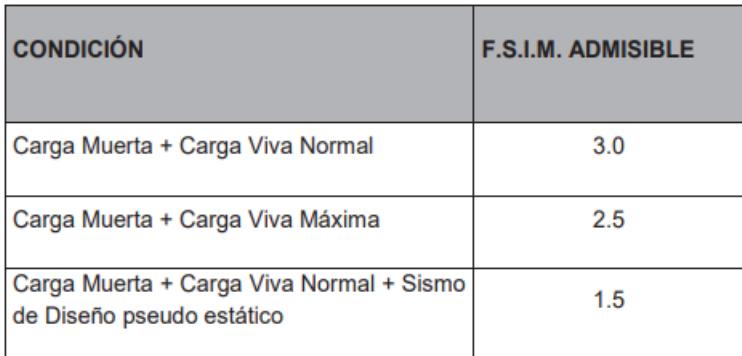

*Nota.* La tabla se obtuvo de (Norma Ecuatoriana de la Construcción, 2014b)

Para este tipo de edificación se utilizará un factor de seguridad de 3, la cimentación diseña se podrá comprobar que cumple son este factor solo si es mayor.

$$
FS = \frac{q_u}{q}
$$

**(3.57)**

$$
FS = \frac{910.56}{179.8} = 5.06
$$

$$
FS = 5.06 \ge 3
$$

# **3.1.1.7.4 Carga admisible**

La relación entre la capacidad de carga y el factor de seguridad referencial será la carga admisible que tendrá la cimentación.

$$
q_{adm} = \frac{q_u}{FS}
$$

**(3.58)**

$$
q_{adm} = \frac{910.56\ kPa}{3}
$$

$$
q_{adm} = 303.52 \; kPa = 30.95 \; ton/m^2
$$

Esta carga es superior al promedio de las cargas admisibles del suelo de la zona del proyecto ya que estos rondan entre 10 a 15 ton/m<sup>2</sup>. Por lo que se escogió para el diseño el valor de 12 ton/m<sup>2</sup>. Por lo tanto, si la carga admisible del suelo llegase a ser menor de valor obtenido de 30.95 ton/m<sup>2</sup> la cimentación diseñada igual sería satisfactoria.

# **3.1.1.7.5 Diseño de zapata aislada**

Los siguientes datos se utilizaron para el diseño de la zapata:

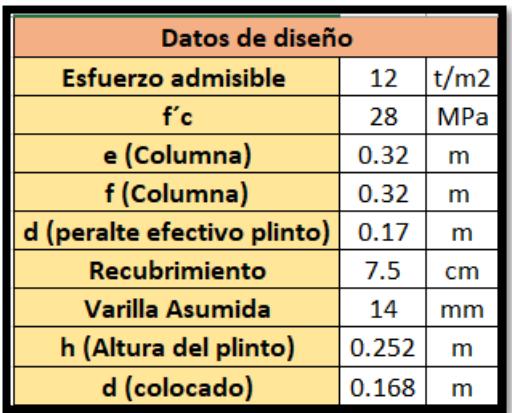

#### **Cargas para el diseño**

Con el modelado de la edificación en el software se pudieron obtener las cargas

que intervendrán en la cimentación.

#### **Tabla 3.14.**

*Cargas para la cimentación*

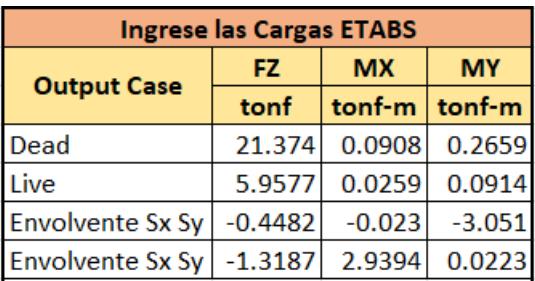

#### **Predimensionamiento**

Primero se calculará el área de la cimentación para posteriormente obtener las dimensiones.

$$
A = \frac{Esfuerzo_{admi} * 1.4}{Carga_{servicio}}
$$

**(3.59)**

$$
A = \frac{12 \text{ tonnef} / m^2 * 1.4}{21.374 \text{ tonnef} + 5.9577 \text{ tonnef}}
$$

$$
A = 4.14 \ m^2
$$

$$
B = L
$$

$$
B = \sqrt{A}
$$

$$
B = \sqrt{4.14}
$$

$$
B \approx 2 m
$$

Por lo tanto, la zapata quedará con dimensiones de 2 x 2 m.

## **Esfuerzos demandantes al suelo**

Para el cálculo de estos esfuerzos se utilizaron los siguientes datos:

#### **Tabla 3.15.**

*Cargas de servicio*

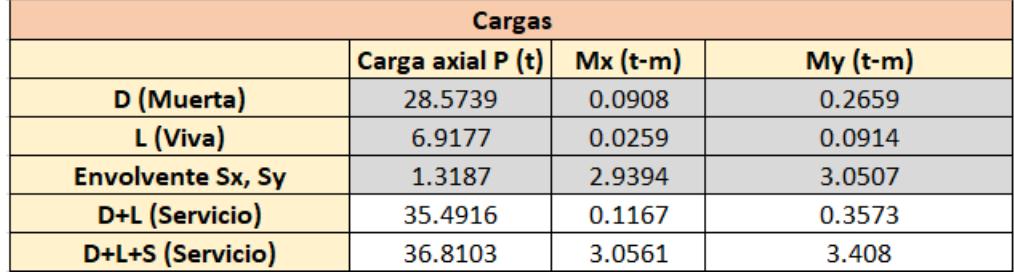

Estos primeros esfuerzos se realizarán con la carga de servicio que es igual a la carga viva más carga muerta.

 $D+L$ 

$$
Esf_{B1} = \frac{Carg a_{servicio}}{B*L} - \frac{My_{servicio}}{(B*L)^2}
$$

**(3.60)**

$$
Esf_{B1} = \frac{35.4916}{2 \times 2} - \frac{0.3573}{(2 \times 2)^2}
$$

$$
Esf_{B1} = 8.60 \text{ tonnef} \cdot m^2
$$

$$
Esf_{B2} = \frac{Carg a_{service}}{B*L} + \frac{My_{service}}{(B*L)^2}
$$

$$
Esf_{B2}=9.14 \; tonnef.\,m^2
$$

$$
Esf_{L1} = \frac{Carg a_{service}}{B*L} - \frac{Mx_{service}}{(B*L)^2}
$$

$$
Esf_{L1} = 8.79 \text{ tonnef. } m^2
$$

$$
Esf_{L2} = \frac{Carg a_{serviceio}}{B*L} + \frac{Mx_{serviceio}}{(B*L)^2}
$$

$$
Esf_{L2} = 8.96 \text{ tonnef.} \, m^2
$$

Todos los esfuerzos calculados son menores al esfuerzo admisible de suelo, por lo tanto, la cimentación propuesta si cumple con los esfuerzos demandantes al suelo.

Ahora se calculará los esfuerzos, pero con la suma de carga muerta, viva y sísmica.

$$
D + L + S
$$

$$
Esf_{B1} = \frac{Carg a_{serviceio}}{B*L} - \frac{My_{serviceio}}{(B*L)^2}
$$

$$
Esf_{B1} = \frac{36.8103}{2*2} - \frac{3.408}{(2*2)^2}
$$

 $Esf_{B1} = 6.65$  tonnef.m<sup>2</sup>

$$
Esf_{B2} = \frac{Carg a_{service}}{B*L} + \frac{My_{service}}{(B*L)^2}
$$

$$
Esf_{B2} = 11.76 \text{ tonnef.} \, m^2
$$

$$
Esf_{L1} = \frac{Carg a_{service}}{B*L} - \frac{Mx_{service}}{(B*L)^2}
$$

$$
Esf_{L1} = 6.91 \text{ tonnef.} \, m^2
$$

$$
Esf_{L2} = \frac{Carg a_{servicio}}{B*L} + \frac{Mx_{servicio}}{(B*L)^2}
$$

$$
Esf_{L2} = 11.49 \text{ tonnef.} \, m^2
$$

Todos los esfuerzos calculados son menores al 0.75 del esfuerzo admisible de suelo, por lo tanto, la cimentación propuesta si cumple con los esfuerzos demandantes al suelo.

#### **Tabla 3.16.**

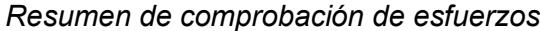

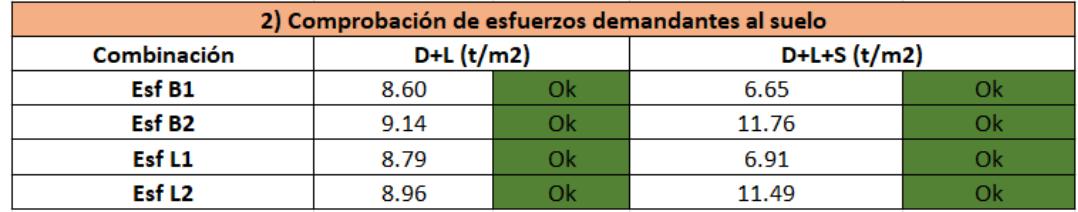

# **Cortante unidireccional y bidireccional**

Para comprobar si cumple con el cortante unidireccional se utilizarán los siguientes datos:

#### **Tabla 3.17.**

*Cargas de resistencia*

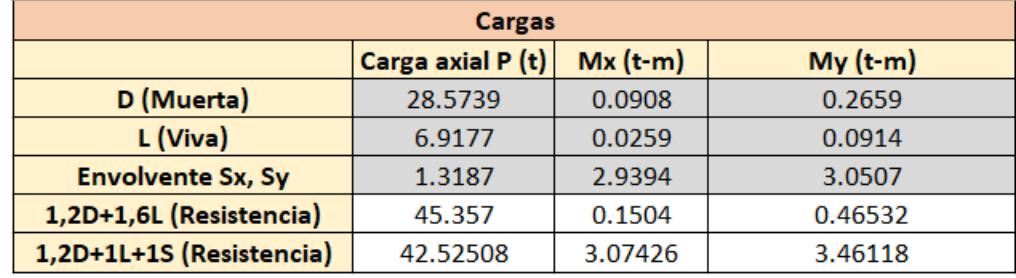

Primero se comprobarla para un lado de la zapata y luego para el siguiente.

$$
Carg a: 1,2D + 1,6L
$$
  
\n
$$
Esf_{B1} = \frac{Carg a_{servicio}}{B*L} - \frac{My_{servicio}}{(B*L)^2}
$$
  
\n
$$
Esf_{B1} = \frac{45.357}{2*2} - \frac{0.4653}{(2*2)^2}
$$

 $Esf_{B1} = 10.99$  tonnef.m<sup>2</sup>

$$
Esf_{B2} = \frac{Carg a_{serviceio}}{B*L} + \frac{My_{serviceio}}{(B*L)^2}
$$

$$
Esf_{B2} = 11.69 \text{ tonnef.} \, m^2
$$

$$
Esf_{B'} = Esf_{B1} + \frac{(Esf_{B2} - Esf_{B1}) * (B_{zap} + B_{column} - d)}{B_{zap} * 2}
$$

**(3.61)**

 $Esf_{B}$ <sub>r</sub> = 11.37 tonnef.m

$$
Vu B = (Esf_{B2} + Esf'_{B}) * \frac{B_{zap} - B_{column}}{2 - d} * \frac{L_{zap}}{2}
$$

 $Vu B = 15.45$  tonnef

$$
Carga: 1, 2D + L + S
$$

$$
Esf_{B1} = \frac{Carg a_{serviceio}}{B*L} - \frac{My_{serviceio}}{(B*L)^2}
$$

$$
Esf_{B1} = \frac{42.525}{2*2} - \frac{3.461}{(2*2)^2}
$$

$$
Esf_{B1} = 8.04 \text{ tonnef.} \, m^2
$$

$$
Esf_{B2} = \frac{Carg a_{service}}{B*L} + \frac{My_{service}}{(B*L)^2}
$$

$$
Esf_{B2} = 13.23 \text{ tonnef.} \, m^2
$$

$$
Esf_{B'} = Esf_{B1} + \frac{(Esf_{B2} - Esf_{B1}) * (B_{zap} + B_{column} - d)}{B_{zap} * 2}
$$

$$
Esf_{B'} = 10.83 \text{ tonnef.} m^2
$$

$$
Vu B = (Esf_{B2} + Esf'_B) * \frac{B_{zap} - B_{column}}{2 - d} * \frac{L_{zap}}{2}
$$

$$
Vu B = 16.12 \text{ tonnef}
$$

$$
\emptyset \, VC \, B = \frac{3}{4} * 0.17 * \sqrt{f'c} * d * L_{zap}
$$

**(3.62)**

 $\emptyset$  Vc B = 22.94 tonnef

$$
\emptyset \, Vc \, B > \, \max Vu \, B \, \therefore \, Ok
$$

$$
Carg a: 1,2D + 1,6L
$$
  
\n
$$
Esf_{L1} = \frac{Carg a_{servicio}}{B*L} - \frac{Mx_{servicio}}{(B*L)^2}
$$
  
\n
$$
Esf_{L1} = \frac{45.357}{2*2} - \frac{0.1504}{(2*2)^2}
$$
  
\n
$$
Esf_{L1} = 11.23 \text{ tonnef.} \text{ m}^2
$$

$$
Esf_{L2} = \frac{Carg a_{servicio}}{B*L} + \frac{Mx_{servicio}}{(B*L)^2}
$$

$$
Esf_{B2} = 11.45 \text{ tonnef.} \, m^2
$$

$$
Esf_{L'} = Esf_{L1} + \frac{(Esf_{L2} - Esf_{L1}) * (l_{zap} + L_{column} - d)}{L_{zap} * 2}
$$

$$
Esf_{L'} = 11.35 \text{ tonnef} \cdot m
$$

$$
Vu L = (Esf_{L2} + Esf_L') * \frac{L_{zap} - L_{column}}{2 - d} * \frac{B_{zap}}{2}
$$

$$
Vu L = 15.28 \t{tomef}
$$

$$
Carga: 1, 2D + L + S
$$

$$
Esf_{L1} = \frac{Carg a_{serviceio}}{B*L} - \frac{Mx_{serviceio}}{(B*L)^2}
$$

$$
Esf_{L1} = \frac{42.525}{2*2} - \frac{3.074}{(2*2)^2}
$$

$$
Esf_{L1} = 8.33 \text{ tonnef.} \, m^2
$$

$$
Esf_{L2} = \frac{Carg a_{service}}{B*L} + \frac{Mx_{service}}{(B*L)^2}
$$

$$
Esf_{L2} = 12.94 \text{ tonnef. } m^2
$$

$$
Esf_{L'} = Esf_{L1} + \frac{(Esf_{L2} - Esf_{L1}) * (L_{zap} + L_{column} - d)}{L_{zap} * 2}
$$

$$
Esf_{L'} = 10.80 \text{ tonnef.} m^2
$$

$$
Vu L = (Esf_{L2} + Esf_L') * \frac{L_{zap} - L_{column}}{2 - d} * \frac{B_{zap}}{2}
$$

$$
Vu L = 15.91 \t{tonnef}
$$

$$
\emptyset \, VC \, L = \frac{3}{4} * 0.17 * \sqrt{f'c} * d * B_{zap}
$$
\n
$$
\emptyset \, VC \, L = 22.94 \, tonnef
$$

$$
\emptyset \, Vc \, L > \, \max Vu \, L \, \therefore \, Ok
$$

Entonces la zapata propuesta si cumple con el cortante unidireccional, ahora se comprobará para punzonamiento.

$$
Carg a: 1,2D + 1,6L
$$

$$
Vu B = Carg aresistencia - \frac{(EsfB1 + EsfB2) * (Bcolumn + d) * (Lcolumn + d)}{2}
$$

**(3.63)**

$$
Vu\,B=42.63\,tonnef
$$

 = − (1 + 2 ) ∗ ( + ) ∗ ( + ) 2 = 42.63

$$
V \stackrel{\text{def}}{=} \text{1-100}
$$

$$
Carg a: 1,2D + L + S
$$
  
\n
$$
Vu B = Carg a_{resistencia} - \frac{(Esf_{B1} + Esf_{B2}) * (B_{column} + d) * (L_{column} + d)}{2}
$$
  
\n
$$
Vu B = 39.97 tonnef
$$
  
\n
$$
Vu L = Carg a_{resistencia} - \frac{(Esf_{L1} + Esf_{L2}) * (B_{column} + d) * (L_{column} + d)}{2}
$$
  
\n
$$
Vu L = 39.97 tonnef
$$

$$
\emptyset \, Vc = 43.64 \, tonnef
$$
\n
$$
\emptyset \, Vc > Vu \, L \wedge Vu \, B \, \therefore \, Ok
$$

Por lo tanto, si cumplió con la demanda al punzonamiento o cortante bidireccional

# **Diseño a flexión**

Para esto se realizó el cálculo de las siguientes variables donde se toman los valores obtenidos al comprobar el cortante unilateral:

Combinación de carga: 
$$
1,2D + L + S
$$

$$
Esf'_{B} = Esf_{B1} + (Esf_{B2} - Esf_{B1}) * \frac{B_{zap} - B_{column}}{2} + B_{column}
$$

**(3.64)**

$$
Esf'_B=11.05\;tonnef/m^2
$$

$$
R = (Esf'_B + Esf_{B2}) * (B_{zap} - B_{column}) * \frac{L_{zap}}{4}
$$

**(3.65)**

$$
R=20.39\;tonnef
$$

$$
x' = (Esf'_{B} + 2 * Esf_{B2}) * \frac{B_{zap} - B_{column}}{6 * (Esf'_{B} + Esf_{B2})}
$$

**(3.66)**

 $x' = 0.43 \; m$  $Mu = R * x'$  $Mu = 8.82$  tonnef.m

Con esto se procede a calcular la cantidad de acero necesario.

$$
As = \frac{30 * Mu}{d}
$$

**(3.67)**

$$
As=15.75\ cm^2
$$

Obteniendo así una cantidad de 10 varillas de 14 mm en este caso como la zapata es cuadrada ira el mismo armado para el otro eje.

# **Aplastamiento**

$$
Area_{column} = 0.32 m * 0.32 m
$$

$$
Area_{column} = 0.102 m2
$$

$$
Area_{\text{zap}} = 2\,m * 2m
$$

$$
Area_{\text{zap}} = 4 \, m^2
$$

$$
Aplastamiento = \sqrt{\frac{Area_{zap}}{Area_{column}}}
$$

**(3.68)**

$$
Aplastamiento = \sqrt{\frac{4 \, m^2}{0.102 \, m^2}}
$$

 $Aplastamiento = 6.25 \geq 1 \therefore Ok$ 

#### **Resumen**

 $B = 2m$  $L = 2 m$  $h = 0.25 m$ ∅ 14  $#_{variablesX} = 10$  $#_{\textit{variablesY}} = 10$ 

Ya que para estos cálculos se tomó los datos de una columna centrar, para optimizar material también se diseñó del mismo modo zapatas periféricas y esquineras, dando como resultado lo siguiente

## **Zapata periférica**

$$
B = 1.5 m
$$
  
\n
$$
L = 1.5 m
$$
  
\n
$$
h = 0.20 m
$$
  
\n
$$
\emptyset 14 mm
$$
  
\n
$$
\#_{varillasX} = 7, \text{require patas}
$$
  
\n
$$
\#_{varillasY} = 7, \text{require patas}
$$

**Zapata esquinera**

 $B = 1.4 m$  $L = 1.4 m$  $h = 0.20 m$ ∅ 12  $#_{variablesX} = 7, require$  patas  $#_{\text{variablesY}} = 6$ , requiere patas

#### **3.1.2 Diseño de instalaciones**

### **3.1.2.1 Diseño de instalaciones de agua potable**

#### **3.1.2.1.1 Consideraciones iniciales:**

Para las líneas de distribución de agua se dividió por ambientes con fuente de agua tales como: baños, cocina, zona de lavandería, etc. En adición, las líneas que unen estos ambientes fueron diseñadas para enlazarse y transportar el agua en el exterior de la vivienda con el fin de mermar los impactos en caso de alguna fuga o daño ocasionado. Cabe enfatizar que todos los diseños de este apartado fueron realizados a base de la Normativa Ecuatoriana de Construcción (NEC)

# **Tabla 3.18.-**

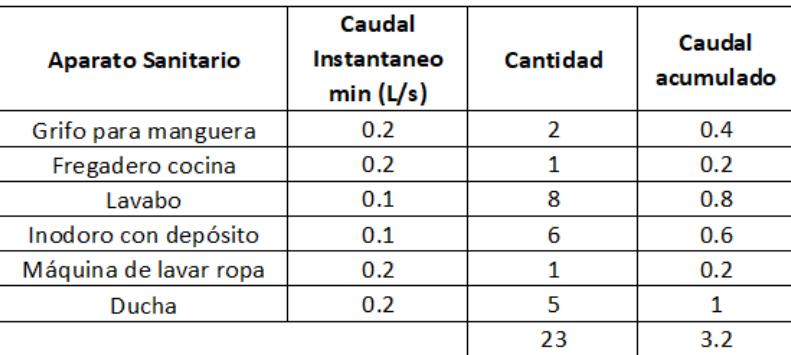

*Tabla de Aparatos Sanitarios de la Vivienda*

## **3.1.2.1.2 Sistema de Distribución de Agua Potable:**

Los tramos son separados por letras las cuales están divididas de la siguiente

manera:

### **Tabla 3.19.-**

*Tramos Sistema Distribución Agua*

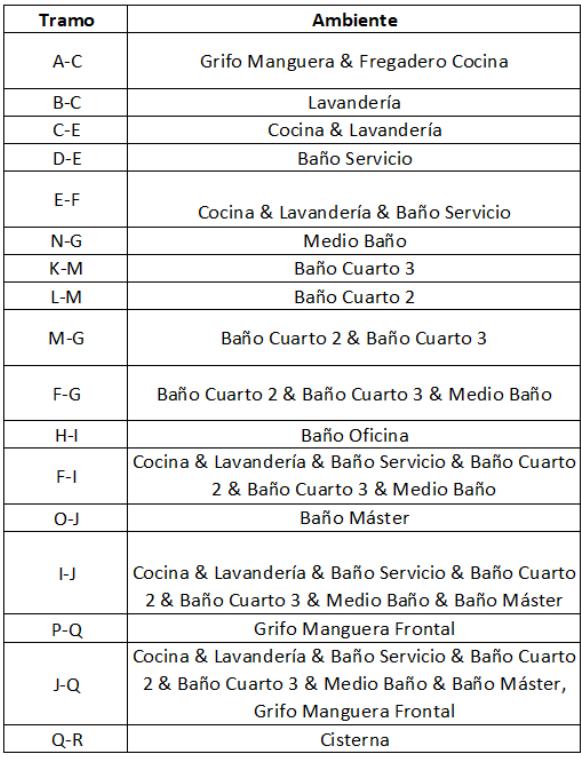

Una vez se han expuesto los tramos, se empieza a trabajar en ellos. Se identifica los aparatos sanitarios presentes en estos tramos y se trabaja con los caudales instantáneos mínimos según la normativa, partiendo del aparato más lejano.

A su vez, se ponderan la cantidad de aparatos en el tramo para calcular su coeficiente de simultaneidad.

$$
Ki = \frac{1}{\sqrt{s-1}}
$$

**(3.69)**

Cuando la cantidad de aparatos es igual a 1, automáticamente se coloca un valor de simultaneidad de 1.

Posteriormente se calcula el caudal máximo probable, el cual pondera los caudales acumulados de los aparatos del tramo multiplicado por su coeficiente de simultaneidad.

$$
Qmax\,Probable = \sum Q \min instantaneousatane \cdot \times Ki
$$

**(3.70)**

Una vez se tienen estos valores, se cambian las unidades a  $m^3/s$  y se establece una velocidad de tubería de 1.5 m/s lo cual es lo más recomendable. Con estos valores se calcula el diámetro de tubería de dicho tramo.

$$
D = \sqrt{\frac{4 \times Q}{\pi \times V}}
$$

**(3.71)**

Finalmente, este valor de diámetro se lo convierte a pulgadas y se lo lleva al valor comercial superior.

# **Tabla 3.20.-**

# *Diámetros de Tubería por Tramos*

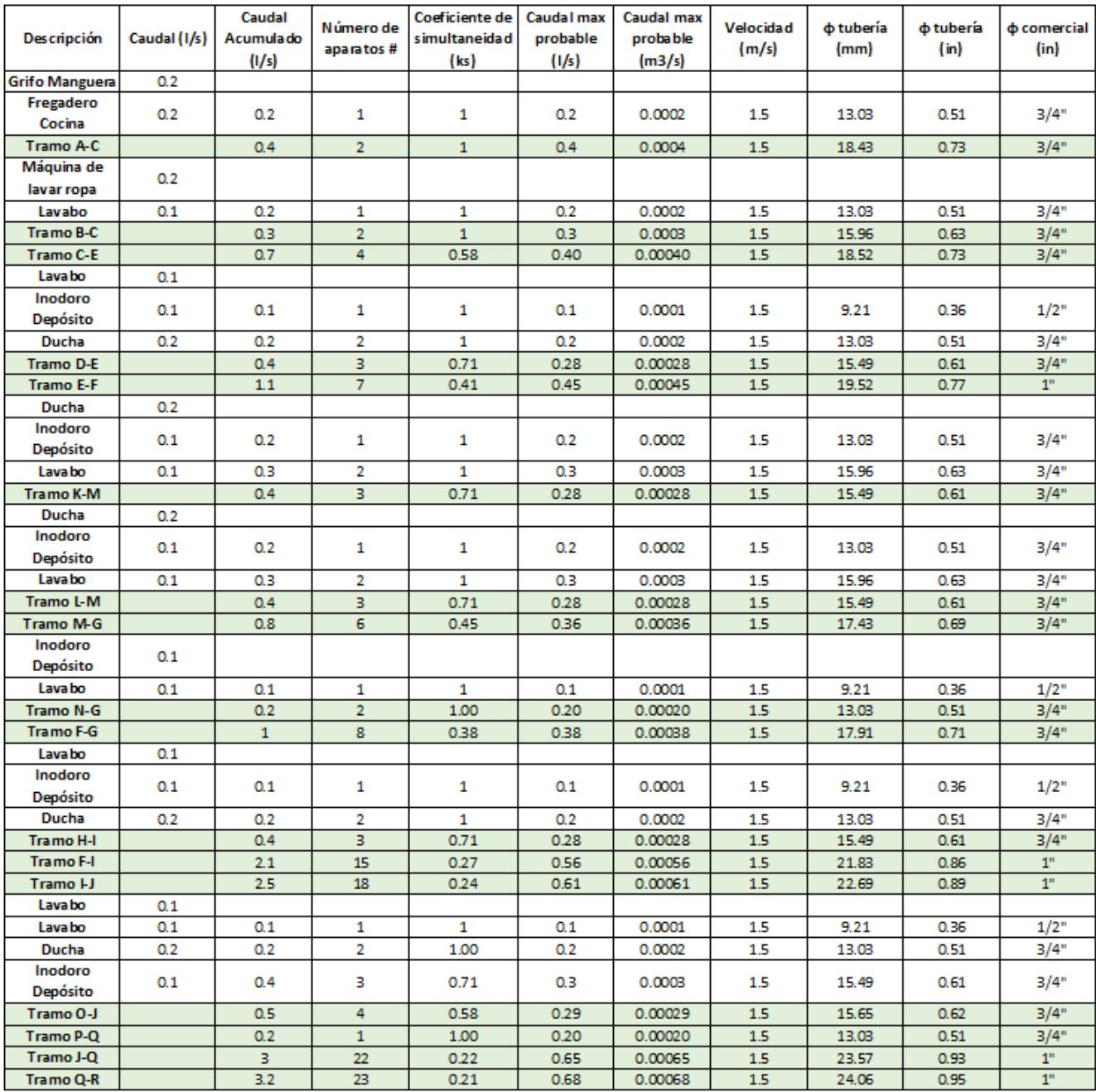

### **3.1.2.1.3 Almacenamiento de Agua:**

El sistema de almacenamiento de agua es de tipo subterránea por medio de una cisterna. Para la estimación de las dimensiones de la cisterna se requirió:

• Habitantes: la vivienda está diseñada para la ocupación de seis personas.

• Dotación: cantidad de agua usada por día por habitante, este valor sacado directo de la NEC.

$$
Q = #Habitantes \times Dotación
$$

**(3.72)**

$$
Q = 6 \text{ habitantes} \times 200 \frac{litros}{dia \times personas} = 1200 \frac{litros}{dia} \approx 1.2 \frac{m^3}{dia}
$$

El tiempo de diseño será de tres días ya que se requiere tener ese factor de seguridad en el funcionamiento.

$$
V = Q \times t
$$

**(3.73)**

$$
V = 1.2 \frac{m^3}{d \mathrm{i} a} \times 3 \mathrm{d} \mathrm{i} \mathrm{a} s = 3.6 \mathrm{m}^3
$$

Se planteó una altura de 1.8 metros de altura y adicionalmente un borde libre de 20 centímetros. Ponderando finalmente una altura de 2.0 metros. La cisterna será cuadrada por tanto para encontrar el ancho de sus lados se plantea la siguiente ecuación.

$$
L = \sqrt{\frac{V}{h}}
$$

**(3.74)**

$$
L = \sqrt{\frac{3.6 \, m^3}{2 \, m}} = 1.34 \, m \, \approx 1.35 \, m
$$

Se lo lleva a una medida de mayor facilidad constructiva.

## **Tabla 3.21.-**

*Tabla de Resumen Cisterna*

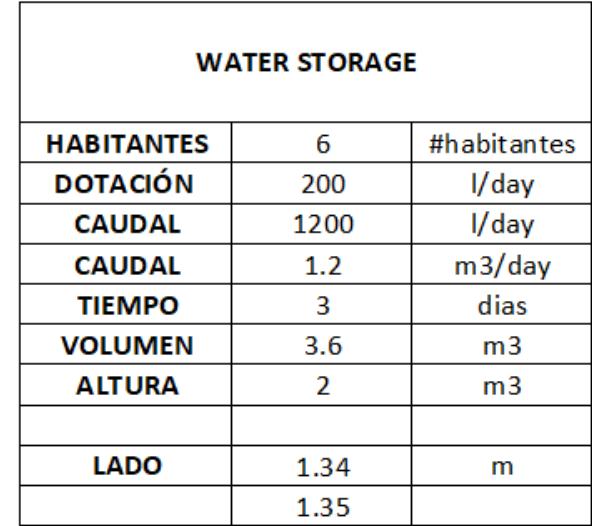

# **3.1.2.1.4 Sistema de Bombeo de Agua Potable:**

Para el sistema de bombeo se requiere encontrar cuál es la ruta más crítica o lejana para asegurar la correcta distribución de agua en cada uno de los puntos de toma siendo esta la siguiente:

## **Tabla 3.22.-**

*Ruta crítica de bomba*

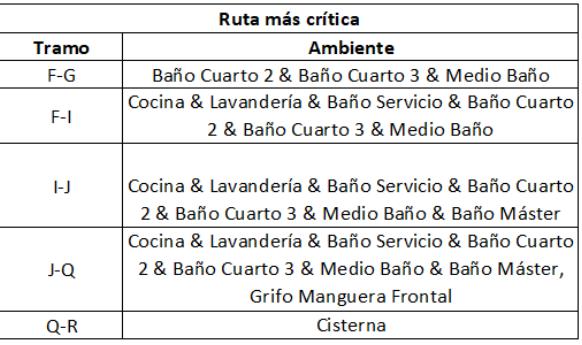

Se contabiliza las unidades de aparatos sanitarios que se tienen en el tramo y a base de esto, se elige un diámetro de tubería el cuál se elige de las tablas 3.1 de Flamant, se verifica que la velocidad se encuentre cercana a 1.5 m/s, sino se escoge otro diámetro.

Una vez se corrobora la velocidad, se anotan los valores de caudal, velocidad, pérdida (hv) y coeficiente de material (como usamos PVC siempre será de 0.0001).

Habiendo anotado estos valores, se calculado la variable J cuya fórmula es la siguiente:

$$
J = 6.1 \times C \times \left(\frac{Q^{1.75}}{D^{4.75}}\right)
$$

**(3.75)**

Se toman las distancias tanto horizontales como verticales del tramo, y en adición, todos los accesorios presentes en el tramo para de la tabla de accesorios sacar su longitud de pérdida. Esta fue ponderada y se adiciona a la longitud horizontal para finalmente ser la pérdida horizontal al multiplicarse por la variable J.

$$
perdida horizontal = (Longitud X + \sum \# \text{accessorios } \times \text{pérdida accessorio})
$$

**(3.76)**

Finalmente, esta pérdida horizontal se suma a la presión recomendada del aparato sanitario más lejano y a la altura vertical del tramo para acumularse con el paso de los tramos. Para tener finalmente la siguiente tabla de resumen.

# **Tabla 3.23.-**

| <b>Tramo</b> | <b>Unidades</b> | $\phi$ (in)    |       | $\phi(m)$ Q(L/s) | Q(m3/s)  |       | $V(m/s)$ hv (m) | c      |      |       | Tub H $(m)$ Tub V $(m)$ | <b>Longitud Equivalente</b> |                |      |                | L total (m) | - 1  | Presión |
|--------------|-----------------|----------------|-------|------------------|----------|-------|-----------------|--------|------|-------|-------------------------|-----------------------------|----------------|------|----------------|-------------|------|---------|
|              |                 |                |       |                  |          |       |                 |        |      |       |                         | <b>Accesorio</b>            | Cantidad       |      | <b>L</b> total |             |      | 10      |
| K-M          | з               | 1/2            | 0.013 | 0.19             | 0.00019  | 1.5   | 0.11            | 0.0001 | 0.19 | 4.09  | 1.85                    | elbow 90° 1/2               | з              | 0.36 | 1.08           |             |      |         |
|              |                 |                |       |                  |          |       |                 |        |      |       |                         | tee $1/2$                   | з              | 0.2  | 0.6            |             |      |         |
|              |                 |                |       |                  |          |       |                 |        |      | 4.09  | 1.85                    |                             |                |      | 1.68           | 5.77        | 1.10 | 12.95   |
|              |                 |                |       |                  |          |       |                 |        |      |       |                         |                             |                |      |                |             |      |         |
| <b>RISER</b> | 6               | 3/4            | 0.019 | 0.32             | 0.00032  | 1.12  | 0.06            | 0.0001 | 0.07 | 2.3   | 2.8                     | elbow 90° 3/4               | $\overline{2}$ | 0.49 | 0.98           |             |      |         |
|              |                 |                |       |                  |          |       |                 |        |      |       |                         | tee $3/4$                   | 1              | 0.29 | 0.29           |             |      |         |
|              |                 |                |       |                  |          |       |                 |        |      |       |                         |                             |                |      | 1.27           | 3.57        | 0.25 | 16.00   |
|              |                 |                |       |                  |          |       |                 |        |      |       |                         |                             |                |      |                |             |      |         |
| $F-G$        | 8               | 3/4            | 0.019 | 0.44             | 0.00044  | 1.54  | 0.12            | 0.0001 | 0.12 | 1.705 | ٥                       | bi tee 3/4                  | 2              | 1.02 | 2.04           | 3.745       | 0.45 | 16.45   |
|              |                 |                |       |                  |          |       |                 |        |      |       |                         |                             |                |      |                |             |      |         |
| F-I          | 15              | 1"             | 0.025 | 0.76             | 0.00076  | 1.49  | 0.11            | 0.0001 | 0.08 | 3.72  | ٥                       | bi tee 1                    | 2              | 1.28 | 2.56           | 6.28        | 0.50 | 16.95   |
|              |                 |                |       |                  |          |       |                 |        |      |       |                         |                             |                |      |                |             |      |         |
| IJ           | 18              | 1 <sup>n</sup> | 0.025 | 0.823            | 0.000823 | 1.617 | 0.133           | 0.0001 | 0.09 | 3.71  | 0                       | tee 1                       | 1              | 1.28 | 1.28           | 4.99        | 0.46 | 17.41   |
|              |                 |                |       |                  |          |       |                 |        |      |       |                         |                             |                |      |                |             |      |         |
| J-Q          | 22              | 11/4"          | 0.032 | 0.95             | 0.00095  | 1.2   | 0.07            | 0.0001 | 0.04 | 1.5   | o                       | bi tee 1 1/4                |                | 1.54 | 1.54           | 3.04        | 0.12 | 17.54   |
|              |                 |                |       |                  |          |       |                 |        |      |       |                         |                             |                |      |                |             |      |         |
| $Q-R$        | 23              | 11/4"          | 0.032 | 0.988            | 0.000988 | 1.246 | 0.076           | 0.0001 | 0.04 | 2.23  | 0.65                    | tee 1 1/4                   | 1              | 0.46 | 0.46           |             |      |         |
|              |                 |                |       |                  |          |       |                 |        |      |       |                         | elbow 90° 11/4              | $\overline{2}$ | 0.74 | 1.48           |             |      |         |
|              |                 |                |       |                  |          |       |                 |        |      |       |                         |                             |                |      | 1.94           | 4.17        | 0.18 | 18.37   |

*Tabla resumen tramo de sistema de bombeo.*

Con las dimensiones de la cisterna calculamos el volumen de agua y lo dividimos

para una hora que es lo que queremos que tarde la bomba en tiempo para, finalmente acudir a un catálogo con el valor de presión y caudal de 60.75 l/min y dictaminar el modelo ideal de bomba para la vivienda.

### **Figura 3.25.**

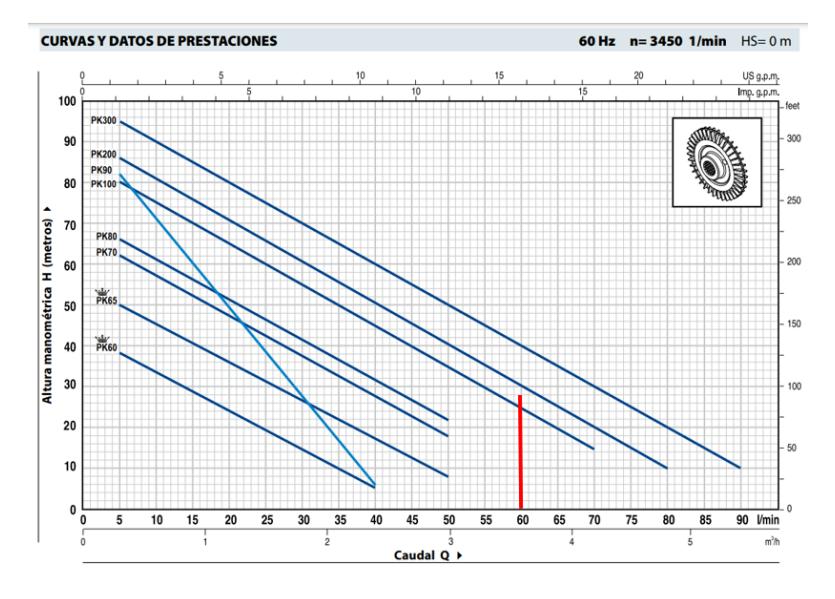

*Catálogo Pedrollo Electrobombas con Rodete Periférico.*

*Nota.* Figura obtenida de (Pedrollo,2019)

La bomba elegida es el modelo PK 100 de la marca Pedrollo con Rodete Periférico.

## **3.1.2.2 Diseño de instalaciones de agua servidas**

### **3.1.2.2.1 Consideraciones Iniciales:**

Para el diseño de la red sanitaria se enfatizó en el rápido evacuo de estas aguas dentro del área que corresponde a la vivienda. Por esta razón los tramos se dividieron dependiendo de los ambientes que ocupan aparatos sanitarios. En adición, se presentaron cuatros cajas de revisión las cuales tres se encuentran del lado izquierdo del predio y una del lado derecho. Estas cajas tienen una dimensión de 60 cm x 60 cm y una profundidad de 50 cm.

#### **3.1.2.2.2 Unidades de Descarga:**

Para el diseño sanitario es de suma importancia definir las unidades de descarga de los aparatos sanitarios presentes en la vivienda (0.47 L/s), los cuales fueron ponderados por la cantidad de aparatos sanitarios presentes.

#### **Tabla 3.24.**

*Unidades de Descarga Proyecto.*

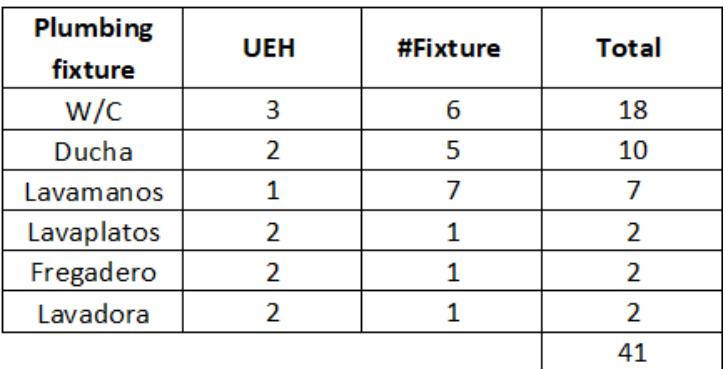

Fue de suma importancia segmentar las unidades de descarga por los tramos planteados, ya que estos dictaminan el diámetro de tubería y el caudal.

## **Tabla 3.25.-**

*Unidades de Descarga Habitaciones.*

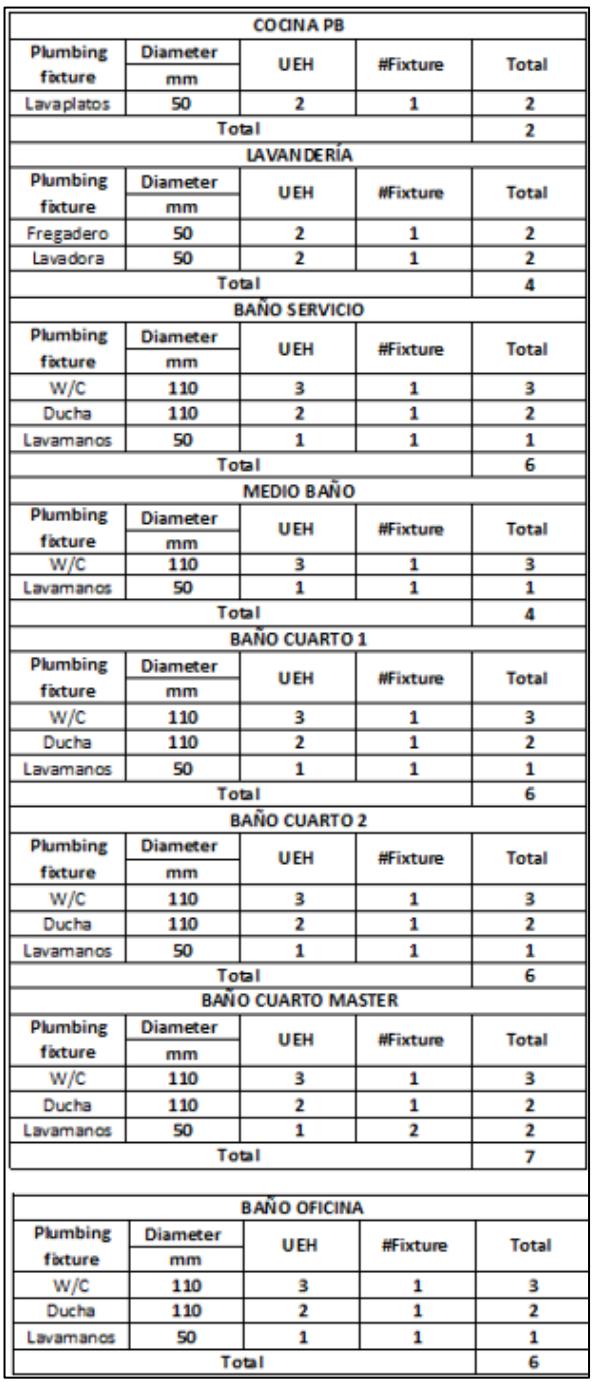

### **3.1.2.2.3 Diseño de Red Sanitaria:**

Se verificó la cantidad total de unidades de descargas del tramo y se elige un

tramo al que se aproxime de la [Tabla 3.26](#page-132-0) de ahí escogió el caudal con el que se trabajó.

#### <span id="page-132-0"></span>**Tabla 3.26.-**

*Caudales para fluxómetro.*

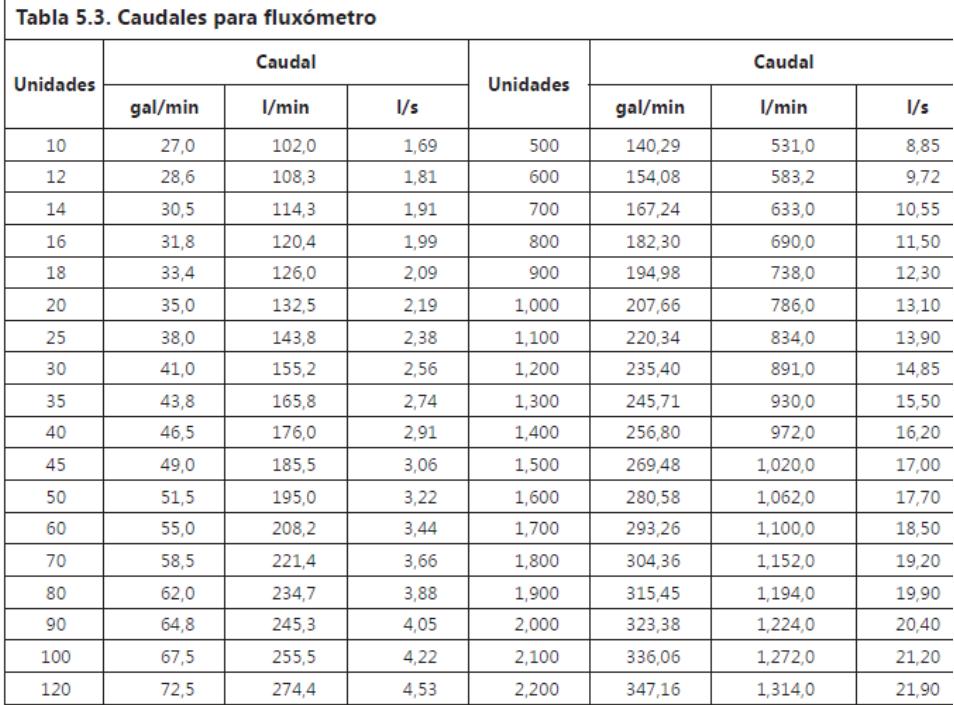

Se verificó la longitud horizontal del tramo y se asignó una pendiente. Esta dependiendo del diámetro de tubería del tramo asigna un valor determinado de caudal y velocidad.

Se calcula la profundidad del tramo mediante la siguiente ecuación:

 $H =$  pendiente  $\times$  longitud

**(3.77)**

Se calcula la relación de caudales el primero obtenido por la [Tabla 3.26](#page-132-0) y el segundo que depende de la pendiente y diámetro de tubería. Una vez se tenga este valor de relación se obtiene el valor de relación de tirante (es de suma importancia que

sea menor a 0.7 para evitar obstrucciones dentro de la tubería) y el valor de relación de velocidades. Todo esto obtenido de la siguiente tabla:

# **Tabla 3.27.-**

*Tabla de Relación de Caudales.*

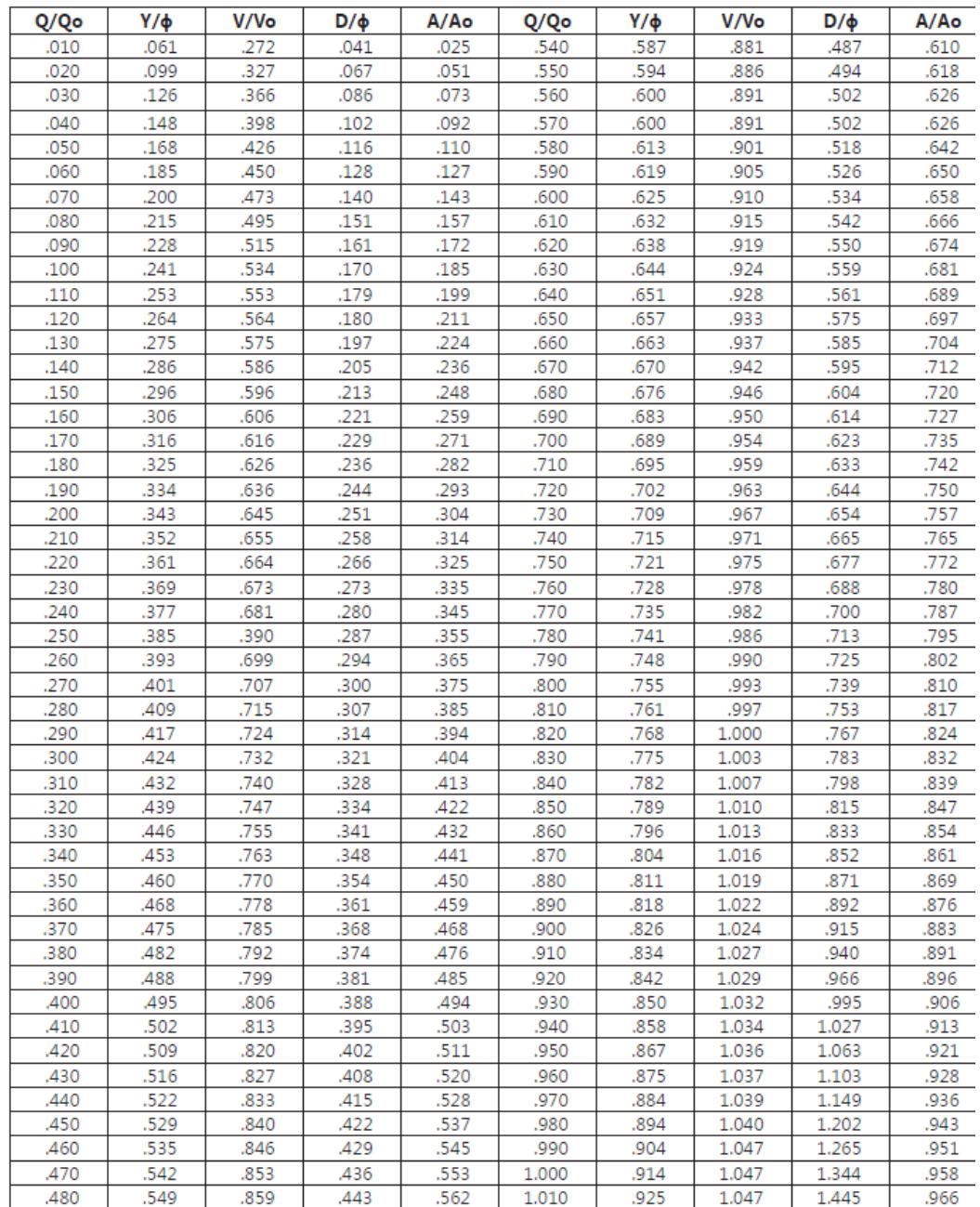

Una vez se tiene la relación de velocidades se la multiplica por la velocidad obtenida a base de la pendiente. Esta velocidad debe ser mayor a 0.6 m/s.

### <span id="page-134-0"></span>**Tabla 3.28.-**

*Diseño Sistema Sanitario.*

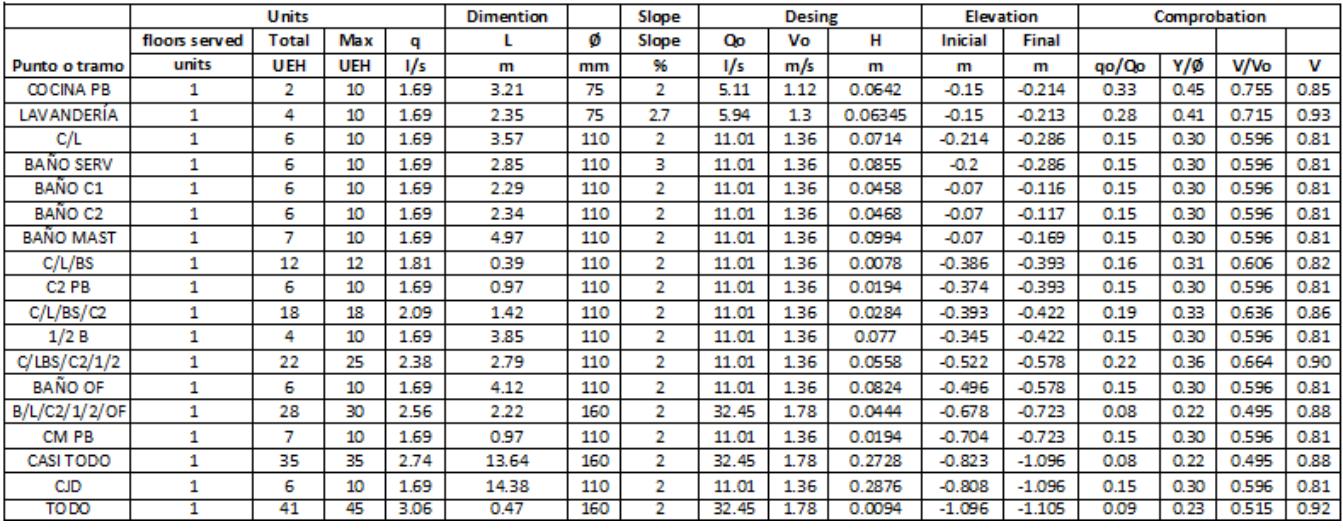

En la [Tabla 3.28](#page-134-0) se evidencia las elevaciones, cuando los tramos se incorporan a una caja de revisión este debe tener un desface de mínimo 10 centímetros para evitar obstrucciones de la tubería y en la caja.

# **3.1.2.3 Diseño de instalaciones eléctricas**

#### **3.1.2.3.1 Consideraciones iniciales:**

Se dividen el sistema eléctrico por medio de la implementación de dos tableros de distribución eléctrica, uno en la planta inferior y otro en la planta superior.

En adición, se dividen los ambientes en la vivienda en circuitos para mermar el impacto del usuario en caso de alguna falla. Estas mismas divisiones se mantienen para el circuito eléctrico de las luminarias. Finalmente, en la [Tabla 3.29](#page-135-0) se evidencia la creación de circuitos por ambientes tanto del tablero de distribución 1 y 2.

#### <span id="page-135-0"></span>**Tabla 3.29.-**

*Distribución de circuitos por medio de ambientes.*

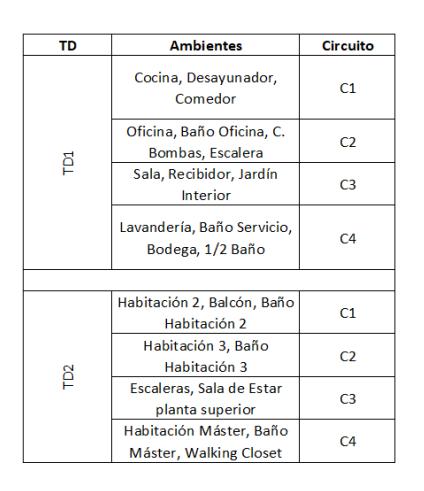

#### **3.1.2.3.2 Elaboración de Sistema de Tomacorrientes:**

Se distribuyeron los tomacorrientes de 110V de tal forma que satisfaga las necesidades del usuario. Sin embargo, se procuró no sobresaturar con conexiones dado que la tendencia es minimizar el impacto y el consumo eléctrico.

# **Tabla 3.30.-**

*Distribución de puntos de tomacorrientes de 110V por ambiente.*

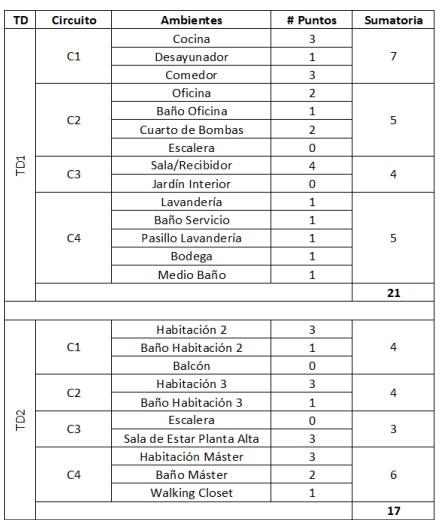

Para los tomacorrientes de 220V se destinaron cinco puntos para climatización o para la colocación de un acondicionador de aire tipo "Split", cinco puntos para calentadores de agua eléctricos en los baños que cuenten con una ducha o bañera y dos puertos adicionales uno en el área de lavandería y otro en cocina.

# **Tabla 3.31.-**

*Distribución de puntos de 220V.*

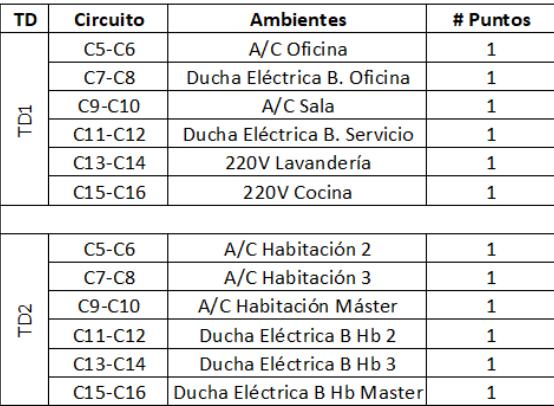

#### **3.1.2.3.3 Elaboración de Sistema de Luminarias:**

Para la elaboración del sistema de luminarias se empleó el software gratuito DIALux Evo el cuál considera factores como geometría, materiales, etc. Este software asigna valores de lux dependiendo de la función u ocupación que tiene el ambiente. Cabe destacar que estos valores son referenciados de la normativa propia del software la cual toma restricciones de la IESNA (Illuminating Engineering Society of North America) Lighting Handbook 10ma Edición. Una vez se explicó esto la

[Tabla](#page-137-0) 3.32 resume los valores referenciales del programa según la ocupación del ambiente.

#### <span id="page-137-0"></span>**Tabla 3.32.-**

*Valores del lux según ocupación.*

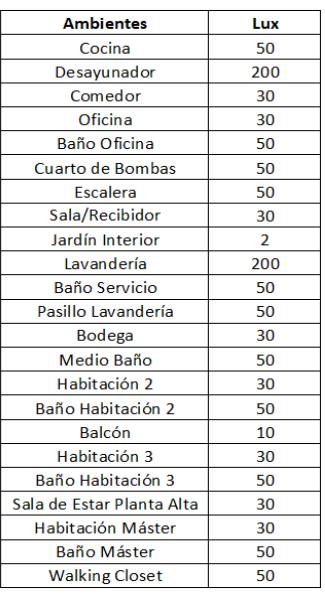

Sin embargo, lux es una medida que dictamina la cantidad de luz reflejada en una superficie. La siguiente ecuación resumen la relación de lux:

$$
Lux = \frac{Lum}{m^2}
$$

**(3.78)**

Para la selección de las luminarias se filtró por medio de sus lúmenes y por marcas que se encuentran en Ecuador. En adición, se limitó a un número máximo de 6 tipos de luminarias (todas LED). Las luminarias de luces cálida están relacionadas con la creación de ambientes cálidos y acogedores, es por esto que se las emplearon en las zonas sociales y en los baños. Por otro lado, las luces frías tienen el fin de mermar la oscuridad en zonas de trabajo por lo que se la empleó en la cocina y habitaciones.

# **Tabla 3.33**

*Distribución y cantidad de luminarias por modelo.*

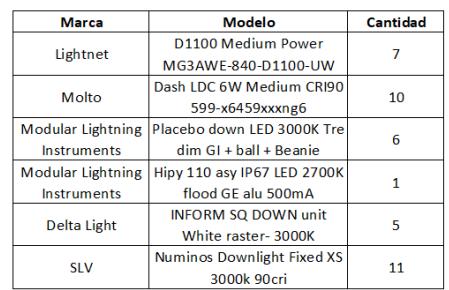

Finalmente se realiza el análisis en el software teniendo en la planta baja un consumo de 207 kWh/a en la planta baja y 161 kWh/a.

# **Figura 3.25.-**

*Dialux primera planta.*

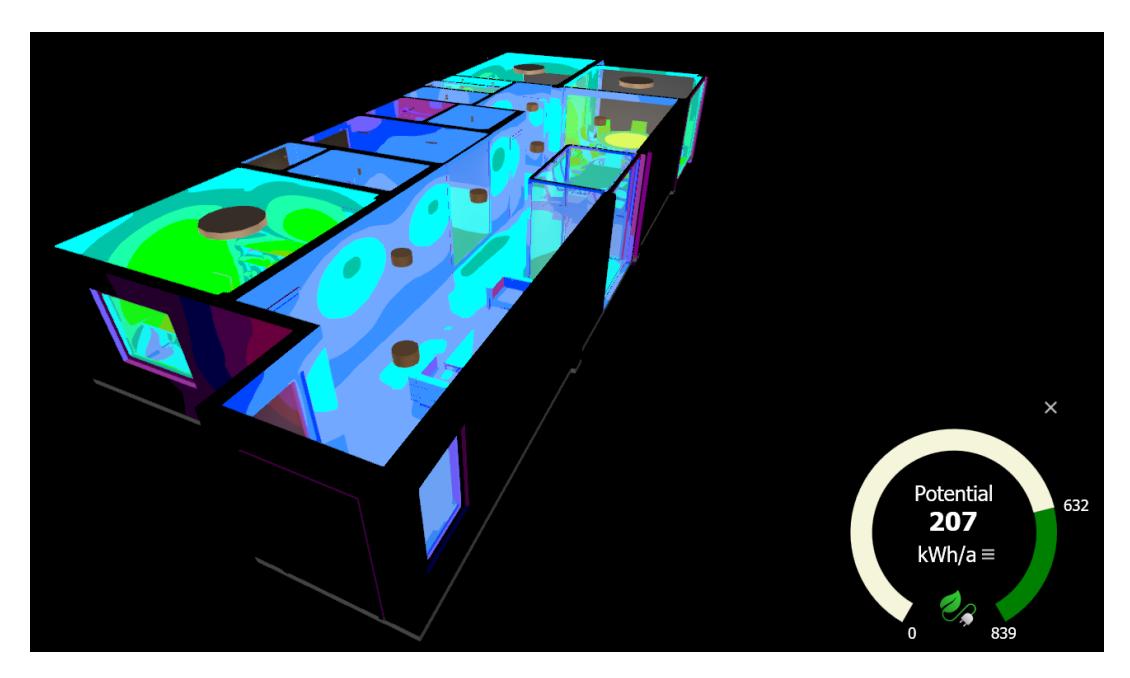

### **Figura 3.26.-**

*Dialux planta alta.*

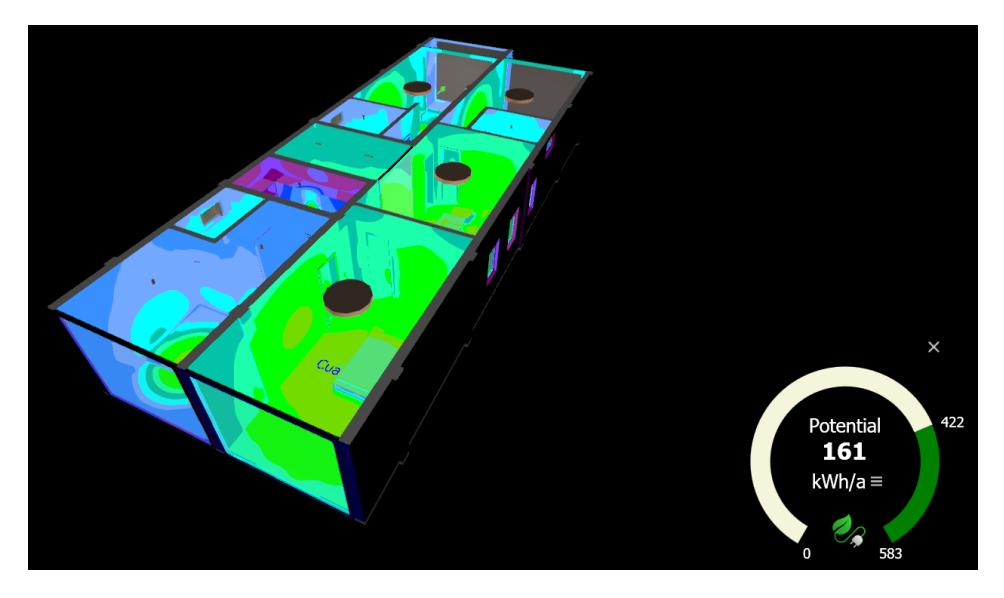

# **3.1.2.3.4 Cálculo de Circuitos:**

Habiendo explicado los circuitos formados se les asigna un voltaje (110V para tomacorrientes y luminarias, y 220V para tomacorrientes especiales) además de definir una de las dos fases.

Se define la potencia en Watts dependiendo de la ocupación del circuito: 100 Watts para luminarias, 200 Watts para tomacorrientes y 1500 Watts para tomacorrientes especiales. Este último debe ser dividido entre las dos fases A y B.

Se contabiliza la cantidad de puntos en el circuito y este valor corresponde a la potencia total.

# Potencia Total = Potencia  $\times$  Cantidad de Puntos

**(3.55)**

Se ejemplifica con un circuito de cada tipo: 100 Watts, 200 Watts y 1500 Watts.

Potencia Total  $C1 = 200 \times 7 = 1400$  Watts

$$
Potencia Total C5 - C6 = \left(\frac{1500}{2}\right) \times 1 = 750
$$
Watts

$$
Potencia Total C17 = 100 \times 6 = 600 Watts
$$

Se realiza una ponderación de todas las potencias totales de cada fase y entre ellas debe existir una diferencia menor al 25%.

Posterior se calcula la corriente que circula por el circuito mediante la siguiente formula:

$$
Corriente = \frac{Potencia Total}{Voltaje}
$$

**(3.56)**

Se ejemplifica con un circuito de cada tipo: 110V para tomacorrientes y 220V para tomacorrientes especiales.

*Corriente C1* = 
$$
\frac{1400 \text{ Watts}}{110 \text{ V}} = 12.73 \text{ A}
$$

\n*Corriente C5 - C6* = 
$$
\frac{750 + 750 \text{ Watts}}{220 \text{ V}} = 6.82 \text{ A}
$$

\n*Corriente C17* = 
$$
\frac{600 \text{ Watts}}{110 \text{ V}} = 5.45 \text{ A}
$$

Sin embargo, por cuestiones de seguridad, estos valores son multiplicados por un factor de 1.25 como medida preventiva. Teniendo así:

- C1: 15.91 Amperios
- C5-C6: 8.52 Amperios
- C17: 6.82 Amperios

Posteriormente los valores obtenidos se los aproxima superiormente a los valores comerciales de amperajes: 10, 15, 20, etc. Estos son de suma importancia ya que determinan el tamaño de cable a emplear, pero en líneas generales se tiene los siguiente:

- Para circuitos de luminarias: 1F#14+1N#14+1T#16
- Para tomacorrientes de 110V: 1F#12+1N#12+1T#14
- Para tomacorrientes de 220V: 2F10+1T12

Siendo estos valores los mínimos requeridos según lo dictamina la Normativa de

Construcción Ecuatoriana (NEC).

Para la selección de la tubería se evidencia la cantidad de cables y según esta cantidad se asigna un diámetro dependiendo del tipo de tubería.

## **Tabla 3.34.-**

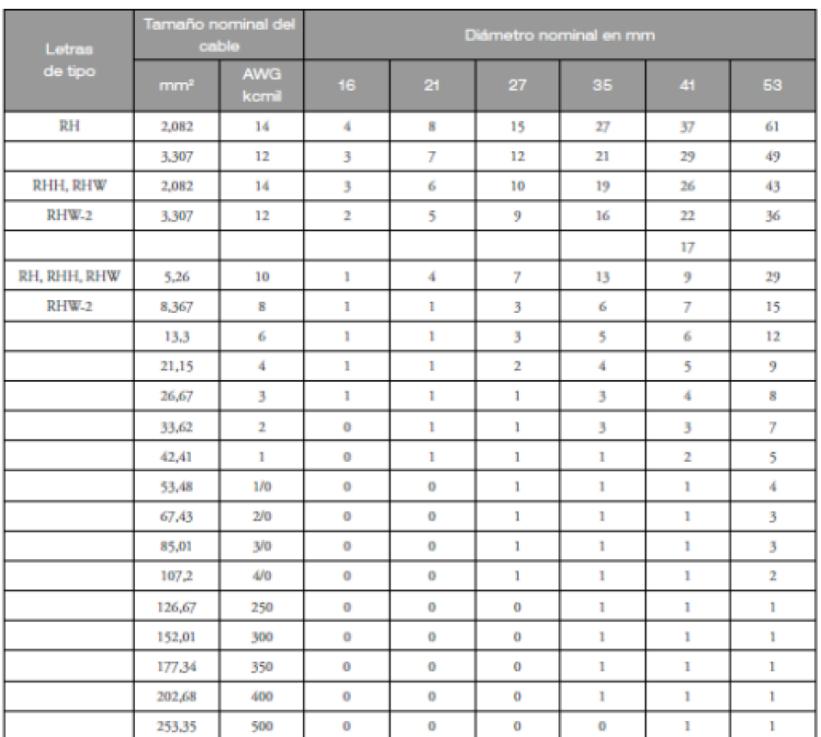

*Número máximo de cables por tubería no metálica.*

*Nota.* La tabla se obtuvo de (Norma Ecuatoriana de la Construcción, 2018)

Habiendo explicado el proceso se tienen los siguientes circuitos con tamaño de

cable y diámetro de tubería para cada uno de los tableros de distribución.

## **Tabla 3.35.-**

*Cálculo de circuitos de Tablero de Distribución 1.*

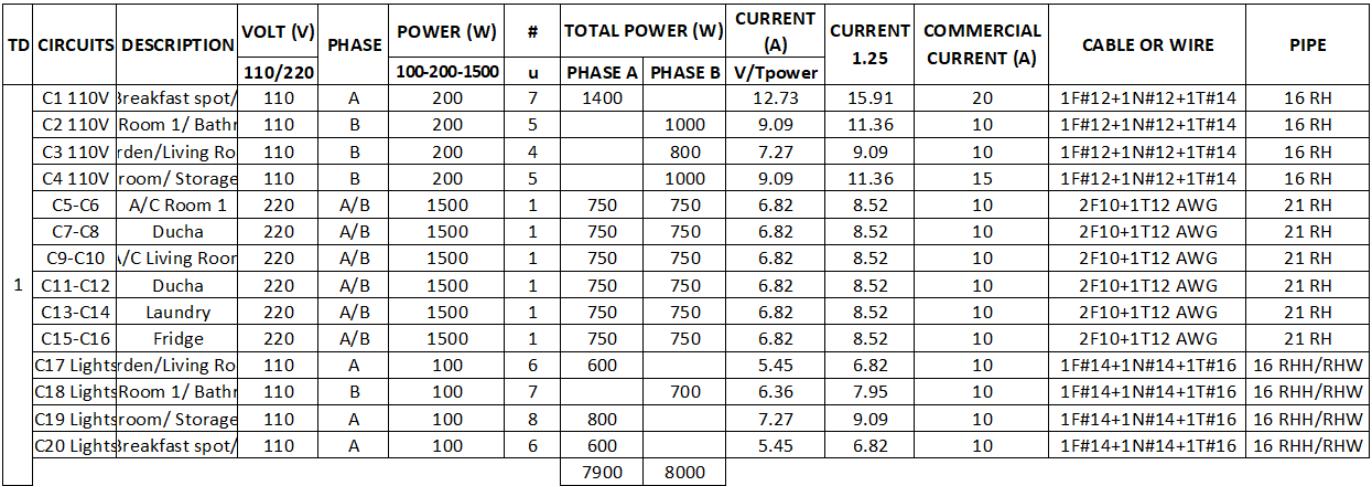

# **Tabla 3.36.-**

*Cálculo de Circuitos Tablero de Distribución 2.*

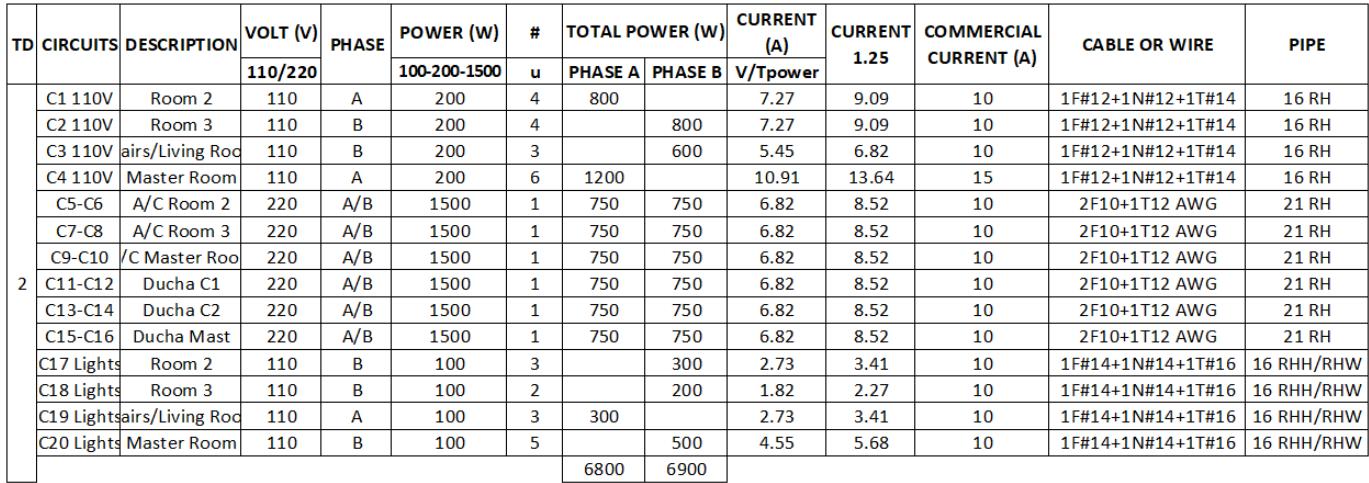

Para la protección de los tableros se escoge el mayor valor de potencia total de las fases y se lo divide entre 110 para finalmente aproximarlo al valor más cercano comercial. Teniendo así:

Para el Tablero de Distribución 1:

$$
Protección TD1 = \frac{8000}{110} = 72.73 \approx 90 \, Amperios
$$

Para el Tablero de Distribución 2:

$$
Protección TD2 = \frac{6900}{110} = 62.63 \approx 63
$$
 *Amperios*

Finalmente, para la protección del medidor se pondera las dos potencias mayores respectivas de cada tablero y se lo divide para 110 obteniendo así:

Protección Medidor = 8000 + 6900  $\frac{1110}{110}$  = 14900  $\frac{1110}{110}$  = 135.45  $\cong$  150 Amperios

## **3.1.3 Análisis energético**

# **3.1.3.1 Ventilación**

Se sabe que las corrientes de viento en este sector van desde el suroeste, con esto dato se intentó poner la mayor cantidad de ventana perpendiculares a esta dirección ya que con esto ayudaría que estas corrientes atraviesen la casa y no sea necesario el uso de electrodomésticos de ventilación como ventiladores o aires acondicionados.

#### **3.1.3.2 Posición solar**

Varias veces el sol es un intruso que a ningún usuario le gusta por lo que en las edificaciones hace que se calienten, ya que las paredes de los que normalmente son hechas no son buenas aislantes térmicas por lo que generan calor dentro de la edificación, para contrarrestar esto si realizo una simulación del saliente y poniente del sol para así identificar las paredes las cuales les da directamente los rayos solares y estás cambiarles a un material que un menor conductividad térmica, decrementando así el calor dentro de la edificación.
Además, con la ubicación de las ventanas anteriormente mencionadas se aprovecha para utilizar la luz solar el mayor tiempo posible evitando que existan lugares oscuros dentro de la edificación y decrementando el uso de luminarias durante el día.

# **3.1.3.3 Simulación energética**

Para realizar la simulación energética se requirió separar por espacios o ambientes la vivienda, asignar la locación del proyecto en coordenadas UTM y crear el modelo energético.

#### **Figura 3.27.-**

*Análisis energético en Revit.*

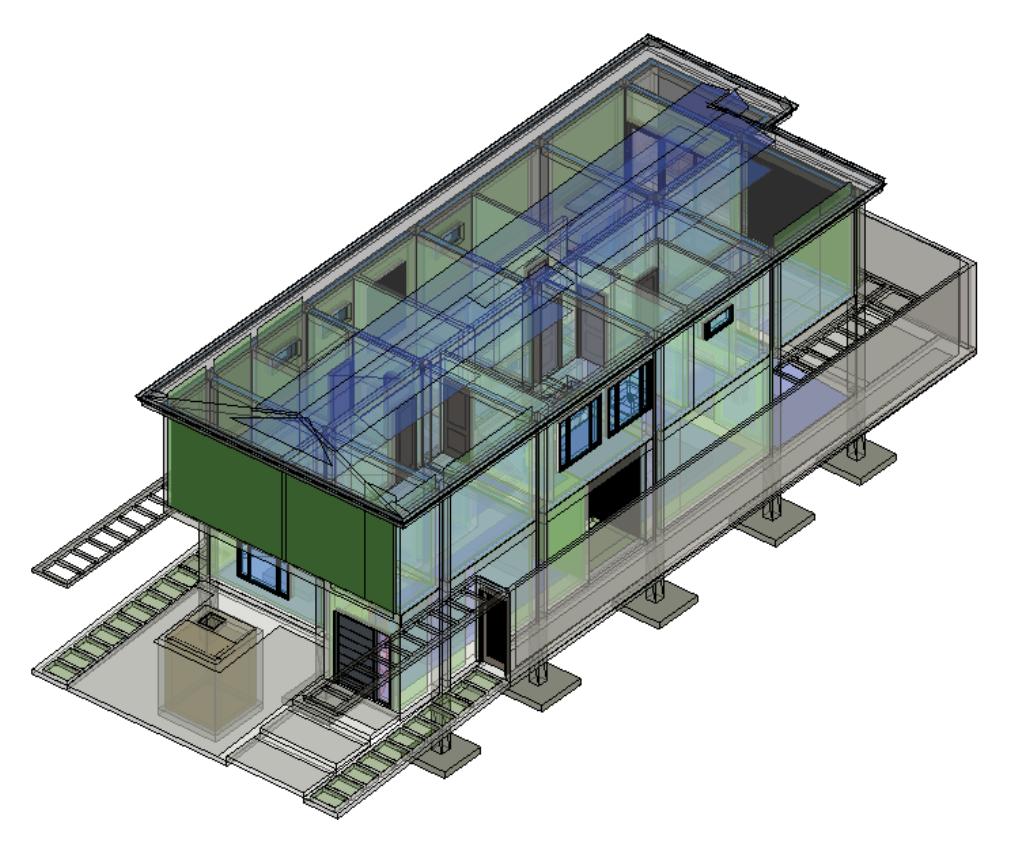

Existen muchos parámetros como resultados, pero se eligió el parámetro de Intensidad de Energía utilizada por m<sup>2</sup> al año ya que el programa provee de un parámetro comparativo según normativas en esa misma unidad. En adición, dado que existen distintas tarifas en el costo de energía eléctrica esto globaliza los resultados y los adapta a la gran variación de tarifas.

Como resultado inicial se obtuvo un valor de 214 kWh/m<sup>2</sup>/año. El cual es un valor para nada elevado considerando la ubicación geográfica del proyecto. El programa asigna posibles soluciones para mermar estos valores. Sin embargo, no hay gran diferencia ya que el patrón solar y el flujo del viento fue considerado de manera inicial al momento de la colocación de la fachada y la ubicación de ventanales. El factor determinante será el material empleado.

# **Figura 3.28.-**

*Resultados con bloque tradicional.*

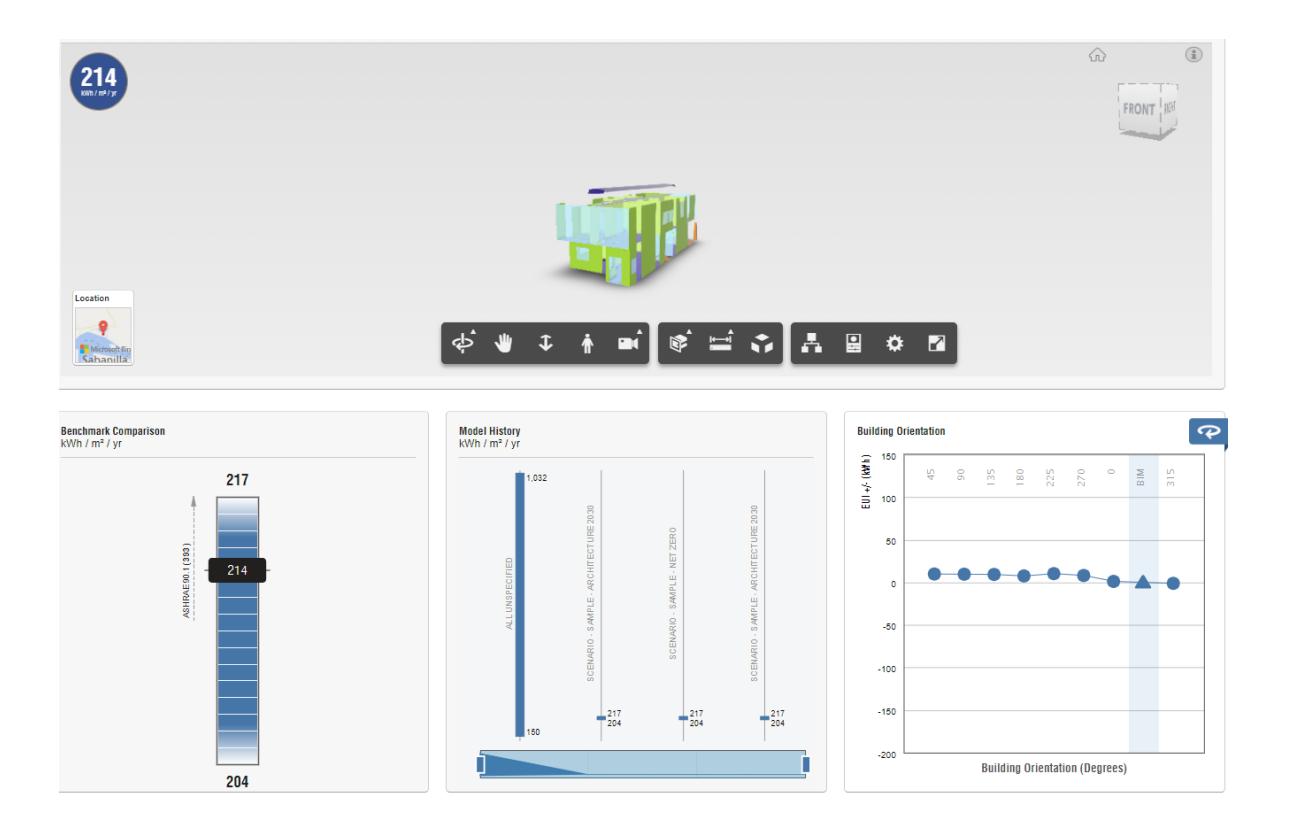

Para la siguiente simulación se cambió el tipo de bloque empleado, de un tradicional de cemento a un panel lego cuya conductividad térmica es de 0.22 (W/m°K) en comparación a los 0.80 (W/m°K) del bloque tradicional. Obteniendo así un resultado de:

# **Figura 3.29.-**

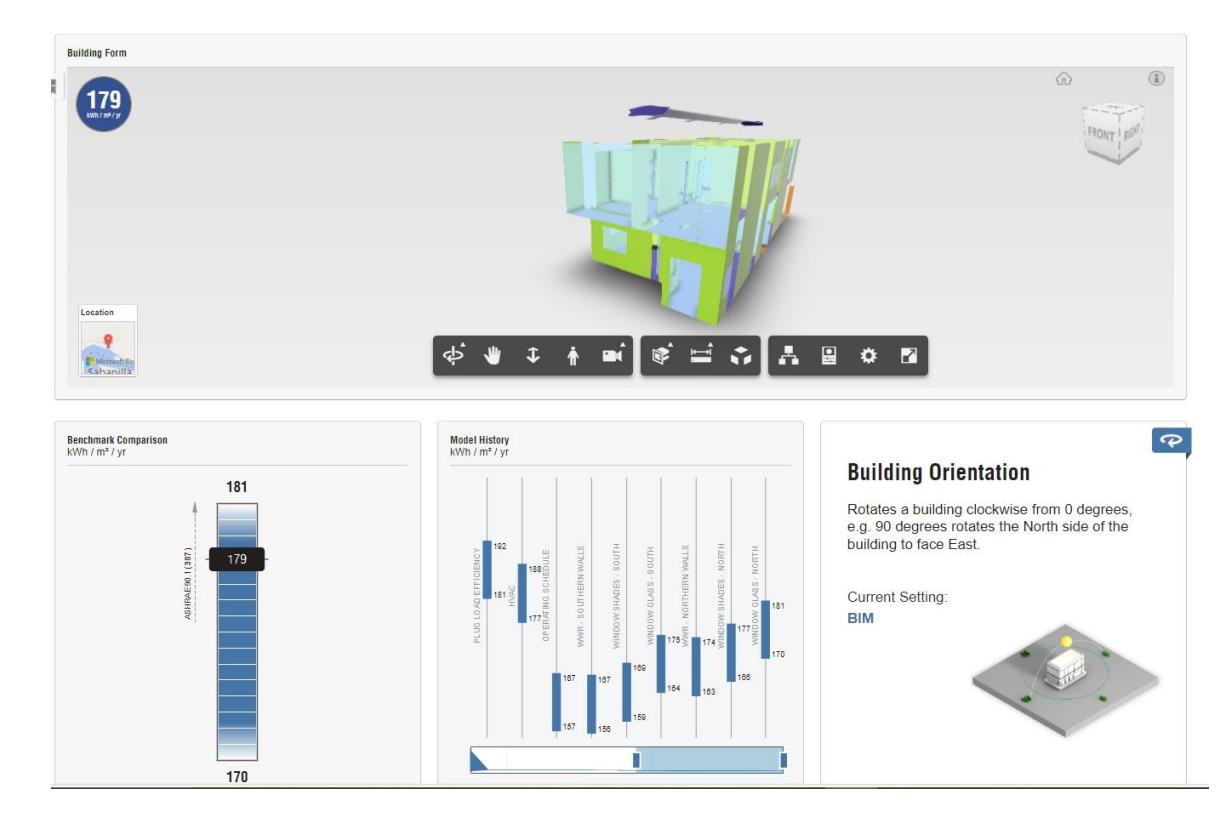

*Resultados con Lego panel.*

# **3.1.3.4 Cálculo de coste operacional.**

Para realizar el coste operacional mensual, se debe partir con los resultados arrojados por las dos simulaciones energéticas. Estos valores están dados por las unidades (kWh/m<sup>2</sup>/año). Es por esto que, en primer lugar, se multiplican ambos valores (214 y 179) por el área que va a estar aclimatada siendo esta de 139.03 m<sup>2</sup>.

$$
214 \frac{kWh}{a\tilde{n}o \times m^2} \times 139.03 m^2 = 29752.42 \frac{kWh}{a\tilde{n}o}
$$

$$
179\;\frac{kWh}{a\tilde{n}o\times m^2}\times 139.03m^2 = 24886.37\frac{kWh}{a\tilde{n}o}
$$

Estos dos valores representan el consumo anual de energía eléctrica destinada a la climatización de espacios.

Estos valores son anuales, por lo tanto, se procede a llevarlos a una tarifa mensual.

$$
Consumo \, Mensual \, Bloque = 29752.42 \frac{kWh}{a\tilde{n}o} \times \frac{1a\tilde{n}o}{12 \, meses} = 2479.37 \, \frac{kWh}{mes}
$$

$$
Consumo~Mensual~Lego~Panel~=24886.37\frac{kWh}{a\tilde{n}o}\times\frac{1a\tilde{n}o}{12~meses}=2073.86~\frac{kWh}{mes}
$$

Una vez que se tiene el consumo mensual de ambos casos, se multiplica por la tarifa mensual determinada en el tarifario nacional establecido por la empresa competente para el periodo 2024. Teniendo esta un valor de 0.09 USD/kWh.

Costo Mensual Climatización Bloque = 2479.37 
$$
\frac{kWh}{mes} \times 0.09 \frac{USD}{kWh} = 245.46 \frac{USD}{mes}
$$

Costo Mensual Climatización Lego = 2073.86 
$$
\frac{kWh}{mes} \times 0.09 \frac{USD}{kWh} = 205.31 \frac{USD}{mes}
$$

Cabe destacar que este valor representa al 100% de uso para aclimatar estos espacios. Sin embargo, esta no es una situación real, ya que los habitantes de un hogar no destinan la climatización de su hogar las 24 horas del día, es por está razón que se lo multiplica por un factor de 0.75 para tener un costo de operación mensual más cercano a la realidad.

Costo Mensual Operacional Bloque = 245.46 
$$
\frac{USD}{mes} \times 0.75 = 184.09 \frac{USD}{mes}
$$

Costo Mensual Operacional Lego = 205.31 
$$
\frac{USD}{mes} \times 0.75 = 153.98 \frac{USD}{mes}
$$

Habiendo explicado esto, la diferencia o ahorro en el coste operacional de ambos casos será:

$$
Ahorro \, mensual = 184.09 \frac{USD}{mes} - 153.98 \frac{USD}{mes} = 30.11 \frac{USD}{mes}
$$

*Ahorro anual* = 
$$
30.11 \frac{USD}{mes} \times \frac{12 \text{ meses}}{1 \text{ año}} = 361.30 \frac{USD}{anuales}
$$

Considerando que la diferencia en el costo constructivo de ambas opciones es de \$2,109.59 se recuperaría la inversión constructiva por medio del costo operacional aproximadamente en 5.8 años o lo que es igual cinco años y nueve meses.

#### **3.2Especificaciones técnicas**

#### **10.- Hormigón simple replantillo f´c=140kg/cm<sup>2</sup>**

Descripción: se aplica un hormigón simple de baja resistencia, respectivamente a f'c=140kg/cm2. Utilizado comúnmente como base de apoyo para elementos estructurales, además de no requerir el uso de encofrados. El objetivo es la construcción de replantillos de hormigón según lo indicado en los planos o en las instrucciones de fiscalización. Aquí van incluidos los procesos de fabricación, vertido y curado del hormigón.

Ejecución:

-El trabajo consiste en aplicar una capa de hormigón simple de 140kg/cm2 en la cimentación luego de que el terreno haya sido rellenado y compactado, así presionando y asegurando los elementos estructurales. El grosor del replantillo debe ser de 5 cm y los niveles y ejes de trazo deben estar de acuerdo con los planos estructurales.

-El hormigón debe de haber cumplido con las especificaciones técnicas para su preparación, transporte, vertido y curado establecidas previamente.

-Los planos del proyecto determinan los niveles y cotas de fundición, asimismo como el espesor.

-El hormigón debe alcanzar una resistencia a la compresión de f'c=140kg/cm2 a los 28 días.

-El fiscalizador que lidera el proyecto es el encargado en aprobar el hormigón y sus condiciones.

Medición y forma de pago: la medición y el pago estarán basados utilizando la unidad de volumen del metro cubico. La medición será basada en el lugar de trabajo o por los detalles indicados en los planos.

### **11.- Hormigón simple zapatas f´c=280kg/cm<sup>2</sup>**

Descripción: relacionado con la construcción de estructuras de hormigón como indicado en los planos del proyecto. Se realizarán aberturas para instalaciones, juntas, acabados, desmontaje de encofrados y cimbras. El hormigón deberá obtener una resistencia característica a la compresión de 280kg/cm2 a los 28 días y con un contenido de cemento no inferior a 325 kg/m3.

128

Medición y forma de pago: por unidad de metro cubico m3. El pago por volumen dependerá según los precios unitarios propuestos. Los precios incluyen materiales, herramientas, mano de obra, equipo, transporte necesario.

#### **12.- Hormigón simple columnas f´c=280kg/cm<sup>2</sup>**

Descripción: construcción de elementos de hormigón en forma columna según indicado en los planos. El proceso incluye la fabricación, vertido y curación del hormigón. Dos cilindros por cada siete m3 serán necesarios.

#### Ejecución:

-El fiscalizador que lidera el proyecto es el encargado en aprobar la colocación del acero de refuerzo.

-El maestro deberá trazar niveles y guías para un eficiente uso del hormigón.

-Se coloca el hormigón con un preciso vibrado y compactando el hormigón.

-El hormigón debe alcanzar una resistencia a la compresión de f'c=210kg/cm2 a los 28 días.

-El fiscalizador que lidera el proyecto es el encargado en aprobar el tipo, dosificación, instrucciones y recomendaciones de aditivos que van a ser utilizados.

-Asegurarse que las muestras de hormigón cumplan con las normas de construcción, posteriormente aprobadas por el fiscalizador.

-Se tendrán agregados gruesos, finos, cemento y agua mezclados en el hormigón.

-Se seguirán las Normas Ecuatorianas de construcción en todos los trabajos con hormigón.

Medición y forma de pago: la medición será con las unidades de volumen y el método de pago será por cada m3.

# **13.- Hormigón simple en vigas y losa f´c=280kg/cm<sup>2</sup>**

Descripción: el hormigón ayuda a determinar la resistencia que se necesitara para la formación de vigas y como base requerida para encofrados y acero de refuerzo. Construcción de elementos de hormigón armado especificado en los planos. Se necesitan como muestra dos cilindros por cada siete m3.

#### Ejecución:

-Se revisan los planos y diseños de hormigón por ejecutar en el proyecto.

-Colocación de acero de refuerzo, elementos alivianamiento, separadores e instalaciones empotradas.

-Trazados de niveles y guías para una mejor colocación del espesor de la losa.

-Verificación de los niveles y dimensiones en encofrado de viga.

-Se determinan las juntas de construcción y las cintas de impermeabilización.

Verificación de la superficie de apoyo y encofrado estén preparados para la colocación del hormigón.

-La fiscalización permitirá colocar el acero de refuerzo y el inicio del hormigonado.

Medición y forma de pago: la medición será usando las unidades del volumen y el método de pago será por cada m3.

### **14.- Hormigón simple escalera f´c=280kg/cm<sup>2</sup>**

Descripción: el hormigón ayuda a determinar la resistencia que se necesitara para la formación de escaleras y como base requerida para encofrados y acero de refuerzo. Construcción de elementos de hormigón armado especificado en los planos.

#### Ejecución:

-Se revisan los planos y diseños de hormigón por ejecutar en el proyecto.

-Colocación de acero de refuerzo, elementos alivianamiento, separadores e instalaciones empotradas.

-Trazados de niveles y guías para una mejor colocación del espesor de la losa.

-Verificación de los niveles y guías para determinar el espesor de la grada.

-Verificación de la superficie de apoyo y encofrado estén preparados para la colocación del hormigón.

-La fiscalización permitirá colocar el acero de refuerzo y el inicio del hormigonado.

Medición y forma de pago: la medición será usando las unidades de volumen y el método de pago será por cada m3.

#### **15.- Hormigón simple contrapiso f´c=280kg/cm<sup>2</sup>**

Descripción: el hormigón simple es utilizados para base del piso exterior e interior y con la facilidad que no requiere encofrado inferior. El objetivo del contrapiso de 10 cm es obtener un piso con características sólidas y un acabado de piso fijado al mismo.

#### Ejecución:

-Preparación del área donde se colocará el contrapiso, limpiando cualquiera obstrucción.

-Colocación de un borde alrededor del perímetro del área a trabajar.

-Compactar el suelo, consiguiendo una base estable.

-Se aplica una capa de nivelación en caso de áreas con desniveles.

-Colocación de barreras de humedad en caso de la existencia de problemas de humedad, evitando la filtración del agua.

-Preparar la mezcla del hormigón.

-Verter el hormigonado en el área del proyecto, nivelándolo y verificando que resulte uniforme.

-Un acabado superficial puede ser aplicado si deseado.

-Es importante el curado del hormigón una vez vertido, manteniendo la humedad y evitando la evaporación del agua

Medición y forma de pago: la medición será usando las unidades de volumen y el método de pago será por cada metro cubico m3.

# **16.- Hormigón simple cisterna f´c=280kg/cm<sup>2</sup>**

Descripción: colocación de una cisterna construida como indicado en los planos. Las paredes de hormigón serán de 280kg/cm2 y con un acero de refuerzo de malla de 8 mm formando rectángulos de 15 cm de separación. En la parte inferior, está cubierta por cerámica de 30x30, ubicando una tubería de ventilación como indicado en el plano y una tapa de 80x80 cm.

#### Ejecución:

-Determinación de la ubicación y tamaño de la cisterna según los planos

-Excavación de un área con espacio suficiente para trabajar, incluyendo el espesor de las paredes del hormigón

-Compactación y nivelación del fondo de la excavación, obteniendo una sólida base

-Construcción de encofrados alrededor del área excavada, dando forma a las paredes y losa de la cisterna

-Colocación, dentro del encofrado, de la armadura de refuerzo

-Preparación de mezcla y vaciar el hormigón como indican las especificaciones

-Construcción de encofrado adicional para la losa del techo

-Es importante el curado del hormigón una vez vertido, manteniendo la humedad

y evitando la evaporación del agua

-Aplicación de un revestimiento impermeable en el interior para evitar filtraciones

Medición y forma de pago: la medición será por unidad de m3 y se pagará de forma global, dependiendo al formulario de precios que incluye mano de obra, equipos, materiales, herramientas y maquinarias.

#### **17.- Hormigón simple en muros de jardinera f´c=210kg/cm<sup>2</sup>**

Definición: construcción de muros para jardinería con hormigón simple 210kg/cm2 como indicado en los planos.

### Ejecución:

-Determinación de la ubicación y tamaño de la cisterna según los planos

-Excavación de una zanja obteniendo una base estable. Debe conseguirse una superficie ancha y profunda capaz de soportar el peso del muro

-Construcción de un encofrando que le de forma al muro de hormigón, usando paneles de encofrados de madera o metal

-Colocación de barras de refuerzo de acero, dándole resistencia al muro

-Preparación de mezcla y vaciar el hormigón como indican las especificaciones

-Verificación de la superficie, asegurándose de que esté lisa con una regla de aluminio

Medición y forma de pago: la cantidad a pagar será determinada por los metros lineales medidos en la obra, de trabajos ordenados, ejecutados y aceptados por la fiscalización.

#### **19.- Acero de refuerzo fy=4200kg/cm<sup>2</sup>**

Descripción: asegurarse que el acero colocado deberá estar libre de escamas, arcilla u oxidación que pueda alterar las propiedades de adherencia; para evitar desplazamientos, los estribos en contacto con la armadura deberán estar asegurados con alambre. El límite de fluencia a usar será de 4200kg/cm2, doblarlas en frio y se evitar los empalmes de varillas en los puntos de máximo esfuerzo. El contratista suministrara la mano de obra, materiales y equipos.

#### Ejecución:

-Previa a la ejecución del proceso, contar con un diseño estructural especificando las cantidades y la ubicación de refuerzo

-Preparación del área donde se colocará el acero de refuerzo, asegurando que el área esté limpia y libre de oxido

134

-Utilización de cortadoras y dobladoras de barras de acero para cortar y doblar las barras de refuerzo, como especificado en los diseños

-Utilización de alambres de amarre para asegurar las barras de acero colocadas de acuerdo con el diseño del plano

-Usar separadores de acero que mantengan las barras en la posición adecuada en el hormigón

-Inspección del acero antes de colocar el hormigón, asegurándose que esté bien colocado

Medición y forma de pago: medición y forma de pago mediante la unidad de kg con dos decimales, se medirá el kg de acero que es colocado en los elementos indicados en el plano.

El resto de las especificaciones técnicas se encuentran en el apartado de Anexos.

# **CAPÍTULO 4**

# **4. ESTUDIO DE IMPACTO AMBIENTAL**

# **4.1Descripción del proyecto**

El proyecto consiste en el diseño estructural y de instalaciones (sanitarias y eléctricas) de una vivienda localizada en la etapa Babor, Isla Celeste, Guayaquil, Ecuador. La vivienda posee aproximadamente 292 m<sup>2</sup> distribuidos en dos niveles de planta y la cubierta. En adición, se cuentan con varios ambientes tales como: una habitación máster

que incluye su propio baño con un walking closet, dos habitaciones con baño incluido, sala de entretenimiento, cocina tipo americana con isla incluida, una bodega, cuarto de bombas, oficina con baño en el primer nivel, sala, comedor, jardín interior, área de lavandería, medio baño y un baño de servicio. Este proyecto tiene con objetivo la optimización de los recursos en el diseño, la correcta elección de los materiales a emplear, el confort climatológico dentro de los ambientes por medio de criterios arquitectónicos y la elección de materiales mitigadores de calor y el ahorro energético destinado en la climatización de ambientes.

La construcción de estas viviendas ayudará a cumplir los Objetivos de Desarrollo Sostenible 11 "Ciudades y comunidades sostenibles" al implementar planes que promueven el su eficiente de recursos, mitigación de cambios climáticos y resiliencia a desastres naturales.

Por otro lado, también se vincula con el objetivo 12 "Producción y consumo responsable", con el uso eficiente de los recursos naturales y fortalecer la modalidad de consumo energético en el país; generando ayudas financieras para dichos proyectos de parte de entidades gubernamentales y organizaciones internacionales.

### **4.2Línea base ambiental**

En el estudio de impacto ambiental (EIA) es necesario determinar los factores que se pueden ver afectados con el desarrollo del proyecto. La identificación de estos factores ayudará a pronosticar los posibles impactos por lo que se podría tratar de evitar alguno de ellos o en ciertos casos tratar de simplificarlo. Se realizó una clasificación en las cuales se contemplan: medio físico, medio bilógico y medio social y económico.

136

# **4.2.1 Medio físico**

# **4.2.1.1 Clima y temperatura**

El clima en la provincia del Guayas ha sido bastante cálido el último año en el día llegando a temperaturas de 31 °C a 32.3 °C y por las noches ha llegado a bajar hasta 23.2 °C (Instituto Nacional de Meteorología e Hidrología, 2023).

Sus estaciones características son seca y lluviosa donde la seca por lo general se da en la segunda mitad del año y la lluviosa la primera mitad del año en esta por las intensas lluvias se llega a tener más humedad lo que hace percibir un entorno más caluroso.

### **4.2.1.2 Suelo en la zona**

Por el sector existe un suelo arcilloso, normalmente con cobertura vegetal, pero como ya ha sido trabajado el suelo, ya que en la ciudadela ya se han dividido los lotes, ya no hay ningún tipo de vegetación. Gracias al estudio de suelos proporcionado por el cliente, se sabe que el material abundante de la zona es granular arcilloso con grava color café amarillento, siendo este del tipo D. No obstante, el terreno natural fue mejorado con material granular de relleno para incrementar su resistencia y que sea apto para asentar viviendas sobre él.

## **4.2.1.3 Calidad de agua**

La etapa de la ciudadela dónde se ubica la obra cuenta con los servicios de agua potable, alcantarillado y lluvias, todos estos brindados por la empresa Amagua. El servicio es proporcionado por el circuito norte que consta de 2 tuberías matrices de 400 mm y de 500 mm. La tubería de 400 mm inicia en el puente Vicente Rocafuerte de Pascuales y avanza por la vía Aurora-Samborondón. Esta tubería se reduce 350 mm en la Urbanización Villa Club y luego a 200 mm en la Aurora, avanza a lo largo de la Puntilla y una ramificación proporciona agua potable a: El Cortijo, Ciudad Celeste y el Buijo Histórico (Amagua, 2023).

137

#### **4.2.2 Medio biológico**

### **4.2.2.1 Flora y fauna**

Parte de la flora que existe en este sector de la ciudad son manglares, palmeras, guasmo, ceibos, entre otros árboles. Además, entre las plantas pequeñas se encuentran varios tipos de helechos, orquídeas, bromelias y ciertas diversidades de hierbas que son parte de la vegetación de la zona.

En la fauna hay varios tipos de animales, entre las aves grandes hay: garzas, fragatas y gavilanes, y aves pequeñas como: colibríes, palomas y pericos. Como anteriormente que hay bastante manglar por la zona y cerca se encuentra el rio hay variedad de reptiles y peces como: iguanas, serpiente, lagartijas, bagres, entre otros. También existen mamíferos como monos, osos, zorrillos o nutrias; pero estos son menos comunes de verlos ya que la invasión humada con la construcción de urbanizaciones ha destruido los hábitats por lo que han tenido que desplazarse.

#### **4.2.3 Medio social y económico**

En esta parte de la ciudad lo más común es ver urbanización privadas que brindan varios tipos de viviendas para el usuario variando el tamaño y precios de estas. En la urbanización que se realizará el proyecto no hay un modelo de casa como tal, pero si da ciertas restricciones en la construcción, siendo así un diseño único por vivienda y satisfaciendo más al usuario.

Además, es un sector relativamente nuevo, pero bastante cómodo para el usuario ya que existe todo tipo de comercio alrededor, entre supermercados y restaurantes de varios tipos de comida. Otro punto es la seguridad, al ser una urbanización privada le brinda mayor seguridad al cliente pudiendo tener una estancia más amena.

# **4.3Actividades del proyecto**

# **4.3.1 Construcción**

# **4.3.1.1 Transporte de materiales**

Todo material es transportado en un vehículo de carga pesada ya sean camionetas o camiones, esto en el impacto ambiental genera polvo además de gases como  $CO<sub>2</sub>$ , afectando la salud de trabajadores de la obra y ciertas veces a infraestructura del sector como la vereda y vías.

# **4.3.1.2 Movimiento de tierra**

Esto se realiza al inicio de la obra para nivelar el terreno, para esto se utilizan diferentes tipos de tractores o maquinaria pesada, generando nubes de polvo y ruido incómodo para las demás personas.

### **4.3.1.2.1 Desalojo final de suelo removido**

El suelo que no se le dará un uso se lo desaloja con maquinaria pesada los cuales generan gases como el  $CO<sub>2</sub>$  y muchas veces dañan las vías del sector, ya que estas vías no son diseñadas para ese tipo de carga de vehículos.

#### **4.3.1.2.2 Remoción de vegetación**

Eliminación de todo tipo de flora del sector para iniciar la construcción, además a su vez elimina hábitats de ciertas especies de fauna que se encuentran por el sector. El correcto desarrollo de esta actividad sería el replante de estas especies en un hábitat apropiado.

# **4.3.1.3 Armado y fundición de elemento estructurales**

Al realizar el armado de varillas se utiliza varias herramientas las cuales sirven para doblar y cortar el hierro, esto genera mucho ruido y también queda desperdicio los cuales puede ser reciclados para la formación de nuevas varillas.

En el momento de la fundición el mixer al ser un carro pesado genera CO<sub>2</sub>, además de hacer ruido, levanta polvo y genera vibraciones en el suelo, siendo molestoso para las personas del vecindario. También la mayoría de las veces sobra mezcla la cual si ya no se le da otro uso quedaría como desperdicio.

### **4.3.1.4 Colocación de estructura metálica**

Toda estructura metálica se arma in situ para esto se realizan cortes con máquina de las piezas a utilizar, esto genera contaminación acústica y es riesgoso para el trabajador. Además, al momento de unir los elementos, estos se sueldan generando gases contaminantes para el medio ambiente y dañino para la salud del soldador. Finalmente, también quedan desperdicios de los electrodos.

# **4.3.1.5 Acabados**

Dependiendo de los materiales a utilizar ya sea cerámica, mármol, madera, entre otros; al tener que darle cierta forma para obtener el acabado deseado, se usan distintas herramientas que generan ruido y polvo al cortar los materiales. Además, quedan restos de material que no se utilizará generando una contaminación ambiental.

# **4.3.1.6 Desalojo de escombros/desperdicios**

El uso de camionetas y maquinaria pesada generan  $CO<sub>2</sub>$  contamínate al ambiente y alzan polvo durante el trayecto. Esta actividad es de suma importancia ya que todo lo restante de la obra que ya no se usará genera contaminación por lo que encontrar un nuevo uso para esto disminuiría significativamente la contaminación.

# **4.3.2 Operación**

# **4.3.2.1 Utilización de equipos hidrosanitarios**

### **4.3.2.1.1 Genera aguas residuales/Consumo de agua potable**

Los usuarios de la casa al usar los baños o la cocina generan aguas residuales

las cuales en su proceso generan gases contaminantes.

# **4.3.2.2 Utilización de electrodomésticos/aparatos eléctricos**

# **4.3.2.2.1 Consumo de energía**

El uso de todo tipo de electrodomésticos o luminaria genera un gasto energético, lo cual en exceso llegan a afectar al medio ambiente generando gases.

# **4.3.3 Abandono**

# **4.3.3.1 Demolición de estructural**

# **4.3.3.1.1 Reciclar material útil**

Al realizar la demolición se puede separar ciertos materiales que puedan ser reutilizados y darle una nueva vida útil, como por ejemplo algún techo de zinc.

### **4.3.3.1.2 Desalojo de escombros**

Los escombros que ya no son reutilizables se los traslada con camionetas o volquetas, siendo vehículos contaminantes, además de contaminar el espacio donde se los desaloje.

# **4.4Identificación de impactos ambientales**

# **4.4.1 Transporte de materiales**

# **Figura 4.1.-**

*Impactos ambientales de transporte de materiales.*

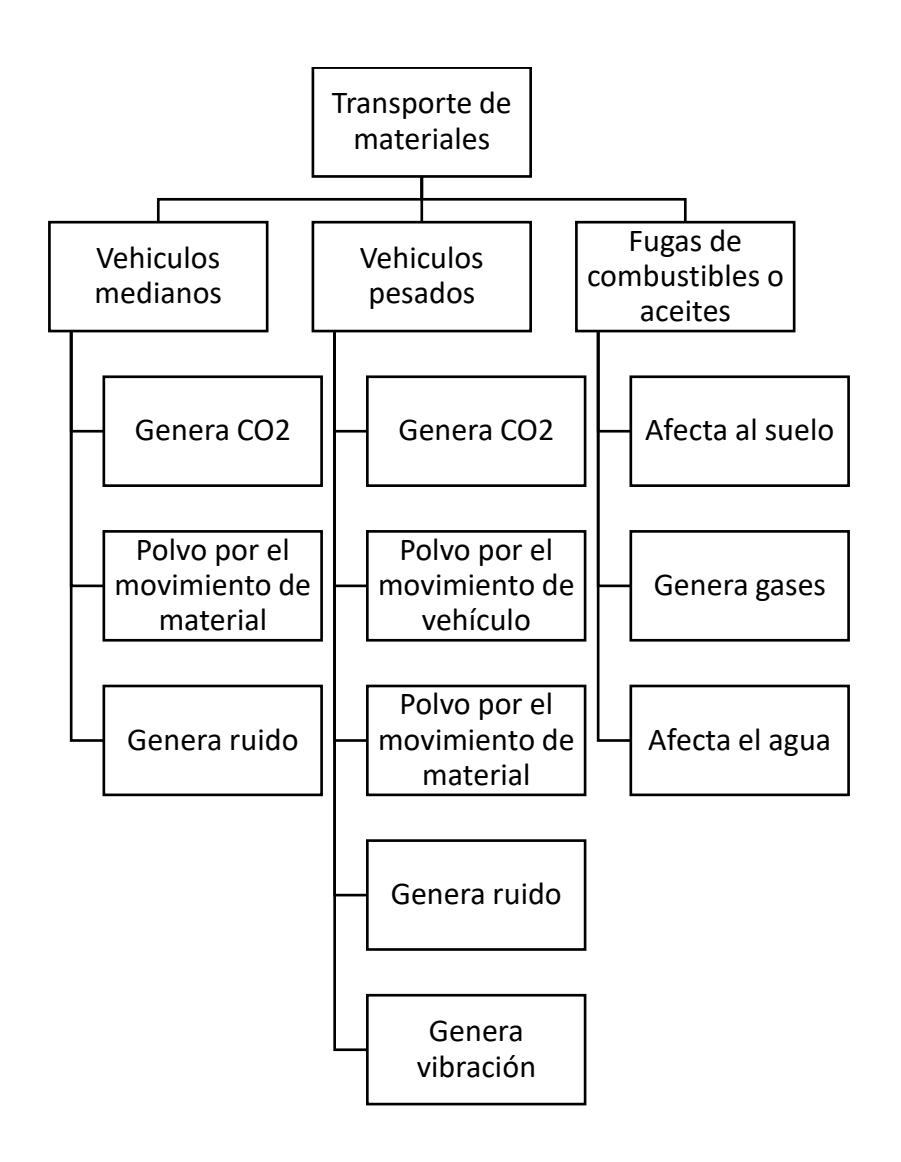

# **4.4.2 Movimiento de tierra**

# **Figura 4.2.-**

*Impactos ambientales de movimiento de tierra.*

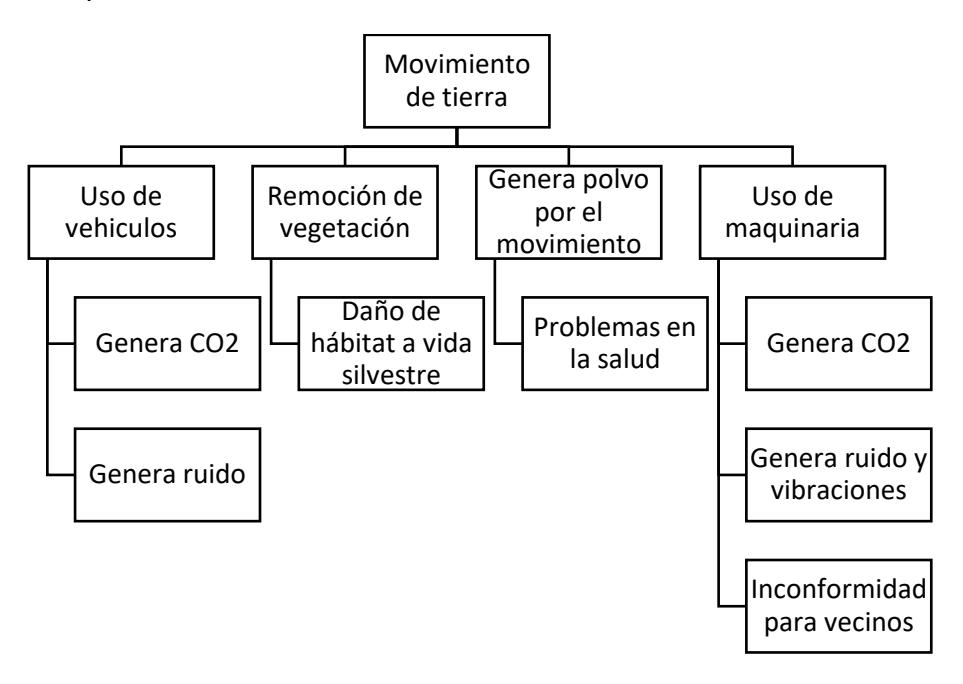

# **4.4.3 Armado y fundición de elementos de hormigón armado**

# **Figura 4.3.-**

*Impactos ambientales de armado y fundición de elementos de hormigón armado.*

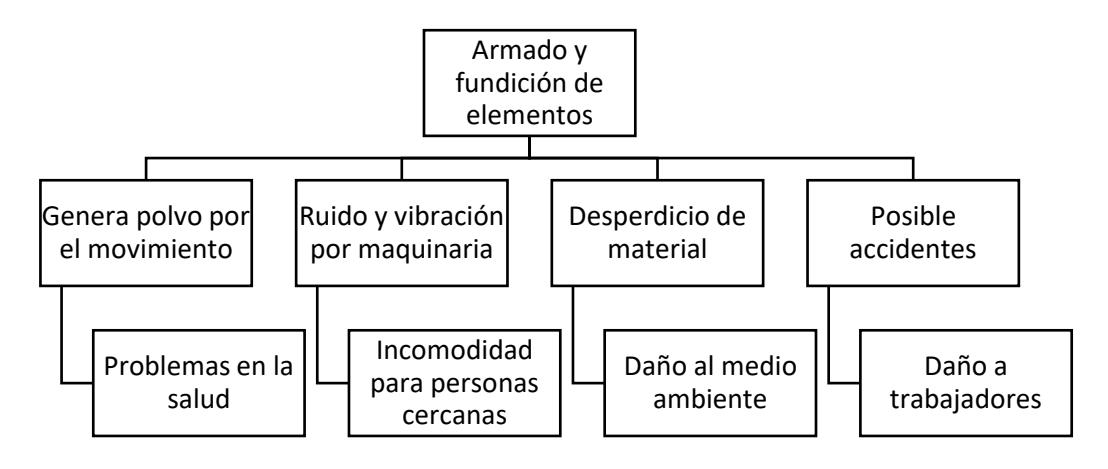

# **4.4.4 Armado de estructura metálica**

# **Figura 4.4.-**

*Impactos ambientales de armado de estructura metálica.*

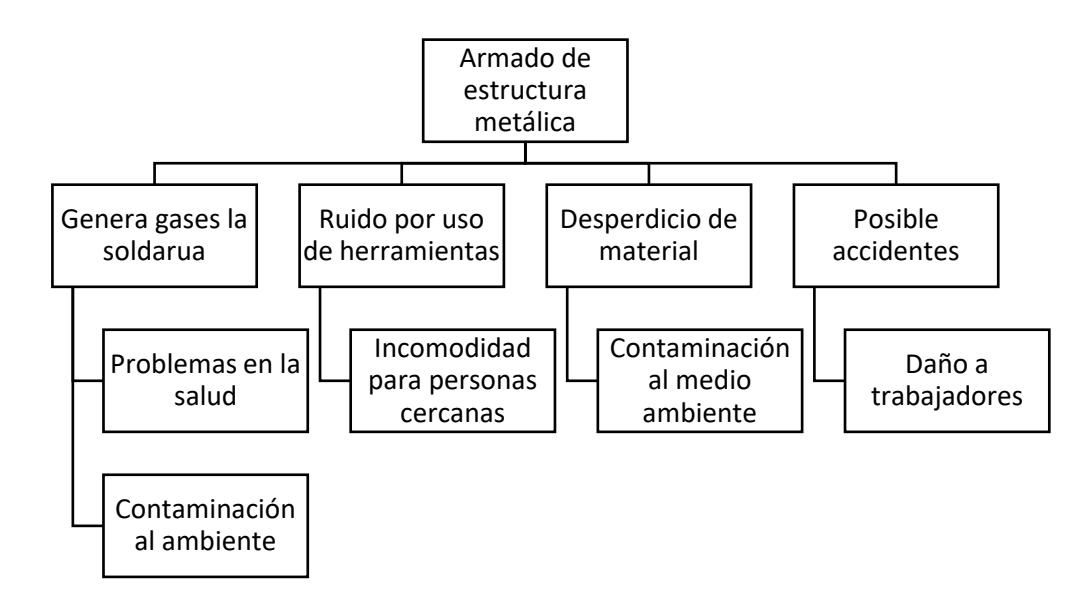

# **4.4.5 Acabados**

# **Figura 4.5.-**

*Impactos ambientales de acabados.*

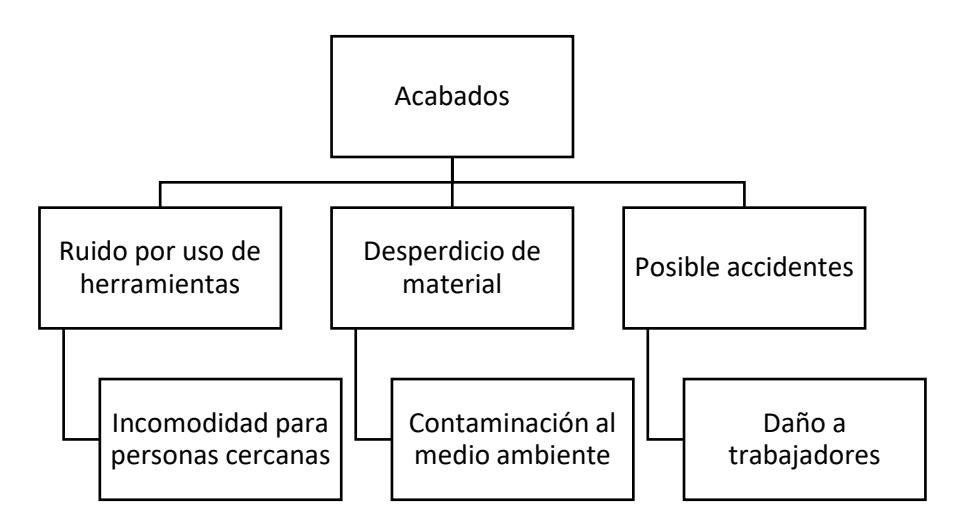

# **4.4.6 Desalojo de escombros/desperdicio**

# **Figura 4.6.**

*Impactos ambientales de desalojo de escombros/desperdicio.*

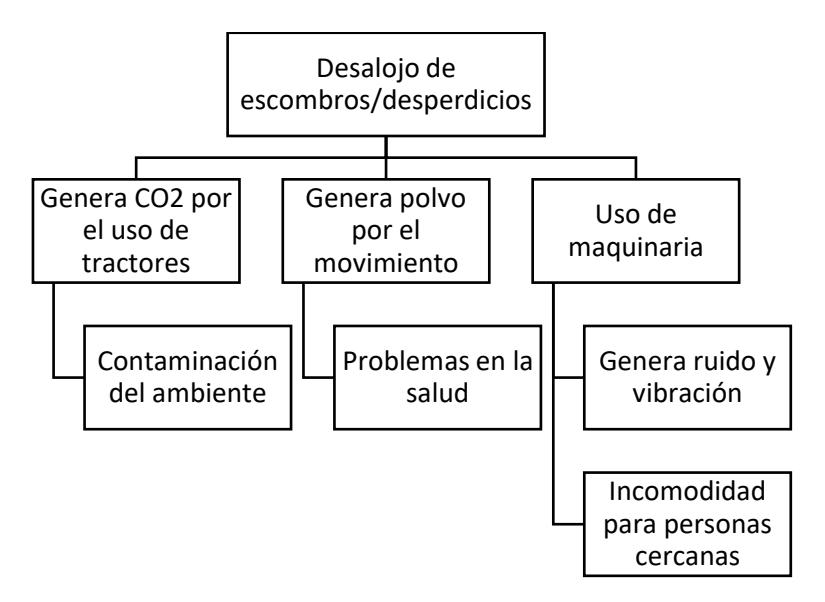

# **4.4.7 Instalaciones**

# **Figura 4.7.-**

*Impactos ambientales de instalaciones.*

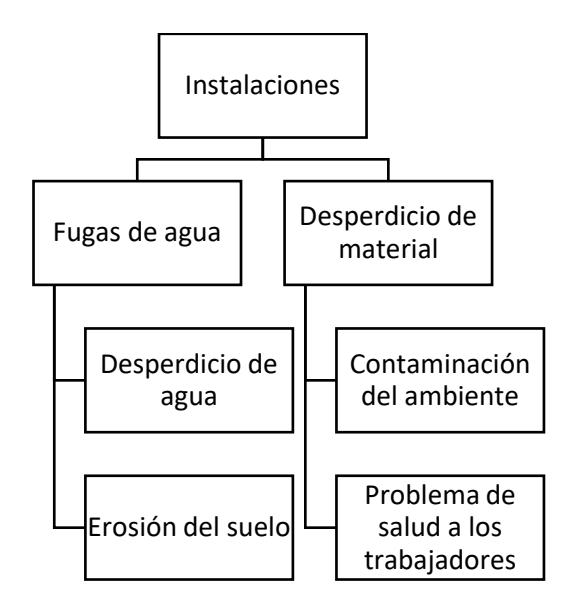

# **4.4.8 Demolición y Desalojo**

### **Figura 4.8.-**

*Impactos ambientales de demolición y desalojo.*

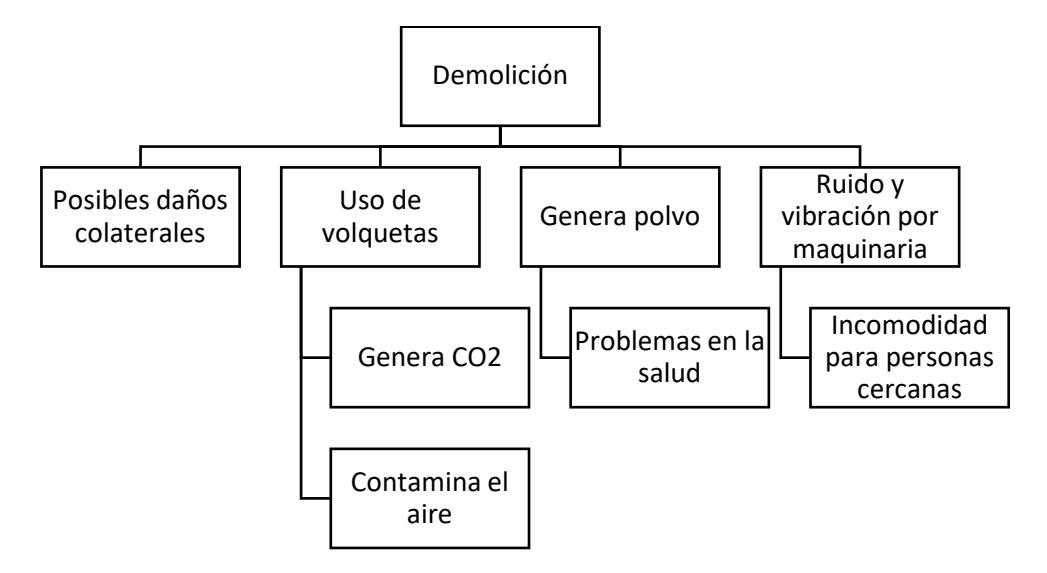

#### **4.4.9 Matriz causa y efecto**

Para realizar un análisis de causa y efecto, se requiere implementar la matriz de Leopold. La cual consiste en una doble entrada que tiene por filas a todos los factores ambientales afectados y por columnas a todas las actividades que tendrán a lugar en el proyecto. La [Figura 4.9](#page-168-0) ilustra la composición de la matriz, la cual plantea dos criterios los cuales son: magnitud e importancia. En la parte superior se coloca el valor de magnitud escalado del 1 al 10, precedido del signo "+" si el impacto es positivo o "-" si es negativo. Por otro lado, en la parte inferior se coloca el valor de importancia siendo este valor totalmente objetivo. No obstante, existen tres criterios para una calificación objetiva del nivel de importancia y estos son:

- **Extensión (E):** se analiza la extensión de sector dónde se estudia la acción.
- **Duración (D):** el tiempo de impacto dentro del proyecto que tendrá dicha acción.

• **Reversibilidad (R):** Criterio de si las consecuencias de la acción se mantienen o pueden ser revertidas.

# <span id="page-168-0"></span>**Figura 4.9.-**

*Ejemplo de matriz de impacto.*

Ejemplo 2: La construcción de esa misma carretera a través de la zona agrícola produce un impacto intenso (importante) sobre los suelos, pero muy localizado (poco extenso o de baja magnitud). Podemos decir, por ejemplo, que su magnitud es de 2 y su importancia de 9.

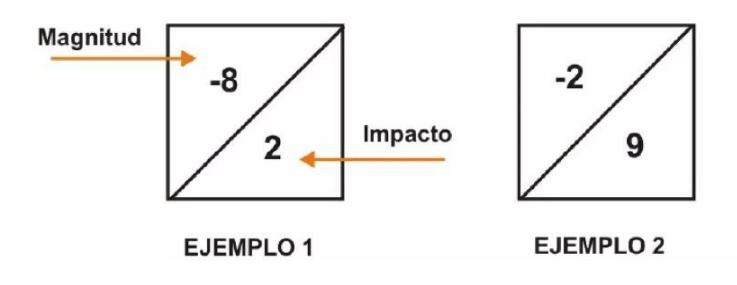

En la [Tabla 4.1](#page-168-1) se plantea un rango de valoración para cada uno de los criterios anteriormente explicados.

# <span id="page-168-1"></span>**Tabla 4.1.-**

*Rango de valoración de criterios.*

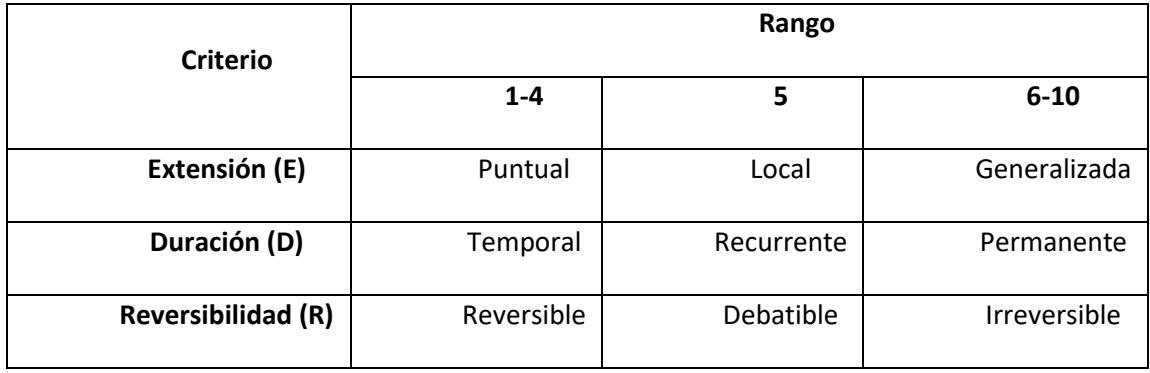

*Nota.* La tabla se obtuvo de Tito, 2020)

De igual forma para determinar la calificación de la importancia, los factores y el peso asignado son los siguientes valores:

# **Tabla 4.2 .-**

*Valoración de criterios.*

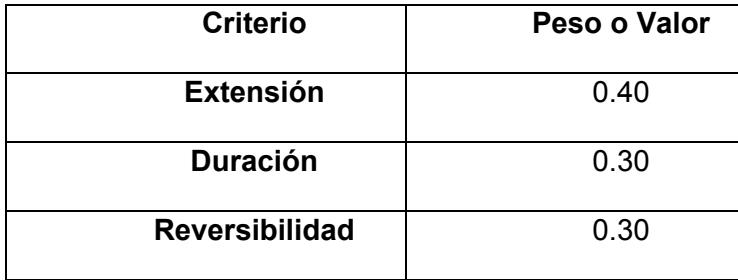

Una vez se definen los valores se emplean en la siguiente expresión para determinar el valor de importancia.

$$
Imp = (WE \times E) + (WD \times D) + (WR \times R)
$$

# **(4.1)**

Dónde:

- **WE:** Peso de extensión
- **E:** Valor de extensión
- **WD:** Peso de duración
- **D:** Valor de duración
- **WR:** Peso de reversibilidad
- **R:** Valor de reversibilidad

Una vez se ha explicado esto, la matriz de Leopold del proyecto es:

# <span id="page-170-0"></span>**Tabla 4.3.-**

*Matriz de Leopold del proyecto.*

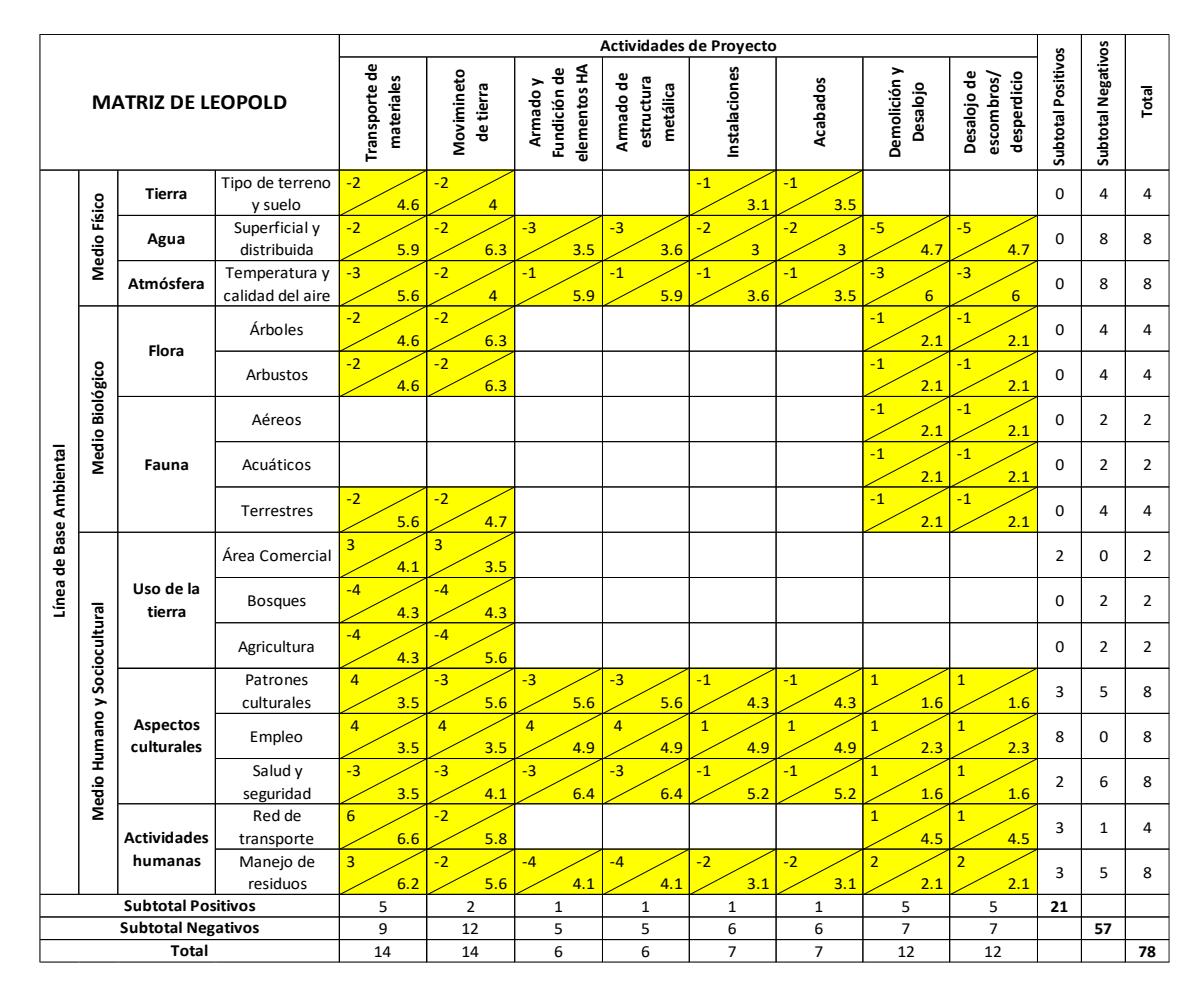

# **4.5Valoración de impactos ambientales**

Para encontrar la valoración de cada uno de los impactos ambientales expresados por actividad en la [Tabla 4.3,](#page-170-0) se emplea la ecuación [\(4.2\)](#page-171-0) la cuál relaciona los valores de importancia y magnitudes el signo de la magnitud determina el signo de la valoración de impactos ambientales.

 $IA = \pm \sqrt{Importancia \times | Magnitud|}$ 

<span id="page-171-0"></span>**(4.2)**

El resultado numérico que arroje la ecuación [\(4.2\)](#page-171-0) determina el impacto que tienen las actividades dentro de la línea de base ambiental. Sin embargo, existen rangos de valoración cualitativa de Impacto Ambiental. Estos son explicados en la [Tabla 4.4.](#page-171-1)

# <span id="page-171-1"></span>**Tabla 4.4.-**

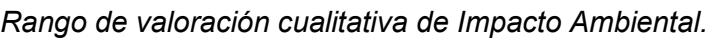

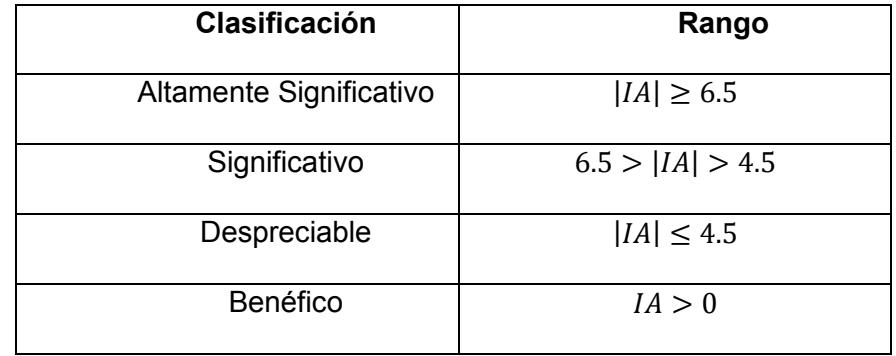

*Nota.* La tabla se obtuvo de (Tito, 2020)

Para definir el impacto ambiental de todo el proyecto, se debe dividir el valor total de la matriz de Impacto Ambiental con el número total de impactos que se encuentran en [Tabla 4.4.](#page-171-1)

$$
Impacto del Proyecto = \frac{227.53}{78} = 2.92
$$

**(4.3)**

El nivel de impacto de todo el proyecto es de 2.92 y se encuentra dentro del rango "Despreciable", lo cual se debe a la corta magnitud del proyecto durante su fase de construcción.

# **Tabla 4.5.-**

*Matriz de valoración de impacto ambiental.*

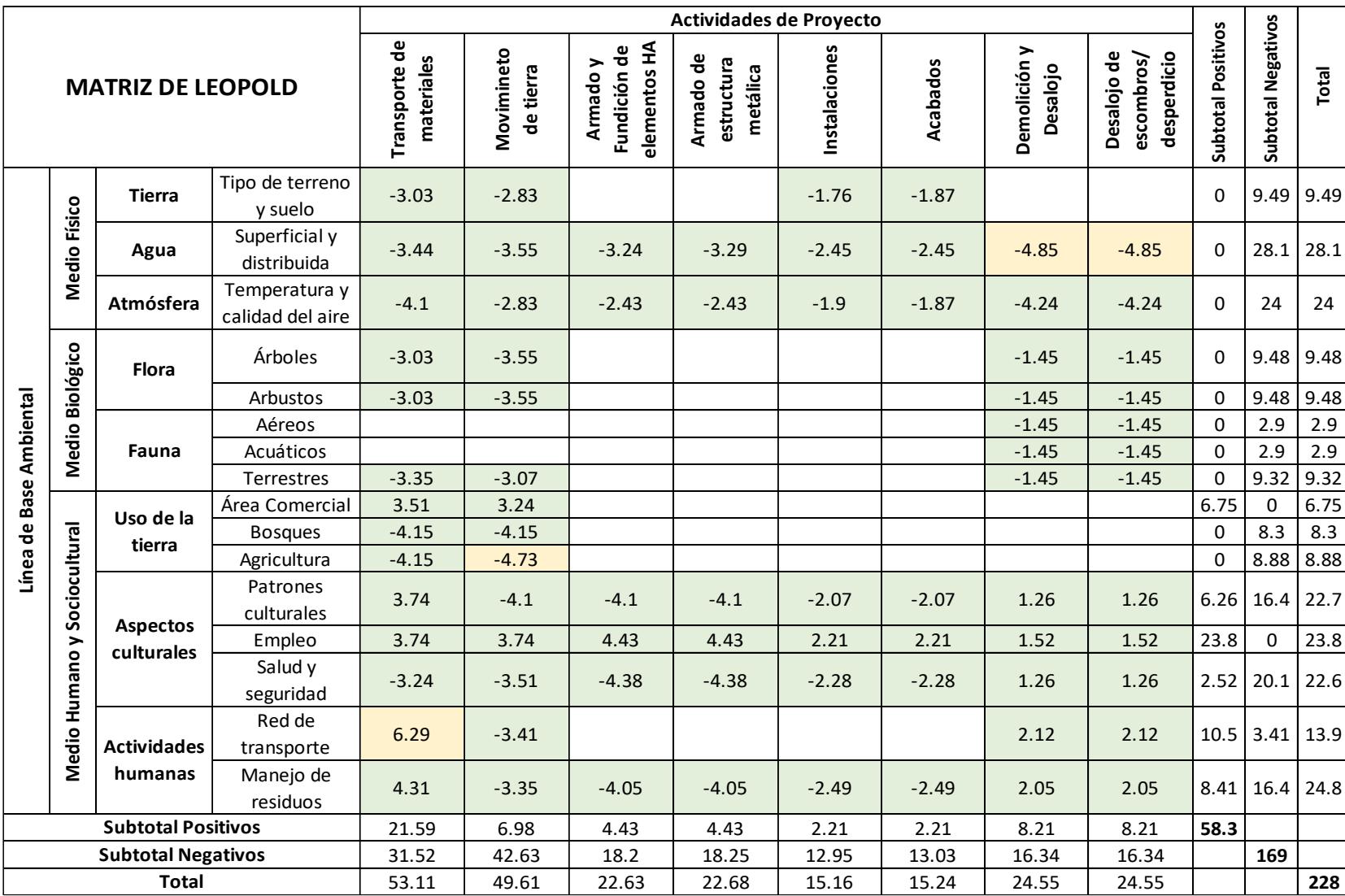

# **4.6Medidas de prevención/mitigación**

### **4.6.1 Materiales de construcción**

La mayoría de los materiales de construcción son elaborados u obtenidos mediante procesos muy contaminantes para el medio ambiente como el cemento, por lo que para mitigar este impacto se utilizará materiales reciclados o que han sido elaborados mediante un proceso menos dañino para el medio ambiente, disminuyendo significativamente el impacto ambiental del proyecto.

# **4.6.2 Control de residuos sólidos**

En todo proyecto existen excedente de materiales que ya no tendrán ningún uso, esto puede generar daños ambientales en los alrededores del predio y a largo plazo afectar la salud de habitantes de la zona.

Los recipientes plásticos o metálicos se los puede reciclar y dar un nuevo uso para proyectos posteriores, los excesos de hormigón o mortero almacenarlos junto a los escombros, los sobrantes de hierro de las varillas pueden se reciclados para la creación de nuevas varillas y los residuos plásticos de tuberías o fundas almacenar y transportar a una recicladora.

### **4.6.3 Control de contaminación atmosférica**

Al realizar movimiento de tierra o las mezclas con cemento ya sea hormigón o mortero se genera polvo lo que suele ser molestoso para los vecinos y ser peligroso para los trabajadores. Por lo tanto, para mantener un control de esto se generó el siguiente plan:

- Utilizar algún tipo de lona alrededor del predio del proyecto para evitar el movimiento de polvo.
- Limpiar el área de trabajo regularmente evitando la acumulación de polvo.

# **4.6.4 Control de seguridad y salud ocupacional**

Al realizar este tipo de proyectos tienen algunas actividades que conllevan cierto grado de peligro, lo que puede poner en riesgo la salud y bienestar del trabajador. Algunas de las acciones son: las caídas de los andamios, cortes o golpes con las herramientas, entre otras.

Por tratar de evitar en lo posible esto se generó el siguiente plan cuando el trabajador se encuentre en obra:

- Todo trabajador deberá carga puesto en todo momento su equipo de protección personal.
- Tener pequeñas charlas de inducción sobre seguridad y prevención de riesgos cada día con los trabajadores.
- Tener kit de primeros auxilios en el campamento cerca de la obra.
- Señalizar todas las zonas que puedan presentar algún riesgo en la obra.

# **CAPÍTULO 5**

# **5. PRESUPUESTO Y CRONOGRAMA**

# **5.1 Presupuesto**

Para realizar el presupuesto primero se dividió el proyecto en varias etapas para

así obtener los rubros.

- Planificación
- Diseño

Desglosando las actividades de cada uno de estos se originaron los siguientes

rubros:

# **Tabla 5.1.**

*Rubros del proyecto*

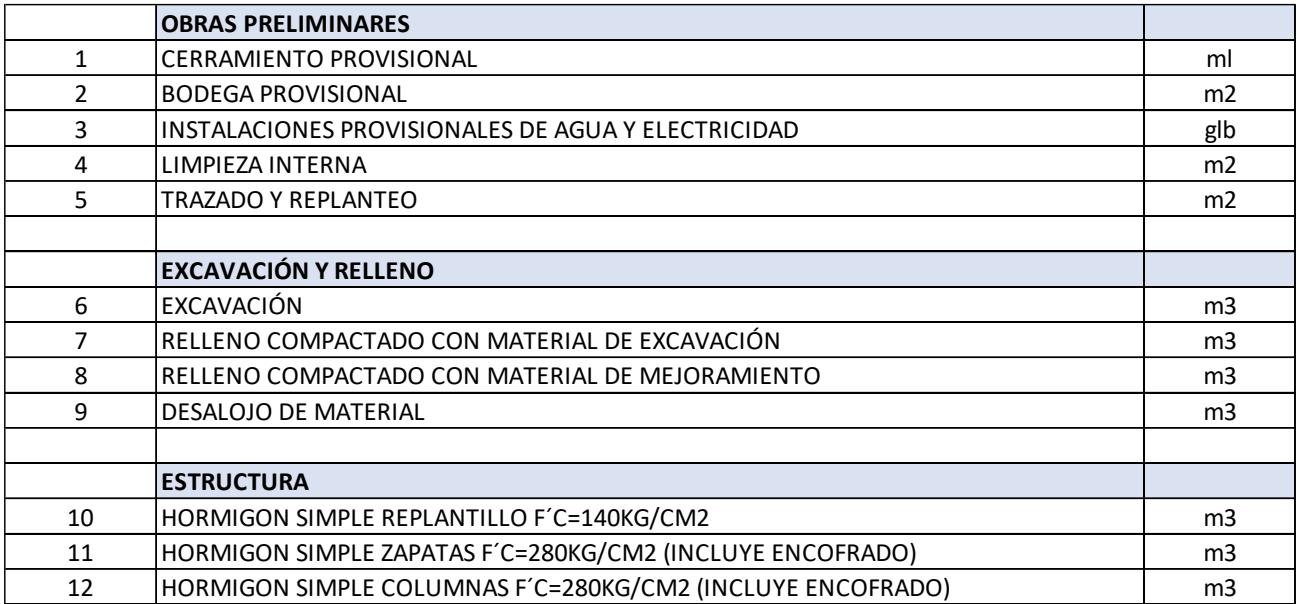

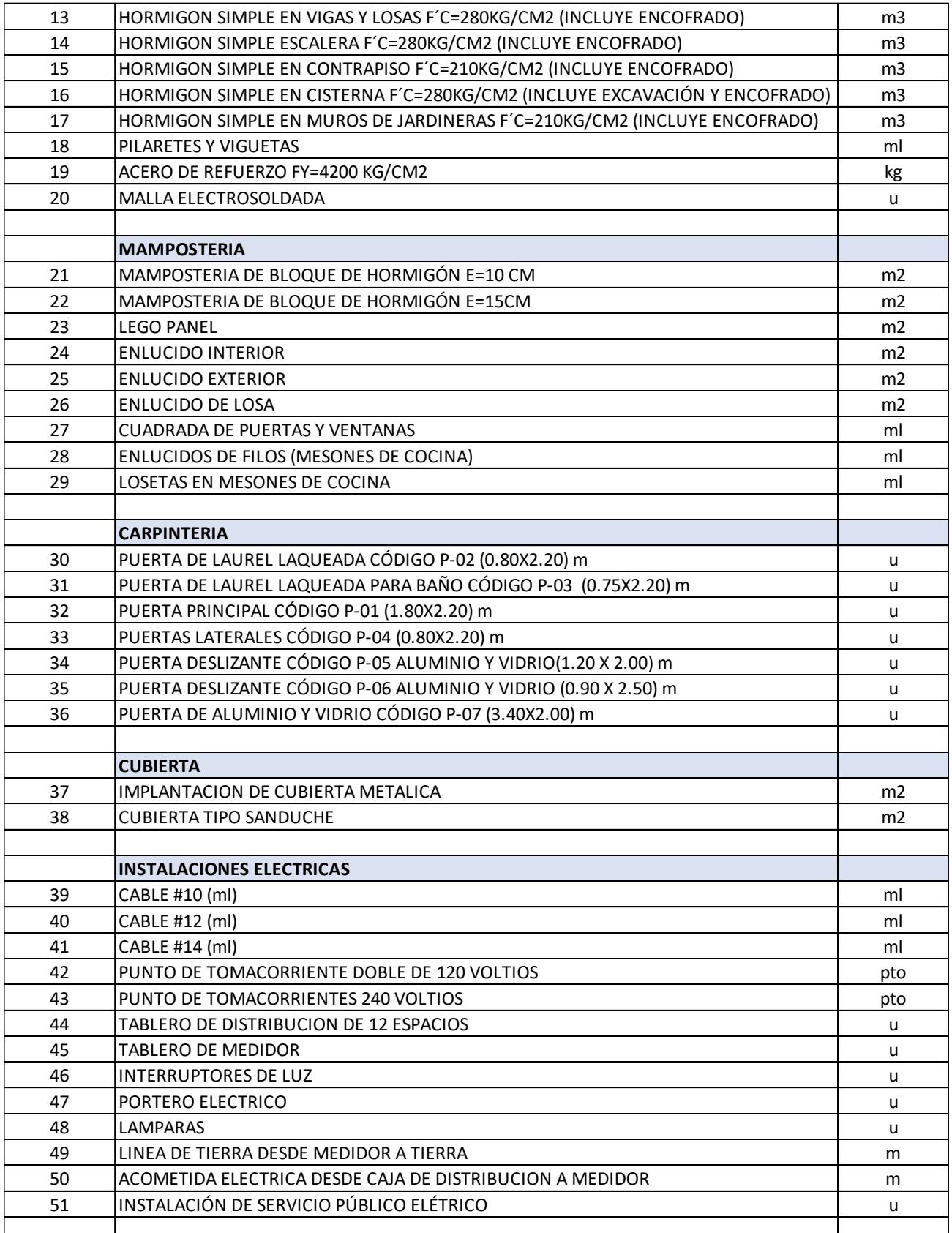

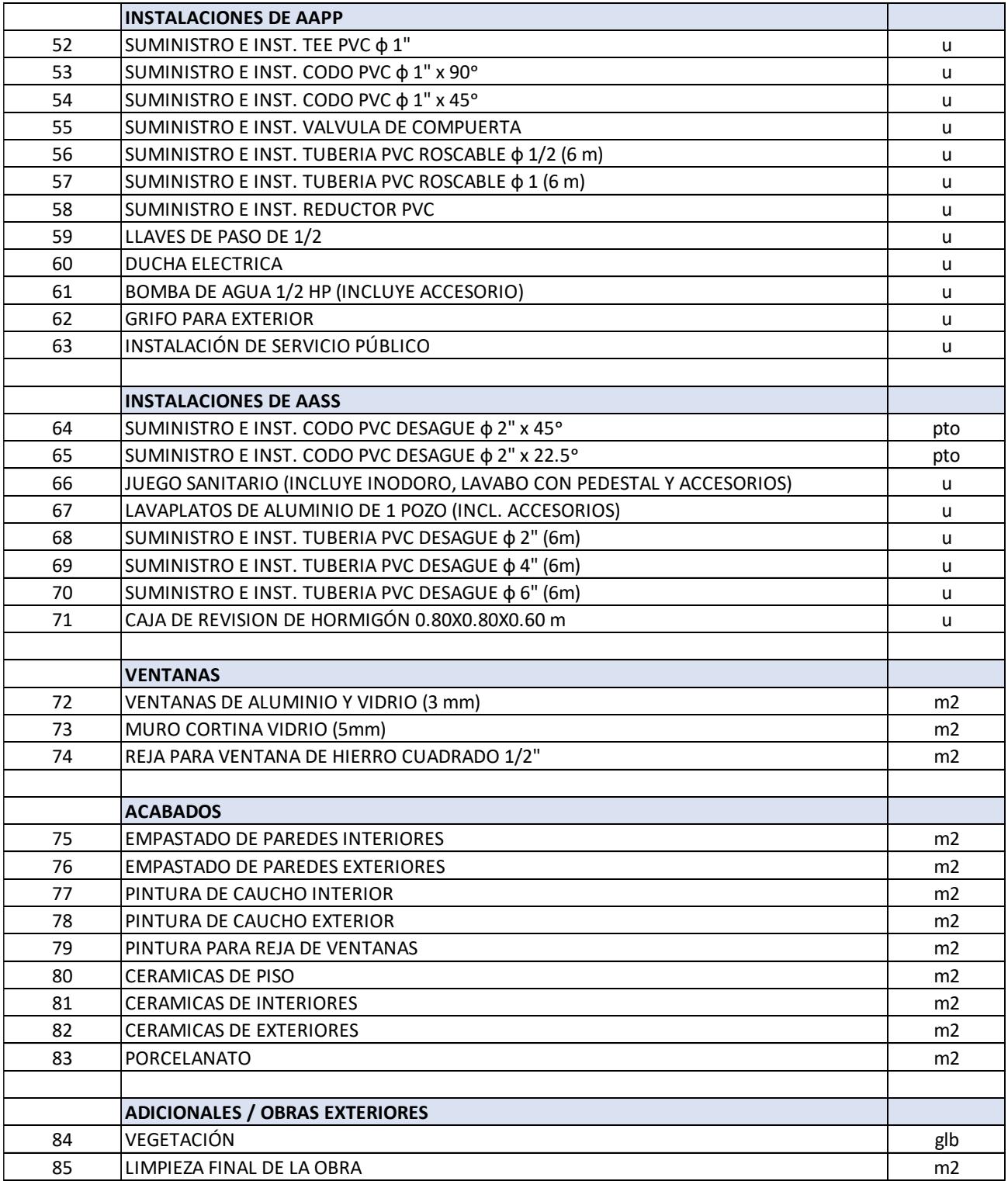

Terminada esta etapa, entraría la etapa de construcción donde inicialmente se necesita el abastecimiento de los materiales iniciales para empezar la construcción. Entre los materiales más comunes y necesitados están:

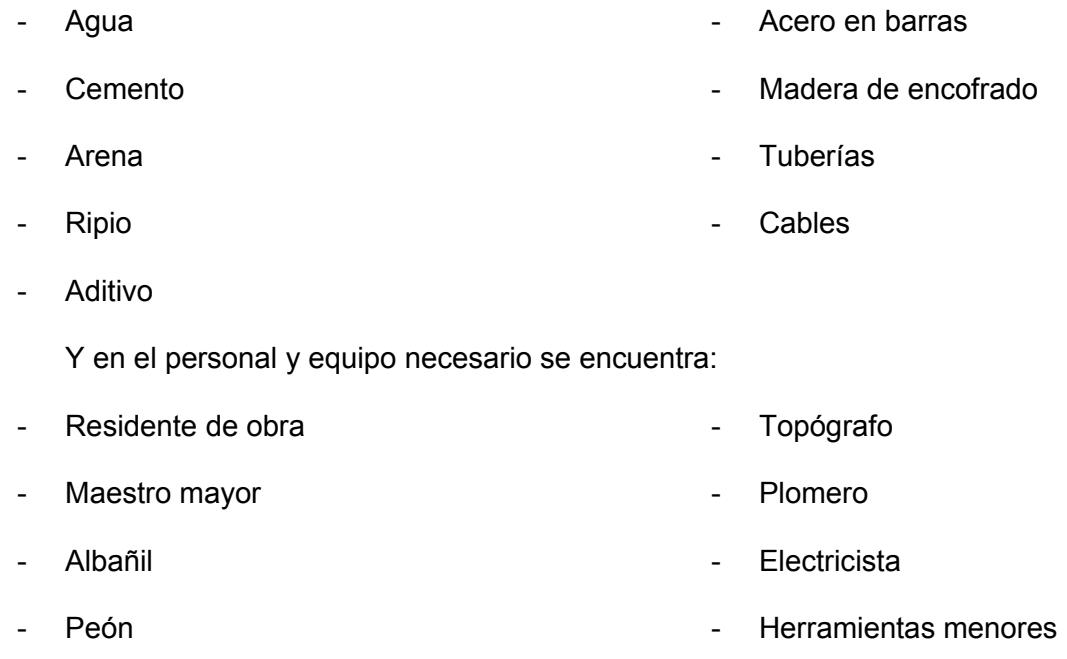

Todos estos materiales, personal y equipos nombrados se podrán observar de manera clara en el análisis de precios unitarios de cada rubro, ahí se puede evidenciar el papel que tienen y el material necesario para esa actividad.

Ahora que se tenía el costo unitario de cada rubro solo quedaba por agregar

las cantidades de cada uno de estos, las cuales por medio de la herramienta Revit

se las pudo obtener, quedando así el siguiente presupuesto:

# **Tabla 5.2.**

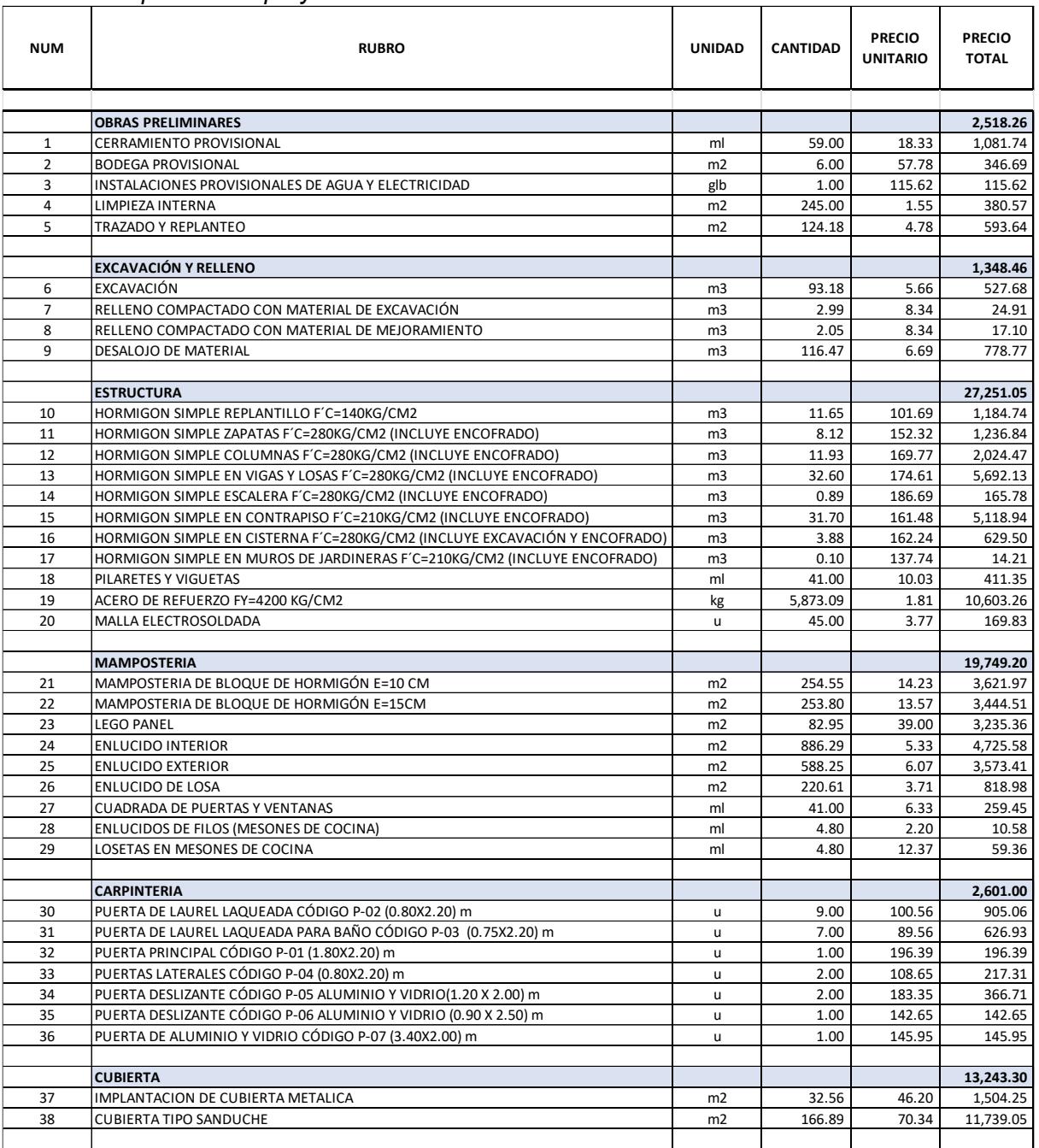

#### *Presupuesto del proyecto*
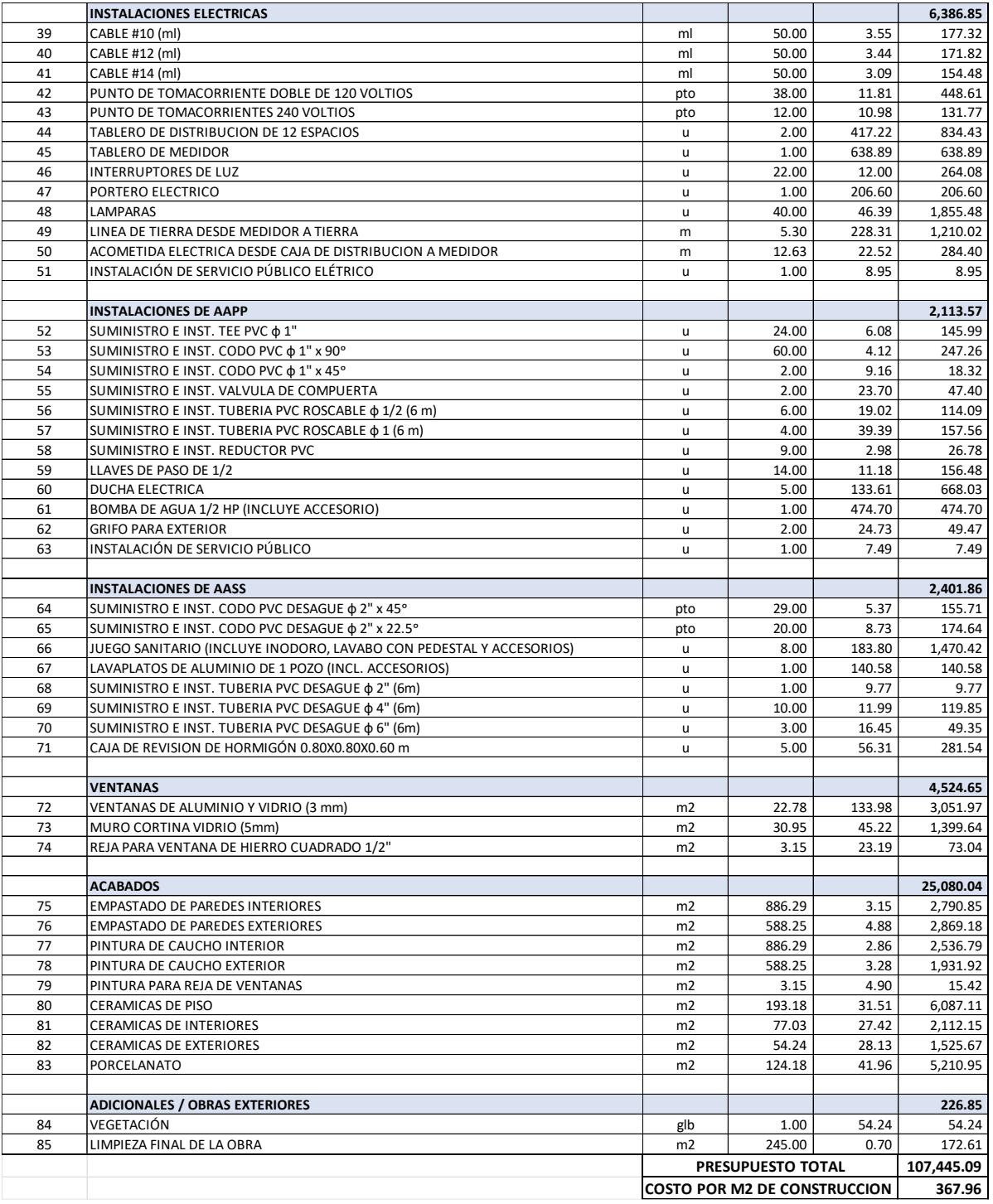

Obteniendo un total de  $$107,445.09$  o  $$367,96/m^2$ .

Si no se hubiera utilizado el material termoaislante en ciertas paredes de la edificación el total hubiera cambiado a \$105,335.50 o \$360,74/m<sup>2</sup>.

# **5.2 Cronograma**

Con los rubros generados se realizó el análisis de precios unitario de cada uno de estos rubros obteniendo el rendimiento de estos, con esto se obtuvo el tiempo que conlleva el desarrollo de cada actividad. Este valor fue dividido para la duración de una jornada laboral (ocho horas) con esto se tuvo un valor de tiempo en días el cual permitió realizar el cronograma y trazar la ruta crítica.

Se identificaron que actividades eran dependientes de otras y cuales se podría realizar a la par que las otras, para así poder acortar el tiempo de la obra hasta que esta quedó con una duración de 72.32 días netamente de días laborales.

# **CAPÍTULO 6**

# **6. CONCLUSIONES Y RECOMENDACIONES**

# **6.1Conclusiones**

- Se realizó el diseño estructural de una vivienda con ayuda de un software de diseño percatándose de la optimización de materiales para la reducción de coste justificando el diseño mediante la comprobación de las fuerzas (axiales, cortantes, de flexión, etc) basándonos en los requerimientos de la Normativa de Construcción Ecuatoriana y American Concrete Institute.
- La vivienda fue modelada mediante la herramienta de Autodesk Revit, la cual se aplicó la metodología BIM. Esta incluye las distintas disciplinas tales como (arquitectura, estructural, sanitarias, eléctricas y energéticas) en un solo archivo para observar y mejorar las vulnerabilidades que podrían suceder en el tiempo de operación.
- Se evaluó la viabilidad constructiva con el presupuesto obtenido, con un precio de \$367.96/m<sup>2</sup> del proyecto que se encuentra en los rangos comerciales del sector siendo así una opción viable para el usuario, tanto por su comodidad constructiva y de espacios como el confort del cliente.
- Por medio del análisis climatológico realizado en la herramienta Revit se obtuvo un ahorro energético de \$0.29 al mes por  $m^2$ , el cual representa al costo operacional. Este valor fue calculado a base de las tarifas establecidas

por la empresa eléctrica competente para el periodo tarifario regional 2024. Este valor de ahorro es comparado con las viviendas que son construidas con mampostería tradicional.

• Mediante la implementación de la mampostería de lego panel se redujo hasta en \$30.11 por cada mes, llegando a ser un ahorro anual de \$361.30 teniendo un retorno de inversión con respecto al bloque común de 5 años con 9 meses.

# **6.2Recomendaciones**

- Incluir el viento como una alternativa para aumentar la frescura de los ambientes de la vivienda es algo acertado, pero siempre sería bueno realizar un estudio de la zona para corroborar que no existan empresas que puedan emanar sustancias tóxicas.
- En la etapa de Prediseño considerar aspectos relevantes como patrón solar, rosa de vientos, aspectos importantes de la ubicación. Estos factores determinan la ubicación y sentido del proyecto. En el caso del proyecto, nos permitió reducir los costos en el material implementado. Ya que, si se hubiera colocado en todo el proyecto, no hubiese sido económicamente viable.
- Por parte de estado implementar una nueva sección en la normativa donde indique de manera no opcional el uso de recursos sostenibles para una

edificación más eco amigable y así construcciones futuras implementen nuevos materiales con distintas tecnologías.

# **REFERENCIAS**

Aghimien, E. I., Li, D. H. W., & Tsang, E. K.-W. (2022). Bioclimatic architecture and its energysaving potentials: a review and future directions. *Engineering, Construction and Architectural Management*, *29*(2), 961–988. https://doi.org/10.1108/ECAM-11-2020-0928

Amagua. (2023). *Dónde estamos*. Amagua. https://www.amagua.com/amagua/?page\_id=422

- American Concrete Institute. (2014). *Requisitos de Reglamento para Concreto Estructural (ACI 318S-14)*. https://civilshare.files.wordpress.com/2016/07/aci\_318s\_14\_en\_espanol.pdf
- American Concrete Institute. (2019). *Requisitos de Reglamento para Concreto Estructural*. https://civilshare.files.wordpress.com/2016/07/aci\_318s\_14\_en\_espanol.pdf
- Baquero Larriva, M. T., & Higueras García, E. (2019). Confort térmico de adultos mayores: una revisión sistemática de la literatura científica. *Revista Española de Geriatría y Gerontología*, *54*(5), 280–295. https://doi.org/10.1016/j.regg.2019.01.006
- Belliard, J.-P., Dominguez-Granda, L. E., Ramos-Veliz, J. A., Rosado-Moncayo, A. M., Nath, J., Govers, G., Gourgue, O., & Temmerman, S. (2021). El Niño driven extreme sea levels in an Eastern Pacific tropical river delta: Landward amplification and shift from oceanic to fluvial forcing. *Global and Planetary Change*, *203*, 103529. https://doi.org/10.1016/j.gloplacha.2021.103529
- Cajamarca-Zuniga, D., & Kabantsev, O. (2023). *Influence of the Carnegie Ridge on the Development of Seismogenic Sources and Seismicity of Ecuador* (pp. 299–310). https://doi.org/10.1007/978-3-031-10853-2\_28
- Cardenas, O., Farfan, A., & Huaco, G. (2020). Seismic Risk Assessment of Peruvian Public School Buildings Using FEMA P-154 Rapid Visual Screening. *2020 Congreso Internacional de Innovación y Tendencias En Ingeniería (CONIITI)*, 1–5.

#### https://doi.org/10.1109/CONIITI51147.2020.9240369

- Cedeño, A. (2011). Aglomerantes, morteros y aplanados adecuados para proteger el medioambiente. *Revista de Arquitectura*, *13*(1). https://revistadearquitectura.ucatolica.edu.co/article/view/774/955#:~:text=Los aglomerantes o aglutinantes son,157).
- Chen, C. H., Liu, J. Y., Yang, W. H., Yen, H. Y., Hattori, K., Lin, C. R., & Yeh, Y. H. (2009). SMART analysis of geomagnetic data observed in Taiwan. *Physics and Chemistry of the Earth*, *34*(6– 7), 350–359. https://doi.org/10.1016/j.pce.2008.09.002
- Coordinación general de minería. (2015). *Estudio de la cadena productiva de los materiales pétreos*. https://www.gob.mx/cms/uploads/attachment/file/51927/cp\_materiales\_petreos.pdf
- Costa Junior, M. P., & Moraes Pinheiro, S. M. (2021). Análise da durabilidade de concreto armado com fissuras induzidas por carregamento. *Revista ALCONPAT*, *11*(2), 17–37. https://doi.org/10.21041/ra.v11i2.510
- El Universo. (2023a). *Consumo de energía al alza: en Guayaquil crece la demanda por días calurosos que obligan uso de ventiladores y aires acondicionados*. https://www.eluniverso.com/guayaquil/comunidad/consumo-de-energia-al-alza-enguayaquil-crece-la-demanda-por-el-uso-de-ventiladores-y-acondicionadores-de-aire-nota/
- El Universo. (2023b, October 18). *Delicada situación eléctrica para Ecuador: encarecimiento de energía desde Colombia, baja de embalses y falta de soluciones*. https://www.eluniverso.com/noticias/economia/apagones-ecuador-situacion-octubre-2023 energia-cara-de-colombia-baja-embalses-nota/
- Evans, J. M. (2023). *A Pathway to Comfort by Natural Conditioning: Selecting Bioclimatic Design Resources* (pp. 157–174). https://doi.org/10.1007/978-3-031-24208-3\_12

Frappart, F., Bourrel, L., Salazar, X. R., Baup, F., Darrozes, J., & Pombosa, R. (2015). Spatio-

temporal dynamics of the floods in the Guayas watershed (Ecuatorian Pacific Coast) using ENVISAT ASAR images. *2015 IEEE International Geoscience and Remote Sensing Symposium (IGARSS)*, 2515–2518. https://doi.org/10.1109/IGARSS.2015.7326322

- Gamero, O., Nathals, K., & Sipion, D. (2020). *Diseño estructural de vivienda unifamiliar (2 pisos) en la ciudad de Piura con albañilería confinada* [Universidad de Piura]. https://pirhua.udep.edu.pe/bitstream/handle/11042/4889/T\_ICI\_2001.pdf?sequence=1&isAl lowed=y
- Gao, Z., Wang, L., & Zhang, H. (2023). Simulation of thermal expansion mismatch at high temperature. *Underground Space*, *8*, 210–228. https://doi.org/10.1016/j.undsp.2022.03.007
- Gómez, Á. G. L. G., Punhagui, K. G. P., & Ando Junior, O. H. (2021). Energy & amp; Thermal Comfort Performance using EnergyPlus® for a Single-Family Residency located in Foz do Iguaçu, Climatic Zone 3A-Brazil. *DYNA*, *88*(218), 43–53. https://doi.org/10.15446/dyna.v88n218.91147

Instituto Nacional de Estadísticas y Censo. (2012). *INFORMACIÓN AMBIENTAL EN HOGARES*. 37. https://www.ecuadorencifras.gob.ec/documentos/webinec/Encuestas Ambientales/Ambientales2012dic/Presentacion Comparables Practicas Hogares.pdf

- Instituto Nacional de Meteorología e Hidrología. (2023). *CONDICIONES METEOROLOGICAS GUAYAQUIL - DURÁN*. 3. https://www.inamhi.gob.ec/guayaquil/registrodgy.pdf
- Jarrin-Diaz, J., Sanchez-Figueroa, R., & Serrano-Guerrero, X. (2022). Electrification systems for off-grid rural communities in Ecuador. *2022 IEEE International Autumn Meeting on Power, Electronics and Computing (ROPEC)*, 1–6. https://doi.org/10.1109/ROPEC55836.2022.10018825

Lopez, G., Gaiser, T., Ewert, F., & Srivastava, A. (2021). Effects of Recent Climate Change on

Maize Yield in Southwest Ecuador. *Atmosphere*, *12*(3), 299. https://doi.org/10.3390/atmos12030299

- Martínez, F., & Gassinski, L. (2022). La eficiencia energética y el papel del mantenimiento en la misma. *SciELO*, *43*. http://scielo.sld.cu/scielo.php?script=sci\_arttext&pid=S1815- 59012022000200010#:~:text=La Eficiencia Energética se puede,comportamiento sostenible en su uso.
- Martins, A. (2019). *Qué es el efecto de la isla de calor y por qué debe preocupar a las ciudades de América Latina*. BBC News. https://www.bbc.com/mundo/noticias-48531389

McCorman, J., & Brown, R. (2011). *Diseño de Concreto Reforzado* (Octava Edi).

- Meana, V., Bello, A., & García, R. (2019). Análisis de la implantación de la metodología BIM en los grados de ingeniería industrial en España bajo la perspectiva de las competencias. *Revista Ingeniería de Construcción*, *34*(2), 169–180. https://doi.org/10.4067/S0718- 50732019000200169
- Naciones Unidas. (1987). *Sostenibilidad*. https://www.un.org/es/impactoacadémico/sostenibilidad#:~:text=En 1987%2C la Comisión Brundtland,mundo que buscan formas de
- Naciones Unidas. (2015). *Objetivos de desarrollo sostenible*. https://www.un.org/sustainabledevelopment/es/objetivos-de-desarrollo-sostenible/#
- Norma Ecuatoriana de la Construcción. (2014a). *Cargas (NO SÍSMICAS)*. https://www.habitatyvivienda.gob.ec/wp-content/uploads/2023/03/1.-NEC-SE-CG-Cargas-No-Sismicas.pdf
- Norma Ecuatoriana de la Construcción. (2014b). *Geotécnia y cimentaciones*. https://www.habitatyvivienda.gob.ec/wp-content/uploads/2023/03/7.-NEC-SE-GC-Geotecnia-y-Cimentaciones.pdf
- Norma Ecuatoriana de la Construcción. (2014c). *Peligro sísmico diseño sismo resistente*. https://www.habitatyvivienda.gob.ec/wp-content/uploads/2023/03/2.-NEC-SE-DS-Peligro-Sismico-parte-1.pdf
- Norma Ecuatoriana de la Construcción. (2014d). *CARGAS (NO SÍSMICAS)*. https://www.habitatyvivienda.gob.ec/wp-content/uploads/2023/03/1.-NEC-SE-CG-Cargas-No-Sismicas.pdf
- Norma Ecuatoriana de la Construcción. (2018). *Instalaciones Electricas*. https://www.habitatyvivienda.gob.ec/wp-content/uploads/2023/03/1.-NEC-SB-Instalaciones-Electricas.pdf
- Norma NSR-10. (2010). *Requisitos de diseño y construcción sismoresistente*. https://www.andi.com.co/Uploads/Reglamento\_colombiano\_construccion\_sismo\_resistente \_636536179523160220.pdf
- Páez, D. (2006). Tipología estructural de muretes en mampostería solicitados a esfuerzos cortantes. *Redalyc*, *15*, 11. https://www.redalyc.org/pdf/4139/413940754007.pdf
- Palme, M., Inostroza, L., Villacreses, G., Lobato-Cordero, A., & Carrasco, C. (2017). From urban climate to energy consumption. Enhancing building performance simulation by including the urban heat island effect. *Energy and Buildings*, *145*, 107–120. https://doi.org/10.1016/j.enbuild.2017.03.069
- Planelles, M., & Medina, M. (2022). *Jardines en los tejados, árboles africanos y calles pintadas de blanco: cómo adaptar la ciudad al calor extremo*. El País. https://elpais.com/clima-ymedio-ambiente/2022-06-20/jardines-en-los-tejados-arboles-africanos-y-calles-pintadasde-blanco-como-adaptar-la-ciudad-al-calor-extremo.html
- Plumbing-Heating-Cooling Contractors-National Association. (2006). *National Standard Plumbing Code*.
- Podara, C. V., Kartsonakis, I. A., & Charitidis, C. A. (2021). Towards Phase Change Materials for Thermal Energy Storage: Classification, Improvements and Applications in the Building Sector. *Applied Sciences*, *11*(4), 1490. https://doi.org/10.3390/app11041490
- Quichimbo-Miguitama, F., Matamoros, D., Jiménez, L., & Quichimbo-Miguitama, P. (2022). Influence of Low-Impact Development in Flood Control: A Case Study of the Febres Cordero Stormwater System of Guayaquil (Ecuador). *Sustainability*, *14*(12), 7109. https://doi.org/10.3390/su14127109
- Rangel Torres, G., & Terán Gilmore, A. (2010). Efecto de la losa en las propiedades estructurales y el desempeño sísmico de marcos de concreto reforzado. *SciELO*, *1*(2), 2–16. http://www.scielo.org.mx/scielo.php?script=sci\_arttext&pid=S2007-

30112010000200001&lng=es&nrm=iso&tlng=es

- Resano, D. (2023). *Optimized Housing Enclosures for Piura, Peru* (pp. 359–369). https://doi.org/10.1007/978-3-031-24208-3\_25
- Revollo, A., & Delgadillo, M. (2017). Análisis y diseño para el reforzamiento de columnas de hormigón armados con material FRP y perfiles metálicos. *Boliviano de Ciencias*, *13*, 9. http://www.revistasbolivianas.ciencia.bo/pdf/jbc/v13n40/v13n40\_a07.pdf
- Rizzo, F., Di Lorenzo, G., Formisano, A., & Landolfo, R. (2019). Time-Dependent Corrosion Wastage Model for Wrought Iron Structures. *Journal of Materials in Civil Engineering*, *31*(8). https://doi.org/10.1061/(ASCE)MT.1943-5533.0002710
- Rupay Vargas, M. J., Chavez Paucarcaja, H. S., Llanos Cerron, J. D., Cordova Camarena, P. A., Gonzales Huaman, C. B., & Valerio Cordova, D. I. (2023). "Análisis del Sistema Estructural de una Vivienda Multifamiliar de 4 Pisos determinado por el Cálculo de la Cortante Basal." *Ciencia Latina Revista Científica Multidisciplinar*, *7*(3), 2523–2541. https://doi.org/10.37811/cl\_rcm.v7i3.6363
- Rusca, M., Rusu, T., Avram, S. E., Prodan, D., Paltinean, G. A., Filip, M. R., Ciotlaus, I., Pascuta, P., Rusu, T. A., & Petean, I. (2023). Physicochemical Assessment of the Road Vehicle Traffic Pollution Impact on the Urban Environment. *Atmosphere*, *14*(5), 862. https://doi.org/10.3390/atmos14050862
- Sánchez, J. A. (2022). *Espéctro de diseño sísmico*. Udemy. https://www.udemy.com/course/espectros-de-diseno-sismico/
- Sánchez, J., & Muñoz, G. (2008). *Estudio del compor Estudio del comportamient tamiento de vigas estructur o de vigas estructurales de concr ales de concreto reforzado modelado a escala reducida* [Universidad de La Salle]. https://ciencia.lasalle.edu.co/cgi/viewcontent.cgi?article=1284&context=ing\_civil
- Tendero, R. (2019). Aplicación del análisis bioclimático a la prescripción arquitectónica. *Revistarquis*, *9*, 23. file:///C:/Users/user/Downloads/40252-Texto del artículo-141658-2-10- 20200113.pdf
- Torres, R. R., Benassi, R. B., Martins, F. B., & Lapola, D. M. (2022). Projected impacts of 1.5 and 2°C global warming on temperature and precipitation patterns in South America. *International Journal of Climatology*, *42*(3), 1597–1611. https://doi.org/10.1002/joc.7322
- Waqar, A., Othman, I., Saad, N., Azab, M., & Khan, A. M. (2023). BIM in green building: Enhancing sustainability in the small construction project. *Cleaner Environmental Systems*, *11*, 100149. https://doi.org/10.1016/j.cesys.2023.100149
- Wolterbeek, T. K. T., & Hangx, S. J. T. (2023). The thermal properties of set Portland cements a literature review in the context of CO2 injection well integrity. *International Journal of Greenhouse Gas Control*, *126*, 103909. https://doi.org/10.1016/j.ijggc.2023.103909
- Wu, Z., Xia, J., Tan, B., Wang, B., Zhao, Q., & He, S. (2023). Detection and characterization of geomagnetic anomaly waveforms. *Journal of Asian Earth Sciences*, 105837.

https://doi.org/10.1016/j.jseaes.2023.105837

Yildirim, M., & Polat, H. (2023). Building Information Modeling Applications in Energy-Efficient Refurbishment of Existing Building Stock: A Case Study. *Sustainability*, *15*(18), 13600. https://doi.org/10.3390/su151813600

# **Anexos**

# **Especificaciones Técnicas:**

Se detallará cada rubro del proyecto la manera de ejecución, desarrollo y precio

# **1.- Cerramiento provisional**

Descripción: construcción y colocación de un cerramiento que circunde el sitio de construcción evitando el ingreso de personas ajenas.

# Ejecución:

- Colocación de madera alrededor de la obra creando una cerca
- Colocación de hojas de zinc en la madera

Medición y forma de pago: la medida de pago será por la unidad metro cuadrado (m2). El pago se hará de acuerdo con precios unitarios, que incluyen: mano de obra, equipos, herramientas, y transporte necesario

# **2.- Bodega provisional**

Descripción: construcción de una estructura provisional dónde se alojará el guardián (de haberlo), se cambiarán de ropa el personal de la obra y se depositarán los materiales y herramientas utilizados en la obra.

Ejecución:

Estructura preferiblemente de madera, compuesta de tablas, cuartones, etc.

Colocación de cubierta de zinc y protección por medio de candado y argolla.

Medición y forma de pago: la medida de pago será por la unidad metro cuadrado (m2). El pago se hará de acuerdo con precios unitarios, que incluyen: mano de obra, equipos, herramientas, y transporte necesario

# **3.- Instalaciones provisionales de agua y electricidad**

Descripción: Se realiza una conexión momentánea con la red pública de agua potable y electricidad para así poder realizar las actividades iniciales del proyecto.

# Ejecución:

Cumplir con las disposiciones que otorgan las empresas tanto de energía y de agua potable

- Calcular un aproximado de consumo que se necesitará en el proyecto

- Determinar la acometida tanto de agua como de luz
- Instalar enchufes y grifos
- Instalarlas cerca de la bodega provisional

Medición y forma de pago: la medición en este caso será global ya que solo es una instalación de cada una por lo tanto la forma de pago será un valor total único por ambas instalaciones.

#### **4.- Limpieza interna**

Descripción: limpieza del terreno a trabajar dejándolo libre de vegetación existente. Este paso es fundamental antes de un desplante o excavación.

#### Ejecución:

- Extraer raíces y troncos.
- Desalojamiento de materiales
- Determinar nivel de referencia
- En caso de necesitar una manguera para la nivelación, utilizar una

plástica y transparente.

- Situar en los extremos un collar de alambre dulce; doblarlo si no se requiere su uso para que el agua no escape.

Medición y forma de pago: medida de pago por unidad metro cuadrado de tierra removida, calculando de acuerdo con levantamientos topográficos. La forma de pago se hará mediante precios unitarios que incluyen: mano de obra, equipos, herramientas, y transporte necesario.

# **5.- Trazado y replanteo**

Descripción: marcación física del terreno en el cual se van a construir los ejes principales, perpendiculares, y paralelos como indica los planos. Se incluye la marcación y replanteo de redes eléctricas e hidrosanitarias.

Ejecución:

Comprobar las medidas reales del terreno a la de los planos, asegurándose que coincidan. En caso contrario, se debe replantear considerando las medidas reales.

Establecer el eje principal de referencia.

Teniendo el eje principal, delinear los ejes definitivos utilizando estacas alrededor del perímetro.

Ubicar hilos de referencia e iniciar con el replanteo de los elementos estructurales.

- Establecer sistemas de referencia: planímetro y altimétrico.
- Establecer el nivel N00 arquitectónico.
- Comprobar ángulos rectos utilizando el Teorema de Pitágoras.
- Utilizar el nivel de manguera para trabajos de albañilería.
- Marcar niveles previamente referenciados usando tiza, pintura, o

cal.

Medición y forma de pago: medida de pago por la unidad metro cuadrado. La forma de pago se realiza de acuerdo precios unitarios que incluyen: mano de obra, equipos, herramientas, y transporte necesario.

### **6.- Excavación**

Descripción: penetración y posterior apartamiento de tierra u otros materiales con la finalidad de adquirir espacio libre donde se ubicarán cimentaciones, hormigones, tanques de agua, según indicada en los planos.

#### Ejecución:

Considerar la profundidad de la red pública de desagües, vías, veredas para poder determinar el nivel base.

- Iniciar la excavación de las zanjas, teniendo en cuenta las medidas indicadas en los planos.

La medida de los anchos puede variar entre 40 y 50 cm en suelos duros y 50 y 60 cm en suelos blandos.

El fondo de la zanja debe quedar limpio y nivelado, las paredes deben ser verticales. Si las paredes no llegan a ser verticales, se requiere el uso de encofrados laterales.

- Con el fin de compactar y nivelar el fondo de la zanja, se humedece dicho fondo y se condensa con ayuda de un pisón. En casos donde el desnivel sea demasiado, se podrá nivelar con mezcla pobre.

Asegurar que el excavado este ubicado con una distancia mínima de 60 cm del borde de la zanja, evitando presiones en las paredes.

Seleccionar el material necesario para rellenos y posteriormente realizar la eliminación, la cual se realiza determinadamente en lugares autorizados.

Medición y forma de pago: medida de pago será por la unidad metro cubico, teniendo en cuenta la posición inicial del terreno de acuerdo con los alineamientos, levantamientos topográficos, cotas, aumento o decremento de niveles previamente aprobadas por el ingeniero o topógrafo. La forma de pago va de acuerdo con precios unitarios que incluyen: mano de obra, equipos, herramientas, transporte necesario.

#### **7.- Relleno compactado con material de excavación**

Definición: proceso de relleno, en capas de 25 cm de grosor, de material prestado; compactadas con la humedad optima. Utilizando pisones de mano asegurarse que cada capa este compacta uniformemente. El material y el proceso de relleno deben ser previamente aprobados por el Ingeniero Fiscalizador. El Constructor será el responsable en casa de desplazamientos de tuberías o estructuras, de daños que pueden haberse causados durante el proceso de relleno. El terreno debe de estar libre y limpio.

Medición y forma de pago: la medición y pago se realizará en metros cúbicos.

### **8.- Relleno compactado con material de mejoramiento**

Descripción: colocación y compactación del material seleccionado destinado para el relleno alrededor de las estructuras, de acuerdo con niveles y limites señalados en los planos. Asimismo, comprende el suministro, colocación, y compactación del material seleccionado de relleno.

Ejecución:

- Colocar el material de manera uniforme.

Utilizar una compactadora manual, asegurándose que el material este firme y compactado y no quede suelto.

Medición y forma de pago: medida de pago será por la unidad metro cubico, teniendo en cuenta la posición inicial del terreno de acuerdo con los alineamientos, levantamientos topográficos, cotas, aumento o decremento de niveles previamente aprobadas por el ingeniero o topógrafo. La forma de pago va de acuerdo con precios unitarios que incluyen: mano de obra, equipos, herramientas, transporte necesario.

# **9.- Desalojo de material**

Descripción: El desalojo incluirá todo tipo de material ya sea escombro, material de excavación o material restante en el proceso de construcción.

Ejecución:

- Se lo realizará periódicamente
- Se lo hará de manera manual con pala y carretilla
- Solo de ser necesario se utilizará volquetas
- Se lo botará en algún botadero municipal autorizado

Medición y forma de pago: Se calculará el volumen obtenido y se lo multiplicará por un factor de esponjamiento, y se pagará por su unidad de medida que es el m3.

### **18.- Pilaretes y viguetas**

Descripción: Estos se realizarán en cada uno de los marcos de las puertas y ventanas para que exista algún refuerzo.

#### Ejecución:

Se hará de hormigón con acero de refuerzo en todos los marcos de las puertas y ventanas. Los cuales tendrán un espesor de 15 cm.

Medición y forma de pago: Su medida se hará en metros lineales y se cobrará por la medida total realizada.

#### **20.- Malla electrosoldada**

Descripción: Su ubicación es en la losa y contrapiso, los planos especificarán la cantidad y lugar exacto en que irá.

# Ejecución:

El peón y el albañil se encargarán de ubicarlas y cortarlas si es necesario, su puesta será horas antes de la función y después de la ubicación de las tuberías ya sean eléctricas o sanitarias.

Medición y forma de pago: estás se contabilizarán por cada unidad utilizada por lo que se cobrará la cantidad de malla total utilizada.

#### **21.- Mampostería de bloque de hormigón E=10cm**

Descripción: los planos determinaran la construcción de la mampostería con lo que corresponde la forma, sitio, niveles y dimensión. Se deberán utilizar bloques limpios e hidratados, se colocarán hileras asegurándose que las uniones queden sobre el centro del bloque. Para la construcción de las paredes, se usarán morteros de 1:3, donde se pondrá las juntas horizontales y verticales.

#### Ejecución:

Realización de un diseño detallado de la estructura de mampostería

Limpiar y preparar el área a trabajar

De acuerdo con las especificaciones del proyecto, se construye los cimientos; implicando la excavación de la zanja y la colocación del acero de refuerzo

- Colocación de la primera hilera de bloques aligerados usando el mortero, verificar que los bloques estén alineados y nivelados

- Cortar y ajustar los bloques como sea necesario para obtener la forma requerida

- En caso de necesitar refuerzo adicional, colocar barras de acero o mallas de refuerzo dentro de los huecos, siguiendo las especificaciones del proyecto

Chequear constantemente la nivelación de los bloques

En caso de necesitar un acabado estético, se puede aplicar un revestimiento adicional una vez ya acabada la mampostería

Medición y forma de pago: la medición y la forma de pago de un bloque de 40x20x10 cm se realizará mediante m2 con dos decimales, junto a la cuantificación de las cantidades de obra.

#### **22.- Mampostería de bloque de hormigón E=15cm**

Descripción: los planos determinaran la construcción de la mampostería con lo que corresponde la forma, sitio, niveles y dimensión. Se deberán utilizar bloques limpios e hidratados, se colocarán hileras asegurándose que las uniones queden sobre el centro del bloque. Para la construcción de las paredes, se usarán morteros de 1:3 colocados en forma horizontal y vertical con un espesor mayor a 1.5 cm

# Ejecución:

Realización de un diseño detallado de la estructura de mampostería

#### Limpiar y preparar el área a trabajar

De acuerdo con las especificaciones del proyecto, se construye los cimientos; implicando la excavación de la zanja y la colocación del acero de refuerzo

Colocación de la primera hilera de bloques aligerados usando el mortero, verificar que los bloques estén alineados y nivelados

Cortar y ajustar los bloques como sea necesario para obtener la forma requerida

- En caso de necesitar refuerzo adicional, colocar barras de acero o mallas de refuerzo dentro de los huecos, siguiendo las especificaciones del proyecto

Chequear constantemente la nivelación de los bloques

En caso de necesitar un acabado estético, se puede aplicar un revestimiento adicional una vez ya acabada la mampostería

Medición y forma de pago: la medición y la forma de pago de un bloque de 40x20x15 cm se realizará mediante m2 con dos decimales, junto a la cuantificación de las cantidades de obra.

# **23.- Lego panel**

Descripción: Este será parte de la mampostería de una sección del proyecto, está en una mampostería prefabricada de hormigón alivianado.

# Ejecución:

Se utilizará las planchas de 2440 x 610 mm

El sistema que trae para unir es de macho y hembra por lo que se facilita su montaje

- Antes de montarlo hay que poner mortero adhesivo en el piso
- El primer panel puesto se recomienda poner un hembra a lado de

la columna dejando unos 8mm, este espacio se lo rellenará de espuma de poliuretano

- Debajo de cada panel se hará un anclado con una varilla la cual irá dentro del centro del panel
	- En la unión entre paneles se ubicará el mortero de juntas

Medición y forma de pago: se medirá en m2 y su forma de pago se realizará en estas mismas unidades.

#### **24.- Enlucido interior**

Descripción: Es una capa vertical de mortero (cemento y arena) que es utilizada para da un mejor acabado y que quede todo de manera uniforme.

Ejecución:

las paredes internas que ya se encuentren aptas para la implementación del mortero serán seleccionadas.

Elaboración de un mortero de dosificación determinado en los previos ensayos con la resistencia establecida, verificando la cantidad de agua mínima requerida y la cantidad correcta del aditivo aprobado, para su plasticidad y trabajabilidad. El mortero deberá ser aplicado en una forma de champeado, sobre la superficie previamente hidratada. Esta capa de mortero no deberá sobrepasar un espesor de 15 mm y tampoco deberá ser inferior a 5 mm

Las capas que se pondrán se ayudará de una paleta de 200 x 600 mm y en forma circular para dejar una superficie uniforme

Ya igualada y comprobado la superficie, se procederá a su acabado, con ayuda de la paleta de madera, para un acabado paleteado fino o grueso: superficie más o menos áspera, generalmente usada para la aplicación de una capa de recubrimiento de acabado final; con esponja humedecida en agua, con movimientos circulares uniformes, para un terminado esponjado que consiste en dejar visibles los granos del agregado fino, por lo que el mortero deberá estar en su fase de fraguado inicial.

Medición y forma de pago: la medición y forma de pago será por metro cuadrado m2 del área ejecutada.

#### **25.- Enlucido exterior**

Descripción: Es una capa vertical de mortero (cemento y arena) que es utilizada para da un mejor acabado y que quede todo de manera uniforme.

Ejecución:

las paredes externas que ya se encuentren aptas para la implementación del mortero serán seleccionadas.

Elaboración de un mortero de dosificación determinado en los previos ensayos con la resistencia establecida, verificando la cantidad de agua mínima requerida y la cantidad correcta del aditivo aprobado, para su plasticidad y trabajabilidad. El mortero deberá ser aplicado en una forma de champeado, sobre la superficie previamente hidratada. Esta capa de mortero no deberá sobrepasar un espesor de 15 mm y tampoco deberá ser inferior a 5 mm

Las capas que se pondrán se ayudará de una paleta de 200 x 600 mm y en forma circular para dejar una superficie uniforme

Ya igualada y comprobado la superficie, se procederá a su acabado, con ayuda de la paleta de madera, para un acabado paleteado fino o grueso: superficie más o menos áspera, generalmente usada para la aplicación de una capa de recubrimiento de acabado final; con esponja humedecida en agua, con movimientos circulares uniformes, para un terminado esponjado que consiste en

dejar visibles los granos del agregado fino, por lo que el mortero deberá estar en su fase de fraguado inicial.

Medición y forma de pago: la medición y forma de pago será por metro cuadrado m2 del área ejecutada.

#### **26.- Enlucido de losas**

Descripción: formación de una capa horizontal de mortero (cemento y arena) en la cual se podrán realizar diferentes terminados y acabados. Construcción de un enlucido bajo losa de hormigón con superficie regular, uniforme, limpia y estética, la dirección arquitectónica o la fiscalización.

Ejecución:

La losa de hormigón que se encuentre en condiciones adecuadas para el mortero de enlucido; de que se hayan cumplido con los requerimientos previos y cuente con los medios para la ejecución y control de calidad de la ejecución de los trabajos

Elaboración de un mortero de dosificación determinado en los previos ensayos con la resistencia establecida, verificando la cantidad de agua mínima requerida y la cantidad correcta del aditivo aprobado, para su plasticidad y trabajabilidad. El mortero deberá ser aplicado en una forma de champeado, sobre la superficie de una losa previamente hidratada. Esta capa de mortero no deberá sobrepasar un espesor de 15 mm y tampoco deberá ser inferior a 5 mm

Proceder a igualar la superficie revestida con ayuda de un codal recto, de madera o metálico, retirando excesos o adicionando mortero en lugares faltantes, conformando maestras y ajustando el nivel y espesor a las maestras establecidas. Para conseguir una superficie uniformemente plana, los movimientos del codal deberán ser longitudinales y transversales. Una segunda capa será colocada con un espesor de 10 mm, igualándola con la ayuda del codal y el uso de una paleta de madera de mínimo 200x600 mm, utilizando esta última con movimientos circulares. Ya igualada y comprobado la superficie, se procederá a su acabado, con ayuda de la paleta de madera, para un acabado paleteado fino o grueso: superficie más o menos áspera, generalmente usada para la aplicación de una capa de recubrimiento de acabado final; con esponja humedecida en agua, con movimientos circulares uniformes, para un terminado esponjado que consiste en dejar visibles los granos del agregado fino, por lo que el mortero deberá estar en su fase de fraguado inicial

- En caso de que el proyecto indique un "enlucido alisado de cemento", se aplicara una capa de cemento puro al acabado paleteado, y con la ayuda de una llana metálica con movimientos circulares a presión, se obtendrá una superficie lisa, uniforma y libre de marcas

Medición y forma de pago: la medición y forma de pago será por metro cuadrado m2 del área ejecutada.

### **27.- Cuadrada de puertas y ventanas**

Descripción: corresponde al enlucido de filos de los boquetes de puertas y ventanas con mortero (cemento y arena) en proporción 1:3 con un acabado paleteado fino, los mismo deberán encontrarse perfectamente aplomados y nivelados

Materiales: mortero 1:3 (cemento y arena), agua

Medición y forma de pago: se medirá y pagará en metros lineales ml

### **28.- Enlucido de filos**

Descripción: corresponde al enlucido de filos con mortero (cemento y arena) en proporción 1:3 con un acabado paleteado fino, los mismo deberán encontrarse perfectamente aplomados y nivelados

#### Ejecución:

La mano de obra, material y equipos deberán ser suministrados por el contratista

El conjunto de actividades necesarias para la elaboración de un mortero cemento-arena 1:3 para enlucido de filos, indicado en los planos o determinado según la realidad de la obra, con previa autorización de la fiscalización

Las superficies deberán ser regulares, uniformes, sin fisuras o grietas

La fiscalización se encarga de aprobar o rechazar la ejecución del rubro, complementando con tolerancias y pruebas de las condiciones en las que se entrega el rubro concluido

Se limpiarán las áreas en donde se encuentren manchas producidas por el enlucido

Materiales mínimos: mortero 1:3 (cemento-arena), agua, aditivos

Medición y forma de pago: la medición será de los enlucidos realmente ejecutados; el pago será por metro cuadrado m2, con aproximación de dos decimales.

### **29.- Loseta en mesones de cocina**

Descripción: el hormigón que conformara la losa de mesones la cual requiere del uso de encofrados y acero de refuerzo. El objetivo es la construcción de una loseta de hormigón f'c=210kg/cm2, y 5 varillas longitudinales y la varilla transversal de 10 mm cada 15 cm. Incluye el proceso de fabricación, vertido y curado del hormigón.

# Ejecución:

Ubicar y trozar donde va a estar el mesón con sus correspondientes dimensiones. Se consiguen los niveles con nivel de manguera

- En caso de que el mesón va anclado al muro, realizar los anclajes Para el encofrado, utilizar tablas de 2 cm de espesor para la plancha donde ira el concreto que se refuerza con listones de madera y cercos de 8x8 cm, usados como parales de la formaleta

En caso de que el mesón lleve lavaplatos o lavamanos, se deberá tomar en cuenta los espacios necesarios para su instalación

Cortar y figurar el acero

Colocar las varillas en las dos direcciones, con intervalos de 15 cm y en las intersecciones se amarran con alambre negro

Mezclar el concreto asegurando que no falte y obtenga una resistencia de 210kg/cm2, posteriormente vaciar el contenido con baldes y se nivela con boquillera

El acabado final deberá ser liso, con ayuda de una llana metálica. No se requerirá este acabado final en caso de que el mesón vaya a a ser enchapado con granito pulido, cerámica o cualquier otro material

Medición y forma de pago: la medición se hará en unidad de longitud y el pago será por metro lineal.

# **30.- Puerta de laurel laqueada código P-02 (0.80X2.20) m**

Descripción: Es la ubicación de puertas nuevas en los dormitorios. Se iniciará a colocar las puertas nuevas que deberán estar hechas con madera bien seca y de gran calidad, lacadas. Los materiales por utilizar serán: Madera de Laurel. Será lacada con laca catalizada en tonos por definir con fiscalización.

Ejecución:

- Verificación de las dimensiones de los vanos, de acuerdo con las dimensiones explícitas en planos, coordinación y unificación de medidas en la elaboración de puertas, verificación y ajuste de medidas en obra, antes del inicio de la fabricación.
- Para la ubicación de la puerta todos los trabajos de albañilería e instalaciones, masillado y/o recubrimiento en pisos deberán estar terminados.
- Se acordará y aprobará estos requerimientos previos y los adicionales que crea necesarios antes de comenzar el rubro. De necesitarlo, el constructor a su costo deberá presentar una muestra completa de la puerta, de los materiales y de la realización total del trabajo, la que podrá ser puesta a las pruebas, tolerancia y ensayos de las normas.

Medida y forma de pago: La unidad de medida y pago será por unidad (U), es decir por puerta colocada y aprobada

# **31.- Puerta de laurel laqueada para baño código P-03 (0.75X2.20) m**

Descripción: Es la ubicación de puertas nuevas en los baños. Se iniciará a colocar las puertas nuevas que deberán estar hechas con madera bien seca y de gran calidad, lacadas. Los materiales por utilizar serán: Madera de Laurel. Será lacada con laca catalizada en tonos por definir con fiscalización.

#### Ejecución:

- Verificación de las dimensiones de los vanos, de acuerdo con las dimensiones explícitas en planos, coordinación y unificación de medidas en la elaboración de puertas, verificación y ajuste de medidas en obra, antes del inicio de la fabricación.
- Para la ubicación de la puerta todos los trabajos de albañilería e instalaciones, masillado y/o recubrimiento en pisos deberán estar terminados.
- Se acordará y aprobará estos requerimientos previos y los adicionales que crea necesarios antes de comenzar el rubro. De necesitarlo, el constructor a su costo deberá presentar una muestra completa de la puerta, de los materiales y de la realización total del trabajo, la que podrá ser puesta a las pruebas, tolerancia y ensayos de las normas.

Medida y forma de pago: La unidad de medida y pago será por unidad (U), es decir por puerta colocada y aprobada.

# **32.- Puerta principal código P-01 (1.80X2.20) m**

Descripción: Es la ubicación de puerta principal. Se iniciará a colocar las puertas nuevas que deberán estar hechas con madera bien seca y de gran calidad, lacadas. Los materiales por utilizar serán: Madera de Laurel. Será lacada con laca catalizada en tonos por definir con fiscalización.

# Ejecución:

- Verificación de las dimensiones de los vanos, de acuerdo con las dimensiones explícitas en planos, coordinación y unificación de medidas en la elaboración de puertas, verificación y ajuste de medidas en obra, antes del inicio de la fabricación.
- Para la ubicación de la puerta todos los trabajos de albañilería e instalaciones, masillado y/o recubrimiento en pisos deberán estar terminados.
- Se acordará y aprobará estos requerimientos previos y los adicionales que crea necesarios antes de comenzar el rubro. De necesitarlo, el constructor a su costo deberá presentar una muestra completa de la puerta, de los materiales y de la realización total del trabajo, la que podrá ser puesta a las pruebas, tolerancia y ensayos de las normas.

Medida y forma de pago: La unidad de medida y pago será por unidad (U), es decir por puerta colocada y aprobada.

#### **33.- Puerta lateral código P-04 (0.80X2.20) m**

Descripción: Es la ubicación de puerta principal. Se iniciará a colocar las puertas nuevas que deberán estar hechas con madera bien seca y de gran calidad, lacadas. Los materiales por utilizar serán: Madera de Laurel. Será lacada con laca catalizada en tonos por definir con fiscalización.

# Ejecución:

- Verificación de las dimensiones de los vanos, de acuerdo con las dimensiones explícitas en planos, coordinación y unificación de medidas en la elaboración de puertas, verificación y ajuste de medidas en obra, antes del inicio de la fabricación.
- Para la ubicación de la puerta todos los trabajos de albañilería e instalaciones, masillado y/o recubrimiento en pisos deberán estar terminados.
- Se acordará y aprobará estos requerimientos previos y los adicionales que crea necesarios antes de comenzar el rubro. De necesitarlo, el constructor a su costo deberá presentar una muestra completa de la puerta, de los materiales y de la realización total del trabajo, la que podrá ser puesta a las pruebas, tolerancia y ensayos de las normas.

Medida y forma de pago: La unidad de medida y pago será por unidad (U), es decir por puerta colocada y aprobada.

# **34.- Puerta deslizante código P-05 Aluminio y Vidrio (1.20 X 2.00) m**

Descripción: Serán todas las actividades que se requieren para la fabricación y colocación de puertas de aluminio y vidrio en la que se incluye el marco y tapa marcos. Se utilizará el vidrio insulado Duo-Vent. El objetivo será la construcción e instalación de todas las puertas de aluminio, que se indiquen en planos del proyecto, detalles constructivos y las indicaciones de la dirección arquitectónica.

Ejecución:

Previo

- Al principio de este rubro se verificarán los planos del proyecto y los detalles. De igual manera, los vanos en los cuales se ubicarán estas puertas.
- Verificación de las dimensiones de los vanos, de acuerdo con las dimensiones explícitas en planos, coordinación y unificación de medidas en la elaboración de puertas, verificación y ajuste de medidas en obra, antes del inicio de la fabricación.
- Muestras del aluminio a utilizar, con certificado del fabricante o de un laboratorio calificado.
- Verificación y ajuste de medidas en obra, previo el inicio de la fabricación.
- Trabajos de albañilería e instalaciones (acabados).
- Revestimiento y/o pintura de paredes (al menos aplicada una mano).
- Verificación de que el masillado y/o recubrimiento del piso se encuentre finalizado.
- Se acordará y aprobará estos requerimientos previos y los adicionales que crea necesarios antes de comenzar el rubro. De necesitarlo, el constructor a su costo deberá presentar una muestra completa de la puerta, de los materiales y de la realización total del trabajo, la que podrá ser puesta a las pruebas, tolerancia y ensayos de las normas.

Durante

- Control de calidad al ingreso de los materiales (las piezas de aluminio entrarán preparadas con los cortes y perforaciones requeridos).
- La desviación de la escuadra de las hojas será de máximo 1.5mm.
- Control de colocación mínima de tres bisagras por cada hoja de puerta. Luego, se hará aprobación o rechazo del rubro ejecutado.
- Control de la nivelación, plomo y holgura de la hoja de puerta en relación con el marco y piso.
- Mantenimiento y limpieza de la puerta.

Medida y forma de pago: La unidad de medida y pago será por unidad (U), es decir por puerta colocada y aprobada.

# **35.- Puerta deslizante código P-06 Aluminio y Vidrio (0.90 X 2.50) m**

Descripción: Serán todas las actividades que se requieren para la fabricación y colocación de puertas de aluminio y vidrio en la que se incluye el marco y tapa marcos. Se utilizará el vidrio insulado Duo-Vent. El objetivo será la construcción e instalación de todas las puertas de aluminio, que se indiquen en planos del proyecto, detalles constructivos y las indicaciones de la dirección arquitectónica.

# Ejecución:

Previo

- Al principio de este rubro se verificarán los planos del proyecto y los detalles. De igual manera, los vanos en los cuales se ubicarán estas puertas.
- Verificación de las dimensiones de los vanos, de acuerdo con las dimensiones explícitas en planos, coordinación y unificación de medidas en la elaboración de puertas, verificación y ajuste de medidas en obra, antes del inicio de la fabricación.
- Muestras del aluminio a utilizar, con certificado del fabricante o de un laboratorio calificado.
- Verificación y ajuste de medidas en obra, previo el inicio de la fabricación.
- Trabajos de albañilería e instalaciones (acabados).
- Revestimiento y/o pintura de paredes (al menos aplicada una mano).
- Verificación de que el masillado y/o recubrimiento del piso se encuentre finalizado.
- Se acordará y aprobará estos requerimientos previos y los adicionales que crea necesarios antes de comenzar el rubro. De necesitarlo, el constructor a su costo deberá presentar una muestra completa de la puerta, de los materiales y de la realización total del trabajo, la que podrá ser puesta a las pruebas, tolerancia y ensayos de las normas.

Durante

- Control de calidad al ingreso de los materiales (las piezas de aluminio entrarán preparadas con los cortes y perforaciones requeridos).
- La desviación de la escuadra de las hojas será de máximo 1.5mm.
- Control de colocación mínima de tres bisagras por cada hoja de puerta. Luego, se hará aprobación o rechazo del rubro ejecutado.
- Control de la nivelación, plomo y holgura de la hoja de puerta en relación con el marco y piso.
- Mantenimiento y limpieza de la puerta.

Medida y forma de pago: La unidad de medida y pago será por unidad (U), es decir por puerta colocada y aprobada.

# **36.- Puerta de aluminio y vidrio código P-07 (3.40X2.00) m**

Descripción: Serán todas las actividades que se requieren para la fabricación y colocación de puertas de aluminio y vidrio en la que se incluye el marco, bisagras y tapa marcos. El objetivo será la construcción e instalación de todas las puertas de aluminio, que se indiquen en planos del proyecto, detalles constructivos y las indicaciones de la dirección arquitectónica.

Ejecución:

Previo

- Al principio de este rubro se verificarán los planos del proyecto y los detalles. De igual manera, los vanos en los cuales se ubicarán estas puertas.
- Verificación de las dimensiones de los vanos, de acuerdo con las dimensiones explícitas en planos, coordinación y unificación de medidas en la elaboración de puertas, verificación y ajuste de medidas en obra, antes del inicio de la fabricación.
- Muestras del aluminio a utilizar, con certificado del fabricante o de un laboratorio calificado.
- Verificación y ajuste de medidas en obra, previo el inicio de la fabricación.
- Trabajos de albañilería e instalaciones (acabados).
- Revestimiento y/o pintura de paredes (al menos aplicada una mano).
- Verificación de que el masillado y/o recubrimiento del piso se encuentre finalizado.
- Se acordará y aprobará estos requerimientos previos y los adicionales que crea necesarios antes de comenzar el rubro. De necesitarlo, el constructor a su costo deberá presentar una muestra completa de la puerta, de los materiales y de la

realización total del trabajo, la que podrá ser puesta a las pruebas, tolerancia y ensayos de las normas.

Durante

- Control de calidad al ingreso de los materiales (las piezas de aluminio entrarán preparadas con los cortes y perforaciones requeridos).
- La desviación de la escuadra de las hojas será de máximo 1.5mm.
- Control de colocación mínima de tres bisagras por cada hoja de puerta. Luego, se hará la aprobación o rechazo del rubro ejecutado.
- Control de la nivelación, plomo y holgura de la hoja de puerta en relación con el marco y piso.
- Mantenimiento y limpieza de la puerta.

Medida y forma de pago: La unidad de medida y pago será por unidad (U), es decir por puerta colocada y aprobada.

# **37.- Implantación de cubierta metálica**

Descripción: Se trata de un conjunto de tareas que incluye el montaje del tejado para una estructura de tejado compuesta por paneles de tejado macizos y una estructura metálica. Los revestimientos se colocan en el patio, observando los detalles constructivos y de inspección especificados o determinados por el inspector. Su finalidad es proteger y cubrir los edificios frente a condiciones climáticas cambiantes y adversas.

#### Ejecución:

- Se comprobarán los niveles, alturas y pendientes especificados en el proyecto.
- Asegúrese de que el equipo utilizado sea el adecuado para el montaje, perforación y corte de paneles.
- Los solapamientos se realizarán de acuerdo con las especificaciones del fabricante.
- Se instalarán guías de cuerda para una alineación y alineación precisas.
- Se comprobará el tipo de anclajes utilizados, como tornillos autoperforantes.
- Siempre cave en los huecos del tablero durante la instalación.
- Para evitar humedades en las paredes se colocan revestimientos en los extremos de las paredes.
- La inspección requerirá la inspección necesaria para comprobar el ajuste de la cubierta antes de su aceptación.
- Inspección completa de alzados, alineaciones, taludes y otros aspectos.
- La tapa debe estar limpia y libre de toda suciedad.
- Después de esta etapa, se instalarán tuberías de agua de lluvia y canaletas alrededor del techo.
- El departamento de inspección aprobará o rechazará la entrega del pavimento terminado basándose en pruebas, tolerancias y condiciones especiales de entrega.

Medición y forma de pago: Las mediciones se realizarán en base a las cantidades efectivamente realizadas e instaladas en el sitio de construcción según lo especificado en el plan de trabajo. La tarifa se calculará por metro cuadrado (m2), aproximadamente con dos decimales.

#### **38.- Cubierta tipo sándwich**

Descripción: Estos vienen en forma de paneles, irá ubicado en toda la parte superior de la edificación, cubriendo a esta de lluvias, vientos y agentes externos.

Mejoran la sensación térmica, reducen el consumo eléctrico y son buenos contra el fuego.

Ejecución:

Se instalarán correas en toda la superficie del techo que tengan una separación en 45 a 60 cm.

Se ubicarán el panel perpendicular a la dirección de las correas

Se atornillará el panel interceptando las correas, uno en cada esquina y de 2 a 3 en la parte intermedia

Se procede a ubicar los demás paneles siguiendo el mismo proceso

Si algún panel llega a ser más gran que la superficie deseada, se tendrá que cortar con una sierra a la medida deseada.

En la unión entre paneles se aplicará un sellador para evitar cualquier filtración

Medición y forma de pago: Las mediciones se realizarán en base a las cantidades efectivamente realizadas e instaladas en el sitio de construcción según lo especificado en el plan de trabajo. La tarifa se calculará por metro cuadrado (m2), aproximadamente con dos decimales.

200

#### **39.- Cable # 10 (ml)**

Descripción: Cableado especial en medida #10 AWG empleado principalmente para las conexiones eléctricas de tomacorrientes de 240 voltios, en adición en este rubro se presenta la tubería conduict por la cual este cableado es traspasado.

#### Ejecución:

En el momento de desarrollar los aceros de refuerzo del contrapiso y la losa se establece las conexiones eléctricas. En primer lugar, se ubican los puntos de interés en este caso tomacorrientes de 240 voltios. Por esta ruta se traza el camino de tubería de estos componentes y se los ubica antes de la fundición. Una vez se ha realizado la fundición y se ha secado y adicionalmente se han levantado los muros y se ha dejado el espacio para la tubería. Se amarra un alambre al extremo del cable y se lo desplaza dentro de la tubería hasta llegar al punto de interés de conexión.

Medición y forma de pago: El producto se por metro lineal o por rollos, en el caso del proyecto el análisis de precio y medición será por medio del metraje. Estos precios incluyen el reembolso total por la entrega y colocación de materiales de construcción y el reembolso de toda la mano de obra, equipo, herramientas, materiales y actividades relacionadas necesarias para completar el trabajo mostrado en los planos.

**40.- Cable # 12 (ml)**

Descripción: Cableado especial en medida #12 AWG empleado principalmente para las conexiones eléctricas de tomacorrientes de 120 voltios, en adición en este rubro se presenta la tubería conduict por la cual este cableado es traspasado.

### Ejecución:

En el momento de desarrollar los aceros de refuerzo del contrapiso y la losa se establece las conexiones eléctricas. En primer lugar, se ubican los puntos de interés como tomacorriente 120 voltios y 240 voltios. Por esta ruta se traza el camino de tubería de estos componentes y se los ubica antes de la fundición. Una vez se ha realizado la fundición y se ha secado y adicionalmente se han levantado los muros y se ha dejado el espacio para la tubería. Se amarra un alambre al extremo del cable y se lo desplaza dentro de la tubería hasta llegar al punto de interés de conexión.

Medición y forma de pago: El producto se por metro lineal o por rollos, en el caso del proyecto el análisis de precio y medición será por medio del metraje. Estos precios incluyen el reembolso total por la entrega y colocación de materiales de construcción y el reembolso de toda la mano de obra, equipo, herramientas, materiales y actividades relacionadas necesarias para completar el trabajo mostrado en los planos.

### **41.- Cable # 14 (ml)**

Descripción: Cableado especial en medida #14 AWG empleado principalmente para las conexiones eléctricas de luminarias de 120 voltios, en adición en este rubro se presenta la tubería conduict por la cual este cableado es traspasado.

#### Ejecución:

En el momento de desarrollar los aceros de refuerzo del contrapiso y la losa se establece las conexiones eléctricas. En primer lugar, se ubican los puntos de interés en este caso puntos de luz. Por esta ruta se traza el camino de tubería de estos componentes y se los ubica antes de la fundición. Una vez se ha realizado la fundición y se ha secado y adicionalmente se han levantado los muros y se ha dejado el espacio para la tubería. Se amarra un alambre al extremo del cable y se lo desplaza dentro de la tubería hasta llegar al punto de interés de conexión.

Medición y forma de pago: El producto se por metro lineal o por rollos, en el caso del proyecto el análisis de precio y medición será por medio del metraje. Estos precios incluyen el reembolso total por la entrega y colocación de materiales de construcción y el reembolso de toda la mano de obra, equipo, herramientas, materiales y actividades relacionadas necesarias para completar el trabajo mostrado en los planos.

# **42.- Punto de tomacorriente doble de 120 voltios**

Descripción: Estas unidades se construirán sobre mampostería o losas de piso, sin encaje, etc. Tuberías superpuestas a menos que se indique claramente en el plano.

Ejecución:

Completado antes del cableado y la instalación a través del subsuelo interno o bloqueo y enlucido. Los extremos de tuberías y cajas deben estar sellados para evitar fugas. Se limarán los extremos del hormigón y el interior de las juntas de forma que aislamiento de cables. Los cables se utilizarán para conectar el circuito. Cinta de cobre de material termoplástico de PVC aislante de 600 V, -90 o C resistente a la humedad y al calor, chaqueta de nailon, temperatura máxima de trabajo 90 o C, producida según certificados ASTM-B3, ASTMA B8, UL-83, UL-1581 e ISO 9002. El alimentador estará compuesto por 02 conductores #10 cables AWG estos cumplirán con los estándares CSA, UL-498 y NEMA WD -1.

Medición y forma de pago: El producto se mide en "puntos" y se paga según el precio unitario especificado en el contrato. Estos precios incluyen el reembolso total por la entrega y colocación de materiales de construcción y el reembolso de toda la mano de obra, equipo, herramientas, materiales y actividades relacionadas necesarias para completar el trabajo mostrado en los planos.

### **43.- Punto de tomacorriente 240 voltios**

Descripción: El cableado debe realizarse técnicamente utilizando materiales de alta calidad. La calidad y la artesanía se llevan a cabo por expertos bajo la dirección de técnicos profesionales. Estas unidades se construirán sobre mampostería o losas de piso, sin encaje, etc. Tuberías superpuestas a menos que se indique claramente en el plano.

#### Ejecución:

Se utilizará una caja EMT rectangular para salir del inicio de la polarización. Las aberturas profundas y cuadradas de 4x4, inclinadas y no utilizadas permanecen cerradas. La profundidad es el poste del cajón no debe ser demasiado grande en relación con el nivel del yeso de la pared para permitir esto. Utilice tornillos que no midan más de 1,5 pulgadas. La caja rectangular debe estar pintada. Pintura plateada anticorrosión para evitar la corrosión. Este trabajo está planificado para evitar cruces. Fontanería eléctrica sanitaria, agua potable u otros servicios. El sistema de conductos utilizado será de PVC duradero. Tapones de campana que se hunden en la pared y el contrapiso y se atan con alambre galvanizado calibre 18. Ajuste horizontal en posición supina. Todas las tuberías en cuadros de distribución y cajas de conexiones. Debe tener su propio conector EMT e instalar todos los sistemas de conductos y cajas como un solo sistema. Completado antes del cableado y la instalación a través del subsuelo interno o bloqueo y enlucido. Los extremos de tuberías y cajas deben estar sellados para evitar fugas. Se limarán los extremos del hormigón y el interior de las juntas de forma que aislamiento de cables. Los cables se utilizarán para conectar el circuito. Cinta de cobre de material termoplástico de PVC aislante de 600 V, -90 o C resistente a la humedad y al calor, chaqueta de nailon, temperatura máxima de trabajo 90 o C, producida según certificados ASTM-B3, ASTMA B8, UL-83, UL-1581 e ISO 9002. El alimentador estará compuesto por 02 conductores #12 cables AWG y #14 AWG 19 con aislamiento de fase rojo, negro o azul y aislamiento de fase blanco denota tierra como neutral y verde, respectivamente. Estos componentes consistirán en dos productos. Polarizado, monobloque, empotrado, capacidad de trabajo 15 A, 125 V, 60 Hz blanco, tendrá terminales para atornillar el cable, incluirá un terminal proporciona "conexión a tierra automática" cuando se instala en una caja de metal y asegura los cables al no. 10 AWG. Cumplirán con los estándares CSA, UL-498 y NEMA WD -1. La tabla está hecha de nailon con un agujero. Contenedor doble decorativo de 0.032" de espesor, fabricado según norma UL-514, especificación federal WP-455. Las conexiones entre los conductores deben estar dentro de la caja. Utilice cinta de vinilo de calibre 33 de la marca 3M de alta calidad o cinta similar para aislar. Una vez montado y la parte que se conecta al enchufe debe pegarse alrededor del tornillo de conexión. Evite el contacto accidental con las partes metálicas de las cajas, así como con los conductores que conectan las cajas. No debe haber piezas expuestas o sin aislamiento en las aberturas de conexión de entrada y salida. Existe El pequeño orificio recto del tomacorriente está conectado al cable de alimentación y el orificio recto grande está conectado al cable de alimentación. Los cables neutros y de tierra se conectarán a los orificios redondos. El montaje de estas piezas es normal. 0,40 m del suelo terminado y 0,15 m encima del mostrador en posición horizontal.

Medición y forma de pago: El producto se mide en "puntos" y se paga según el precio unitario especificado en el contrato. Estos precios incluyen el reembolso total por la entrega y colocación de materiales de construcción y el reembolso de toda la mano de obra, equipo, herramientas, materiales y actividades relacionadas necesarias para completar el trabajo mostrado en los planos.

#### **44.- Tablero de distribución de 12 espacios**

Descripción: Serán todas las actividades relacionadas con el suministro e instalación de dispositivos de protección (12 Breakers). Las dimensiones del cuadro

206

principal variarán según los estudios de carga y demanda y los diagramas unifilares del proyecto.

#### Ejecución:

El Breaker Montado en Panel (Breaker Magnético Termo) será un disyuntor automático, de funcionamiento libre, enchufable, con una capacidad de conmutación de 20 A RMS, con un mecanismo de operación para cierre y apertura rápidos mientras se energizan sus polos. El interruptor termomagnético universal integrado en el contador de energía se acciona automática y libremente en la carcasa moldeada.

Medida y forma de pago: Las medidas se basan en la cantidad real instalada en el sitio. Su pago será en unidades (u).

#### **45.- Tablero de medidor**

Descripción: Serán paneles derivados diseñados para la colocación de puntos internos, así como para la segmentación y protección del cableado convencional. Serán de construcción metálica de al menos 1/16", debidamente tratados y pintados con barniz horneado. Mediante un proceso de pintura de doble capa, resistirán las sales ambientales y estarán equipados con interruptores, aisladores, etc.

Ejecución: Su plan de instalación debe instalarse en la sala de distribución de energía y en la sala de distribución de energía. La tapa y tapa metálicas son desmontables y fijadas a la estructura. La tapa metálica tendrá un acabado esmaltado de alta calidad y estará colocada sobre una base resistente a la corrosión. La placa quedará protegida contra contactos accidentales, así como contra la penetración de objetos extraños en su interior.

Medida y forma de pago: Las mediciones se realizarán en unidades de medida y los pagos se realizarán en "unidades" según lo planificado y verificado en sitio.

### **46.- Interruptor de luz**

Descripción: Punto de accionar de luminarias, estas van conectadas a cada una de las luminarias según el detalle del plano.

### Ejecución:

- Se realizará la conexión eléctrica del interruptor a la luminaria y al tablero de distribución
- Se atornillará o se fijará con silicona y ajustará a la altura de 1.5 metros medidos desde el piso.

Medida y forma de pago: Este se cobrará por unidad instalada

# **47.- Portero eléctrico**

Descripción: Este tendrá una conexión fuera de la puerta principal ya que el monitor será inalámbrico.

Ejecución:

- Se realizará la conexión eléctrica del portero con cámara

- Se atornillará o se fijará con silicona y ajustará a la altura deseada donde sea óptimo el enfoque de la cámara
- Se probará el correcto funcionamiento

Medida y forma de pago: Este se cobrará por unidad instalada

#### **48.- Lampara**

Descripción: Instalación de todas luminarias del proyecto. Todos los accesorios tales como pernos, golillas, seguros y otros, deberán ser metálicos de acero inoxidable o galvanizados. El portalámparas deberá ser del tipo rosca Edison E40.

Ejecución: Se realiza la conexión con el cableado #14 AWG para enlazar con la estructura de las luminarias, en la ubicación dictaminada por los planos eléctricos.

Medida y forma de pago: Estas se cobrarán por unidad instalada y cuentan con garantía de compra.

# **49.- Línea a tierra desde medidor a tierra**

Descripción: Instalación de todas las operaciones como barras de cobre de 1/2 x 1,50 m. El propósito es instalar barras de cobre al cableado existente para proteger el cableado instalado.

Ejecución: Estructura ocupacional D2 y E2.

Medida y forma de pago: Las medidas se basan en la cantidad real instalada en el sitio. Su pago será en unidad(es).

### **50.- Acometida eléctrica desde caja de distribución a medidor**

Descripción: Se llevarán a cabo todos los trabajos necesarios para instalar tuberías y cableado para proporcionar energía a la iluminación del estadio. Esto se realizará mediante medidores suministrados por la compañía eléctrica al cuadro principal de acuerdo con el plano de cableado del proyecto y las instrucciones del electricista.

#### Ejecución:

- Una vez que se cumplan los requisitos previos, el cliente puede comenzar el trabajo.
- Después de aprobar el diseño y la disposición, comience la instalación de la tubería.
- Una vez instaladas, las tuberías se revisarán mediante carriles metálicos para eliminar las obstrucciones que se hayan podido producir durante el vertido del hormigón o enlucido de las paredes.
- Asegúrese de que la tubería esté completamente seca y limpia antes de insertar los cables. De lo contrario, utilice una franela para limpiar el interior.
- Los cables se instalarán según calibre No. 10 y las cantidades especificadas en el plano.
- No se permite la conexión de cables en conductos.
- Cualquier conexión debe realizarse en una caja de conexiones o en una caja de conexiones dedicada (llamada caja de conexiones o caja de paso).
- Se comprobará el aislamiento de los conductores mediante megger y se subsanarán posibles defectos.
- La oficina de auditoría aprobará o desaprobará los trabajos realizados de acuerdo con estas especificaciones y las pruebas realizadas.

Medición y forma de pago: El pago se realiza en función de la cantidad de medidores que estén correctamente instalados y cumplan plenamente con los requisitos de inspección. El pago se realizará en metros lineales (ml).

#### **51.- Instalación de servicio público eléctrico**

-

Descripción: Instalación del servicio por parte del personal de la empresa eléctrica. Se realiza la conexión desde el medidor instalado anteriormente por el dueño del predio y el personal realiza la conexión directo a la red de servicio público.

Ejecución: Se realiza el propio trámite para la conexión, el día de la instalación la empresa provee de un cableado de conexión el cuál es estimado a base de las cargas eléctricas del diseño. Realizan la conexión directo de la red y la aseguran.

Medición y forma de pago: La propia empresa realiza el cargo de instalación y del cableado empleado en la siguiente factura de luz.

### **52.- Suministro e inst. TEE PVC ф 1"**

Descripción: Accesorio de conexión de tubería en medida de una pulgada, sirve para conectar y unificar un sistema de tuberías de distribución de agua por tres extremos. Es de material PVC (Policloruro de Vinilo).

Ejecución: Se miden las longitudes deseadas de tubería y a estas se les realiza una roca, se procede a lijar el extremo y se le coloca teflón para enlazar los extremos con el accesorio. Como recomendación emplear un poco de pegamento o sellador para mejorar el resultado obtenido.

Medición y forma de pago: Se cobra por unidad de accesorio empleado en adición del cargo de instalación.

#### **53.- Suministro e inst. CODO PVC ф 1" x 90ᵒ**

Descripción: Accesorio de conexión de tubería en medida de una pulgada, sirve para conectar y unificar un sistema de tuberías de distribución de agua por dos extremos en un ángulo de 90°. Es de material PVC (Policloruro de Vinilo).

Ejecución: Se miden las longitudes deseadas de tubería y a estas se les realiza una roca, se procede a lijar el extremo y se le coloca teflón para enlazar los extremos con el accesorio. Como recomendación emplear un poco de pegamento o sellador para mejorar el resultado obtenido.

Medición y forma de pago: Se cobra por unidad de accesorio empleado en adición del cargo de instalación.

212

#### **54.- Suministro e inst. CODO PVC ф 1" x 45ᵒ**

Descripción: Accesorio de conexión de tubería en medida de una pulgada, sirve para conectar y unificar un sistema de tuberías de distribución de agua por dos extremos en un ángulo de 45°. Es de material PVC (Policloruro de Vinilo).

Ejecución: Se miden las longitudes deseadas de tubería y a estas se les realiza una roca, se procede a lijar el extremo y se le coloca teflón para enlazar los extremos con el accesorio. Como recomendación emplear un poco de pegamento o sellador para mejorar el resultado obtenido.

Medición y forma de pago: Se cobra por unidad de accesorio empleado en adición del cargo de instalación.

#### **55.- Suministro e inst. Válvula de compuerta**

Descripción: Accesorio de conexión de tubería en medida de una pulgada, sirve para conectar y unificar un sistema de tuberías de distribución de agua por dos extremos y detener o reanudar completamente el paso del agua . Es de material PVC (Policloruro de Vinilo).

Ejecución: Se miden las longitudes deseadas de tubería y a estas se les realiza una roca, se procede a lijar el extremo y se le coloca teflón para enlazar los extremos con el accesorio. Como recomendación emplear un poco de pegamento o sellador para mejorar el resultado obtenido.

Medición y forma de pago: Se cobra por unidad de accesorio empleado en adición del cargo de instalación.

#### **53.- Suministro e inst. tubería PVC ROSCABLE ф ½ (6m)**

Descripción: Las tuberías de agua potable se instalan para conectar uno o más locales con instalaciones o puntos de agua a la red principal de abastecimiento de agua, esta parte se denomina vía o tubería de conexión de agua potable; El material utilizado es PVC de presión de ½ ". La tubería de presión de PVC y las conexiones roscadas deben cumplir con las especificaciones ASTM D1785-89 para tuberías de agua fría.

Ejecución: El constructor deberá aportar un informe del cumplimiento de estas especificaciones, muestras de materiales utilizados en obra, certificados del fabricante o reglamentos de inspección. Se comprobarán los recorridos de las tuberías incorporadas para evitar interferencias con otros equipos y garantizar que sean lo más cortos posible; Se inspeccionarán las tuberías para ver si pasan por juntas o miembros estructurales para anticipar su paso. Verificará si las tuberías entran en contacto con materiales o ubicaciones inapropiadas y tomará medidas correctivas.

Medición y forma de pago: La unidad de medida son metros lineales (ml). Las mediciones deben realizarse basándose en la cantidad real de instalación en la

214

ubicación planificada. Su pago se calculará por metro lineal (ml) a la décima más cercana.

#### **57.- Suministro e inst. tubería PVC ROSCABLE ф 1 (6m)**

Descripción: Las tuberías de agua potable se instalan para conectar uno o más locales con instalaciones o puntos de agua a la red principal de abastecimiento de agua, esta parte se denomina vía o tubería de conexión de agua potable; El material utilizado es PVC de presión de 1. La tubería de presión de PVC y las conexiones roscadas deben cumplir con las especificaciones ASTM D1785-89 para tuberías de agua fría.

Ejecución: El constructor deberá aportar un informe del cumplimiento de estas especificaciones, muestras de materiales utilizados en obra, certificados del fabricante o reglamentos de inspección. Se comprobarán los recorridos de las tuberías incorporadas para evitar interferencias con otros equipos y garantizar que sean lo más cortos posible; Se inspeccionarán las tuberías para ver si pasan por juntas o miembros estructurales para anticipar su paso. Verificará si las tuberías entran en contacto con materiales o ubicaciones inapropiadas y tomará medidas correctivas.

Medición y forma de pago: La unidad de medida son metros lineales (ml). Las mediciones deben realizarse basándose en la cantidad real de instalación en la ubicación planificada. Su pago se calculará por metro lineal (ml) a la décima más cercana.

#### **58.- Suministro e inst. reductor PVC**

215

Descripción: Accesorio de conexión de tubería en medida de una pulgada, sirve para conectar y unificar un sistema de tuberías de distribución de agua por dos extremos cuando existe un agrandamiento de la medida de la tubería, se coloca de tal forma que la tubería se agrande en sentido de corrido del agua. Es de material PVC (Policloruro de Vinilo).

Ejecución: Se miden las longitudes deseadas de tubería y a estas se les realiza una roca, se procede a lijar el extremo y se le coloca teflón para enlazar los extremos con el accesorio. Como recomendación emplear un poco de pegamento o sellador para mejorar el resultado obtenido.

Medición y forma de pago: Se cobra por unidad de accesorio empleado en adición del cargo de instalación.

# **59.- Llave de paso de ½"**

Descripción: Estos dispositivos se instalarán en cada lavabo o inodoro para cortar el suministro de agua durante futuras reparaciones.

### Ejecución:

El ingeniero utiliza tubería de PVC para conectar la llave al accesorio requerido.

Medida y forma de pago: Se cobrará por unidad de llave.

## **60.- Ducha eléctrica**

Descripción: irá ubicada en cada uno de los baños completos que haya en la casa, se debe verificar que la ducha cumpla con las normativas locales ya que esta al ser una mezcla de electricidad con agua podría ocurrir algún accidente si se instala de manera incorrecta. El material de la ducha debe ser metálico con recubrimiento anticorrosivo.

Ejecución:

- El electricista debe verificar que la ducha el voltaje a la que funcionará la ducha, en este caso debe ser 110V
- Se procede a realizar la conexión eléctrica, asegurar esta conexión con cinta aislante y lejos de donde le pueda llegar el agua
- Se instala un protector para las altas y bajas de luz para que esta no se dañe
- Terminada la instalación se comprueba el correcto funcionamiento con las diferentes potencias para calentar

Medida y forma de pago: Se cobrará por unidad de ducha instalada

### **61-. Bomba de agua ½ HP (Incluye accesorio)**

Descripción: La tubería de agua potable implica conectar una o más áreas con accesorios o puntos de agua a la red principal de suministro de agua, denominadas conexiones o tuberías de agua. Agua potable para su uso; Se utilizarán racores de presión de PVC y rosca de ½ y ¾ ".

Se revisará el recorrido de la tubería a instalar para evitar interferencias con otros equipos y se preverá su movimiento a través de costuras o elementos estructurales. Se tomarán medidas correctivas para garantizar que las tuberías no entren en contacto con materiales o ubicaciones inadecuadas.

#### Ejecución:

El ingeniero seleccionará una bomba para abastecer la casa según las necesidades de esta, verificará que la instalación de la bomba requiera conexiones eléctricas, la colocará en un lugar útil y la mantendrá de acuerdo con las instrucciones del fabricante. Una vez que todo esté instalado, se probará la bomba para asegurarse de que esté funcionando correctamente.

Medida y forma de pago: Las cantidades efectivamente instaladas en las obras se medirán de acuerdo con el plano o instrucciones de reconocimiento. Tu pago se realizará en metros lineales (ml), que son aproximadamente décimas.

#### **62.- Grifo para exterior**

Descripción: Solo irá en la parte exterior de la vivienda, se utilizará grifos de acero inoxidable.

### Ejecución:

- Identificar los puntos donde se instalarán.
- Si la llave de paso principal se encuentra abierta, cerrarla para que no exista un desperdicio de agua.
- Retirar el tapón de la tubería
- Poner teflón en la rosca del grifo
- Proceder a enroscar el grifo y con ayuda de una llave ajustarlo
- Abrir la llave de paso y verificar que no existan fugas

Medida y forma de pago: Se cobrará por unidad instalada

# **63.- Instalación de Servicio Público**

Descripción: Instalación del servicio por parte del personal de la empresa de agua potable. Se realiza la conexión desde el medidor instalado anteriormente por el dueño del predio y el personal realiza la conexión directo a la red de servicio público.

Ejecución: Se realiza el propio trámite para la conexión, el día de la instalación la empresa provee un anillo de conexión el cuál es conectado directo al sistema del medidor.

Medición y forma de pago: La propia empresa realiza el cargo de instalación en la siguiente planilla de servicio.

### **64.- Suministro e inst. CODO PVC DESAGUE ф 2" x 45ᵒ**

Descripción: Accesorio de conexión de tubería en medida de dos pulgadas, sirve para conectar y unificar un sistema de tuberías sanitarias por dos extremos en un ángulo de 45°. Es de material PVC (Policloruro de Vinilo).

Ejecución: Se miden las longitudes deseadas de tubería y estas son enlazadas al accesorio por medio de un pegamento que permite la correcta unificación. Estas son instaladas según lo estipulado en los planos.

Medición y forma de pago: Se cobra por unidad de accesorio empleado en adición del cargo de instalación.

# **65.- Suministro e inst. CODO PVC DESAGUE ф 2" x 22.5ᵒ**

Descripción: Accesorio de conexión de tubería en medida de dos pulgadas, sirve para conectar y unificar un sistema de tuberías sanitarias por dos extremos en un ángulo de 22.5°. Es de material PVC (Policloruro de Vinilo).

Ejecución: Se miden las longitudes deseadas de tubería y estas son enlazadas al accesorio por medio de un pegamento que permite la correcta unificación. Estas son instaladas según lo estipulado en los planos.

Medición y forma de pago: Se cobra por unidad de accesorio empleado en adición del cargo de instalación.

#### **66.- Juego sanitario (incluye inodoro, lavabo con pedestal y accesorios)**

Descripción: Juego sanitario incluye inodoro, lavabo y accesorios para su instalación todos en material de porcelana.

Ejecución: Anteriormente se dejaron los espacios de conexión a la red de distribución de agua y la red sanitaria. Se enlazan los componentes del juego sanitario a cada una de las redes previamente enunciadas.

Medición y forma de pago: Se cobra por juego e instalación con sus respectivos accesorios.

### **67.- Lavaplatos de aluminio de 1 pozo (Incl. Accesorios)**

Descripción: Accesorio de aluminio destinado para la cocina, incluye sus accesorios y rejilla.

Ejecución: Anteriormente se dejaron los espacios de conexión a la red de distribución de agua y la red sanitaria. Se enlazan el lavaplatos con a cada una de las redes previamente enunciadas

Medición y forma de pago: Se cobra por juego e instalación con sus respectivos accesorios.

# **68.- Suministro e inst. tubería PVC DESAGUE ф 2" (6m)**

Descripción: Es el principal elemento del sistema de distribución en el cual se transportan las aguas servidas, es de material PVC (Policloruro de Vinilo) en un diámetro de 2 pulgadas. Su venta se realiza en la totalidad de tubería la cuál tiene una longitud total de seis metros.

Ejecución: Se miden las longitudes deseadas de tubería y estas son enlazadas a los accesorios requeridos del sistema sanitario por medio de un pegamento. Son colocados a la pendiente y ubicación estipulada en los planos.

Medición y forma de pago: Se cobra por unidad de accesorio empleado en adición del cargo de instalación.

### **69.- Suministro e inst. tubería PVC DESAGUE ф 4" (6m)**

Descripción: Es el principal elemento del sistema de distribución en el cual se transportan las aguas servidas, es de material PVC (Policloruro de Vinilo) en un diámetro de 4 pulgadas. Su venta se realiza en la totalidad de tubería la cuál tiene una longitud total de seis metros.

Ejecución: Se miden las longitudes deseadas de tubería y estas son enlazadas a los accesorios requeridos del sistema sanitario por medio de un pegamento. Son colocados a la pendiente y ubicación estipulada en los planos.

Medición y forma de pago: Se cobra por unidad de accesorio empleado en adición del cargo de instalación.

# **70.- Suministro e inst. tubería PVC DESAGUE ф 6" (6m)**

Descripción: Es el principal elemento del sistema de distribución en el cual se transportan las aguas servidas, es de material PVC (Policloruro de Vinilo) en un

222

diámetro de 6 pulgadas. Su venta se realiza en la totalidad de tubería la cuál tiene una longitud total de seis metros.

Ejecución: Se miden las longitudes deseadas de tubería y estas son enlazadas a los accesorios requeridos del sistema sanitario por medio de un pegamento. Son colocados a la pendiente y ubicación estipulada en los planos.

Medición y forma de pago: Se cobra por unidad de accesorio empleado en adición del cargo de instalación.

#### **71.- Caja de revisión de Hormigón 0.80x0.80x0.60 m**

Descripción: Estructura compuesta de hormigón armado y mampostería destinada para enlazar segmentos del sistema sanitario para evitar malos olores y obstrucciones, se los coloca por debajo del nivel subrasante de la cota. Estos se enlazan entre ellos por medio de las tuberías sanitarias.

Ejecución: Se realiza la excavación en la ubicación explicada en el plano de las cajas, se realiza la estructura de mampostería con hormigón armado dejando aberturas laterales para enlazar las tuberías sanitarias. La cota de salida de tubería debe ser 10 centímetros más baja que las de entrada para evitar generación de sedimentos.

Medición y forma de pago: Se cobra por unidad ado en adición del cargo de construcción e instalación

223

# **72.- Ventanas de aluminio y vidrio (3mm)**

Descripción: estás irán en todas las ventanas de la casa, por lo tanto, habrá que tomar cada una de las medidas. Se utilizaron estas por su alta durabilidad y buen aspecto estético

# Ejecución:

- Las ventanas estarán en la obra ya hechas a las medidas
- Se procederá a la colocación de cada una de ellas
- Para fijarlas se utilizará un tipo de pegante
- Si llega a quedar alguna zona perimetral con hueco, estas se las

sella con silicona para evitar filtraciones de agua o aire.

Medición y forma de pago: Esto se realizará en m2 tanto la medición como el cobro

# **73.- Muro cortina de vidrio (5mm)**

Descripción: se utilizará únicamente en el jardín interior de la casa, con un vidrio templado de 5mm fijo.

# Ejecución:

- Se debe obtener las medidas para realizar la perfilería adecuada y tamaños de vidrio adecuado
- Se fijarán los perfiles de aluminio con adhesivo implementado con pistola de cartucho
- Si algún vidrio no está con el tamaño adecuado no se realizará la instalación
- Una vez montado el muro de vidrio se sellarán las ranuras con silicona

Medición y forma de pago: Esto se realizará en m2 tanto la medición como el cobro

# **74.- Reja para ventana de hierro cuadrado ½"**

Descripción: Estará ubicada en la ventana de ventilación del baño, esta será una reja sencilla a color negro esmalte.

Ejecución:

- Primero se deberá soldar el marco de hierro en el marco de la ventana

- El soldador encargado debe tener todos los equipos de protección personal necesario

- Se armará la reja tomando las medidas de la ventana
- Una vez armada se aplica una capa de antioxidante
- Se procede a soldar en el marco ya ubicado en la ventana
- Se le pasa una capa de pintura negra esmalte con una brocha
- Se debe dejar secar 24 horas

Medición y forma de pago: Esto se realizará en m2 tanto la medición como el cobro

### **75.- Empastado de paredes interiores**

Descripción: Para este se utilizará un polvo premezclado para empaste de interiores, el cual se prepara únicamente con agua. Se implementará en todas las paredes interiores de la edificación.

### Ejecución:

Antes de empezar se debe verificar que la superficie se encuentre limpia y sin polvo, sino la mezcla no se adherirá.

- Este se aplicará con una espátula con ayuda de una paleta
- Para dejar lisa la superficie con la paleta se realizarán movimientos

# circulares

- Se tiene que esperar a que seque unas 24 horas
- Se procede a lijar en las partes donde pudo haber quedado algún

excedente.

Medición y forma de pago: Esto se realizará en m2 tanto la medición como el cobro de lo empastado.

### **76.- Empastado de paredes exteriores**

Descripción: Para este se utilizará un polvo premezclado para empaste de interiores, el cual se prepara únicamente con agua. Se implementará en todas las paredes exteriores de la edificación.

Ejecución:

Antes de empezar se debe verificar que la superficie se encuentre limpia y sin polvo, sino la mezcla no se adherirá.

- Este se aplicará con una espátula con ayuda de una paleta
- Para dejar lisa la superficie con la paleta se realizarán movimientos

# circulares

- Se tiene que esperar a que seque unas 24 horas
- Se procede a lijar en las partes donde pudo haber quedado algún

# excedente.

Medición y forma de pago: Esto se realizará en m2 tanto la medición como el cobro de lo empastado.

# **77.- Pintura de caucho interior**

Descripción: Está se aplicará en las paredes interiores de la casa, se utiliza por su resistencia y flexibilidad.

# Ejecución:

- Se debe preparar la pintura mezclándola con diluyente
- La superficie debe de estar seca y limpia, no puede tener polvo sino

# la pintura no se adhiere

- El pintor utilizará brocha o rodillo para llevar a todos los puntos de la superficie
	- Para los puntos más altos y esquineros usará un andamio

Se implementará dos manos de pintura de ser necesario esperando entre capas 24 horas

Medición y forma de pago: Esto se realizará en m2 tanto la medición como el cobro de lo pintado.

### **78.- Pintura de caucho exterior**

Descripción: Está se aplicará en las paredes exteriores de la casa, se utiliza por su resistencia y flexibilidad a la intemperie.

#### Ejecución:

- Se debe preparar la pintura mezclándola con diluyente
- La superficie debe de estar seca y limpia, no puede tener polvo sino

la pintura no se adhiere

- El pintor utilizará brocha o rodillo para llevar a todos los puntos de la superficie

- Para los puntos más altos y esquineros usará un andamio
- Se implementará dos manos de pintura de ser necesario esperando entre capas 24 horas

Medición y forma de pago: Esto se realizará en m2 tanto la medición como el cobro de lo pintado.

#### **79.- Pintura para reja de ventanas**

Descripción: Se implementará en todas las rejas que hay en la edificación, esto ayudará a prevenir el óxido del hierro y que esta se conserve de mejor manera.

# Ejecución:

- Se limpia la reja, que no sen polvo ni grasa.
- Se le aplica un antioxidante para prevenir la corrosión
- El pintor podrá usar brocha ya que las rejas no son grandes
- Se le pasará dos capas de pintura
- El usuario podrá escoger el color deseado

Medición y forma de pago: Esto se realizará en m2 tanto la medición como el cobro de lo pintado.

# **80.- Cerámica de piso**

Descripción: Estas irán ubicadas en todo el piso de la parte superior, se utilizarán unas cerámicas de 30 x 30 cm

# Ejecución:

- Las cerámicas se las deberá tener inmersas en agua
- Se debe preparar en mortero adherente (bondex)
- Se humedece la sección en donde se aplicará
- Antes de proceder a instalarlas se debe pasar una piola con el nivel

de referencia al que deberá estar.

- Se procede a colocar las cerámicas a nivel y se utilizará un espaciador para las juntas

- De ser necesario se cortará la cerámica a la medida necesitada.

Una vez inmovilizadas se procede a llenar las juntas que quedaron entre las cerámicas

Medición y forma de pago: Esto se realizará en m2 tanto la medición como el cobro de lo instalado.

# **81.- Cerámica de interiores**

Descripción: Estas irán ubicadas en todo el piso de la parte superior, se utilizarán unas cerámicas de 20 x 30 cm

#### Ejecución:

- Las cerámicas se las deberá tener inmersas en agua
- Se debe preparar en mortero adherente (bondex)
- Se humedece la sección en donde se aplicará
- Antes de proceder a instalarlas se debe pasar una piola con el nivel

de referencia al que deberá estar.

- Se procede a colocar las cerámicas a nivel y se utilizará un espaciador para las juntas
	- De ser necesario se cortará la cerámica a la medida necesitada.
	- Una vez inmovilizadas se procede a llenar las juntas que quedaron

entre las cerámicas
Medición y forma de pago: Esto se realizará en m2 tanto la medición como el cobro de lo instalado.

# **82.- Cerámica de exteriores**

Descripción: Estas irán ubicadas en todo el piso de la parte superior, se utilizarán unas cerámicas de 20 x 30 cm

# Ejecución:

- Las cerámicas se las deberá tener inmersas en agua
- Se debe preparar en mortero adherente (bondex)
- Se humedece la sección en donde se aplicará
- Antes de proceder a instalarlas se debe pasar una piola con el nivel

de referencia al que deberá estar.

- Se procede a colocar las cerámicas a nivel y se utilizará un espaciador para las juntas
	- De ser necesario se cortará la cerámica a la medida necesitada.
	- Una vez inmovilizadas se procede a llenar las juntas que quedaron

entre las cerámicas

Medición y forma de pago: Esto se realizará en m2 tanto la medición como el cobro de lo instalado.

# **83.- Porcelanato**

Descripción: Estas irán ubicadas en todo el piso de la parte superior, se utilizarán unas cerámicas de 50 x 50 cm

# Ejecución:

- Las porcelanas se las deberá tener inmersas en agua
- Se debe preparar en mortero adherente (bondex)
- Se humedece la sección en donde se aplicará
- Antes de proceder a instalarlas se debe pasar una piola con el nivel

de referencia al que deberá estar.

- Se procede a colocar las porcelanas a nivel y se utilizará un espaciador para las juntas
	- De ser necesario se cortará la porcelana a la medida necesitada.
	- Una vez inmovilizadas se procede a llenar las juntas que quedaron

entre las cerámicas

Medición y forma de pago: Esto se realizará en m2 tanto la medición como el cobro de lo instalado.

# **84.- Vegetación**

Descripción: Todo tipo de vegetación que vaya a estar en la edificación, como plantas o arbustos.

Ejecución:

- El jardinero se encargará de arreglar los espacios donde estarán los jardines ya sea interiores o exteriores

- Se implementará tierra de monte y se humedecerá
- se realizará el hueco necesario para trasplantar la vegetación

# escogida

- Se implementará abono para los nutrientes

Medición y forma de pago: este es un rubro que tiene una medición global por lo que la forma de pago será por el total del arreglo de todos los jardines de la casa.

# **85.- Limpieza final de la obra**

Descripción: Una vez finalizado el proyecto se tendrá que dejar limpio todo el lugar, ya se interior y exterior.

# Ejecución:

El peón iría limpiando las partes de la edificación que se encuentren listas, utilizará lo necesario para realizar esta actividad.

Medición y forma de pago: Esta se realizará en m2 y se cobrará las unidades limpiadas.

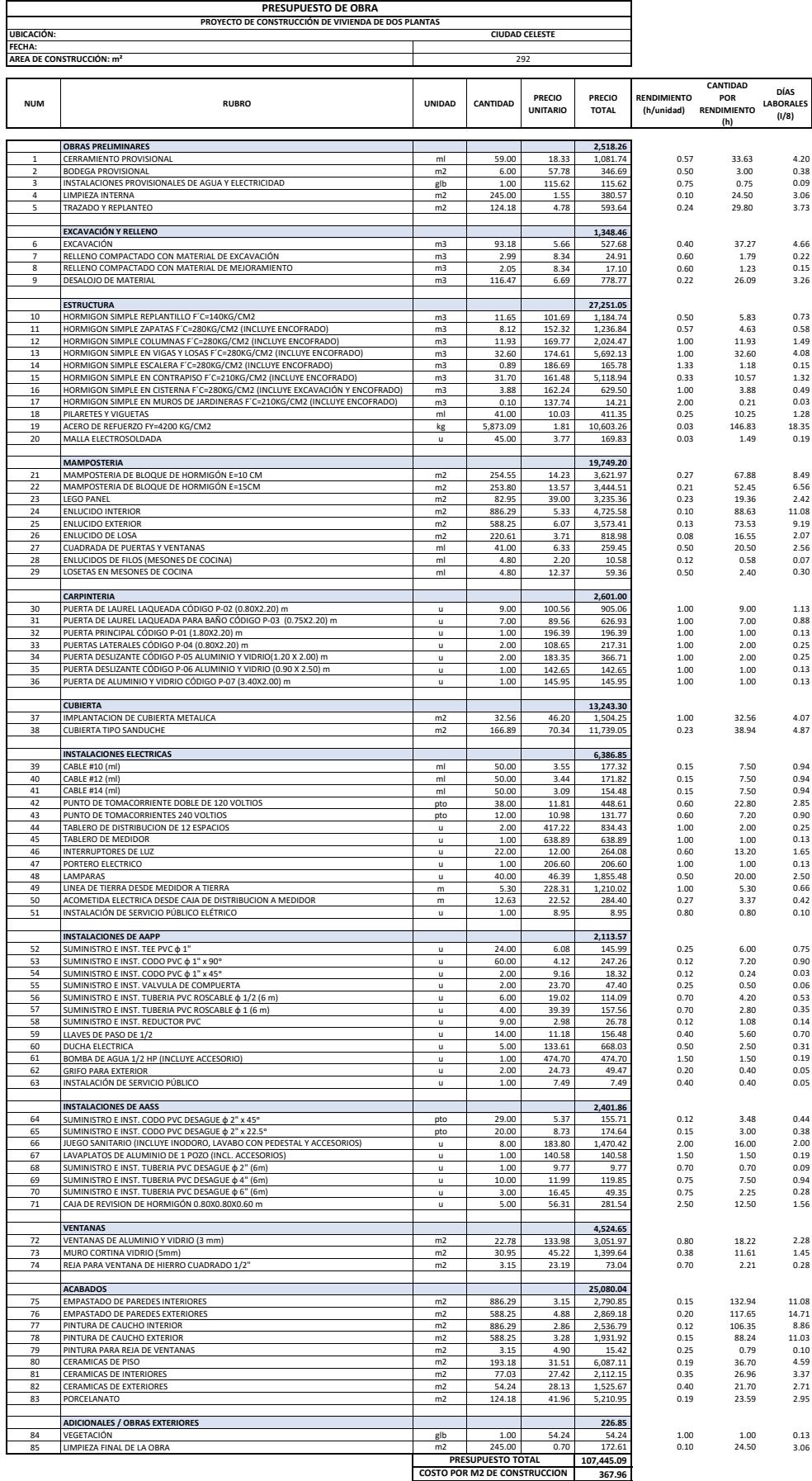

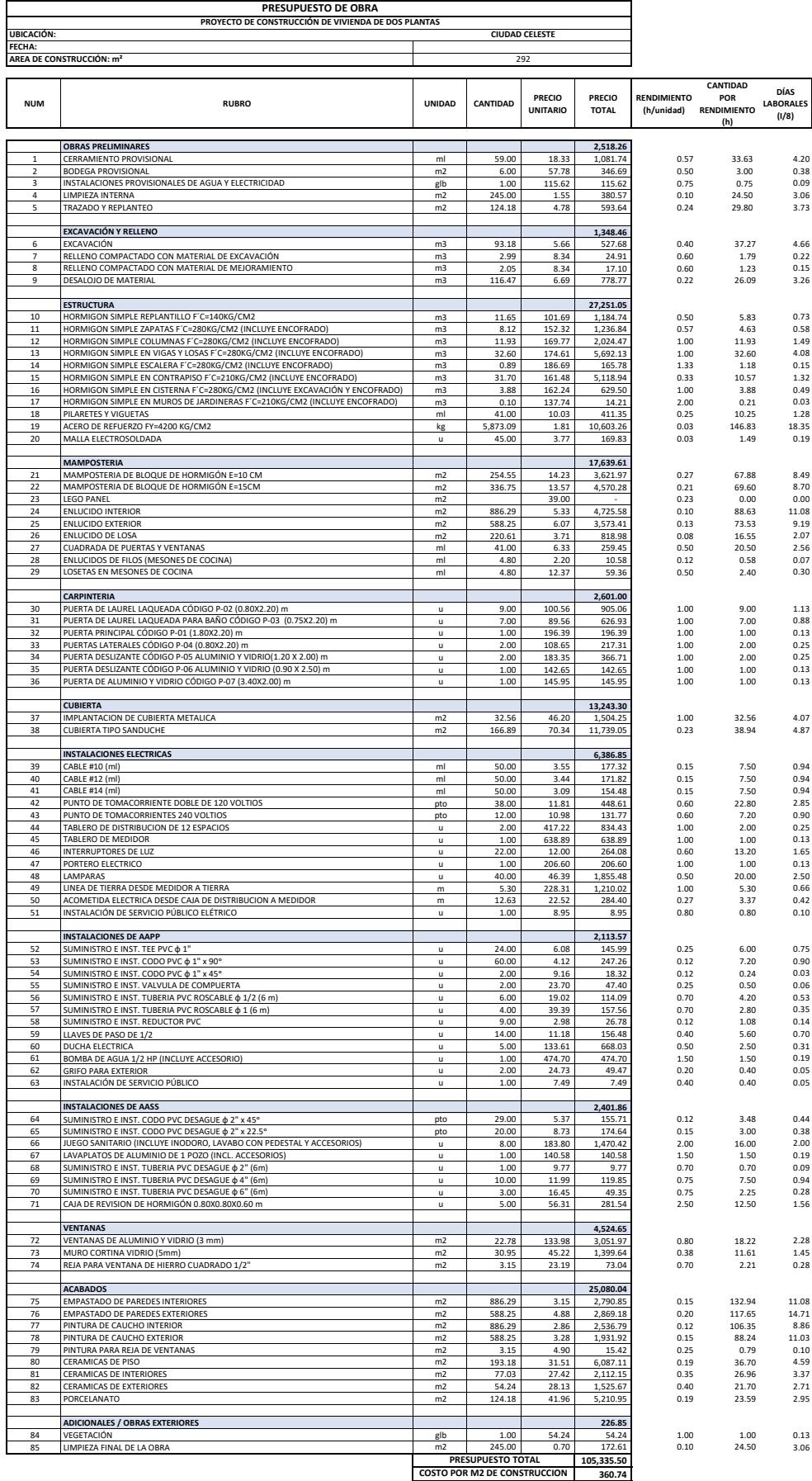

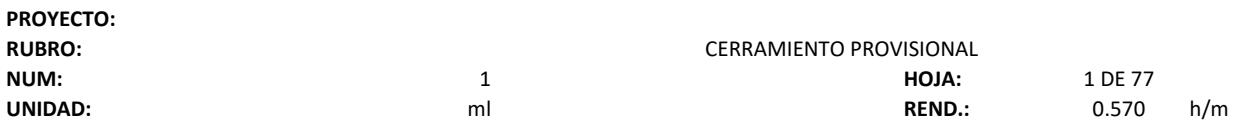

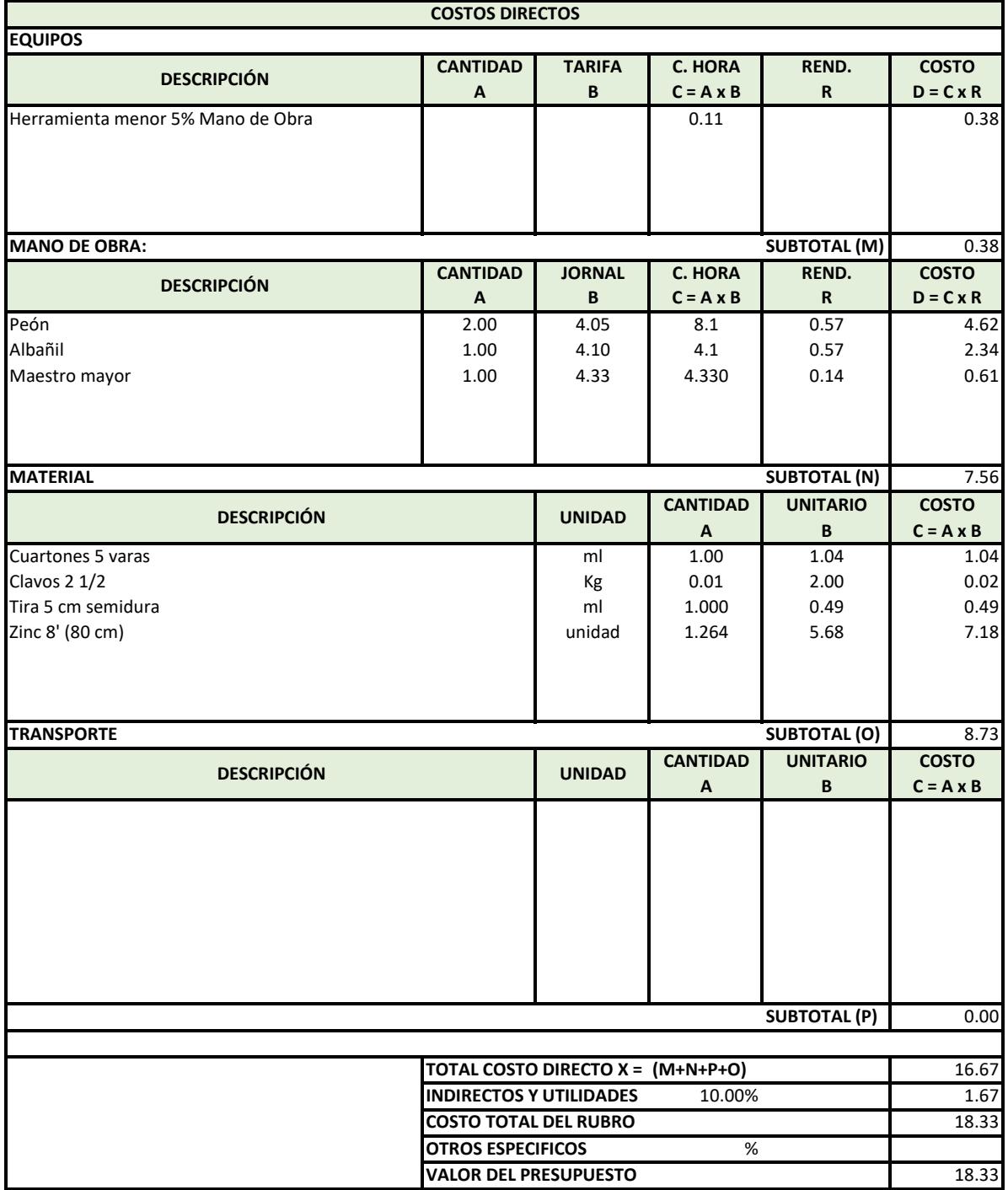

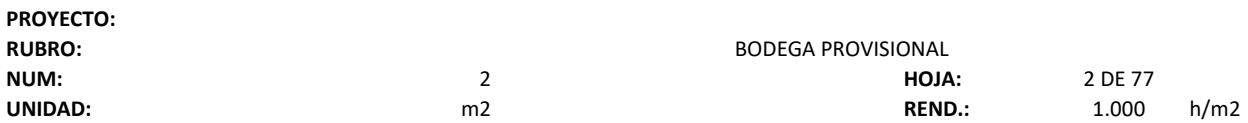

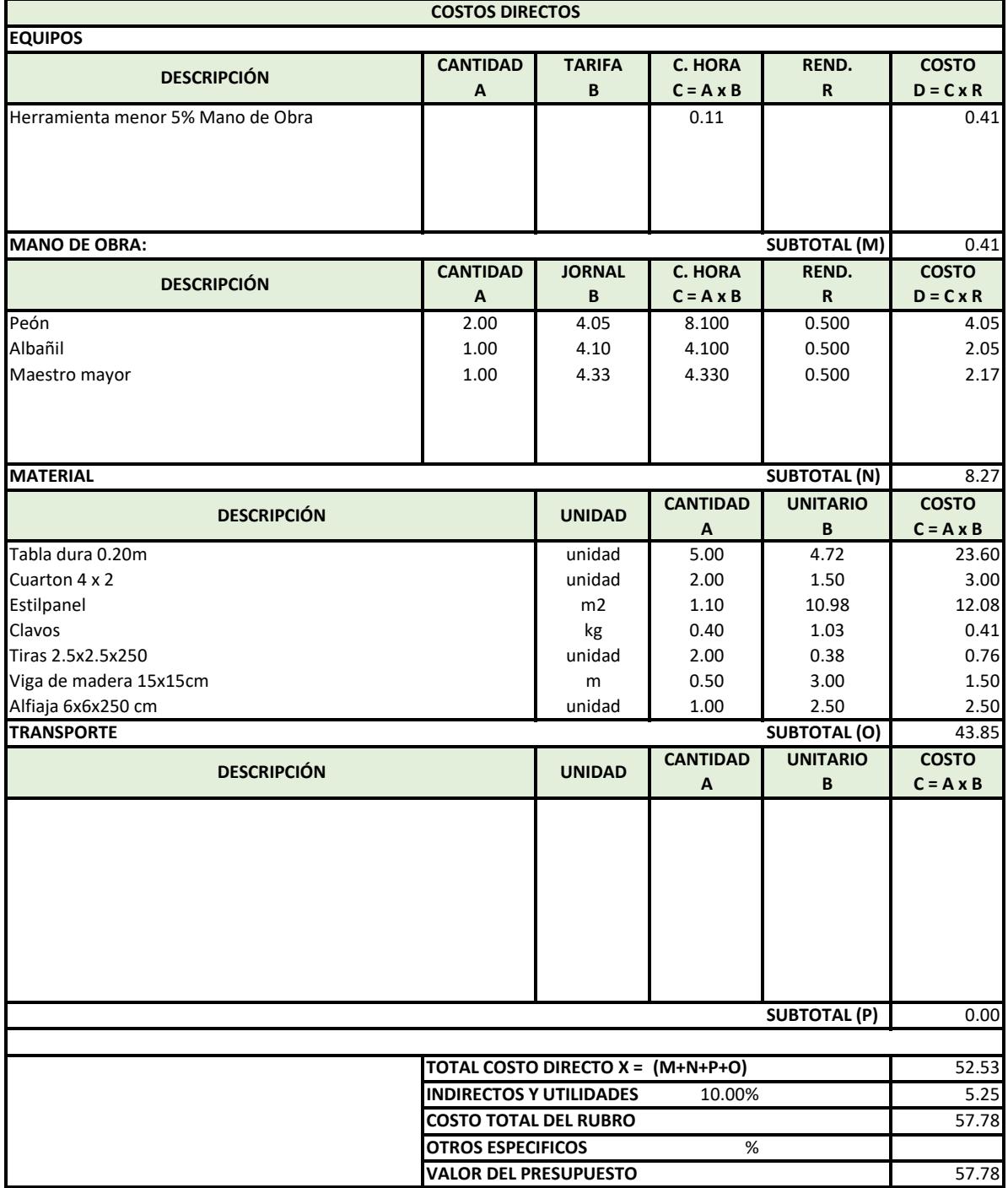

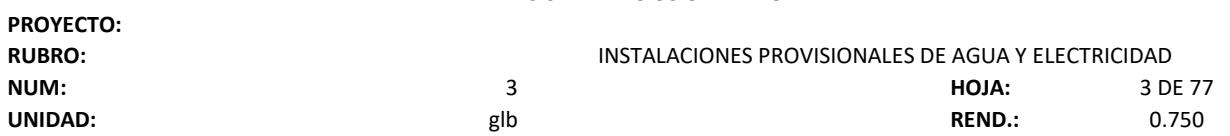

ī

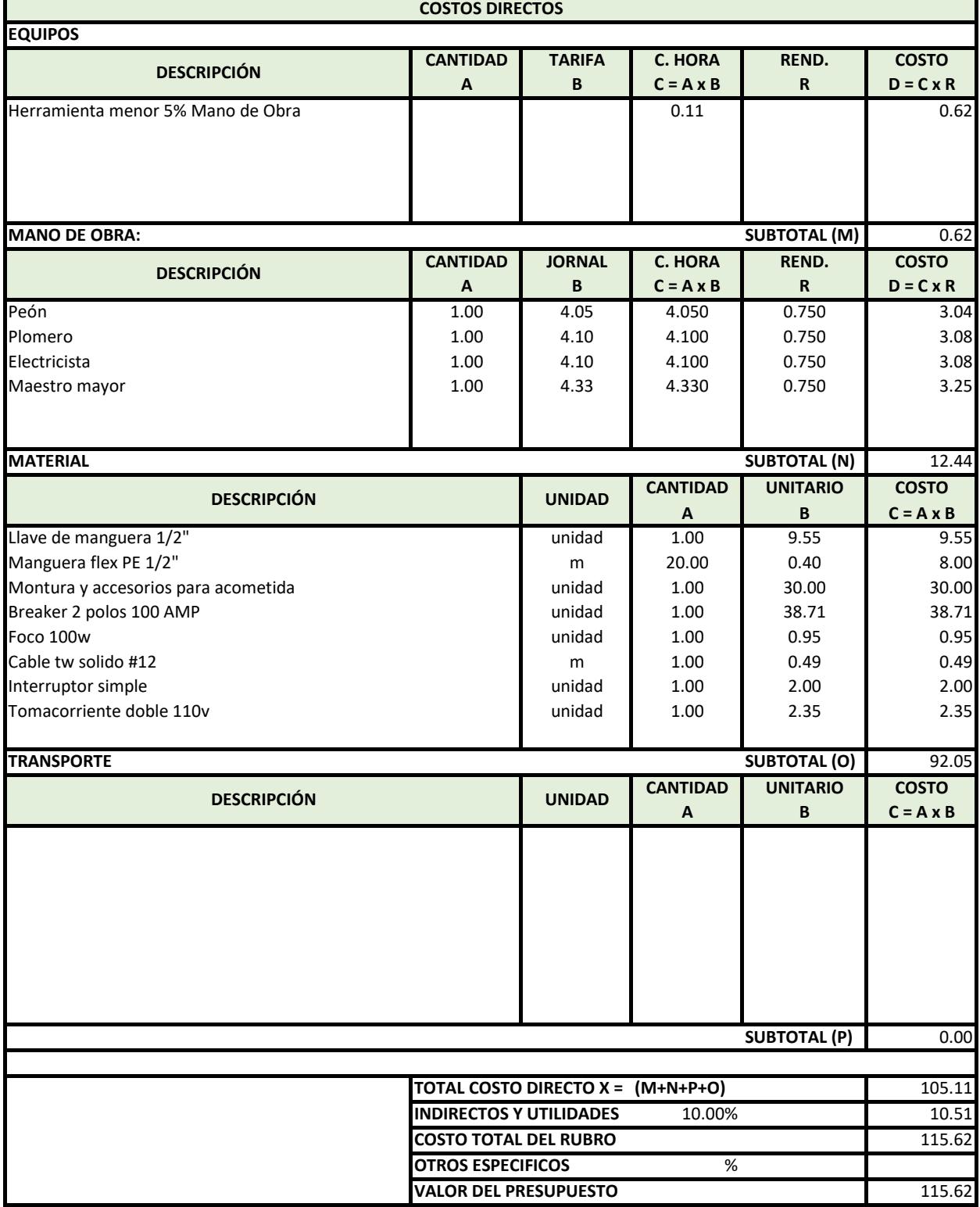

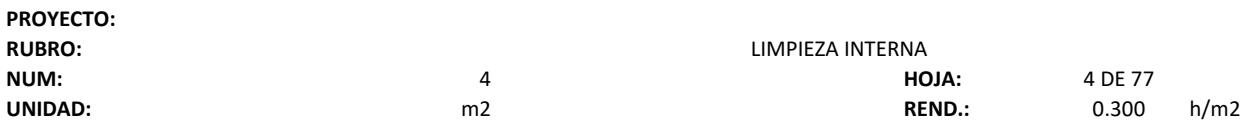

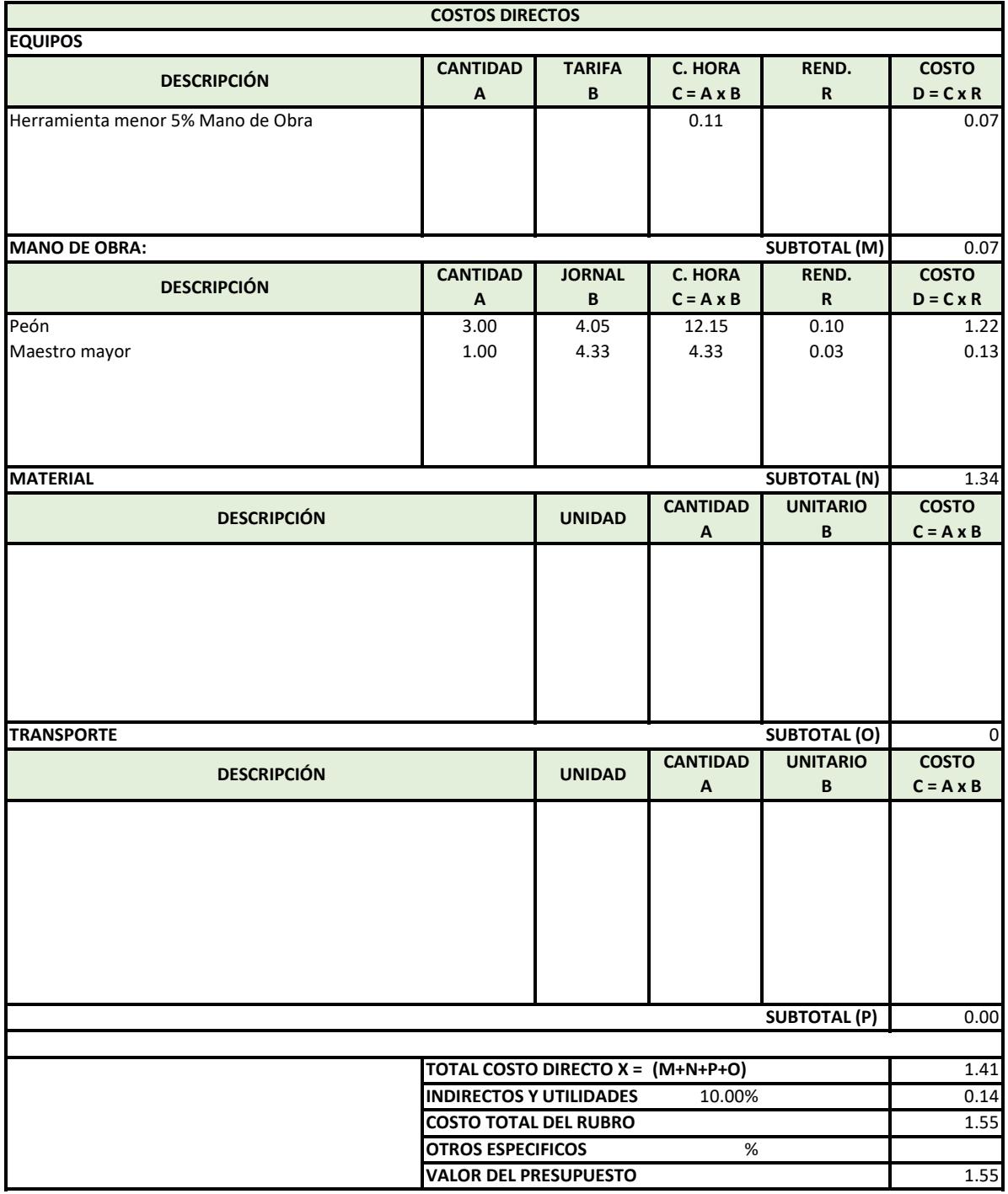

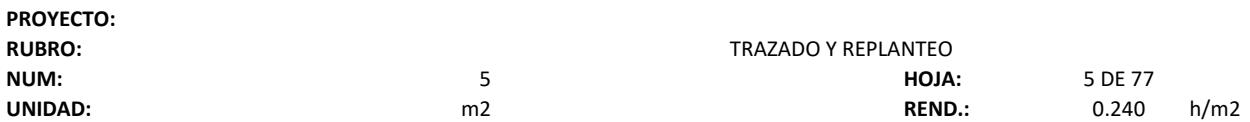

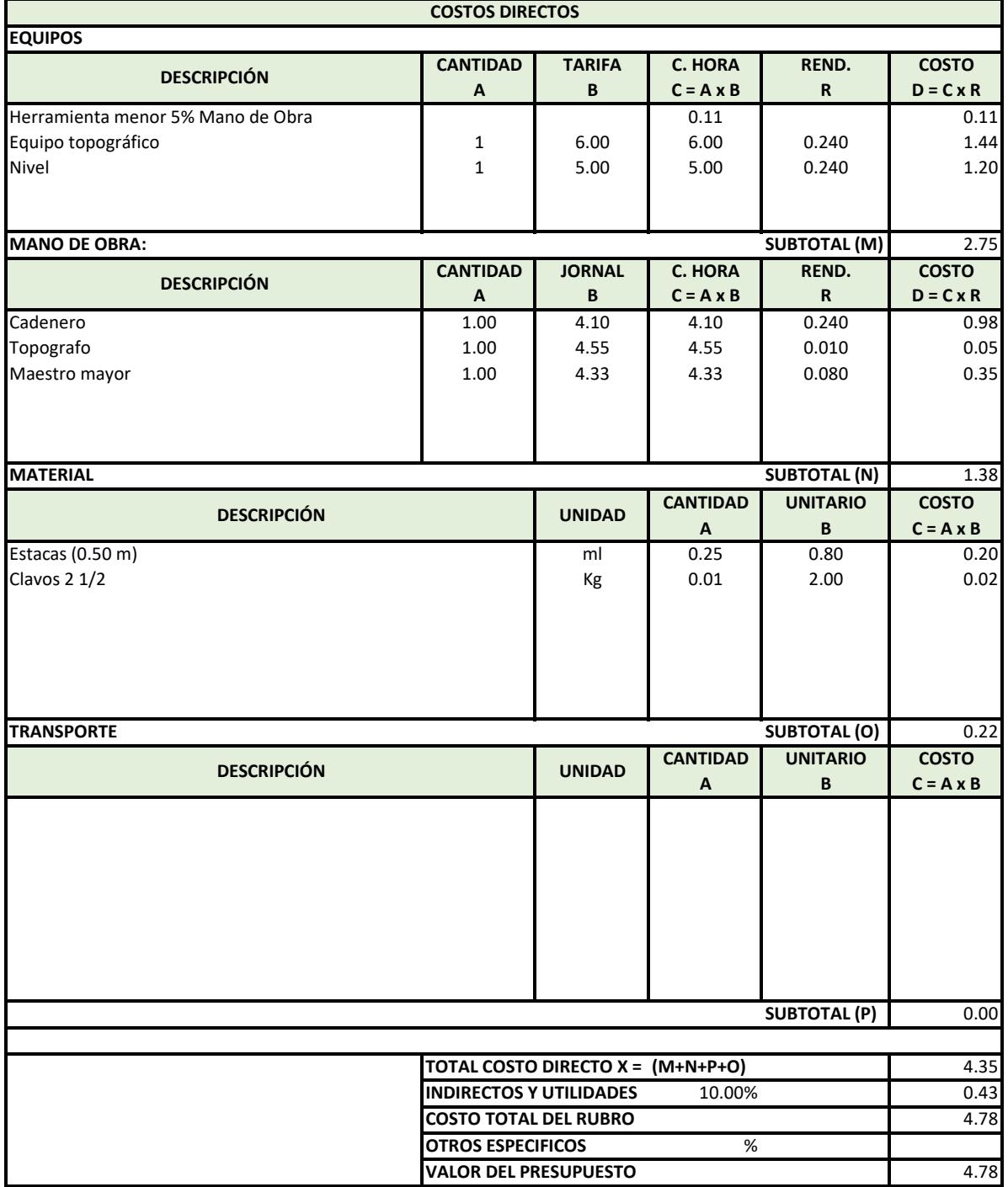

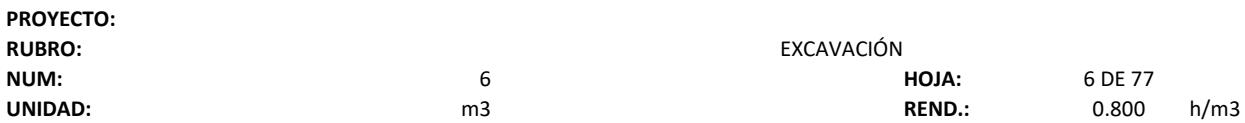

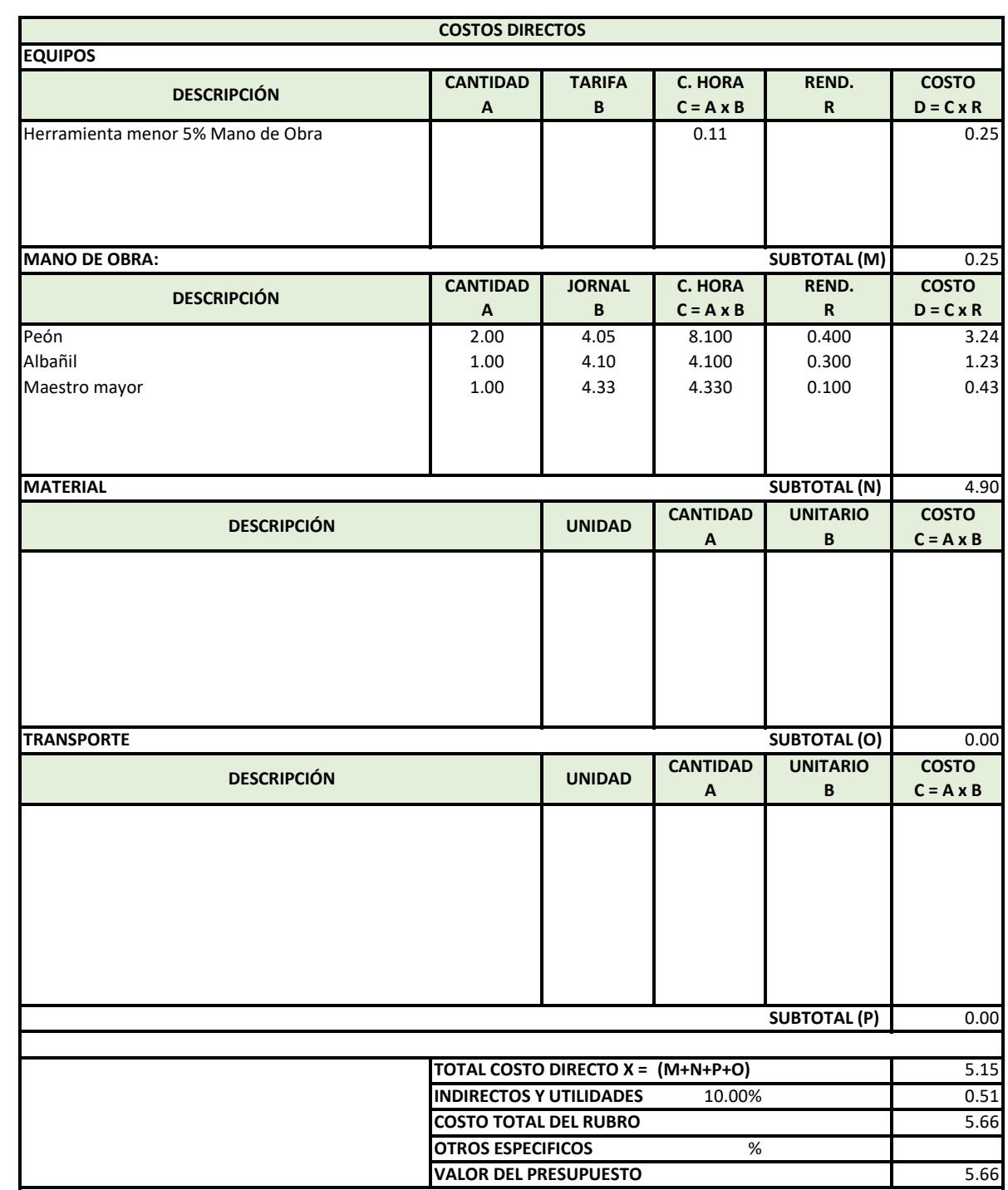

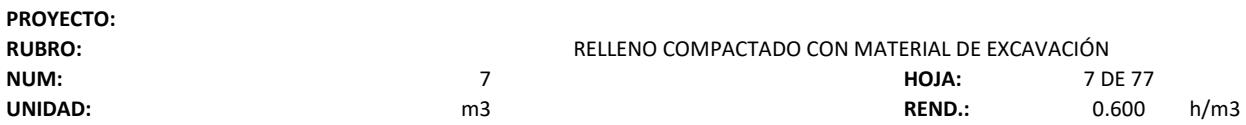

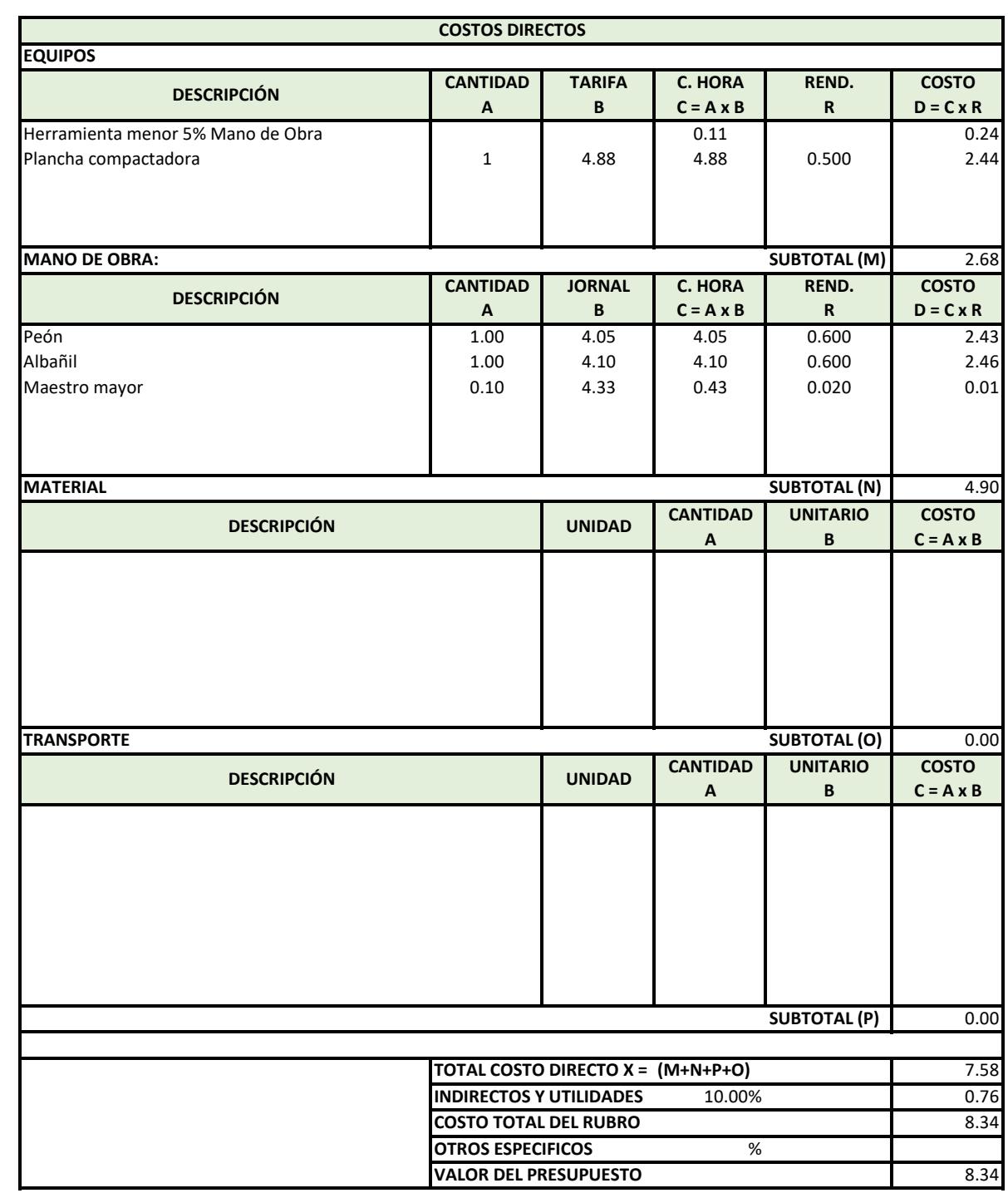

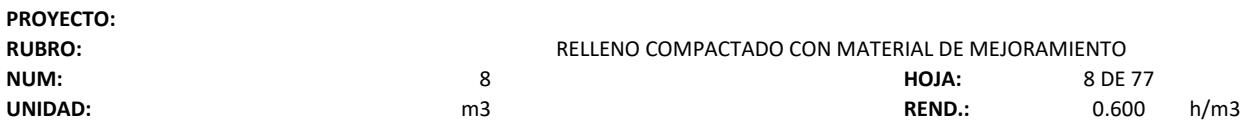

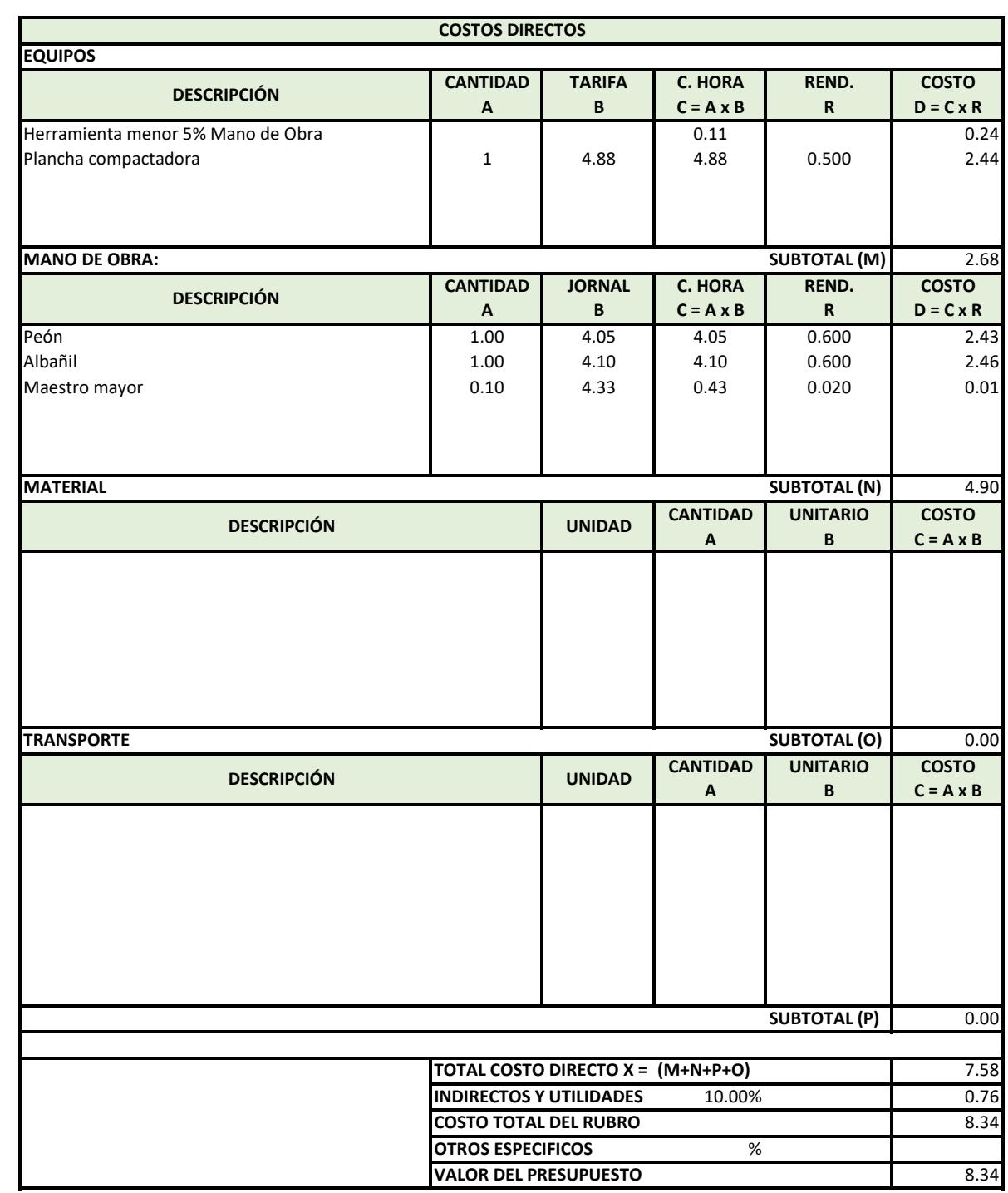

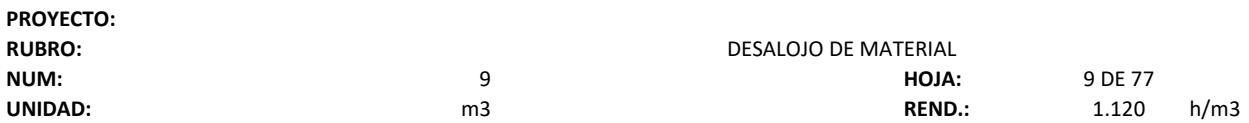

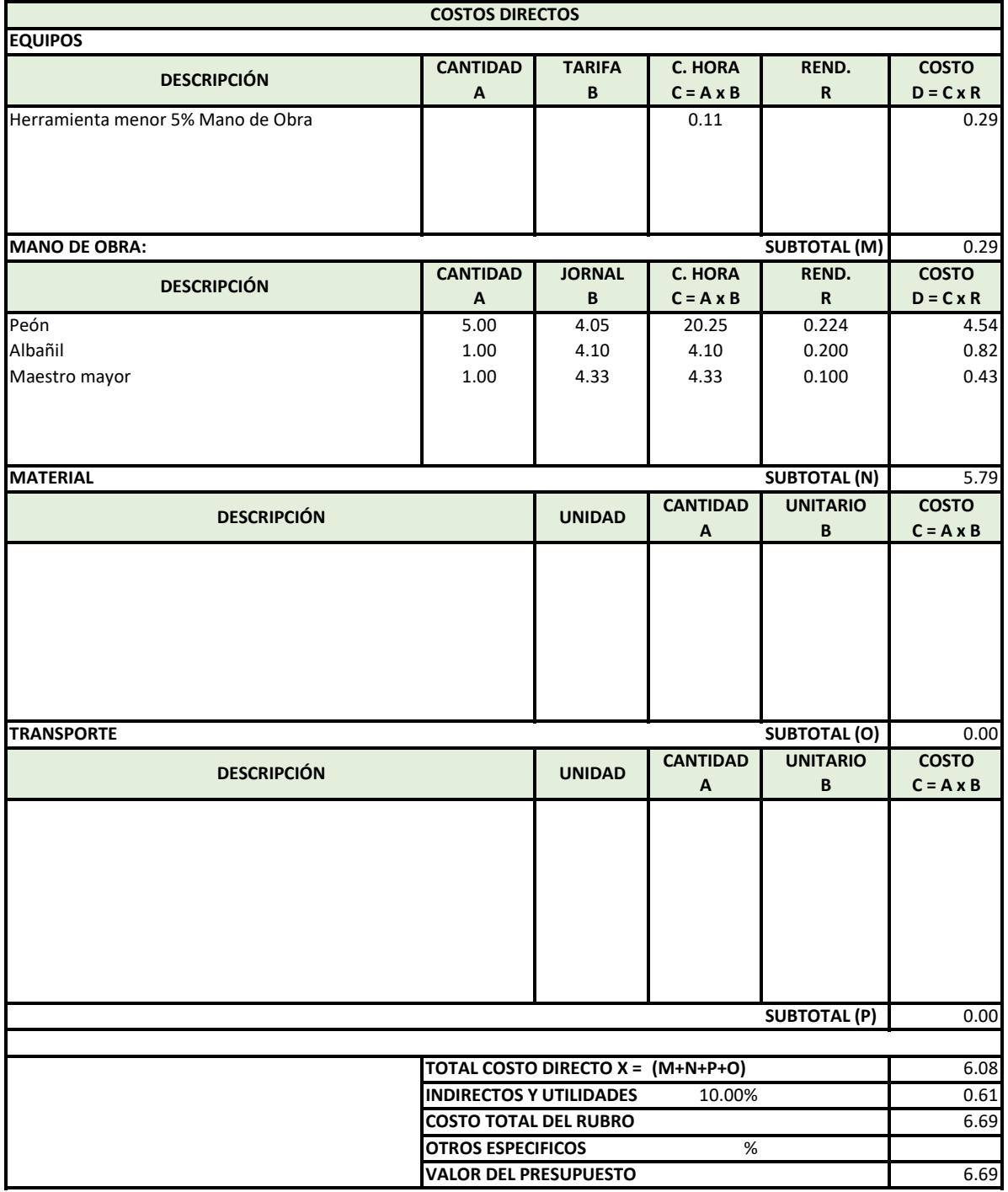

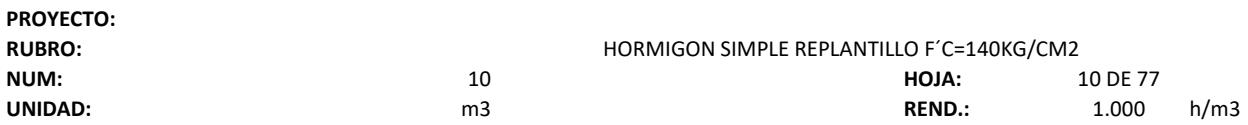

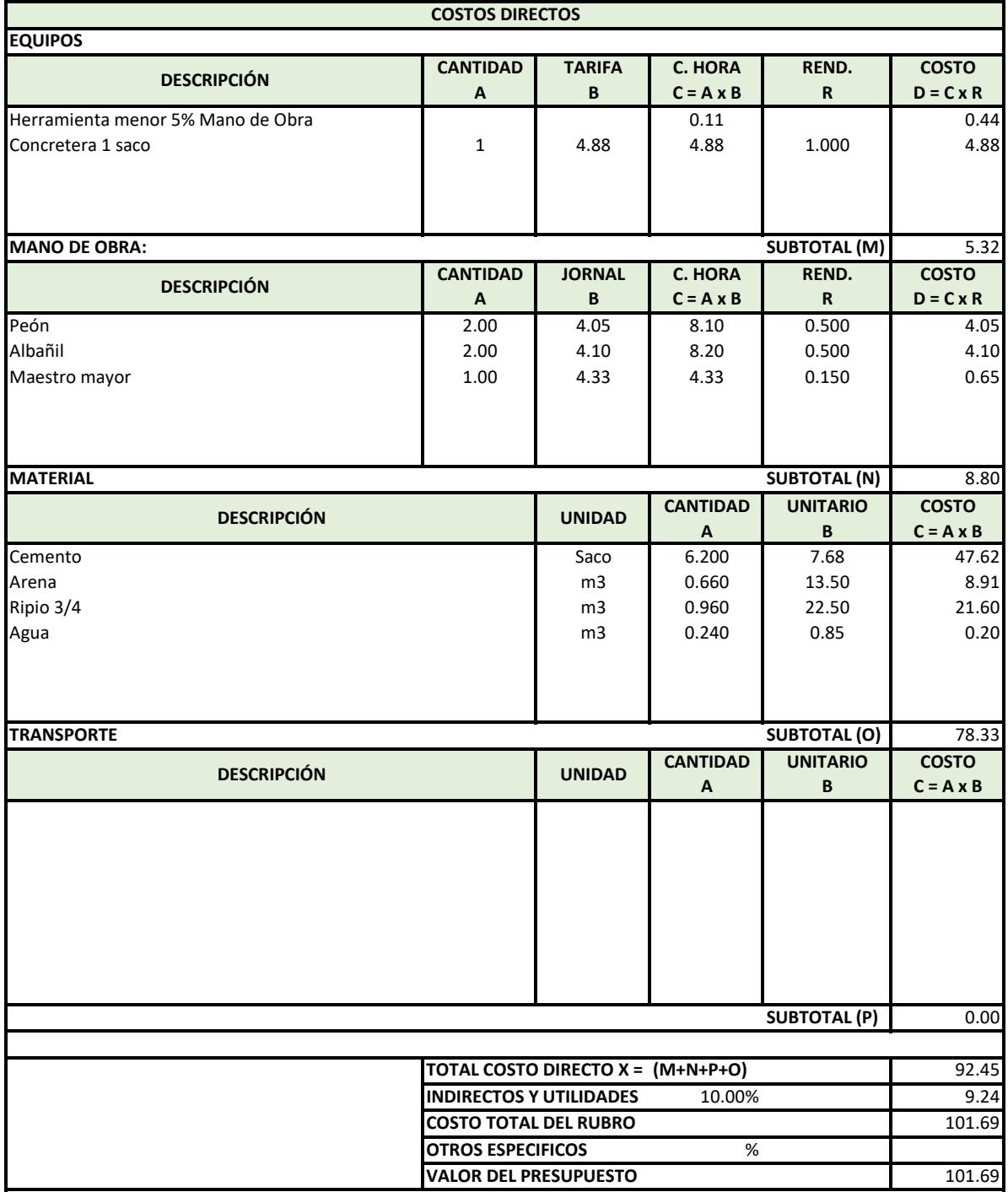

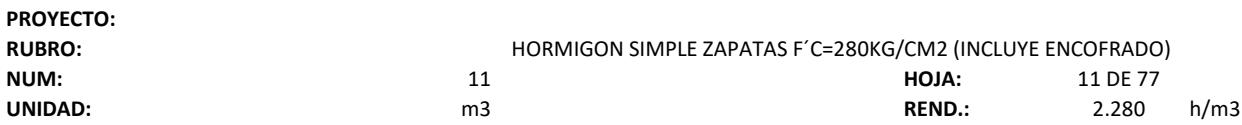

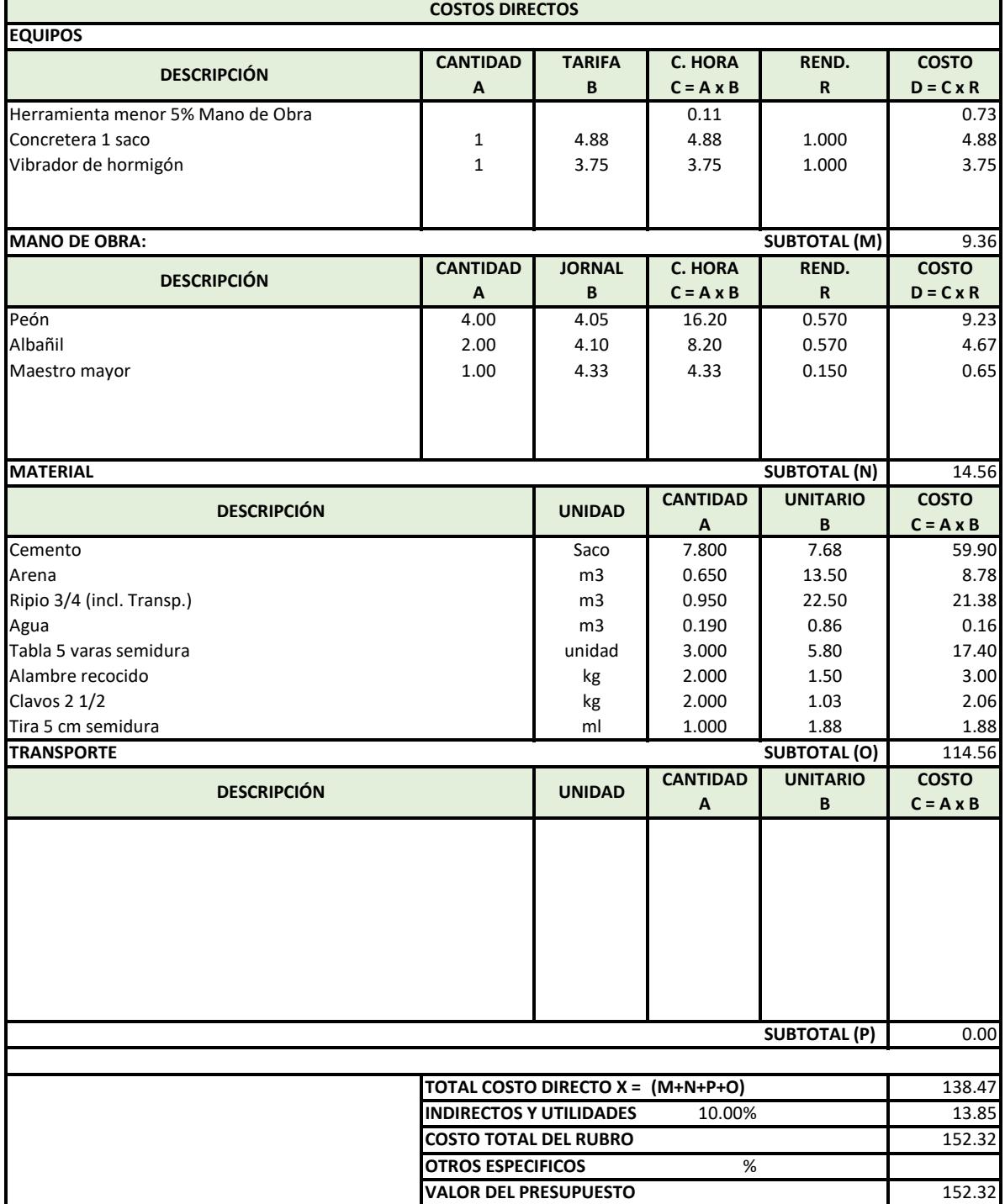

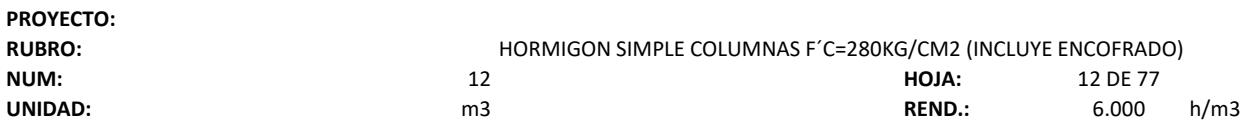

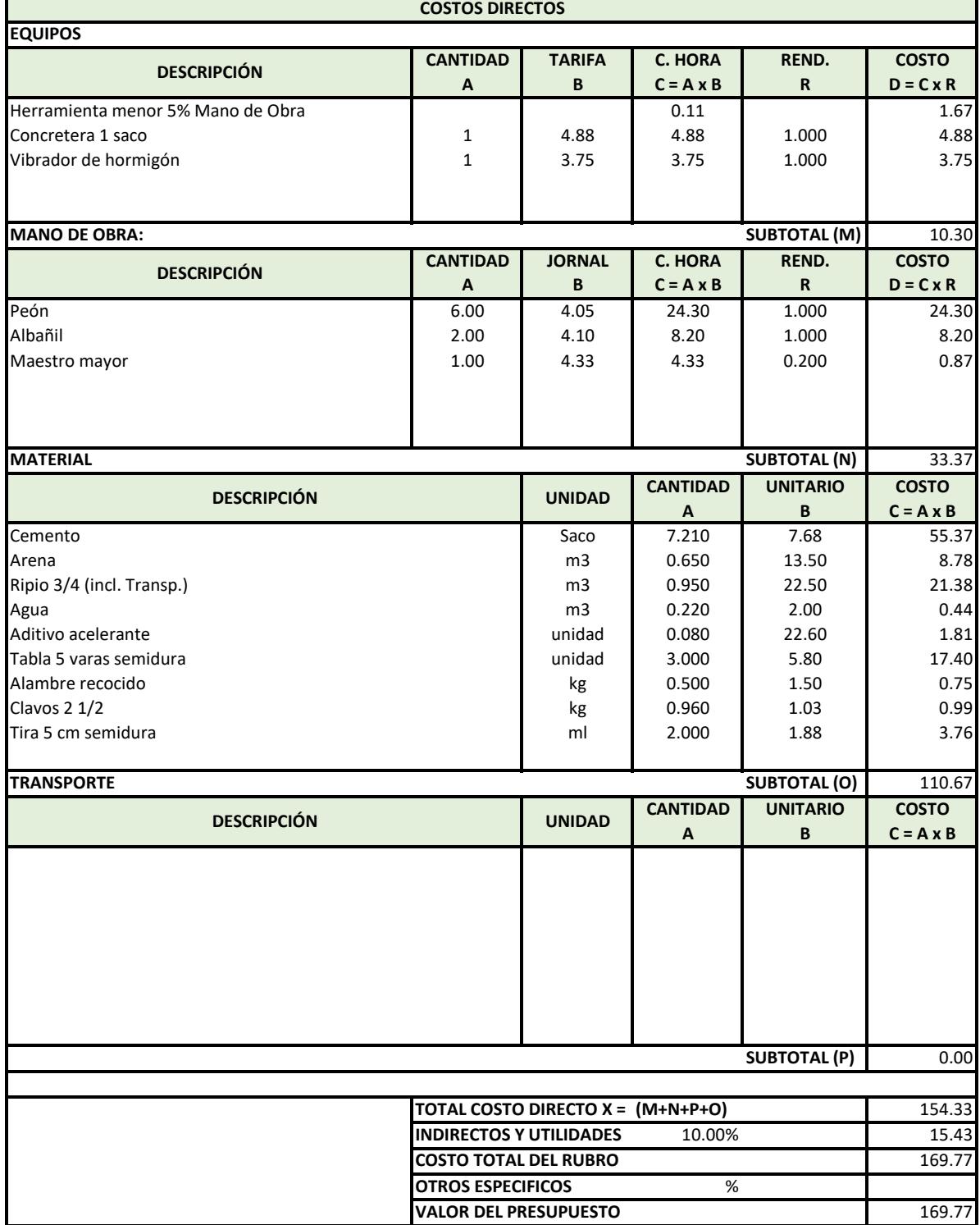

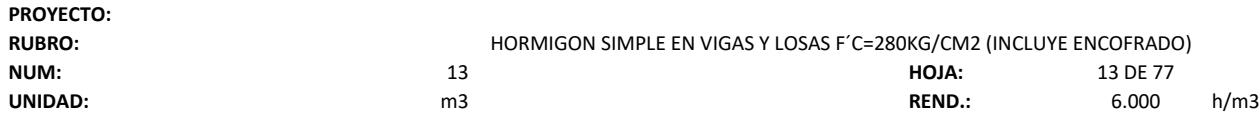

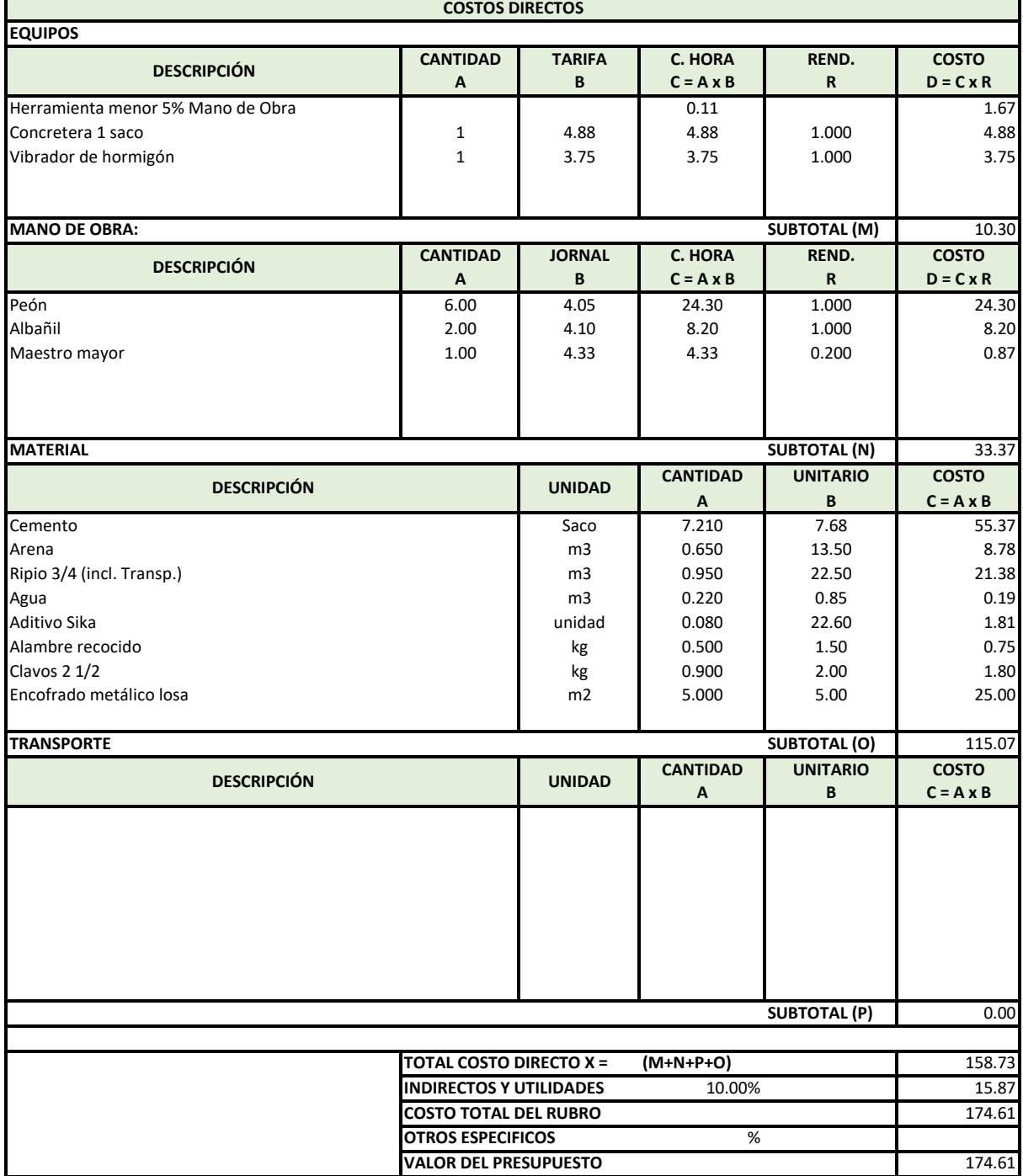

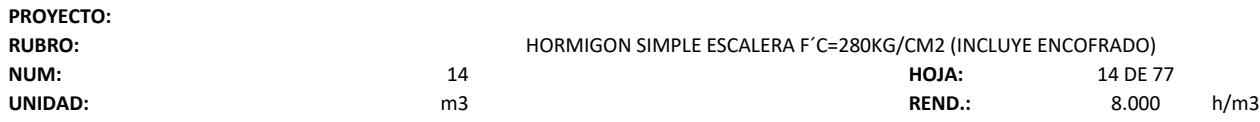

ä,

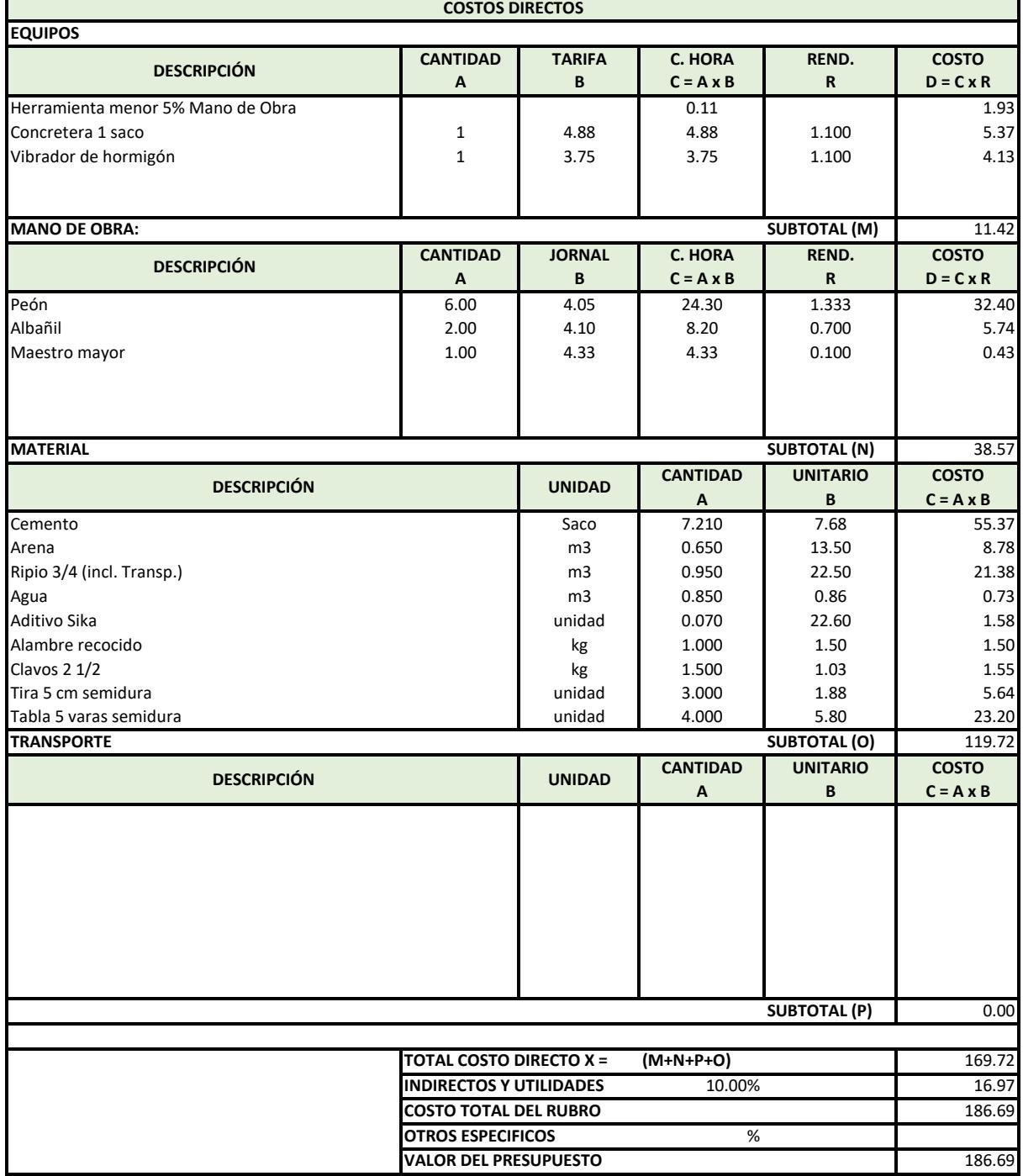

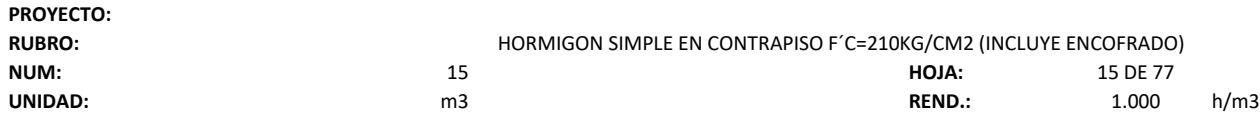

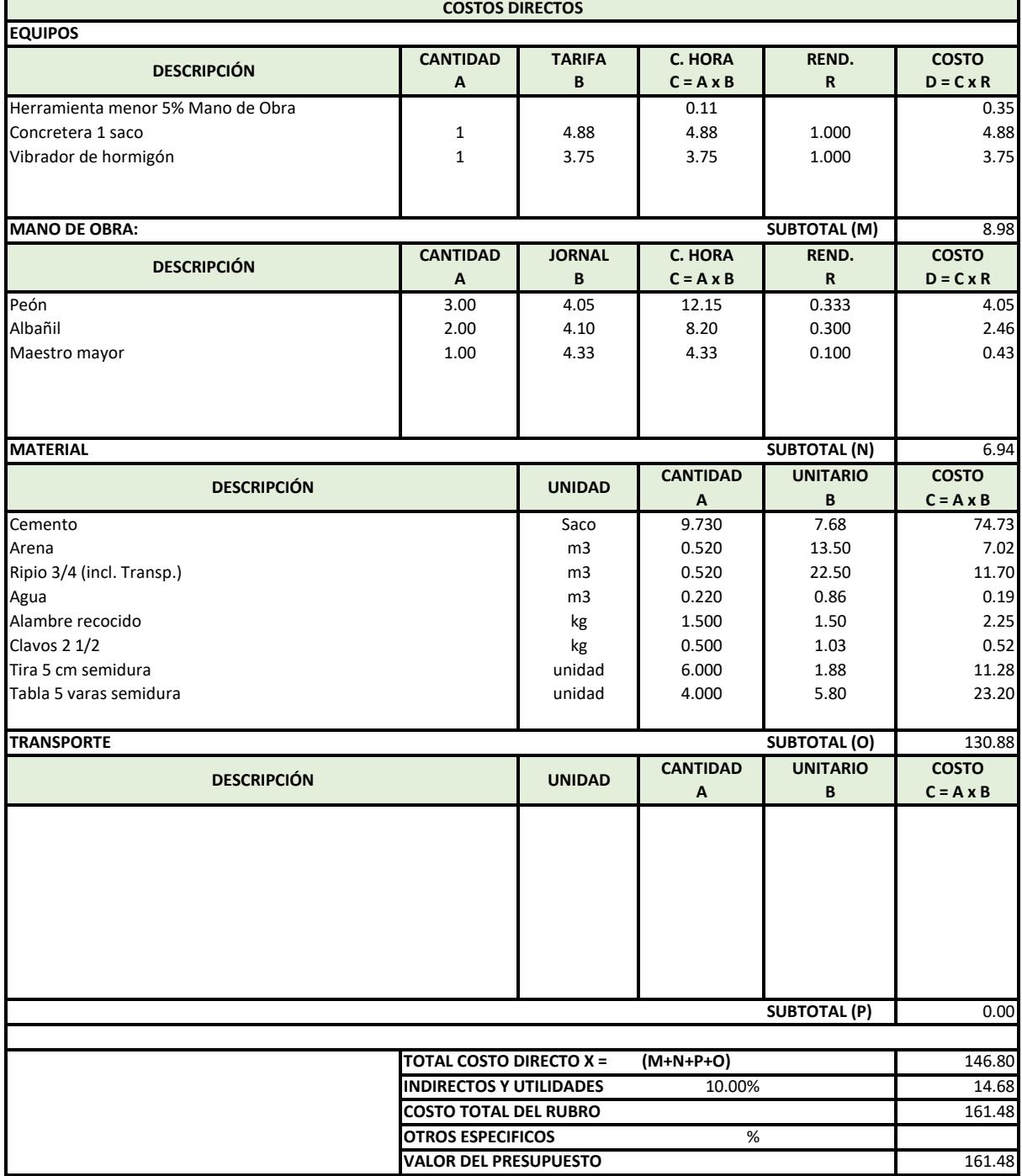

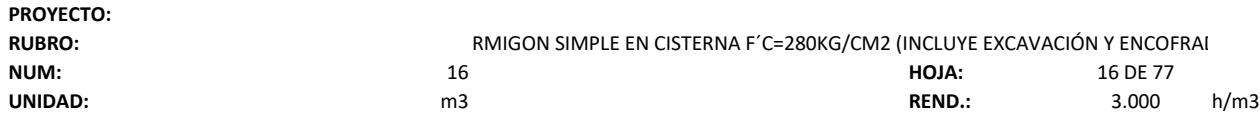

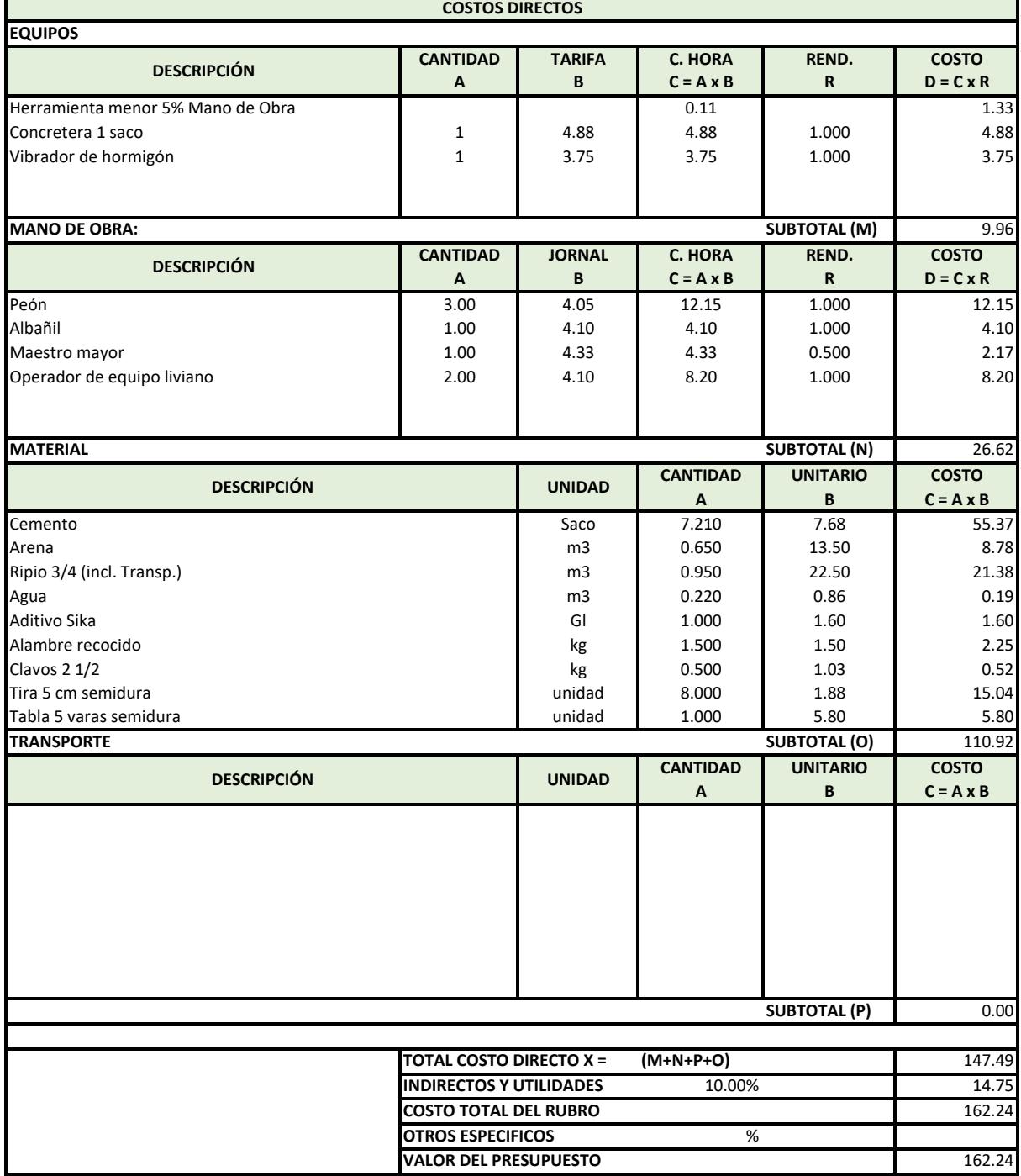

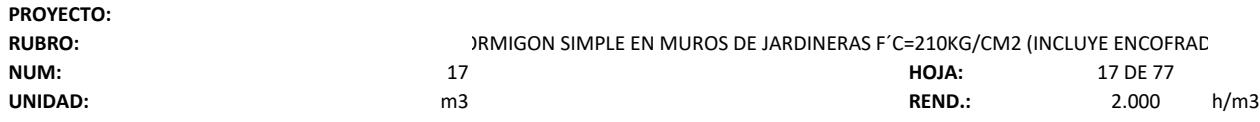

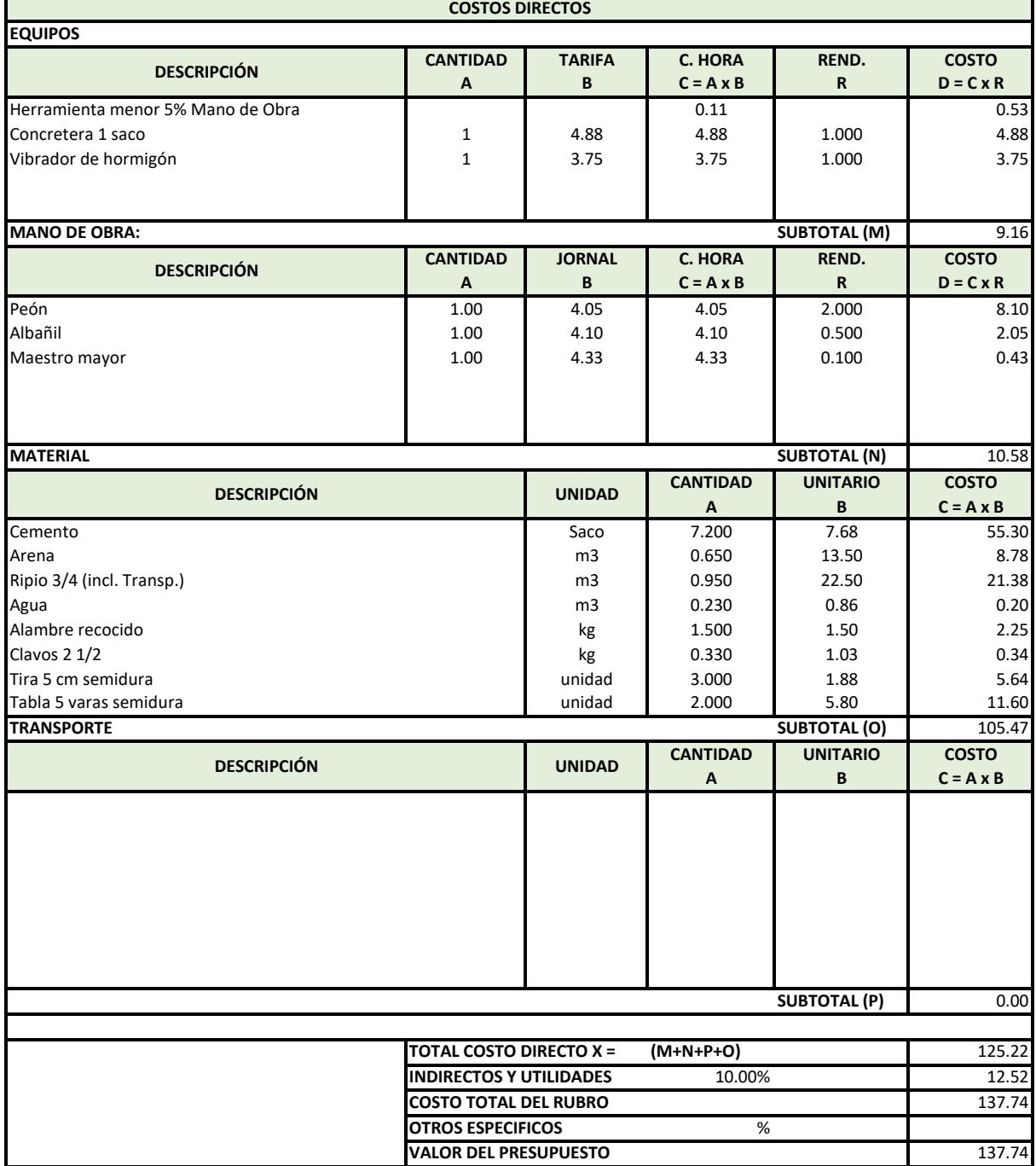

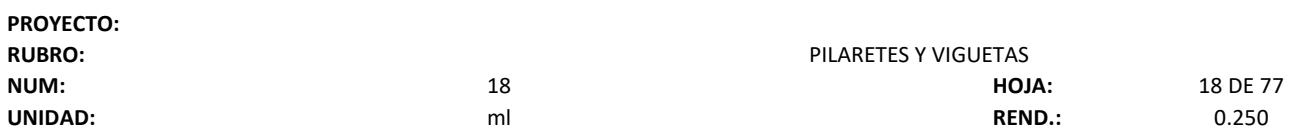

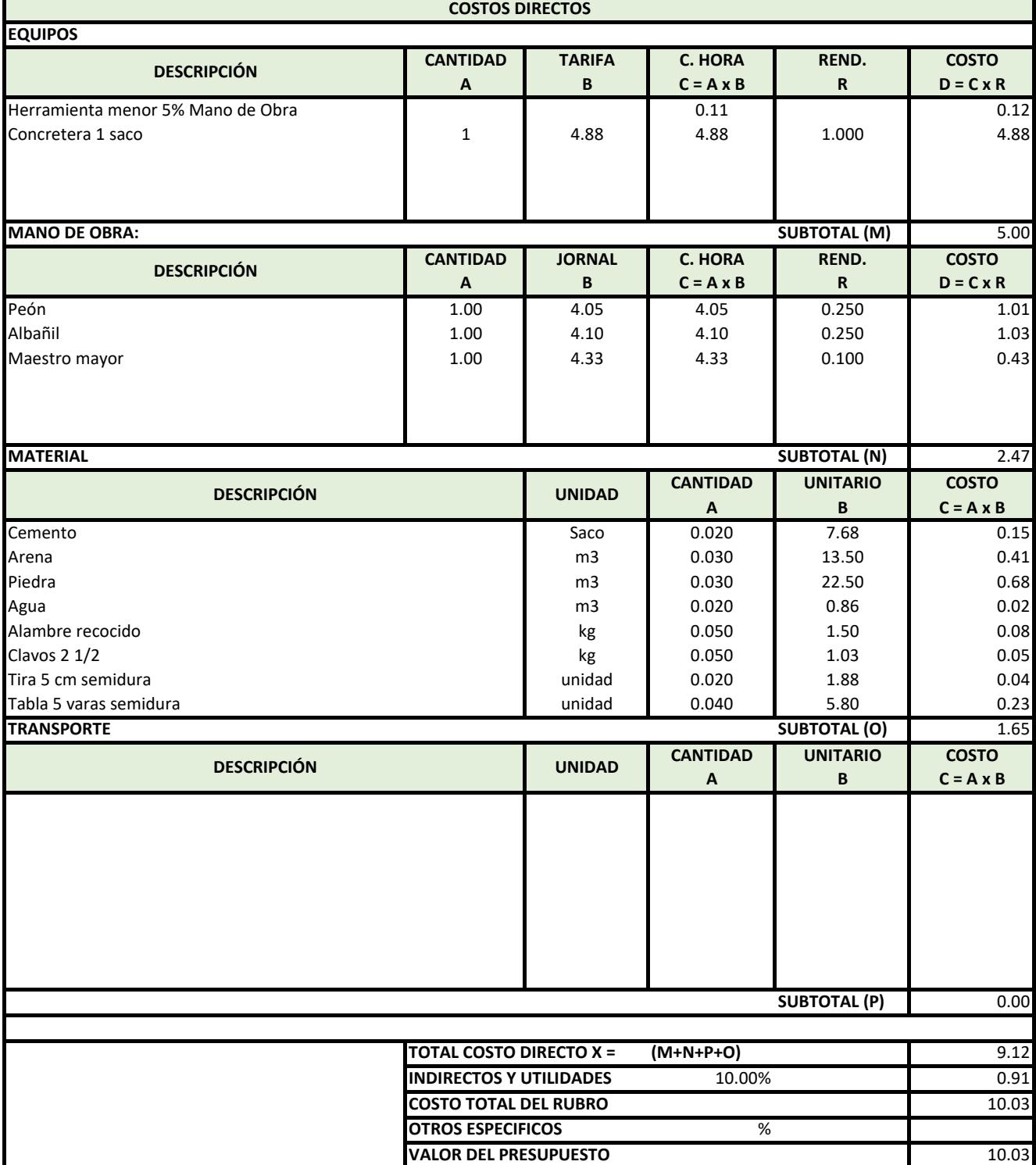

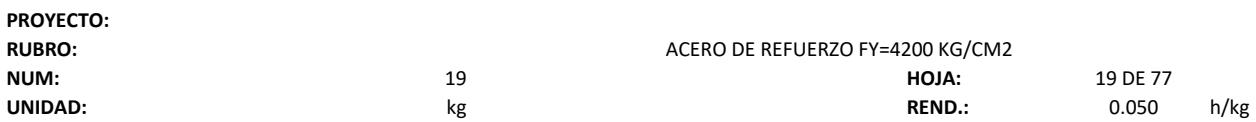

ä,

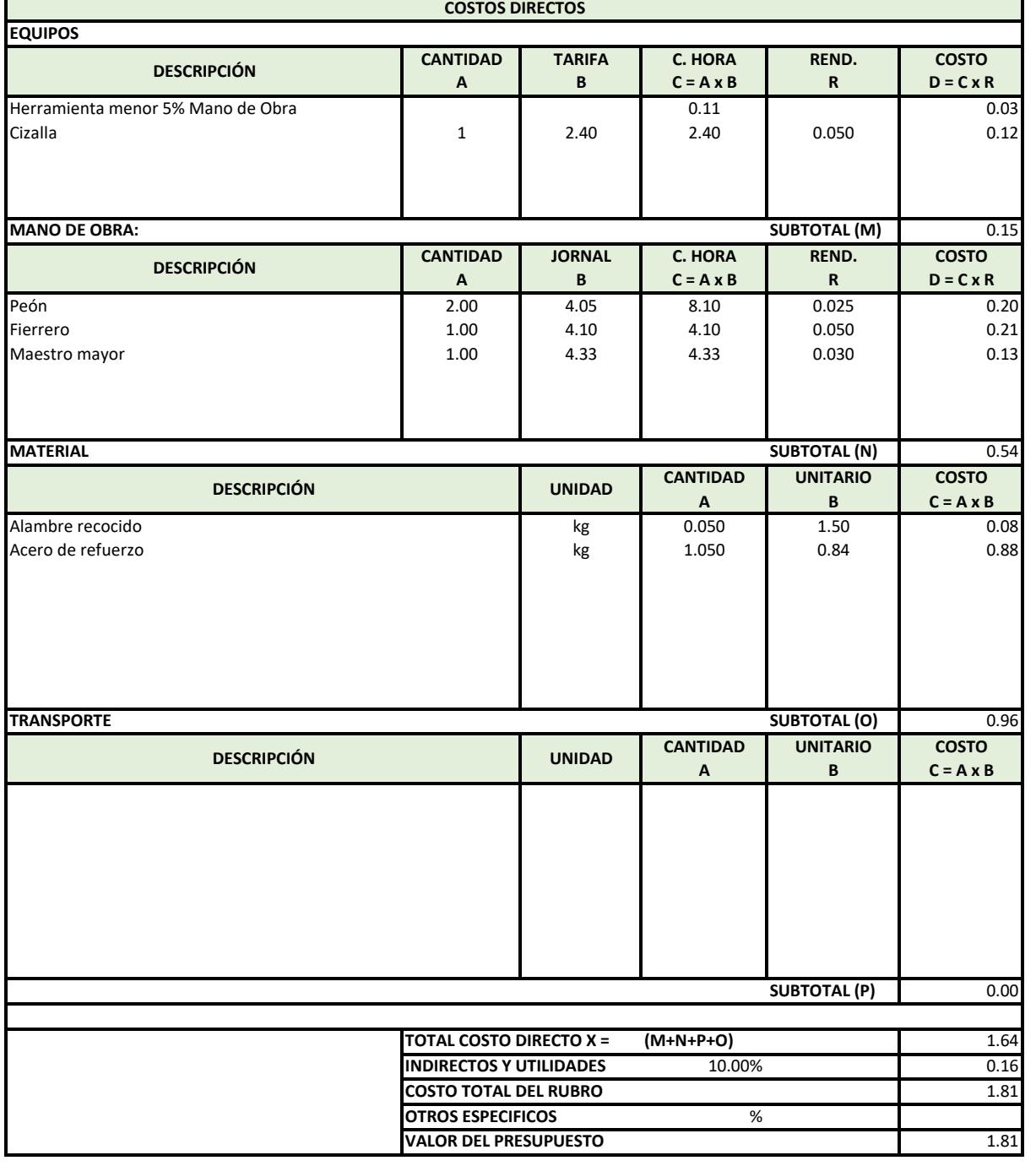

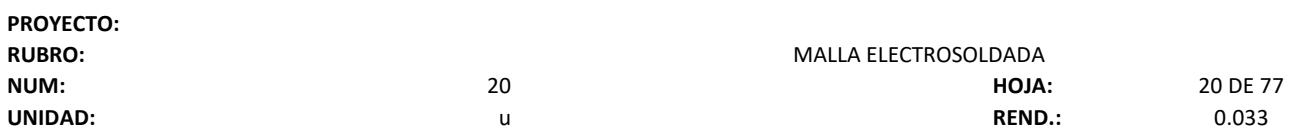

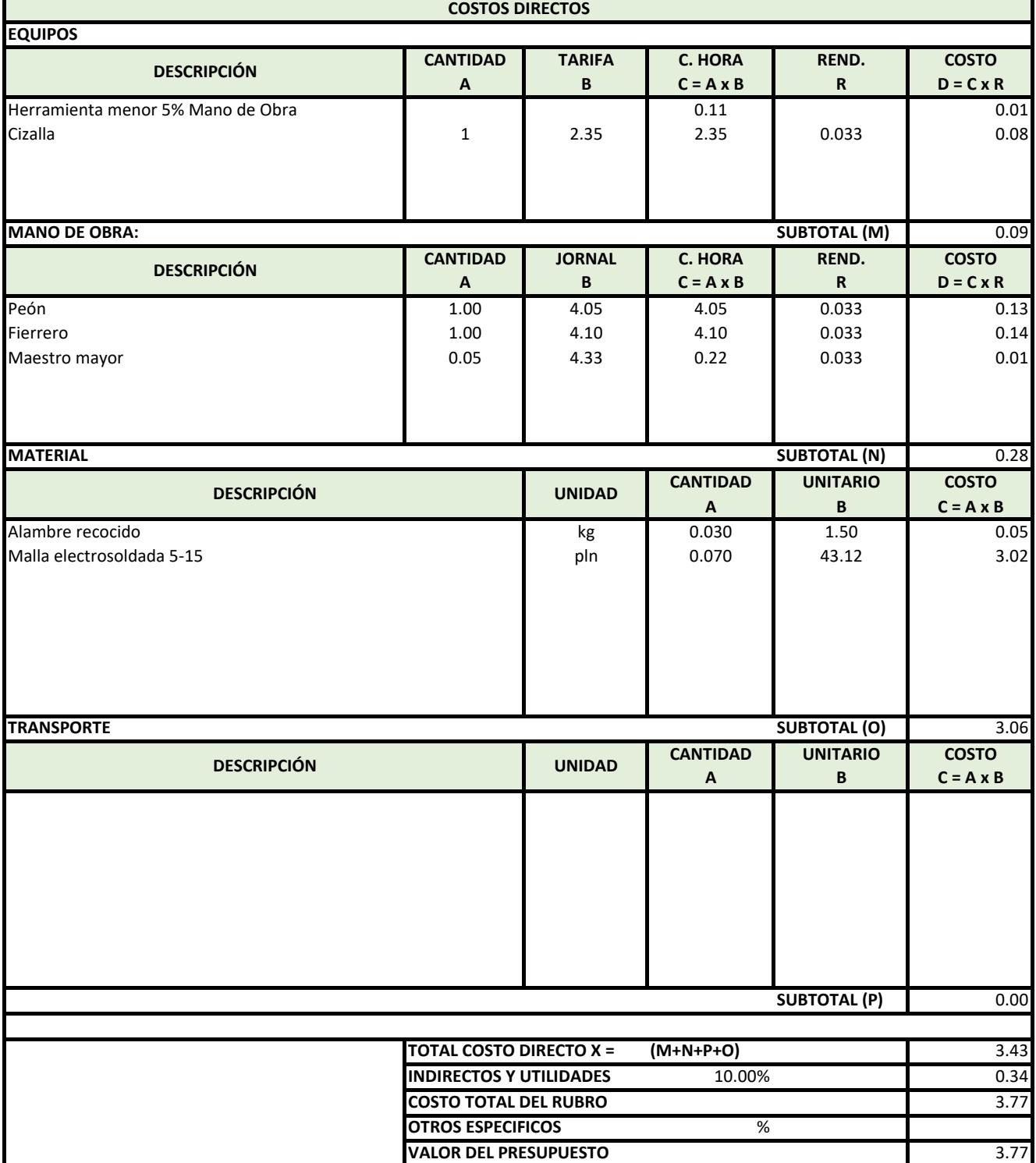

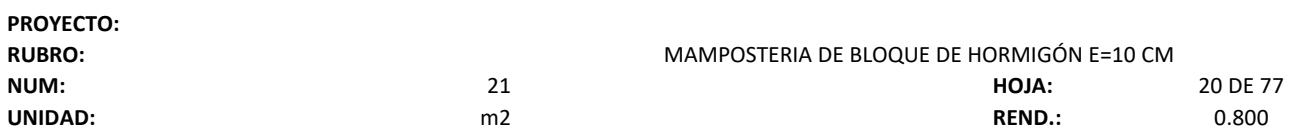

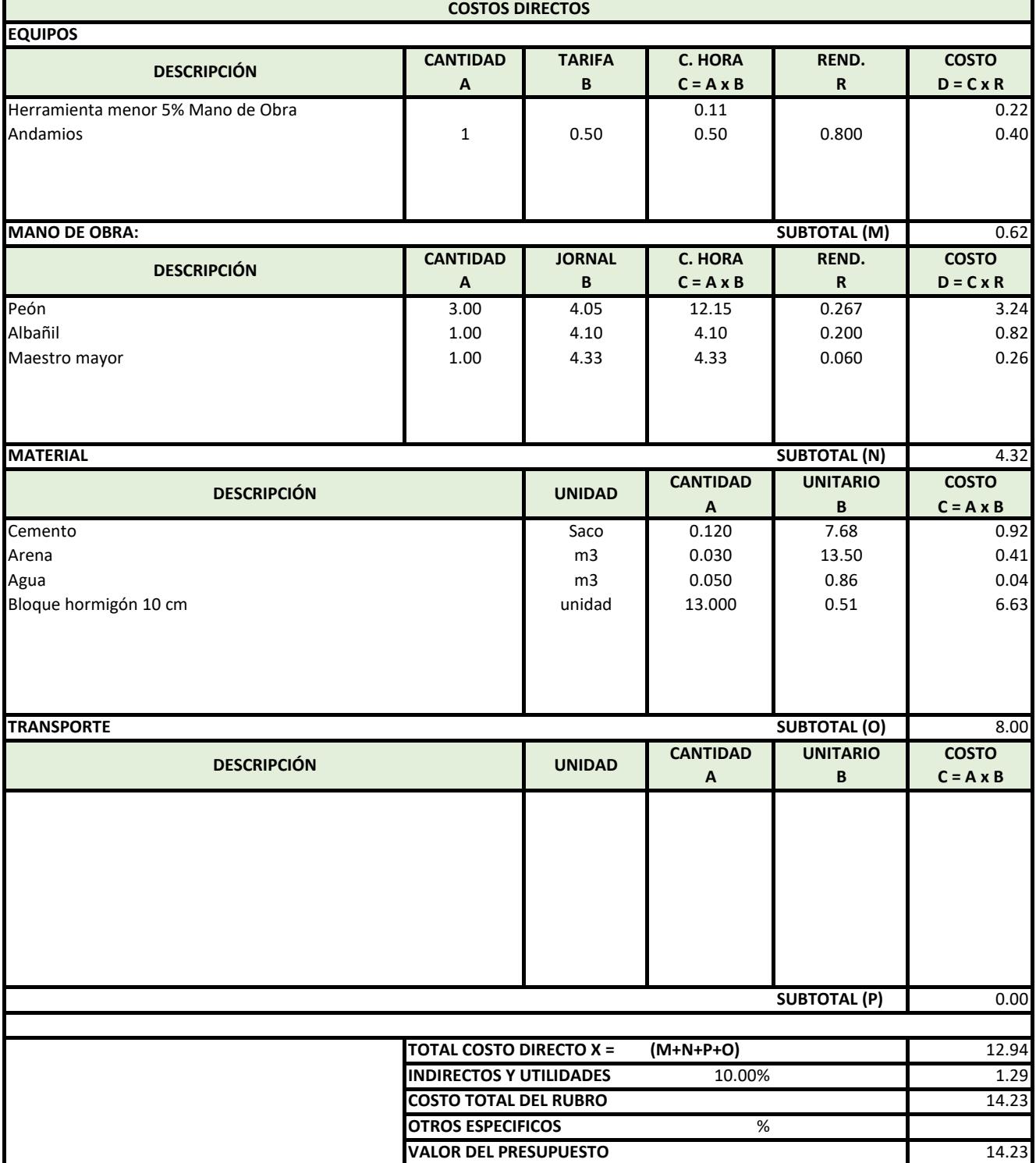

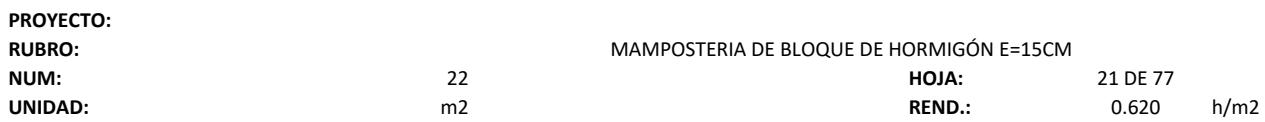

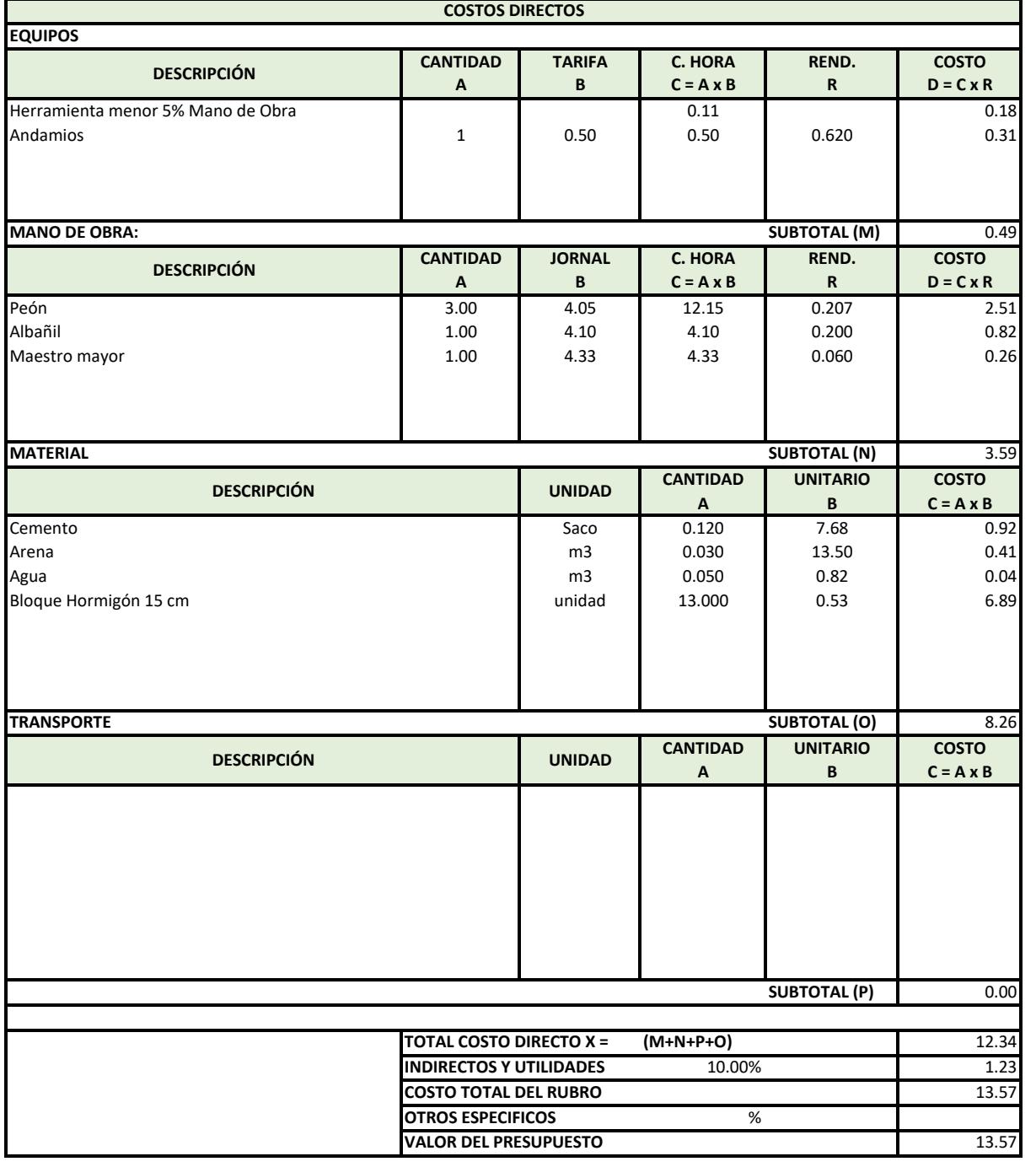

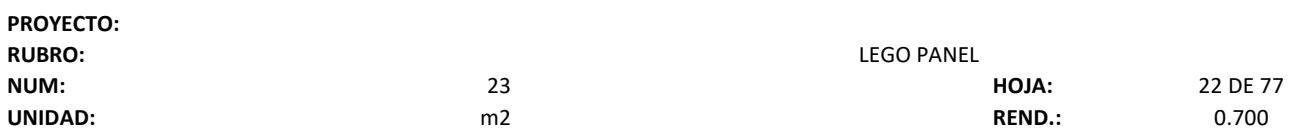

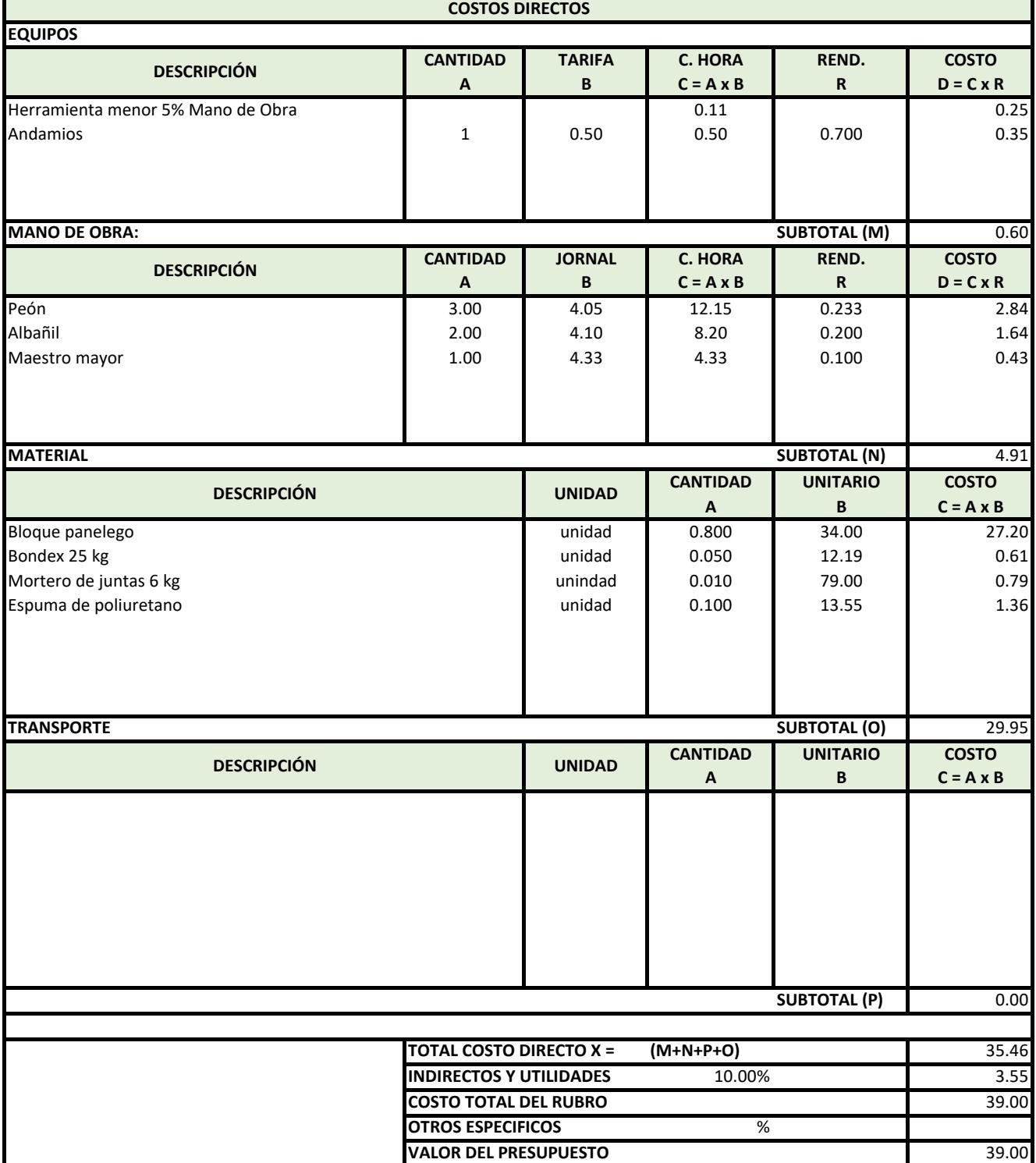

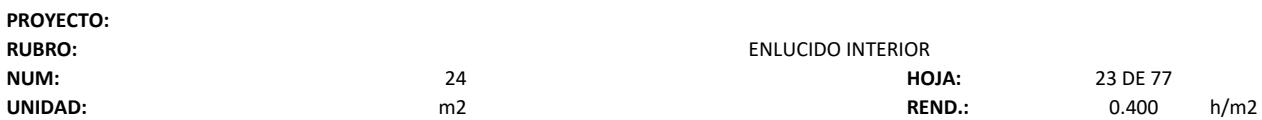

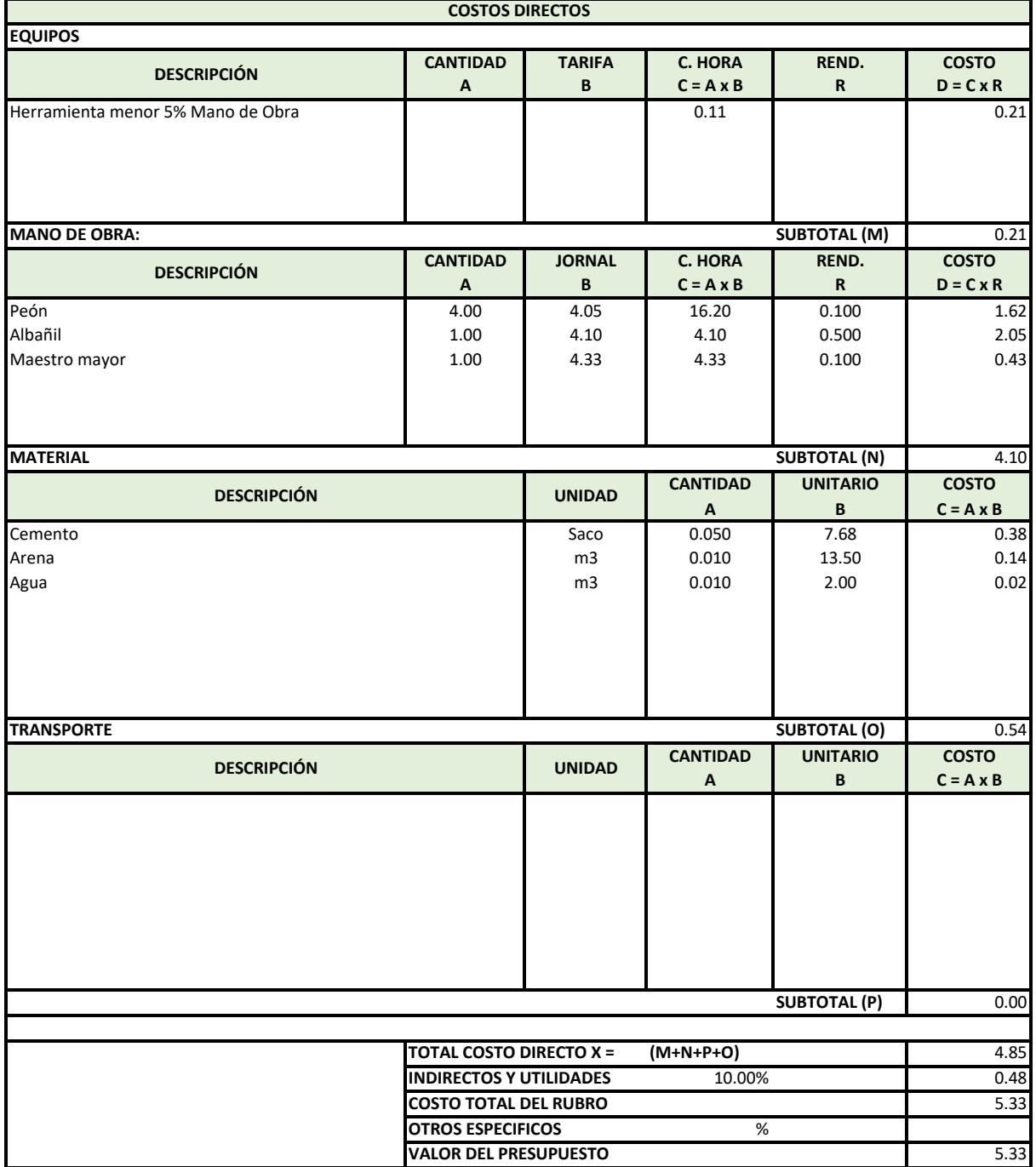

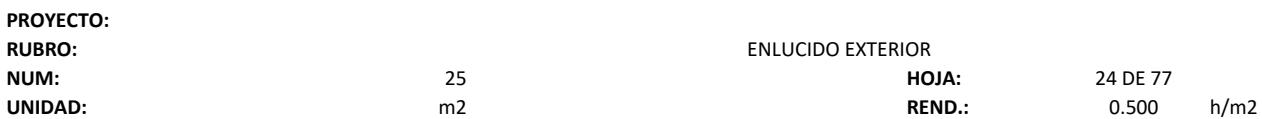

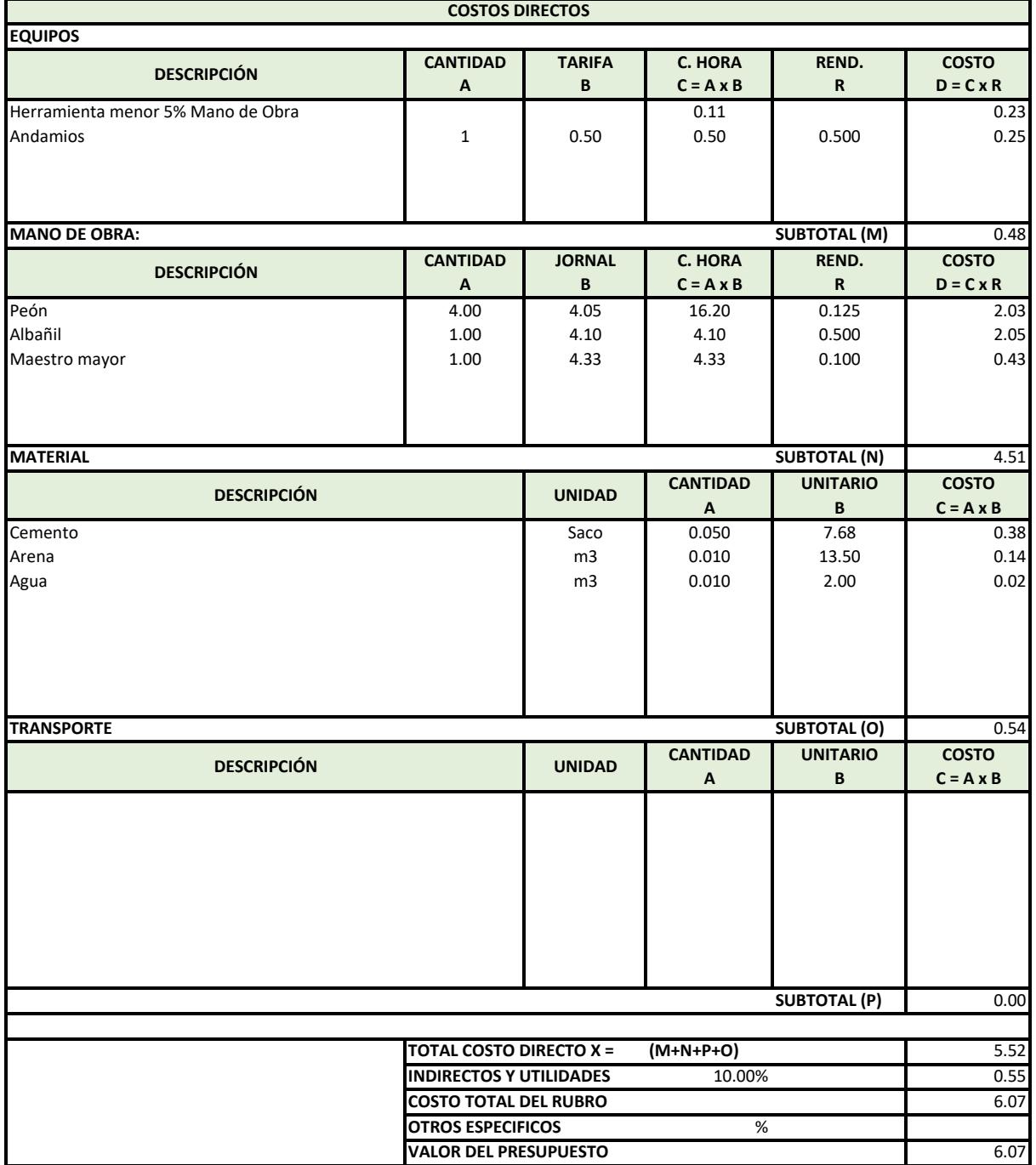

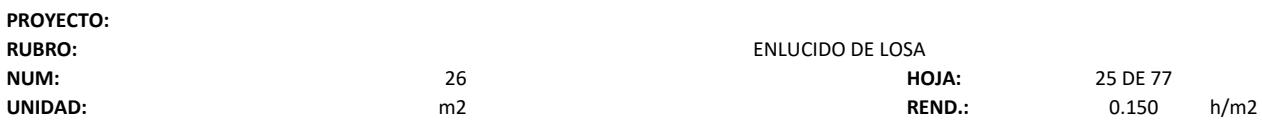

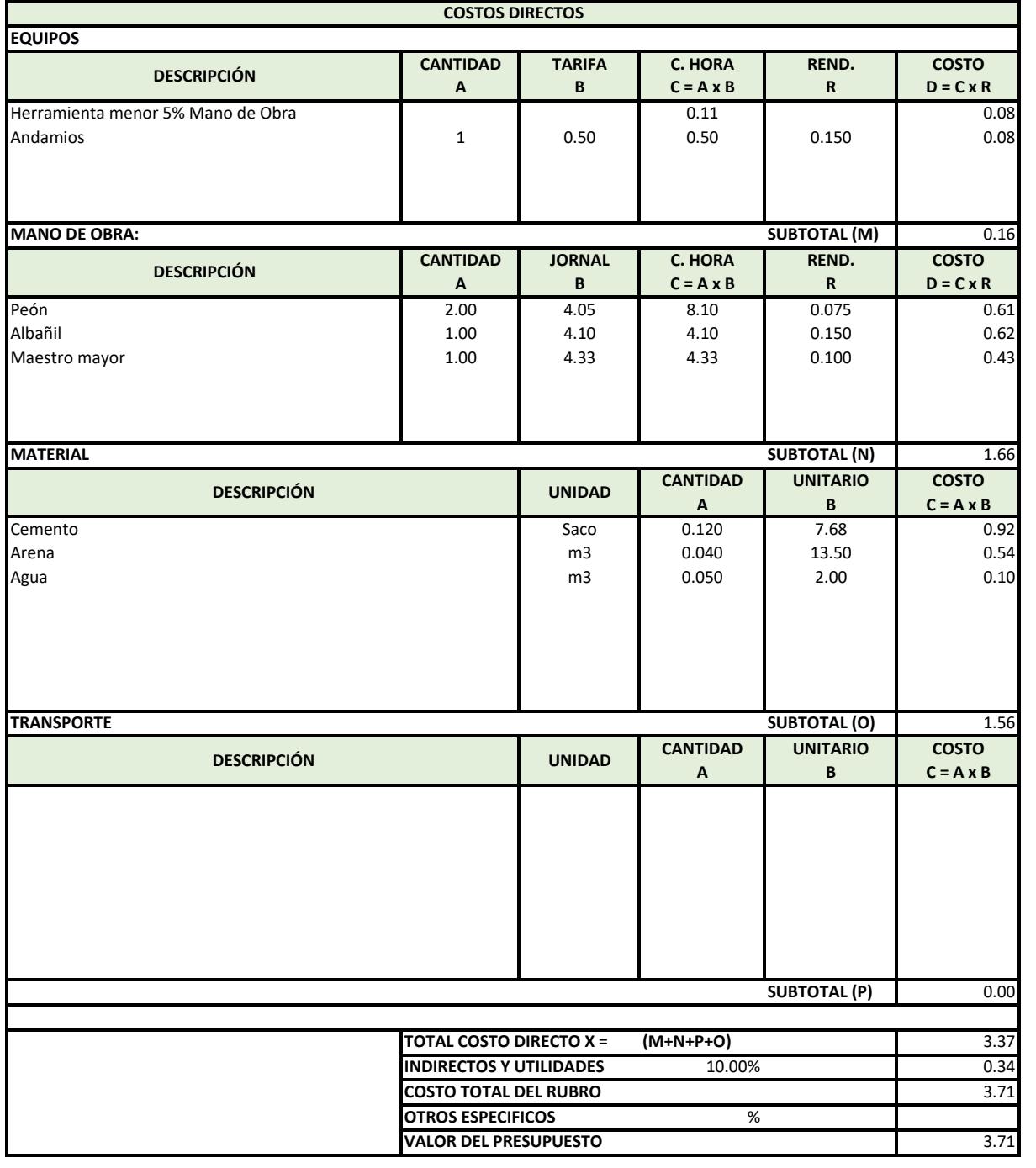

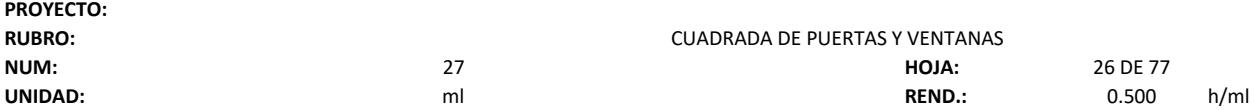

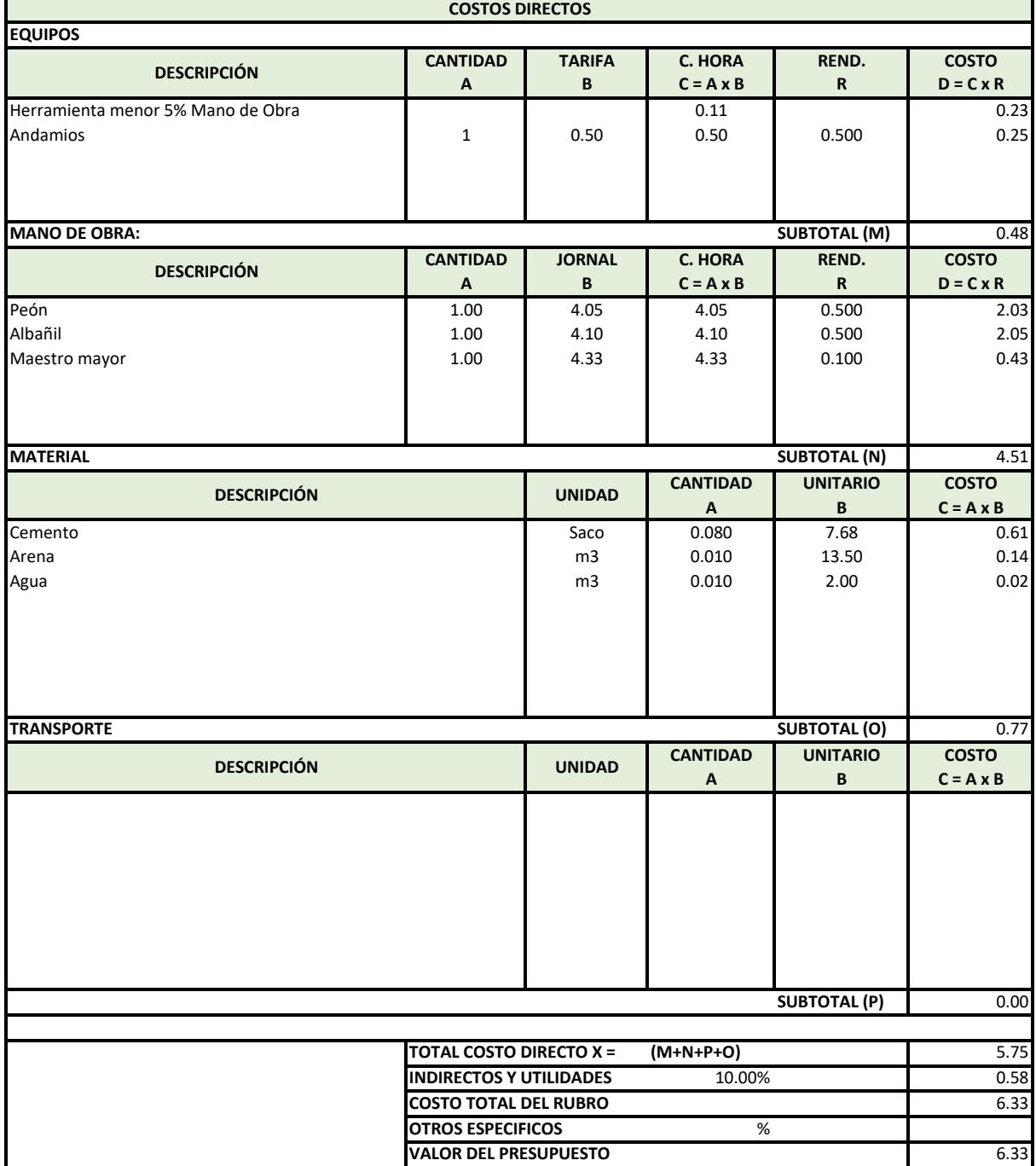

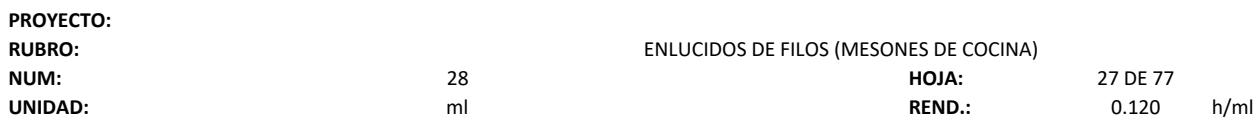

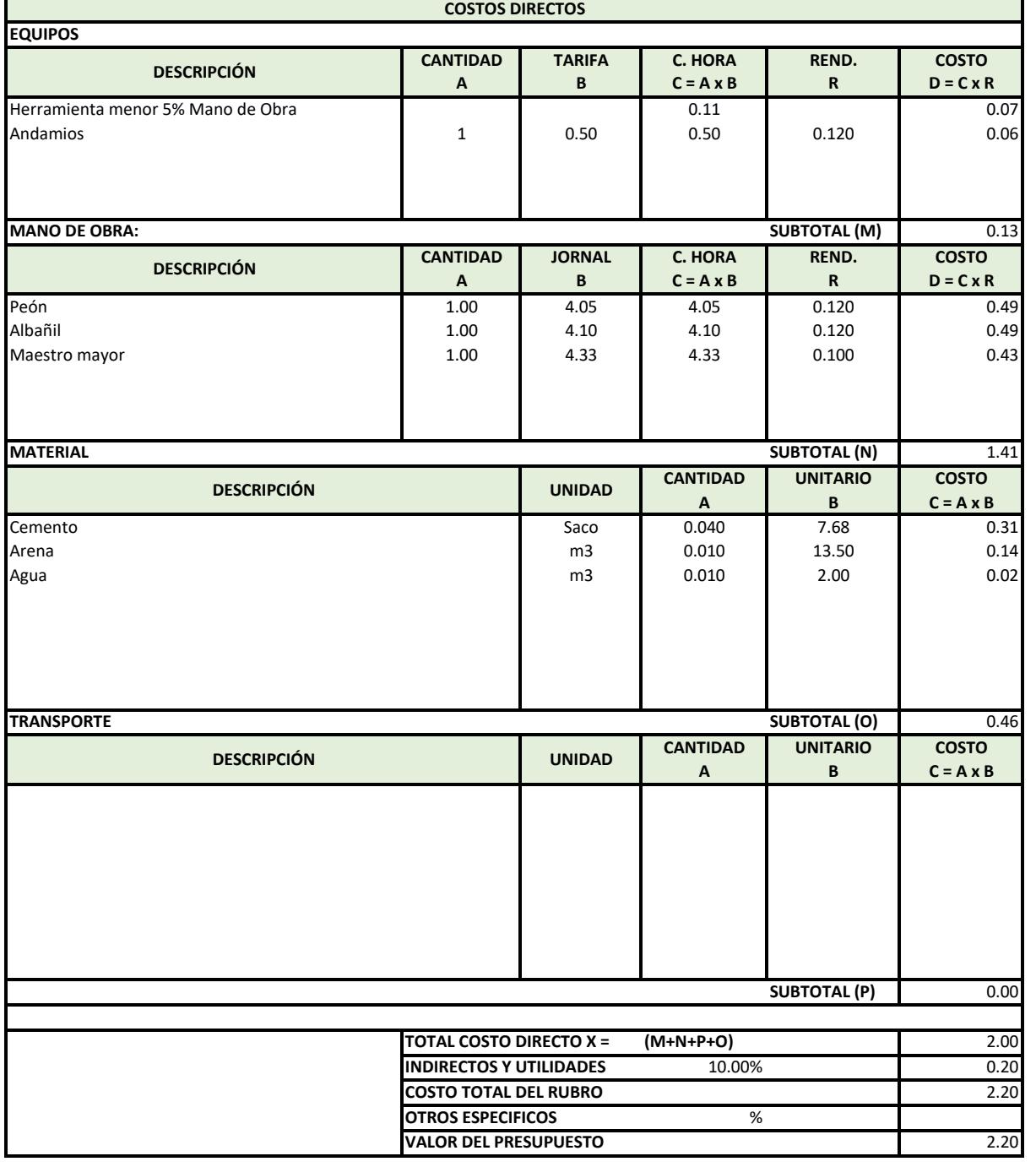

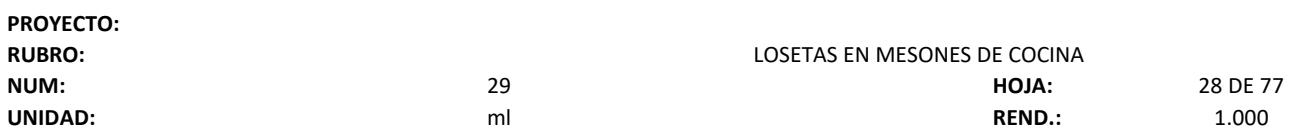

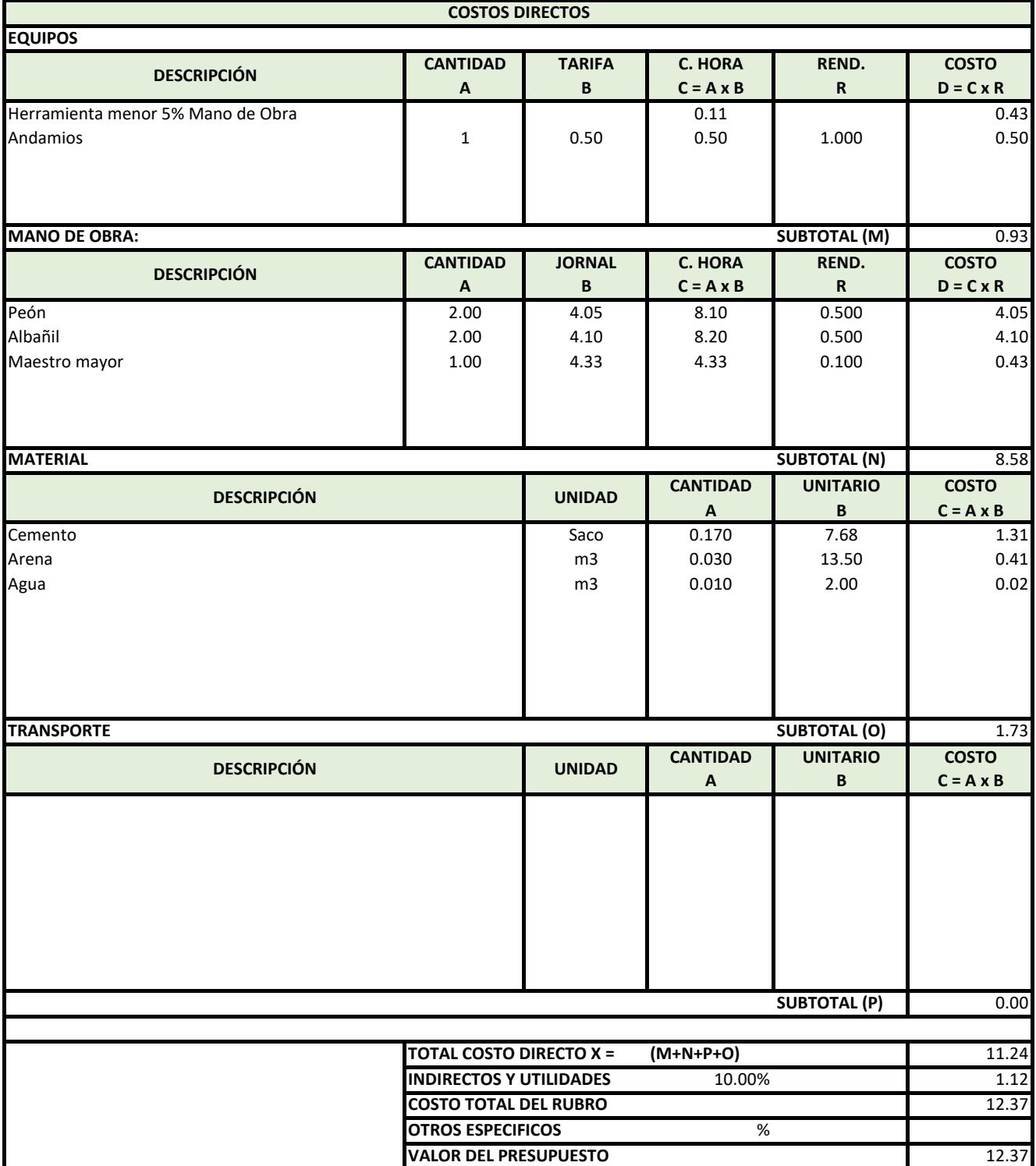

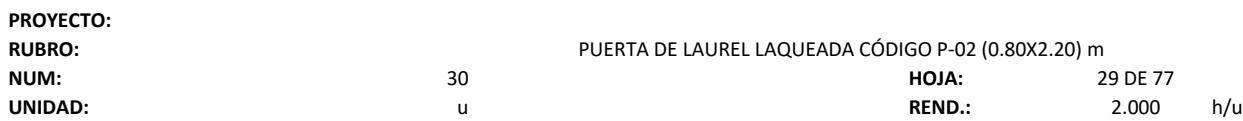

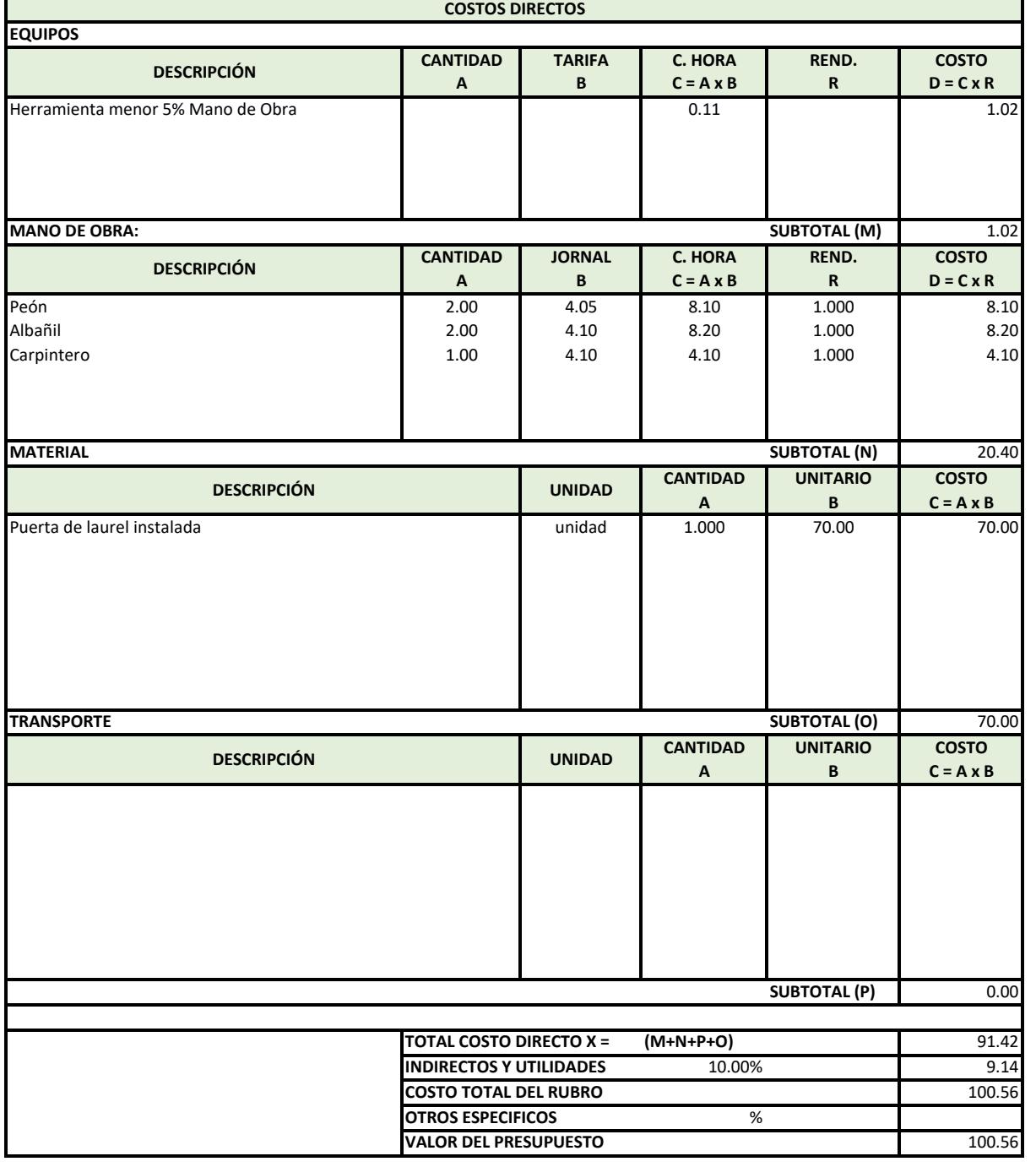

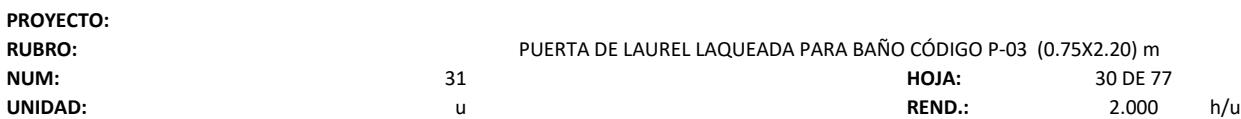

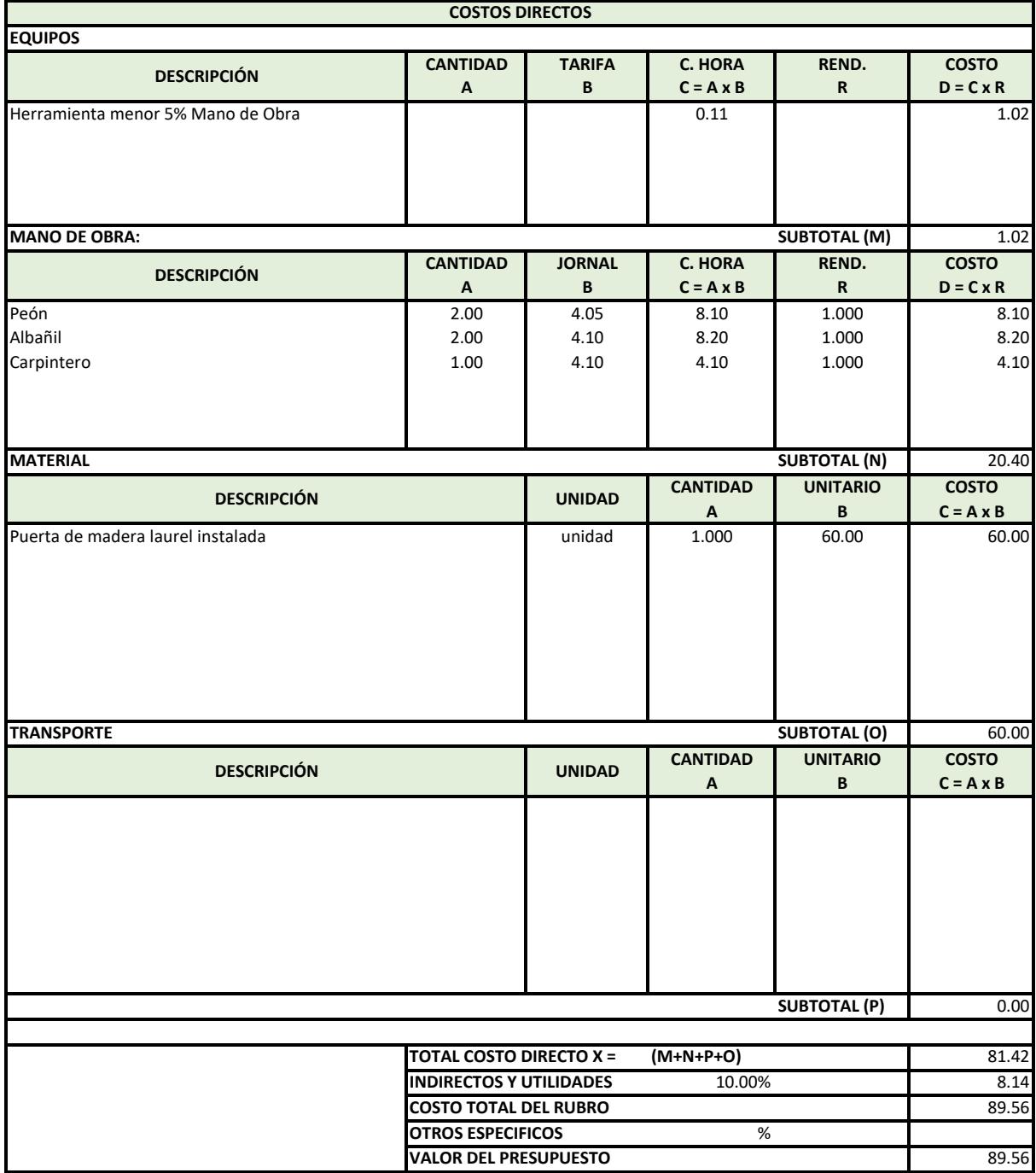
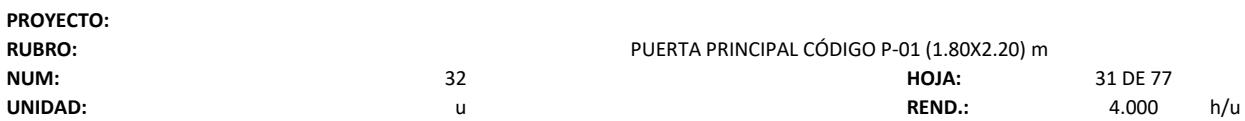

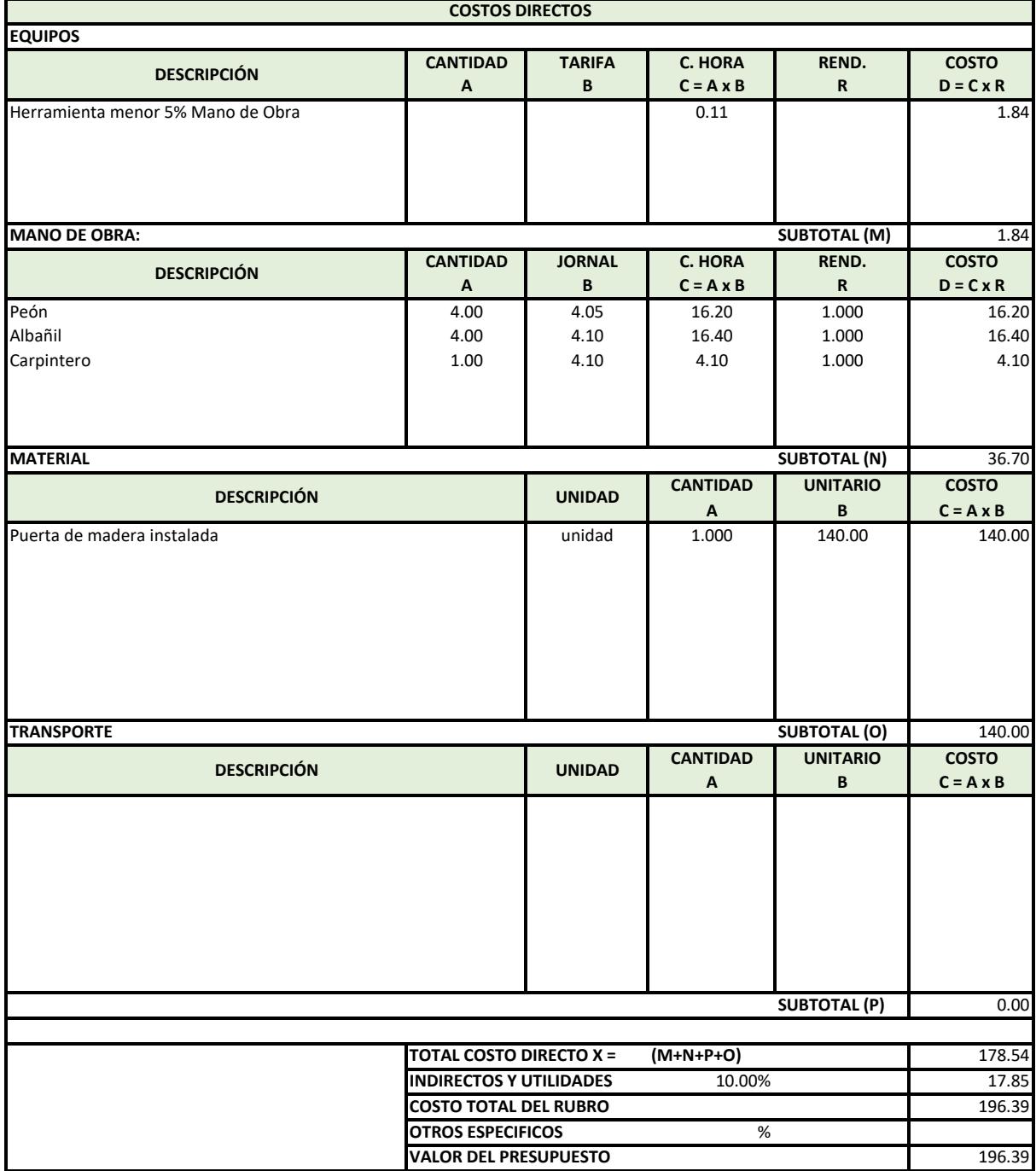

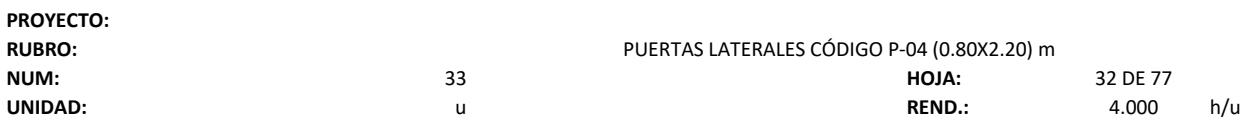

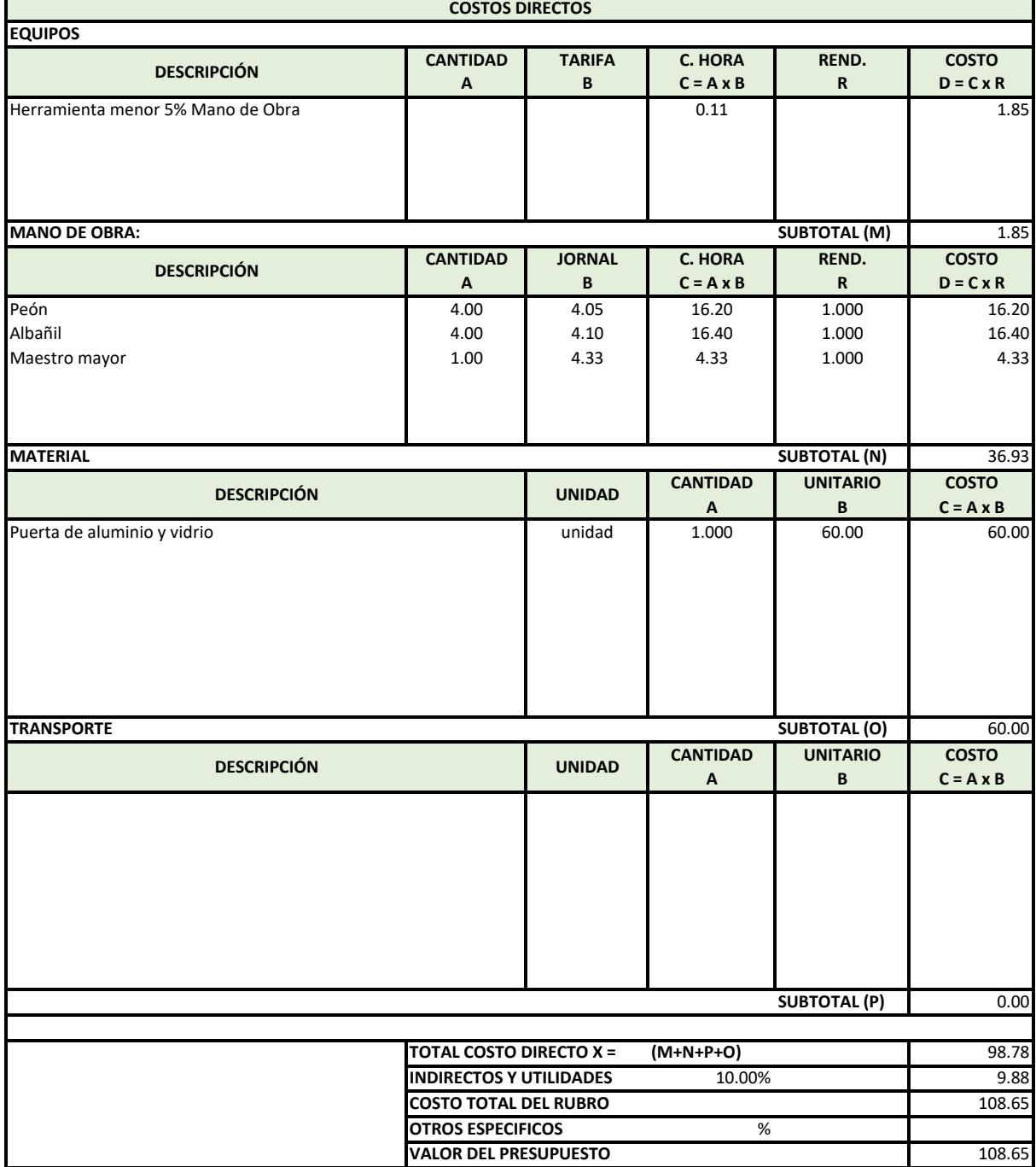

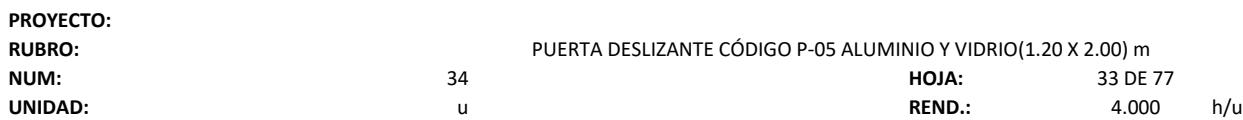

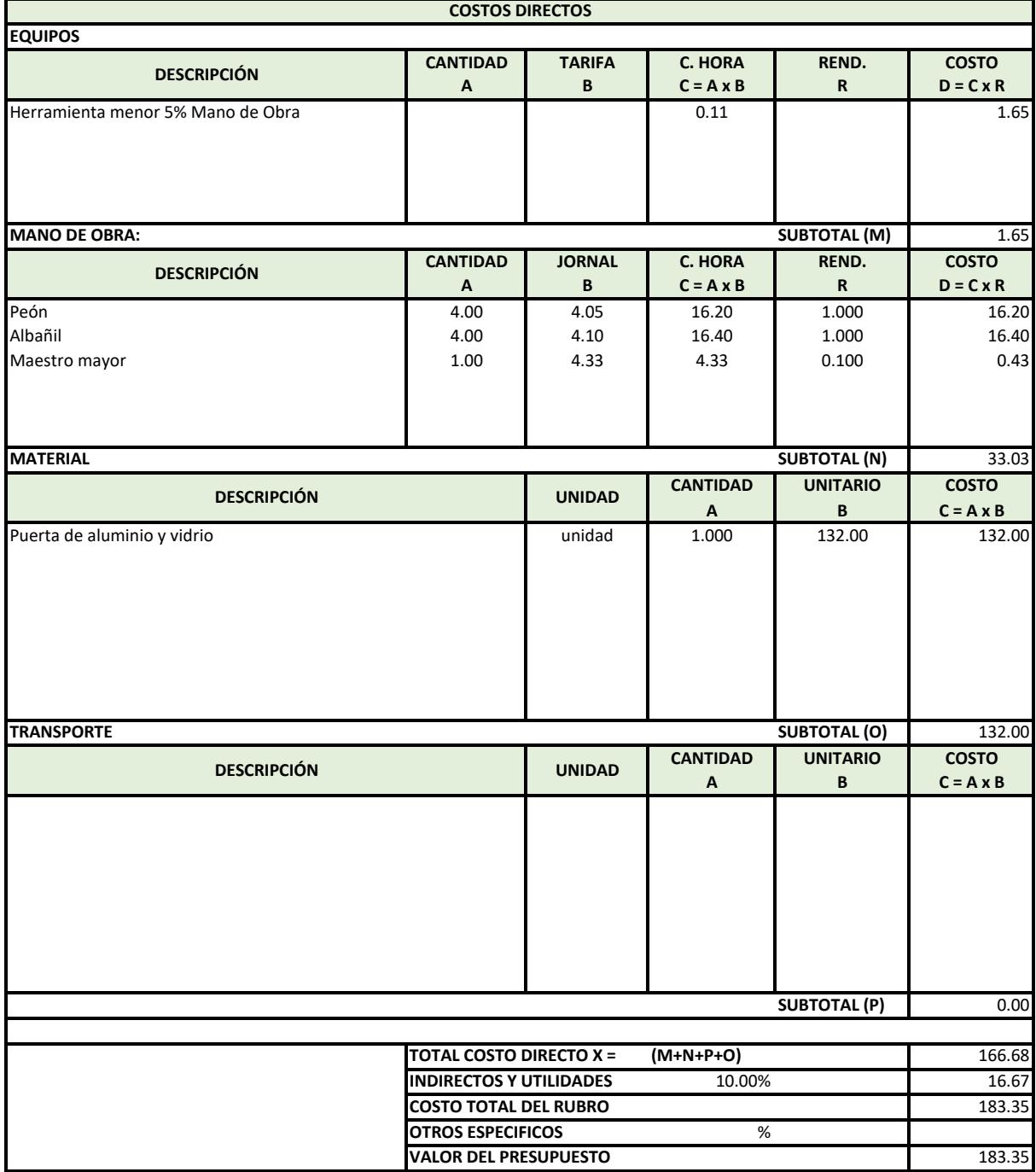

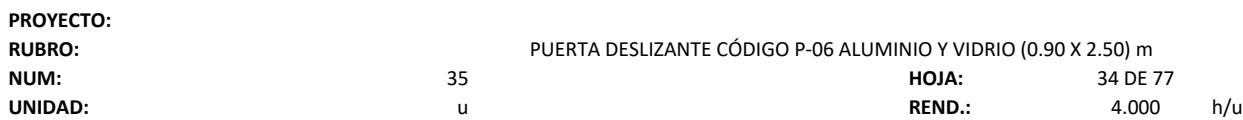

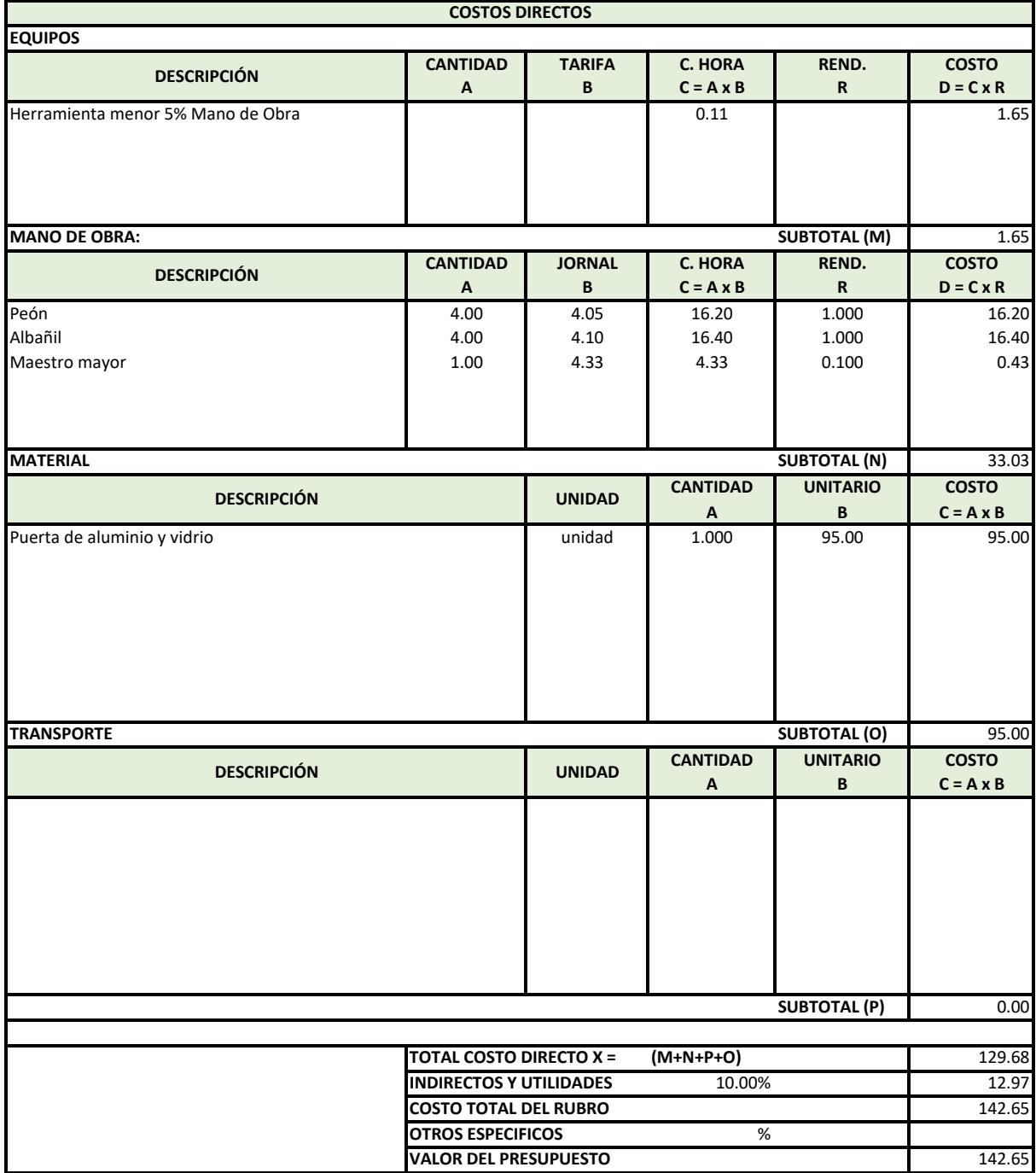

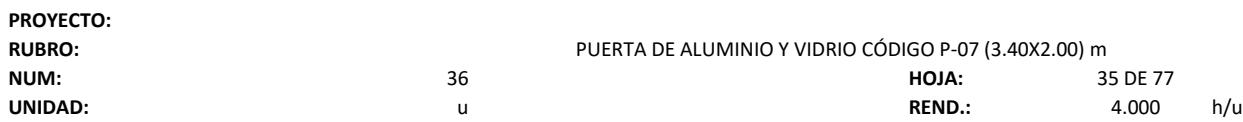

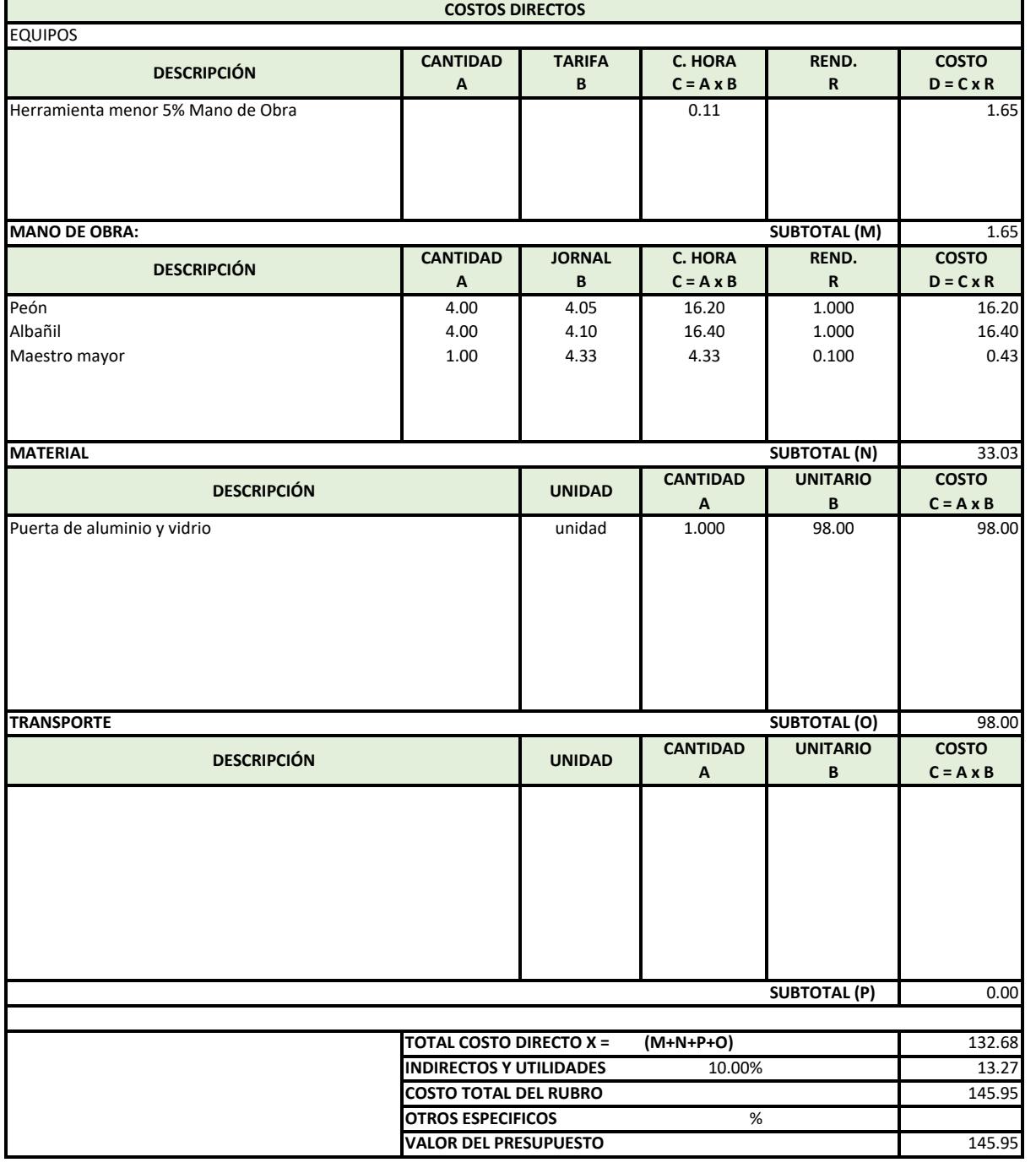

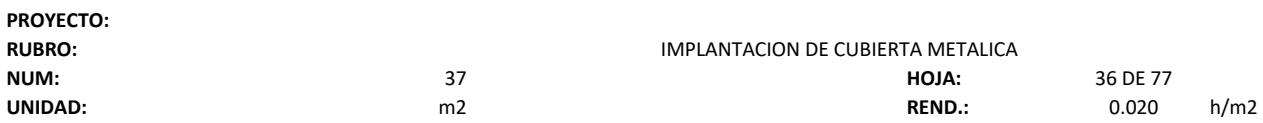

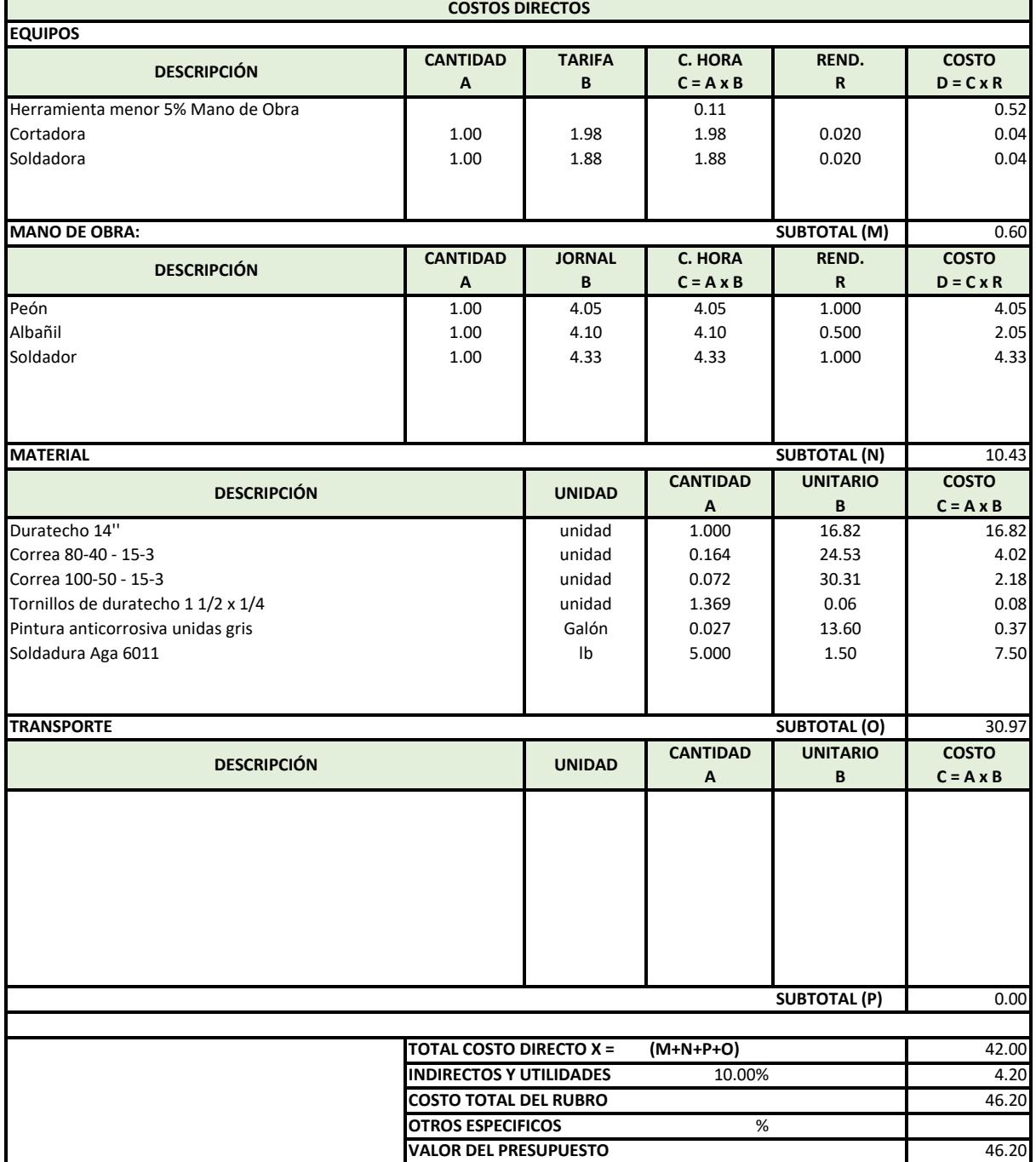

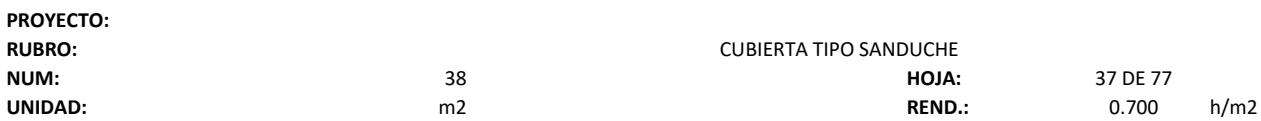

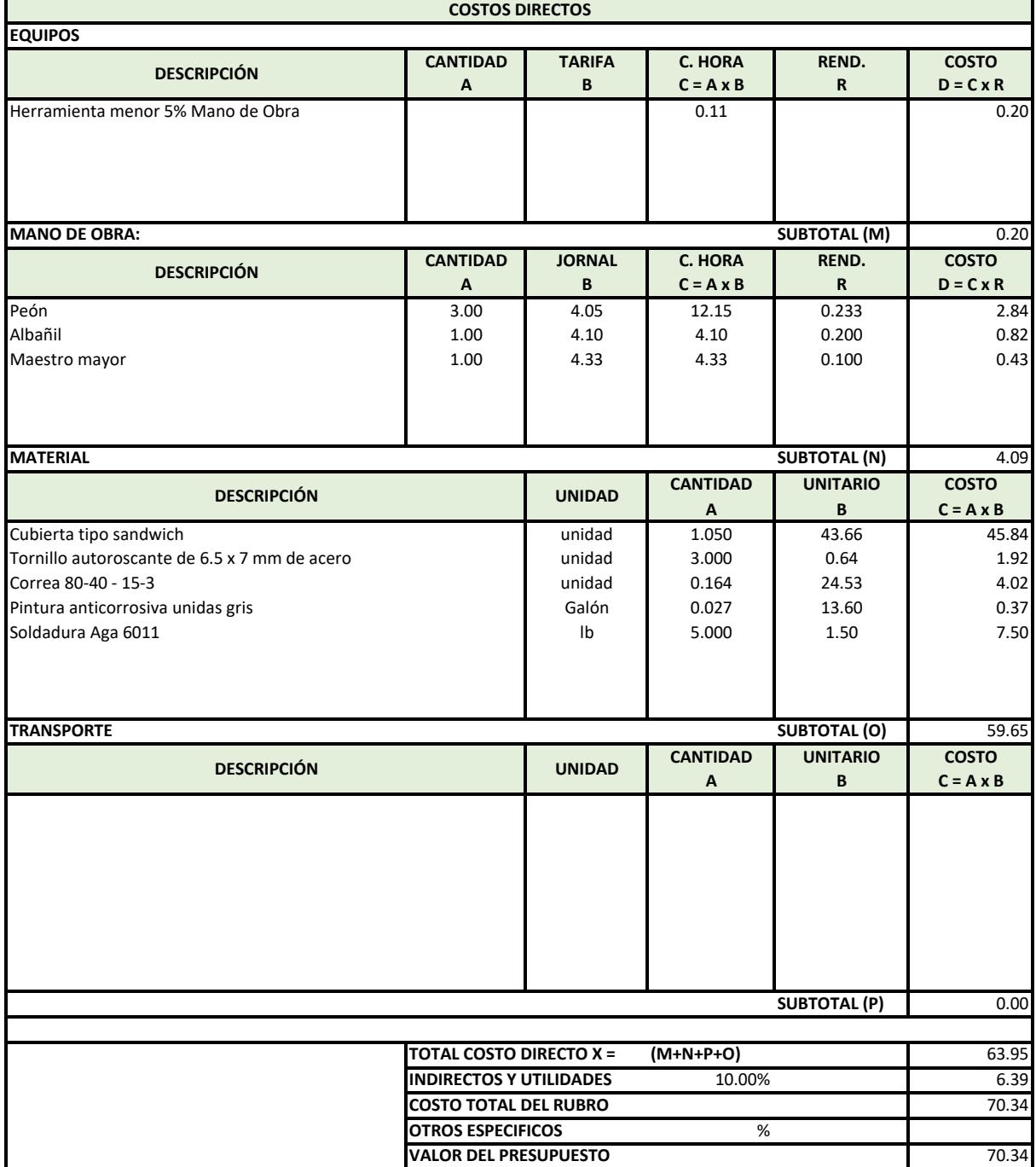

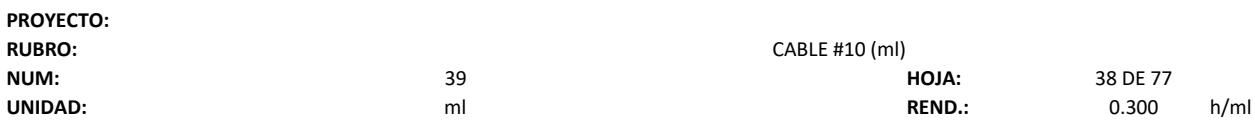

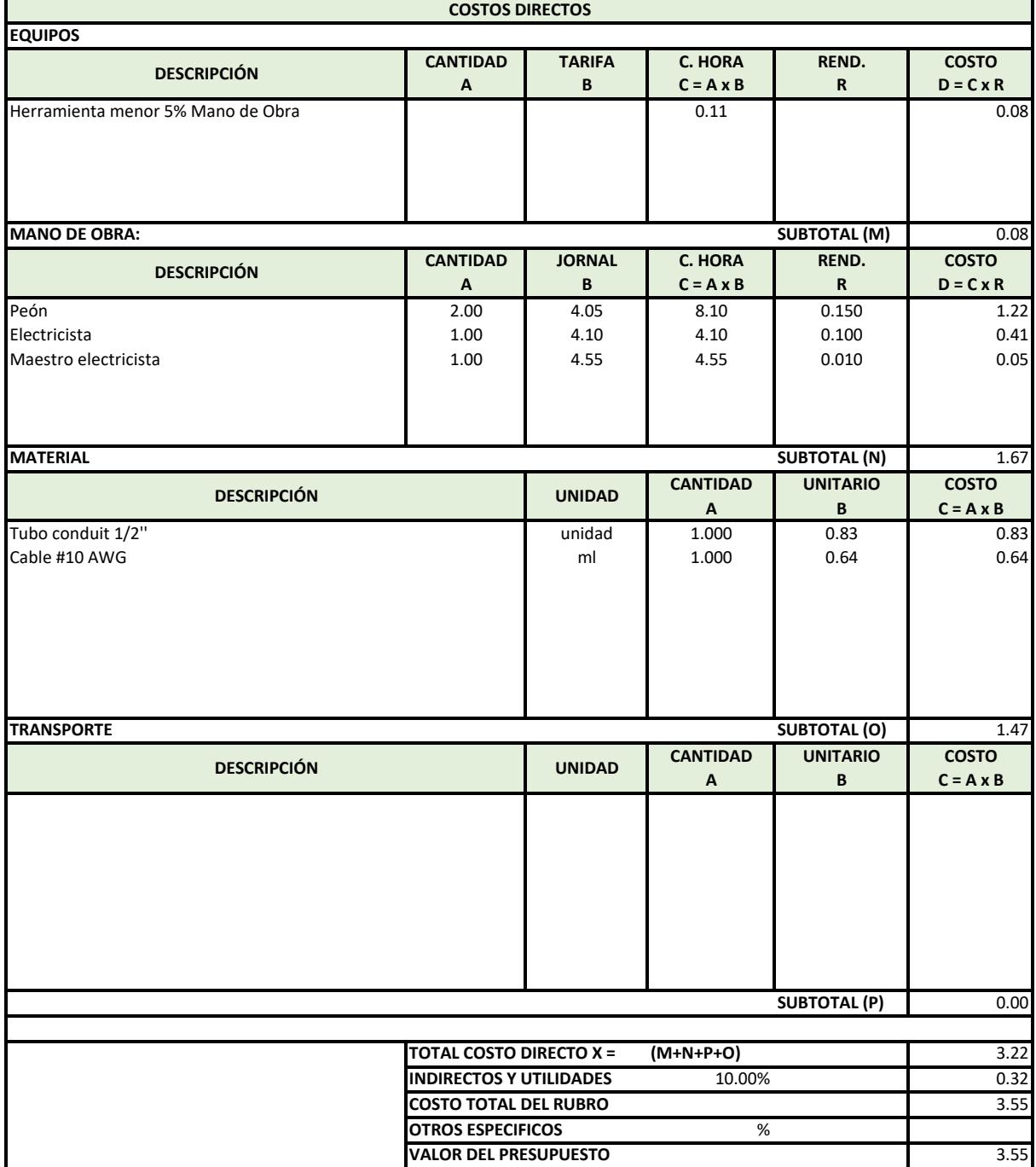

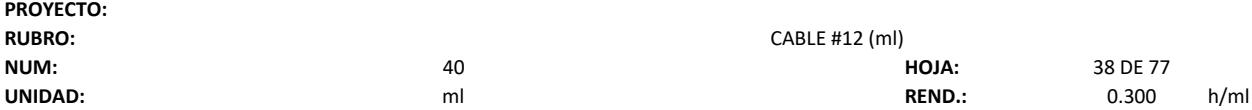

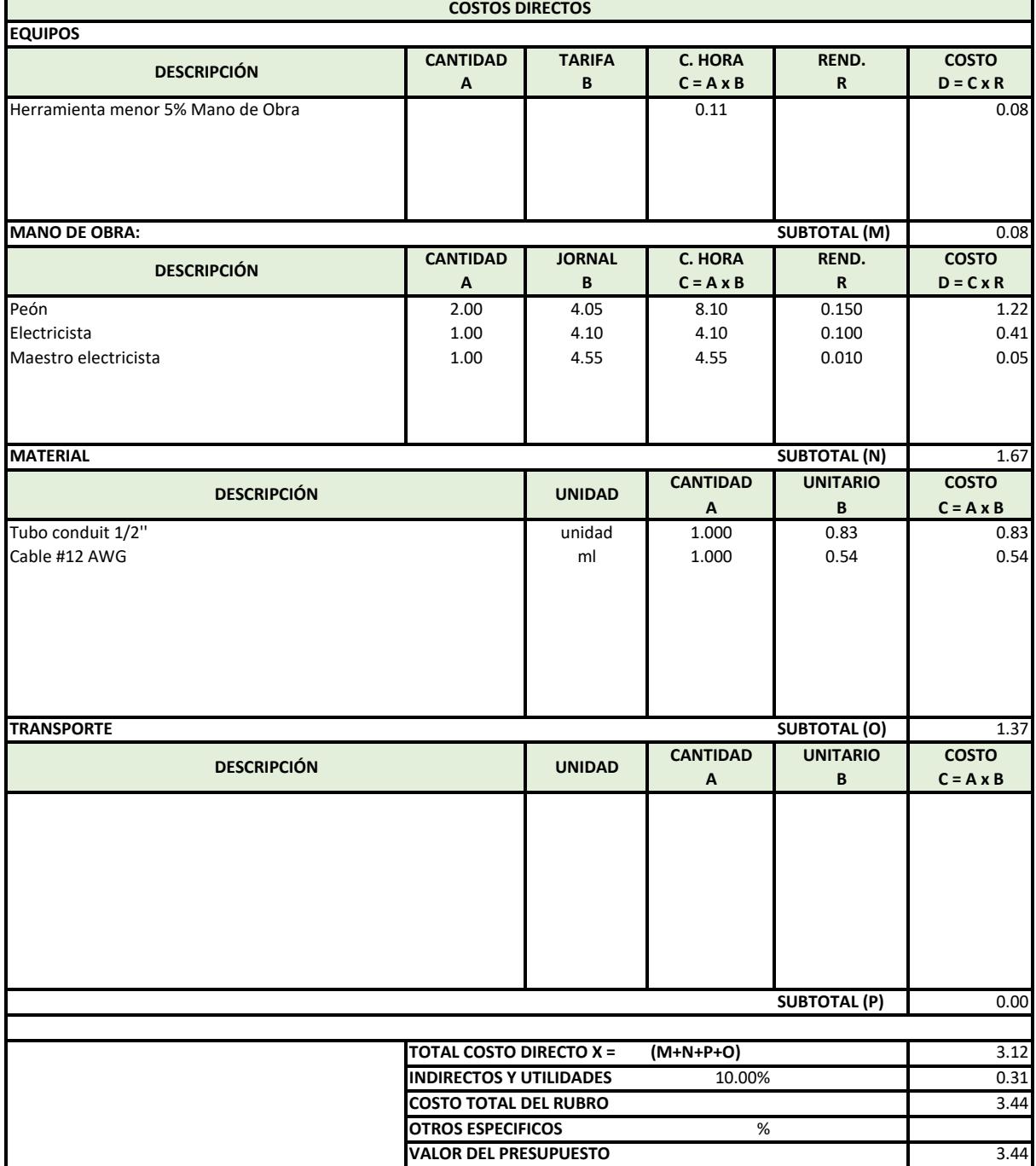

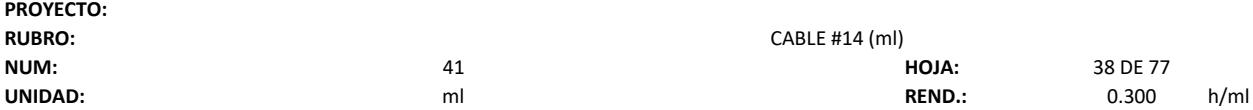

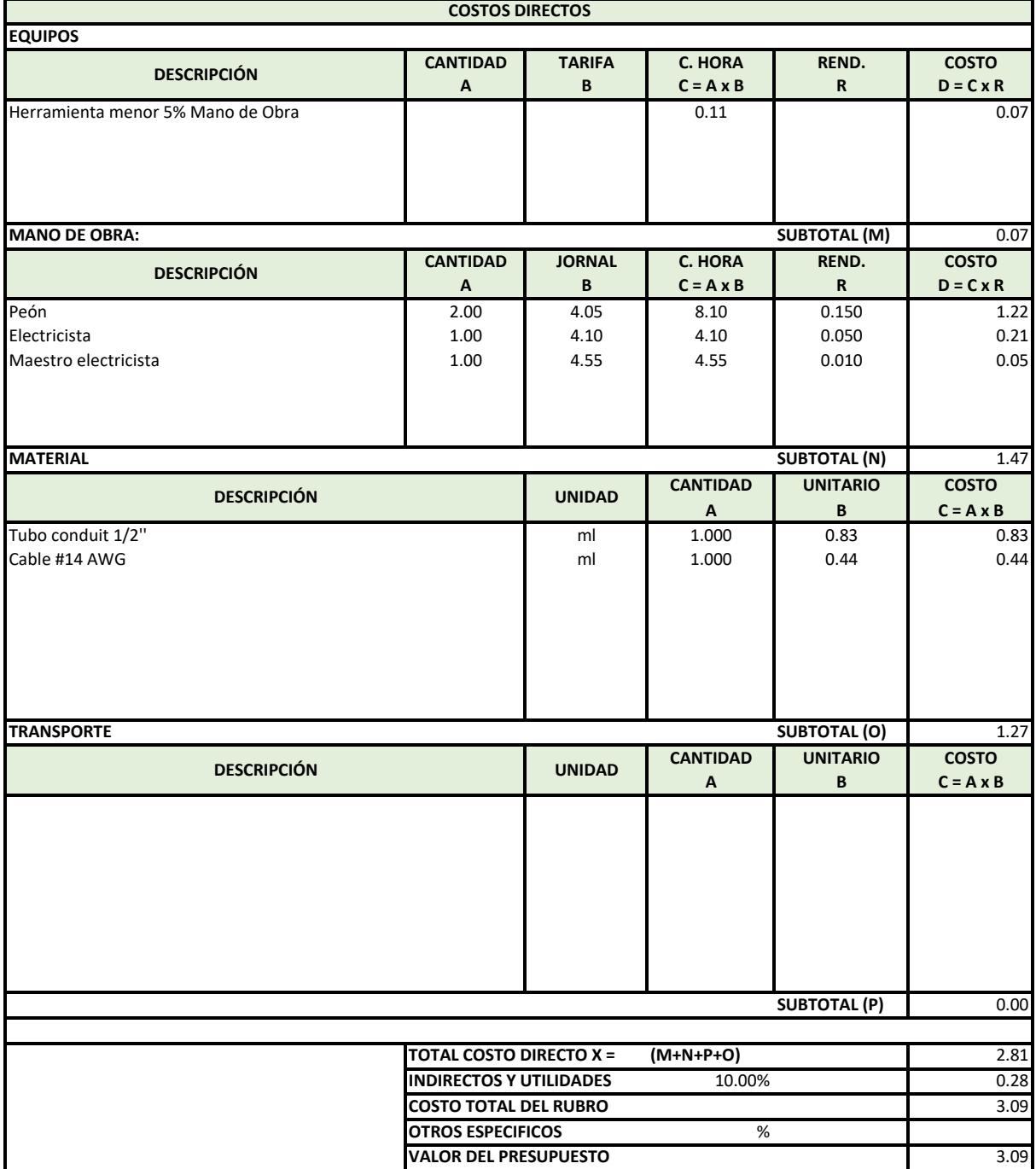

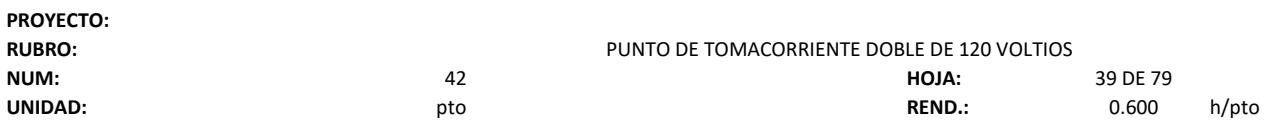

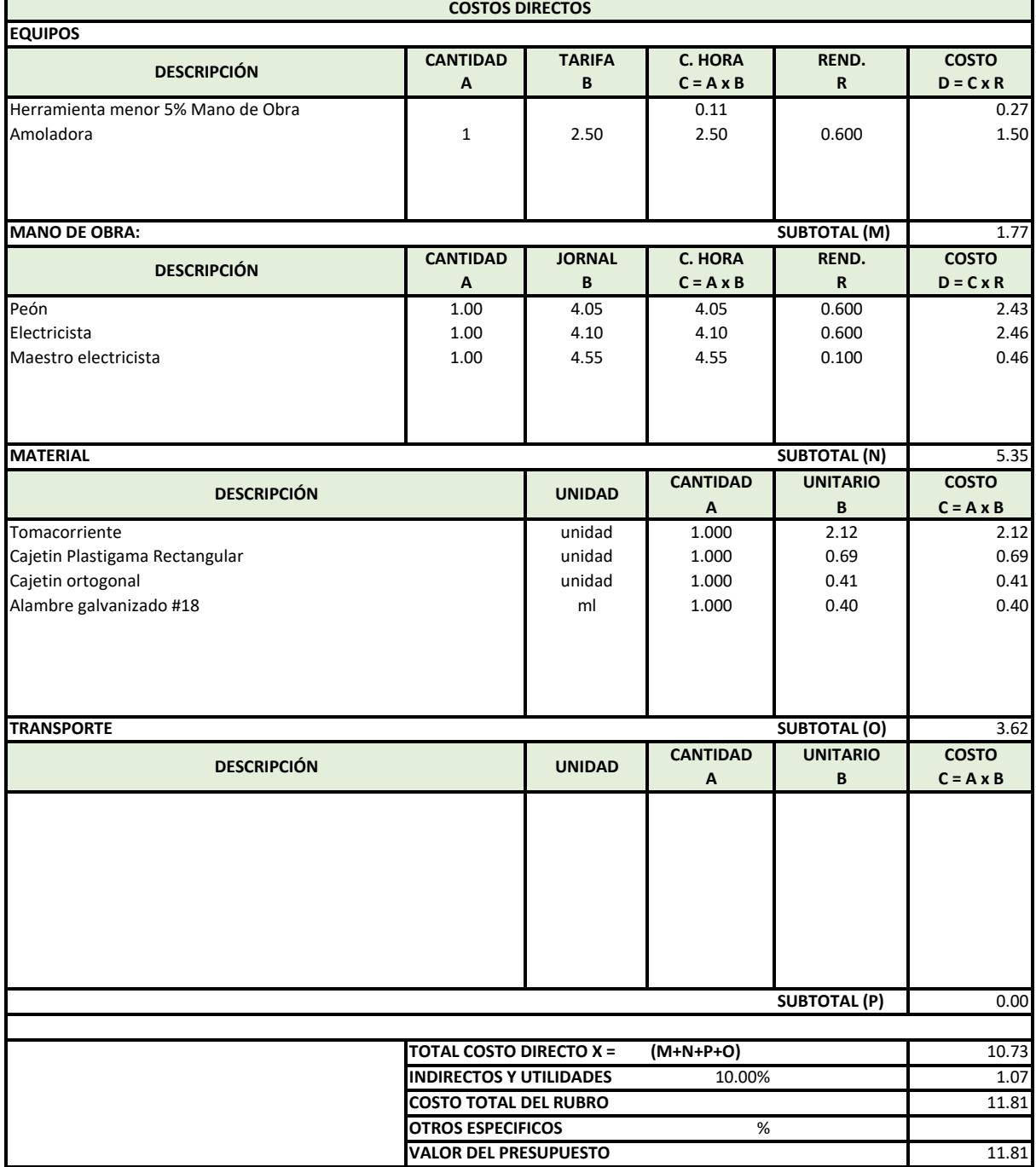

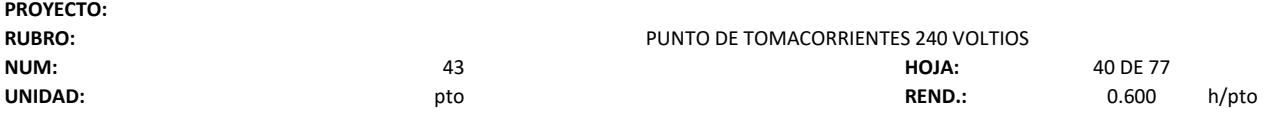

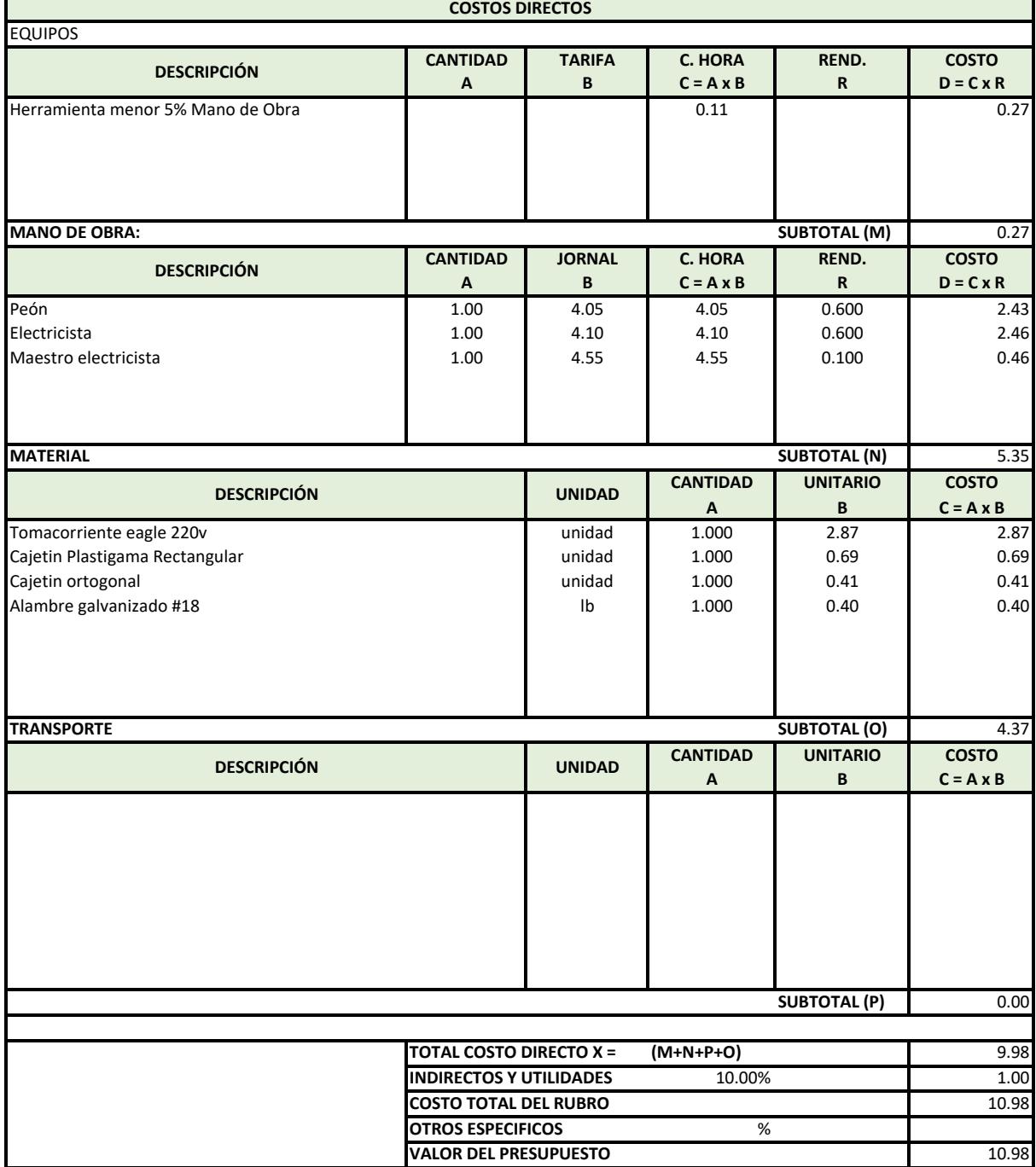

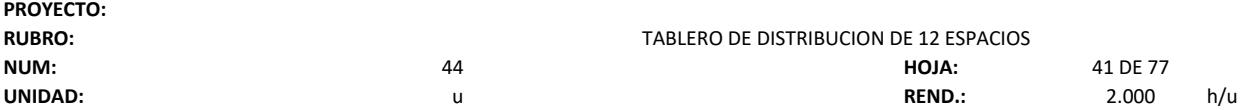

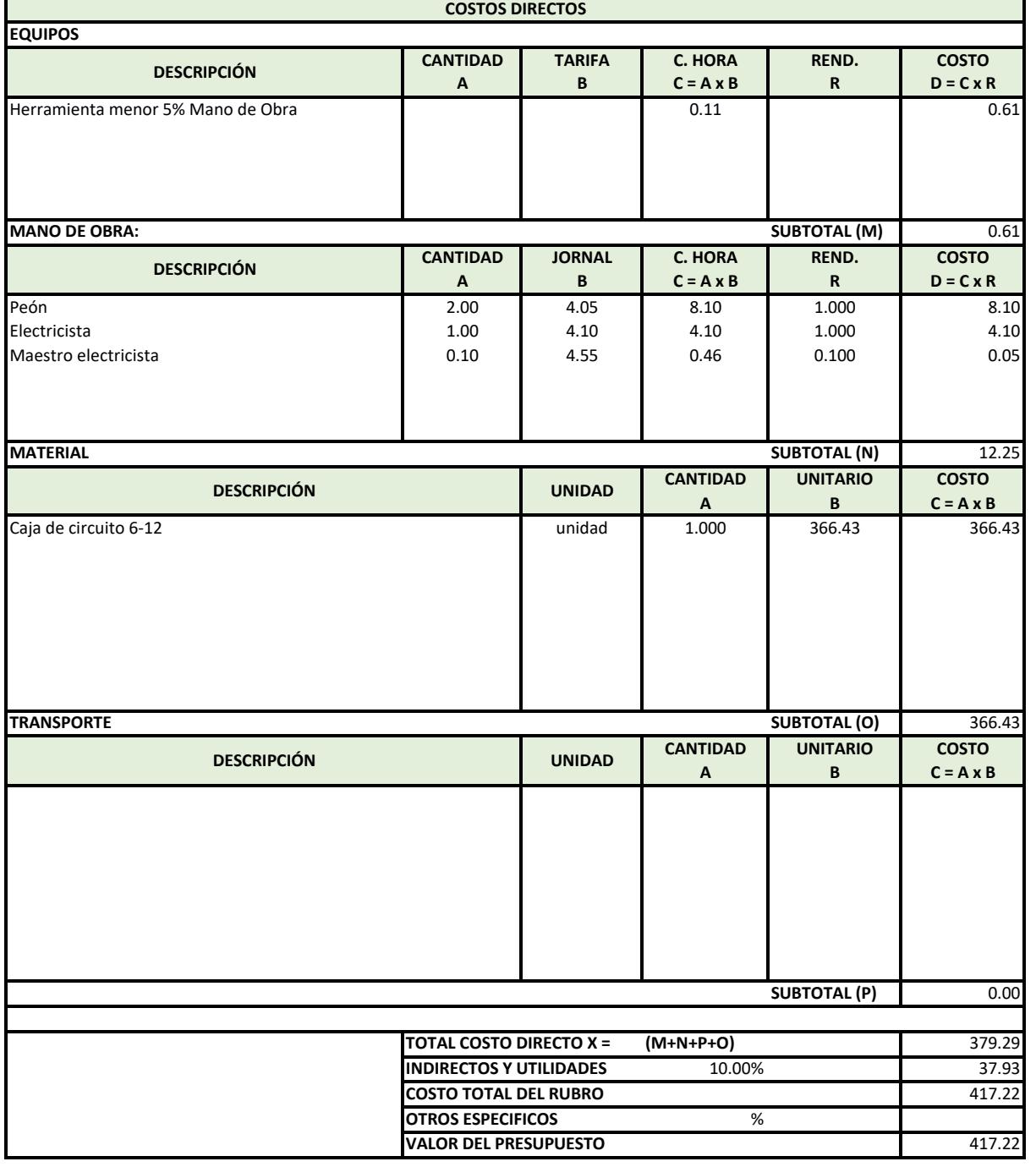

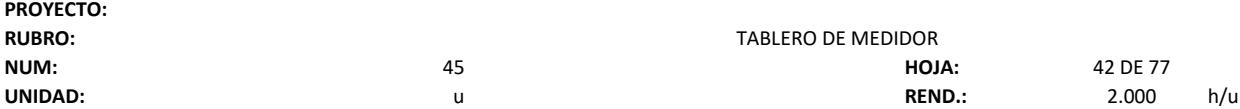

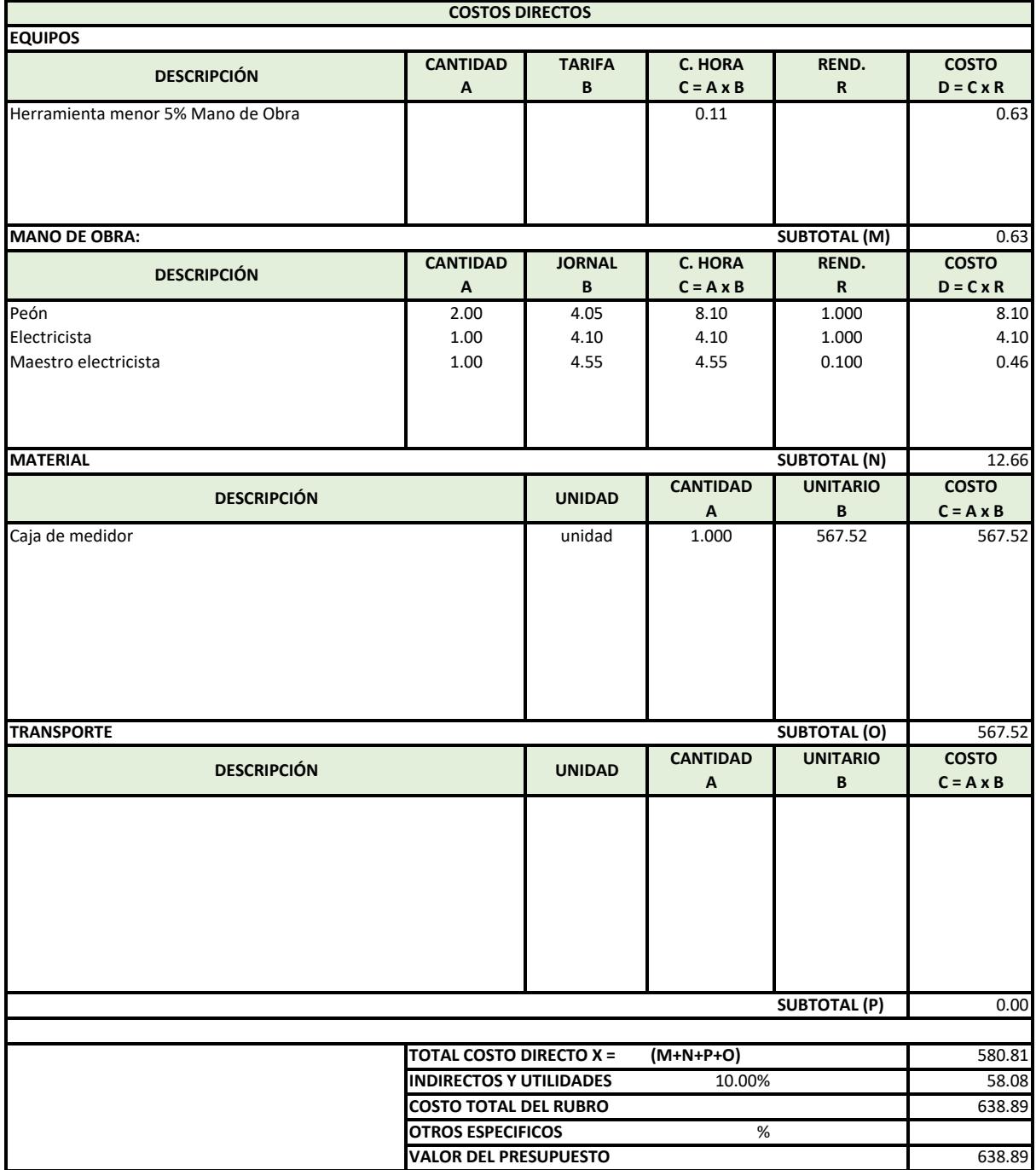

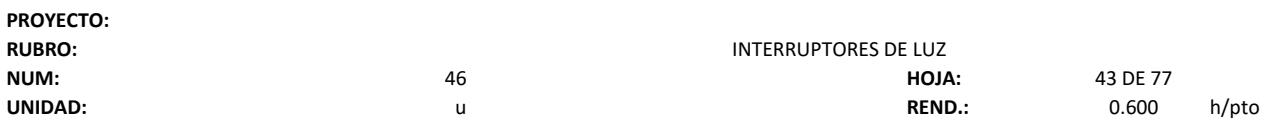

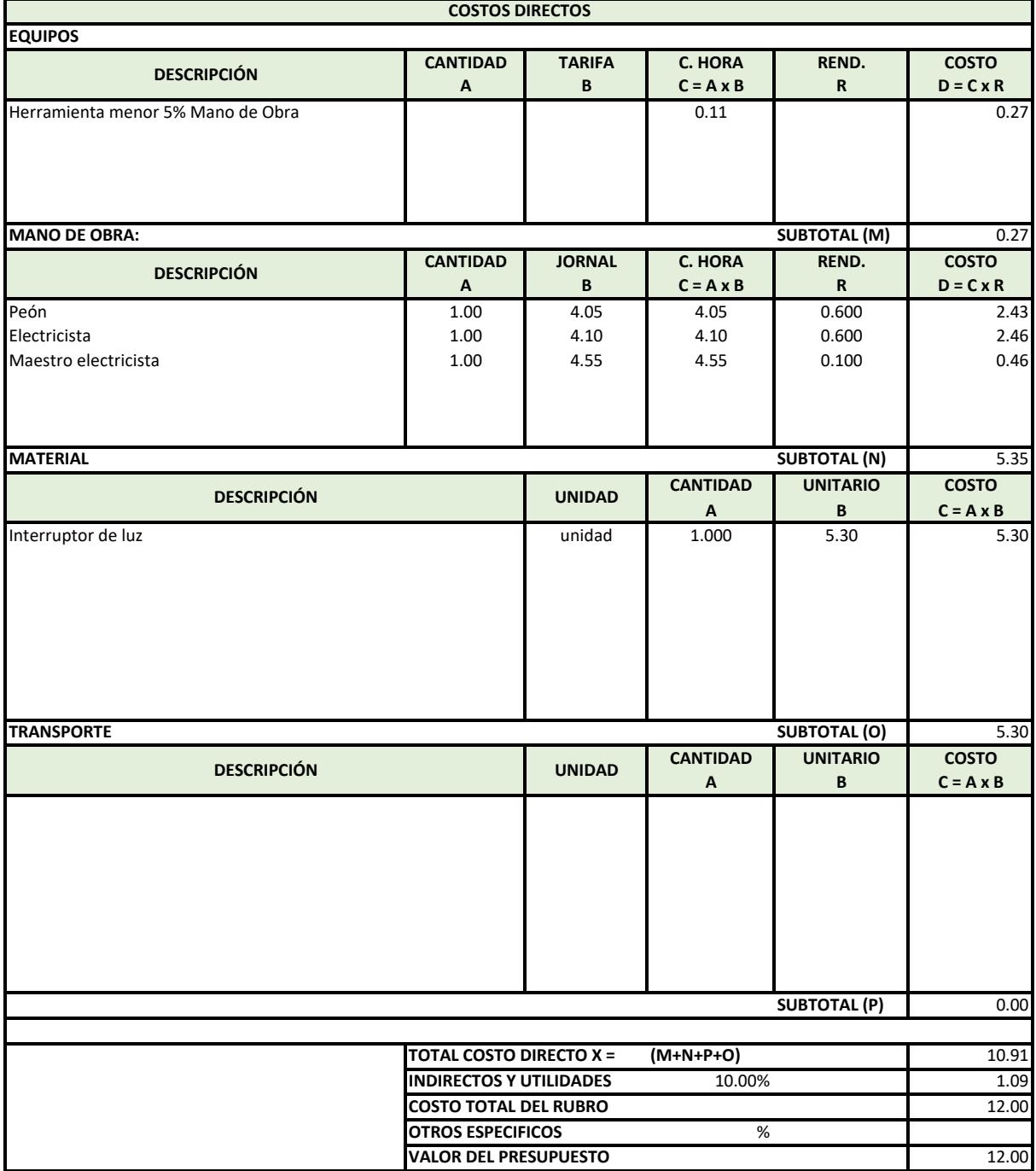

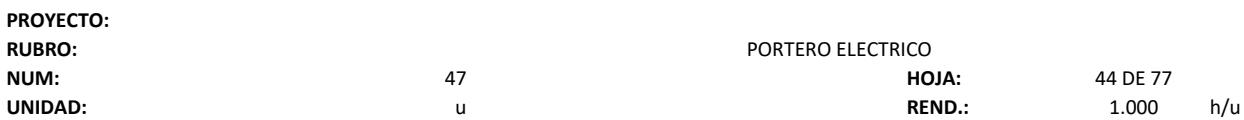

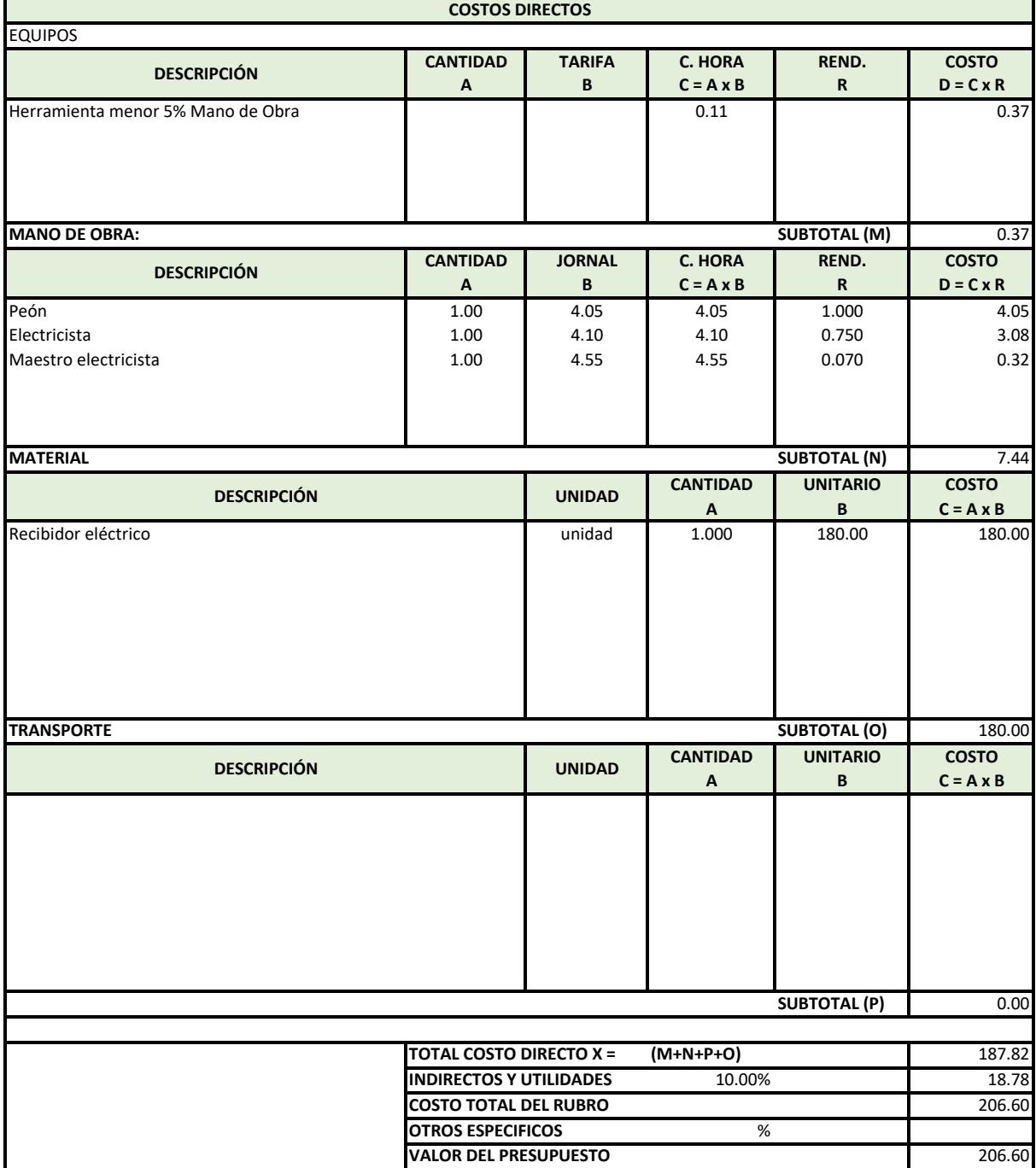

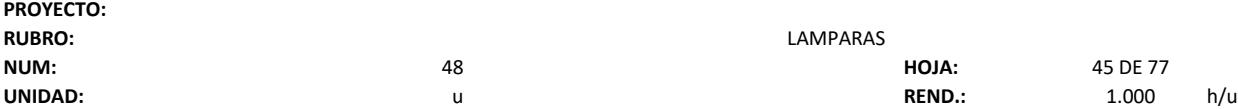

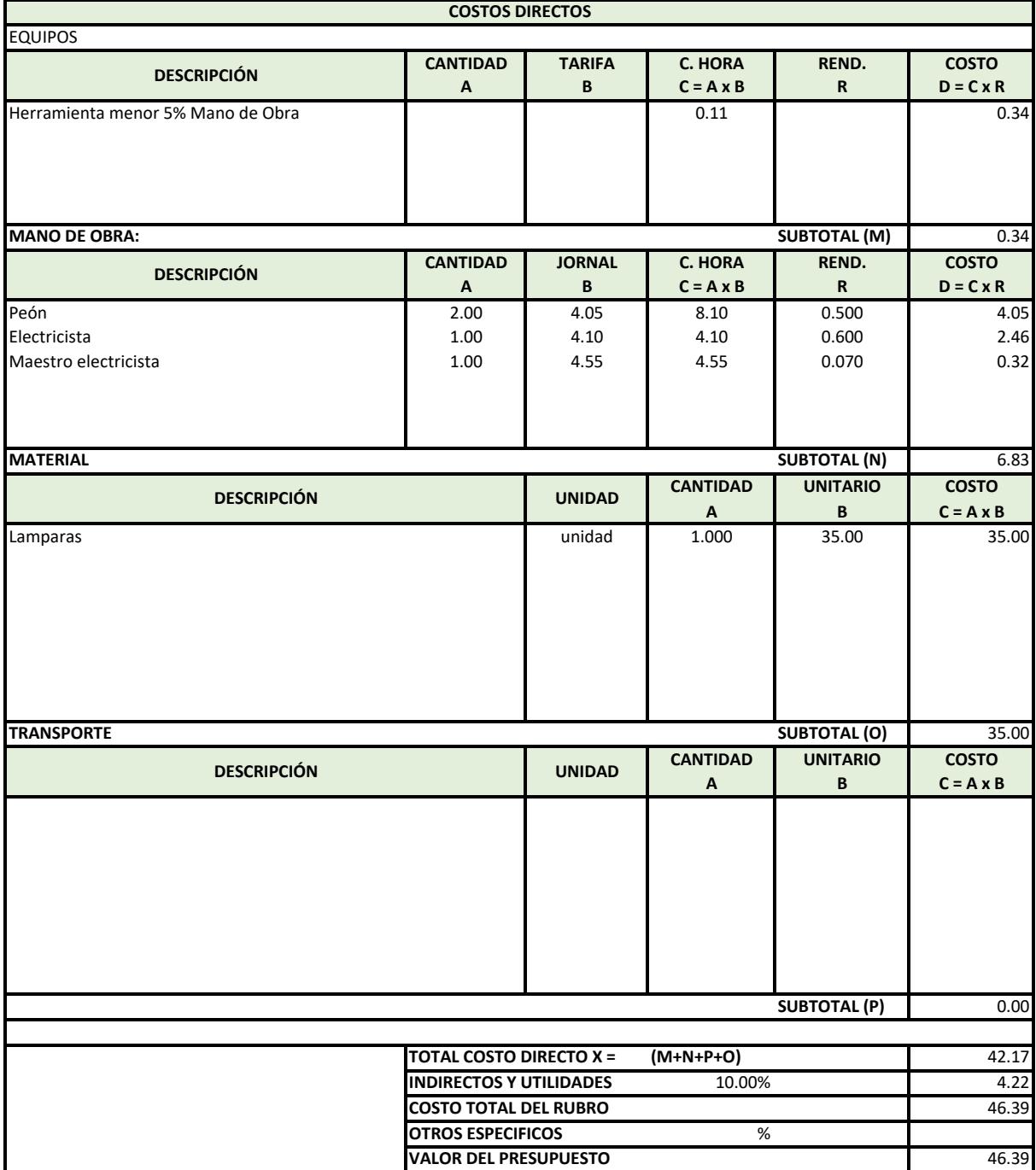

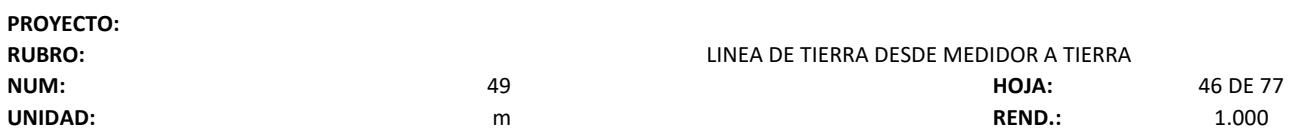

٦

**Contract Contract** 

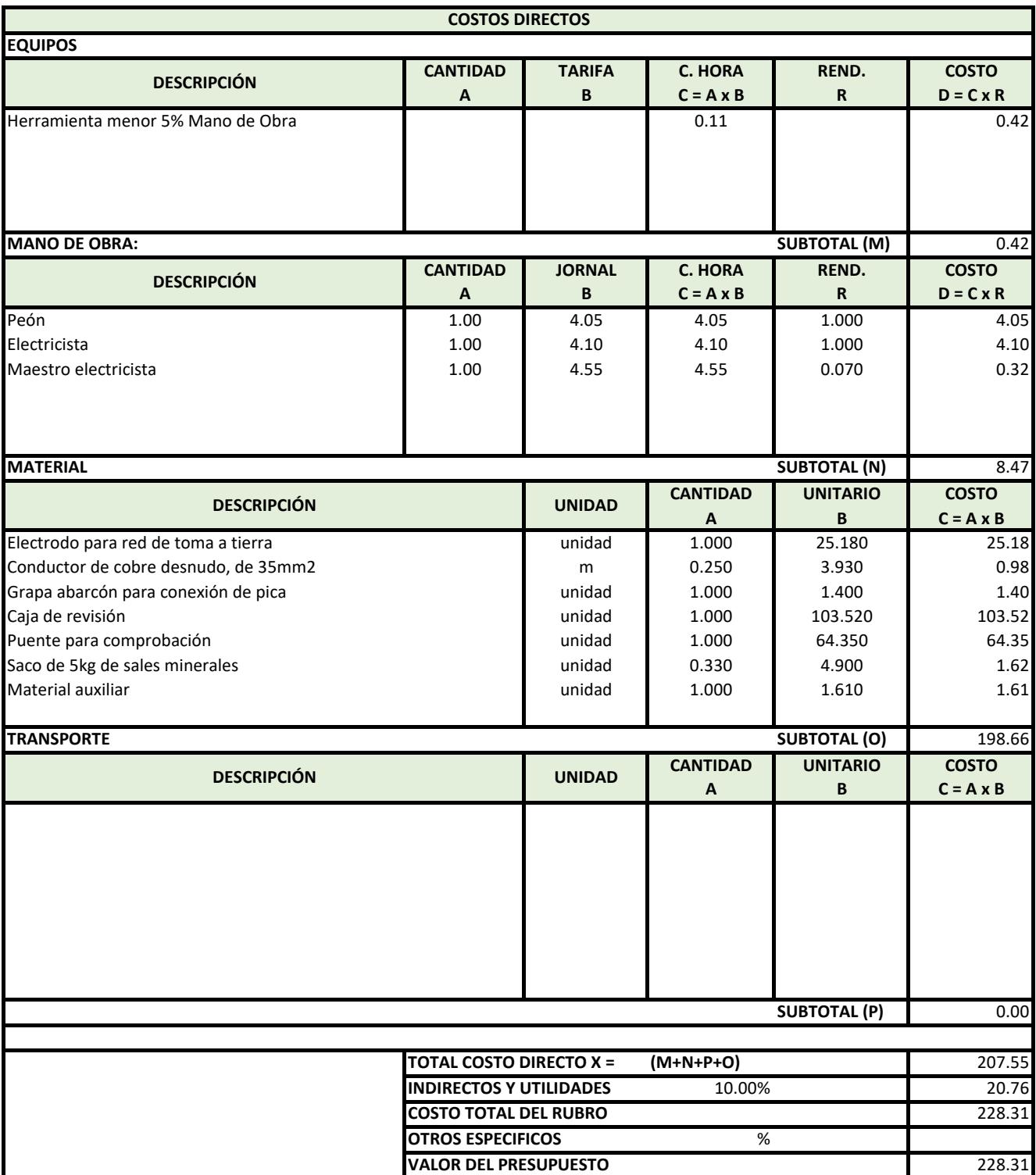

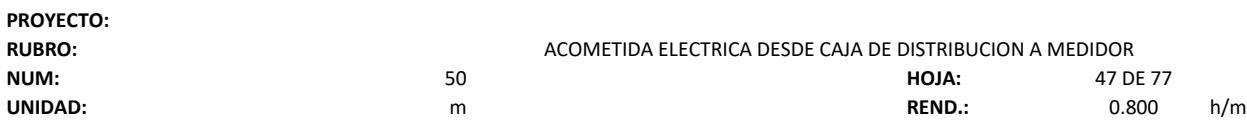

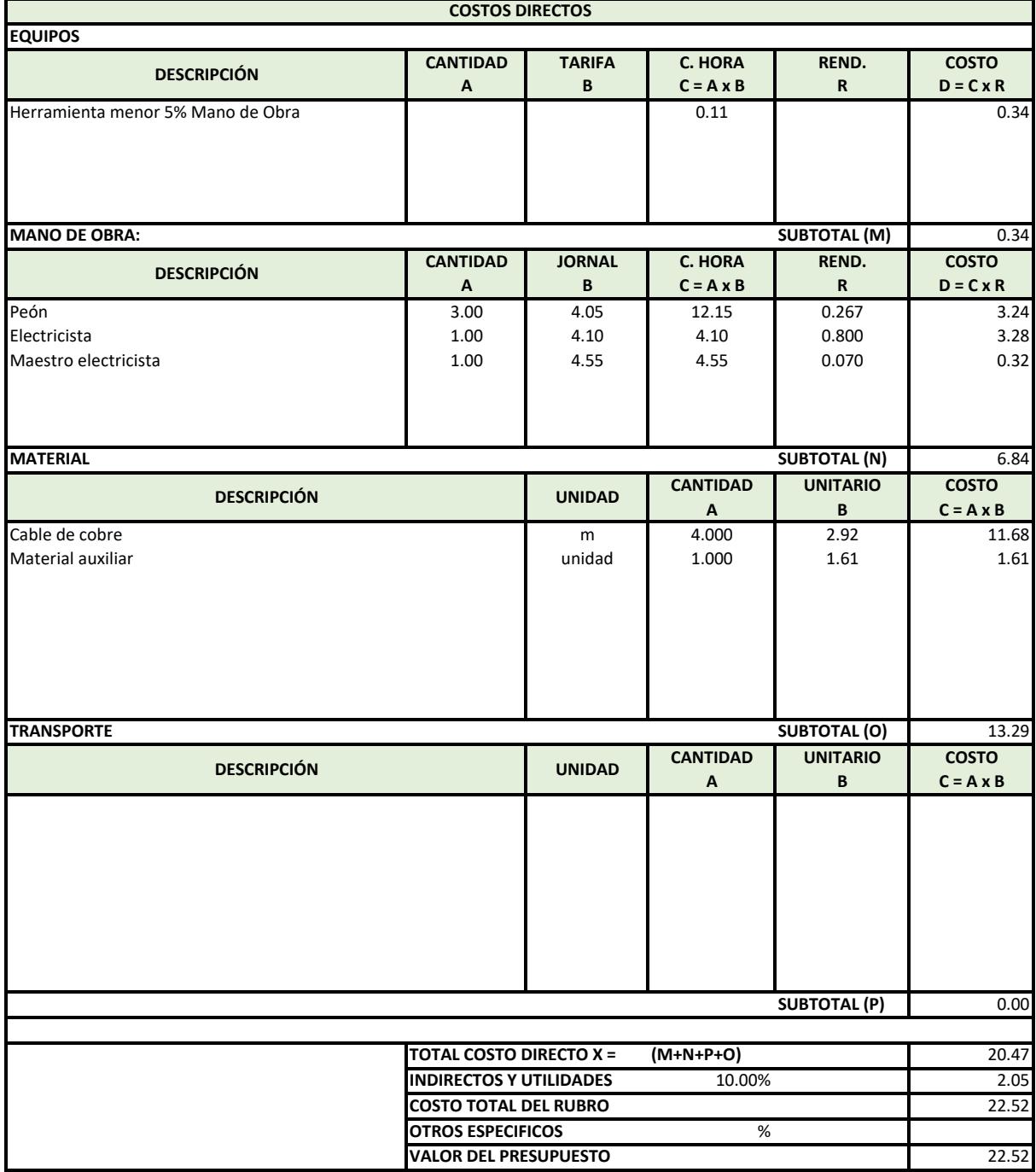

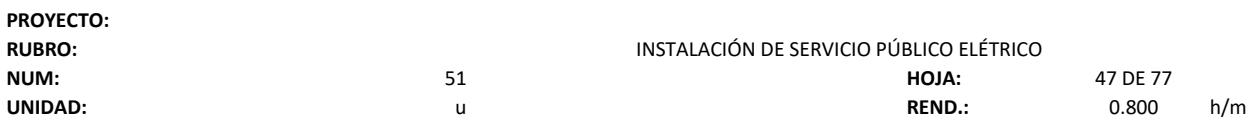

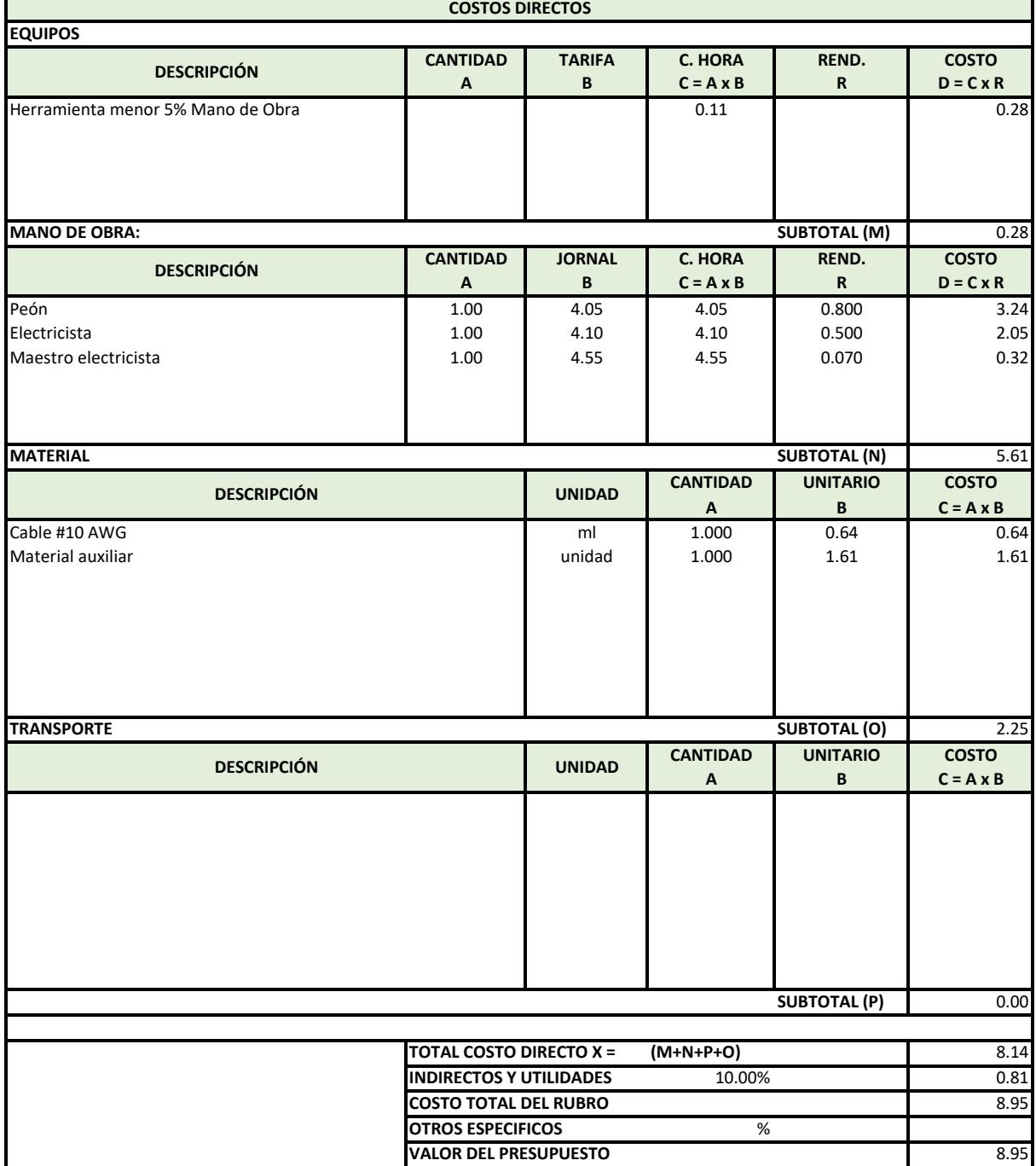

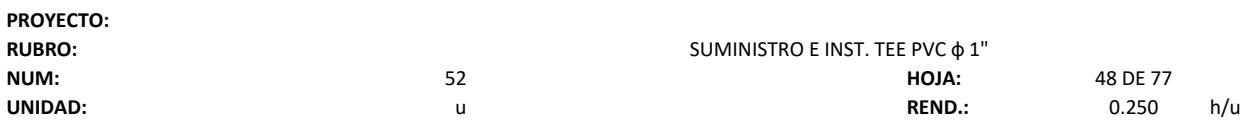

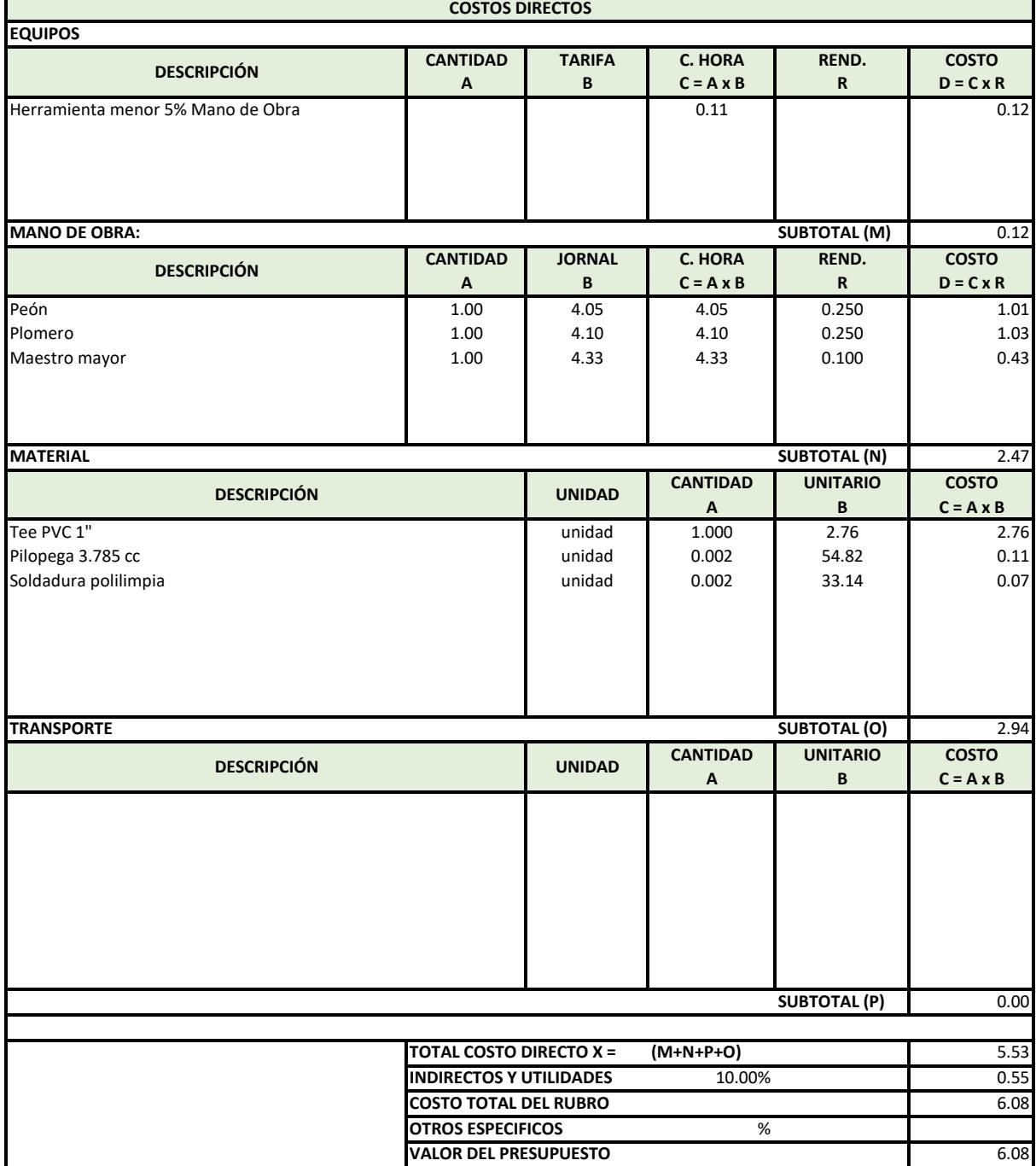

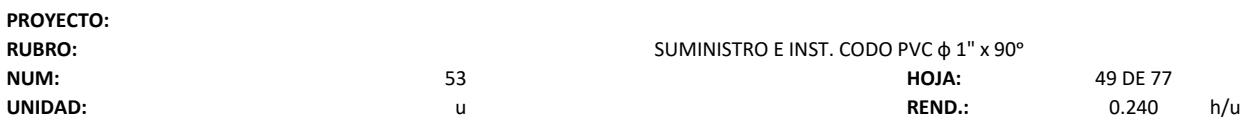

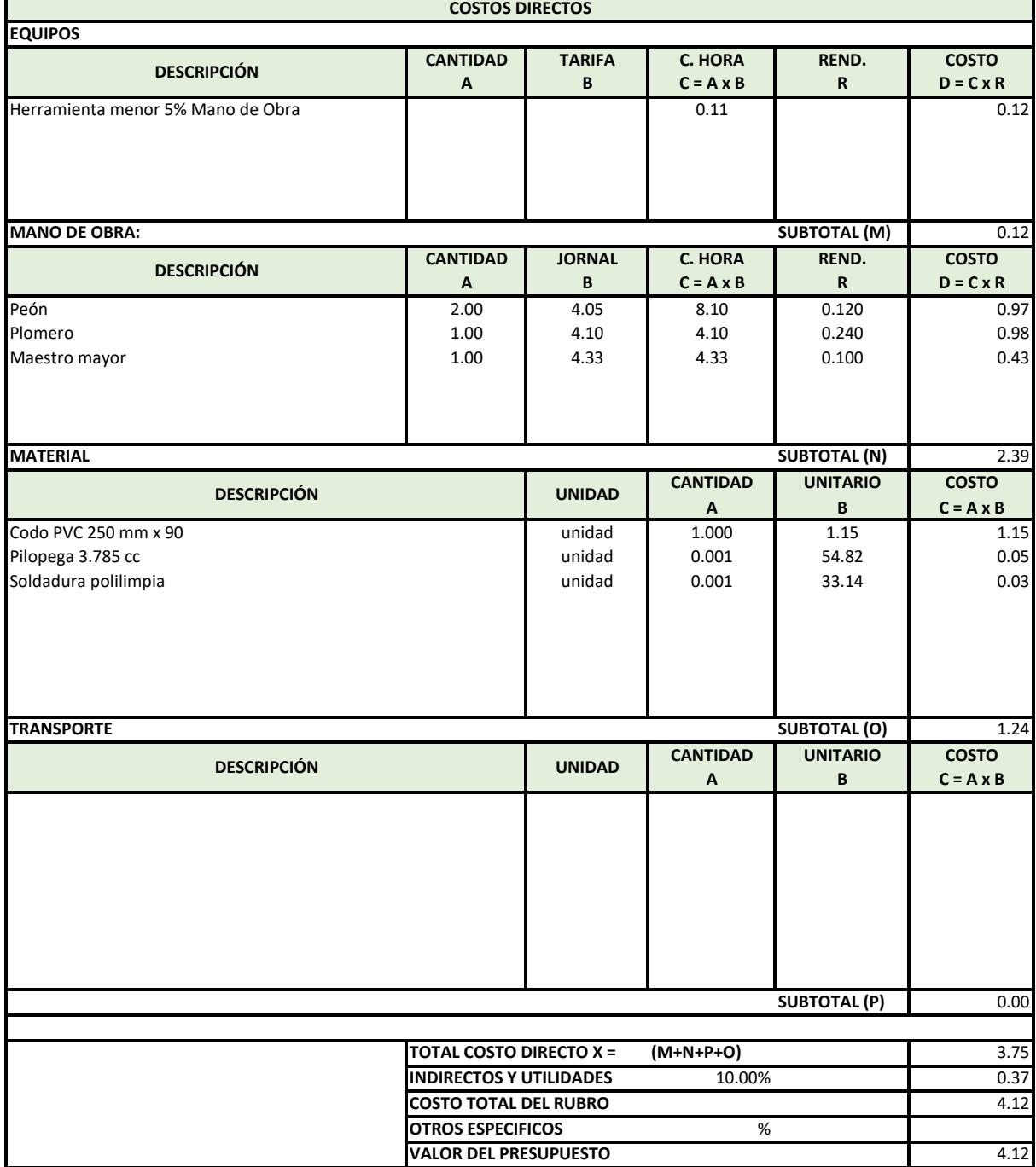

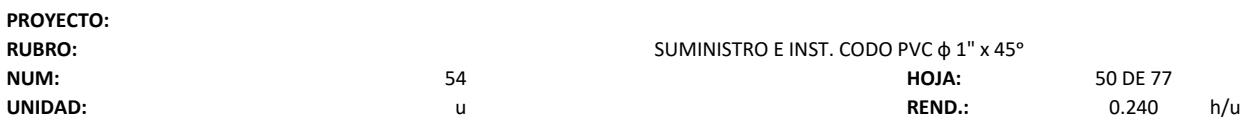

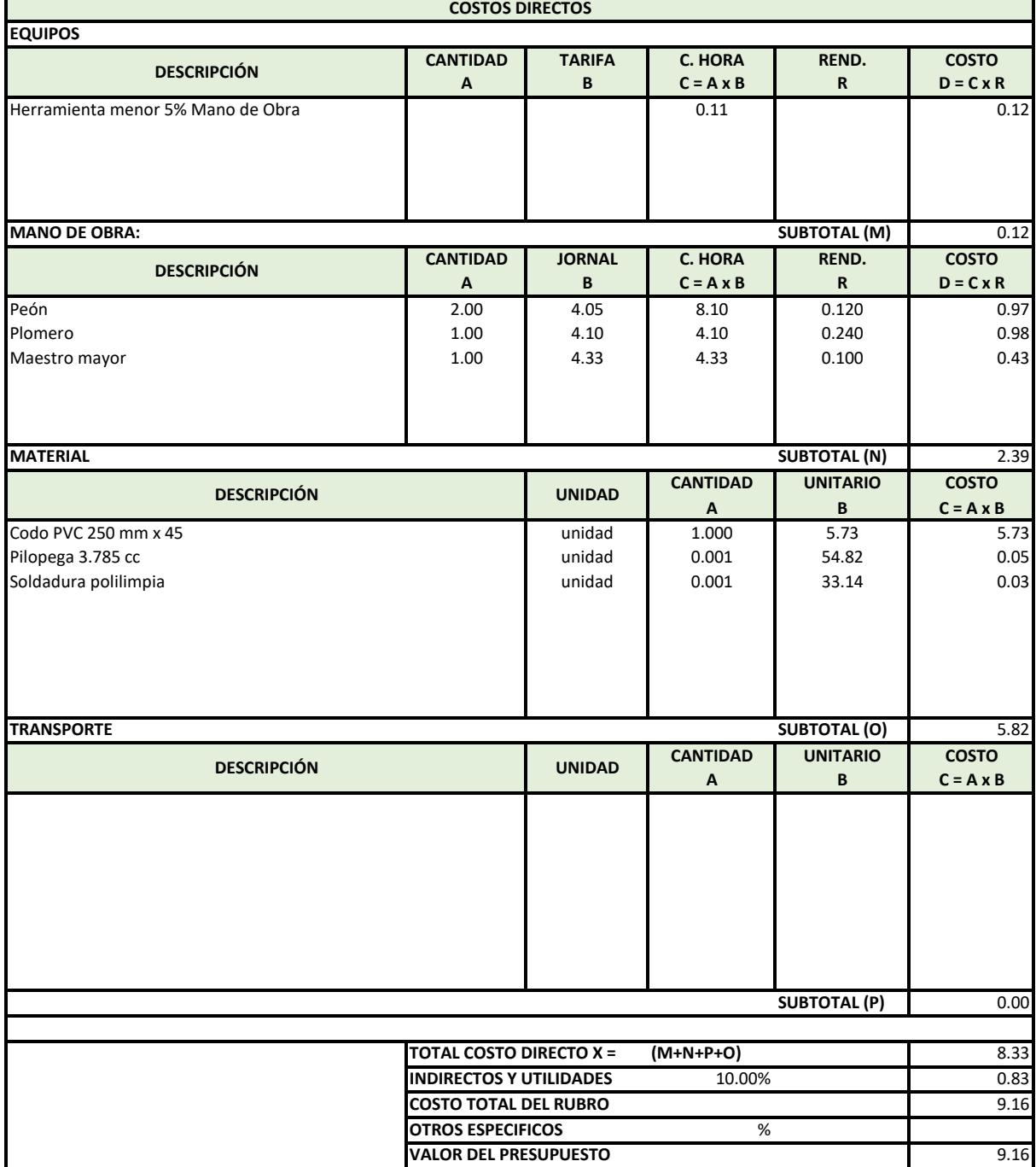

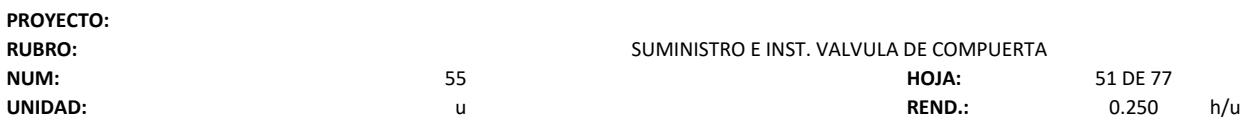

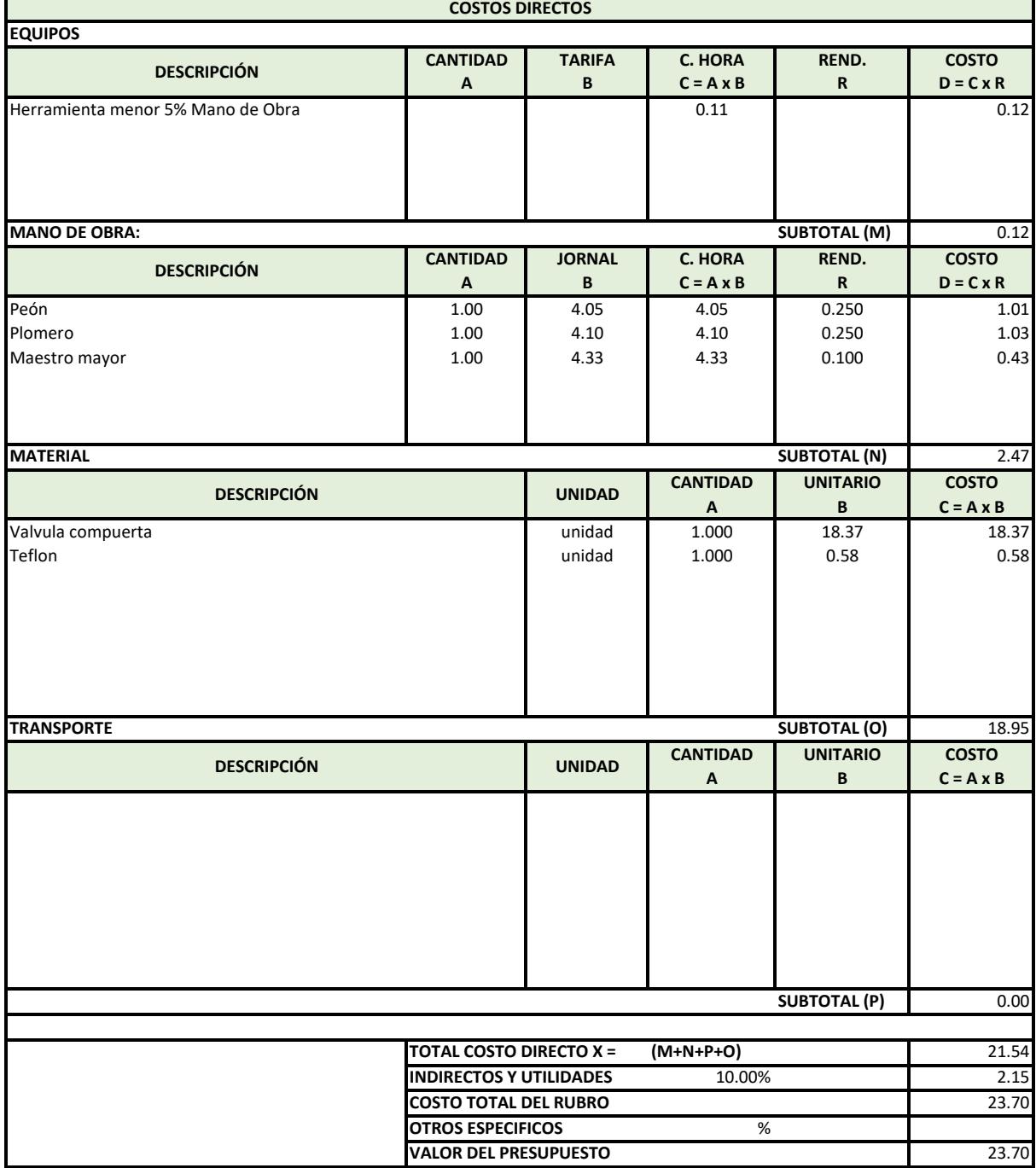

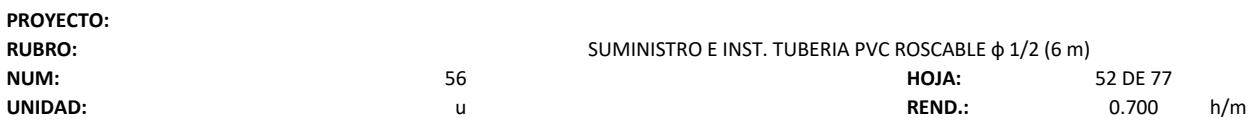

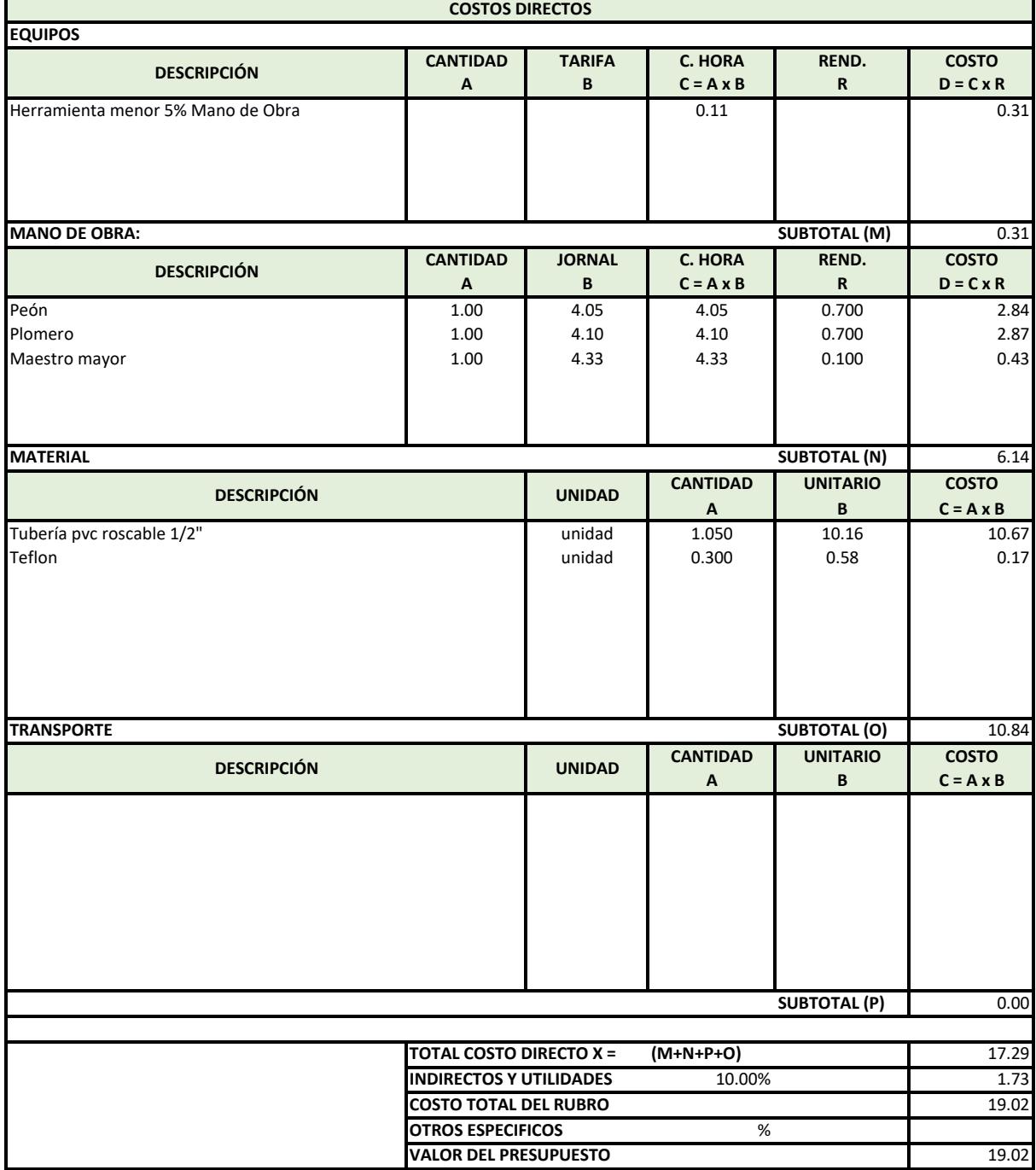

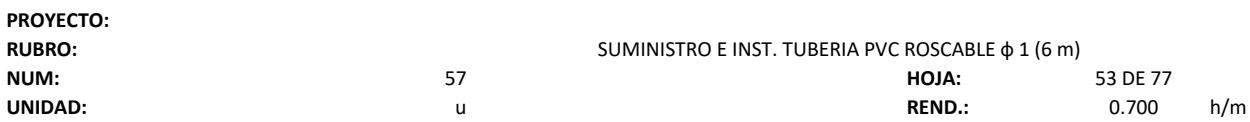

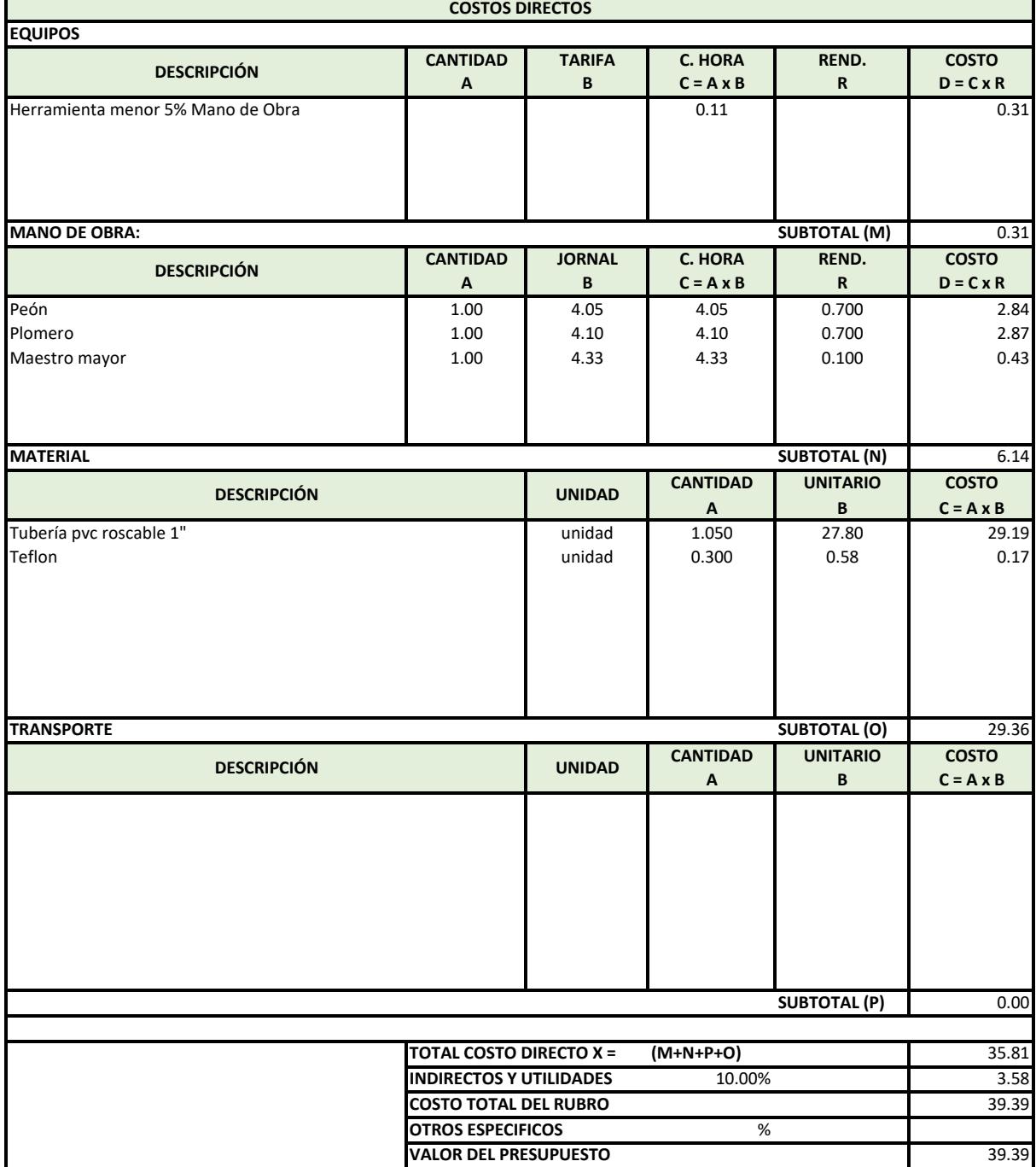

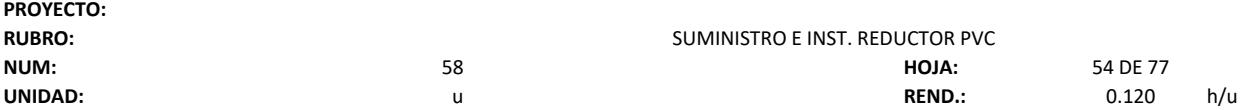

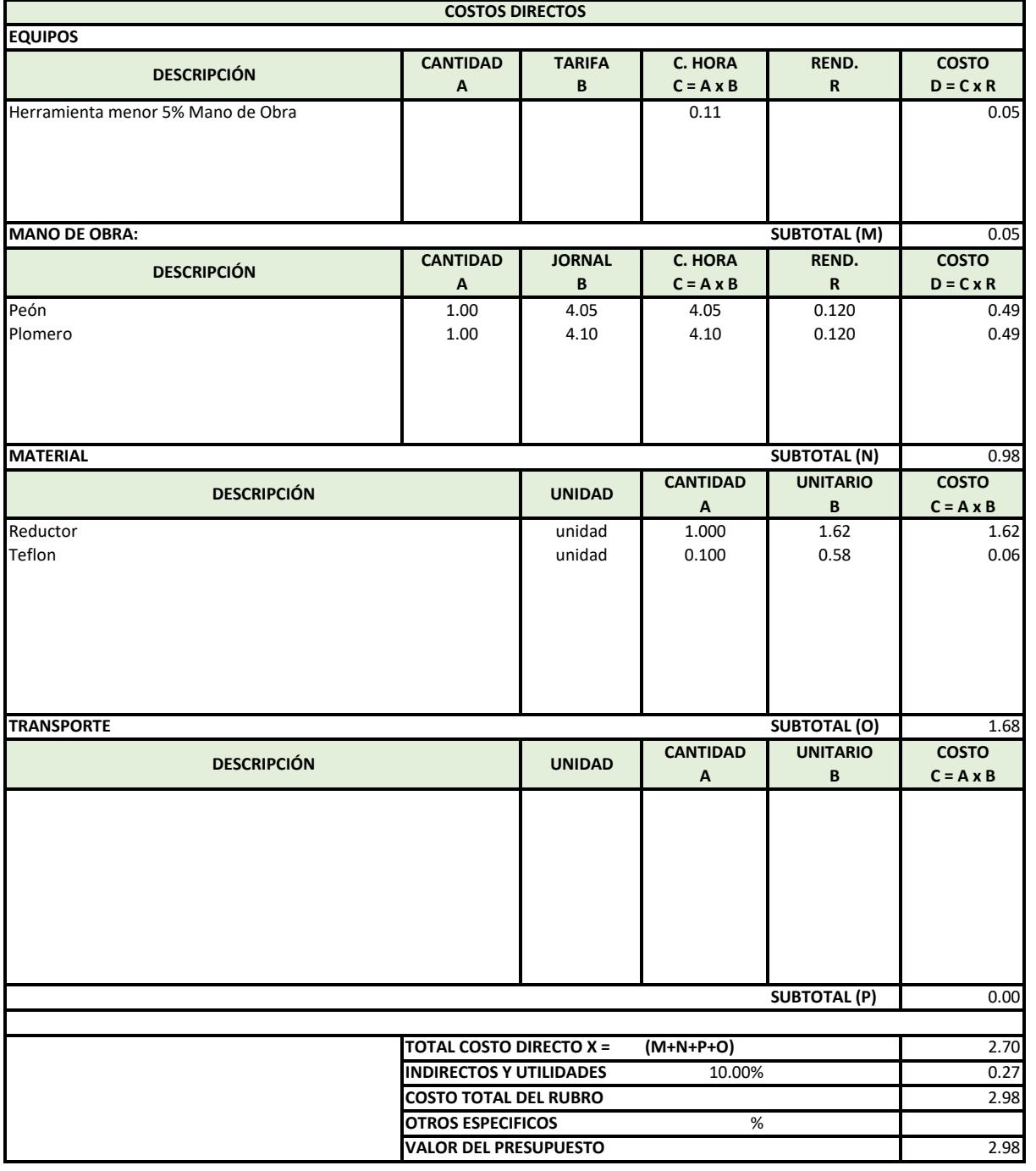

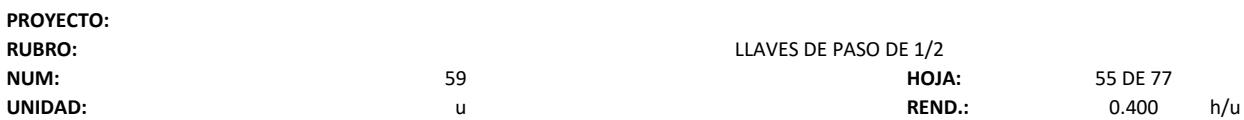

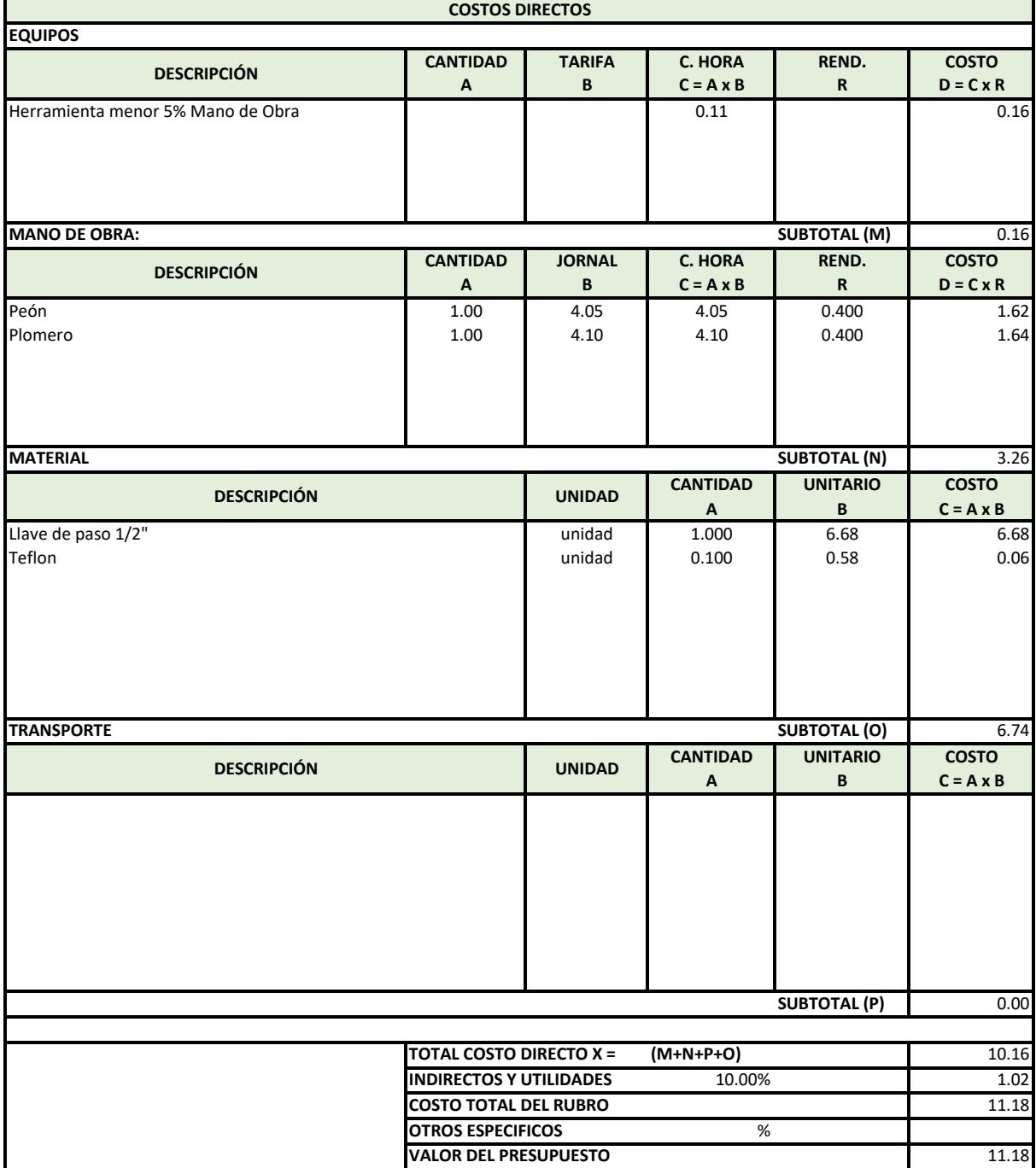

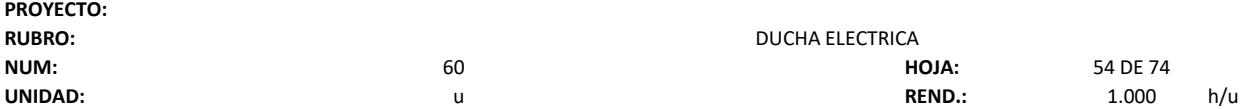

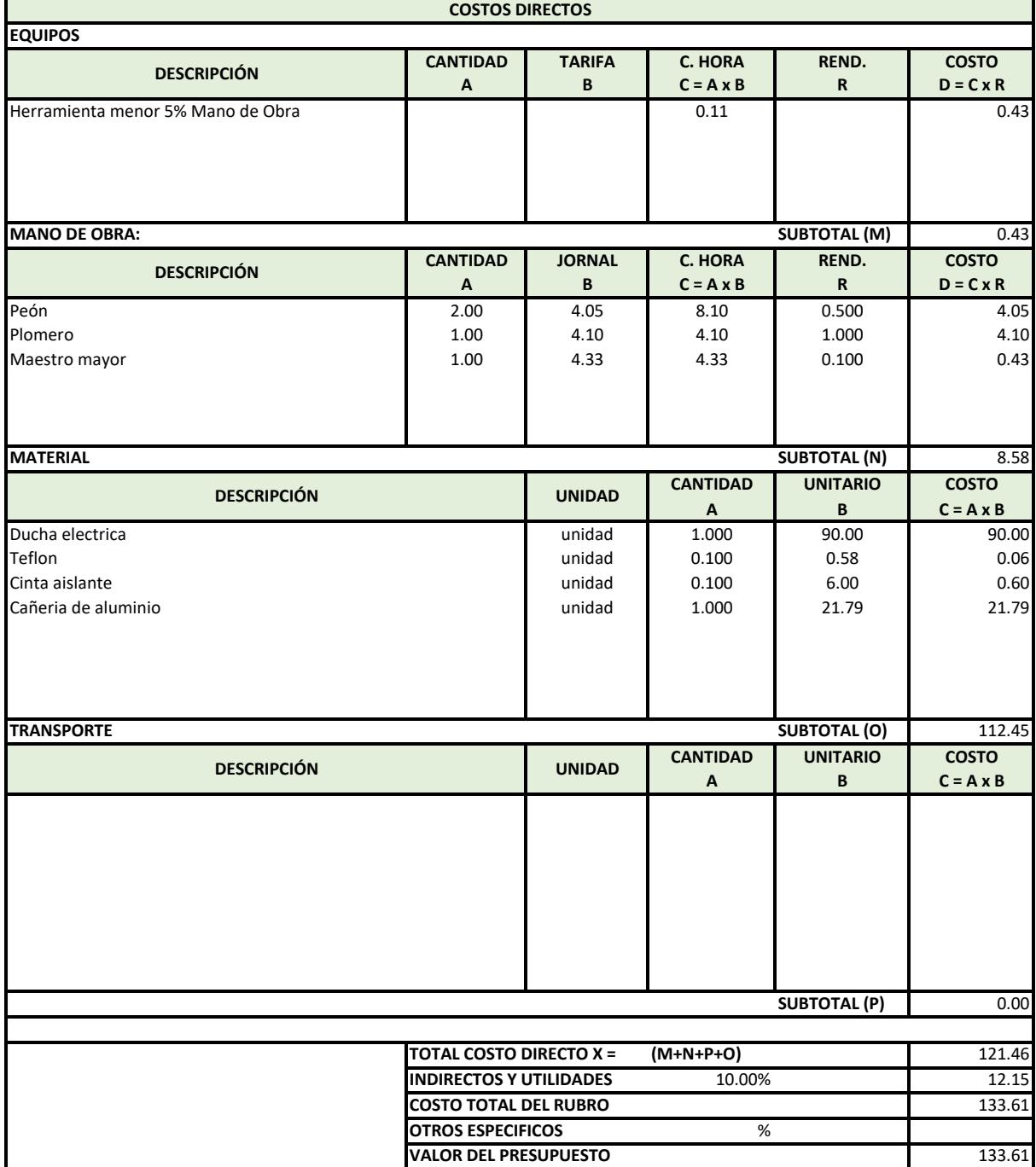

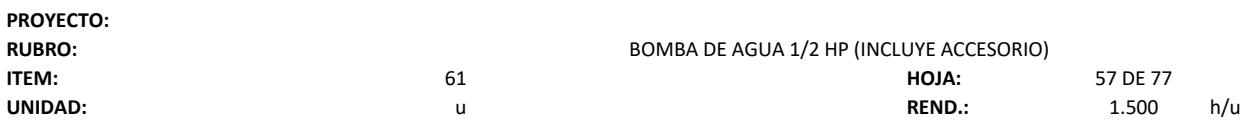

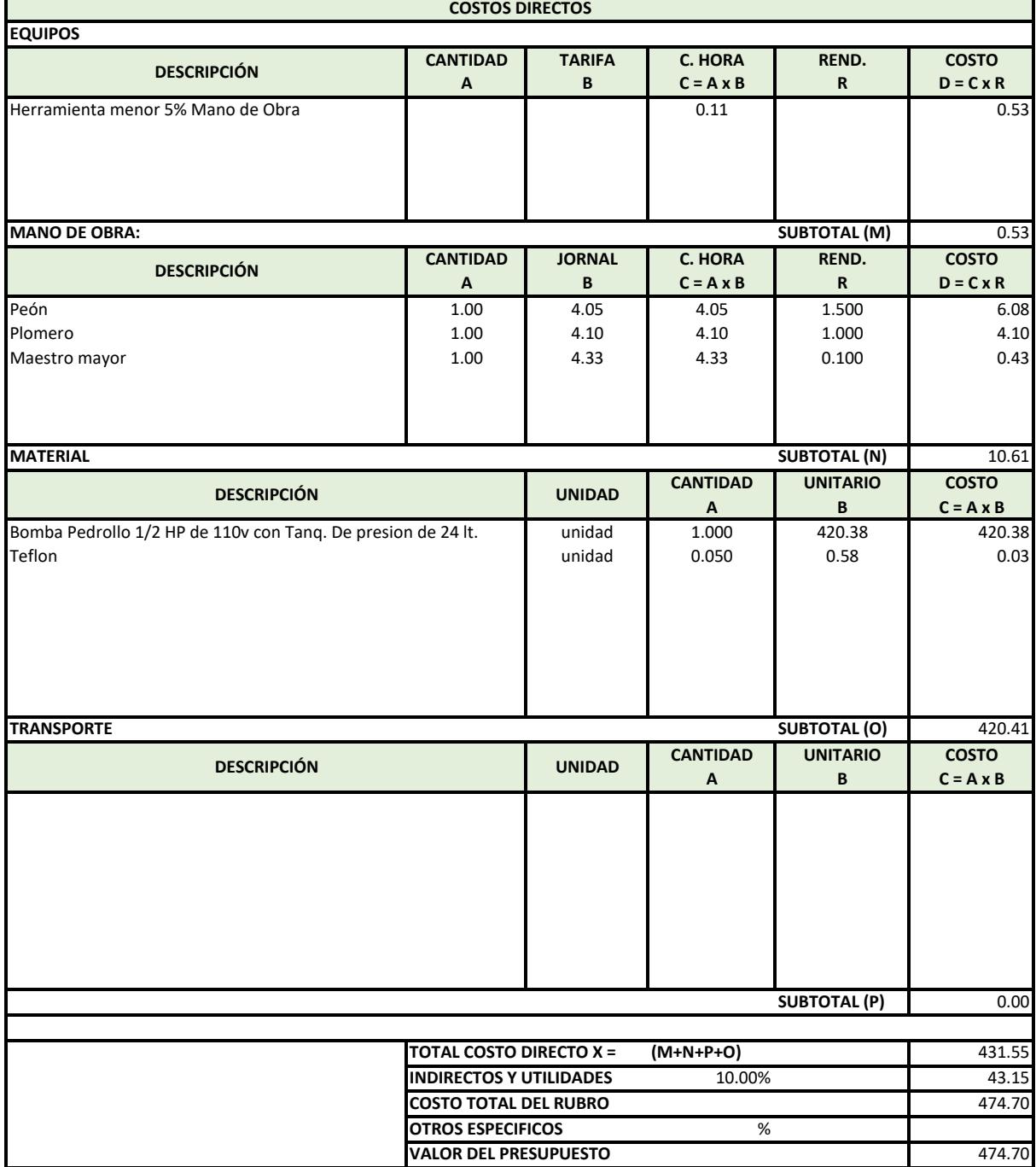

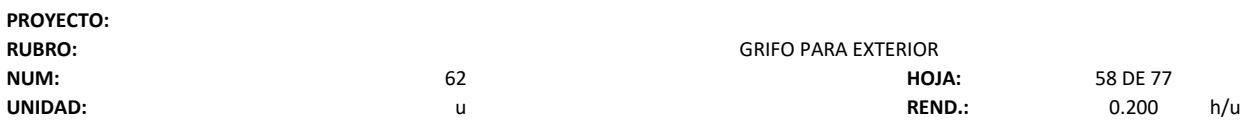

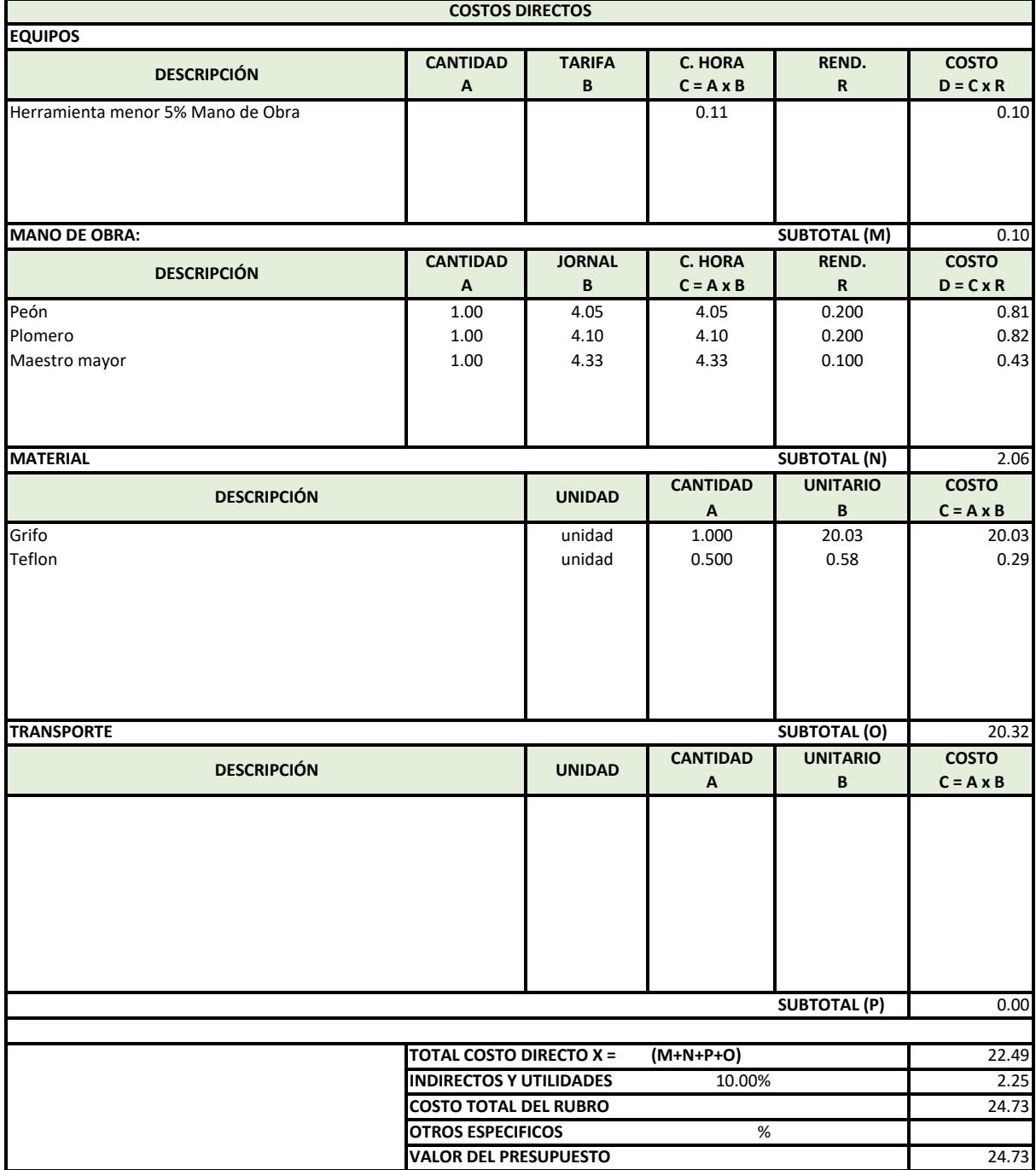

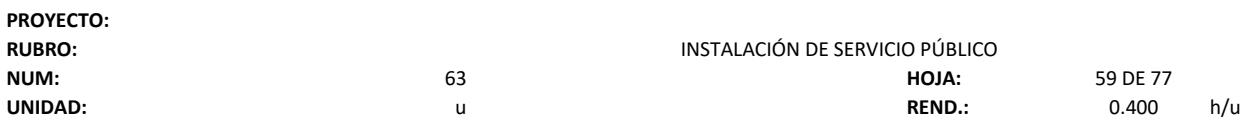

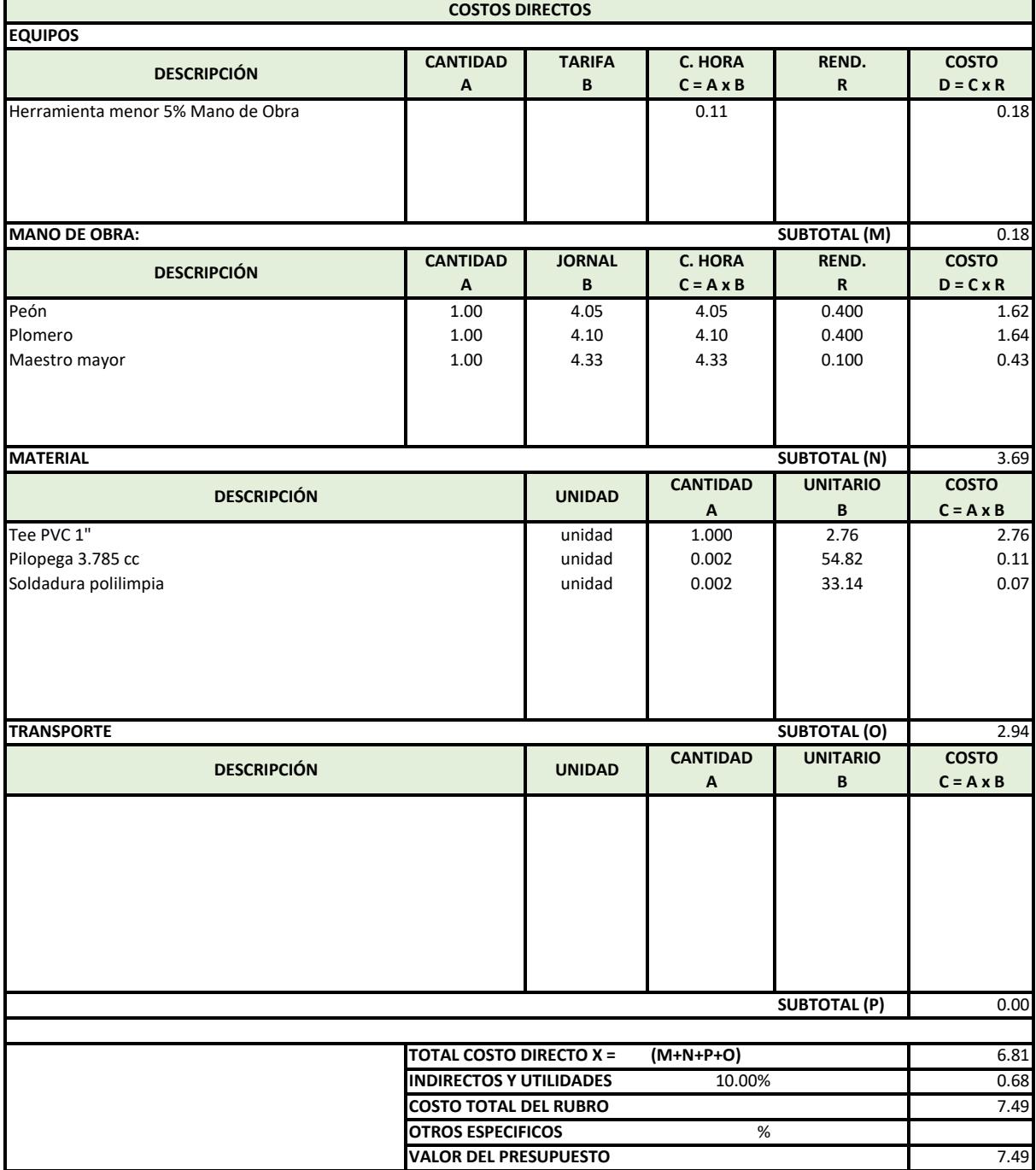

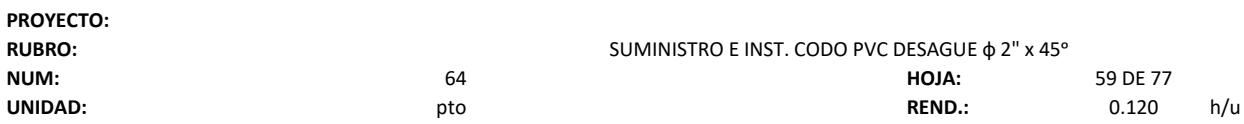

í.

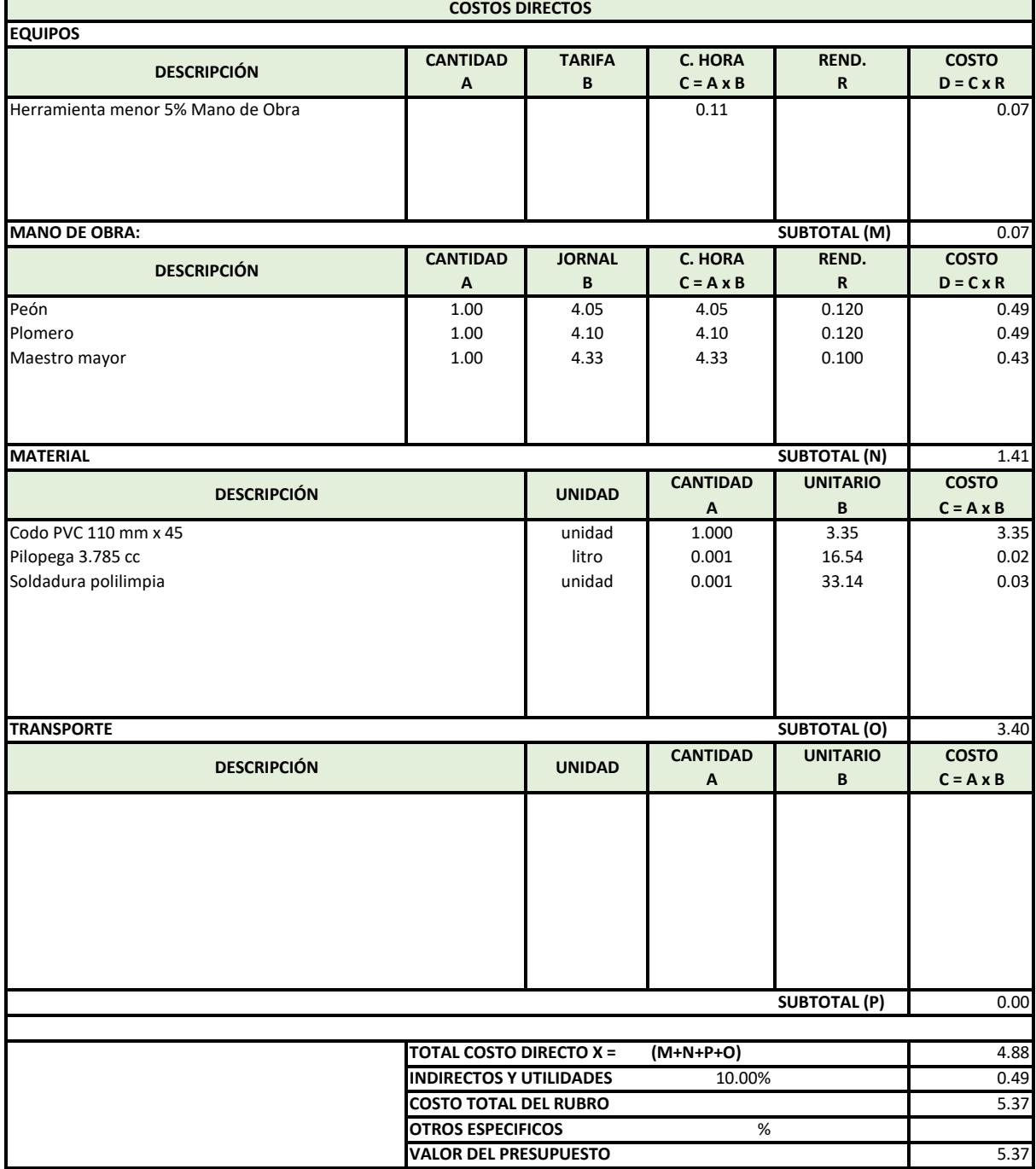

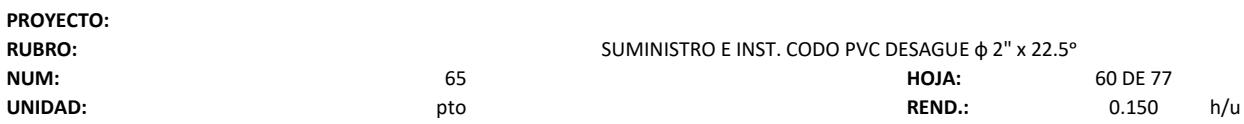

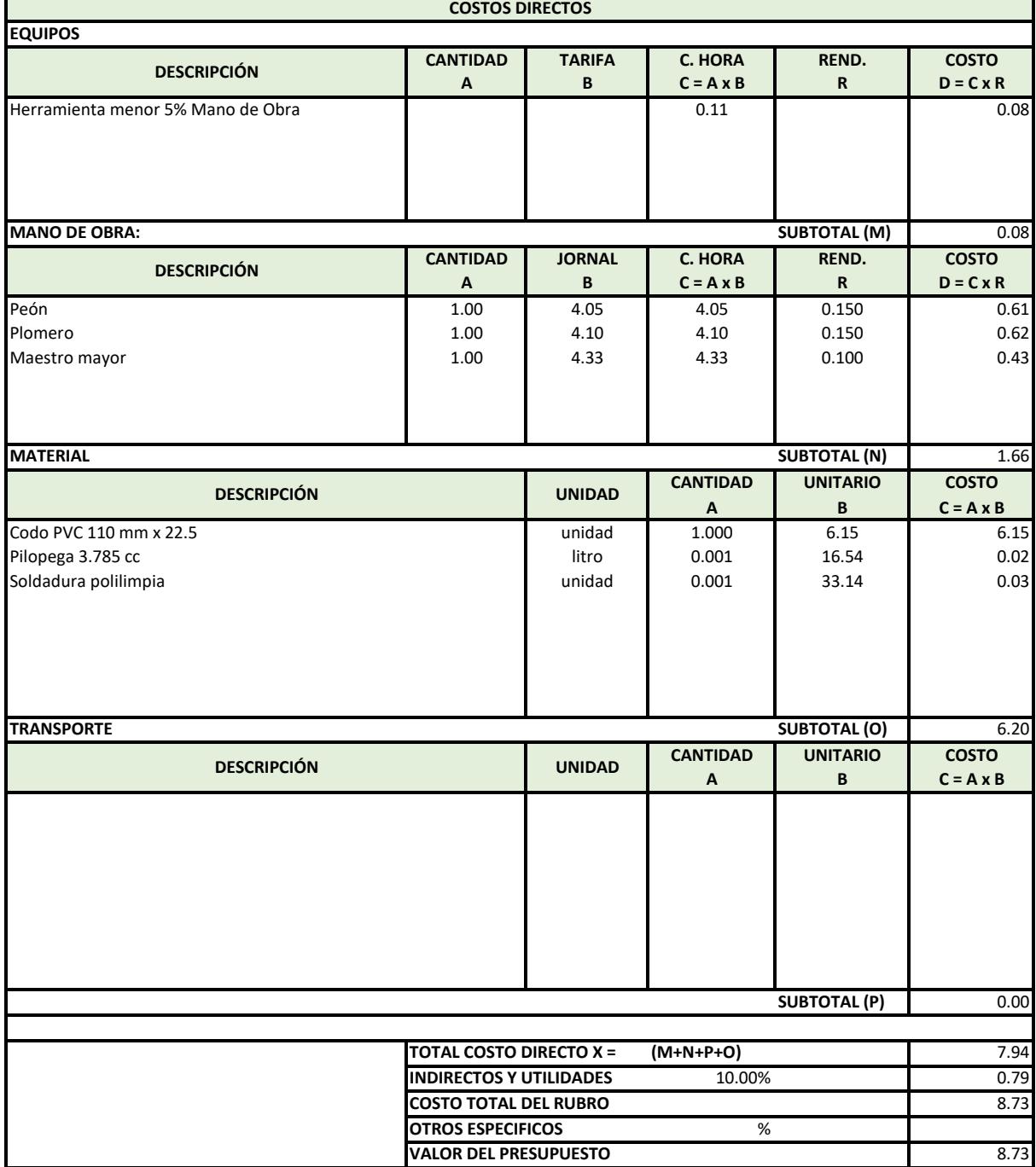

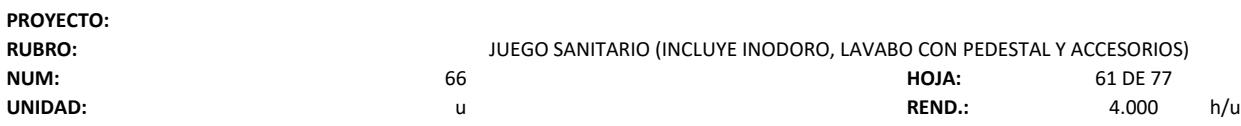

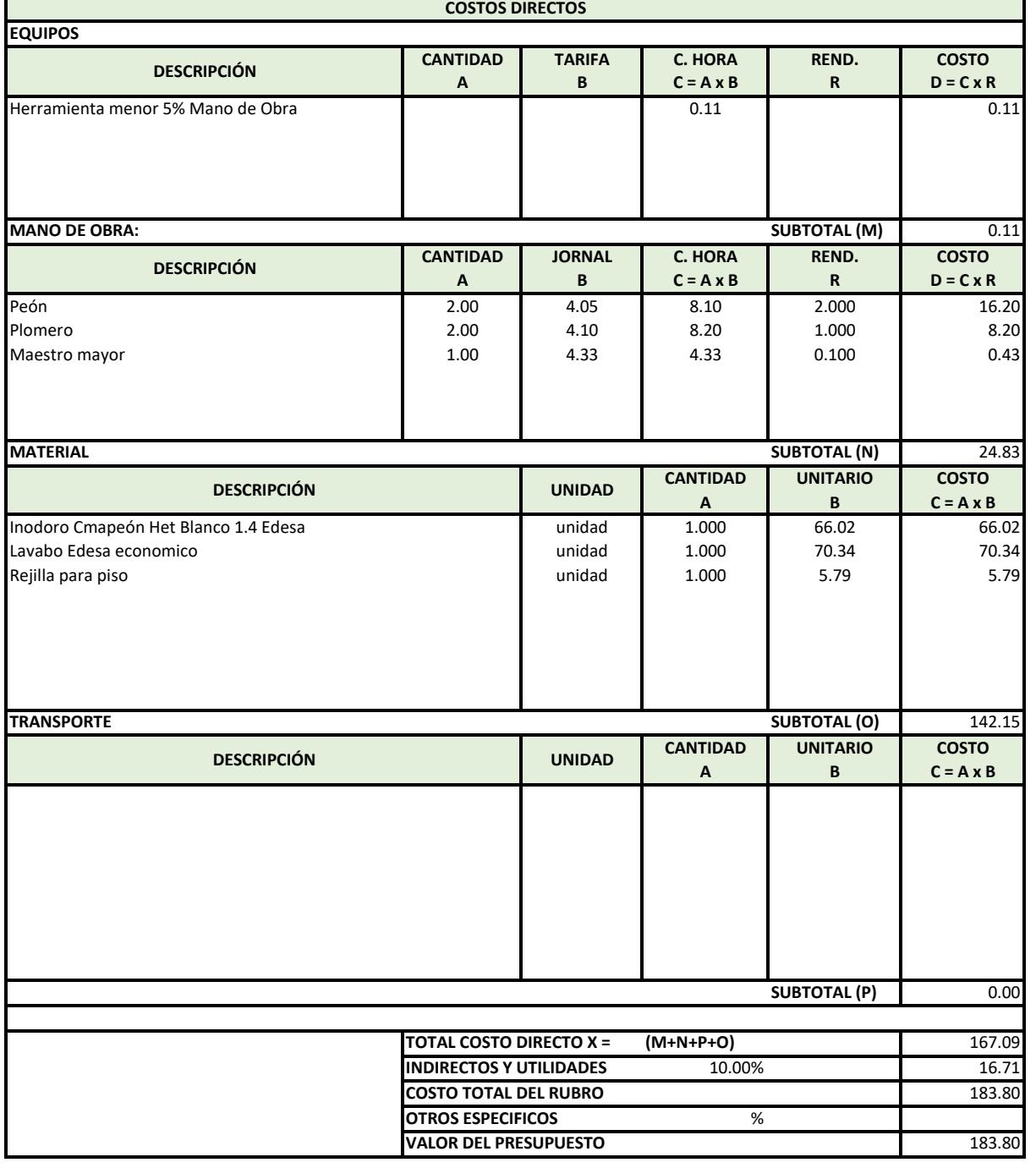

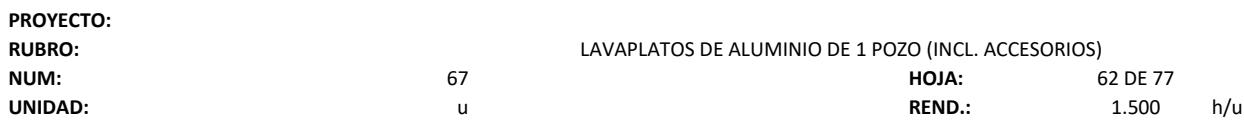

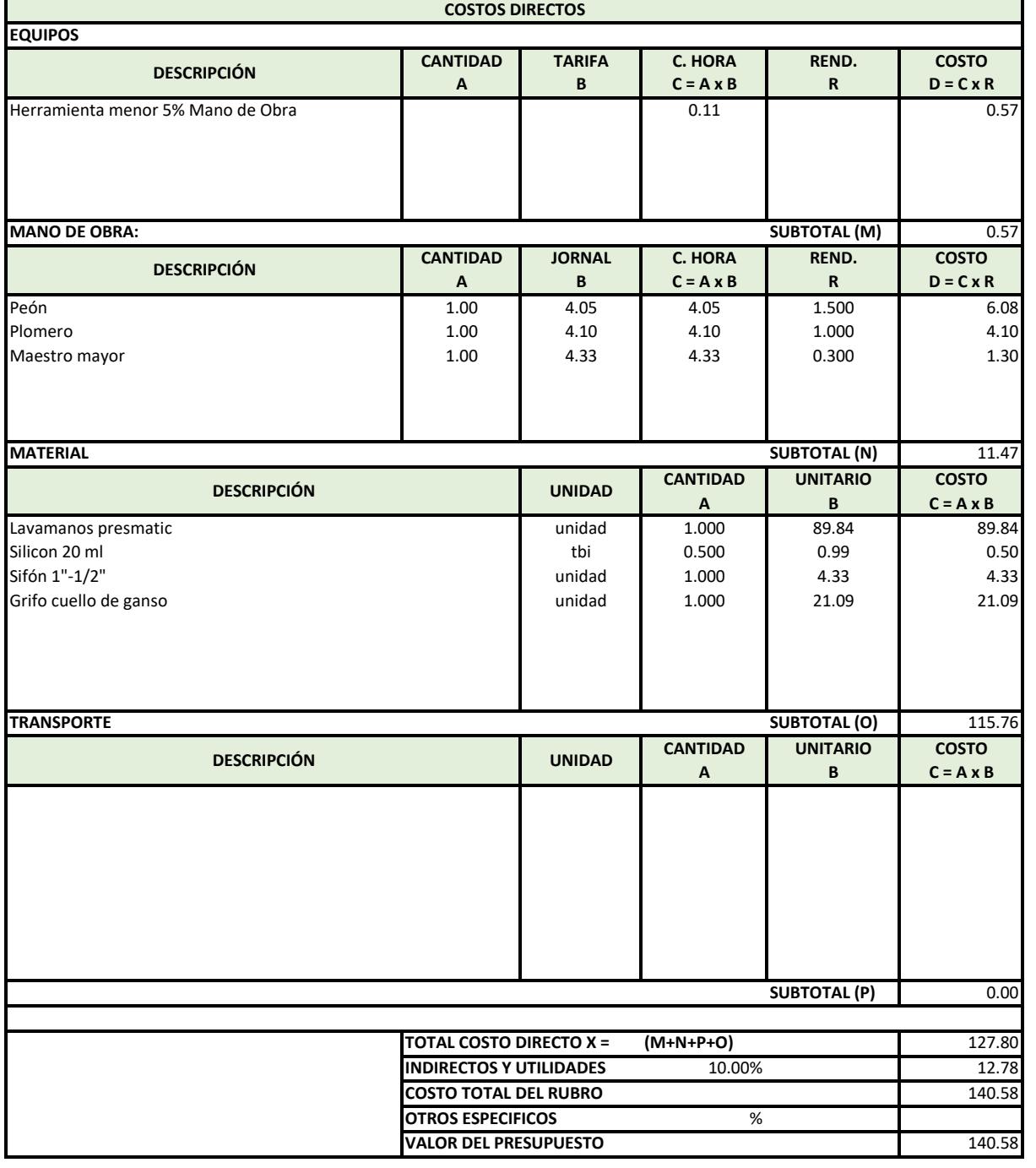
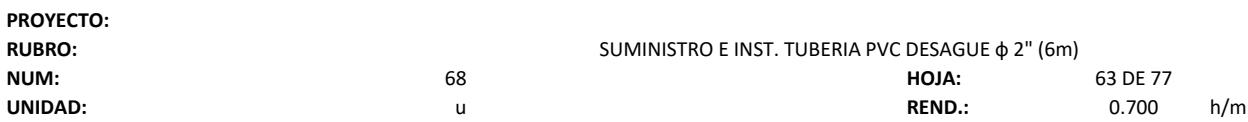

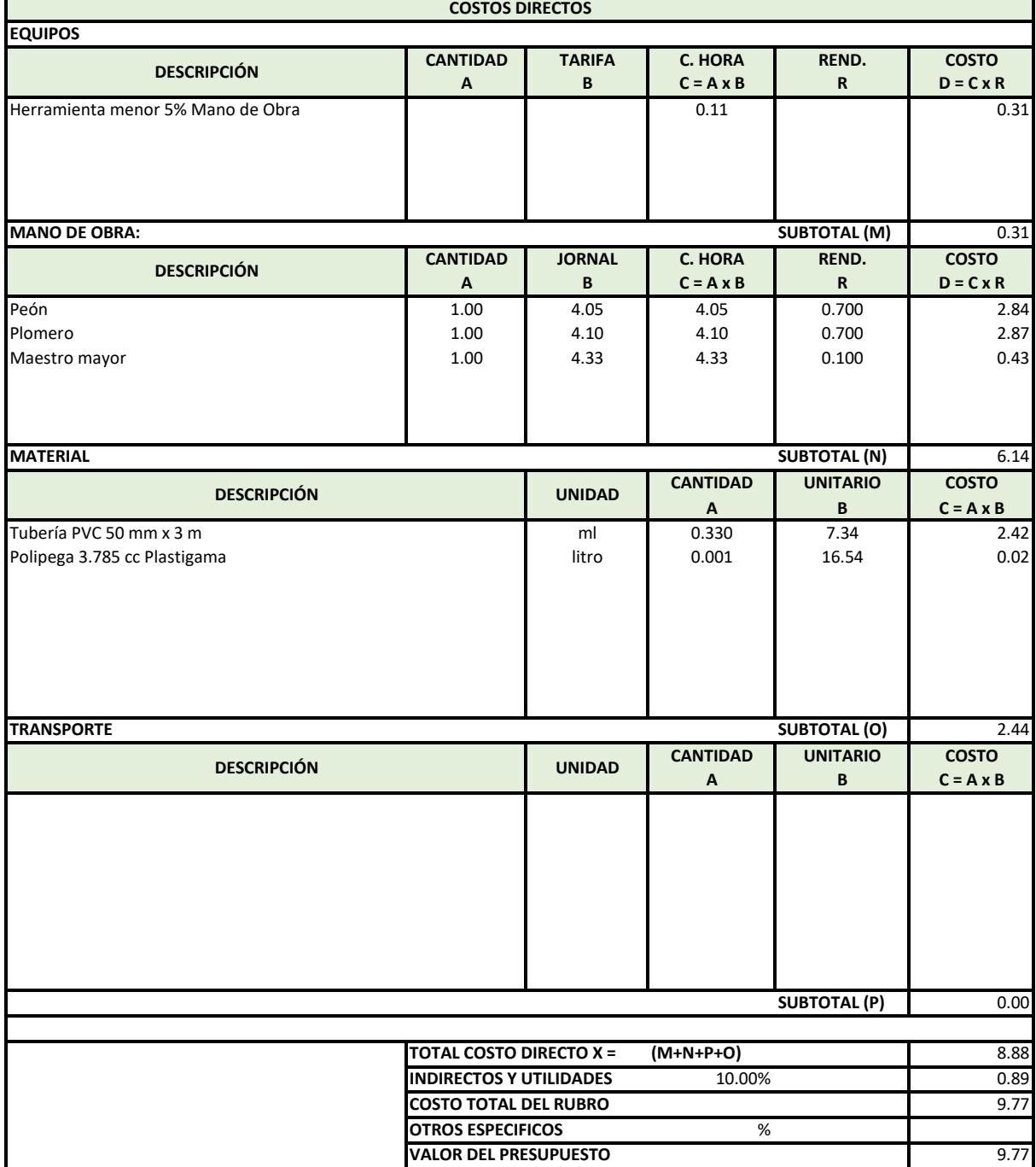

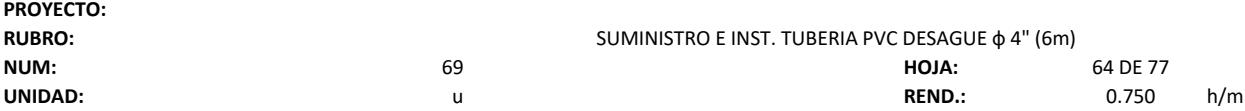

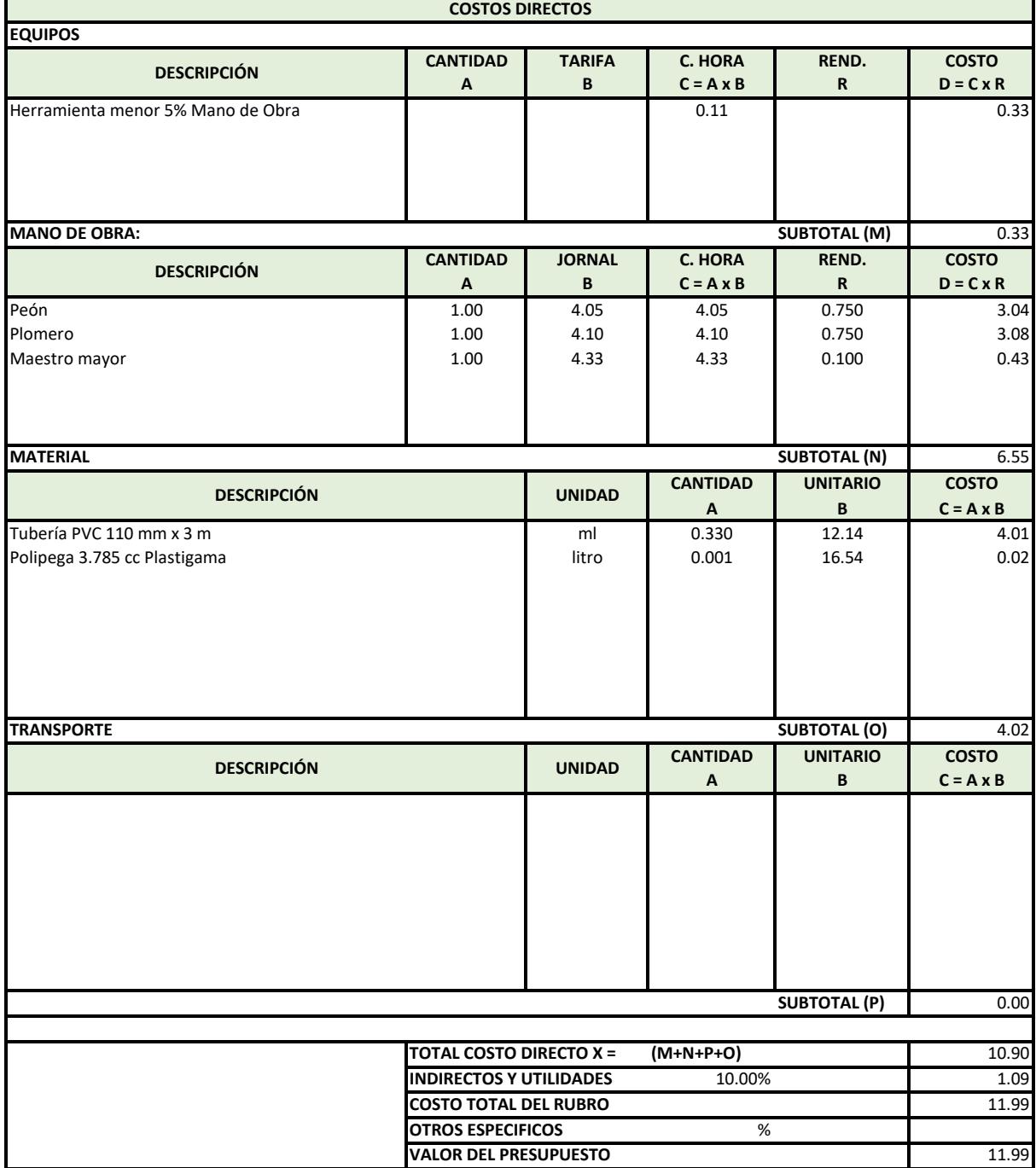

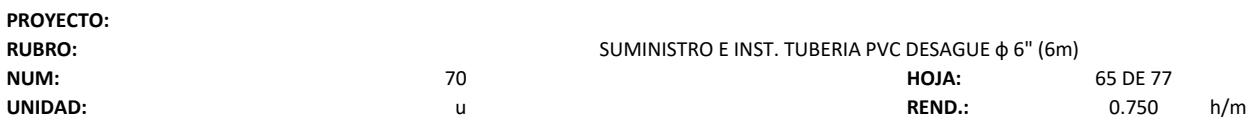

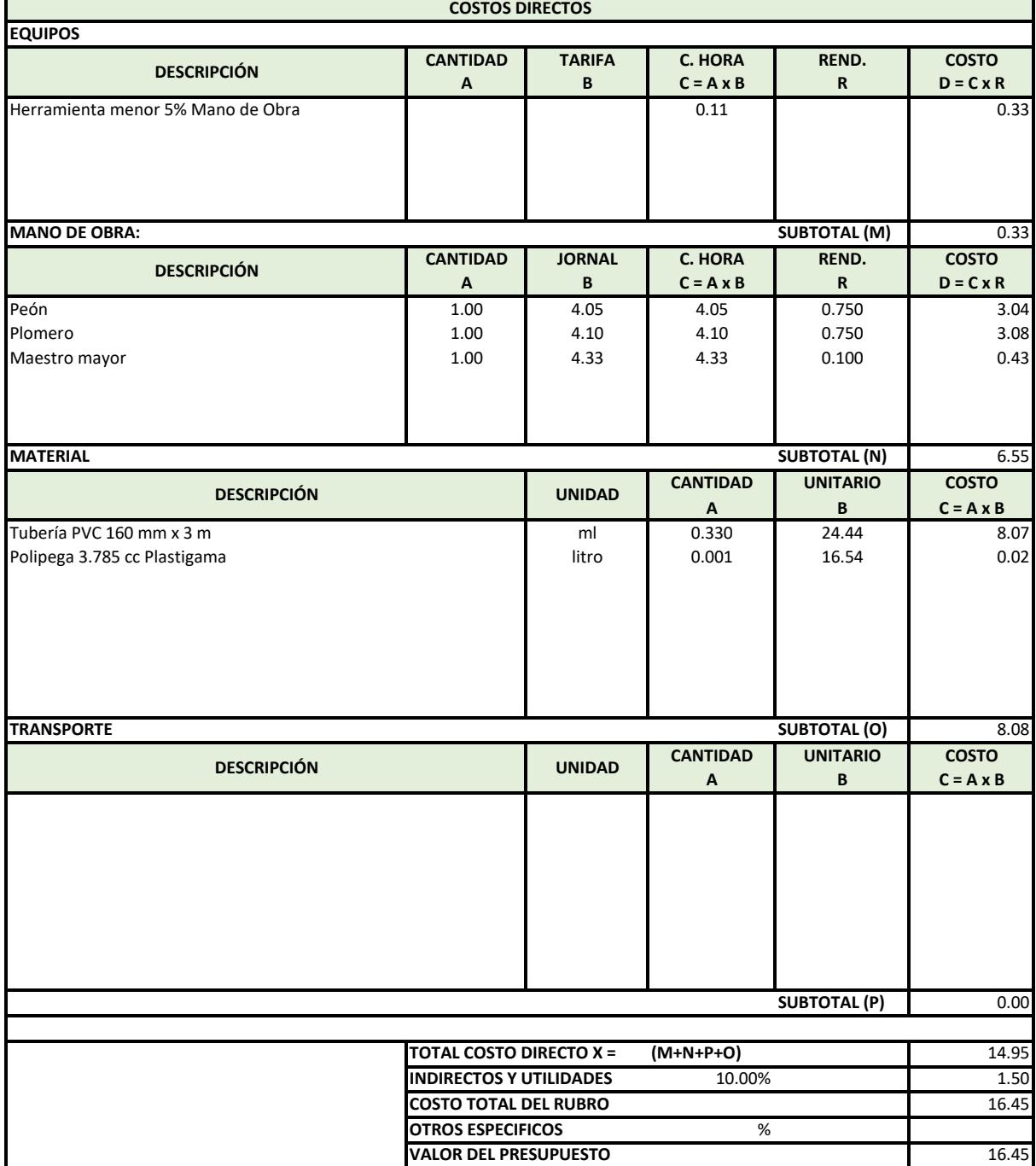

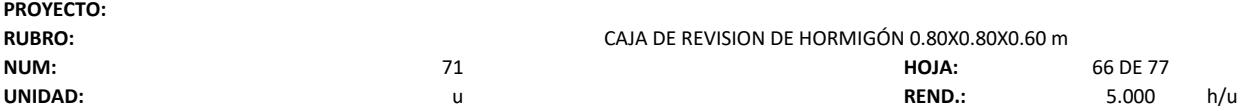

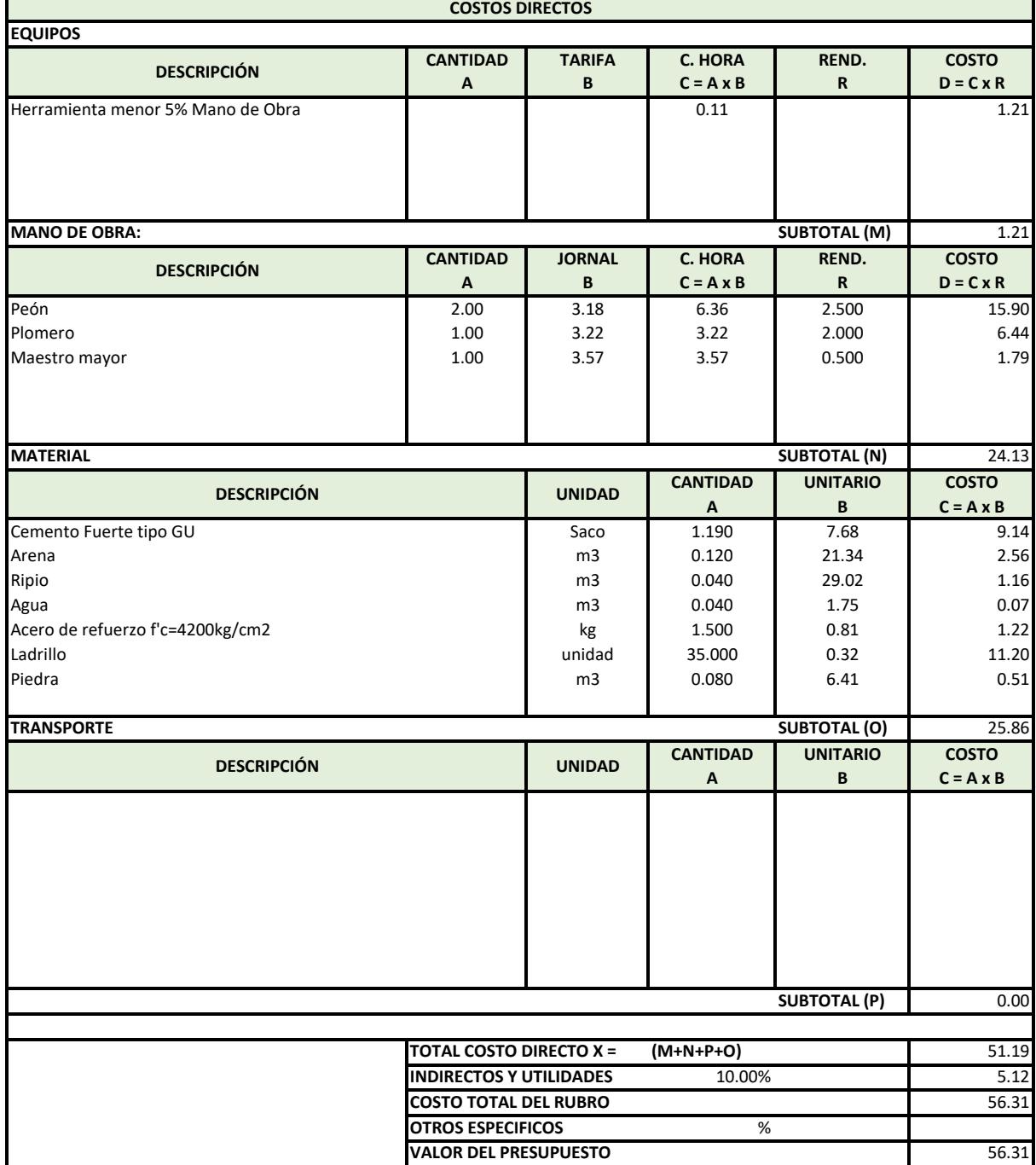

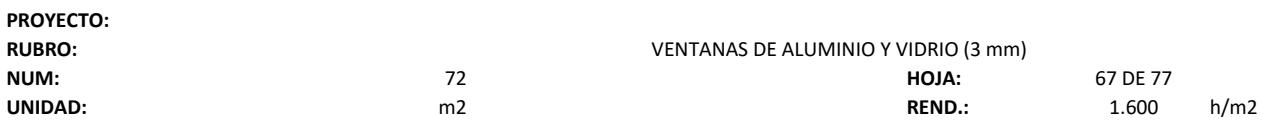

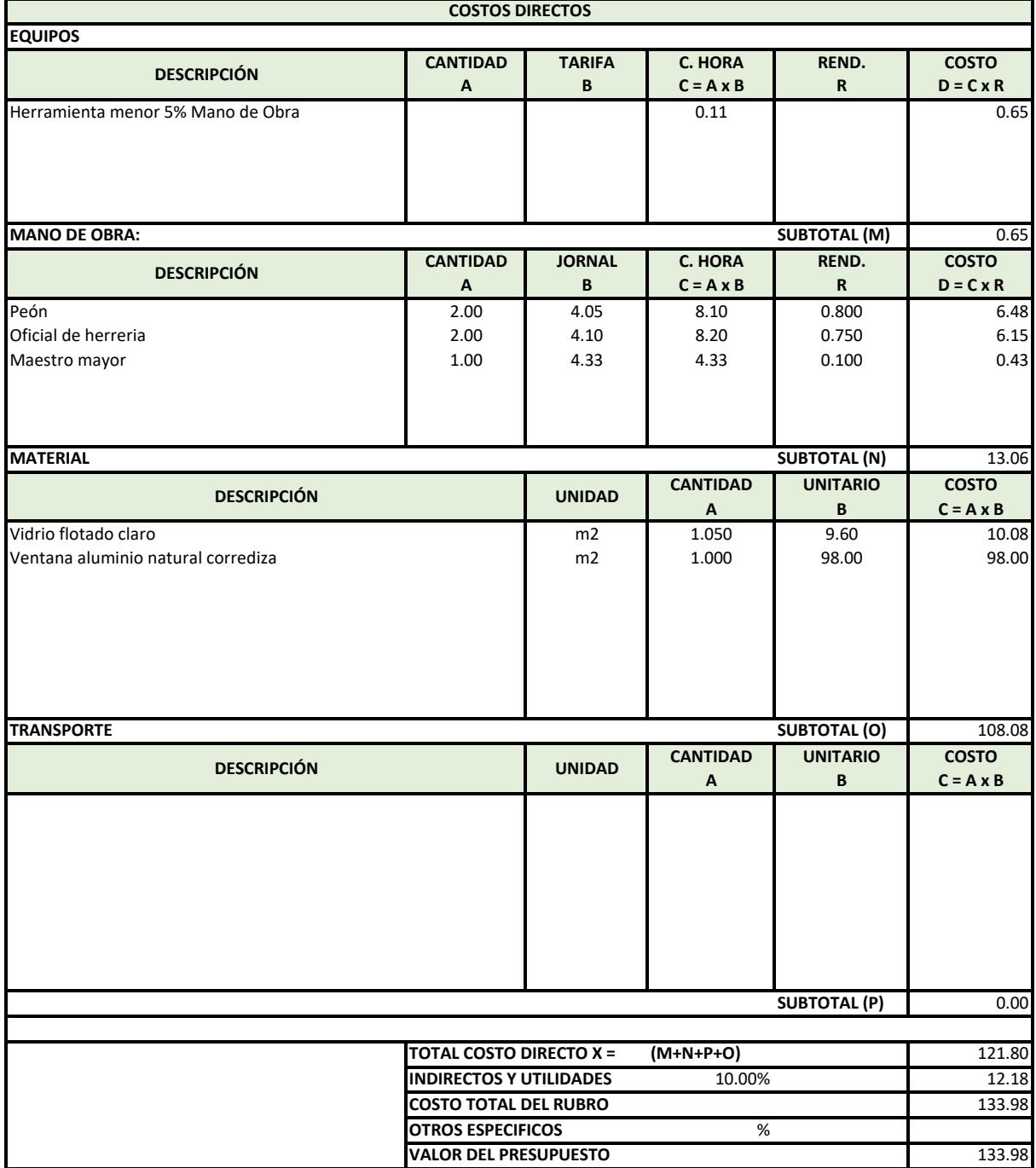

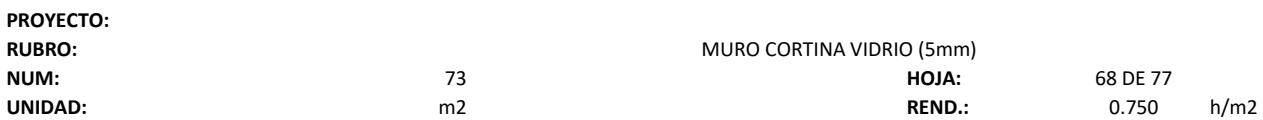

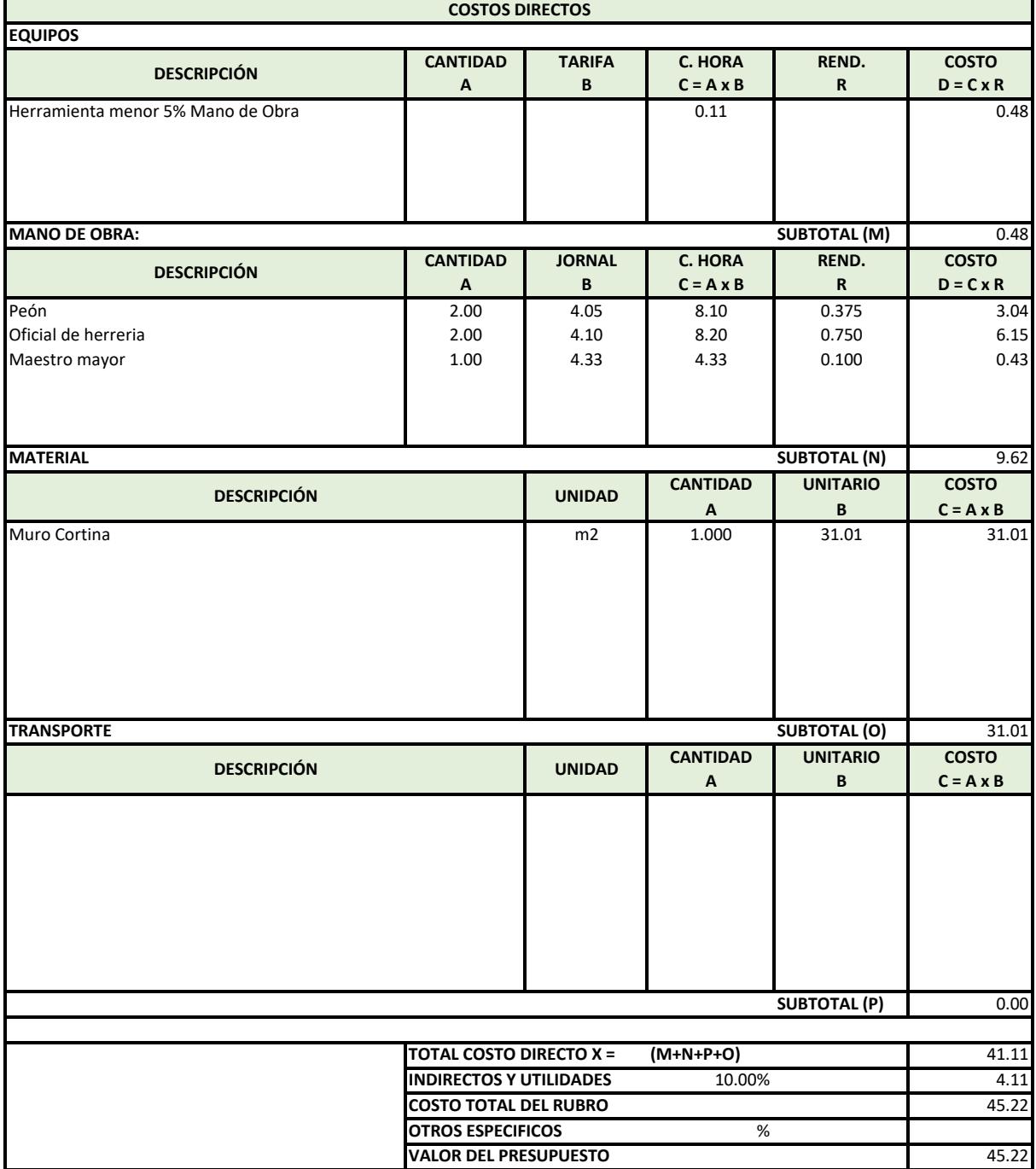

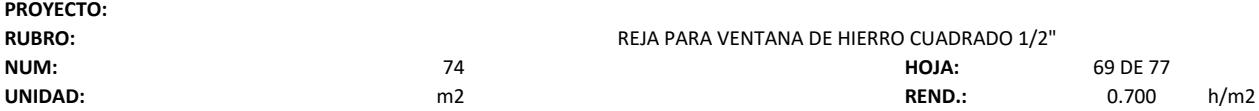

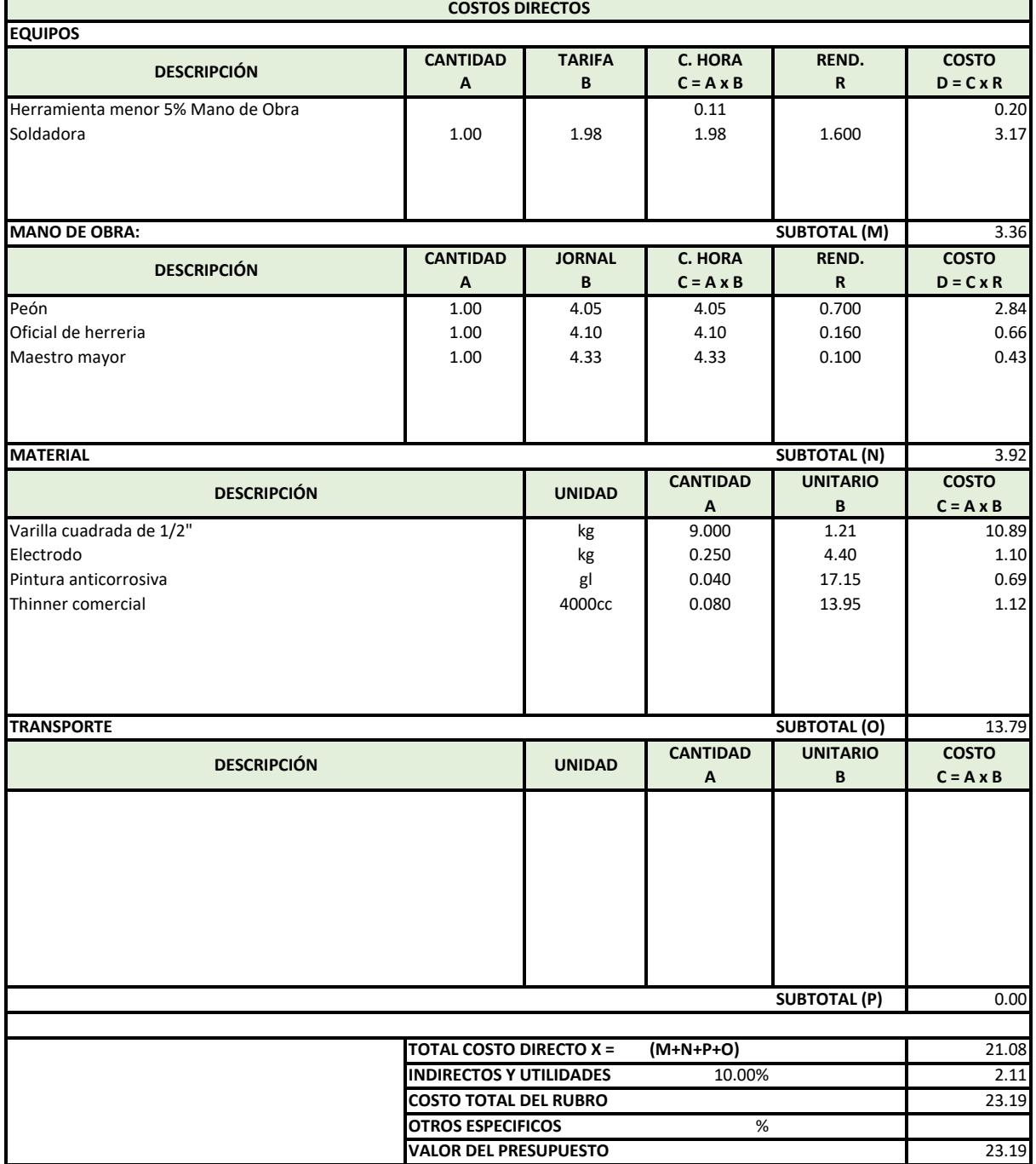

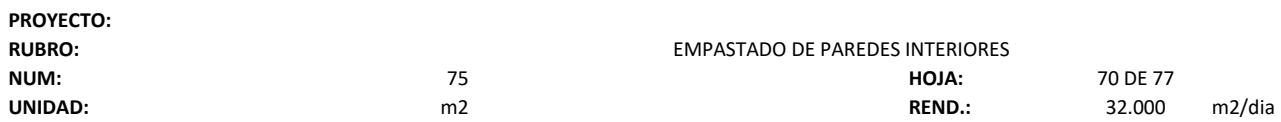

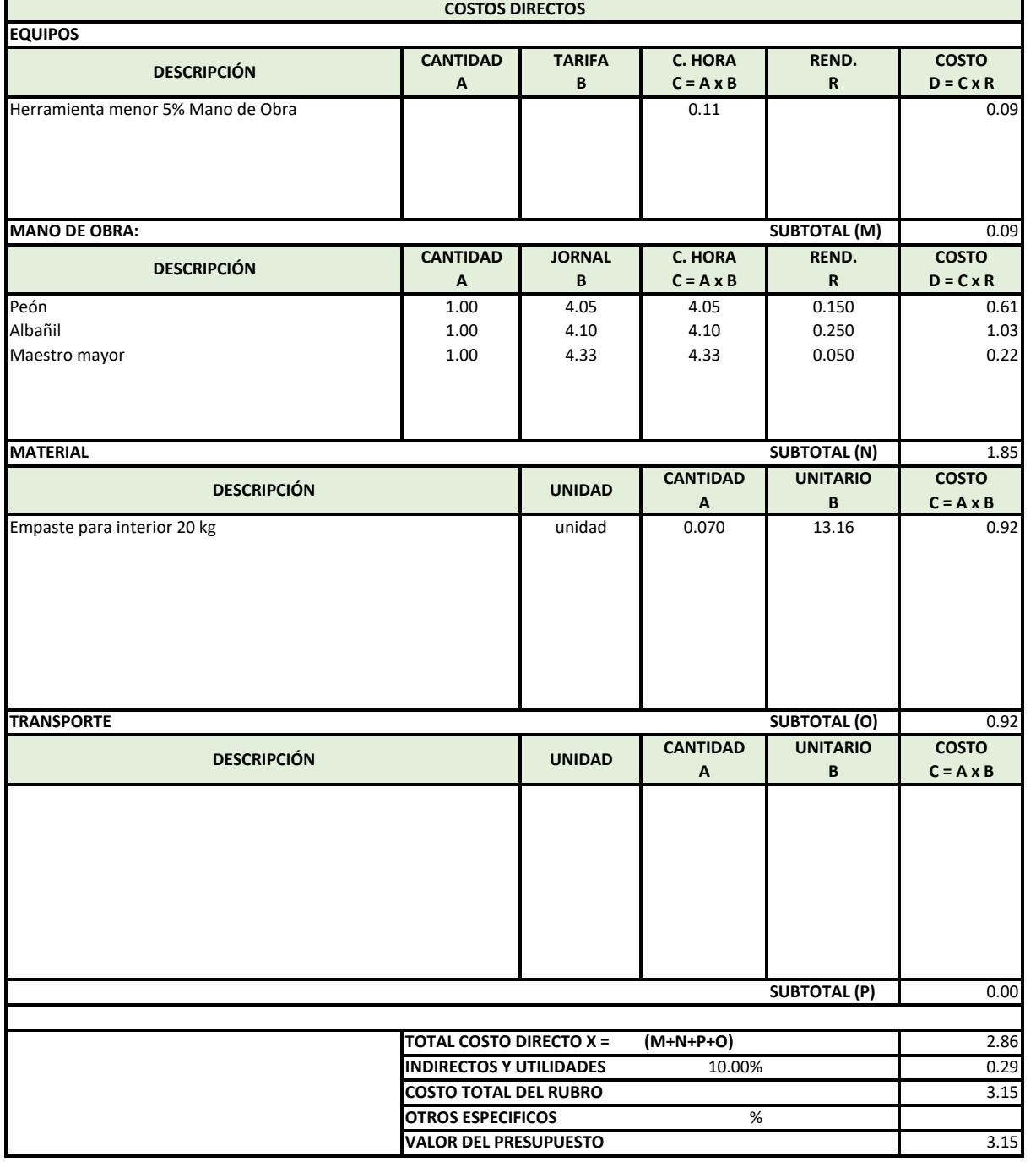

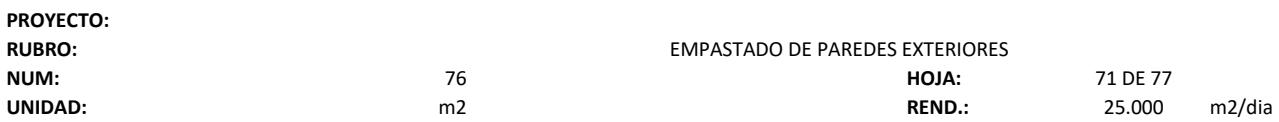

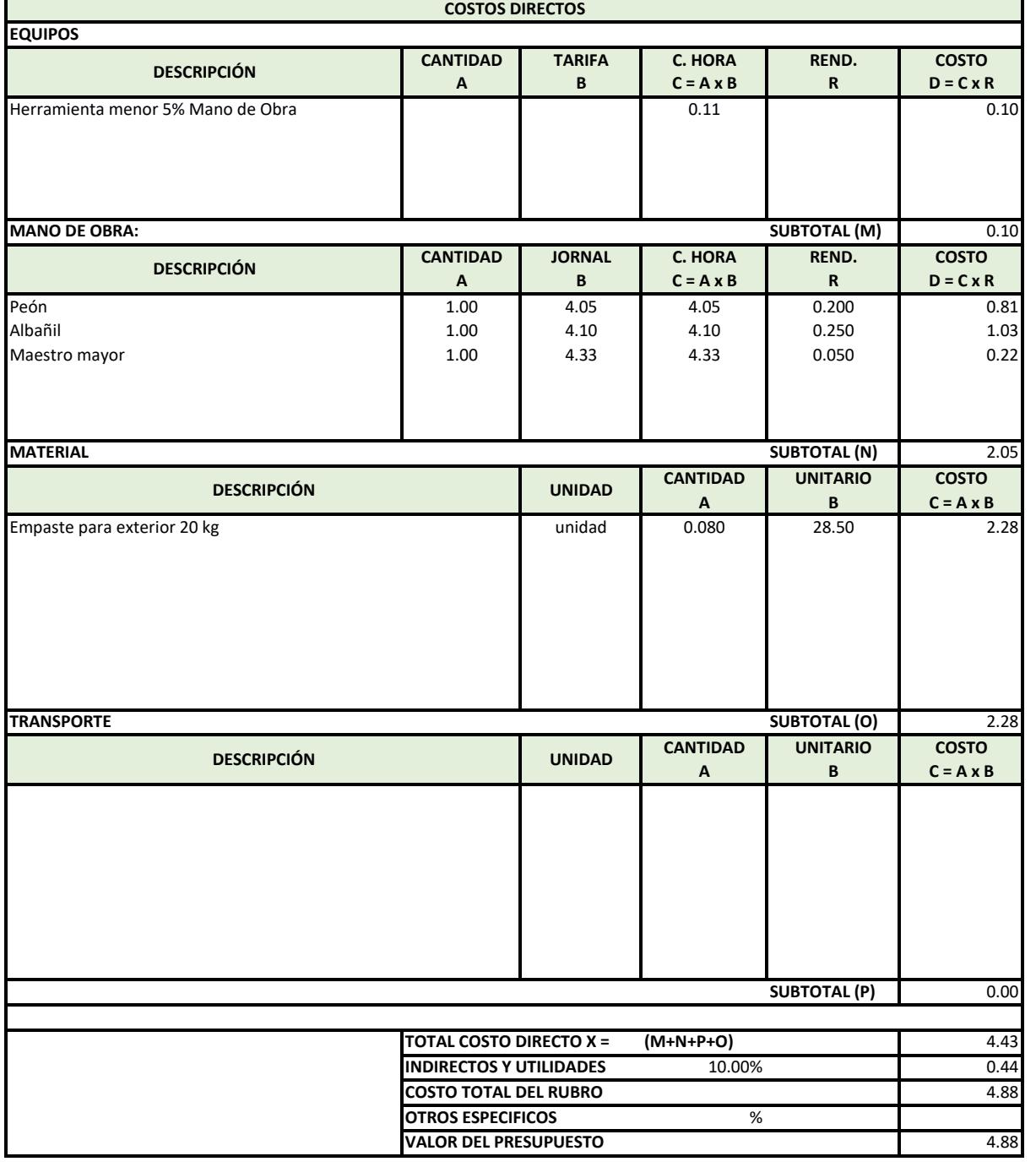

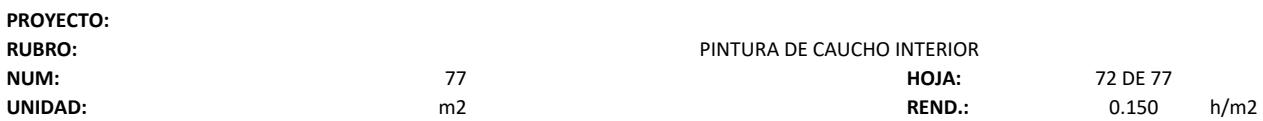

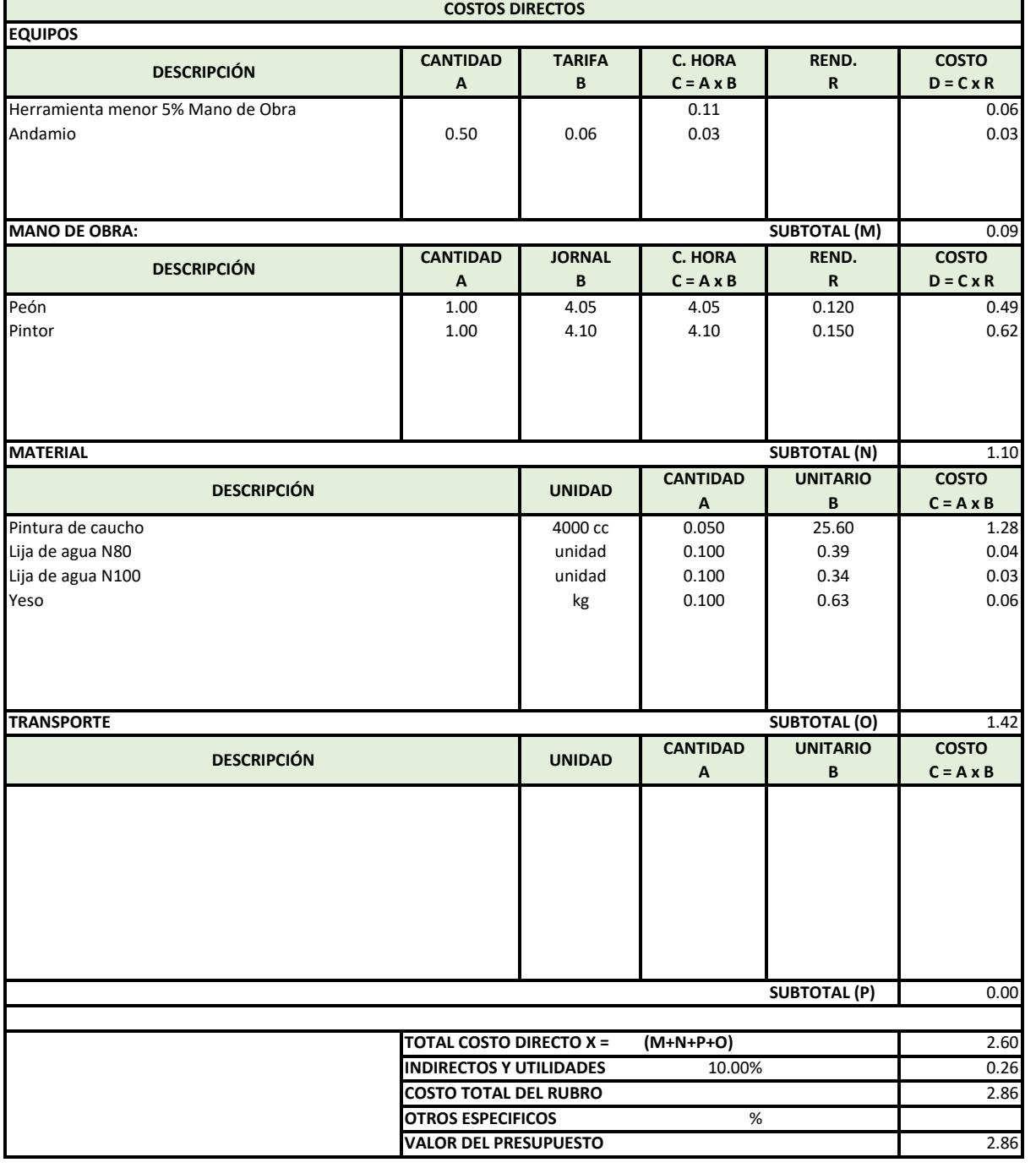

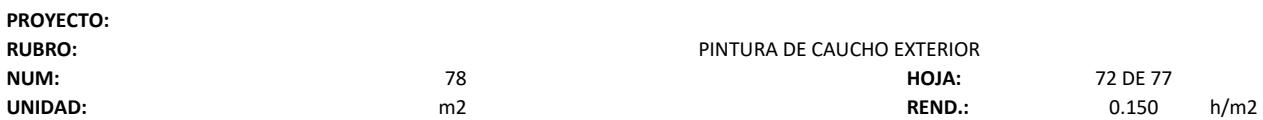

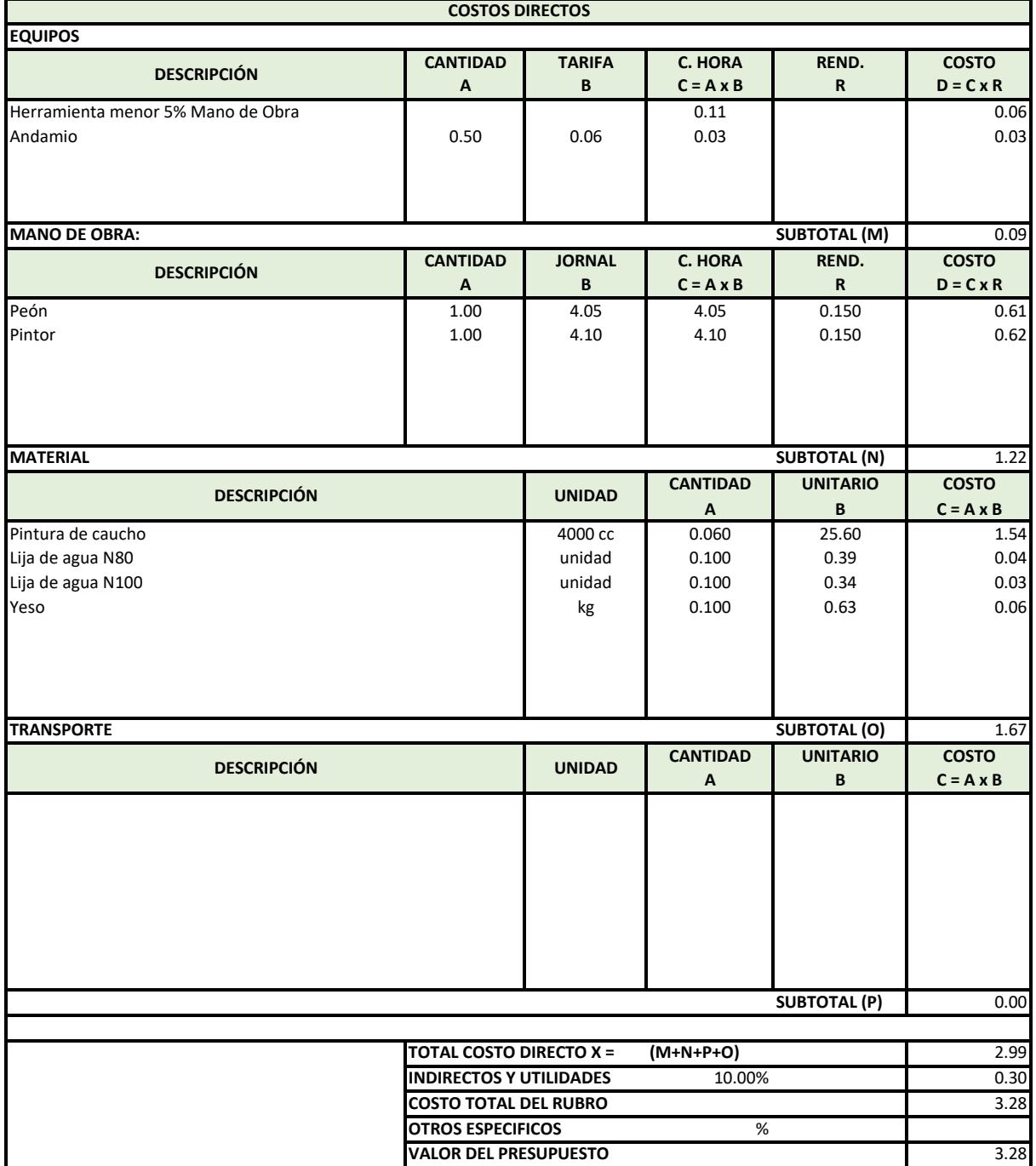

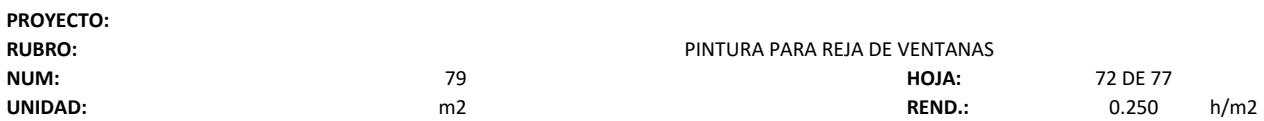

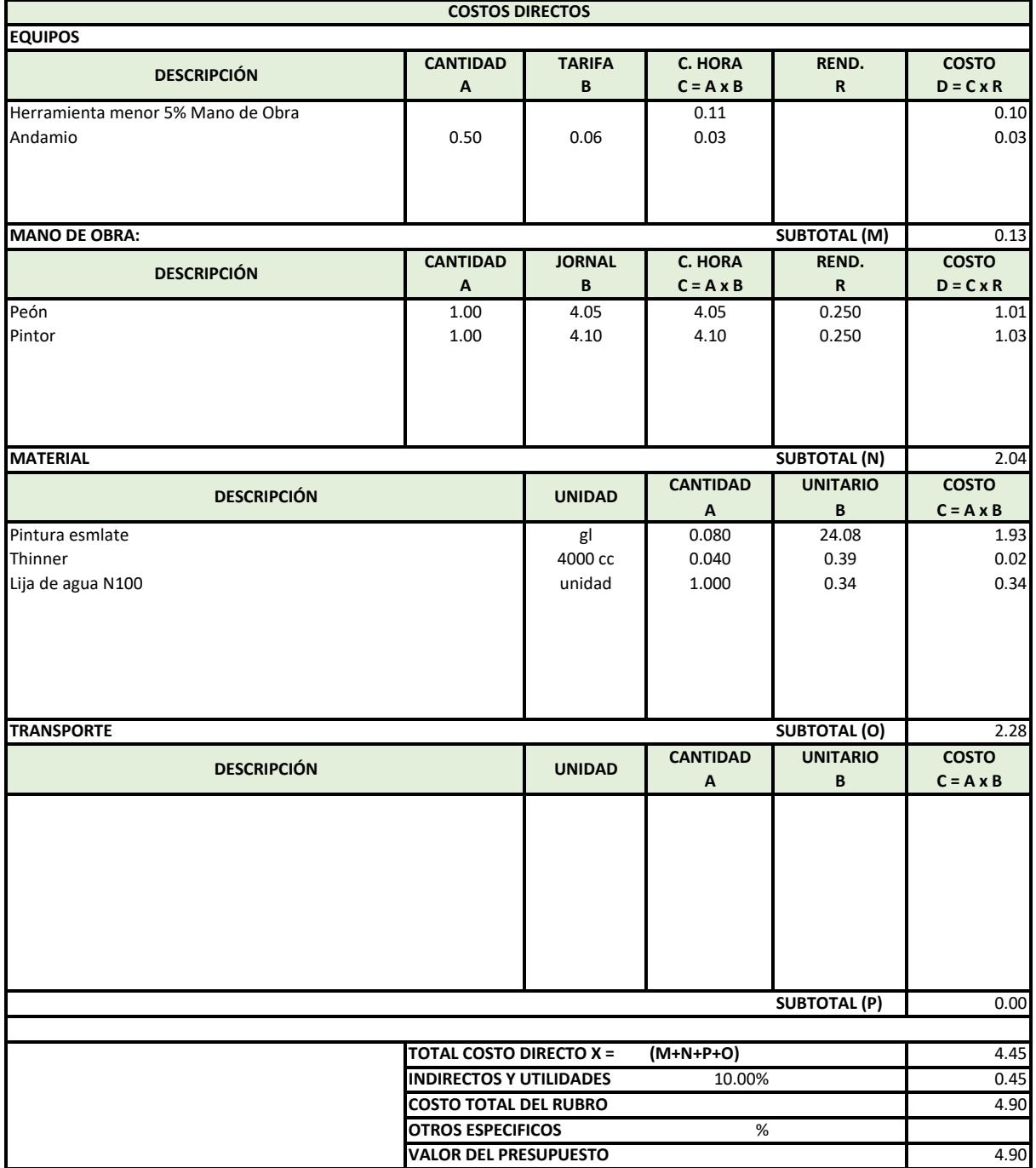

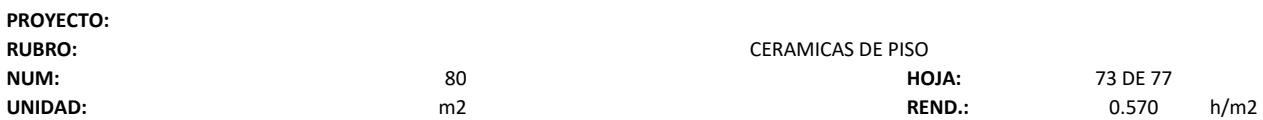

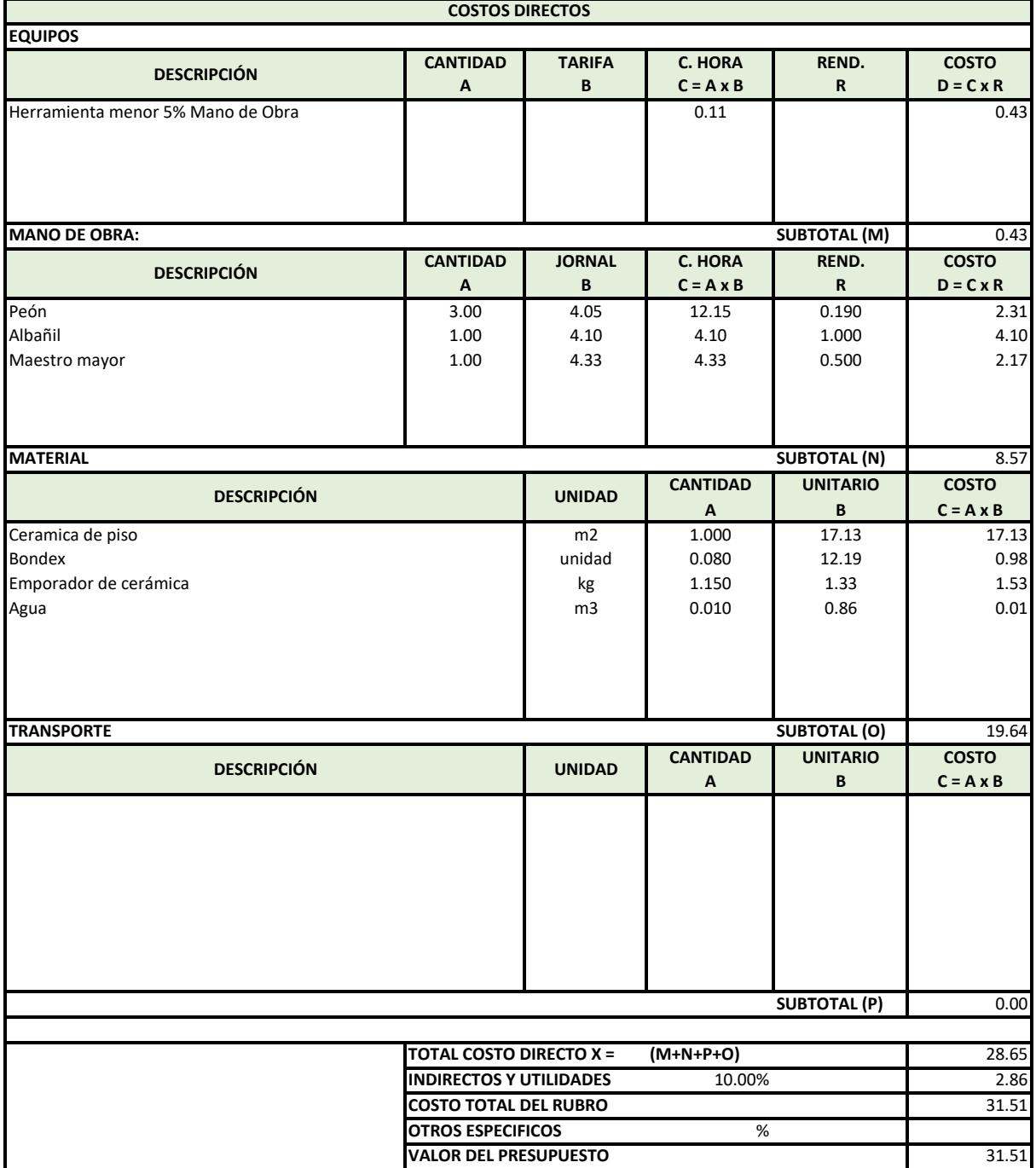

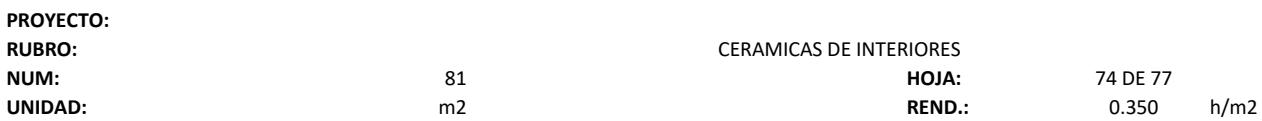

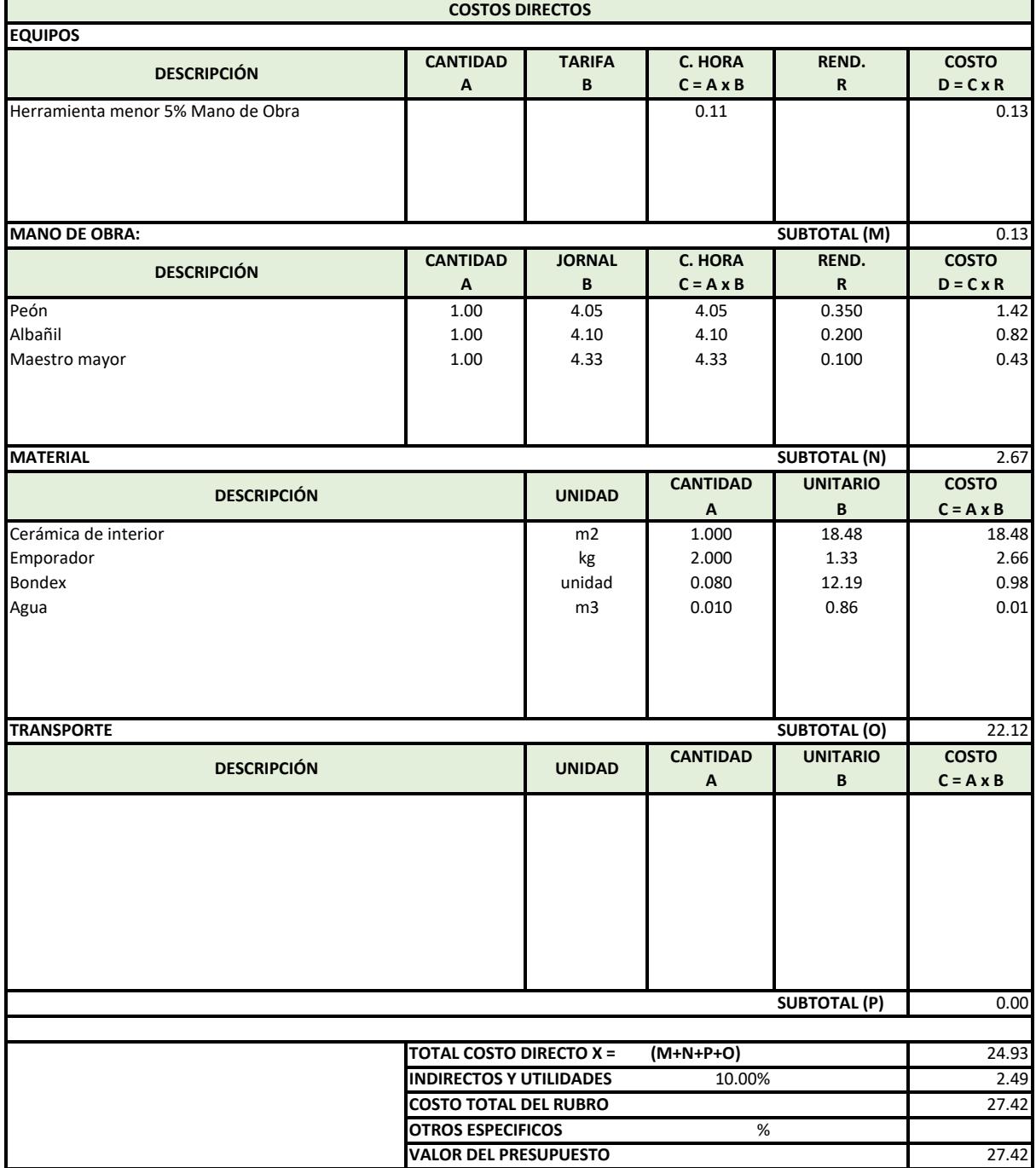

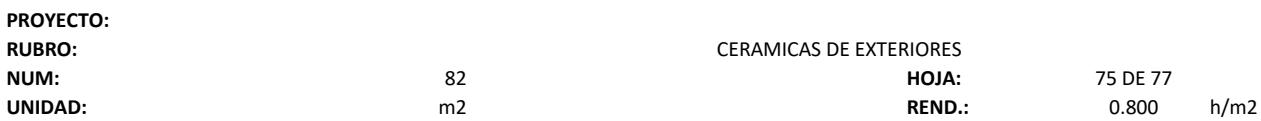

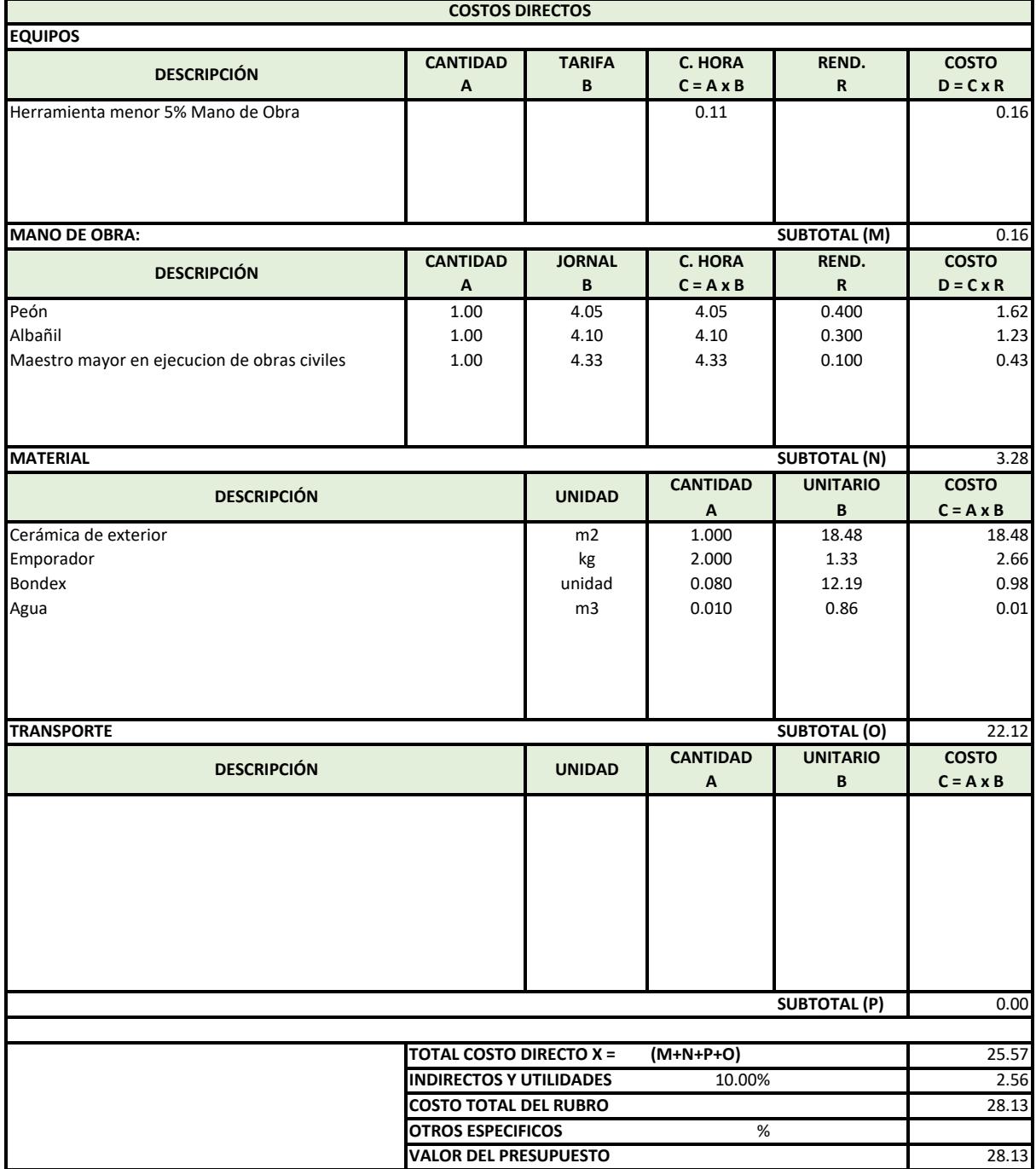

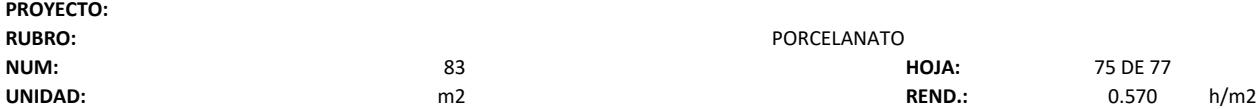

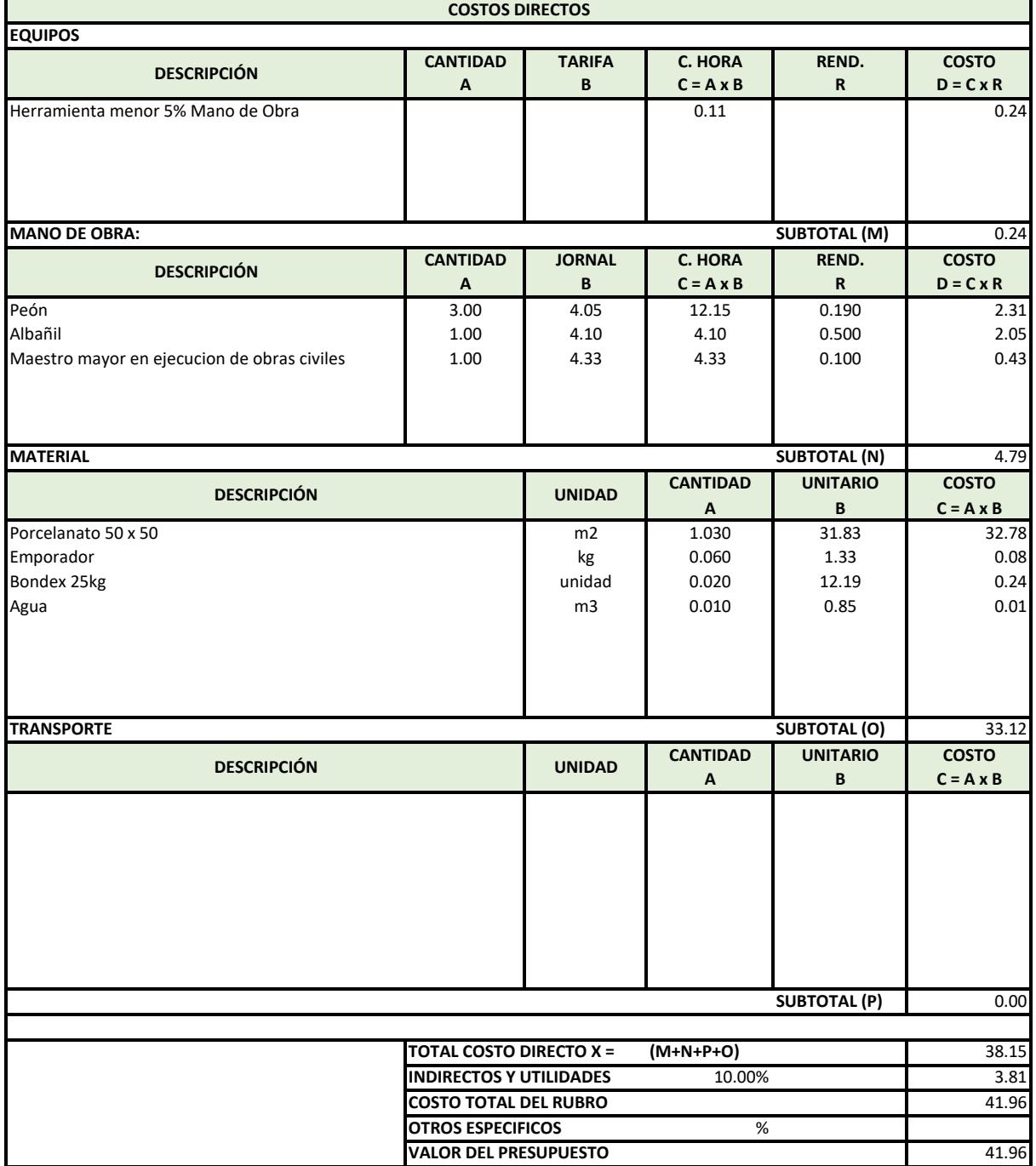

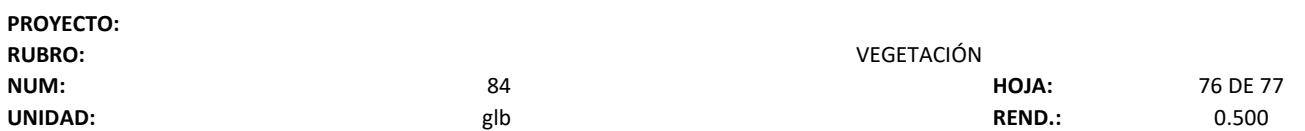

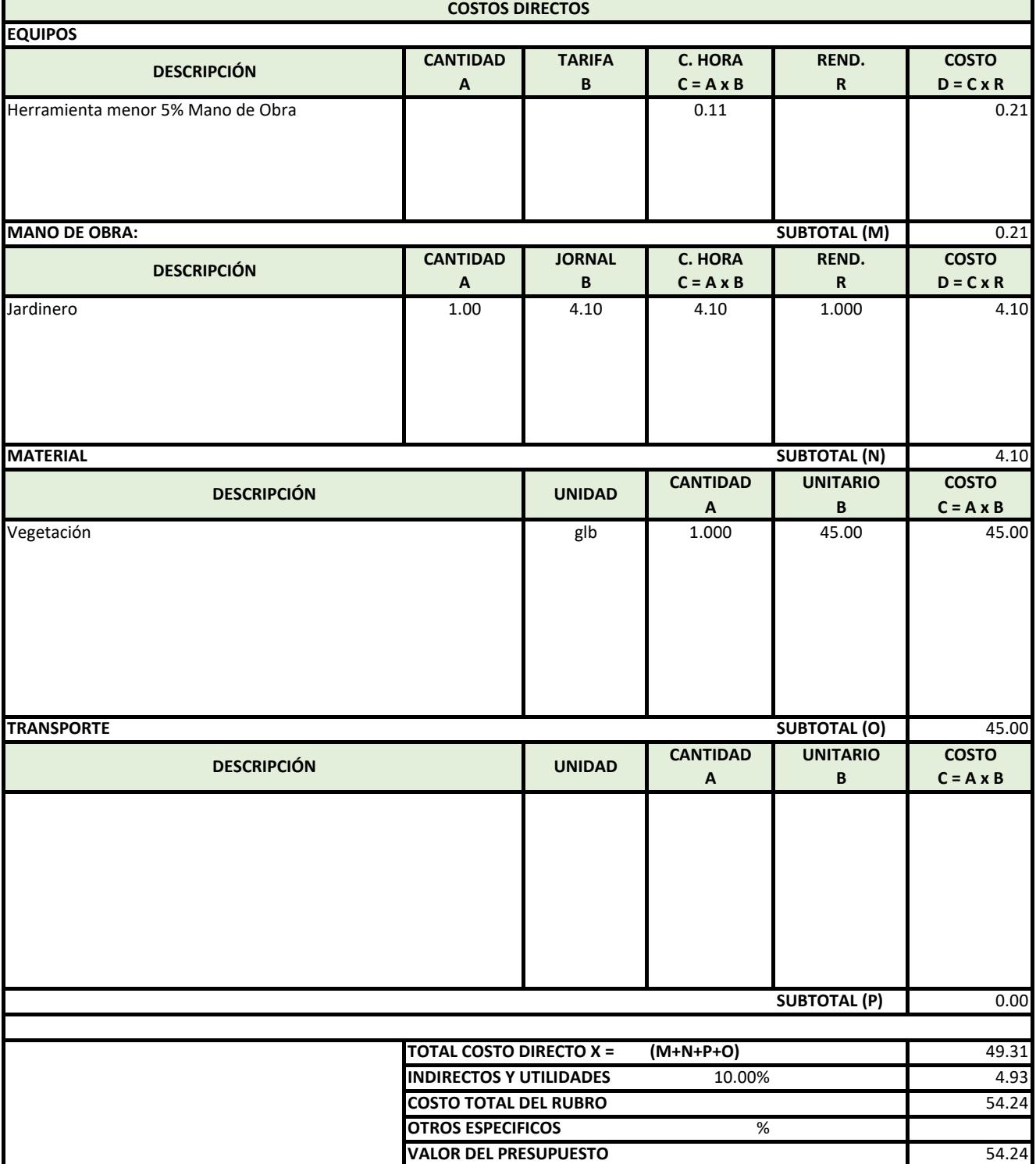

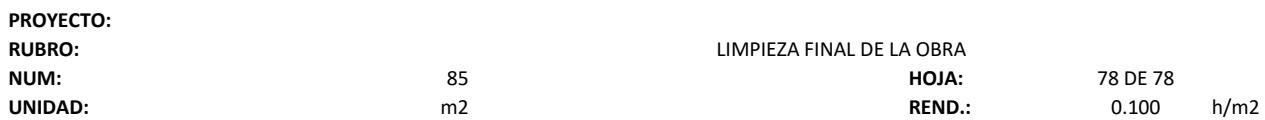

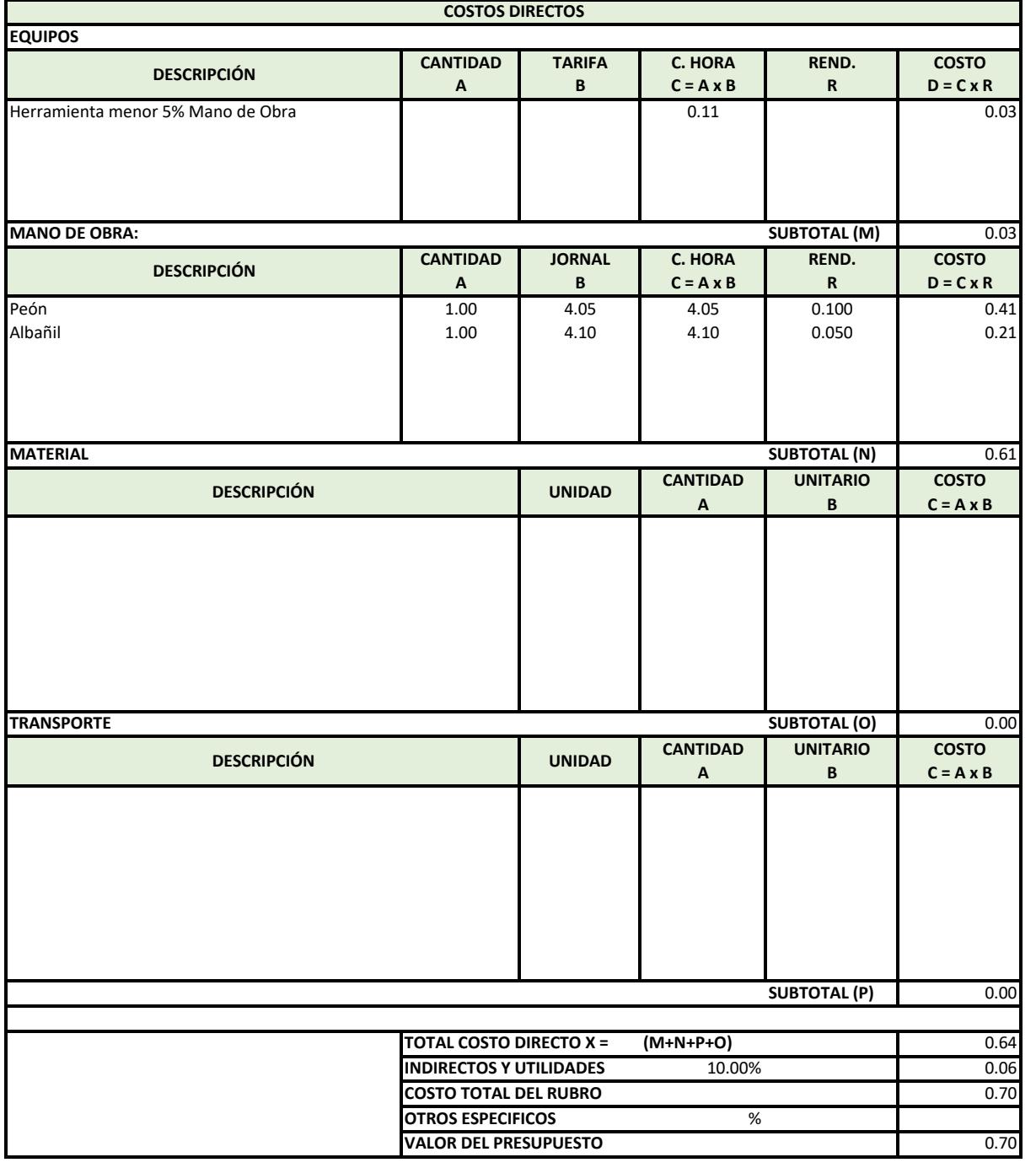

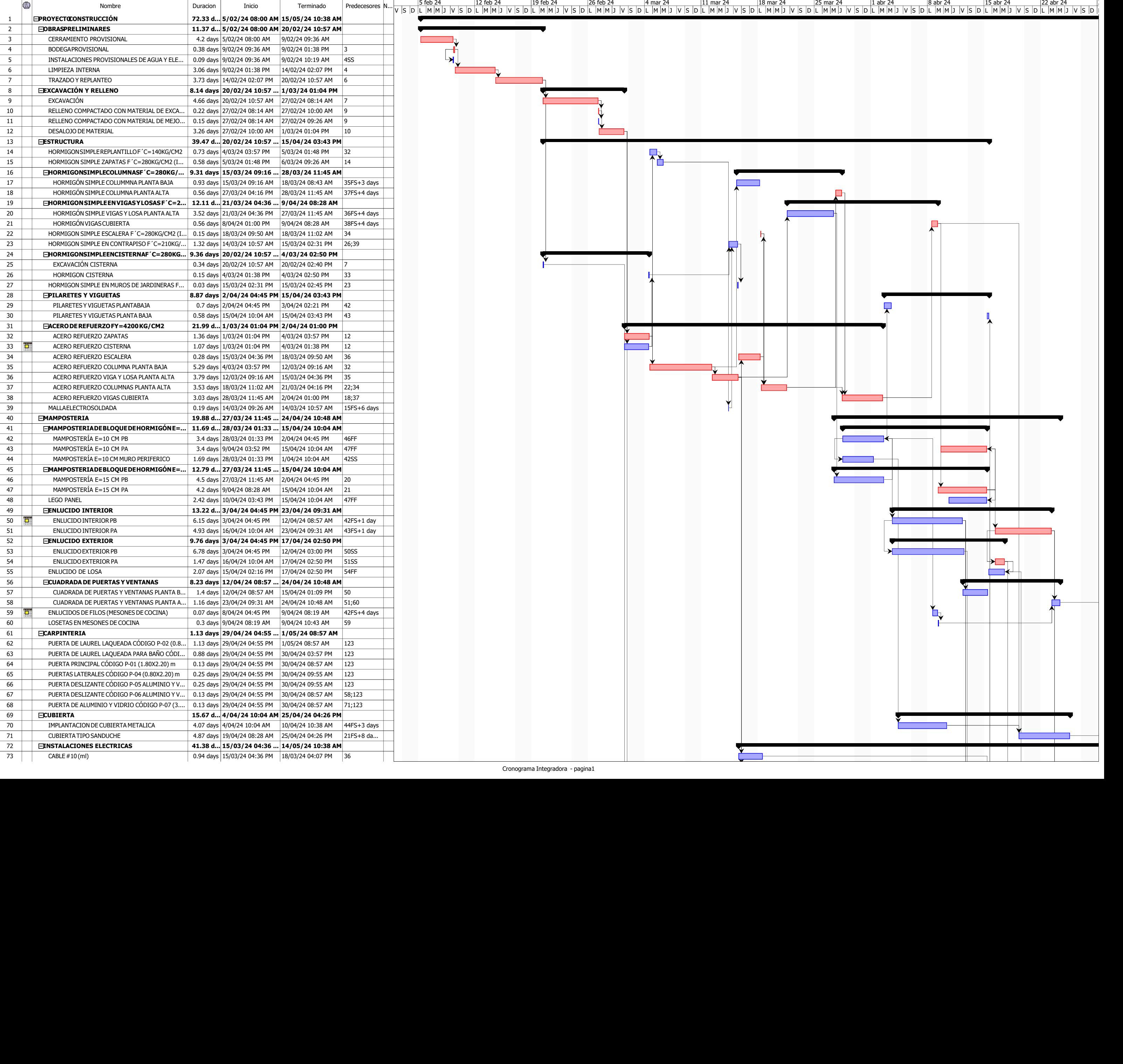

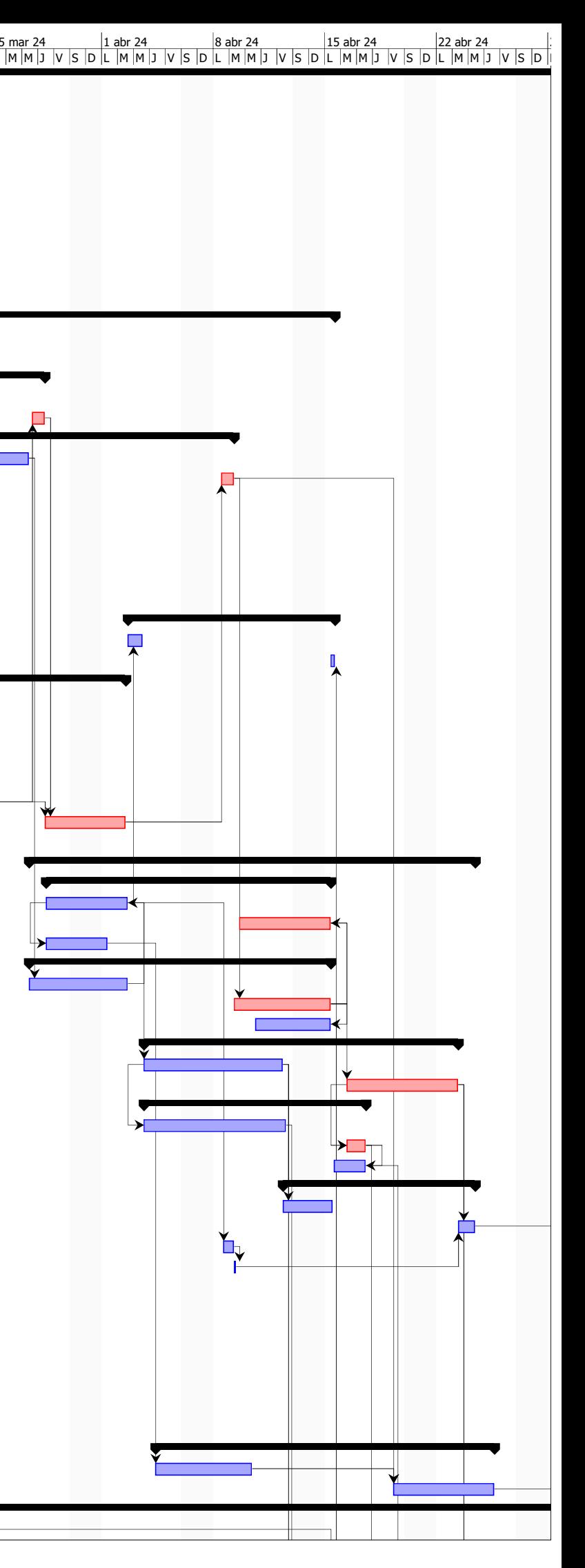

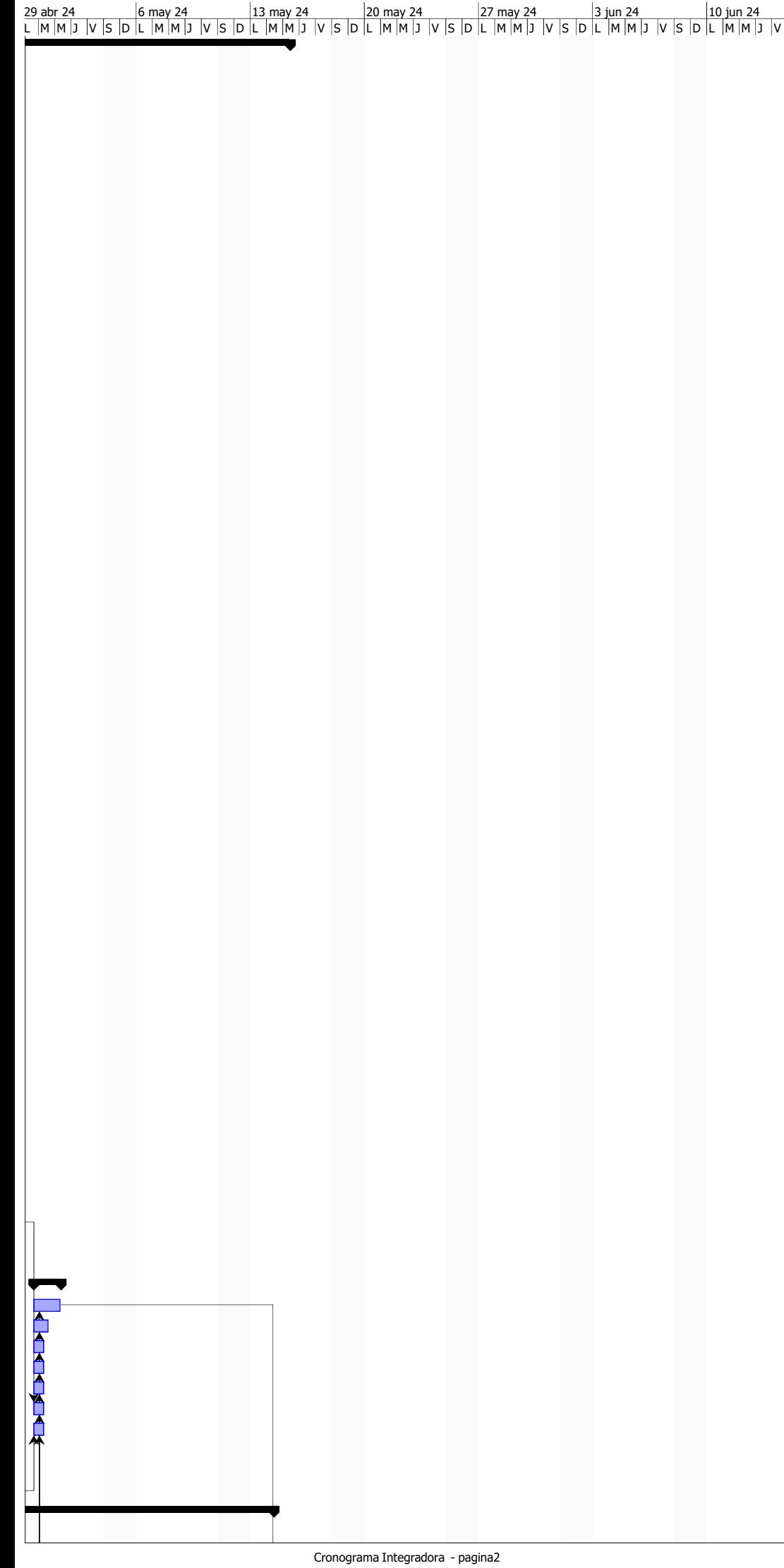

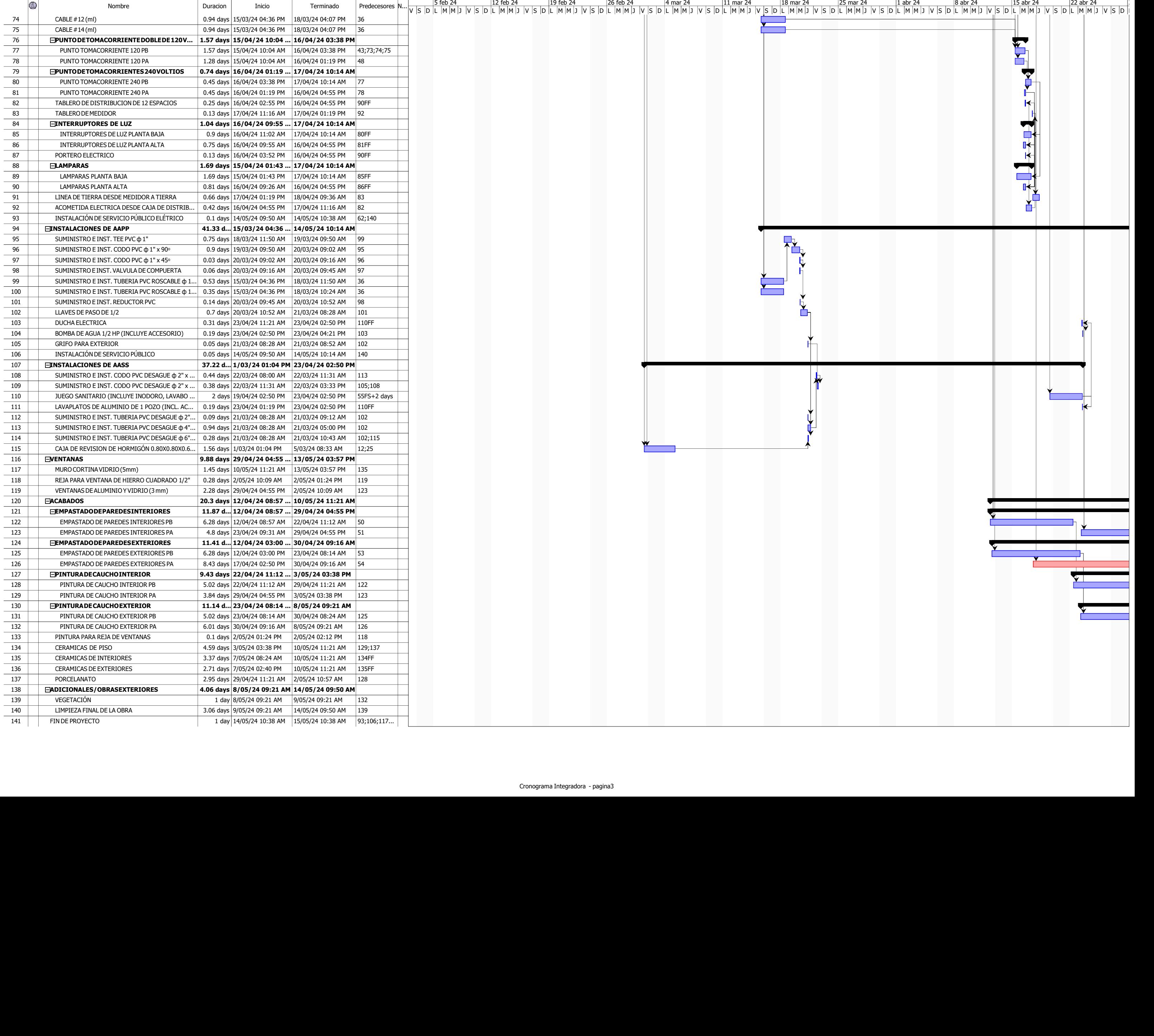

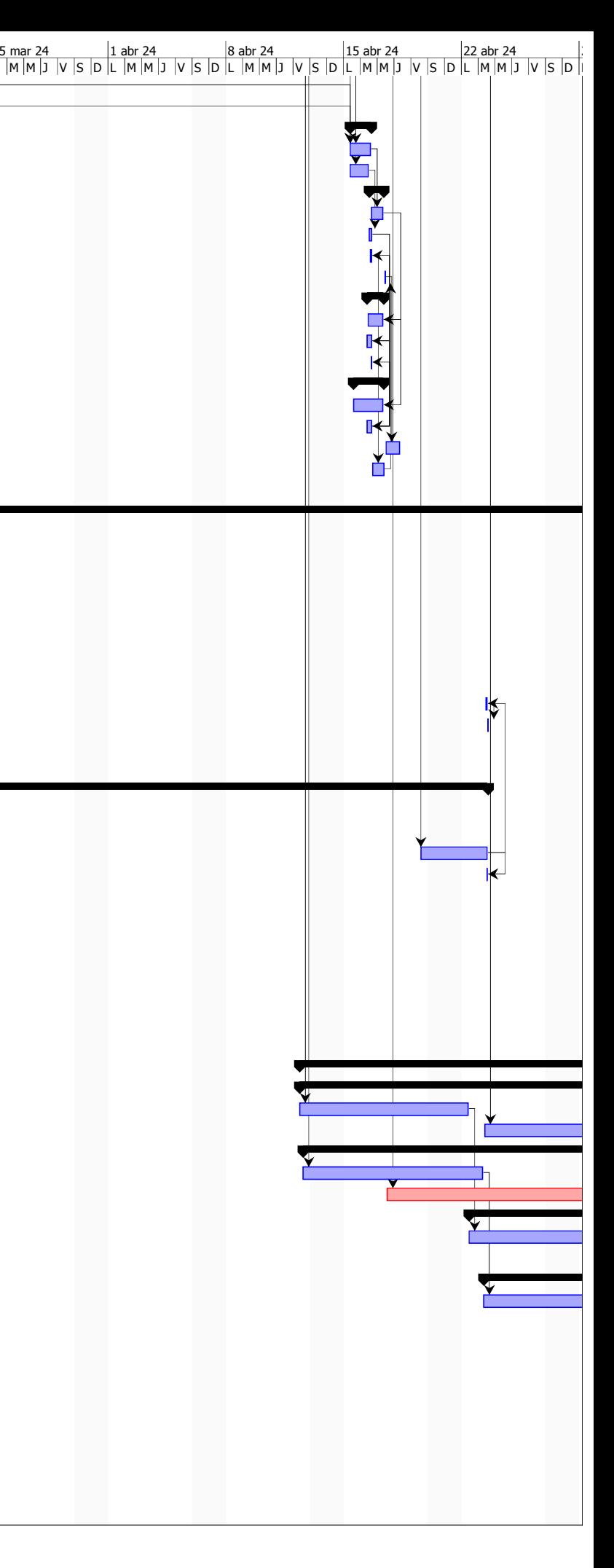

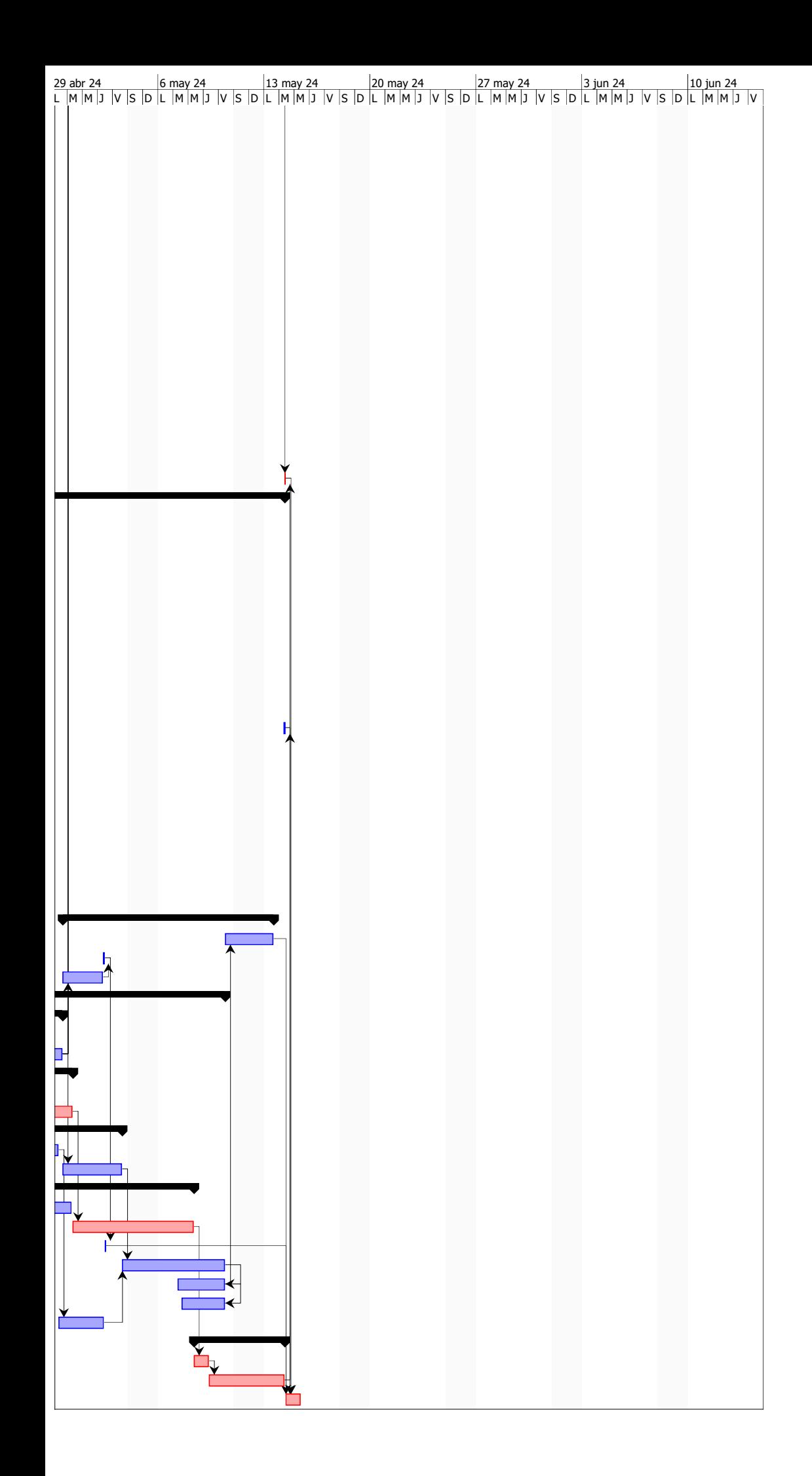

# Diseño estructural

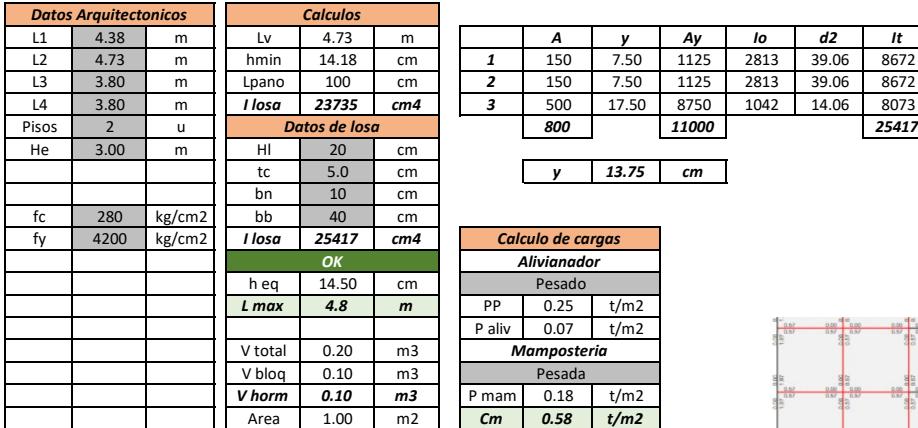

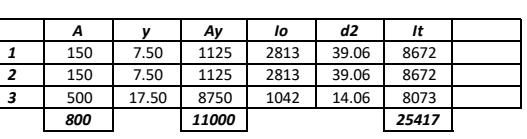

 $+8$  End Top = 0.57<br>
1-End Bot = 0.57<br>
J-End Top = 0.00<br>
4-End Bot = 0.57<br>
4-End Bot = 0.57

Т.

ъ

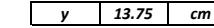

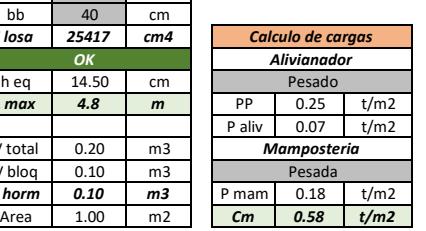

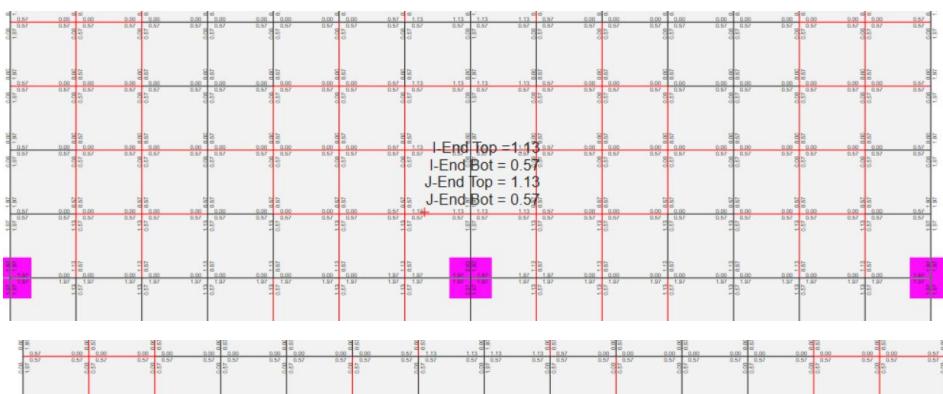

4

 $\frac{1}{2}$ 

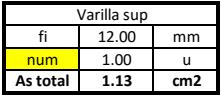

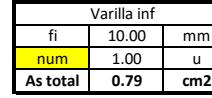

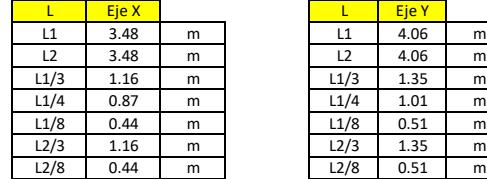

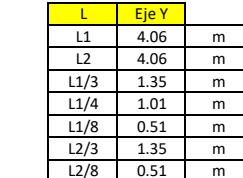

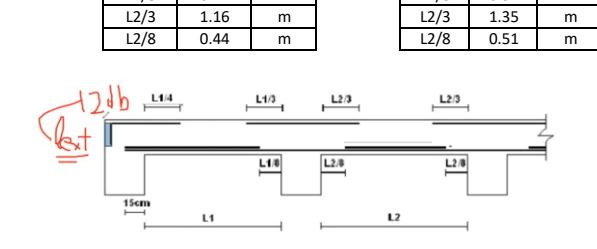

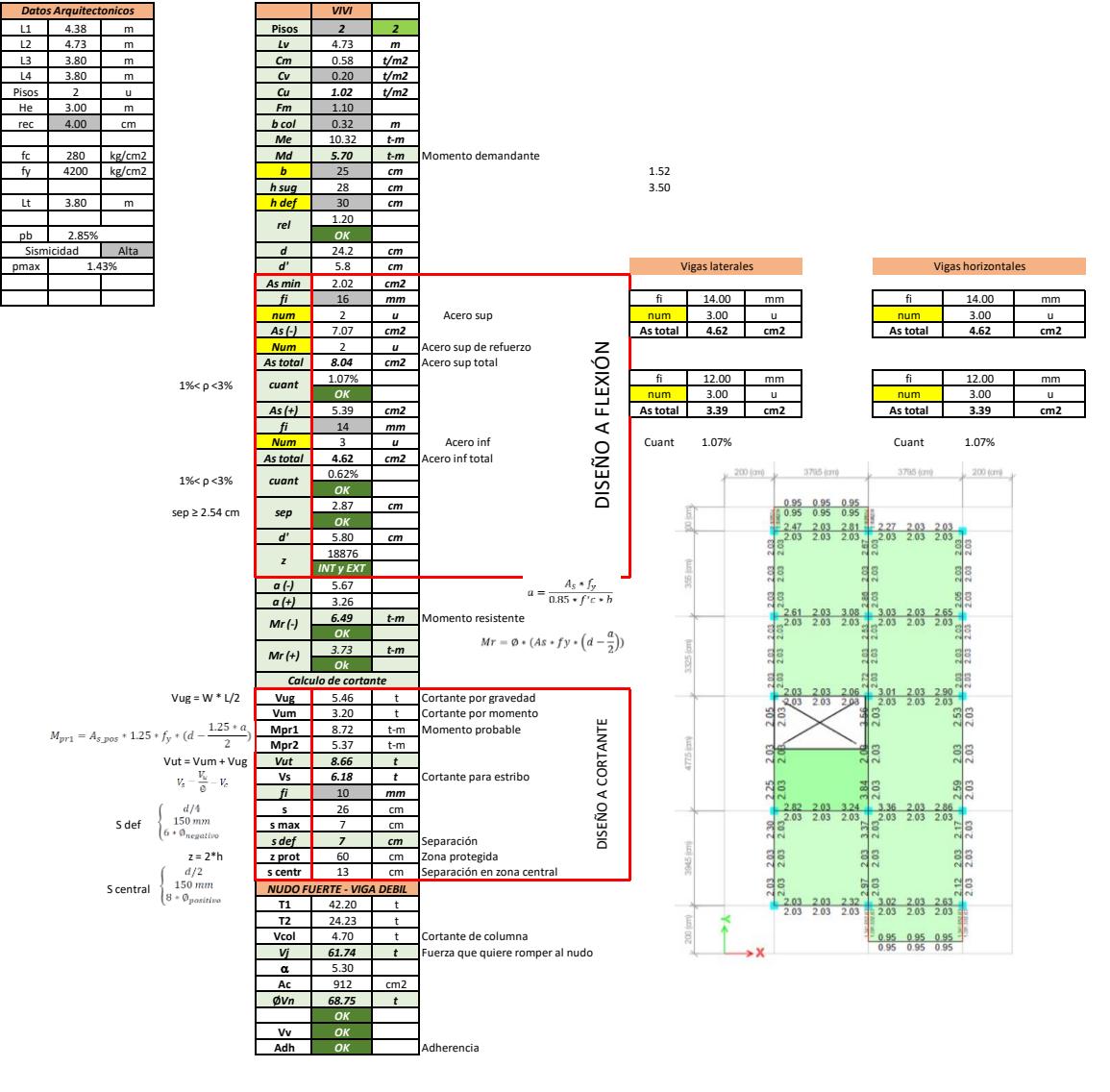

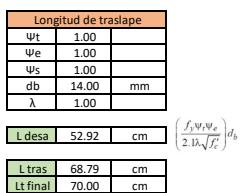

 $\begin{cases} 1.3 * L_d \\ 300\ mm \end{cases}$ 

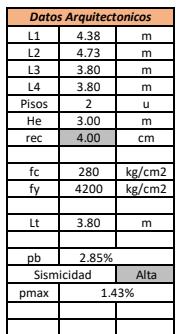

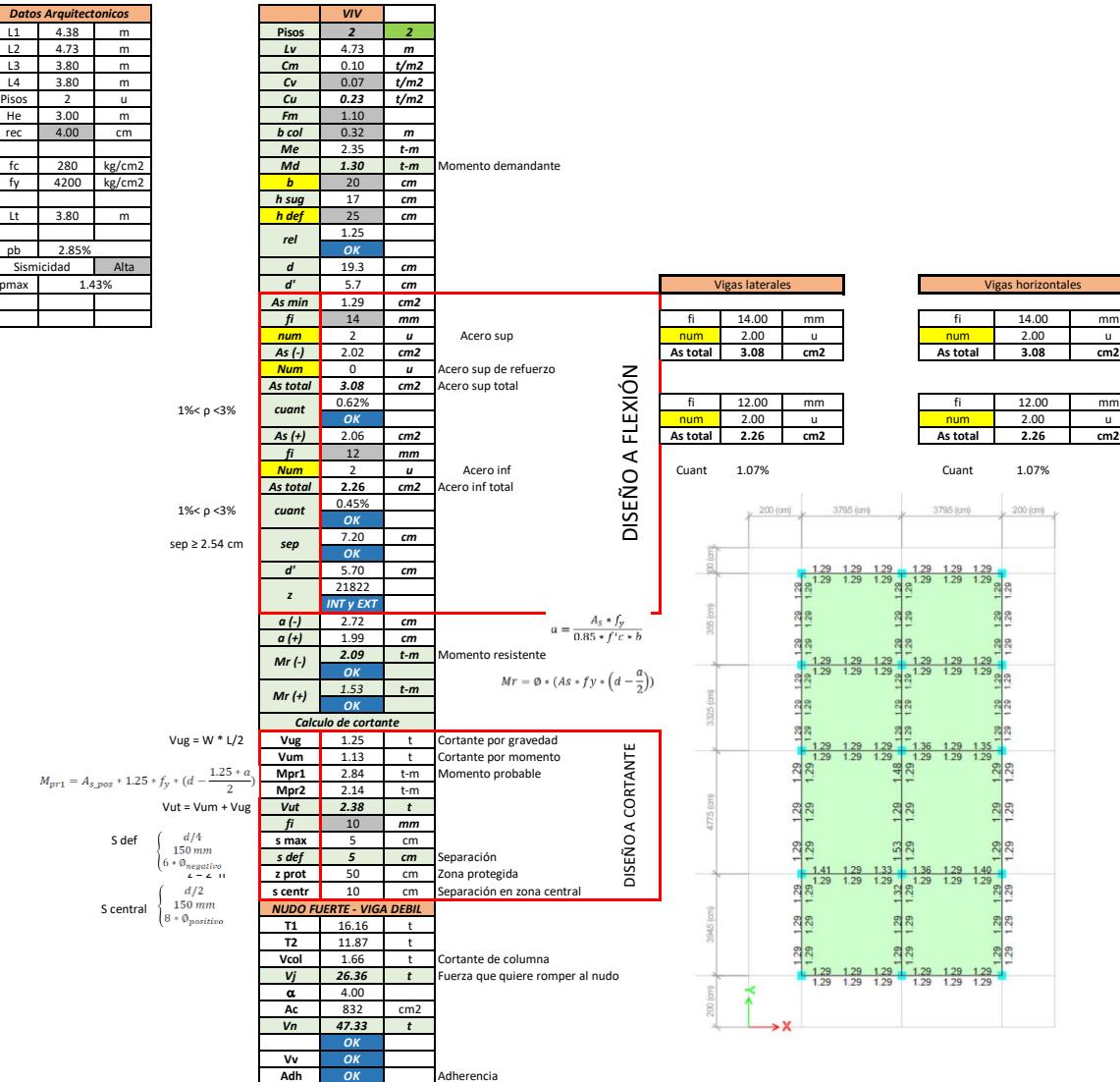

**Adh** *OK* Adherencia

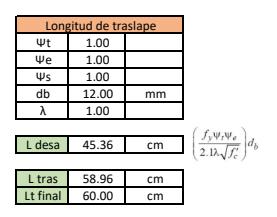

 $\left\{\begin{matrix} 1.3\cdot L_d\\ 300\,mm \end{matrix}\right.$ 

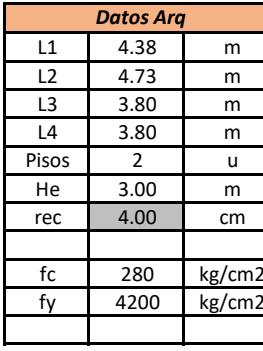

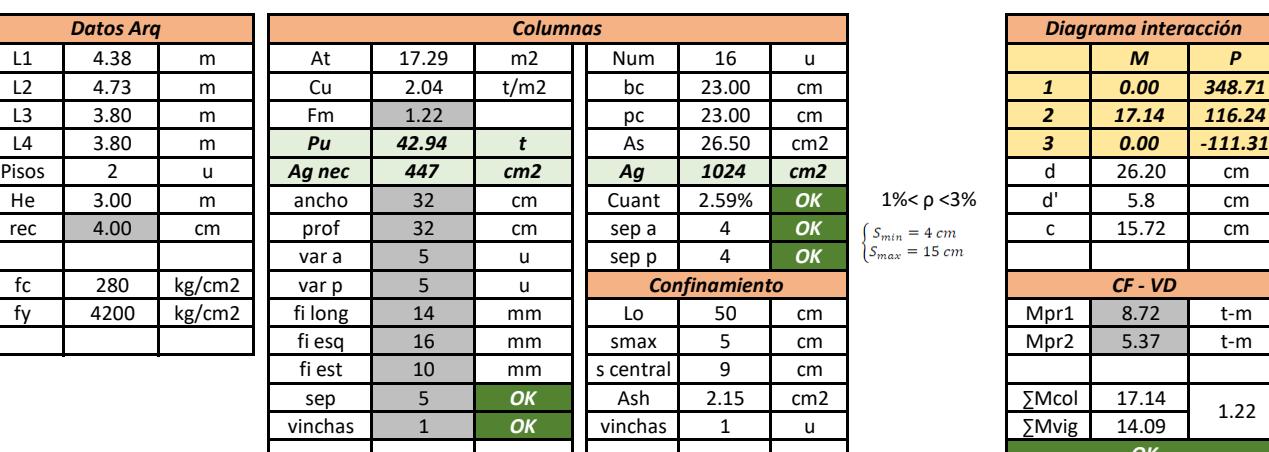

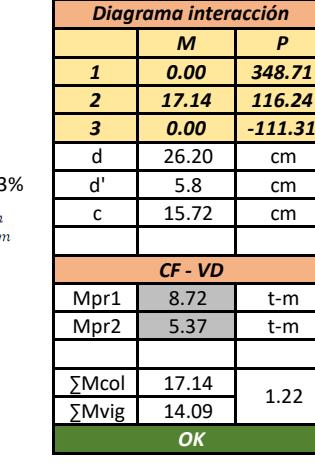

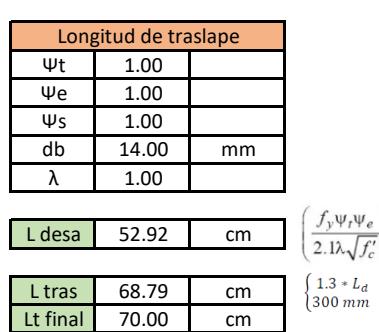

 $\left(\frac{f_{y}\psi_{t}\psi_{e}}{2.1\lambda\sqrt{f_{c}'}}\right)d_{b}$ 

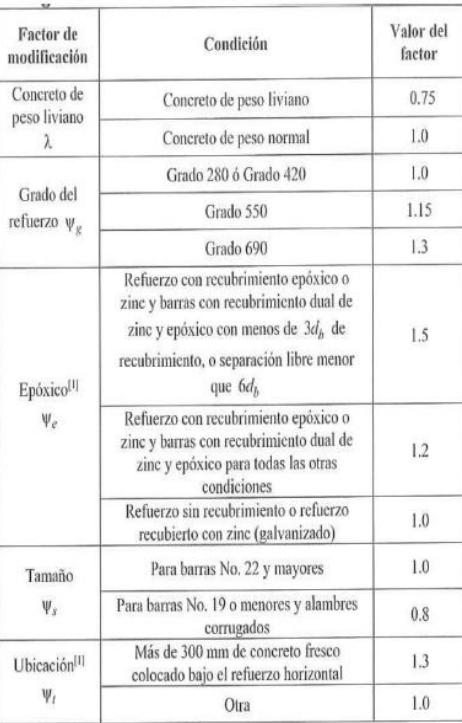

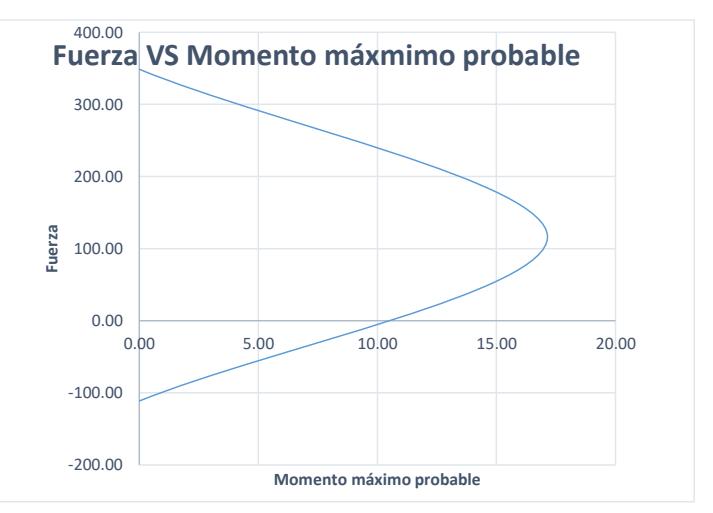

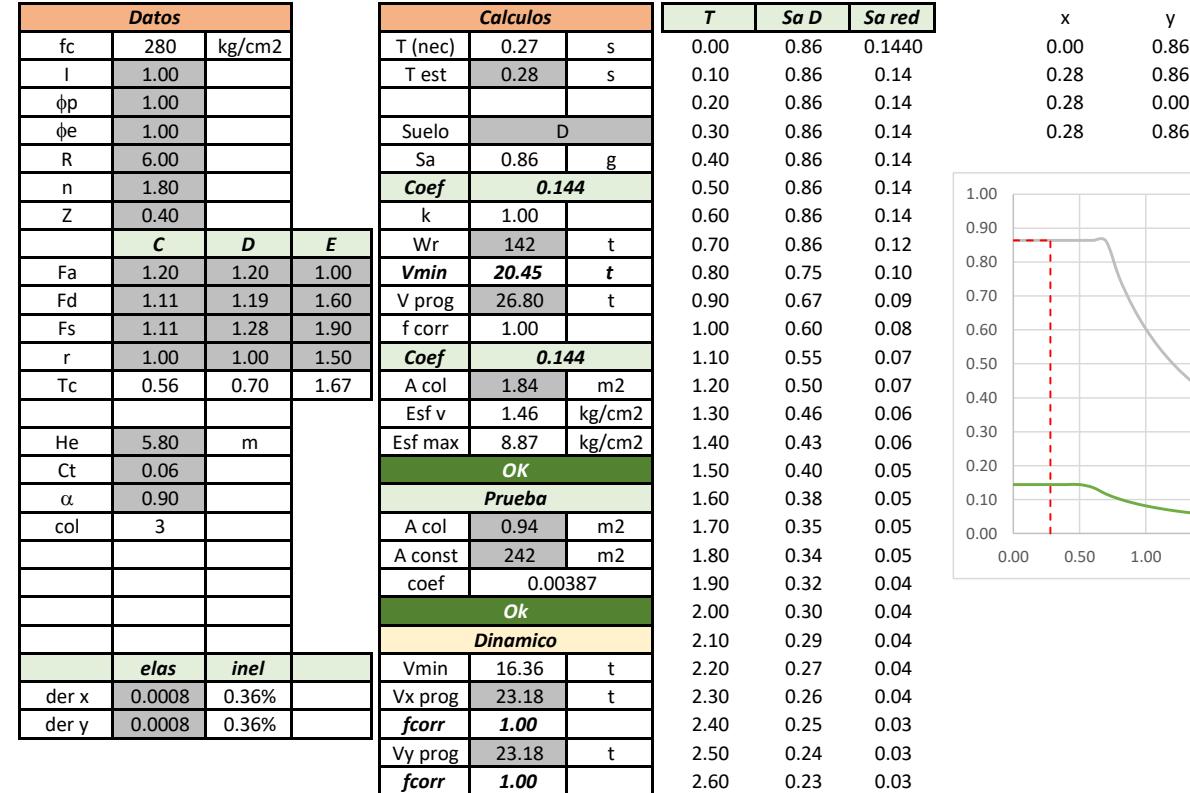

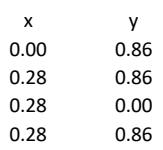

2.70 0.22 0.03 2.80 0.22 0.03 2.90 0.21 0.03 3.00 0.20 0.03 3.10 0.19 0.03 3.20 0.19 0.03 3.30 0.18 0.02 3.40 0.18 0.02 3.50 0.17 0.02 3.60 0.17 0.02 3.70 0.16 0.02 3.80 0.16 0.02 3.90 0.15 0.02 4.00 0.15 0.02

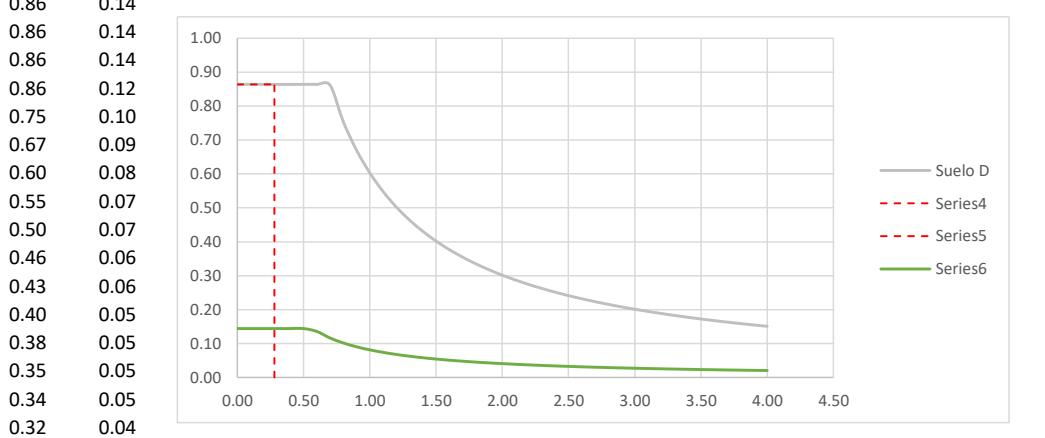

### Diseño de cimentaciones

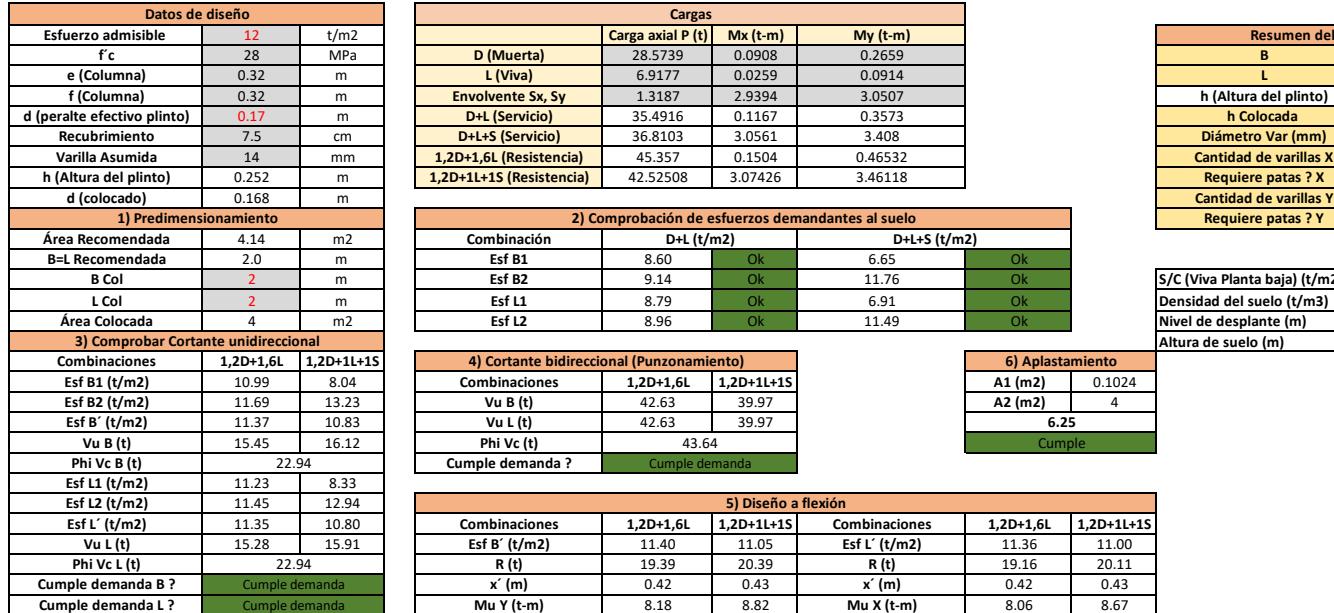

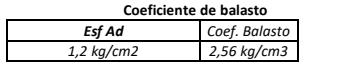

**Cuando se verif con SX o SY** 16 ton/m2

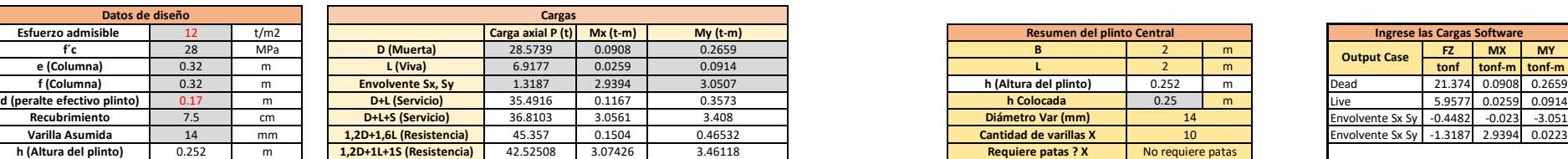

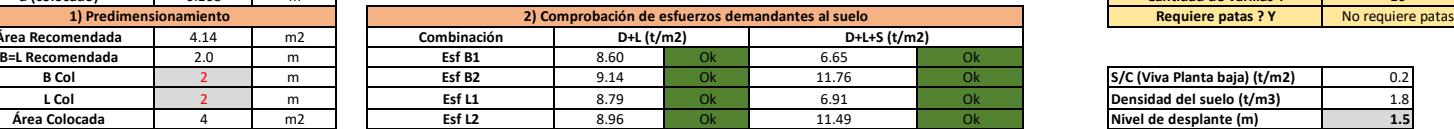

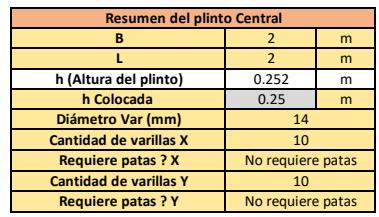

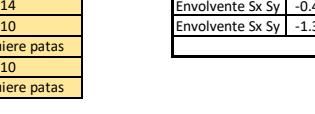

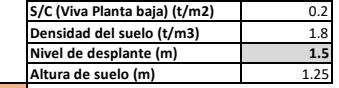

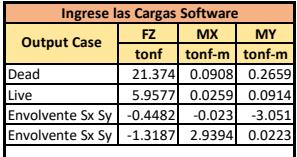

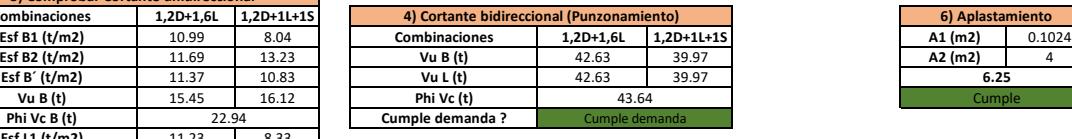

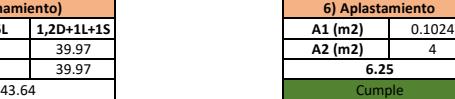

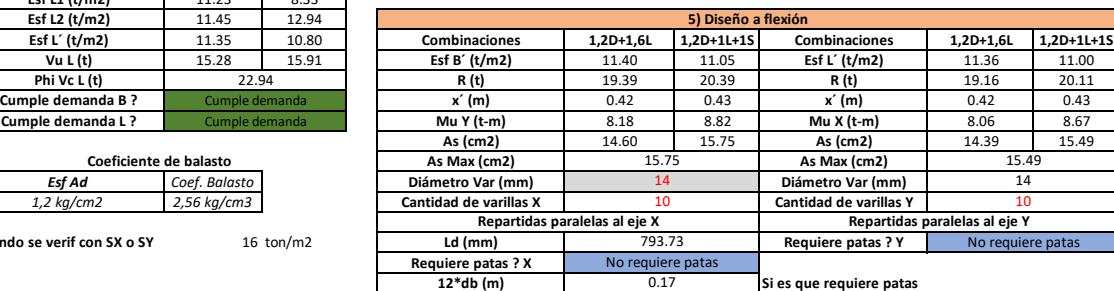

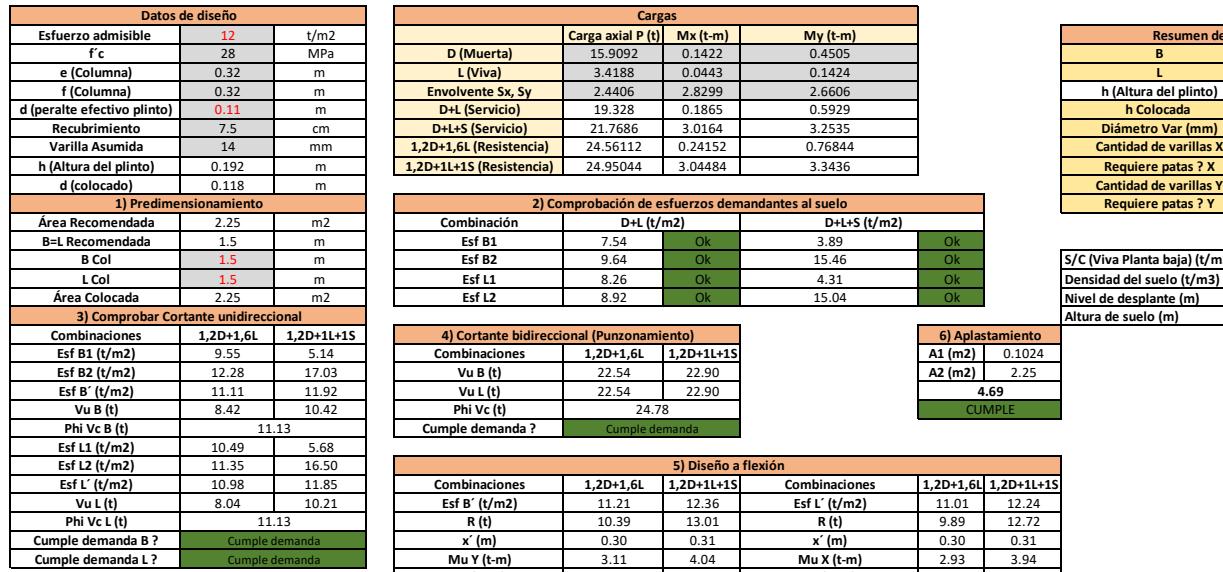

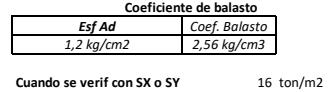

**Example 12 Carga axial P (t) Mx (t-m) My (t-m)**<br> **D (Muerta)** 15.9092 0.1422 0.4505 **f´c** 28 MPa **D (Muerta)** 15.9092 0.1422 0.4505 **B** 1.5 m **FZ MX MY e (Columna)** 0.32 m **L (Viva)** 3.4188 0.0443 0.1424 **L** 1.5 m **tonf tonf-m tonf-m f (Columna)** 0.32 m **Envolvente Sx, Sy** 2.4406 2.8299 2.6606 **h (Altura del plinto)** 0.192 m Dead 11.697 0.142 -0.451 **d (peralte efectivo plinto)** 0.11 m **D+L (Servicio)** 19.328 0.1865 0.5929 **h Colocada** 0.2 m Live 2.8788 0.044 -0.142 **Recubrimiento** 7.5 cm **D+L+S (Servicio)** 21.7686 3.0164 3.2535 **Diámetro Var (mm)** Envolvente Sx Sy 2.4406 0.012 -2.661 **Varilla Asumida** 14 mm **1,2D+1,6L (Resistencia)** 24.56112 0.24152 0.76844 **Cantidad de varillas X** Envolvente Sx Sy -0.981 2.83 0.015 **h (Altura del plus)** 15.9092 0.1422 0.1424<br> **h (Altura del plus)** 3.4188 0.0443 0.1424<br> **Envolvente Sx, Sy** 2.4406 2.8299 2.6606<br> **DH (Servicio)** 19.328<br> **DH (Servicio)** 21.7686 3.0164 3.2525<br> **1,2D+1,6L (Resistencia)** 24 **Datos de diseño Cargas**

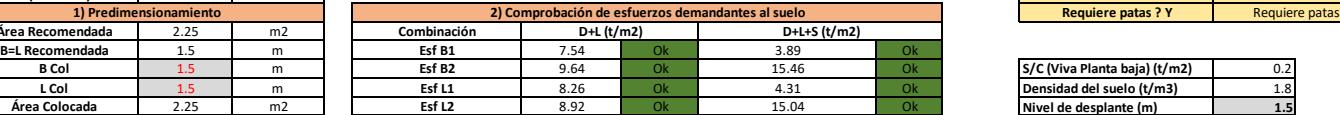

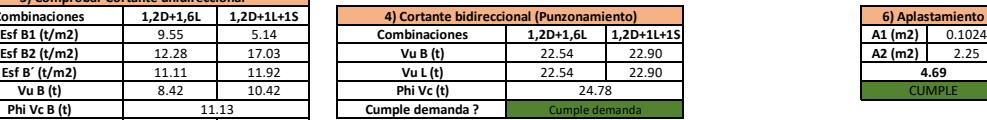

 $\mathbf{r}$ 

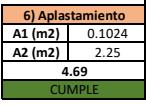

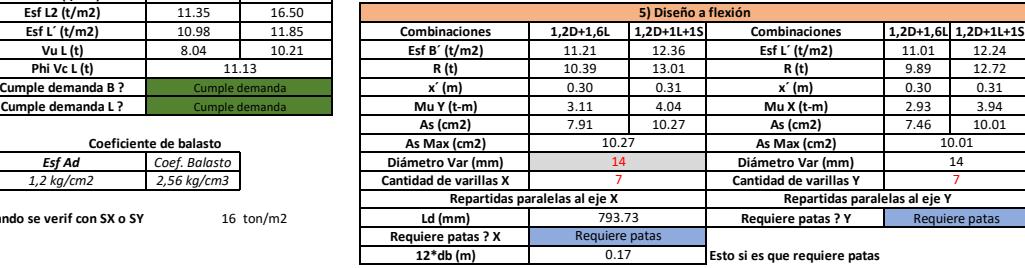

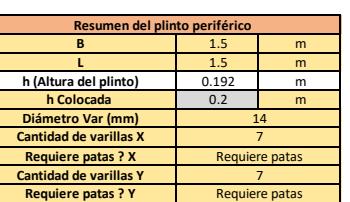

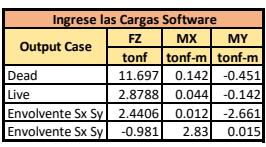

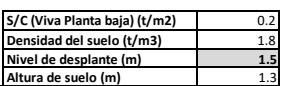

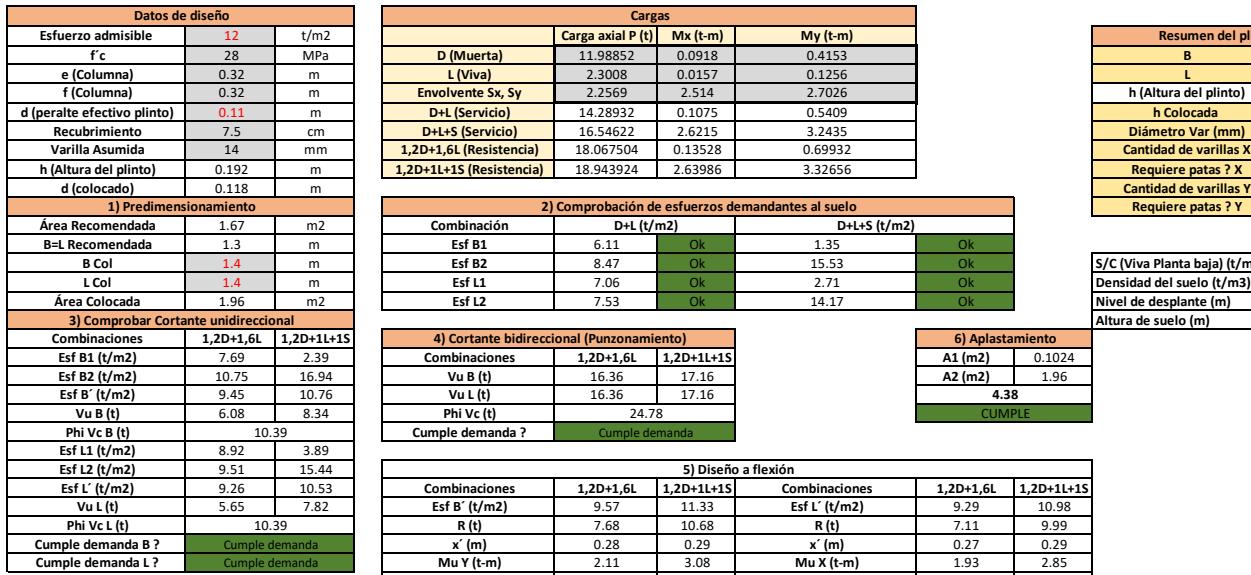

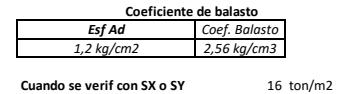

**Esfuerzo admisible** 12 t/m2 **Carga axial P (t) Mx (t-m) My (t-m) f´c** 28 MPa **D (Muerta)** 11.98852 0.0918 0.4153 **B** 1.4 m **FZ MX MY e (Columna)** 0.32 m **L (Viva)** 2.3008 0.0157 0.1256 **L** 1.4 m **tonf tonf-m tonf-m f (Columna)** 0.32 m **Envolvente Sx, Sy** 2.2569 2.514 2.7026 **h (Altura del plinto)** 0.192 m Dead 8.3194 0.0918 -0.415 **d (peralte efectivo plinto)** 0.11 m **D+L (Servicio)** 14.28932 0.1075 0.5409 **h Colocada** 0.2 m Live 1.8304 0.0157 -0.126 **Recubrimiento** 7.5 cm **D+L+S (Servicio)** 16.54622 2.6215 3.2435 **Diámetro Var (mm)** Envolvente Sx Sy 2.2569 0.0098 -2.703 **Varilla Asumida** 14 mm **1,2D+1,6L (Resistencia)** 18.067504 0.13528 0.69932 **Cantidad de varillas X** Envolvente Sx Sy -1.744 2.514 -0.008 **h (Altura del pinchinto)** 18.943924 2.63986 3.32656 **Datos de diseño Cargas**

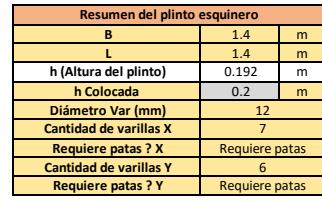

**B Coll 1.4 Collanta baja) (t/m2)** 0.2<br>**Densidad del suelo (t/m3)** 1.8

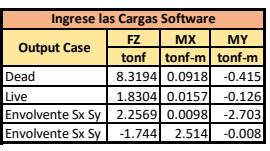

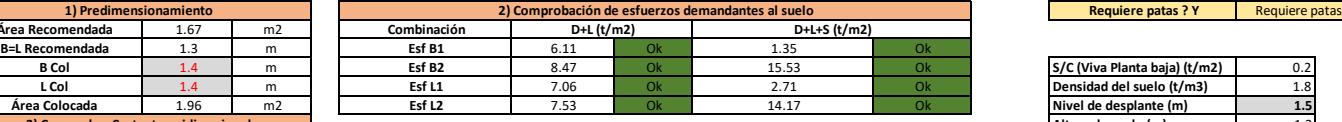

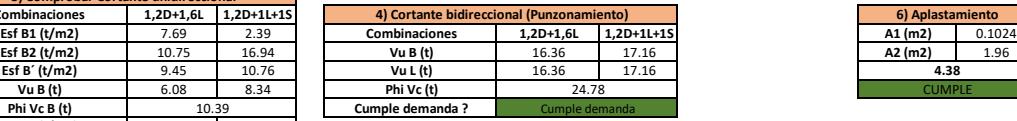

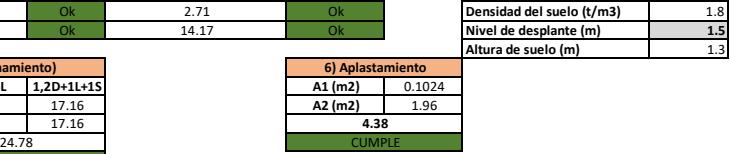

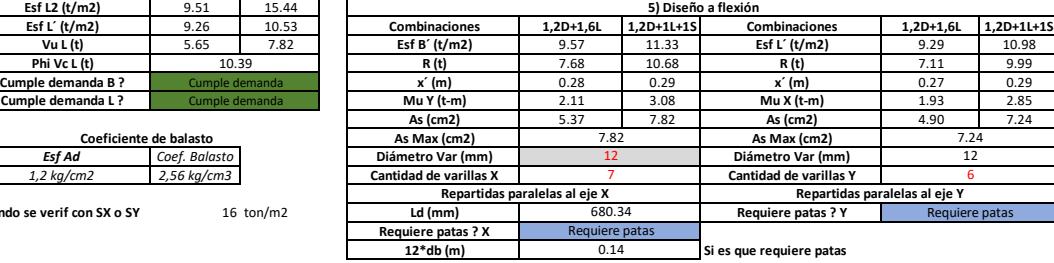

## Diseño de cisterna

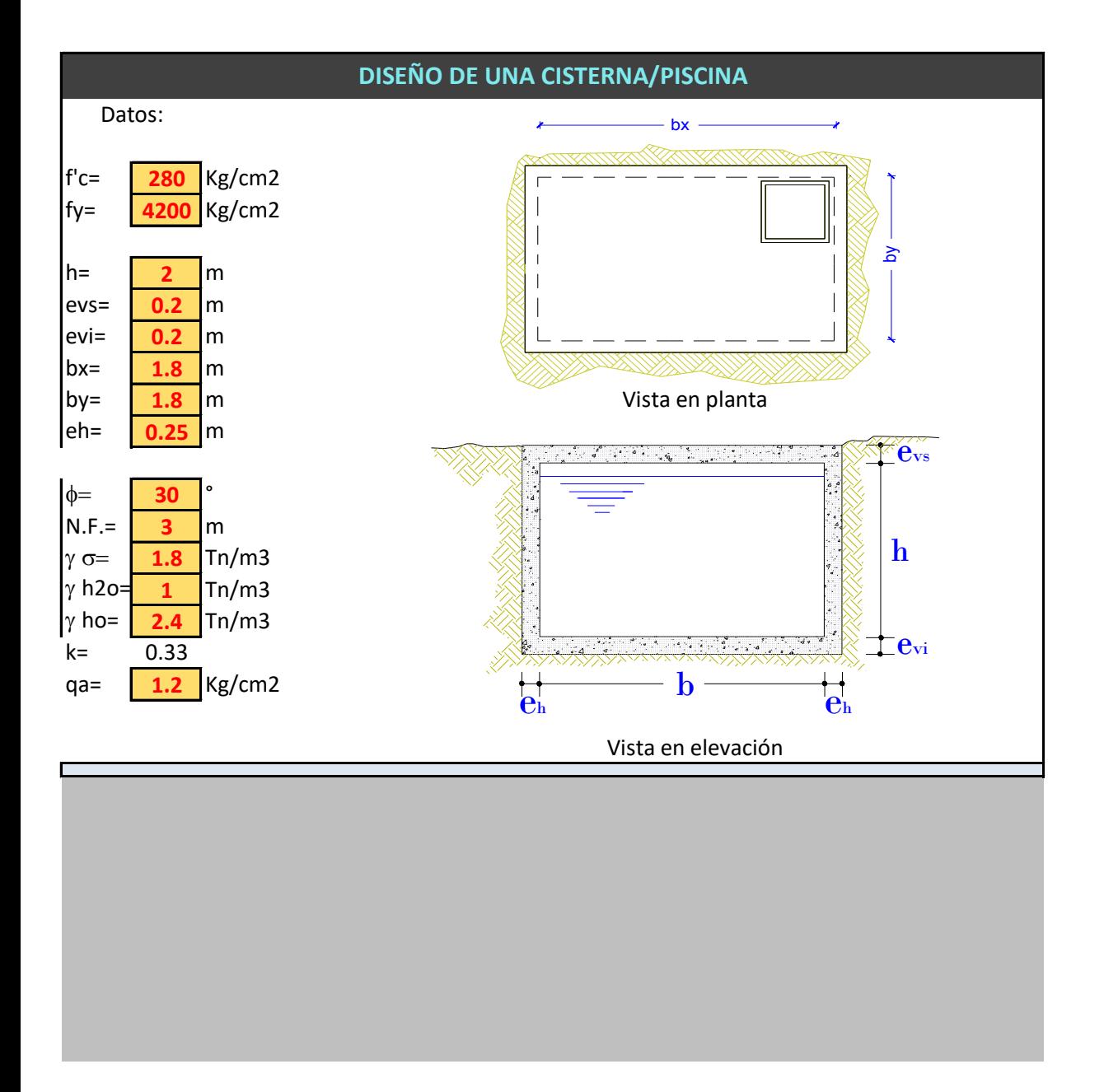

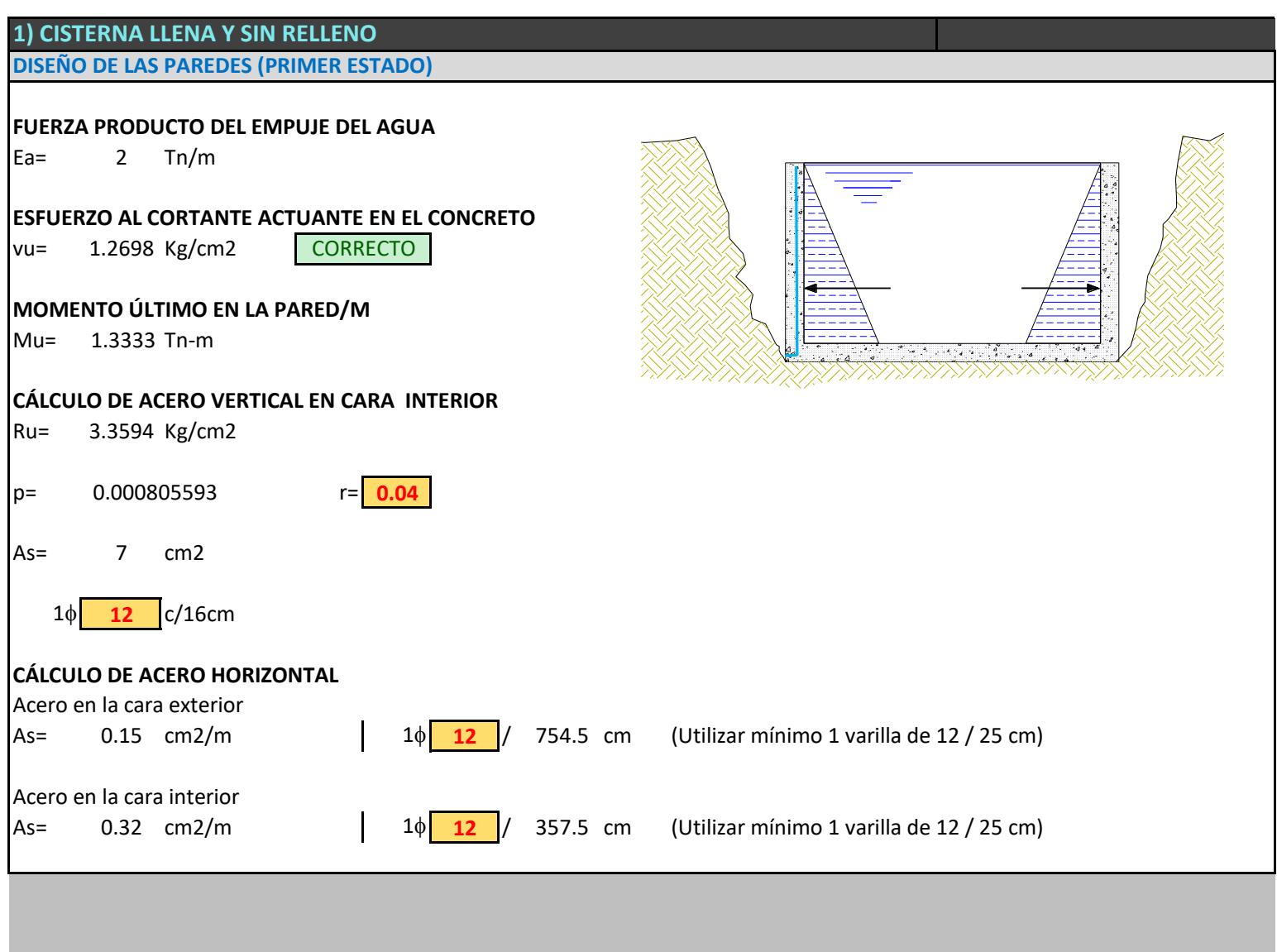

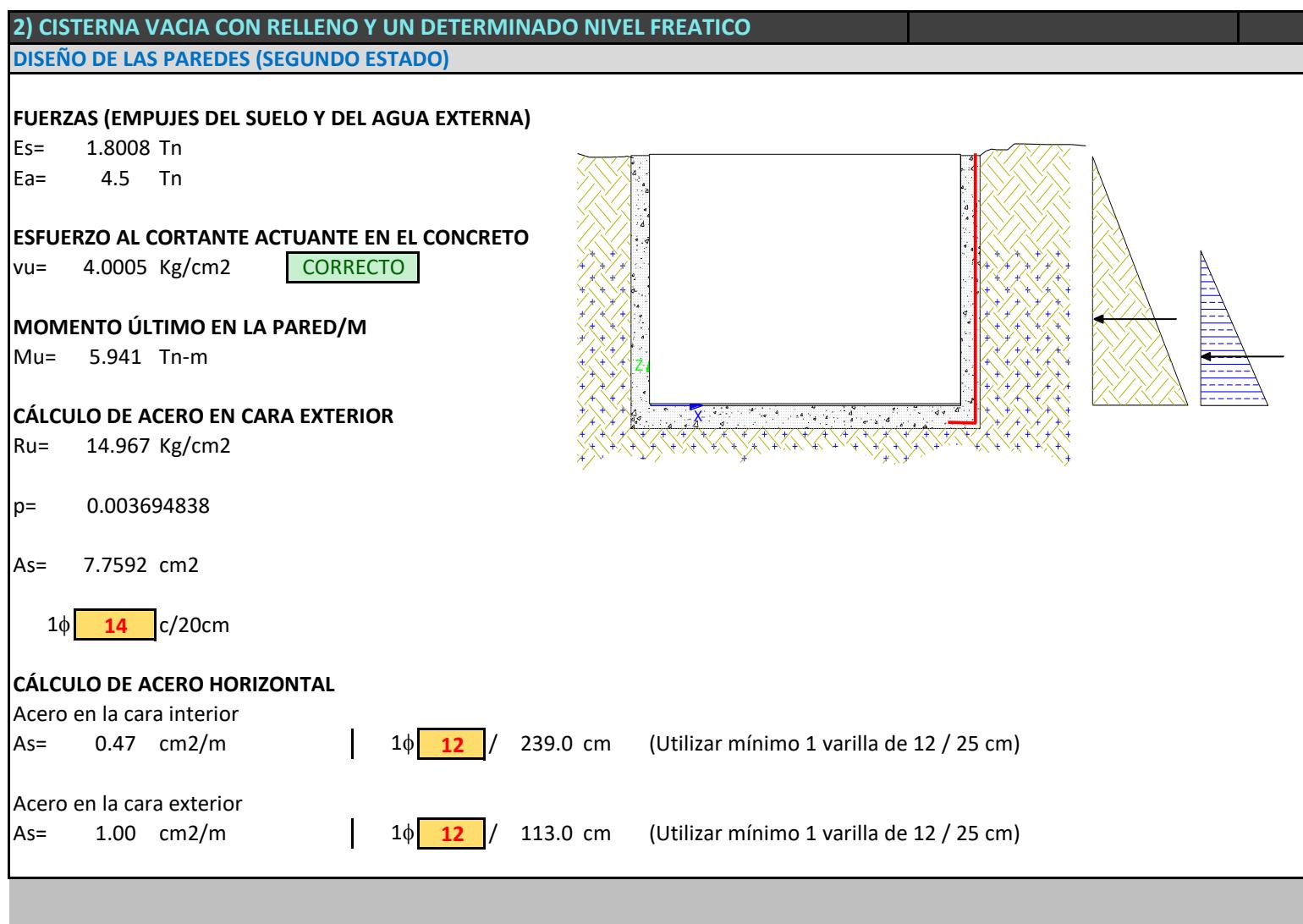
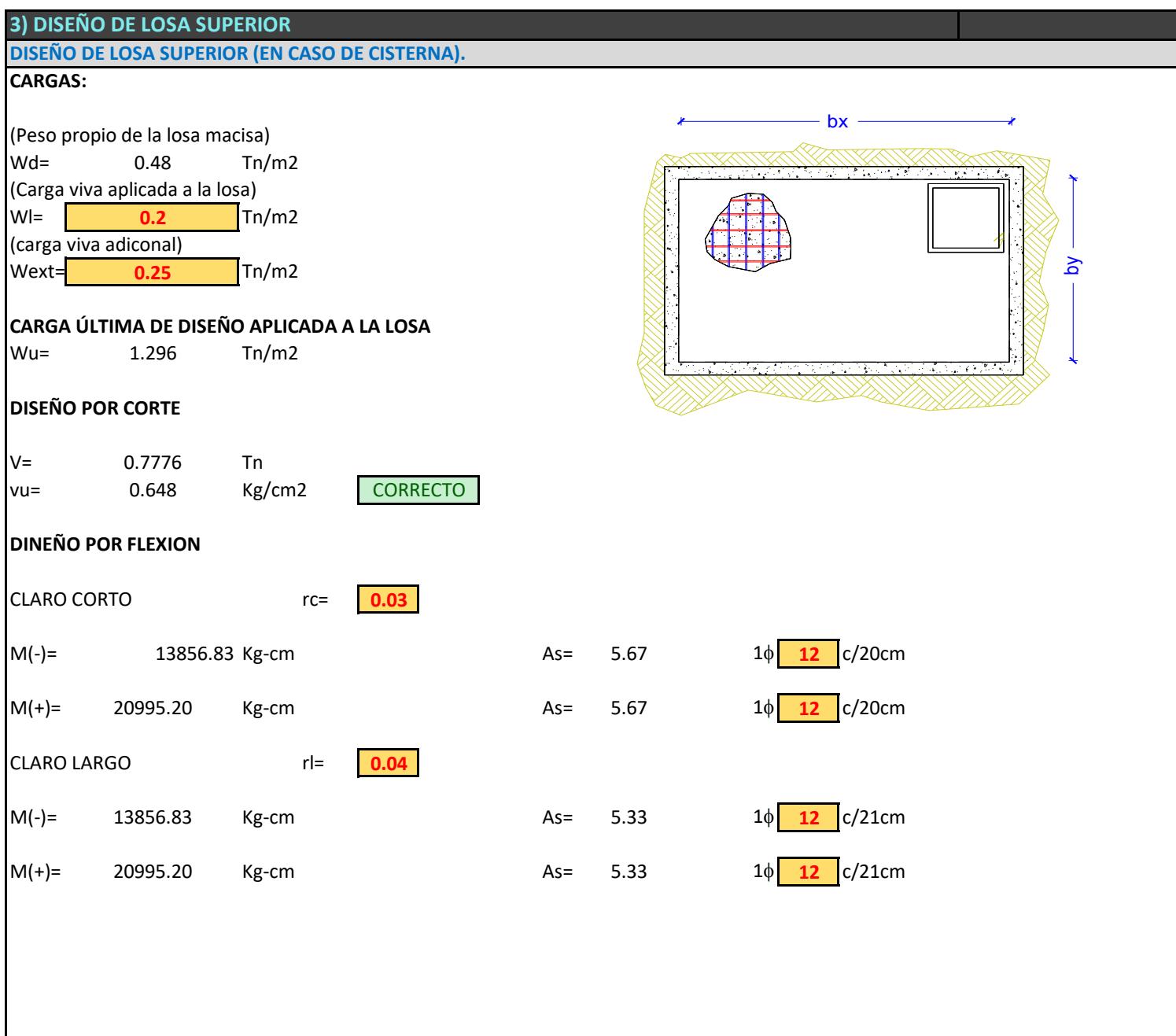

#### **DISEÑO DE LOSA INFERIOR (PRIMER ESTADO) 4) DISEÑO DE LOSA INFERIOR EN PRIMER ESTADO**

#### **CARGA:**

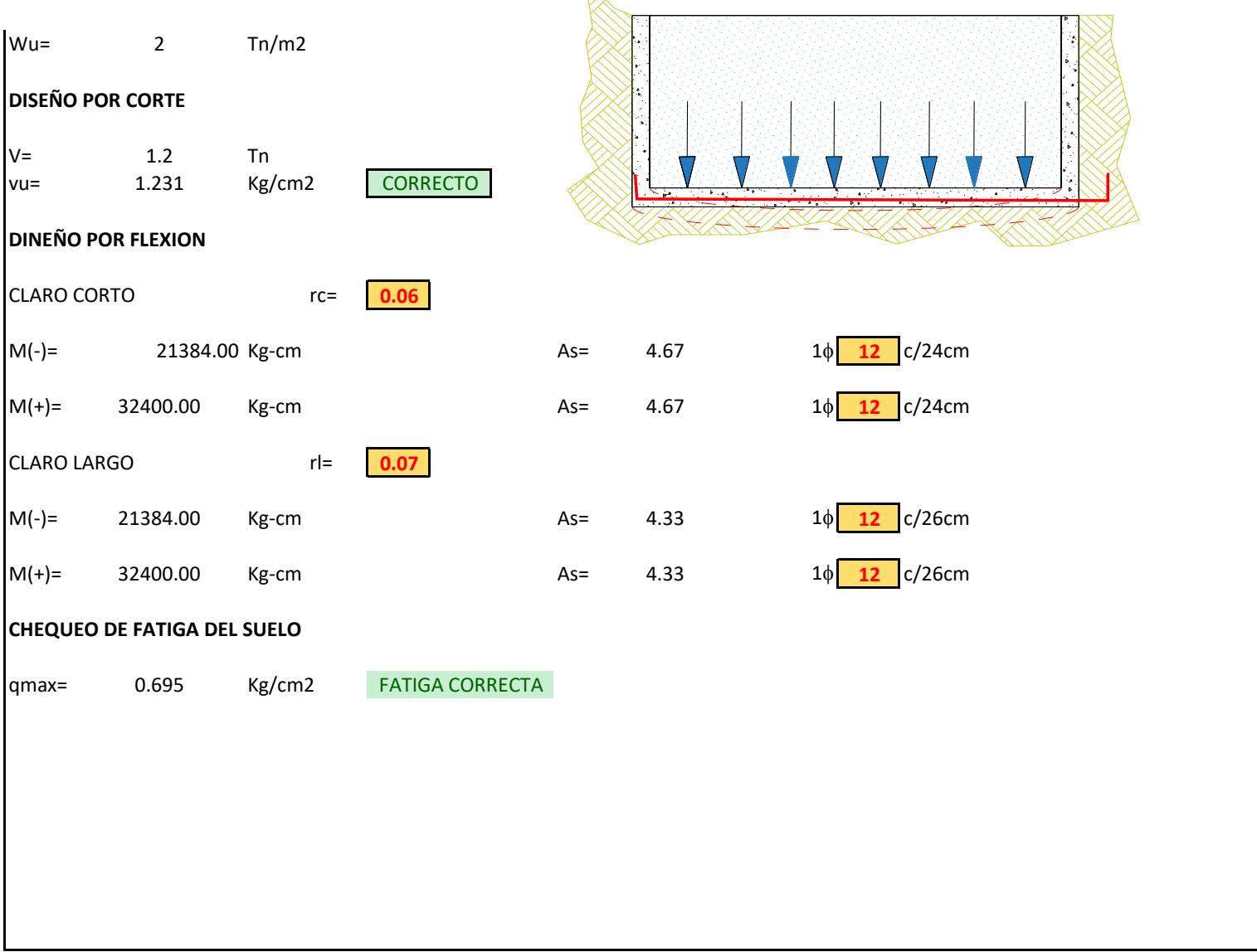

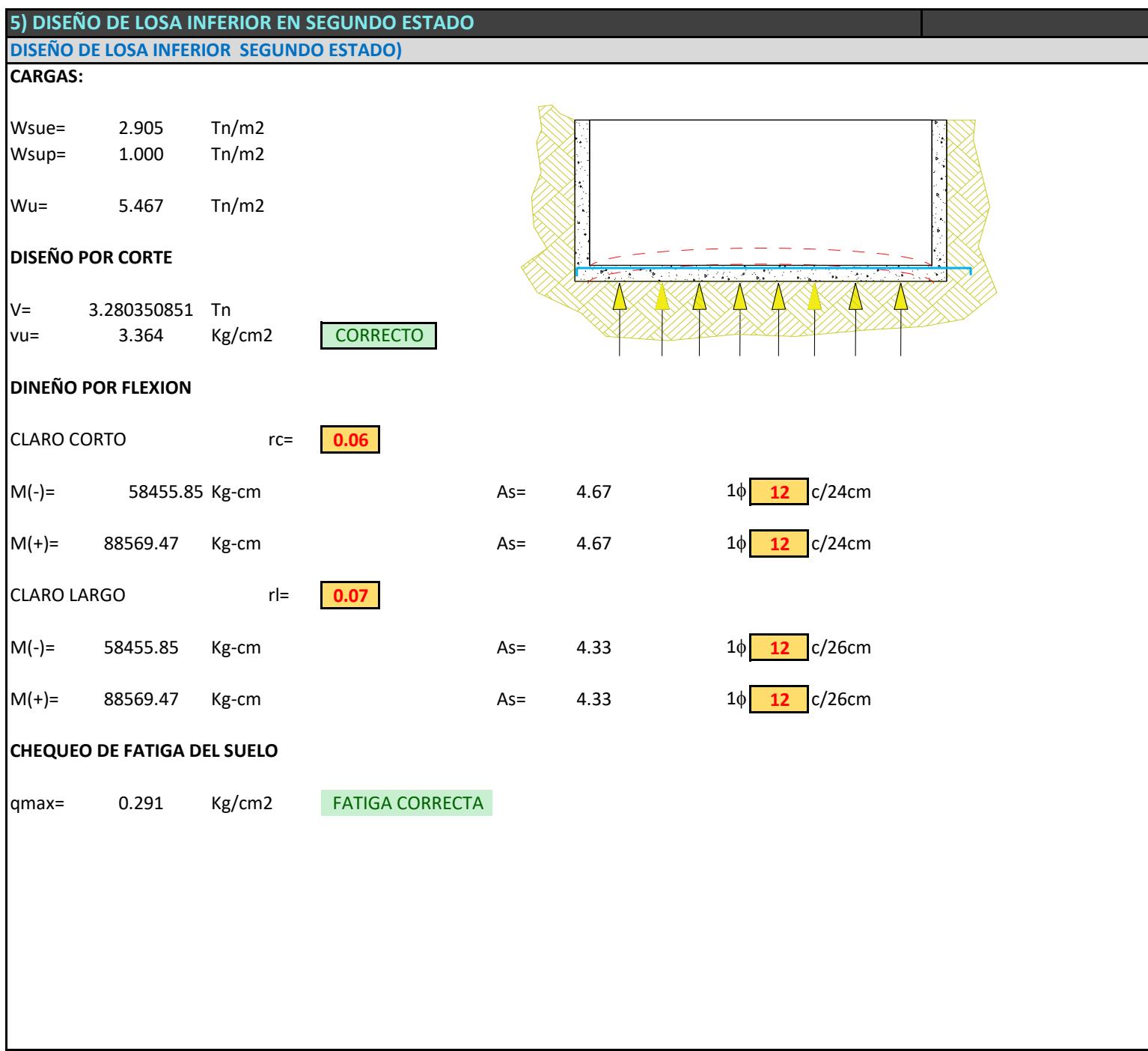

# Diseño de escalera

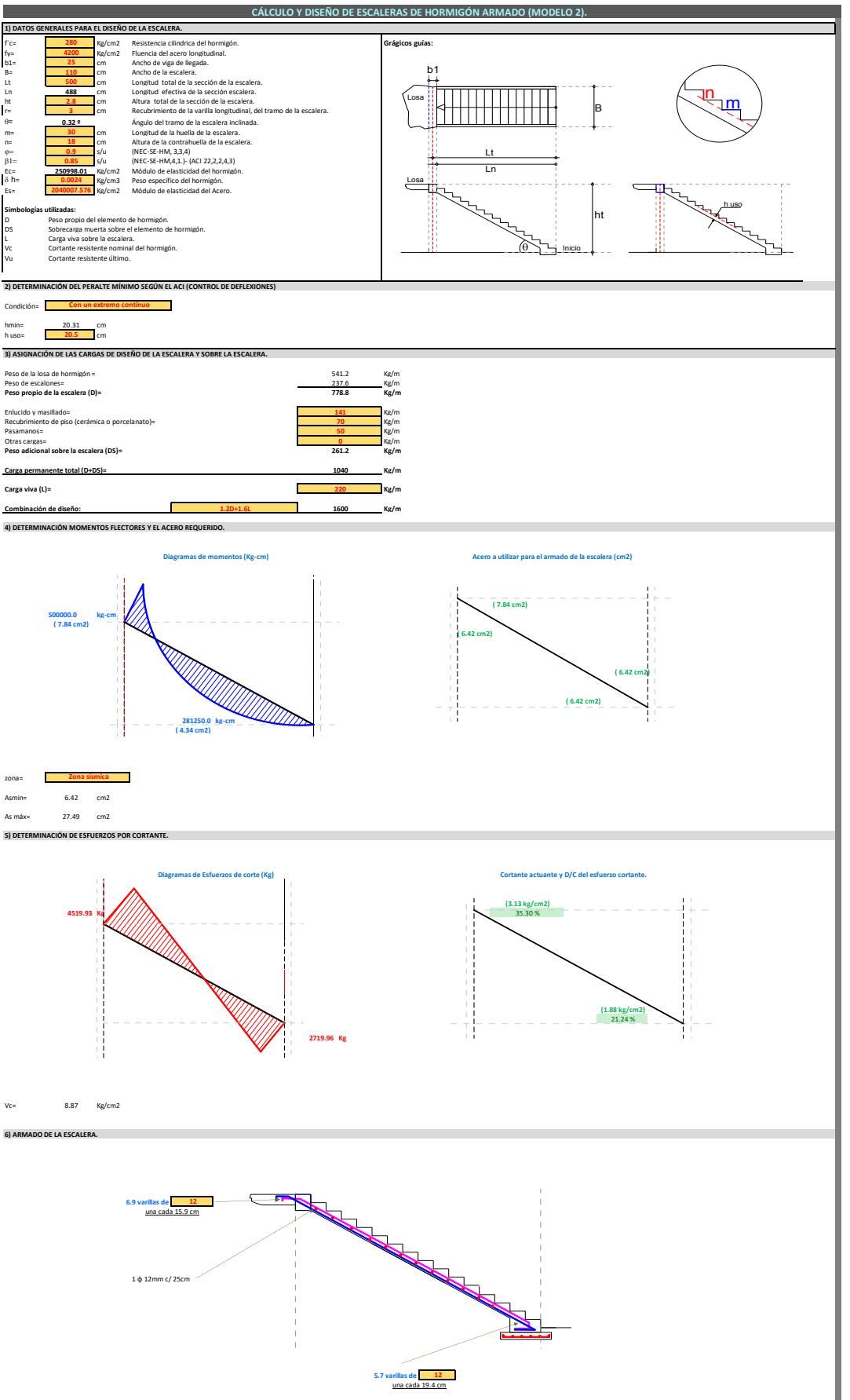

## Diseño de instalaciones

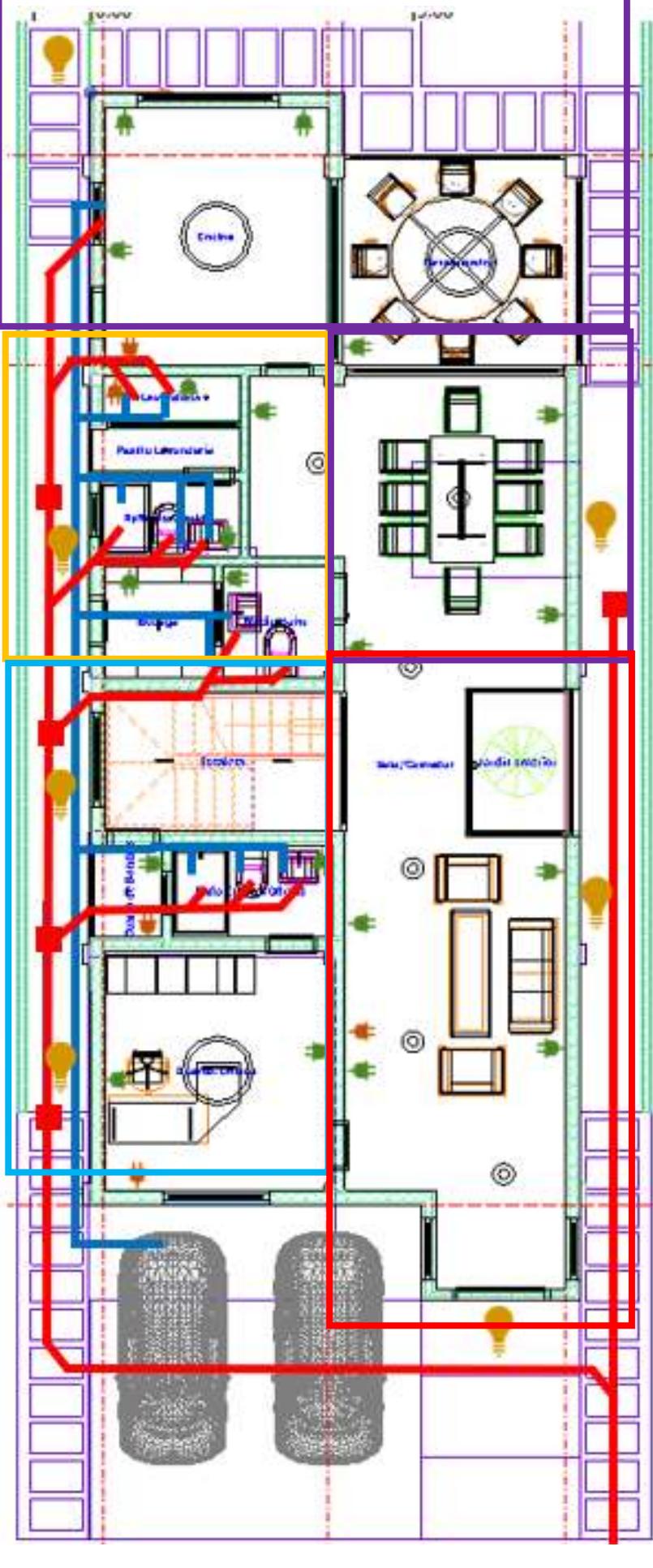

C1 110V C2 110V C3 110V C4 110V C5 LIGHTS C6 LIGHTS

- 
- 

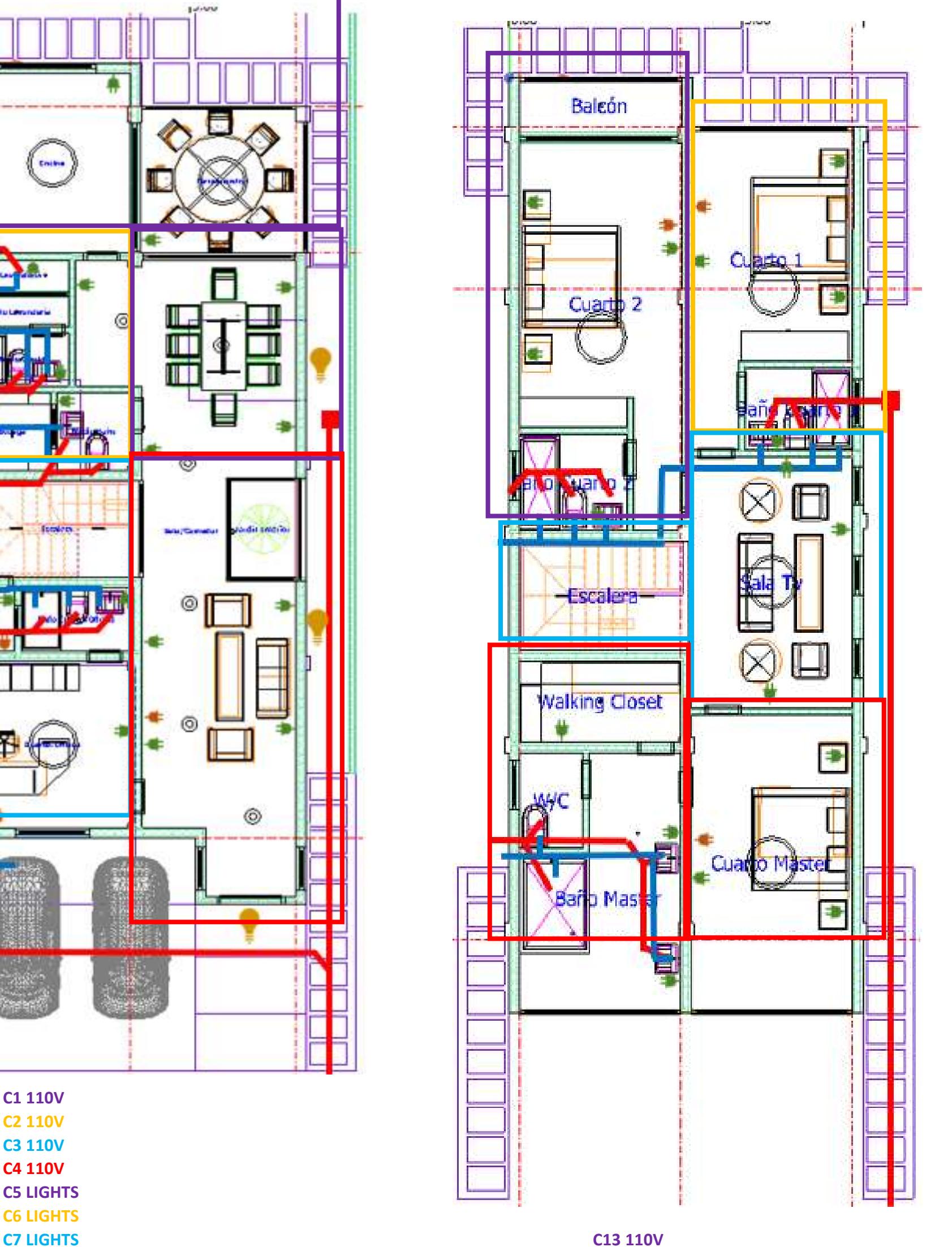

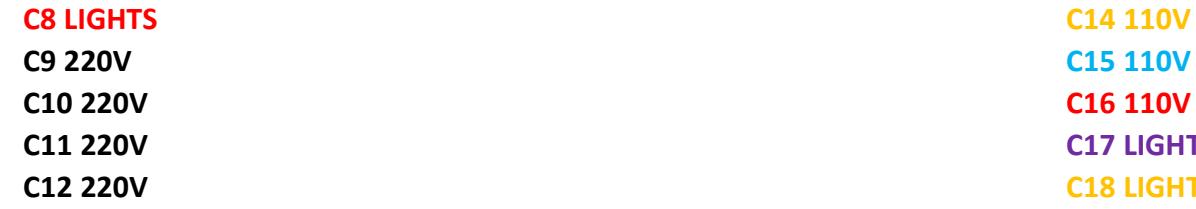

C15 110V C16 110V **C17 LIGHTS C18 LIGHTS** C19 LIGHTS C20 LIGHTS C21 220V C22 220V C23 220V

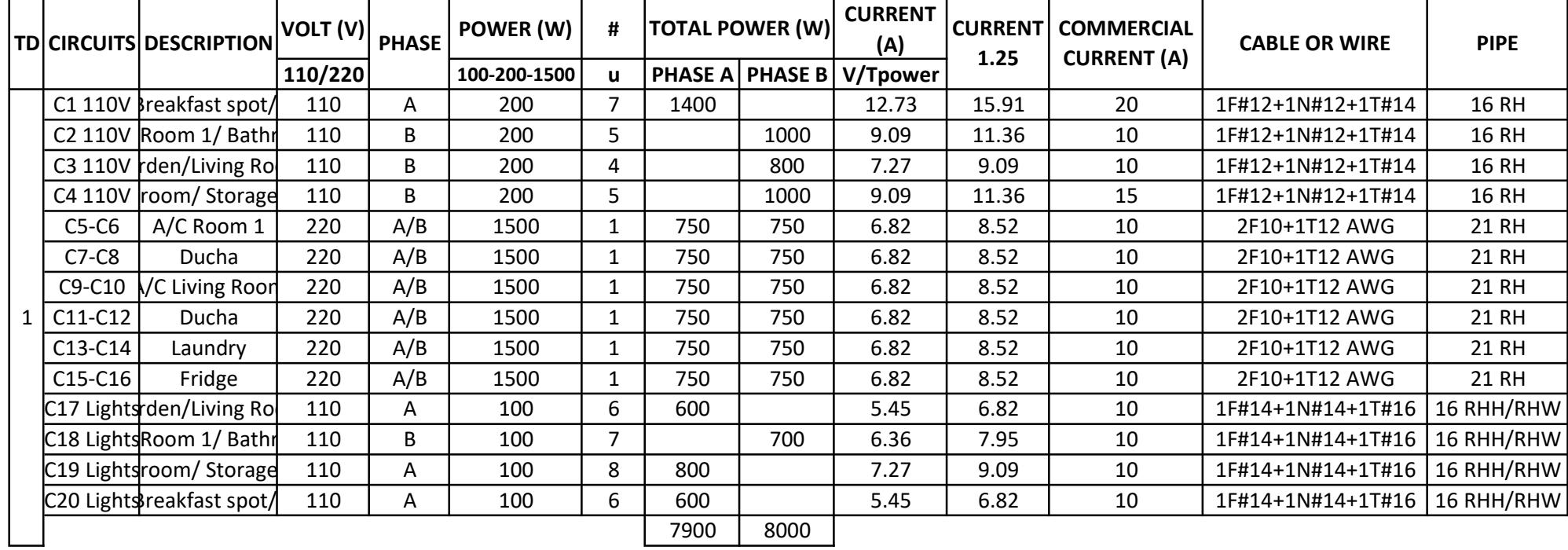

┚

**72.73** 90

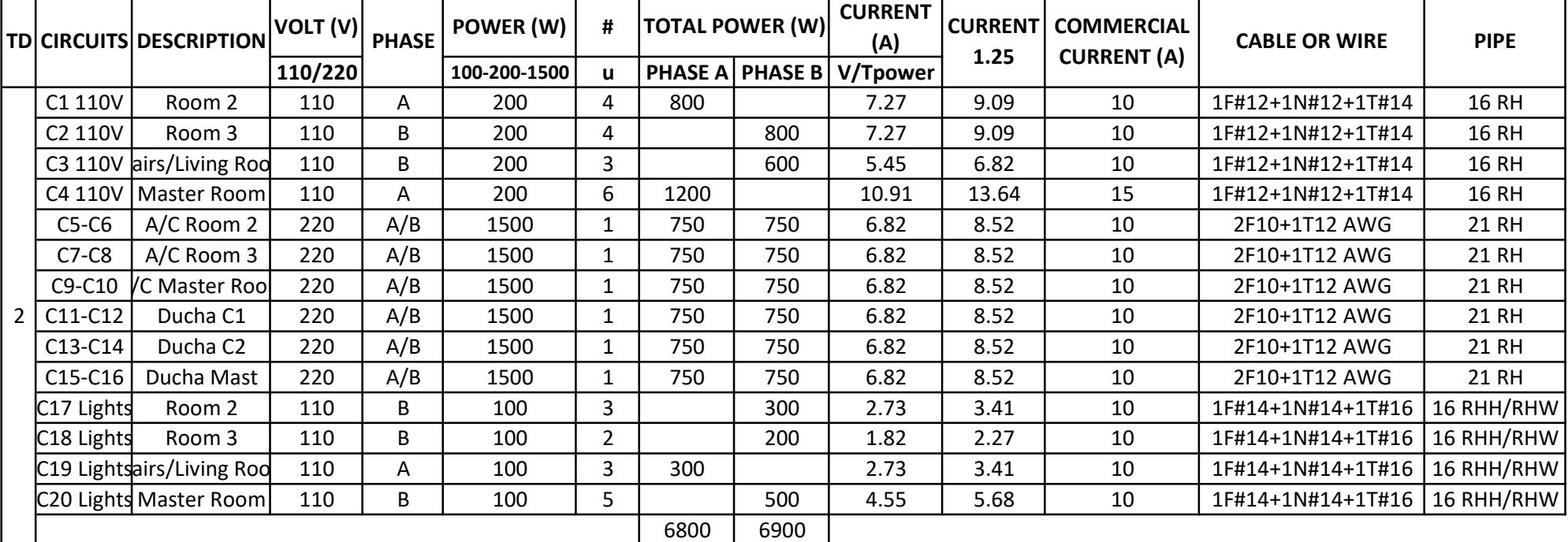

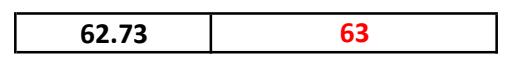

135.45 150

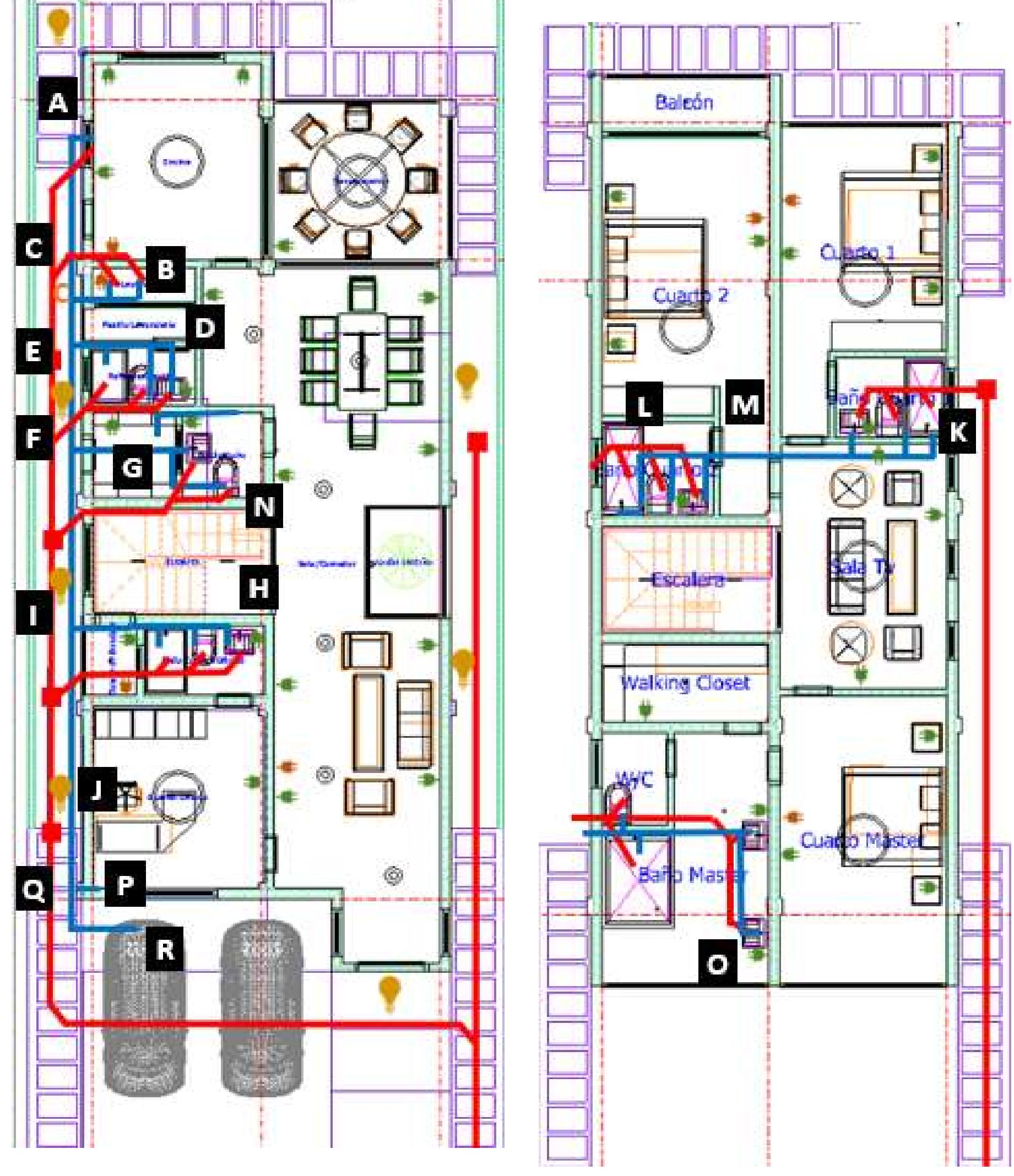

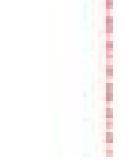

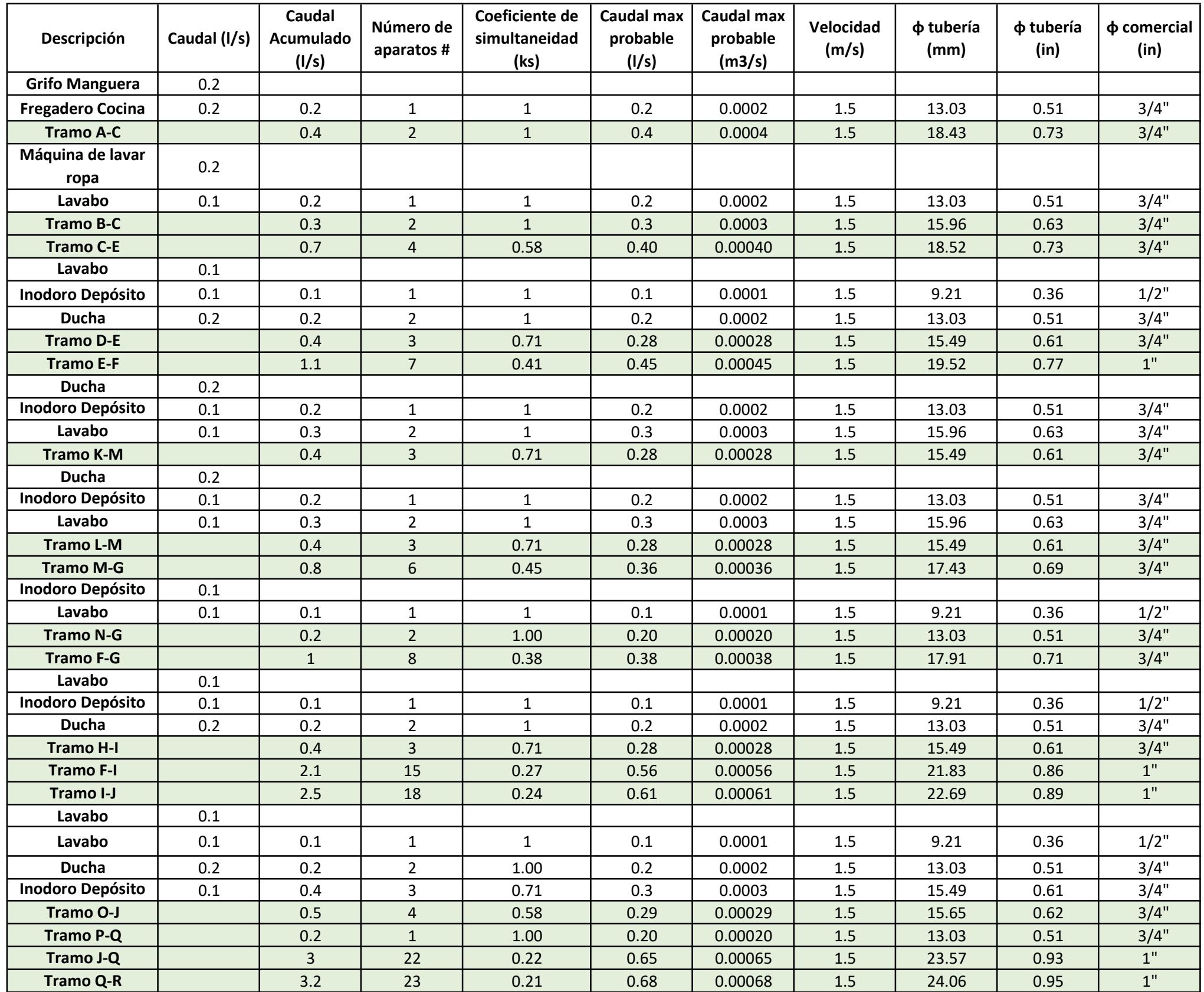

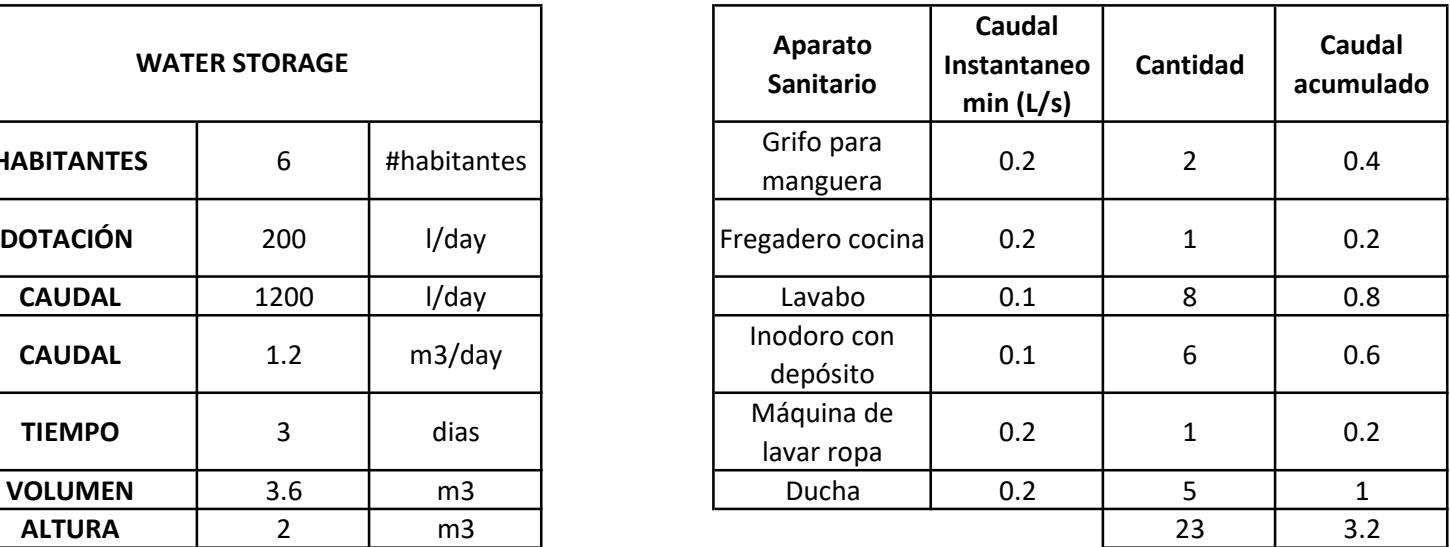

## Recommended pressures (NEC-Chapter 16)

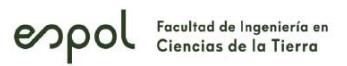

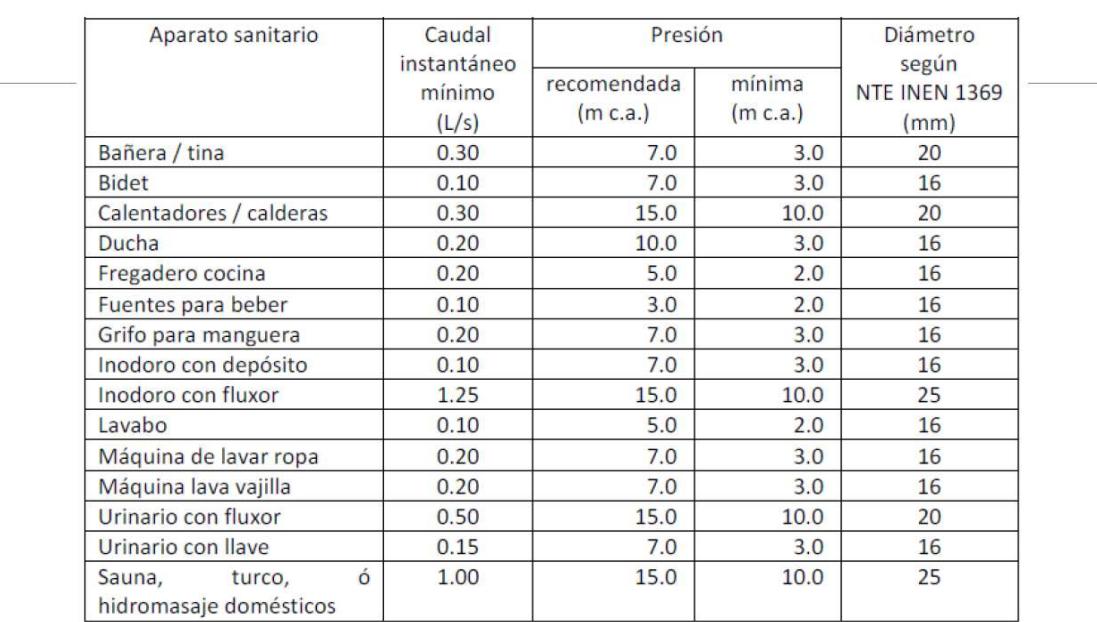

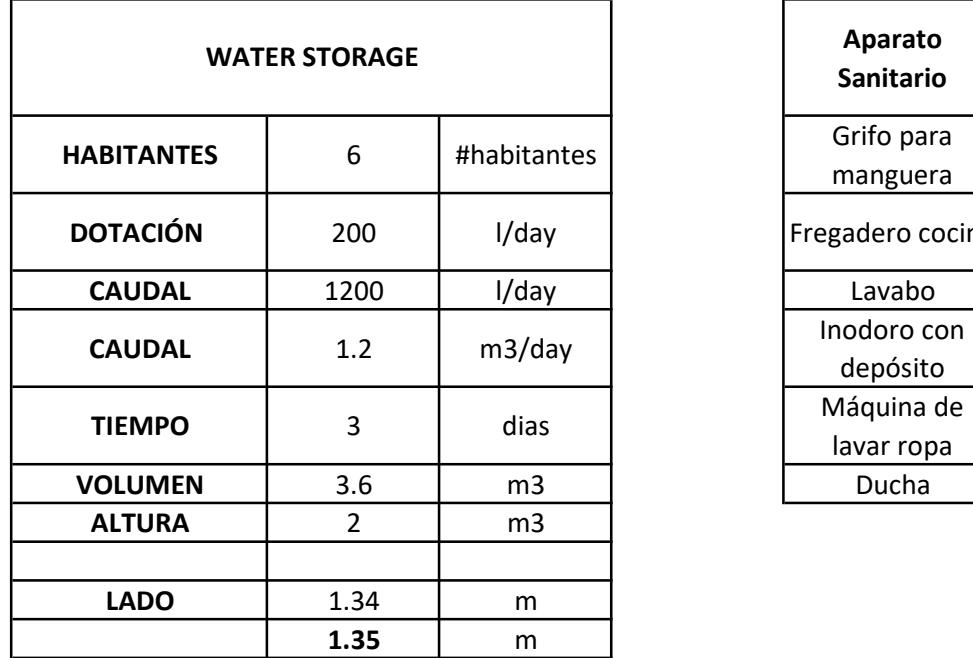

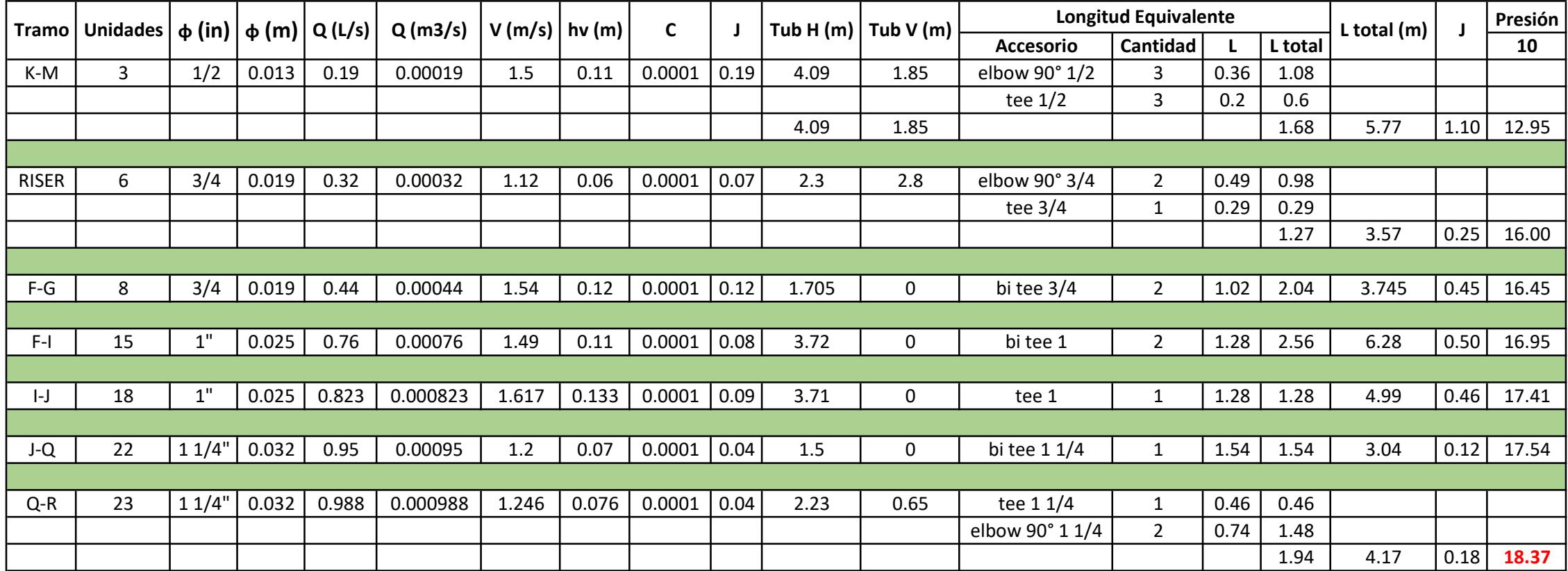

$$
\frac{\frac{y_2}{y_0}}{y_0} = \frac{y_1 - y_0}{x_1 - x_0}(x - x_0) + y_0
$$

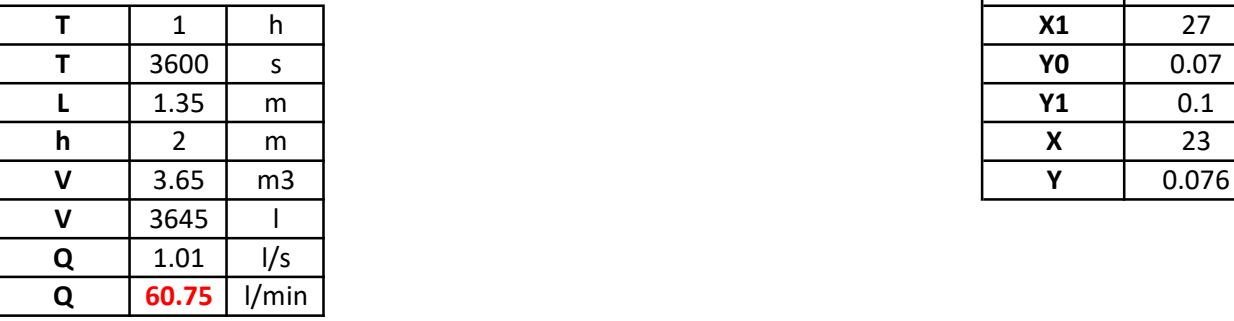

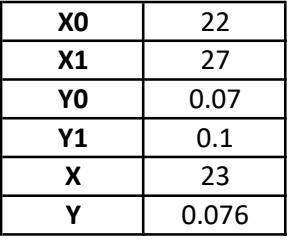

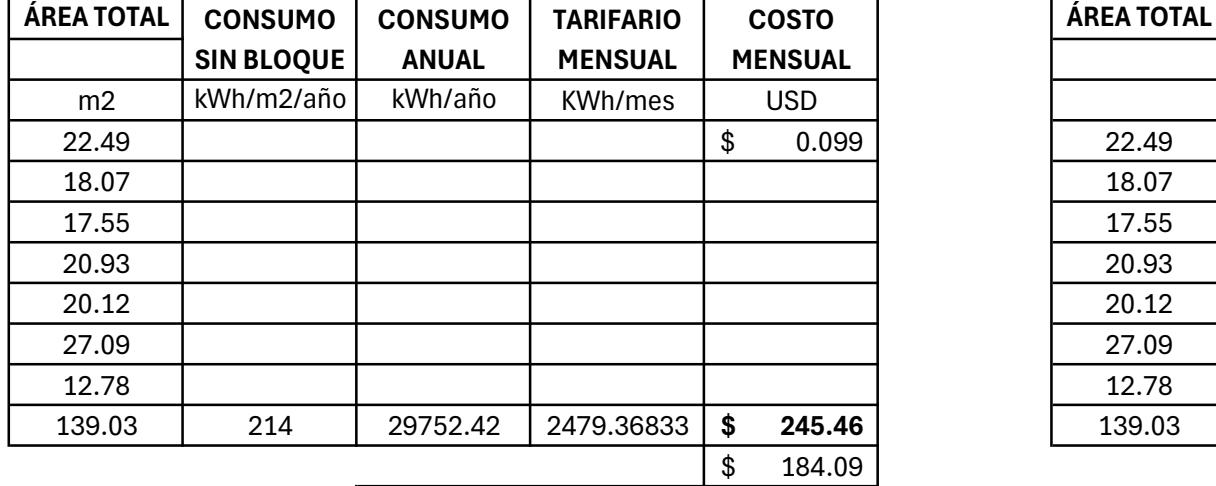

TARDARÍA EN RECUPERAR LA INVERSIÓN CONSTRUCTIVA RESPECTO AL 5 AÑOS Y 9 MESES COSTO OPERACIONAL

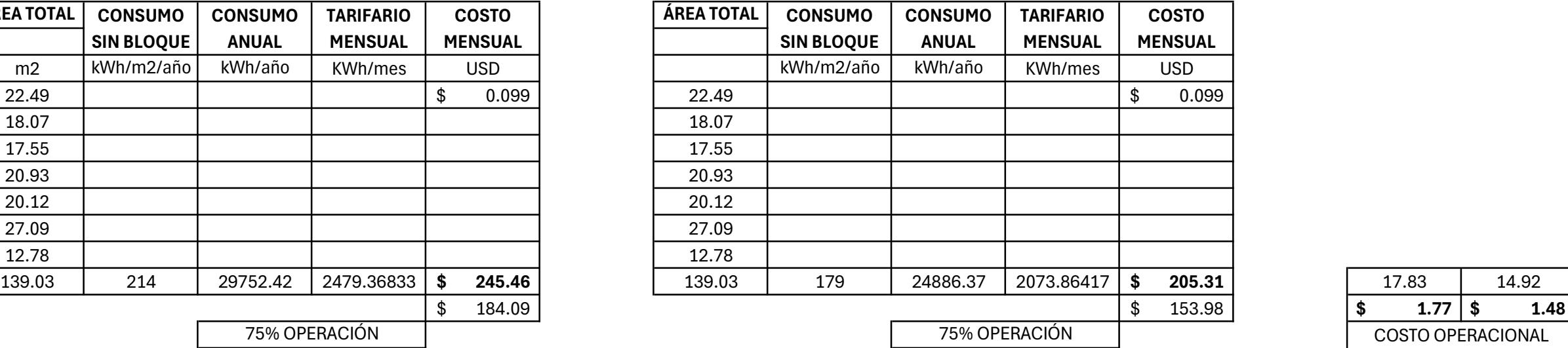

5.8

PERIODO: **ENERO - DICIEMBRE** 

**EMPRESAS ELÉCTRICAS:** 

CNEL EL ORO - CNEL ESMERALDAS - CNEL GUAYAS LOS RÍOS - CNEL LOS RÍOS - CNEL MANABÍ - CNEL MILAGRO - CNEL SANTA<br>DOMINGO - CNEL SUCUMBÍOS - GALÁPAGOS

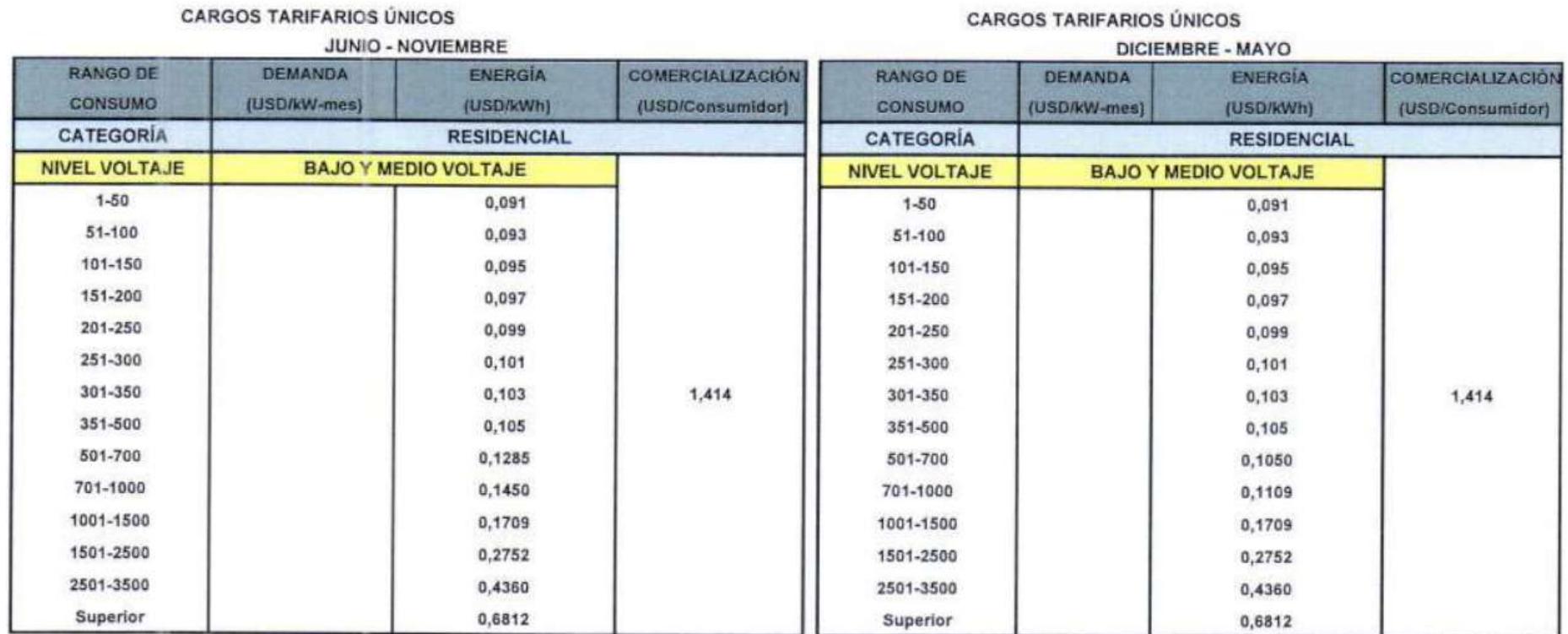

CARCOS TABIEARIOS ÚNICOS

\$107 445.09 \$ 105 335.50 \$ 2 109.59 Costo construcción alternativa 1 Costo construcción alternativa 2

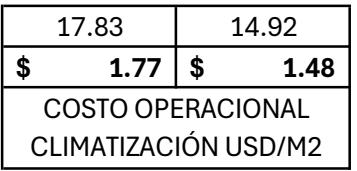

75% OPERACIÓN 75% OPERACIÓN

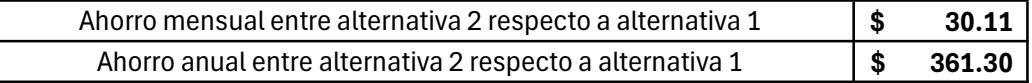

 $ARRBA$  |  $\vec{A}$   $\vec{A}$   $\vec{A$ 13 14 15 16 17 12 11  $13.31$  $\overline{\text{C}_{\text{14.08 m}^2}}$   $\overline{\text{C}_{\text{2}}\text{C}_{\text{2}}\text{$  $\mathcal{L}$ <br>Desayunador  $\mathcal{L}$ <br> $\left[\begin{array}{c} 2.13 \text{ m}^2 \\ 2.13 \text{ m}^2 \end{array}\right]$  $\frac{1}{4}$  material  $\frac{1}{4}$  material  $\frac{1}{4}$  material  $\frac{1}{4}$  material  $\frac{1}{4}$  material  $\frac{1}{4}$  material  $\frac{1}{4}$  material  $\frac{1}{4}$  material  $\frac{1}{4}$  material  $\frac{1}{4}$  material  $\frac{1}{4}$  material  $\frac{1}{4}$  ma  $R = \frac{2.6}{100}$ <br> $R = 0.6$  m $R = 0.7$  med  $R = 0.7$  med  $R = 0.7$  med  $R = 0.7$  med  $R = 0.7$  med  $R = 0.7$  med  $R = 0.7$  med  $R = 0.7$  med  $R = 0.7$  med  $R = 0.7$  med  $R = 0.7$  med  $R = 0.7$  med  $R = 0.7$  med  $R = 0.7$  med  $R = 0.7$  med  $\frac{5}{\text{Borel}}$  and  $\frac{5}{\text{Borel}}$   $\frac{5}{\text{Borel}}$   $\frac{1}{3.02n}$   $\frac{1}{3.02n}$   $\frac{1}{3.02n}$   $\frac{1}{3.02n}$   $\frac{1}{3.02n}$  $\frac{2}{\sqrt{2}}$ <br> $\frac{2}{\sqrt{2}}$ <br> $\frac{2}{\sqrt{2}}$ 7 oficina  $\frac{1}{(12.78 \text{ m}^2)}$   $\left| \frac{27.08 \text{ m}^3}{\text{s}} \right|$   $\left| \frac{1}{2.88 \text{ m}^3} \right|$  $\frac{3}{2\pi\delta\phi}$  $0.15 \pm 1$   $11 \pm 1$  $0.30 - 11$   $11$  $0.45$   $\qquad$   $\qquad$  $0.45 - 1$ 0.45  $\frac{3.42}{2}$   $\left| \cdot \right|$   $\left| \cdot \right|$   $\left| \cdot \right|$   $\left| \cdot \right|$   $\left| \cdot \right|$   $\left| \cdot \right|$   $\left| \cdot \right|$  $\sum_{7.13}$  Corte B-B  $\rightarrow$ 13.27  $\frac{1}{2}$ <br>
13.27  $\frac{1}{2}$ <br>
13.32  $\frac{1}{2}$ <br>
13.32  $\frac{1}{2}$ <br>
13.32  $\frac{1}{2}$ <br>
13.32  $\frac{1}{2}$ <br>
13.32  $\frac{1}{2}$ <br>
13.32  $\frac{1}{2}$ <br>
14.3<br>
14.3<br>
14.3<br>
14.3<br>
14.3<br>
14.3<br>
14.3<br>
14.3<br>
14.3<br>
14.3<br>
14.3<br>
14.3<br>
14.3<br>
14.3<br>
1 3.42 3.71 7.13  $\Box$ 3.45  $\frac{2}{3}$  14.08 m<sup>2</sup>  $\Box$  Desayunador  $\Box$   $\Box$ 0.23 3.45 0.23 3.68  $0.43 \rightarrow \text{N}$ 3.32  $\begin{array}{|c|c|c|c|}\n\hline\n\text{S} & \text{S} & \text{S} & \text{S} & \text{S} & \text{S} & \text{S} \\
\hline\n\text{S} & \text{S} & \text{S} & \text{S} & \text{S} & \text{S} & \text{S} \\
\hline\n\text{S} & \text{S} & \text{S} & \text{S} & \text{S} & \text{S} & \text{S} \\
\hline\n\text{S} & \text{S} & \text{S} & \text{S} & \text{S} & \text{S} & \text{S} \\
\hline\n\text{S} & \text{S} & \text{S$  $\begin{picture}(100,10) \put(0,0){\line(1,0){155}} \put(10,0){\line(1,0){155}} \put(10,0){\line(1,0){155}} \put(10,0){\line(1,0){155}} \put(10,0){\line(1,0){155}} \put(10,0){\line(1,0){155}} \put(10,0){\line(1,0){155}} \put(10,0){\line(1,0){155}} \put(10,0){\line(1,0){155}} \put(10,0){\line(1,0){155}} \put(10,0){\line(1,0){155}}$ 1.20 ⋚<del>⋩▕▌▁▕▓ᠫӮ▚▚Ӯ⋝▓▞Ÿ▚<u>▗</u>░▙</del>▆▏▕▘┼▚<sub>▛▀</sub>░▙▀▁▏▐▏▏▕▌ 1.78 8<del>. 1 Transa (</del>1920) - <del>1</del> Transa 2.1920 0.23  $\mathbb{E} \begin{bmatrix} 1 & 1 \end{bmatrix}$   $\mathbb{R}$   $\mathbb{R}$  and  $\mathbb{R}$   $\mathbb{R}$   $\mathbb{R}$   $\mathbb{R}$   $\mathbb{R}$   $\mathbb{R}$ 0.23 3.65 8<del>1. Uzun radioaren 20a (</del> 4.88  $\frac{2}{2}$   $\begin{bmatrix} 1 & 1 & 1 \end{bmatrix}$   $\begin{bmatrix} 2 & 1 & 1 \end{bmatrix}$   $\begin{bmatrix} 2 & 1 & 1 \end{bmatrix}$ 1.70  $\frac{1}{2}$ 1.48 || **||** |  $3.51$   $||\textbf{a}|| \cdot \textbf{b}||$   $||\textbf{b}|| \cdot \textbf{c}||$  $\begin{picture}(150,10) \put(0,0) {\line(1,0){15}} \put(150,10) {\line(1,0){15}} \put(150,10) {\line(1,0){15}} \put(150,10) {\line(1,0){15}} \put(150,10) {\line(1,0){15}} \put(150,10) {\line(1,0){15}} \put(150,10) {\line(1,0){15}} \put(150,10) {\line(1,0){15}} \put(150,10) {\line(1,0){15}} \put(150,10) {\line(1,0){15}} \put(150,10) {\$ Corte A-A  $\begin{array}{c} \n\mathbf{Q} \longrightarrow \mathbf{Q} \longrightarrow \mathbf$  $\begin{bmatrix} 27.09 \ \text{m}^2 \end{bmatrix}$   $\begin{bmatrix} \frac{1}{2} \\ \frac{1}{2} \end{bmatrix}$   $\begin{bmatrix} \frac{1}{2} \\ \frac{1}{2} \end{bmatrix}$  $\frac{1}{2}$   $\frac{1}{3}$   $\frac{1}{3}$ 

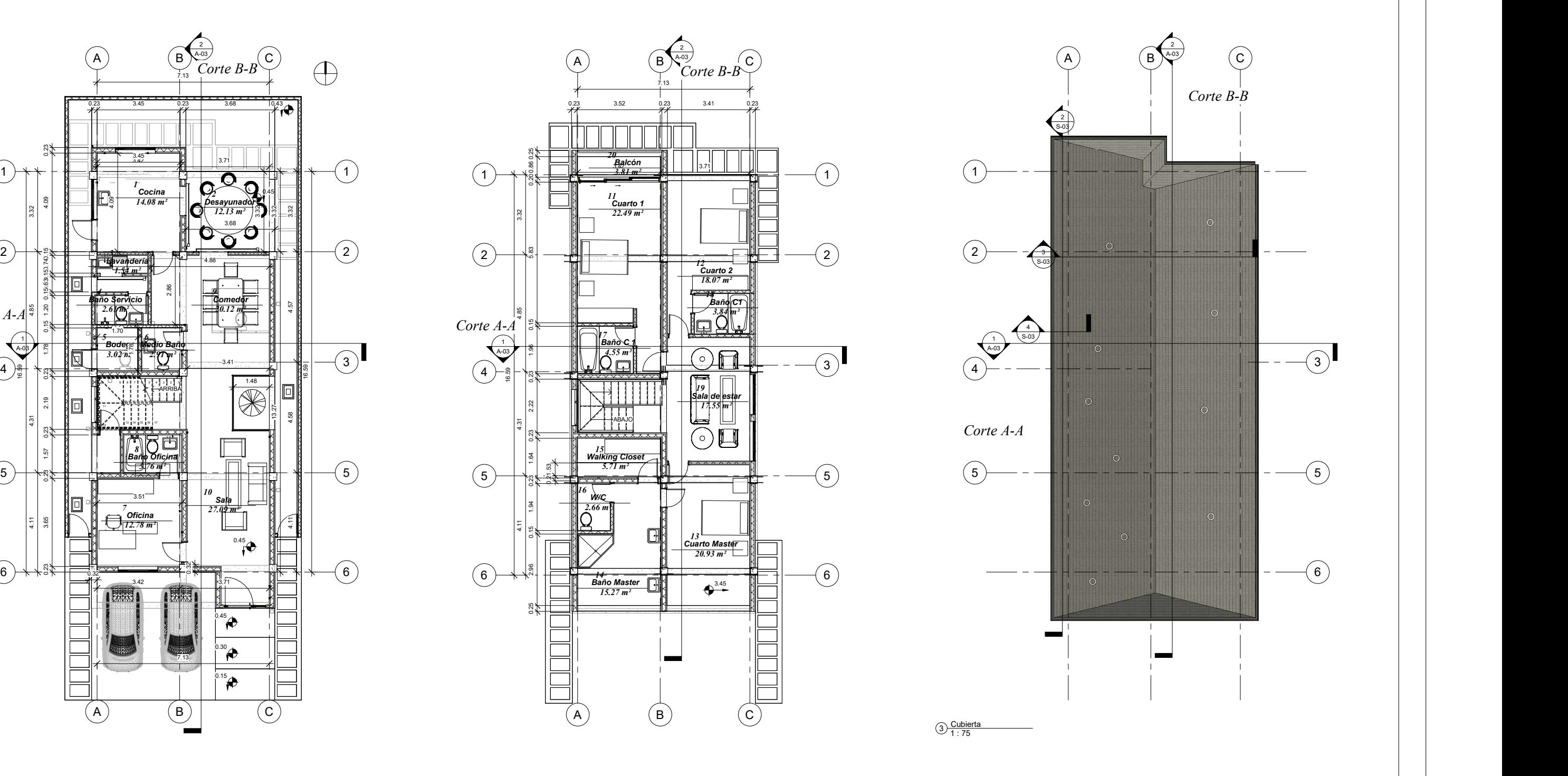

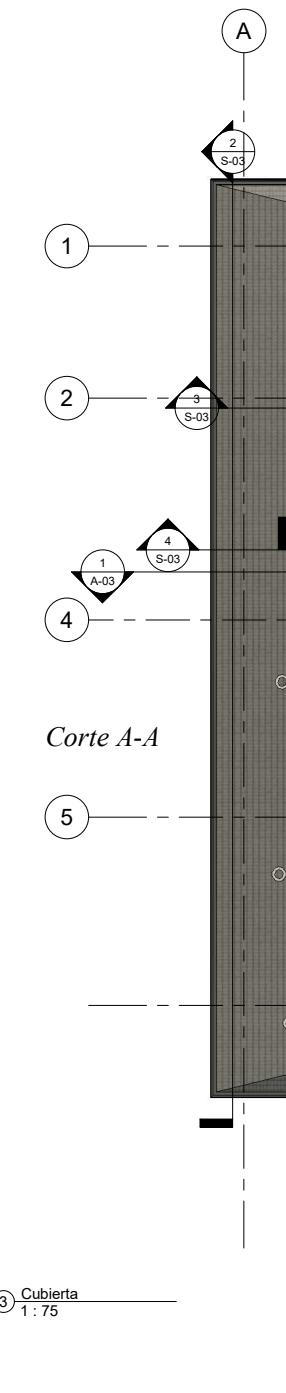

xemea cargo:<br>1Eng. Samantha Hidalgo

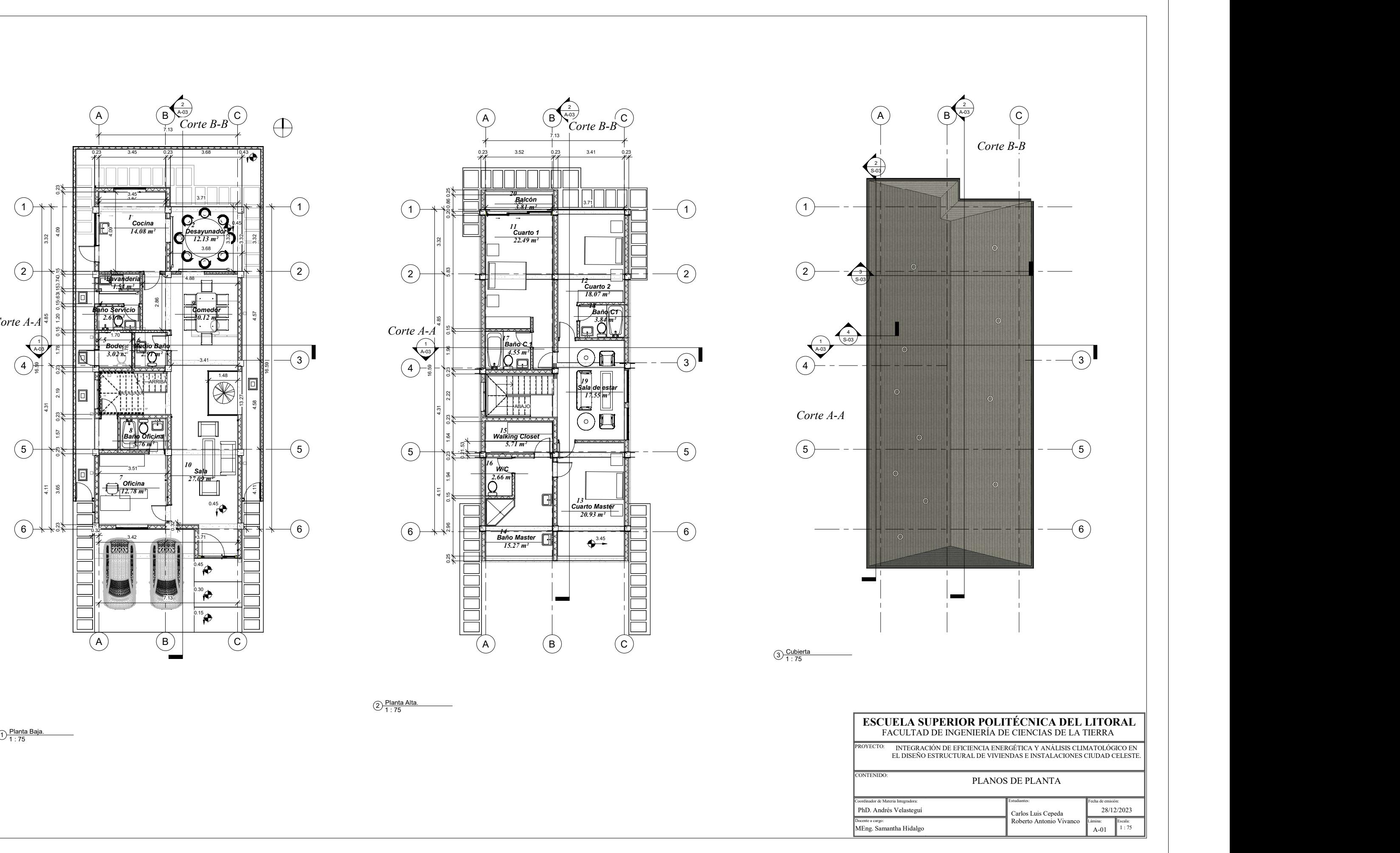

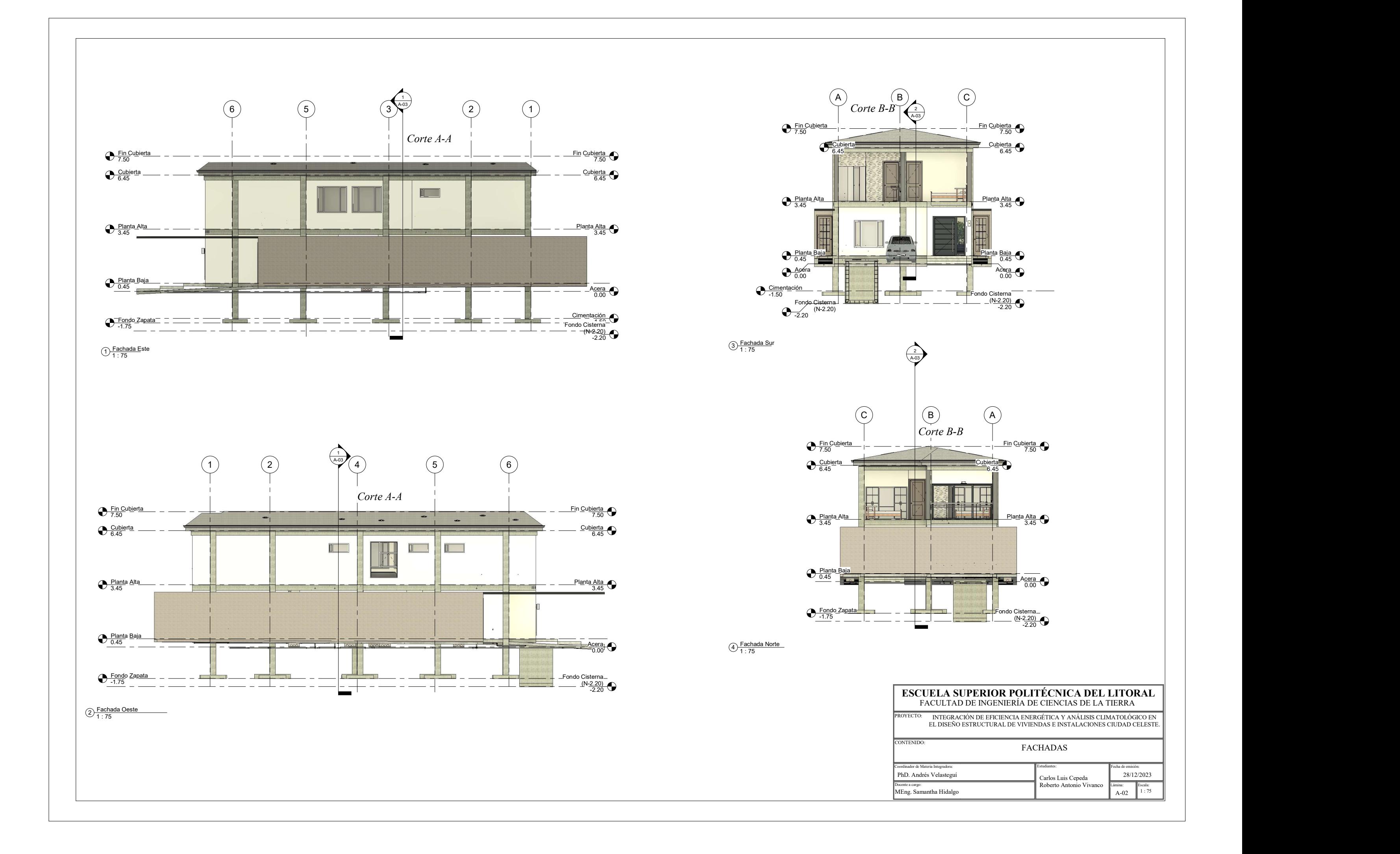

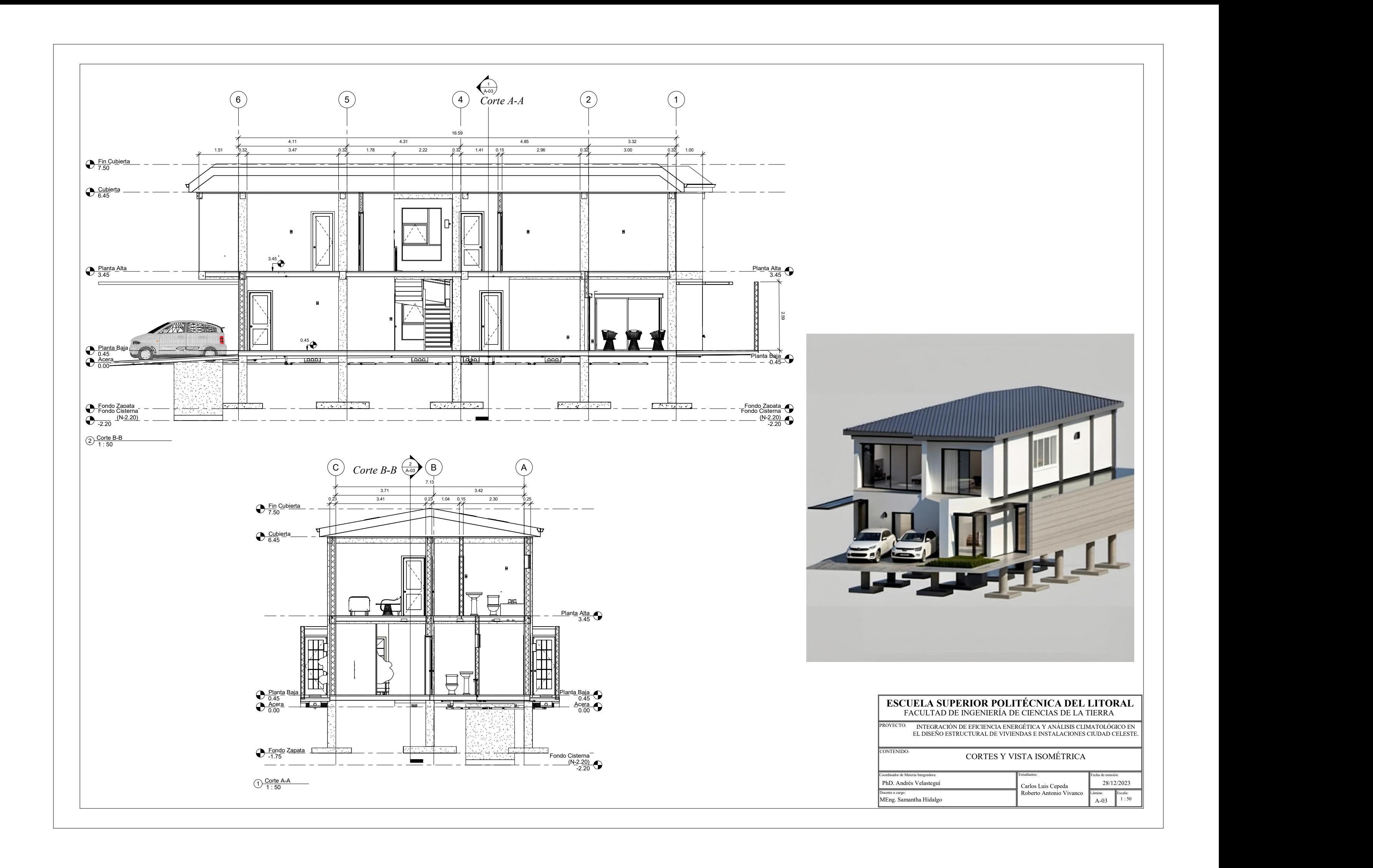

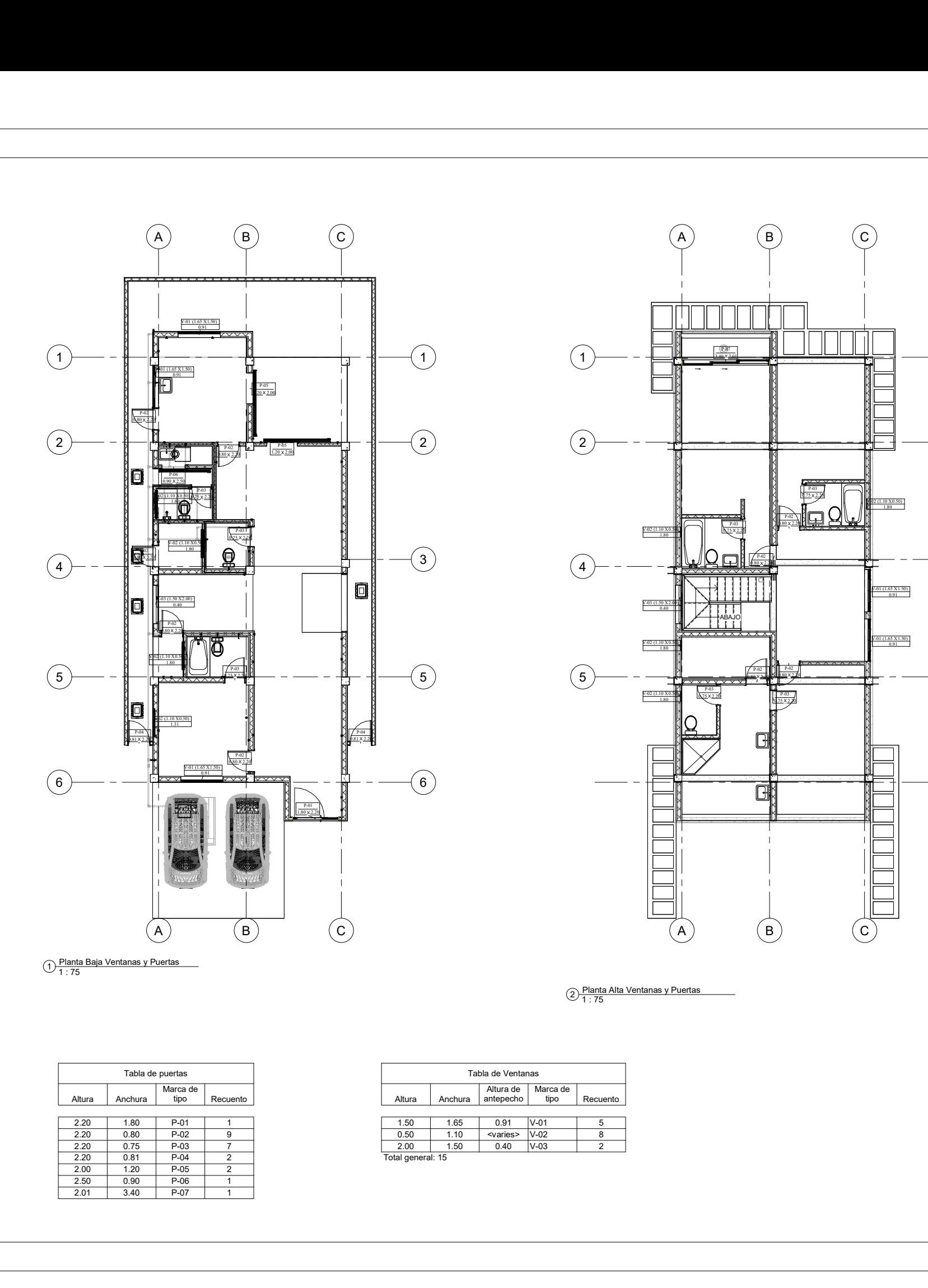

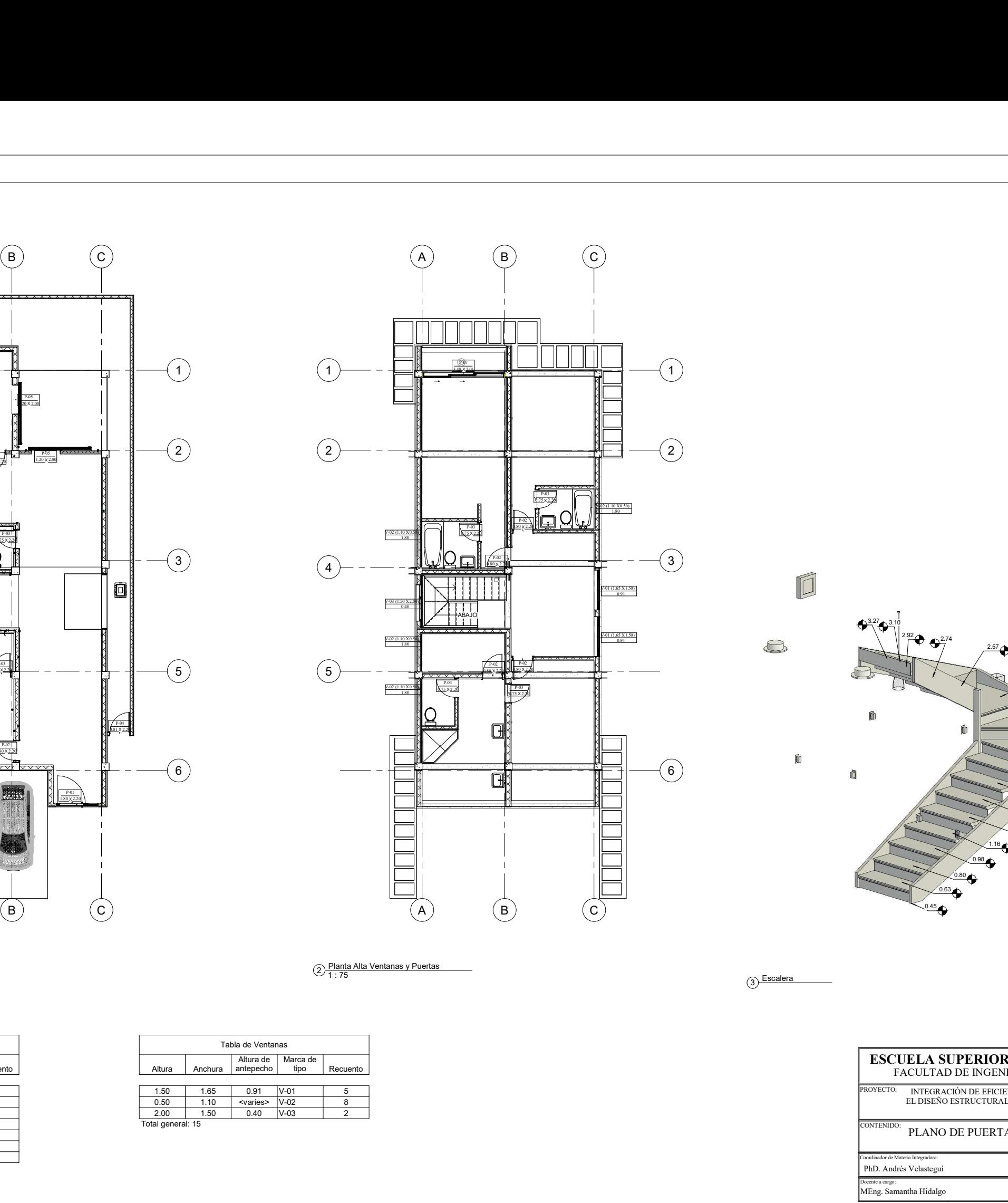

2 Planta Alta Ventanas y Puertas

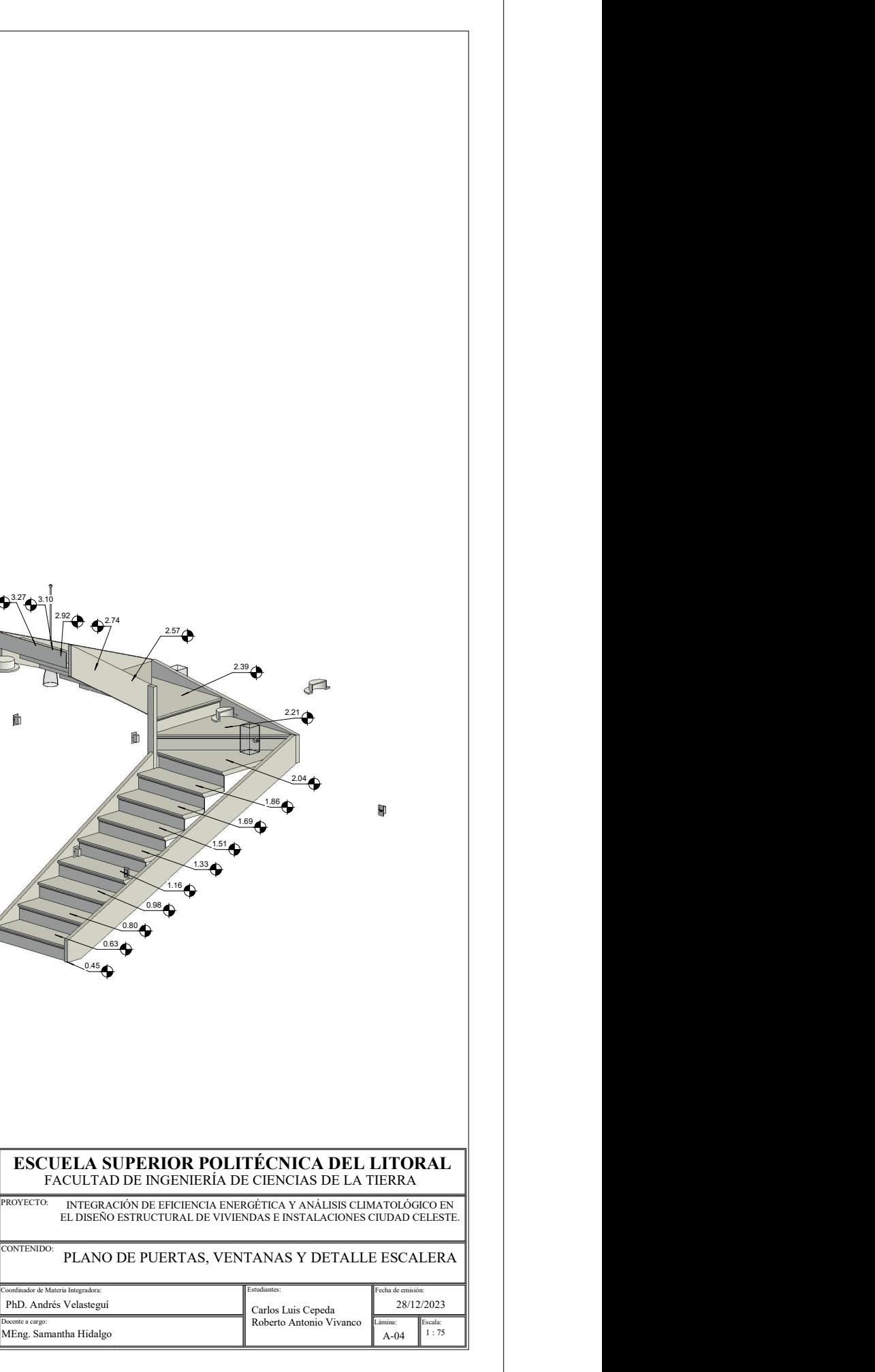

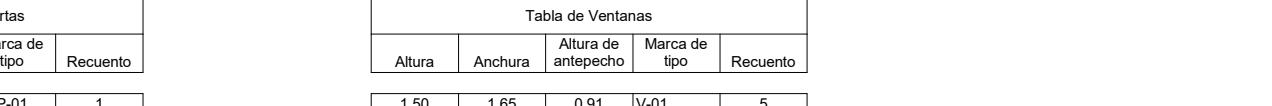

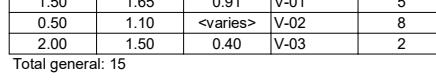

<sup>3</sup> Escalera

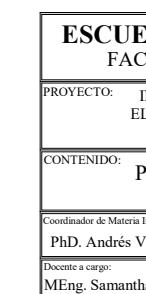

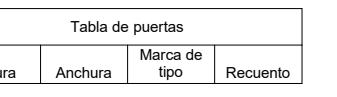

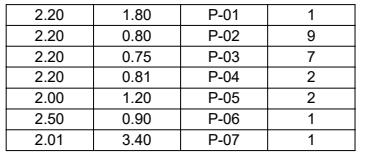

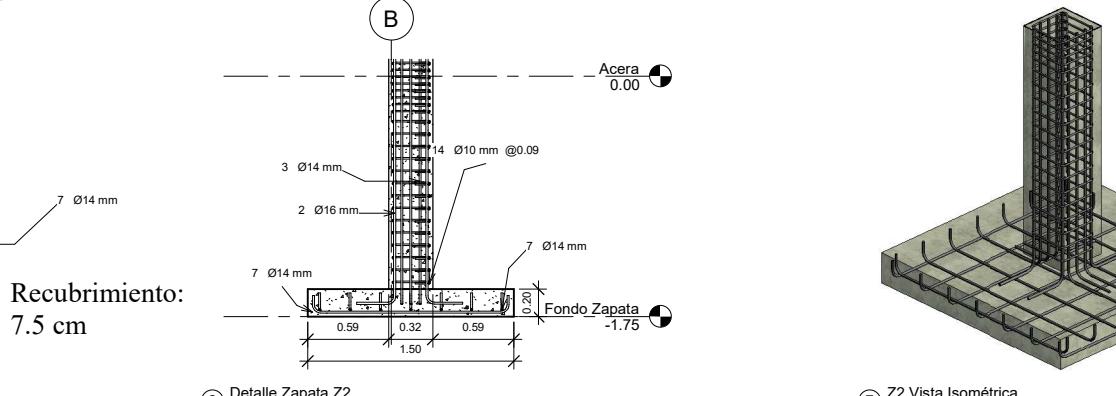

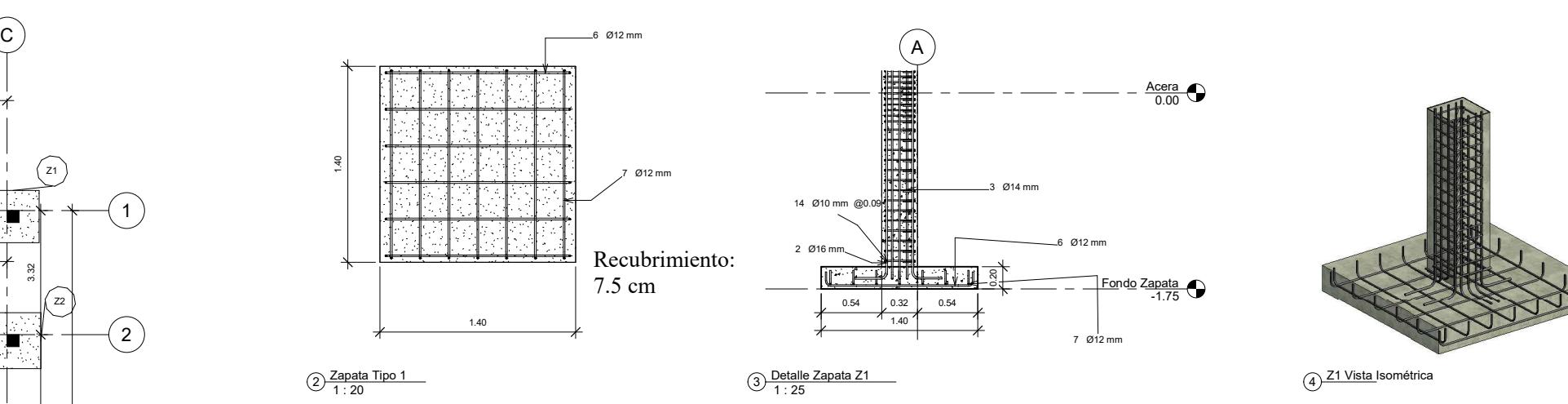

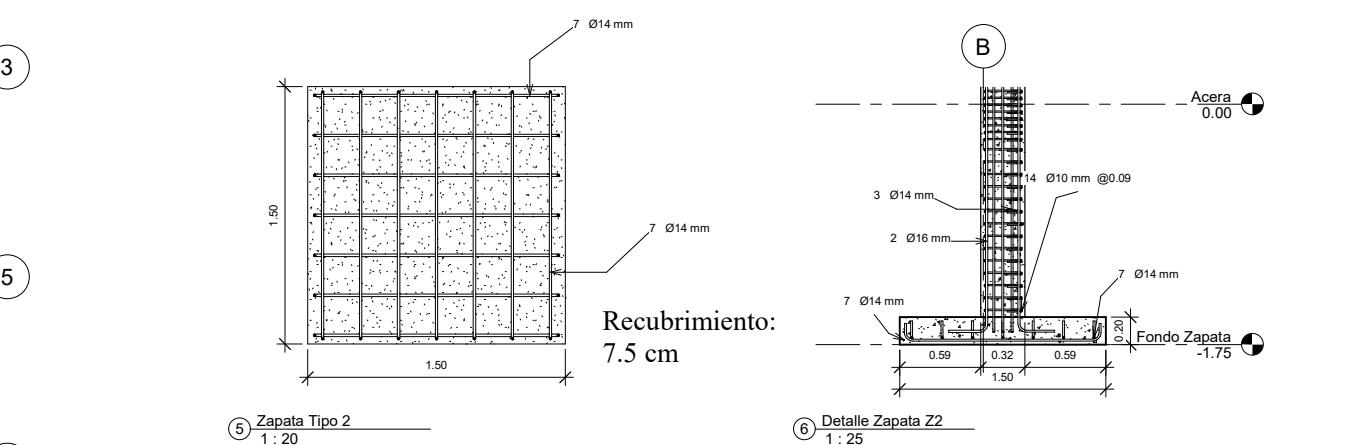

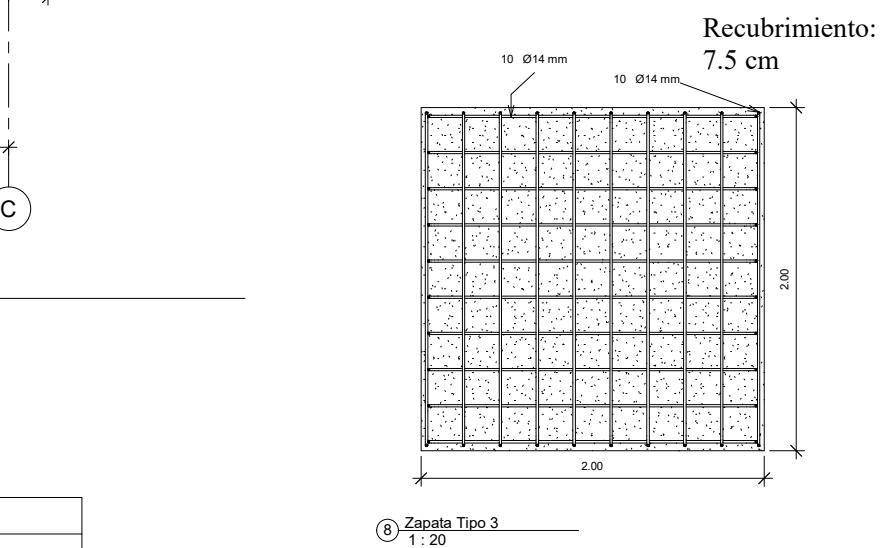

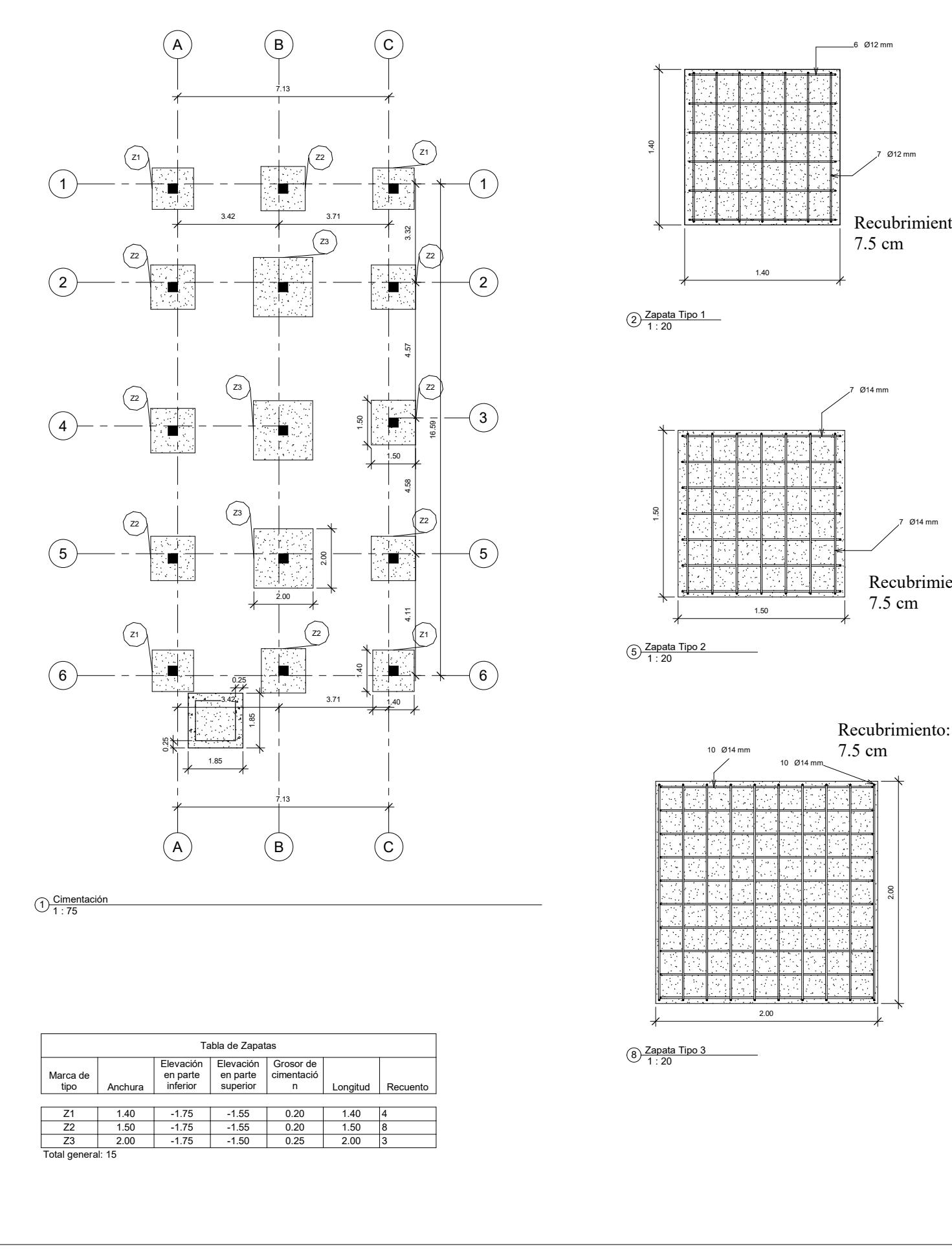

 $\bigodot \frac{\text{Cimentación}}{1 : 75}$ 

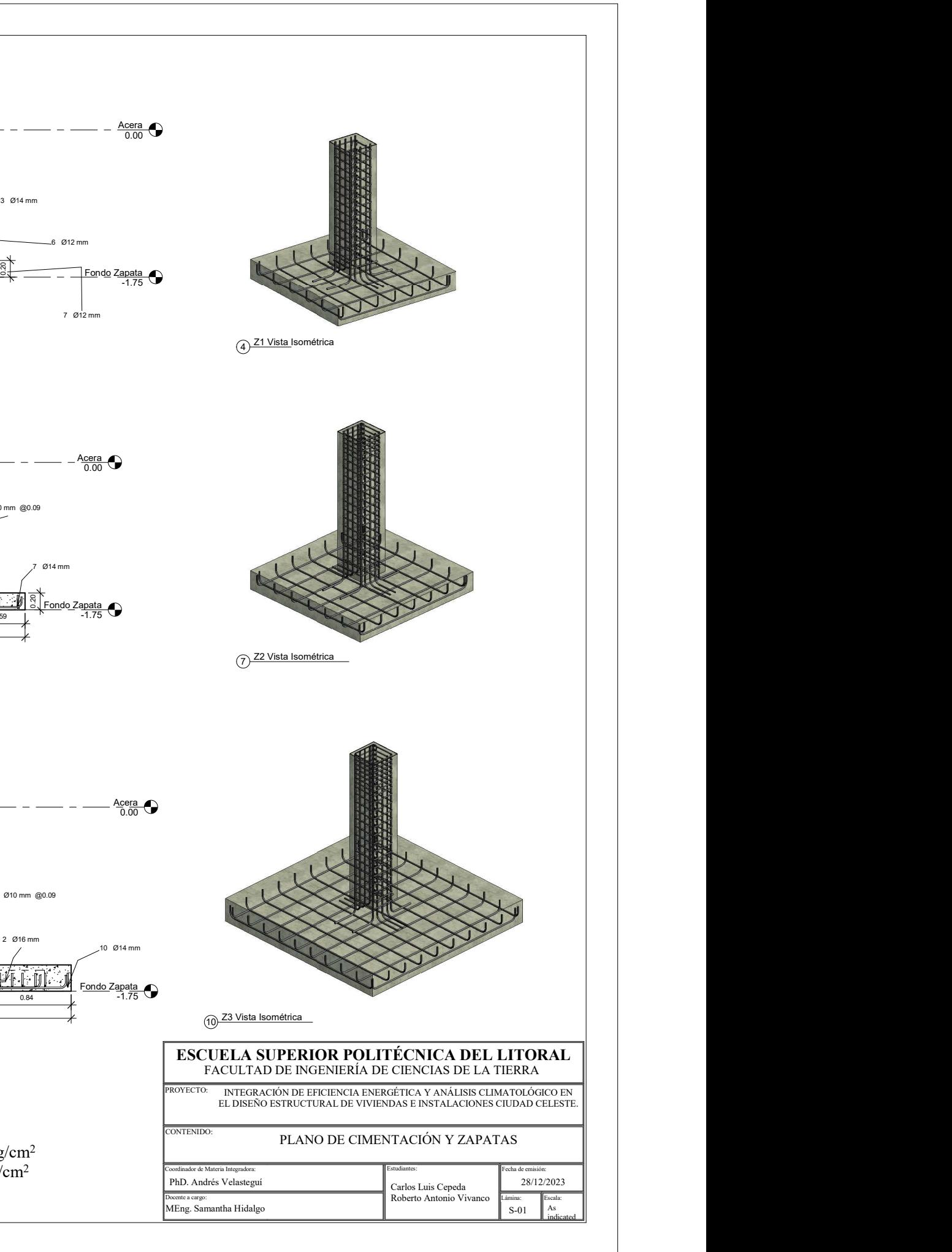

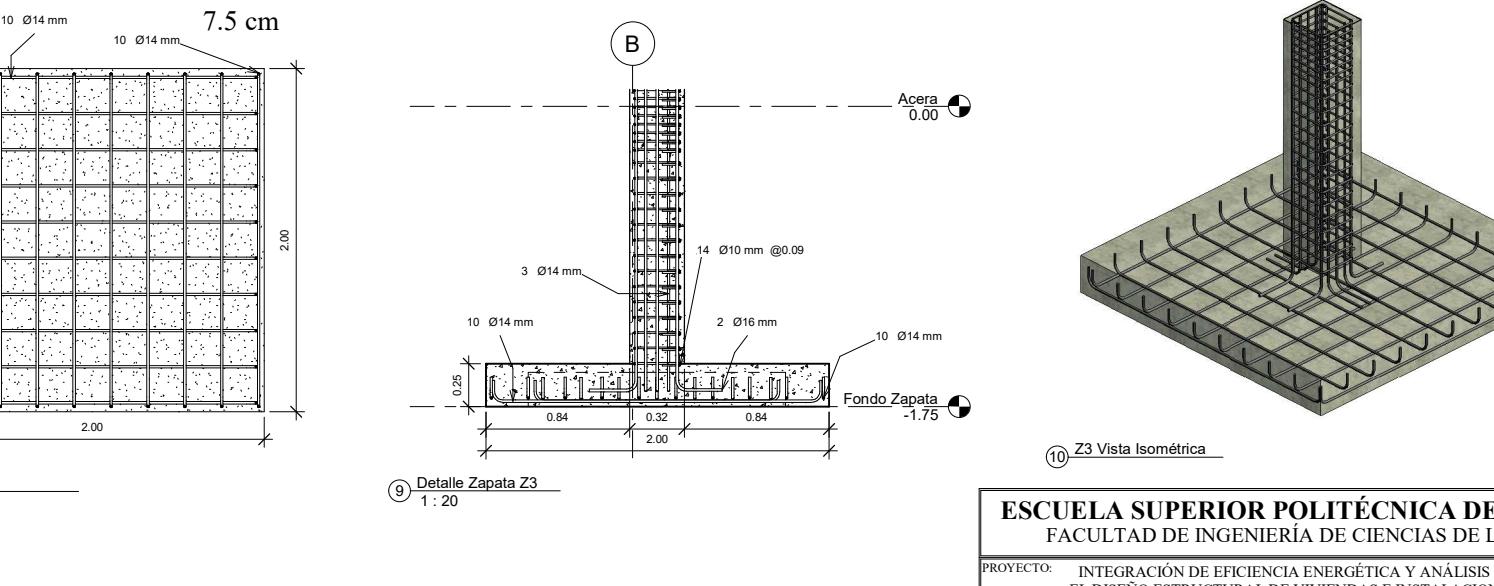

fy:  $4200 \text{ kg/cm}^2$ f'c: 280 kg/cm<sup>2</sup>

xemea cargo:<br>1Eng. Samantha Hidalgo

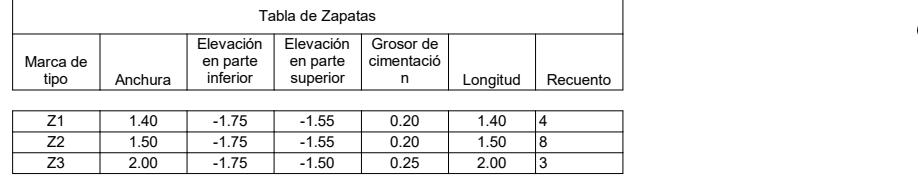

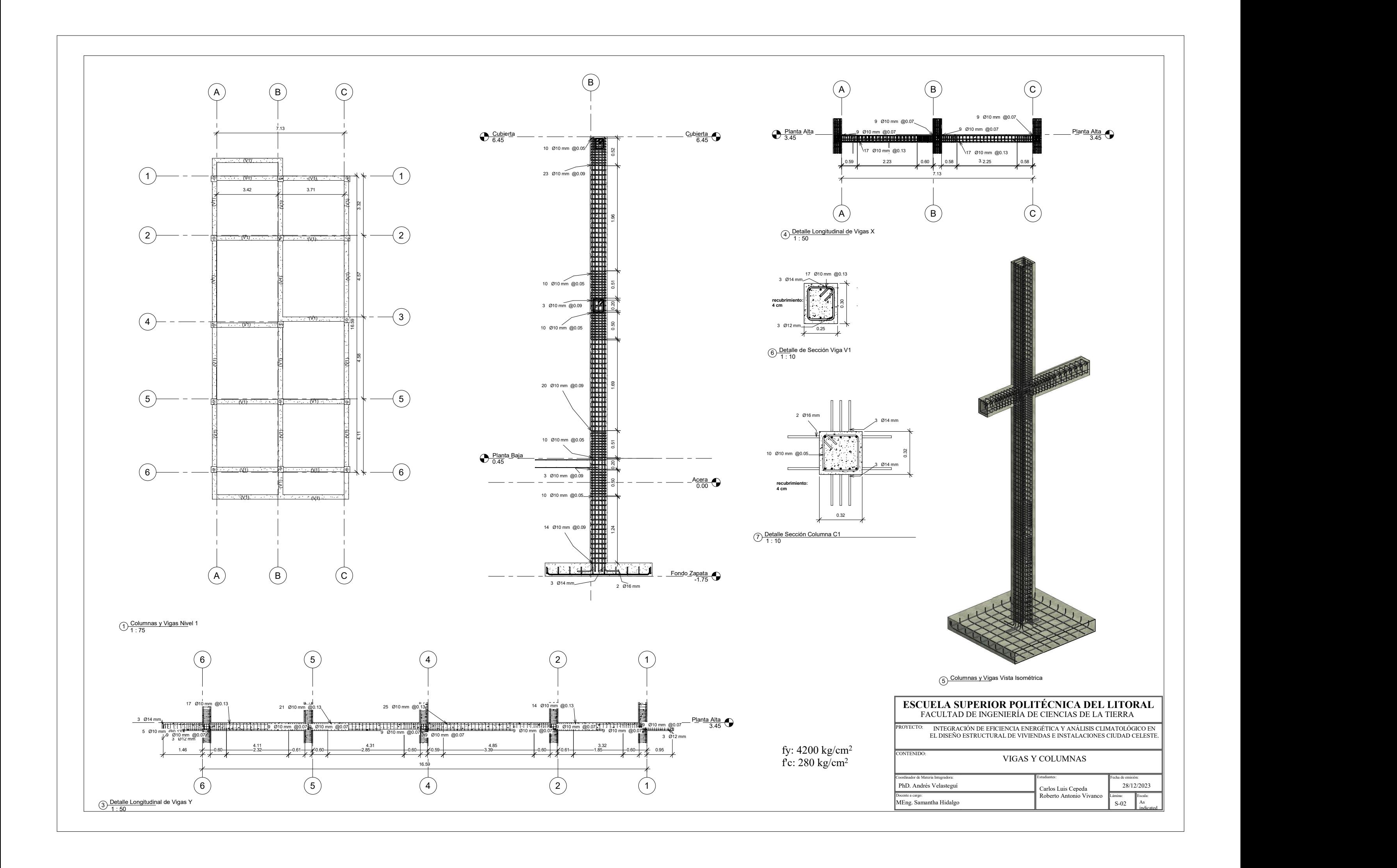

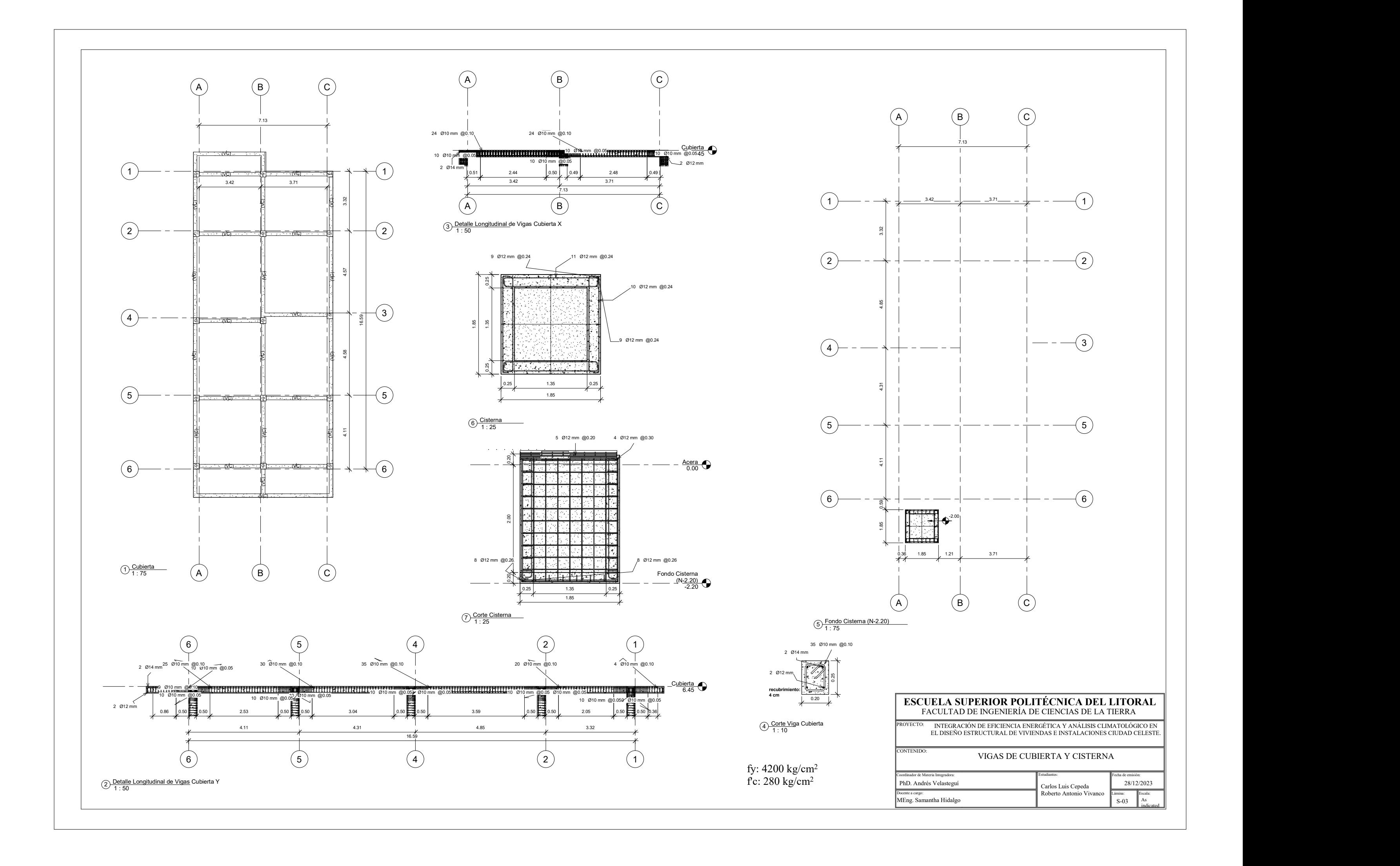

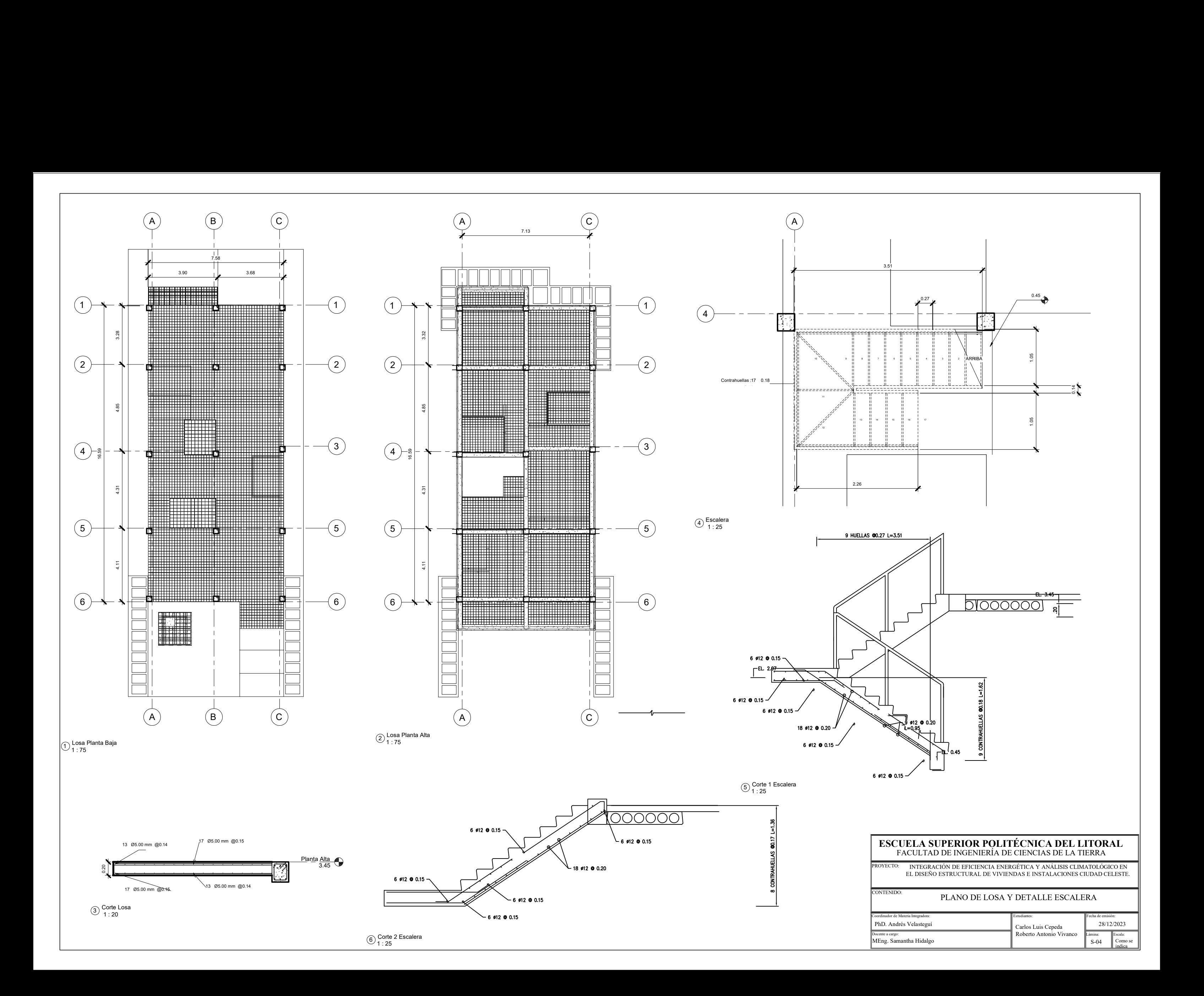

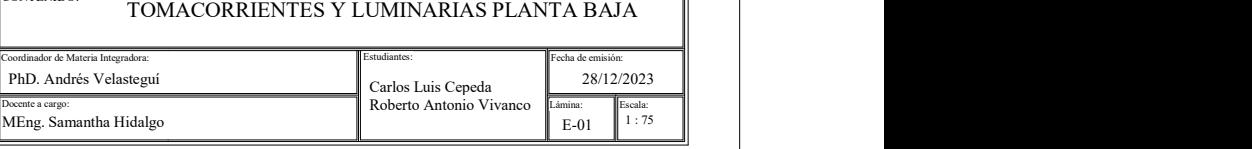

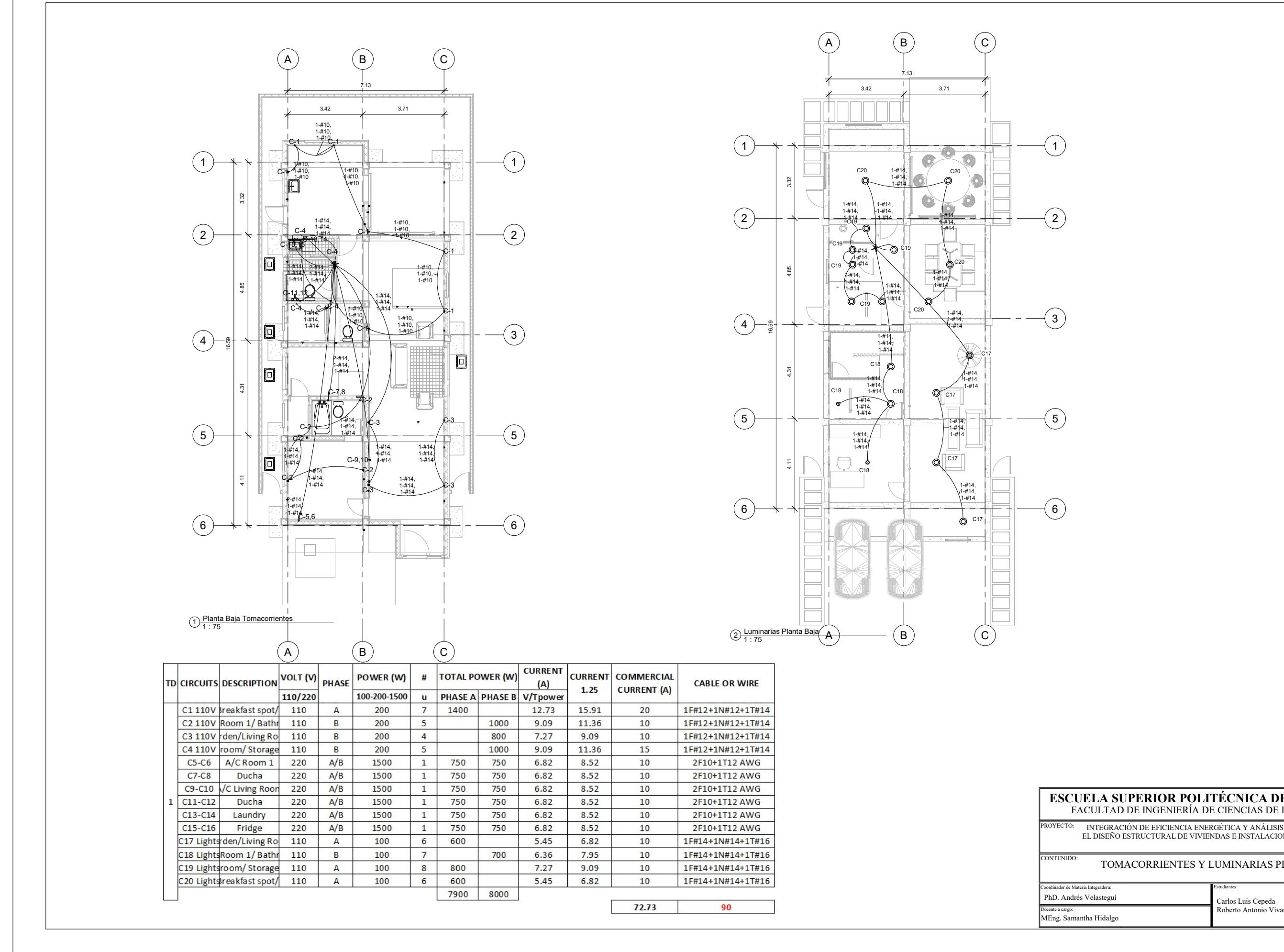

### ESCUELA SUPERIOR POLITÉCNICA DEL LITORAL FACULTAD DE INGENIERÍA DE CIENCIAS DE LA TIERRA

PROYECTO: INTEGRACIÓN DE EFICIENCIA ENERGÉTICA Y ANÁLISIS CLIMATOLÓGICO EN EL DISEÑO ESTRUCTURAL DE VIVIENDAS E INSTALACIONES CIUDAD CELESTE.

TOMACORRIENTES Y LUMINARIAS PLANTA BAJA

### FACULTAD DE INGENIERÍA DE CIENCIAS DE LA TIERRA PROYECTO: INTEGRACIÓN DE EFICIENCIA ENERGÉTICA Y ANÁLISIS CLIMATOLÓGICO EN EL DISEÑO ESTRUCTURAL DE VIVIENDAS E INSTALACIONES CIUDAD CELESTE. TOMACORRIENTES Y LUMINARIAS PLANTA ALTA

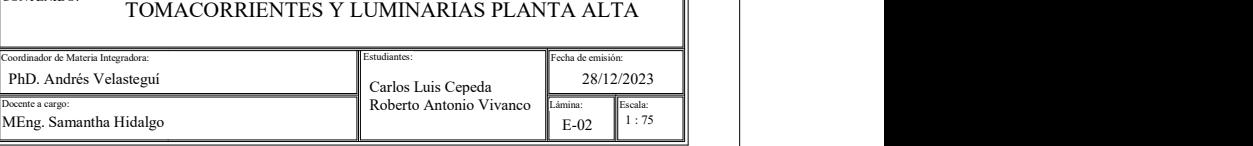

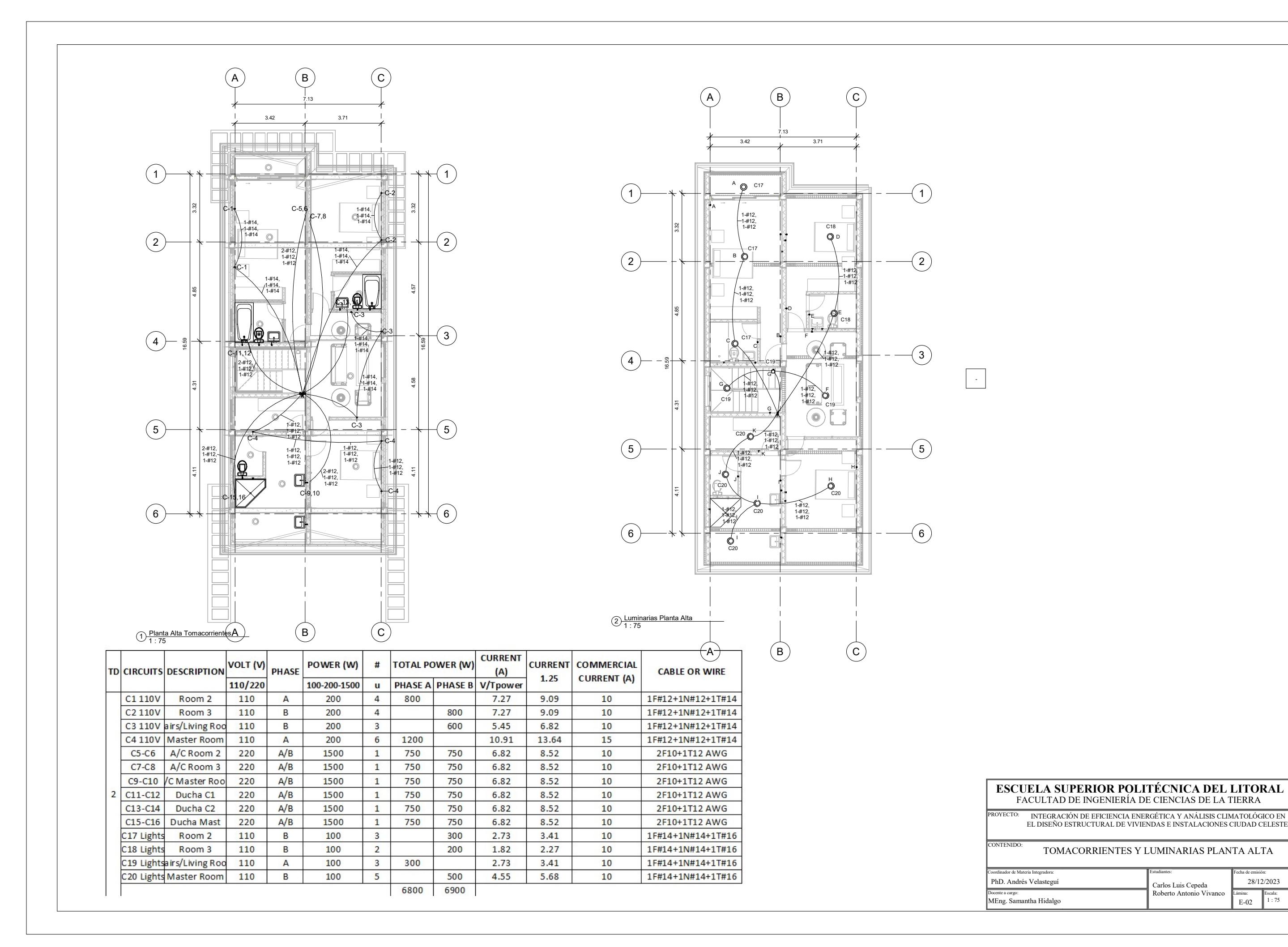

![](_page_383_Picture_774.jpeg)

![](_page_383_Figure_0.jpeg)

![](_page_384_Figure_0.jpeg)

![](_page_384_Picture_2.jpeg)

# **Integración de eficiencia energética y análisis climatológico en el diseño estructural de viviendas e instalaciones Ciudad Celeste, Guayaquil, Guayas**

## **PROBLEMA**

## **OBJETIVO GENERAL**

### **RESULTADOS**

![](_page_385_Picture_21.jpeg)

![](_page_385_Picture_0.jpeg)

![](_page_385_Picture_1.jpeg)

Roberto Vivanco Menoscal rovimeno@espol.edu.ec

Carlos Cepeda Sarmiento clcepeda@espol.edu.ec

**CONCLUSIONES**

![](_page_385_Picture_28.jpeg)

![](_page_385_Picture_29.jpeg)

*La ESPOL promueve los Objetivos de Desarrollo Sostenible*

INGE-2271 *Código Proyecto*

![](_page_385_Picture_43.jpeg)

Facultad de Ingeniería en<br>Ciencias de la Tierra

![](_page_385_Picture_45.jpeg)

El país tiene varios fenómenos climáticos, la humedad y el calor son los principales factores los cuales afrontan las edificaciones. Ocasionando altas temperaturas y aumentando el consumo energético. Actualmente el país atraviesa por una crisis energética por lo cual sería importante administrar correctamente el consumo de energía.

Diseño estructural e instalaciones de una vivienda enfocado en el confort térmico y la eficiencia energética manteniendo la sostenibilidad y el uso de materiales eco amigables en el proceso constructivo.

![](_page_385_Picture_10.jpeg)

![](_page_385_Figure_11.jpeg)

![](_page_385_Picture_12.jpeg)

Disminución de consumo energético con la implementación de lego panel

![](_page_385_Picture_31.jpeg)

Diseño estructural con software de ingeniería bajo normativas vigentes

![](_page_385_Picture_23.jpeg)

![](_page_385_Picture_24.jpeg)

Presupuesto general de \$ 107,445.09 con un ahorro económico a largo plazo

![](_page_385_Picture_34.jpeg)

![](_page_385_Picture_35.jpeg)

los vientos

![](_page_385_Picture_14.jpeg)

saliente y poniente

![](_page_385_Picture_16.jpeg)

![](_page_385_Picture_17.jpeg)

![](_page_385_Picture_18.jpeg)

![](_page_385_Picture_19.jpeg)

termo aislante

![](_page_385_Picture_32.jpeg)

Diseño estructural optimizando material

![](_page_385_Picture_37.jpeg)

metodología BIM para mejorar vulnerabilidades

Proyecto viable  $\frac{1}{\sqrt{2}}$ económicamente con un costo \$367.96/m2

![](_page_385_Picture_40.jpeg)

Ahorro anual \$361.30 con un retorno de inversión de 5 años y 9 meses

Diseño eléctrico e hidrosanitario implementado en herramienta BIM

![](_page_385_Figure_26.jpeg)